**МІНІСТЕРСТВО ОСВІТИ І НАУКИ УКРАЇНИ НАЦІОНАЛЬНИЙ ТЕХНІЧНИЙ УНІВЕРСИТЕТ УКРАЇНИ «КИЇВСЬКИЙ ПОЛІТЕХНІЧНИЙ ІНСТИТУТ ІМЕНІ ІГОРЯ СІКОРСЬКОГО»**

## **СУЧАСНІ ПРОБЛЕМИ НАУКОВОГО ЗАБЕЗПЕЧЕННЯ ЕНЕРГЕТИКИ**

Матеріали ХХ Міжнародної науково-практичної конференції молодих вчених і студентів *(присвячена 125-річчю КПІ ім. Ігоря Сікорського та 90 річчю НН ІАТЕ (ТЕФ))* м. Київ, 25‒28 квітня 2023 року

### ТОМ 2

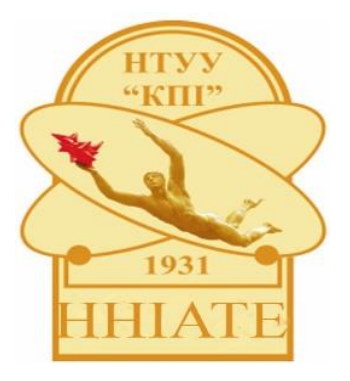

**Київ- 2023**

УДК 620.9(062)+621.311(062) C91

**Сучасні проблеми наукового забезпечення енергетики.** У 2-х т. :Матеріали ХХ Міжнар. наук.-практ. конф. молод. вчених і студ. *(присвячена 125 річчю КПІ ім. Ігоря Сікорського та 90-річчю НН ІАТЕ (ТЕФ))*, м. Київ,25–28 квіт.2023 р. – Київ : КПІ ім. Ігоря Сікорського, Вид-во «Політехніка», 2023. – Т. 2. – 269 с.

#### **ISBN 978-966-990-025-8(Заг.) ISBN 978-966-990-027-2(Т. 2)**

Подано тези доповідей ХХ Міжнародної науково-практичної конференції молодих вчених і студентів «Сучасні проблеми наукового забезпечення енергетики» за напрямами: автоматизація теплоенергетичних процесів, моделювання та аналіз теплоенергетичних процесів, програмне забезпечення інформаційних систем та мережних комплексів, комп'ютерний еколого-економічний моніторинг та геометричне моделювання процесів і систем, інформаційні технології та комп'ютерне моделювання.

#### **Головний редактор**

Є.М. Письменний, д-р техн. наук, проф.

#### **Заступник головного редактора**

Я.Є. Трокоз, завідуючий Науково-дослідної (експериментальної) лабораторії процесів в енергетичному обладнанні

#### **Редакційна колегія:**

О.Ю. Черноусенко, д-р техн. наук, проф. Н.М. Аушева, д-р техн. наук, проф. О.В. Коваль, д-р техн. наук, доц. В.О. Туз, д-р техн. наук, проф. В.А. Волощук, д-р техн. наук, проф. П.О. Барабаш, канд. техн. наук, доц. П.П. Меренгер, ст. викл. П.В. Новіков, доц. А.А. Демчишин, канд. техн. наук, доц. І.А. Остапенко, асист. Д.О. Федоров, асист. Т.Б. Бібік, канд. техн. наук, ст. викл. М.В. Воробйов, канд. техн. наук, доц. Є.С. Алексеїк, ст. наук. співроб. В.П. Колумбет, ст. викл. **Відповідальний секретар** О.В. Авдєєва.

*Друкується в авторській редакції за рішенням Вченої ради Навчально-наукового інституту атомної та теплової енергетики Національного технічного університету України «Київський політехнічний інститут імені Ігоря Сікорського» (протокол №9від 27 березня 2023 р.)*

ISBN 978-966-990-025-8(Заг.) © Автори тез доповідей, 2023 ISBN 978-966-990-027-2(Т. 2) © КПІ ім. Ігоря Сікорського (НН ІАТЕ), 2023

# СЕКЦІЯ №7 **Автоматизація теплоенергетичних процесів**

#### **УДК 004.942:536**

Аспірант Богза М.С.; магістрант 1 курсу, гр. ТА- мп Шиндилюк М.В. Проф., д.т.н. Волощук В.А.

#### **РОЗРАХУНОК ТЕПЛОФІЗИЧНИХ ВЛАСТИВІОСТЕЙ РОБОЧИХ ТІЛ В ПАКЕТІ MATLAB**

Для дослідження (моделювання у часі) поводження динамічних нелінійних систем одним із найбільш зручних інструментів є пакет прикладних програм Matlab [1]. Цей пакет також дає можливість створювати та аналізувати системи керування досліджуваних об'єктів.

Аналіз літературних джерел показав, що застосування бібліотек із розрахунку теплофізичних властивостей робочих тіл в пакеті прикладних програм Matlab висвітлено недостатньо.В більшості випадків вказано загальні підходи до використання тих чи інших бібліотек без детального аналізу окремих випадків [1 - 3].

Отже, метою роботи є визначення алгоритмів застосування бібліотек із моделювання теплофізичних властивостей робочих тіл в пакеті Matlab.

В дослідженнях використано дві бібліотеки: Coolprop та Refprop [2 - 5].

CoolProp — це база даних властивостей рідини та вологого повітря з відкритим вихідним кодом, створена на основі найточніших формуляцій, які опубліковані у відкритій літературі [2, 4]. Результати розрахунку цієї програми перевірено на основі найточніших даних, що доступніз інших джерел. CoolProp написана на мові C++. Необхідність застосування цієї бібліотеки в інших програмах спричинило створення відповідних обгорток, в тому числі і для Matlab.

Refprop - це комп'ютерна програма розрахунку теплофізичних властивостей робочих тіл, що розроблена Національним інститутом стандартів і технології США [3, 5]. Програма містить апробовані математичні моделі розрахунку властивостей з високою точністю щодо експериментальних даних. Refprop можна використовувати в пакетах Excel, LabVIEW та Matlab.

Виклик CoolProp у середовищі Matlab здійснюється через Python, після встановлення якого можна інсталювати безпосередньо і сам CoolProp. Після цього уже можна використовувати дані бібліотеки CoolProp у пакеті Matlab [2].

Приклад функції для розрахунку питомої ентальпії фреону R134a в однофазній області залежно від тиску та температури через бібліотеку CoolProp має вигляд *py.CoolProp.CoolProp.PropsSI('H', 'P', p, 'T', T, 'R134a')*, де *'H'* – символьне позначення вихідного параметру (питома ентальпія), *'P'* – символьне позначення першого аргументу (тиск), *p* – числове значення тиску в Па, *'T'* – символьне позначення другого аргументу (температура), *T* – числове значення температури в К, *'R134a'* – тип робочого тіла. Варто відзначити, що комбінації аргументів для розрахунку вихідного параметру можуть бути різними. Наприклад, можна визначати питому ентальпію робочого тіла в однофазній області на основі температури та питомої ентропії і т.д. В загальному випадку можна визначати тридцять два параметри від різних комбінацій семи аргументів. Є окремий формат функцій для розрахунку властивостей повітря [2].

У випадку використання бібліотеки CoolProp в пакеті Simulink можна скористатися блоком MATLAB Function із розділу User-DefinedFunctions. Для цього створюється підпрограма обробки, що реалізована у М-файлі. Приклад такого файлу для функції з розрахунку питомої ентальпії води від тиску та температури наведено нижче:

```
function h = HPT(p,T)h = zeros (1, 1);wf = "H2O"coder.extrinsic ("py.CoolProp.CoolProp.PropsSI")
h = py.CoolProp.CoolProp.PropsSI('H', 'P', p,'T', T, wf);
```
де за допомогою *coder.extrinsic*передбачено виконання оголошеної функції пакету CoolProp, яка є зовнішньою.

Для розрахунку теплофізичних властивостей робочих тіл у середовищі Matlab із використанням бібліотеки Refprop необхідно передбачити наступне. Після установки пакету Refprop у робочу папку Matlab необхідно помістити наступні файли: refprop64.dll, REFPRP64 thunk pcwin64.dll, Refpropm.m та rp proto64.m. Розрахунок здійснюється через функцію *refpropm(prop\_req, spec1, value1, spec2, value2, substance1)* для однокомпонентного робочого тіла чи наперед визначеної суміші або *refpropm(prop\_req, spec1, value1, spec2, value2, substance1, substance2, ..., x)* для суміші, що формується безпосередньо дослідником. У вказаних функціях *prop\_req* – символьне позначення параметра, що розраховується (сорок вісім варіантів), *spec1* – символьне позначення першого аргументу (їх можна вводити із семи параметрів), *value1* – числове значення першого аргументу, *spec1* – символьне позначення другого аргументу (їх можна вводити із шести параметрів), *value1* – числове значення другого аргументу, *substance1, substance2* – символьні позначення робочих тіл, *x* – масова частка робочих тіл у суміші. Наприклад, функцією *refpropm('H', 'T', T, 'P', p, 'CO2')* розраховується питома ентальпія вуглекислого газу залежно від температури в К та абсолютного тиску в кПа.

В теперішній час з'явився інтерес до використання в теплоенергетиці сумішей різних робочих тіл. Це особливо актуально в холодильній техніці [6].Як показали дослідження розрахунок створених користувачем сумішей можна здійснювати за допомогою обох бібліотек. Виключенням є розрахунок деяких параметрів в області вологої насиченої пари. Наприклад, розрахунок абсолютної температури створеної суміші вуглекислого газу та пропану із масовими частками 0,8 та 0,2 в області вологої насиченої пари за допомогою функції бібліотеки CoolProp*py.CoolProp.CoolProp.PropsSI('T', 'P', p, 'H', h, 'CO2[0.8]&Propane[0.2]' ')* не здійснюється. Для цього необхідно залучити функцію пакету Matlab*fzero*, що як показує практика уповільнює розрахунок. В той же час функція пакету Refprop*refpropm('T', 'P', p, 'H', h, 'CO2', 'propane', [0.8 0.2])* дає можливість розрахунку даного параметру без залучення додаткових функцій.

Отже, як показали дослідження, для розрахунку теплофізичних властивостей робочих тіл у пакеті Matlab можна використовувати бібліотеки CoolProp та Refprop. Перша бібліотека пропонується у вільному доступі, а друга – потребує ліцензії. Обидві бібліотеки здійснюють розрахунки із великою точністю. Хоча пакет Refprop має ширші можливості щодо розрахунку кількості параметрів і є швидшим у реалізації, оскільки не потребує залучення додаткових функції, як це вимагається для окремих випадків використання CoolProp.

Перелік посилань:

1. SimulinkDocumentation - MathWorks [Електронний ресурс]. — Режим доступу: https://www.mathworks.com/products/matlab.html (дата звернення: 20.04.2022).

2. Welcome to CoolProp [Електронний ресурс]. — Режим доступу: http://www.coolprop.org/index.html (дата звернення: 20.04.2022).

3. Welcome to REFPROP's Documentation [Електронний ресурс]. — Режим доступу: https://refprop-docs.readthedocs.io/en/latest/index.html (дата звернення: 20.04.2022).

4. Bell I.H., Wronski J., Quoilin S., Lemort V., Pure and Pseudo-pure Fluid Thermophysical Property Evaluation and the Open-Source Thermophysical Property Library CoolProp. Ind. Eng. Chem. Res. 2014; 53(6): 2498-2508.

5. Lemmon, E.; Huber, M.; McLinden, M. NIST Standard Reference Database 23: Reference Fluid Thermodynamic and Transport Properties-REFPROP, Version 9.1. 2013.

6. Bai M., Zhao L., Zhao R. Review on Applications of Zeotropic Mixtures. Journal of Thermal Science. 2022; https://doi.org/10.1007/s11630-022-1569-x.

#### **УДК 664.724**

Магістрант 6 курсу, гр. ТА-з11мп Гаврилова О.Д. Ст.викл. Штіфзон О.Й.

#### **СИСТЕМА МОНІТОРИНГУ ТЕМПЕРАТУРНОГО РЕЖИМУ ЕЛЕВАТОРА**

Система моніторингу температурного режиму елеватора призначена для забезпечення промислової безпеки елеватора та збереження якості зерна при його тривалому зберіганні. Наявність такої системи є обов'язковою умовою безпечної експлуатації елеваторного комплексу.

Самозігрівання зерна у силосах елеватора викликане біохімічними процесами. У разі підвищеної вологості, засміченості, високої початкової температури зерна може початися процес локального самозігрівання. Через низької теплопровідності зернової маси немає ефективного відведення тепла від осередку самозігрівання. Подальше неконтрольоване підвищення температури може призвести не тільки до втрати якості зерна, а й до повного його псування, загорання чи навіть вибуху.

Загалом на тривалість зберігання зерна впливають два параметри – вологість та температура. Вологість контролюється в момент завантаження зерна, і при належному стані сховища у процесі зберігання її показник не повинен суттєво змінюватись. Проте, у процесі зберігання зерно «дихає» та контактує з навколишнім середовищем, що може призвести до збільшення його вологості. Також можливе потрапляння вологи через пошкоджені конструкції елеватора. Тому повної гарантії, що закладене сухе зерно буде збережено, немає.

На перший погляд, відповідь, як контролювати стан зерна за такої ситуації, досить проста: потрібно постійно відстежувати вологість зерна або вологість у сховищі. Однак це не так легко, а в сховищах силосного типу практично неможливо. У такому разі потрібно контролювати саме температуру зернової маси, збільшення якої вказує на «хворобливий» стан зерна [1].

Температура зернової маси — це найважливіший показник, що характеризує її стан. Температура зерна визначається за допомогою термопідвісок, які розташовані вертикально в силосах. Термопідвіски оснащені термодатчиками рівномірно розподіленими по всій довжині (рис. 1).

Система контролю температури в зернових силосах призначена для цифрового вимірювання й аварійно-попереджувальної сигналізації підвищення температури в зернових силосах.

Температурні показники зерна можуть фіксуватися за графіком (навіть з хвилинним інтервалом) відповідно до встановлених оптимальних температурних умов та режиму його зберігання. Використання комп'ютера дозволяє отримувати дані у вигляді статистичної цифрової інформації або графіків. Чітка система контролю відстежує температуру всередині маси зерна та її відхилення від норми. Тоді, за отриманими результатами приймається рішення про необхідність вентиляції чи перевантаження. Температурні датчики можуть бути розміщені в різних точках об'ємного простору зернової маси: усередині, збоку, зверху, знизу і т.д. Це дозволяє точно встановити локальний осередок «температурної тривоги», а отже тривалість та режим аераційного охолодження або нагрівання.

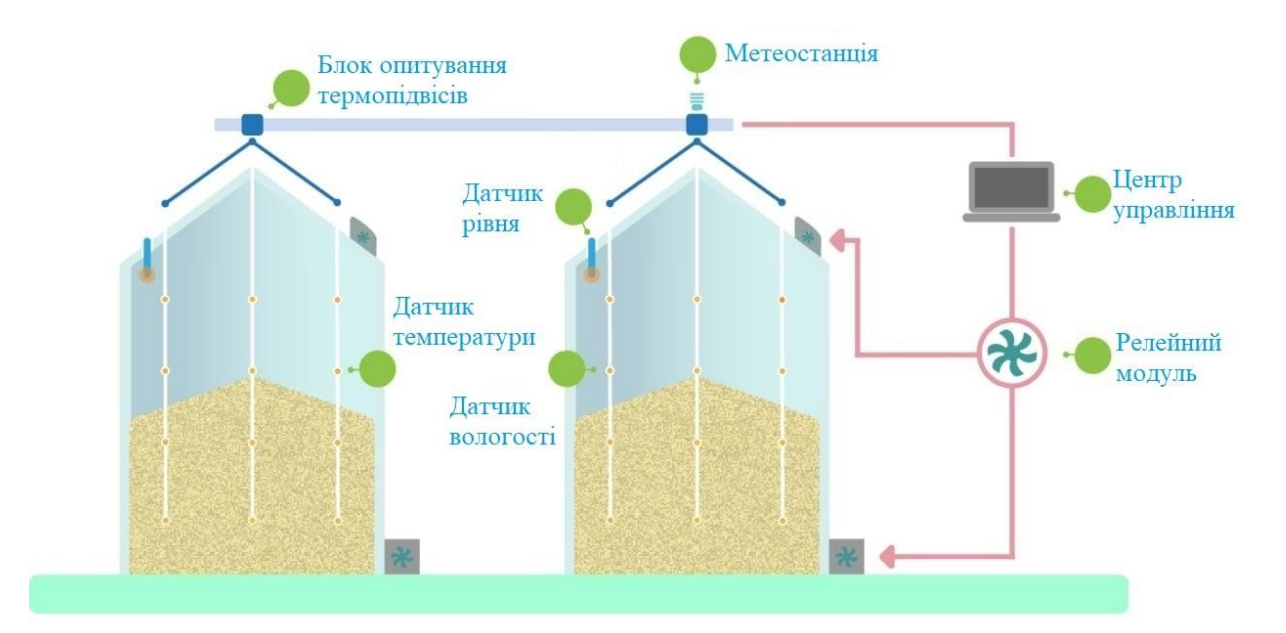

Рисунок 1 - Автоматизована система моніторингу температурного режиму елеватора

Програмне забезпечення дозволяє відстежувати в режимі реального часу стан температури як у всьому елеватора, так і в кожному силосі, або кожній частині силосу окремо. Візуалізація даних на основі плану розміщення термодатчиків у тривимірній панорамі, що дозволяє з першого погляду побачити критичні ділянки, виявити актуальні місця оперативного втручання та негайно вжити відповідних заходів щодо корекції критичних температур зерна у сховищі [2]. Графіки зміни температури покращують ведення візуального контролю за тенденціями режимів зберігання зерна, а аварійна система попередить про виявлення критичної температури завчасно - до настання незворотних процесів (що досить складно зробити у разі проведення ручних вимірів та фіксації даних у паперових журналах).

Окрім цього, нещодавні досягнення в технології зберігання зерна дозволили розробити бездротові датчики, що точно вимірюють усі параметри, які впливають на якість зерна (температуру, відносну вологість, вміст O2 та СО2). Сенсори передають отримані дані в хмарне сховище в режимі реального часу. Моніторинг газів у силосі гарантує виявлення псування зерна на початкових його стадіях, оскільки вони пов'язані не тільки з процесом дихання, а і з утворенням цвілі та розвитком комах. Крім того, датчики можуть виявляти коливання концентрацій газу в 100 разів швидше, ніж зміни температури та відносної вологості. Тим не менш, оцінка показань вмісту CO2 не є однозначною, і для отримання достовірної інформації необхідне застосування алгоритмів машинного навчання.

Отже, система моніторингу температурного режиму елеватора надає можливість постійного і навіть віддаленого доступу до вимірюваних даних, різноманітних типів аналітичних звітів, аналізів, отримання попередження, якщо зміни температури виходять за межі. Значний відсоток втрат зерна відбувається саме через неправильну або погану вентиляцію. Тому дана система тісно пов'язана з системою аерації елеватора, що дозволяє автоматично, у разі потреби, вентилювати силос повітрям необхідної температури, задля збереження якості та кількості врожаю.

Перелік посилань:

1. Сухина А. Хранение зерна: все под контролем. Журнал «Пропозиція», №10, 2018. Режим доступу: https://propozitsiya.com/hranenie-zerna-vse-pod-kontrolem

2. Ef. Kaloudis.The Intelligent Silo. Miller Magazine. 2020. Режим доступу: https://millermagazine.com/english/the-intelligent-silo/

#### **УДК 62-533.66**

Студент 4 курсу, гр. ТА-11мп Лядишев Д.К. К.т.н., доцент Батюк С.Г.

#### **ПОЛІГОН ІМІТАЦІЙНОГО SIL-МОДЕЛЮВАННЯ ІВС ТЕПЛОЕНЕРГЕТИЧНИХ АТК**

Розроблено лабораторний полігон імітаційного SIL-моделювання ІВС теплоенерегетичних АТК.

Задачі розробки полігону імітаційного SIL-моделювання ІВС теплоенергетичних АТК

1. Зробити огляд, аналіз і опис типових функцій первинної обробки сигналів і вторинної обробки даних в АСУТП ТОУ.

2. Зробити огляд, аналіз і опис типових задач фільтрації в ІВС теплоенергетичних режимних параметрів.

3. Зробити огляд, аналіз і опис типових ВК ІВС теплоенергетичних режимних параметрів.

4. Виконати інженерний розрахунок, імітаційне функціональне і структурне моделювання типової ІВС теплоенергетичного режимного параметру в програмнотехнічному SIL-симуляторі на платформі Simulink –CoDeSys – WebStudio.

5. Розробити перелік завдань до лабораторних робіт з дисциплін ІВС, АСУ, СТА на полігоні імітаційного SIL-моделювання ІВС теплоенергетичних режимних параметрів.

6. Розробити рекомендації з техніки безпеки роботи на полігоні імітаційного SILмоделювання ІВС теплоенергетичних АТК.

7. Розробити посібник «Порядок роботи з полігоном імітаційного SILмоделювання ІВС теплоенергетичних АТК».

Інженерний розрахунок ІВС теплоенергетичного режимного параметру – це спрощений (арифметичні дії) і комплексний (метрологічний розрахунок; розрахунок надійності; розрахунок і функціональне моделювання фільтрації) швидкий формульний розрахунок основних показників роботоздатності ІВС в складі АСУТП, на основі якого приймаються рішення щодо роботоздатності ІВС.

Для розробки імітаційного полігону використаний програмно-модельний інструментарій [1] лабораторії імітаційного моделювання АТК кафедри АТЕП: 1) альбом моделей «Моделювання елементів і структур промислових САР в СКМ Matlab Simulink» (для імітаційного функціонального моделювання ІВС теплоенергетичних АТК); 2) програмно-технічний SIL-симулятор АТК на платформі Matlab Simulink – CoDeSys – WebStudio (для імітаційного структурного моделювання ІВС теплоенергетичних АТК).

#### Функціональне моделювання ІВС теплоенергетичних АТК

Моделювання функцій первинної обробки даних вимірювання в ПЛК. Моделювання фільтрів низької частоти, високої частоти і смугових фільтрів. Моделювання зовнішніх високочастотних і низькочастотних перешкод. Моделювання зовнішньої фільтрації. Моделювання внутрішньої фільтрації. Моделювання САР з зовнішньою фільтрацією. Моделювання САР з внутрішньою фільтрацією. Ефективність ФВЧ і неефективність ФНЧ для замкненого контура регулювання, тобто для промислових САР. Ефективність ФНЧ і неефективність ФВЧ для інформаційних систем, де немає замкнених контурів регулювання і актуальною є візуалізація значення виміряного параметру.

#### Імітаційне структурне моделювання ІВС теплоенергетичних АТК

Функціональне моделювання зовнішніх високочастотних і низькочастотних

перешкод для ТОУ в СКМ Matlab Simulink. Моделювання зовнішньої фільтрації для ТОУ в СКМ Matlab Simulink. Реалізація в CoDeSys внутрішнього ФНЧ для регулювального каналу. Реалізація в CoDeSys внутрішнього ФНЧ для каналу візуалізації з виходом на HMI/SCADA-систему WebStudio. Візуалізація даних вимірювання в HMI/SCADA-системі WebStudio. Реалізація замкненого контура регулювання і неперервного канала візуалізаціїї в програмно-технічному SIL-симуляторі на платформі Matlab Simulink – CoDeSys – WebStudio.

#### Склад розробленого імітаційного полігону

1. Посібник «Порядок роботи з полігоном імітаційного SIL-моделювання ІВС теплоенергетичних АТК» з результатами розрахунків, імітаційного функціонального і структурного моделювання ІВС теплоенергетичних АТК.

2. Файл проєкту функціонального моделювання типової ІВС теплоенергетичного АТК в СКМ MatlabSimulink.

3. Сконфігурований програмно-технічний SIL-симулятор – папка проєкту WebStudio з структурним моделюванням HMI/SCADA-функціональності типової IBC теплоенергетичного АТК.

Перспективність використання полігону імітаційного SIL-моделювання ІВС теплоенергетичних АТК в навчальному процесі полягає в тому, що він дає можливість виконання наскрізної комплексної лабораторної роботи (КЛР) з дисциплін ІВС (2 курс; підрозділ 2.1 посібника), АСУ (3 курс; підрозділ 2.2 посібника), СТА (4 курс; розділ 3 посібника). Полігон надає єдиний програмно-модельний інструментарій. В КЛР використовується єдиний ТОУ. Студент, виконуючи КЛР впродовж трьох курсів, послідовно виконує розрахунок, імітаційне функціональне і структурне моделювання вибраної ІВС теплоенергетичного АТК аналогічно розрахунку і моделюванню типової ІВС теплоенергетичного режимного параметру.

Імітаційне моделювання САР з зовнішньою і внутрішньою філітрацією показало: 1) зовнішні і внутрішні ФВЧ є ефективними для замкненого контура регулювання, тобто для промислових САР, але практично не можуть бути реалізовані, так як мають мати в своєму складі реальну диференціальну ланку; 2) зовнішні і внутрішні ФНЧ є ефективними для інформаційних систем, де немає замкнених контурів регулювання і актуальною є візуалізація значення виміряного параметру для оператора технологічного процесу; такі фільтри можуть бути реалізовані як апаратно, так і програмно в ПЛК і в HMI/SCADAсистемах.

Подальший розвиток розробленого полігону імітаційного SIL-моделювання ІВС теплоенергетичних АТК полягає: 1) у розширенні функціональності програмнотехнічного SIL-симулятору в частині MES-Lite функціональності (розрахунок КПЕ і реалізація задач предиктивного обслуговування); 2) у розширенні переліку тем лабораторних робіт з дисциплін ІВС, АСУ і СТА.

Перелік посилань:

1. Батюк С.Г. Структурне (імітаційне) моделювання автоматизованого технологічного комплексу енергетичного барабанового котла. [Текст] / С.Г. Батюк, Н.С. Лобзов. // Вчені записки Таврійського національного університету імені В.І. Вернадського. Серія: Технічні науки. Том 32 (71), № 5, 2021, Частина 1. – Київ: Видавничий дім «Гельветика». – 2021. (Фахове видання).

#### **УДК 681.32**

Студент 3 курсу, гр. ТА-92 Аршанський Д.І. Доц., к.т.н. Степанець О.В.

#### **ОГЛЯД ПЛАТФОРМ ТА ІНСТРУМЕНТІВ ПОБУДОВИ ЦИФРОВИХ ДВІЙНИКІВ**

Останні тенденції в розвитку виробництва зумовлюють необхідність побудови все більш комплексних систем як для виробничих ліній, так і для нової продукції. Однак, проектування подібних речей зазвичай відбувається в декілька етапів: проєктування та розрахунки за різними методиками, побудова тестового об'єкту для експериментального визначення реальних характеристик, затвердження проєкту або нова ітерація в залежності від результатів.Такий підхід є не лише трудомістким, але й достатньо затратним. Використання цифрового двійника фізичного об'єкту дозволяє виконати перевірку основних особливостей його поведінки, властивостей та взаємодії без побудови фізичного екземпляру.

Цифровий двійник – це цифрова система, яка представляє певний реальний об'єкт з збереженням його властивостей, поведінки та характеристик, дозволяючи моделювати процеси, зберігати, обробляти дані, встановлювати зв'язок необхідної для наших умов якості [1]. Така система має в собі розрахункові моделі, певний набір даних та необхідні сервісні інтерфейси. Набір даних може поєднувати в собі часові ряди показників, архівні дані, транзакційну інформацію, візуальні моделі, тощо [2].

Побудова якісного цифрового двійника є складним та достатньо комплексним завданням, що поєднує в собі як роботу з аналітичними даними, так і створення достатньо надійних засобів взаємодії окремих елементів та всієї системи в цілому. Для полегшення та оптимізації зусиль наразі наявна певна кількість платформ побудови цифрових двійників. Основним критерієм порівняння платформ було визначено доступність для освоєння профільними спеціалістами методів та принципів роботи з програмним забезпеченням, зручність використання матеріалів та відкритість платформи. Було розглянуто такі платформи, як: Altair, XMPro, aPriori, Seebo, Mawea Industries.

Платформа Altair [3] надає велику різноманітність програмного забезпечення, спеціалізованого під конкретні галузі та умови. Інструментарій включає в себе більше 150 застосунків для таких напрямків, як інтернет речей, симуляції тепла та рідин, мультифізики, моделювання структур та інших. Використання ресурсу Altair One надає доступ до більшості застосунків як компанії Altair, так і компаній партнерів. Платформа також надає можливості безкоштовного навчання та роботи з програмним забезпеченням для студентів, а також спеціалізовані ліцензії для викладачів. Наявна велика кількість методичних забезпечень у відкритому доступі. Нажаль, інформація про цінову політику для виробництв не розголошується та варіюється в залежності від потреб, оскільки для необхідних умов формується список застосунків, що зумовлює різну вартість ітогового пакету.

Наступною платформою є XMPro [4], яка надає один застосунок, що налаштовується для конкретних умов. На цій платформі наявна комплексна документація, що описує інсталювання, адміністрування, роботу з програмою, види змінних, та інше. Також на платформі наявні два безкоштовні початкові курси щодо роботи з самим застосунком XMPro та створення користувацького інтерфейсу. Доступна бібліотека з широким спектром готових інтеграцій до проекту, що дозволяє спростити інтеграцію API до цифрового двійника та збільшити надійність взаємодій між елементами моделі.

Пошуковий сервіс G2 визначає платформу aPriori [5] як найпопулярнішу серед користувачів з загальним рейтингом 4.5 з 5 згідно з 74 відгуками. Цією платформою надається єдиний застосунок aPriori Professional для створення цифрових двійників. В наявності є певна кількість матеріалів щодо застосування програмного забезпечення платформи aPriori у відеоформаті, однак відсутні технічні документи та керівництво по використанню. Окремої уваги потребує розділ сайту "Guides", який не надає інформацію

щодо використання застосунку, а описує переваги провадження та використання в цілому.

У 2020 році, Всесвітній Економічний Форум обрав платформу Seebo "Технічним першовідкривачем" [6]. Ця платформа надає єдиний комплексний застосунок для створення цифрових двійників. Однак, на платформі відсутні ресурси, які дозволяють ознайомитись з методами роботи програмного забезпечення, його особливостями. Також відсутні керівництва щодо використання застосунку, можливостей його інтеграції та взаємодії з іншими цифровими двійниками, які було створено на інших платформах. Наявна серія коротких інтерв'ю та виступів працівників про різні питання, однак дані матеріали ніяким чином не демонструють функціонал застосунку або його використання.

Розглянуто також платформу Mawea Industries [7], яка використовує комплексні взаємодоповнюючі застосунки для створення необхідних систем та моделей. Платформа надає доступ до значної кількості як попередньо записаних, так і до курсів та класів у реальному часі. Також доступні відео та керівництва для ознайомлення з програмним забезпеченням безкоштовно. У випадку необхідності, платформа надає спрощену ліцензію за зменшеною ціною для потреб викладачів та студентів.

|                                     | Altair         | aPriori | <b>XMPro</b> | Seebo  | Mawea  |
|-------------------------------------|----------------|---------|--------------|--------|--------|
| Фіксована ціна програмного          |                | $^{+}$  |              |        |        |
| забезбечення                        |                |         |              |        |        |
| Наявність безкоштовних ввідних      | $^{+}$         | $+$     | $^{+}$       |        | $^{+}$ |
| курсів                              |                |         |              |        |        |
| Відкрита технічна документація      | $^{+}$         |         | $^{+}$       |        |        |
| Наявність методичних матеріалів     | $^{+}$         | $^{+}$  | $^{+}$       |        |        |
| щодо різних аспектів                |                |         |              |        |        |
| Онлайн курси з викладачами          | $\overline{+}$ |         |              |        | $^{+}$ |
| Передзаписані курси, відео          | $^{+}$         | $^{+}$  |              | $^{+}$ | $^{+}$ |
| Готові базові об'єкти               | $^{+}$         |         |              | $^+$   | $^{+}$ |
| Наявність відкритого демо-продукту  | $^{+}$         |         |              |        |        |
| Наявність демо-продукту за вимогою  | $^{+}$         | $^{+}$  |              | $^{+}$ | $^+$   |
| після узгодження                    |                |         |              |        |        |
| Навчальні програми для студентів та | $^{+}$         |         |              |        | $^+$   |
| викладачів                          |                |         |              |        |        |

Таблиця 1 – порівняння платформ створення цифрових двійників

Підводячи підсумки, створенню цифрових двійників з кожним роком приділяють все більше уваги.Комплексні цифрові двійники допомагають ефективніше використовувати наявні ресурси, забезпечують достатню якість комунікації між складовими системи. Наразі наявна достатня кількість платформ та застосунків для моделювання різноманітних процесів, об'єктів та їх взаємодії з достатньою точністю. Вкрай важливо наголосити, що інтеграція в одну систему цифрових двійників, побудованих на різних платформах, вкрай складна задача, проте наразі відповідні організації працюють над питаннями стандартизації.

Перелік посилань:

- 1. Digital Transformation in Industry // Industrial Internet Consortium. 2020. C. 33
- 2. Digital Twins for Industrial Applications // Industrial Internet Consortium. 2020. -

С. 21

3. Платформа Altair One.URL:https://www.altair.com/altair-one/ (дата звернення: 24.04.2022)

- 4. Платформа XMPro. URL:https://xmpro.com (дата звернення: 24.04.2022)
- 5. Платформа aPriori.URL:https://www.apriori.com (дата звернення: 25.04.2022)
- 6. Платформа Seebo. URL:https://www.seebo.com(дата звернення: 25.04.2022)

7. Сайт Mawea Industries. URL:https://mawea.com.my (дата звернення: 25.04.2022)

Аспірант Захарченко А.С. Доц., к.т.н. Степанець О.В.

#### **ДИНАМІЧНА МОДЕЛЬ РОБОТИ ФАНКОЙЛА**

На сьогоднішній день фанкойли є одними з найпоширеніших елементів систем охолодження та обігріву та характеризуються високою ефективністю роботи. Адекватне представлення динамічних характеристик теплообмінника в перехідних умовах має вагоме значення як в діагностиці роботи та оптимізації керування високоенергоефективними системами, так і в впровадженні інноваційних технологій та інтелектуальних функцій в сфері автоматизації будівель.

Для даної моделі зроблені наступні припущення [1, 2]:

- Вентилятор фанкойла керується ступінчасто і має чотири можливих швидкості: вимкнений, низька швидкість, висока і середня. Витрата повітря залежить від швидкості вентилятора і приймається сталою для кожної з них. Витрата повітря на вході і виході з фанкойла приймається рівною.
- Температура теплоносія в фанкойлі приймається рівною середньому значенню його температури на вході і виході теплообмінника:  $\frac{1}{2}(t_{w,E}+t_{w,L}).$
- Температура повітря в фанкойлі приймається рівною середньому значенню його температури на вході і виході теплообмінника:  $\frac{1}{2}(t_{a,E}+t_{a,L}).$
- Властивості повітря та теплоносія змінюються залежно від значень температур і витрат теплоносія та повітря.
- Враховуються властивості матеріалу труб і оребрення теплообмінника, фізичні розміри та їх різниця температур.
- Температура поверхні теплообмінника вища за температуру точки роси повітря, що надходить.

Розглянемо систему рівнянь, що включає тепловий баланс для теплоносія, що протікає через теплообмінник, для повітря та матеріалу теплообмінника.

$$
\begin{cases} \frac{1}{2}\rho_W c_w A_w l \frac{d(t_{w,E}+t_{w,L})}{dt} = G_{w,E} c_w (t_{w,E}-t_{w,L}) + \alpha_{gw} A_{gw} \left( t_g - \frac{t_{w,E}+t_{w,L}}{2} \right) \\ \frac{1}{2} \varepsilon_a \rho_a c_a A_a b \frac{d(t_{a,E}+t_{a,L})}{dt} = G_{a,E} c_a (t_{a,E}-t_{a,L}) + \alpha_{ga} A_{ga} \left( t_m - \frac{t_{a,E}+t_{a,L}}{2} \right) (1) \\ M_g c_g \frac{dt_g}{dt} = \alpha_{gw} A_{gw} \left( \frac{t_{w,E}+t_{w,L}}{2} - t_g \right) + \alpha_{ga} A_{ga} \left( \frac{t_{a,E}+t_{a,L}}{2} - t_m \right) \end{cases}
$$

де  $t_{w,E}$ ,  $t_{w,L}$  – вхідна та вихідна температури теплоносія, К;  $t_{a,E}$ ,  $t_{a,L}$  – вхідна та вихідна температури повітря, К;  $t_g$  - температура стінок теплообмінника, К;  $t_m$  температура поверхні ребр теплообмінника, К ,  $t_m \ = \ \eta_s t_g - (1-\eta_s) \frac{t_{a,E} t_{a,L}}{2}$  $\frac{d}{2}e^{i a L}$ ;  $A_{gw}$ ,  $A_{ga}$  – Площа внутрішньої та зовнішньої поверхні теплообмінника;  $\rho_w = f(t_{w,E}, t_{w,L})$ ,  $\rho_a =$  $f(t_{a,E}, t_{a,L})$  – густина води та повітря;  $c_w = f(t_{w,E}, t_{w,L})$ ,  $c_a = f(t_{a,E}, t_{a,L})$ ,  $c_g$  – питома теплоємність води, повітря та матеріалу теплообмінника, Дж/(кг $\cdot$ °С);  $A_w$  - площа перетину труби теплообмінника, м<sup>2</sup>;  $A_a$  – площа повітропроходу, м<sup>2</sup>;  $l$  – довжина труб теплообмінника, м;  $\varepsilon_a$  – об'єм повітря в теплообміннику, м<sup>3</sup>;  $b$  – довжина повітроходу фанкойла, м;  $G_{w,E}$ ,  $G_{a,E}$  –масовий потік через фанкойл, кг/с;  $M_g$  – маса металу теплообмінної поверхні, кг;  $\alpha_{gw}$ ,  $\alpha_{ga}$  – коефіцієнт тепловіддачі зі сторони теплоносія та зі сторони повітря, Вт/(м<sup>2</sup> · К)

Розглянемо розрахунок коефіцієнтів тепловіддачі, що є нелінійними функціями і залежать від вхідних та вихідних значень температури та витрати [2]:

$$
\alpha_{gw} = \frac{\dot{N u}_w \cdot \dot{\lambda}_w}{R_{d,w}} \qquad (2)
$$

$$
\alpha_{ga} = \frac{Nu_a \cdot \lambda_a}{R_{d,a}} \tag{3}
$$

Де  $Nu_{w}$  – число Нуссельта для теплоносія,  $Nu_{w}~=~\mathcal{C}_1 Re_{w}^{n_1};\,Nu_{a}$  – число Нуссельта для повітря,  $Nu_a = C_2 Re_a^{n_2}$ ;  $C_1, C_2, n_1, n_2$ — емпіричні константи, які визначаються для теплообмінника експериментальним шляхом.

 $Re_w$ ,  $Re_a$  – число Рейнольдса для теплоносія та повітря, що розраховується як:

$$
Re_w = \frac{u_w R_{d,w}}{v_w} = \frac{G_{w,E} R_{d,w}}{v_w N \pi R_{d,w}^2 \rho_w}
$$
(4)  

$$
Re_a = \frac{u_a R_{d,a}}{v_a} = \frac{G_{a,E} R_{d,a}}{v_a \rho_a A_a}
$$
(5)

 $u_w$ ,  $u_a$ - швидкість потоку теплоносія та повітря, м/с;

 $v_w = f(t_{w,E}, t_{w,L}), v_a = f(t_{a,E}, t_{a,L})$  – коефіцієнт кінематичної в'язкості, м<sup>2</sup>/с; N кількість труб в теплообміннику;  $R_d$  – гідравлічний діаметр, м.

$$
R_{d,w} = r_i
$$
 (6)  
\n
$$
R_{d,a} = \frac{2(S-2r_i)(e-\delta_c)}{(S-2r_i)+(e-\delta_c)}
$$
 (7)

 $r_i$  – внутрішній радіус трубки теплообмінника, м;  $S$  – відстань між сусідніми трубками теплообмінника, м;  $\delta_c$  – товщина ребр теплообмінника, м; е – відстань між ребрами теплообмінника, м.

Реалізація представленої вище моделі здійснюється за допомогою мови програмування Python та бібліотеки CoolProp, що використовується для визначення динамічних характеристик теплоносія та повітря, які залежать від поточних значень температур та витрат на вході і виході об'єкта. Результати моделювання представлені на Рис. 1 при умовах, що  $G_{w,E} = 0.2 \text{ кr/c}, G_{a,E} = 0.18 \text{ kr/c}, t_{w,E0} = 313 K, t_{a,E} = 0.18 \text{ kr/c}$ 273 K,  $t_{w, L0}$  = 300 K,  $t_{a, L0}$  = 290 K, збурення системи -  $\Delta t_{w, E}$  = +5 K.

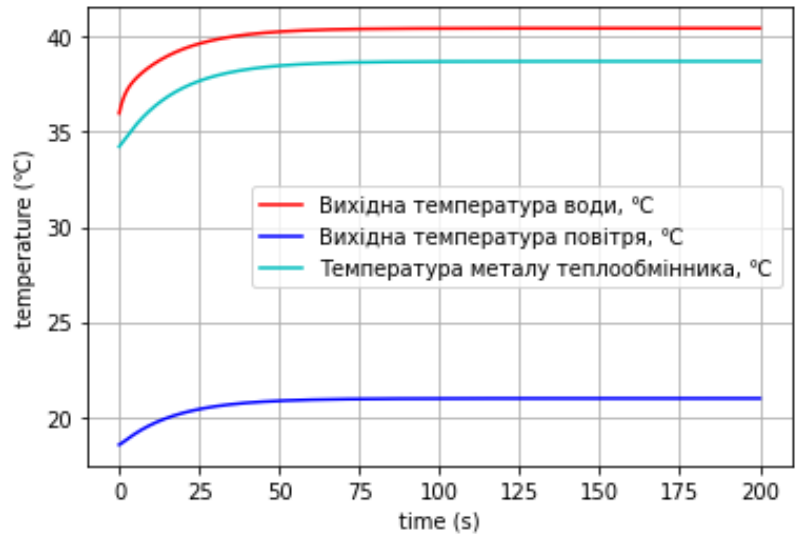

Рисунок 1 - Результати моделювання

Таким чином отримана математична модель фанкойла враховує значну кількість параметрів, фізичних властивостей об'єкта і можливих факторів впливу на процес теплообміну, що дозволяє використовувати дану модель для дослідження об'єкта і його динамічних характеристик, аналізу роботи обладнання, впровадження віртуальних датчиків тощо.

#### Перелік посилань:

1. Martinčević A., Vašak M., Lešić V. Identification of a control-oriented energy model for a system of fan coil units. Control Engineering Practice. 2019. Vol. 91, P. 104100.

2. Yao, Y., Huang, M., Mo, J., Dai, S. State-space model for transient behavior of waterto-air surface heat exchanger. International Journal of Heat and Mass Transfer. 2013. Vol. 64, P. 173–192.

#### **УДК 681.516**

Студент 4 курсу, гр. ТО-81 Бельдій В.І. Доц., к.т.н. Новіков П.В.

#### **ВИКОРИСТАННЯ ЕЛЕКТРОДНИХ КОТЛІВ ЯК СПОЖИВАЧІВ-РЕГУЛЯТОРІВ НА ТЕЦ**

Зростання виробництва електроенергії з відновлюваних джерел енергії, таких як сонячні та вітрові електростанції, часто призводить до надлишку потужності в енергосистемі. Для підтримки частоти струму мережі на рівні 50 Гц цей надлишок необхідно використовувати. Без зниження генерації традиційними джерелами енергії, такими як атомні електростанції, можна ефективно використовувати надлишок електроенергії так званими споживачами-регуляторами [1].

Завдяки зміні від мінімального до повного навантаження менш ніж за 5 хвилин електродний котел може бути ефективно використаний для залучення в регулюванні добового графіку електронавантаження енергосистеми. Перетворення електричної енергії на теплову дозволяє акумулювати відновлювану енергію в періоди надвиробництва.

#### **Принцип роботи**

Установка складається з електродного котла і циркуляційного насоса, контрольного обладнання, контрольно-вимірювальних приладів і панелей управління з ПЛК. Електрична енергія перетворюється безпосередньо в теплову енергію за допомогою електричного струму, який пропускається через електроди і таким чином нагріває теплоносій.

Потужність контролюється рухомими щитами, які закривають електроди різною мірою залежно від бажаної вихідної потужності. Коли електроди максимально закриті, котел знаходиться в мінімальному навантаженні. Діапазон регулювання становить 8-100% від максимальної потужності, а час регулювання від мінімуму до максимуму становить менше 5 хвилин [2].

Котел гарантовано ніколи не викип'ятить теплоносій досуха, тому що подача електроенергії автоматично зупиняється, якщо електроди не будуть знаходитись охоплені водою.

#### **Управління водогрійним котлом**

У системі можна виділити два основні контури керування. Перший – це температура теплоносія, другий – потужність котла. Розглянемо кожен з них детальніше.

Контур керування температурою теплоносія на виході з котла працює наступним чином: регулятор отримує відповідне виміряне значення температури з термоперетворювача опору, на основі Pt-100, встановленого на трубопроводі (вихідний сигнал датчика – 4-20 мА). Виміряне значення температури порівнюється з уставкою і залежно від цього порівняння передається керуючий сигнал на привід призначений для підйому/опускання екранів.

На трубопроводі встановлений 3-ходовий перепускний клапан, який складається з двох двостулкових клапанів, необхідних для збільшення або зменшення потоку теплоносія в теплообміннику. Коли температура в зворотній лінії котла зменшується, швидкість потоку в обхідній лінії збільшується і, тим самим, знижує швидкість потоку в теплообміннику, і навпаки.

Уставка температури налаштовується на контролері на панелі НМІ. Зазвичай це 120 ℃.

Для управління потужністю котла також використовуються щити, що захищають електроди. Чим більше електроди охоплені теплоносієм, тим більша потужність виробляється. Таким чином, піднімаючи чи опускаючи щити, забезпечується контроль потужності. Коли електроди повністю ізольовані, котел працює з мінімальною потужністю, а якщо навпаки – досягається максимальна потужність. Значення потужності налаштовується вручну на НМІ-панелі, здебільшого становить 40 МВт.

Зазвичай керування котлом відбувється за температурою, але якщо потужність стає занадто високою, вступає в дію контролер потужності, і таким чином встановлена потужність не перевищується.

Температура впливає на провідність у воді. Це означає, що, якщо температура знижується, то потужність котла зменшується. Тому важливо занадто не охолоджувати воду в теплообміннику. У такому випадку перепускні клапани повинні знизити швидкість потоку через теплообмінник і таким чином збільшити швидкість потоку в обхідній лінії для того, щоб підтримувати правильну температуру в котлі.

Температура теплоносія яка відводиться для системи центрального опалення вимірюєтья термоперетворювачем опору, на основі Pt-100, встановленим на трубопроводі (вихідний сигнал датчика – 4-20 мА).

Уставка коригується на контролері на НМІ-панелі, зазвичай – 95 ℃.

Отже, використання електродних котлів, за рахунок їх властивості відносно гнучко змінювати робоче навантаження, вирішує проблему стабілізації частоти в мережі, шляхом використання надлишкової потужності. Електродні котли прості в експлуатації. Автоматичне управління зменшує вимоги до персоналу. Перевагами перед іншими видами котлів є також: відсутність полум'я (з точки зору безпеки), шкідливих викидів, паливопроводів.

Перелік посилань:

1. Кулик М.М., Дрьомін І.В. Основи організації автоматичної системи регулювання частоти і потужності на базі споживачів-регуляторів // Проблеми загальної енергетики. –  $2010. - No 21. - C. 5-10.$ 

2. Zander & Ingeström AB, *Introducing the world's best hot water and steam boilers*. Accessed: Mar. 30, 2022. [Online]. Available: https://www.zeta.se/siteassets/zander- ingestrom/elpannor/dokument-elpannor/hot-water-and-steam-boilers\_en.pdf

#### **УДК 62-97**

Студент 6 курсу, гр. ТО-81 Буркот Є.Ю. Ст.викл. Некрашевич О.В.

#### **АВТОМАТИЗОВАНА СИСТЕМА КЕРУВАННЯ СИСТЕМИ ВЕНТИЛЯЦІЇ ПРИМІЩЕНЬ**

Вентиляцією називається сукупність заходів і пристроїв, що використовуються при організації повітрообміну для забезпечення заданого стану повітряного середовища в приміщеннях і на робочих місцях При всьому різноманітті систем вентиляції, обумовленому призначенням приміщень, характером технологічного процесу, видом шкідливих виділень і т.п., їх можна класифікувати за наступними характерними ознаками:

- 1. За способом створення тиску для переміщення повітря (з природним і штучним (механічним) способом);
- 2. За призначенням (припливні і витяжні);
- 3. За зоною обслуговування (місцеві та загальнообмінні);
- 4. За конструктивним виконанням (канальні та безканальні).

Природна вентиляція - це використання вітру та природного руху повітря в приміщення і з нього без використання механічних систем для подачі свіжого повітря.

- Переміщення повітря в системах природної вентиляції відбувається:
- внаслідок різниці температур зовнішнього (атмосферного) повітря і повітря в приміщенні, так званої аерації;
- внаслідок різниці тисків «повітряного стовпа» між нижнім рівнем (обслуговується приміщенням) і верхнім рівнем - витяжним пристроєм (дефлектором), встановленим на покрівлі будинку;
- в результаті впливу так званого вітрового тиску [1].

Аерацію застосовують в цехах із значними тепловиділеннями, якщо концентрація пилу і шкідливих газів в припливному повітрі не перевищує 30% гранично допустимої в робочій зоні. Аерацію не застосовують, якщо за умовами технології виробництва потрібна попередня обробка припливного повітря або, якщо приплив зовнішнього повітря викликає утворення туману або конденсату.

Системи механічної вентиляції - це пристрої, які складаються з обладнання та приладів:

- нагрівачів повітря
- фільтрів
- вентиляторів і т.д.

Ці системи забезпечують кращу якість повітря в житлових і комерційних будівлях за рахунок вилучення несвіжого та подачі свіжого повітря. У механічних системах вентиляції використовуються устаткування і прилади (вентилятори, електродвигуни, повітронагрівачі, пиловловлювачі, автоматика і ін.), що дозволяє переміщати повітря на значні відстані. Витрати електроенергії на їх роботу можуть бути досить великими. Такі системи можуть подавати та видаляти повітря з локальних зон приміщення в необхідній кількості, незалежно від умов навколишнього повітряного середовища. При необхідності повітря піддають різним видам обробки (очищенню, нагріванню, зволоженню і т.д.), що практично неможливо в системах з природною вентиляцією.

На даному етапі розвитку вентиляційних систем ми маємо можливість реалізовувати складні алгоритми. У разі використання існуючих програмованих технологічних контролерів найбільша увага приділяється регулюванню температури в приміщенні або температури припливної вентиляції, як функції температур зовнішнього повітря та зворотної води [2]. При цьому у більшості контролерів припливної та

припливно-витяжної вентиляції реалізується алгоритм якісного регулювання температурою за рахунок зміни кута закриття засувки, що пропускає гарячий теплоносій через калорифер. У найбільш простих схемах вентиляції, як наприклад, при регулюванні температури в промислових приміщеннях такий алгоритм керування може бути реалізований і для кількісного регулювання. При цьому аналоговий вихід мікропроцесорного керуючого пристрою підключається не до засувки, а до перетворювача частоти з аналоговим входом, що призначений для зміни швидкості вентилятора. Проте такий перехід має свої особливості, а саме при зниженні продуктивності вентиляційної установки збільшується вміст СО<sup>2</sup> в повітрі [3].

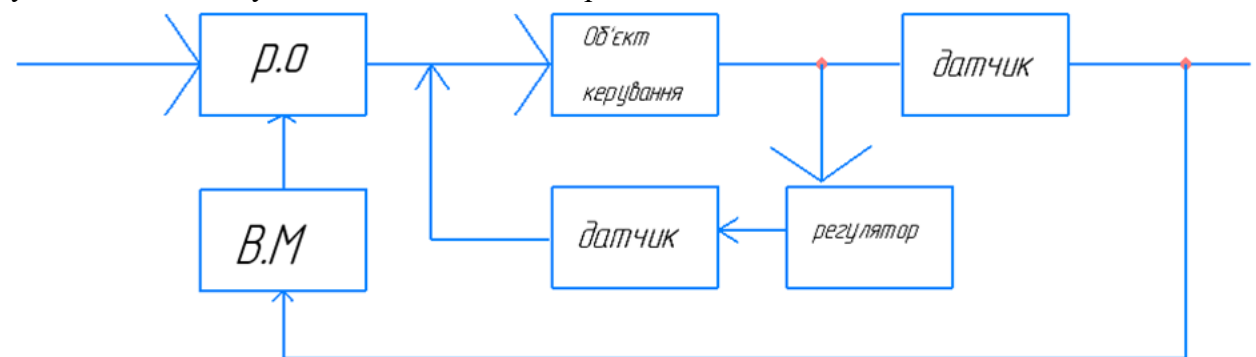

Рисунок 1 - Алгоритм регулювання температури в промислових приміщеннях

#### Висновок:

 Автоматизація вентиляційних систем необхідна для контролю та регулювання температури у приміщеннях будь-якого типу, забезпечення надходження нового повітря та виконання складних алгоритмів системи вентиляції.

Перелік посилань:

1. URL: https://karno.ua/ua/ventilyaciya/vidy-sistem-ventilyacii/(дата звернення: 21.02.2022)

2. Руководство по эксплуатации ТРМ133. [Електроний ресурс] Режим доступу: http://www.owen.ru/uploads/rie\_trm133\_707.pdf (дата звернення: 22.02.2022).

3. URL: https://sworld.education/konfer27/441.pdf (дата звернення: 22.02.2022).

#### **УДК 681.5:[681.7+004.93]**

Студент 4 курса гр. ТА-81 Годлевський В.О. Ст. викл. Грудзинський Ю.Є.

#### **СИСТЕМА ВІЗУАЛЬНОГО КОНТРОЛЮ ЯКОСТІ ВИГОТОВЛЕННЯ ТРУБ НА ОСНОВІ МАШИННОГО ЗОРУ**

Безшовні труби використовуються в машинобудуванні, під час виготовлення різних конструкцій, для трубопроводів.Гладка внутрішня поверхня відмінно підходить для питної та технічної води. Не менш важливо і відсутність зварного шва, яке підвищує міцність прокату і робить його підходящим для подачі теплоносія.

В трубопрокатному цеху виробничого комплексу встановлюється спеціальний дефектоскоп, який використовує технологію машинного зору (Рис.1). Устаткування за допомогою камер спостереження оцінює поверхню труби в декількох ракурсах і виявляє технологічні і механічні недоліки. Встановлюється 4 камери, які безперервно надсилають відео безшовних труб із декількох ракурсів. На персональному комп'ютері встановлене програмне забезпечення, а саме нейронна мережа натренована на вирішення задачі сегментації - пошуку дефектів на поверхні труби. В випадку, якщо виявлено дефект, ця конкретна труба знімається з поточного етапу виробництва виконавчим механізмом, у вигляді роботизованої руки, та безшовна труба попрямує на доопрацювання [2].

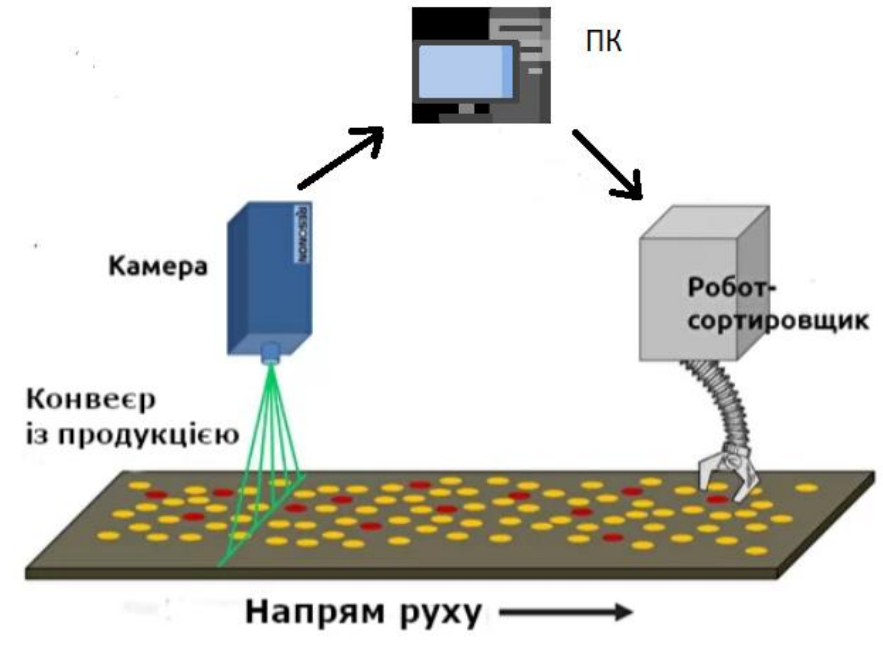

Рисунок - 1 Схема роботи системи

Для вирішення задачі сегментації використовується ShiftedWindowsTransformer (Рис.2). На вхід подається картинка, яка нарізається на патчі розміром 4х4. Патчі трансформуються у вектори, пропускаються через лінійний шар. До кожного з векторів, які пропустили через лінійний шар, добавляється вектор, який буде навчатися. Далі, на етапах 2-4, формуються ознаки (важливі дані, які можна отримати з картинки) різних рівнів, тобто спочатку отримуються ознаки з патчу меншого розміру, потім ближні патчі об'єднуються і знову формуються ознаки, але вже на патчах більшого розміру, на які розбита картинка. Таким чином вдається отримати ознаки на різних рівнях, так як ознаки формувались на патчах картинки різного розміру, та вибудувати ієрархію ознаків [1].

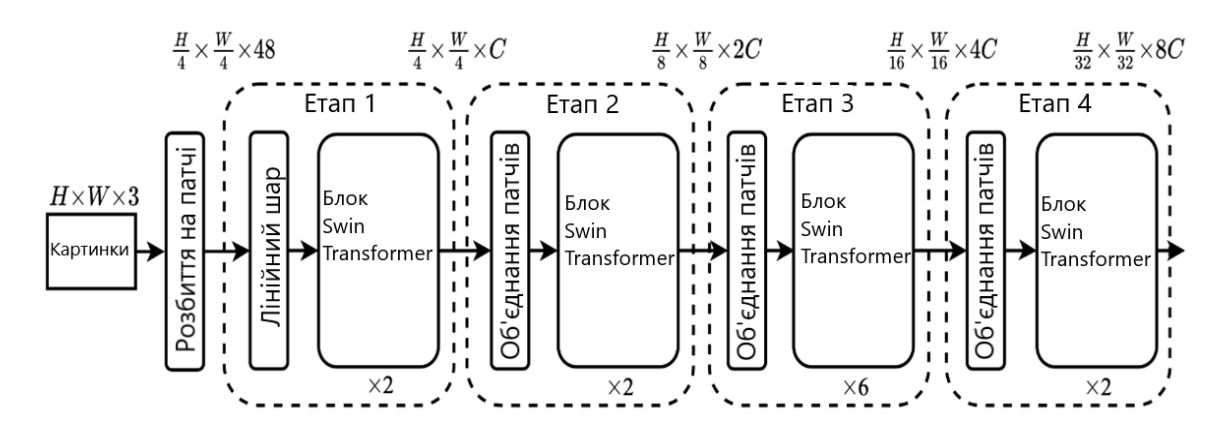

H – висота картинки, пік селів, W – ширина картинки, пікселів,C – розмір токену Рисунок 2 - Архітектура

Блок SwinTransformer відповідає за сегментацію кожного пікселю (Рис.3). Складається зі зміщеного віконного multi-headattention (MSA), за яким слідує двошаровий Multi-LayerPerceptron (MLP) з функцією активації GELU, високопродуктивної функції активації нейронної мережі, яка зважує вхідні дані за їх значенням. Layer Norm (LN) застосовується перед кожним модулем MSA та кожним MLP, а залишкове з'єднання застосовується після кожного модуля, в який входить шар LN та MSA/MLP. Техніка Layer Norm нормалізує розподіл проміжних шарів [2].

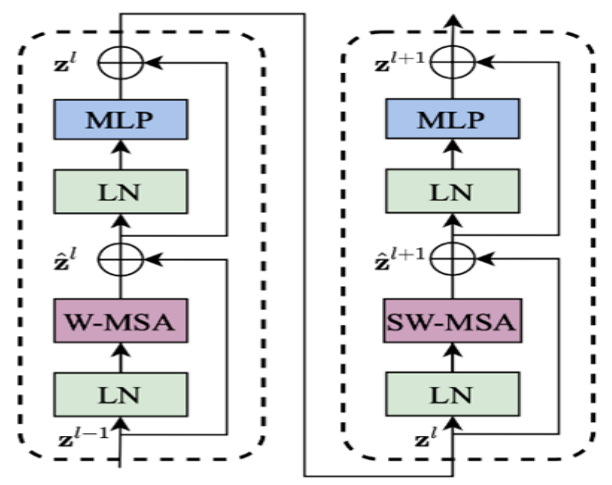

Рисунок 3- Блок SwinTransformer

Перелік посилань:

1. Аналітичний центр TAdviser, компанія "Системи комп'ютерного зору". Сайт URL:https://www.tadviser.ru/index.php/%D0%A1%D1%82%D0%B0%D1%82%D1%8C%D1 %8F:%D0%9A%D0%BE%D0%BC%D0%BF%D1%8C%D1%8E%D1%82%D0%B5%D1%80 %D0%BD%D0%BE%D0%B5\_%D0%B7%D1%80%D0%B5%D0%BD%D0%B8%D0%B5:\_ %D1%82%D0%B5%D1%85%D0%BD%D0%BE%D0%BB%D0%BE%D0%B3%D0%B8%D0 %B8,\_%D1%80%D1%8B%D0%BD%D0%BE%D0%BA,\_%D0%BF%D0%B5%D1%80%D1 %81%D0%BF%D0%B5%D0%BA%D1%82%D0%B8%D0%B2%D1%8B

2. Ze Liu, Yutong Lin. "Swin Transformer". Сайт URL: https://arxiv.org/abs/2103.14030

#### **УДК 004.735**

Студент 4 курсу, гр. ТО-81 Зінченко Д.Д. Доц., к.т.н. Новіков П.В.

#### **ВИКОРИСТАННЯ ПРОТОКОЛУ MQTT ДЛЯ ПЕРЕДАЧІ ДАНИХ ВІД ОБ'ЄКТУ У ЗАСТОСУНОК NODE-RED**

MQTT є легким і простим протоколом для обміну повідомленнями між пристроями, що працює за принципом видавець-підписник. Між цими двома сутностями стоїть "передавач" – брокер. Саме така архітектура забезпечує одну із найбільших переваг цього протоколу: незалежно від стану мережі або енергопостачання підписника, видавець має можливість опублікувати інформацію, і підписник зможе її отримати у будь-який момент пізніше [1].

У середовищі розробки Node-REDза замовчуванням присутні двавузли, які можна використати для зв'язку за цим протоколом [2]:

- 1. "mqttout" підключення до брокера і публікація повідомлень.
- 2. "mqttin" підключення до брокера і підписування на повідомлення заданої теми.

Оберемо MQTT брокер. Існує достатньо багато сервісів, що надають можливість створити брокер, як локальний: Eclipse Mosquitto, Mosca, VerneMQ; так і хмарний: HiveMQ, CloudMQTT, EMQ. Використаємо HiveMQ. Цей сервіс надає можливість оформлення безоплатної підписки з хмарним брокером з обмеженням до 100 підключених пристроїв. За рахунок того, що брокер є хмарним, нам не потрібно розміщувати брокер на своєму сервері та девайс, що буде примати повідомлення, не повинен знаходитись у локальній мережі.

Після реєстрації у сервісі, ми отримали посилання на створений брокер. Зареєструємо брокер, з вказаними при реєстрації ім'ям і паролем для MQTT клієнтів, у середовищі Node-RED. Для цього потрібно натиснути біля поля "Сервер", у налаштуваннях будь-якого з представлених вузлів, на іконку "edit". Після цього ми потрапляємо на сторінку реєстрації нового брокера.

Налаштуємо вузол відправки:

- 1. Оберемо тільки-що зареєстрованого брокера.
- 2. Topic це деяка назва, або шлях, за яким клієнти зможуть підписатись на повідомлення. Поставимо у це поле значення "test".
- 3. QoS якість обслуговування, може бути трьох рівнів:
	- 0 повідомлення буде доставлено максимум 1 раз
	- 1 повідомлення буде доставлено мінімум 1 раз

2 – повідомлення буде доставлено рівно 1 раз

Оберемо рівень 2, це трохи збільшить навантаження на мережу, але доставка повідомлень буде набагато стабільнішою

4. Retain позначає, чи отримають повідомлення клієнти, що підписались на тему після його публікації. Відмітимо його як false.

Додамо вузол inject, що по кліку на нього вишле у вузол mqttout текст "test\_message". Розвернемо потік. Якщо все зроблено правильно, біля вузла відправки з'являється зелена відмітка про успішне підключення до брокера.

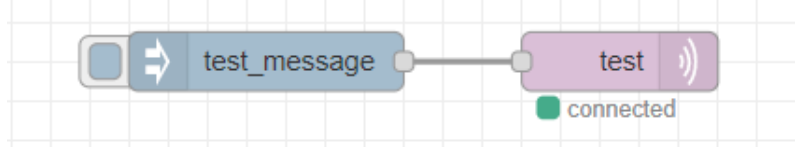

Рисунок 1 – Структура тестового потоку

Для перевірки успішності відправлення повідомлення, підключимось до брокера за допомогою вебсокет-клієнта HiveMQ і підпишемось до топіку "test". При відправці повідомлення з середовища Node-REDуспішно отримуємо його на підписаному клієнті.

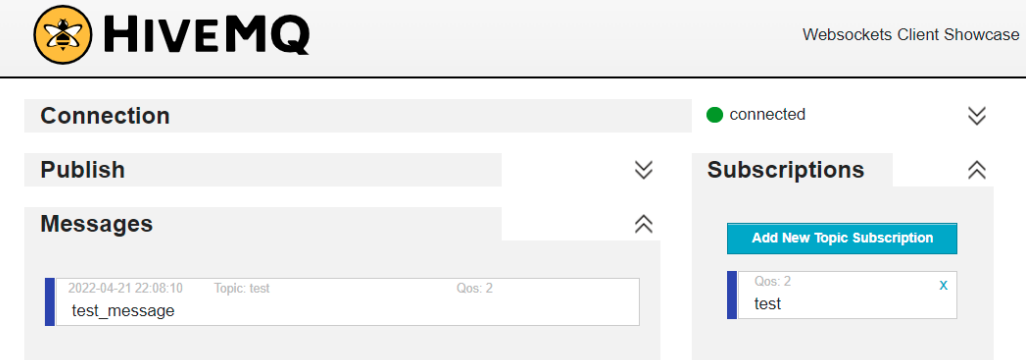

Рисунок 2 – Отримане повідомлення у вебсокет-клієнті HiveMQ

Перелік посилань:

1. MQTT. Wikipedia[Електронний ресурс] – Режим доступу до

ресурсу:https://en.wikipedia.org/wiki/MQTT(дата звернення: 10.03.2022).

2. Connect to an MQTT Broker. Node-Red[Електронний ресурс] – Режим доступу до ресурсу:https://cookbook.nodered.org/mqtt/connect-to-broker(дата звернення: 10.03.2022).

#### **УДК 62-533.66**

Студент 4 курсу, гр. ТА-71 Клюга І.Я. Доц., к.т.н. Батюк С.Г.

#### **ПОЛІГОН ІМІТАЦІЙНОГО SIL-МОДЕЛЮВАННЯ АТК ІНЖЕНЕРНИХ СИСТЕМ**

Розроблено лабораторний полігон імітаційного SIL-моделювання АТК інженерних систем.

Інженерні системи – це системи життєзабезпечення житлових і промислових будівель. До складу інженерних систем входять системи центрального опалення (ЦО), системи гарячого водопостачання (ГВП), системи вентиляції і кондиціювання (ВК).

Система ЦО – це система опалення, у якій теплопостачання відбувається по трубопроводах через опалювальні прилади або через повітроводи надходить з гарячим повітрям. Дана система використовується для опалення великої кількості житлових об'єктів. Принцип її роботи полягає у циркуляції теплоносія тепломережами.

Система ГВП – це сукупність пристроїв для нагрівання холодної води та розподілу її водорозбірними приладами. Її основна задача - це нагрівання води перед передачою до споживача. Регульованим параметром є температура прямої води. Насьогодні існує два актуальних варіанта цієї системи :

Система ВК використовується для подачі чистого повітря взамін на повітря видалене. За потреби, припливне повітря піддається обробці (нагрівається, зволожується, фільтрується і т.п.). Основна задача системи ВК – це підігрів/охолодження і зволоження/осушення повітря. Регульованими параметрами є температура і відносна вологість в приміщенні.

Задачі розробки полігону імітаційного SIL-моделювання АТК інженерних систем

- 1. Зробити огляд, аналіз і опис ТОУ АТК інженерних систем.
- 2. Зробити огляд, аналіз і опис вимірювальних каналів ІВС АСУТП інженерних систем.
- 3. Зробити огляд, аналіз і опис типових САР АТК інженерних систем (ЦО, ГВП, ВК).
- 4. Виконати інженерний розрахунок, імітаційне функціональне і структурне моделювання каскадної САР температури зворотної води в незалежній системі ЦО в програмно-технічному SIL-симуляторі на платформі Simulink –CoDeSys – WebStudio.
- 5. Розробити перелік завдань до лабораторних робіт з дисциплін ІВС, АСУ, СТА на полігоні імітаційного SIL-моделювання АТК інженерних систем.
- 6. Розробити рекомендації з техніки безпеки роботи на полігоні імітаційного SILмоделювання АТК інженерних систем.
- 7. Розробити посібник «Порядок роботи з полігоном імітаційного SIL-моделювання АТК інженерних систем».

Інженерний розрахунок каскадної САР температури зворотної води в незалежній системі ЦО – це спрощений (арифметичні дії) і комплексний (метрологічний розрахунок; розрахунок надійності; вибір РО; розрахунок і функціональне моделювання динаміки) швидкий формульний розрахунок основних показників роботоздатності каскадної САР температури зворотної води в незеалежній системі ЦО в складі АСУТП, на основі якого приймаються рішення щодо роботоздатності каскадної САР температури зворотної води в незалежній системі ЦО.

Для розробки імітаційного полігону використаний програмно-модельний інструментарій [1] лабораторії імітаційного моделювання АТК кафедри АТЕП: 1) альбом моделей «Моделювання елементів і структур промислових САР в СКМ Matlab Simulink» (для імітаційного функціонального моделювання САР інженерних систем); 2) програмнотехнічний SIL-симулятор АТК на платформі Matlab Simulink – CoDeSys – WebStudio (для імітаційного структурного моделювання АТК інженерних систем).

Функціональність полігону: одноконтурна САР температури прямої води в залежній і незалежній системі ЦО, каскадна САР температури зворотної води в залежній і незалежній системі ЦО; одноконтурна САР температури прямої води в двоступінчатій системі ГВП; одноконтурна САР температури прямої води в системі ГВП з бакомакумулятором; одноконтурна САР тиску в колекторі гарячої води теплового вводу; одноконтурна САР температури повітря в системі ВК, каскадна САР температури повітря в приміщенні; одноконтурна САР вологості повітря в системі ВК, каскадна САР вологості повітря в приміщенні; СПЛУ технологічними захистами (тільки опис; захист насосів від сухого ходу; АВР насосів; засміченість фільтрів; загазованість приміщення).

Склад розробленого імітаційного полігону

- 1. Посібник «Порядок роботи з полігоном імітаційного SIL-моделювання АТК інженерних систем» з результатами розрахунків, імітаційного функціонального і структурного моделювання каскадної САР температури зворотної води в незалежній системі ЦО.
- 2. Файл проєкту функціонального моделювання каскадної САР температури зворотної води в незалежній системі ЦО в СКМ MatlabSimulink.
- 3. Сконфігурований програмно-технічний SIL-симулятор папка проєкту WebStudio з структурним моделюванням HMI/SCADA-функціональності каскадної САР температури зворотної води в незалежній системі ЦО.

Перспективність використання полігону імітаційного SIL-моделювання АТК інженерних систем в навчальному процесі полягає в тому, що він дає можливість виконання наскрізної комплексної лабораторної роботи (КЛР) з дисциплін ІВС (2 курс; підрозділ 2.1 посібника), АСУ (3 курс; підрозділ 2.2 посібника), СТА (4 курс; розділ 3 посібника). Полігон надає єдиний програмно-модельний інструментарій. В КЛР використовується єдиний ТОУ. Студент, виконуючи КЛР впродовж трьох курсів, послідовно виконує розрахунок, імітаційне функціональне і структурне моделювання вибраної САР режимного параметру аналогічно розрахунку і моделюванню каскадної САР температури зворотної води в незалежній системі ЦО.

Інженерний розрахунок і моделювання показали, що розроблена каскадна САР температури зворотної води в незалежній системі ЦО забезпечує високоточне вимірювання, високоточне і малочутливе до параметричних збурень регулювання, а технічна реалізація САР забезпечує її надійне функціонування. Розроблена каскадна САР температури зворотної води в незалежній системі ЦО є роботоздатною.

Подальший розвиток розробленого полігону імітаційного SIL-моделювання АТК інженерних систем полягає: 1) у розширенні функціональності програмно-технічного SILсимулятору в частині MES-Lite функціональності; 2) у розширенні переліку тем лабораторних робіт з дисциплін ІВС, АСУ і СТА.

Перелік посилань:

1. Батюк С.Г. Структурне (імітаційне) моделювання автоматизованого технологічного комплексу енергетичного барабанового котла. [Текст] / С.Г. Батюк, Н.С. Лобзов. // Вчені записки Таврійського національного університету імені В.І. Вернадського. Серія: Технічні науки. Том 32 (71), № 5, 2021, Частина 1. – Київ: Видавничий дім «Гельветика». – 2021. (Фахове видання).

#### **УДК 004.75**

Студент 4 курсу, гр. ТО-81 Кучинська К.А. Доц., к.т.н. Новіков П.В.

#### **РОЗРОБЛЕННЯ ЕЛЕМЕНТІВ ВІЗУАЛІЗАЦІЇ WEB-ОРІЄНТОВАНОЇ СИСТЕМИ МОНІТОРИНГУ ТИСКУ ТА ТЕМПЕРАТУРИ ТЕПЛОНОСІЯ В ІТП НАВЧАЛЬНОГО КОРПУСУ**

Моніторинг температури приміщень є актуальною задачею з точки зору відслідковування ефективності роботи системи опалення будівлі. Перерозподіл енерговитрат при опаленні будівлі дозволяє підвищити комфорт перебування в приміщенні, або заощадити кошти на опаленні незадіяних чи мало задіяних площ. Для створення подібної системи моніторингу в наш час доцільно виходити із концепції Інтернету речей. При цьому термінальними пристроями мають бути так звані IoT-пристрої [1]. Дані від IoT-пристроїв мають оброблятися і зберігатися в хмарних сервісах, а система візуалізації мати WEB-інтерфейс [2]. Зручність використання такої системи буде зумовлена розробленням інтуїтивно зрозумілого WEB-інтерфейсу, який буде надавати змогу налаштовувати датчики у системі, вносити дані вручну в місцях, де відсутні датчики або тимчасово усунені. WEB-інтерфейс дасть змогу відслідковувати зміну температури у приміщеннях різних корпусів та кабінетів за допомогою графіків та діаграм і у відповідності до цих даних впливати на уставки теплового пункту.

В системі візуалізації теплового пункту повинна бути можливість обирати режими відображення інформації: відображати графік тиску чи температури. Визначено параметри, що відображаються на графіках, передбачена можливість вмикати та вимикати їх відображення на WEB-сторінці. Також передбачена можливість обирати проміжок часу за який відображати інформацію шляхом обрання початкової та кінцевої дати відображення лінії тренду.

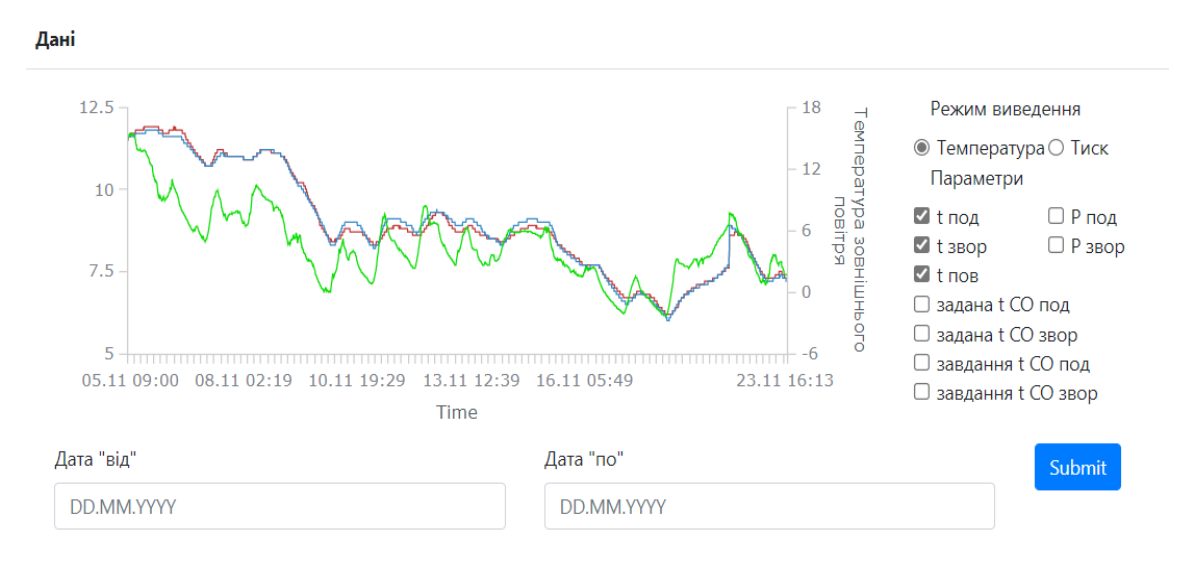

Рисунок 1 – Вигляд розробленої візуалізації

Веб-сторінка містить HTML-форму, яка поділена на три секції: графік, бокову панель для вибору режиму відображення та панель для вибору періоду, за який виводяться дані. Графік має три вісі: одну абсцису та дві ординати. На осі абсцис відображається координати часу, за який виведено інформацію. На осі ординат, що розташована справа від графіка, відображається температура зовнішнього повітря, при відключенні цього параметра на бічній панель ця вісь також зникає. На осі ординат, що розташована зліва від графіка, відображається температура теплоносія чи його тиск, в залежності від обраного режиму відображення параметрів.

Для визначення режиму виведення інформації було використано два елементи введення інформації типу radiobutton, що мають назви «Температура» та «Тиск», саме цей тип використано через те, щоб не було можливості одночасно увімкнути обидва цих параметри на графіку. Для визначення того, які саме параметри необхідно виводити у певному режимі було використано дев'ять елементів типу checkbox, цей тип використано для того аби можна було одночасно обрати декілька параметрів для виведення. Для вибору за який час виводити дані на графік створено два елементи типу datepicker, кожен з яких надає можливість ввести дату у форматі «рік.місяць.день».

Інформація для побудови графіків надходить з бази даних. Для її отримання розроблений API в хмарному сервісі, що дозволяє знайти усю необхідну інформацію за певний період часу. Якщо користувач не ввів часовий проміжок, то автоматично виводяться дані за останні сім днів.

Було написано програму мовою JavaScript, яка відслідковує стан елементів на сторінці. Змінній chart присвоюється створений функцією з бібліотеки графіка об'єкт. Для очищення графіка при перезавантаженні сторінки передбачена відповідна функція. Кожен тренд складається з масиву даних, що містить пару значень «x» (часова мітка) та «value» (значення). Також є можливість задавати колір та тип відображення інформації на точках графіку для кожного тренду.

Для визначення, коли саме необхідно ввімкнути або вимкнути відповідний тренд використовується функція мови JavaScript, яка відстежує зміну стану елементу на сторінці. Це функція addEventListener("change", function (e) {}), де аргумент "change" визначає на яку саме подію має реагувати функція, а function (e)  $\{\}$  – це функція яка має виконатися під час спрацювання події, тобто зміни стану елементу. Функція function (e)  $\{\}$ визначає те, які саме елементи відображаються на графіку в залежності від обраних користувачем параметрів відбувається за допомогою виклику функції enabled() для кожного тренду чи вісі з параметром true або false. True – вмикає відображення, false – вимикає. Після оновлення даних в об'єкті можна запустити його малювання передбаченою функцією draw() з бібліотеки побудови графіків.

Перелік посилань:

1. MacleanM. PiMetric. Monitoring using a Raspberry Pi; LeanPub, 2018. – p. 128.

2. Автоматизація управління технологічними процесами на основі мікросервісів [Електроний ресурс] – Режим доступу до ресурсу:

https://openarchive.nure.ua/server/api/core/bitstreams/c9c04edf-60c7-41d5-b484- 96e8b1f5383c/content (дата звернення: 1.03.2023).

#### **УДК 681.527.72**

Бакалавр 4 курсу, гр. ТО-81 Міюц А.С. Ст.викл. Грудзинський Ю.Є.

#### **ВИКОРИСТАННЯ СУЧАСНИХ ЗАСОБІВ АВТОМАТИЗАЦІЇ В ТЕПЛИЦІ**

Сучасна фермерська теплиця – велика конструкція, виготовлена з полікарбонату та металопрофільних балок. Автоматизація такої теплиці передбачає злагоджену роботу обладнання, що використовується для моніторингу основних параметрів, управління виконавчими механізмами, що призначені для відкриття та закриття вентиляційних фрамуг, тощо. Таким чином в теплиці має бути передбачено локальну систему управління:

•вентиляцією – управління кватирками або припливно-витяжна система вентиляції;

•опаленням – централізоване опалення, теплові пушки;

•вологістю та охолодженням – системи туманоутворення;

•поливом – краплинний або системи туманоутворення;

•освітленням – лампи;

•збагачення добривами – додаткове внесення  $CO<sub>2</sub>$  для приросту врожаю та додавання мінеральних добрив в воду для поливу.

Інформація про стан системи в цілому надходить від первинних перетворювачів – давачів. Таким чином відбувається контроль основних показників середовища для вирощування рослин – температура повітря, вологість, швидкість та напрям вітру, освітленість та інші. Існуючі рішення локальної автоматизації включають до себе використання дорогих контролерів, великої кількості додаткових модулів введення/виведення, що може бути виправдано лише великим розміром теплиці та кліматом регіону, в якому планується розміщення теплиць [1].

Для невеликих теплиць (переважно до  $150\text{m}^2$ ) доцільним є використання мікроконтролерів на платформі Arduino (рис. 1). В такому випадку обладнання стає дешевшим і простішим в обслуговуванні.

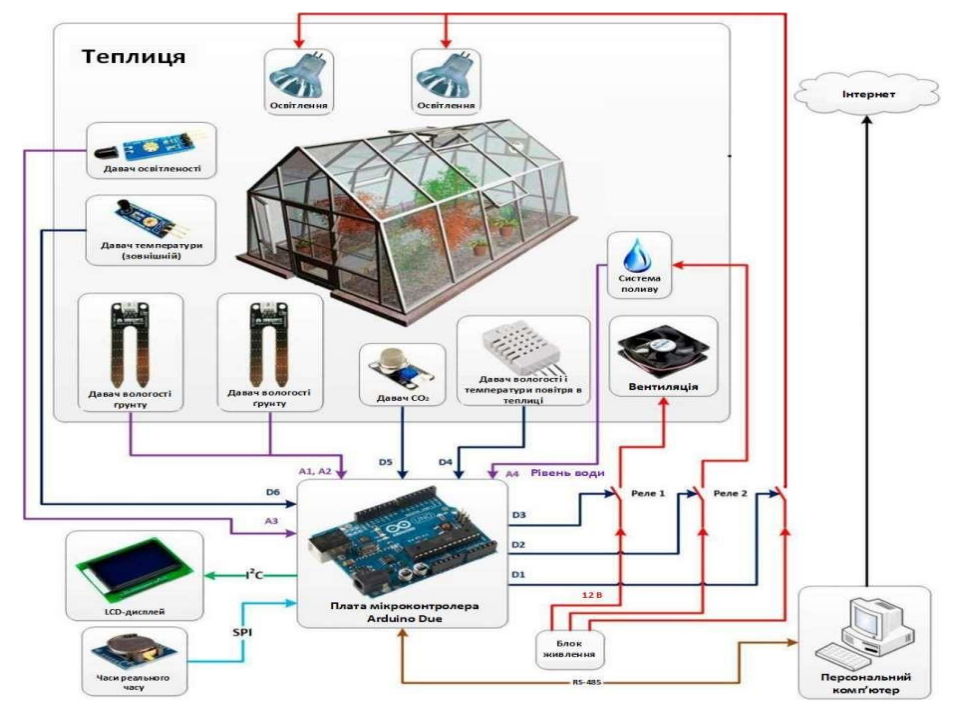

Рисунок 1- Структура локальної системи керування на контролері Arduino Due

Для більшості поширених в помірному кліматі культур температура повітря в теплиці повинна варіюватись від 18°С до 25°С вдень і не нижче 16°С вночі. Зниження температури відбувається за рахунок крокових двигунів, що відкривають кватирки на потрібний кут (в залежності від сили і напрямку зовнішнього вітру). Таким чином при підвищенні температури, кватирки відкриваються. Таке рішення потребує встановлення давача швидкості вітру для того, щоб запобігти пошкодженню рослин та руйнуванню кватирок (фрамуг) [2].

Автоматичний полив рослин виконується в залежності від показів давача вологості грунту. Важливо знати витрату води в теплиці. Вона залежить від площі теплиці, потреби конкретних рослин у воді. Тоді достатньо проводити керування поливом за допомогою витратоміра за графіком, орієнтуючись на витрату води, а давачі вологості використовувати як аварійні сигналізатори перевищення вологості. Автоматичне керування освітленням реалізується за допомогою простого фоторезистора. При зменшенні світла його опір змінюється і таким чином формується керуючий сигнал ввімкнення ламп в теплиці. Для підігріву ґрунту використовується нагрівальний кабель.

Локальна система автоматичного керування побудована на платі Arduino Due, що має велику кількість аналогових та цифрових входів та виходів. Працює вона таким чином: дані, які контролер отримає від давачів, порівнюються з заданими. При невідповідності виміряного значення заданому, в дію приводиться виконавчий механізм. Передача даних з локального контролера на робоче місце оператора виконується по інтерфейсу RS-485, що дає змогу легко об'єднувати декілька теплиць господарства в єдину централізовану систему керування (рис. 2).

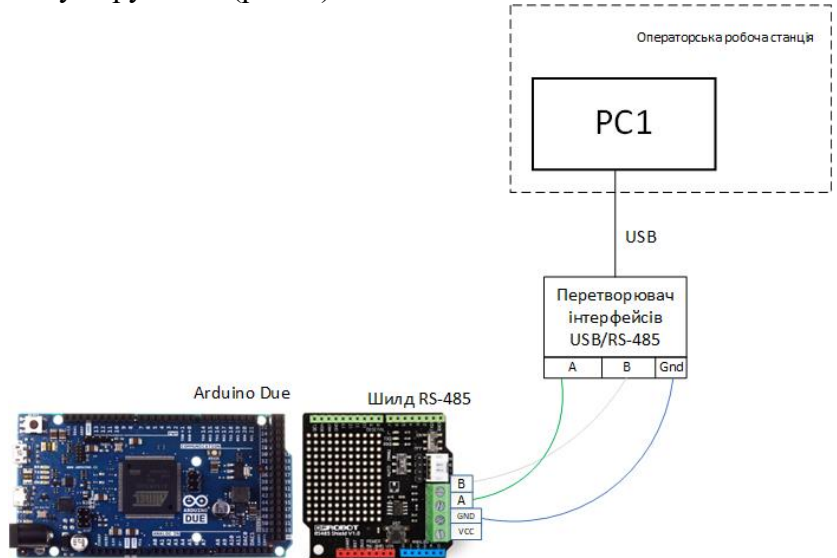

Рисунок 2 - Реалізація локального модуля керування на мікроконтролері Arduino Due

Контроль температури повітря теплиці визначається за двома пороговими межами: верхньою та нижньою. Коли верхня межа перевищена - відкриваються кватирки, вмикається система туманоутворення, вентилятор приводиться в дію для охолодження, а коли температура падає за нижню межу, вентилятор вимикається, вмикається нагрівач, щоб нагріти повітря до заданого рівня.

Перелік посилань:

1. Автоматизация для тепличного бизнеса - АиП. Автоматизация и Производство. URL: https://aip.com.ru/article/automation\_greenhouse\_business (дата звернення: 03.04.2022).

2. Мартиненко І. І. Автоматизація технологічних процесів сільськогосподарського виробництва. Київ : Урожай, 1995. 224 с.

#### **УДК 697.34:697.4**

Студент 6 курсу, гр. ТО-81 Петренко Д.Д. Доц., к.т.н. Олійник О.Ю.

#### **СИСТЕМА ОПАЛЕННЯ ПРИВАТНОГО БУДИНКУ**

Розподілення та регулювання теплової енергії як в середині, так і зовні будівель у відповідності до потреб є одним з основних підходів енергосбереження. Сучасним світовим напрямом незалежного під'єднання до тепломережі є застосування місцевих ( квартирних, котеджних ) теплових пунктів [1]. І в Україні організація автономної опалювальної системи стає все більше популярною, оскільки у людей є бажання забезпечувати себе необхідним теплом по мірі необхідності, не переплачуючи зайві кошти за «опалення навколишнього середовища».

Завданням проекту є створення системи опалення приватного будинку, яка буде підтримувати необхідну температуру та тиск теплоносія. Мета створення такої системи полягає у забезпеченні теплового комфорту у житлових приміщеннях при мінімальних експлуатаційних витратах. Для вирішення цієї мети можна обрати як індивідуальний тепловий пункт, який обслуговує один будинок, так і центральний тепловий пункт, який обслуговує декілька будинків.

В даний час для приєднання будівлі до зовнішніх теплових мереж застосовують переважно індивідуальні теплові пункти. Підключення (приєднання)до загальної теплової мережі може відбуватися за різними схемами [2]. Варіант підключення, суттєвим чином, впливає на можливості та економічність системи опалення в цілому. Серед схем підключення вирізняють дві: залежну - коли теплоносій із теплової мережі напряму потрапляє до системи опалення споживача, і незалежну - коли системи споживання тепла відокремлені від теплової мережі теплообмінниками. Саме завдяки такому відокремленню, незалежна система опалення зараз набирає все більшої популярності.

Оскільки об'єктом є приватний будинок, для його опалення вигідно обрати індивідуальний тепловий пункт (ІТП) з частотно-керованими насосами, адже такий вибір знизить ризик виникнення аварійних ситуацій через виключення гарячого водопостачання з мережі та дозволить знизити витрати через економію на будматеріалах та теплоізоляції. Також, завдяки частотному регулюванню можна суттєво зекономити на експлуатаційних витратах. На ІТП також можна покласти завдання обліку витрати теплової енергії та захисту систему від аварійного змін параметрів теплоносія.

Для нашого об'єкту була обрана незалежна схема підключення (рис.1), оскільки, вода в теплових мережах, незважаючи на те, що і є хімічно підготовленою (при нагріванні не утворюється накип), містить велику кількість механічних домішок: іржі, мулу тощо, які потрапляють до систем теплопостачання споживачів, де осідають внаслідок меншої швидкості теплоносія в порівнянні з тепловою мережею, і таким чином відбувається їхнє забруднення, а при незалежній схемі таке явище виключено.

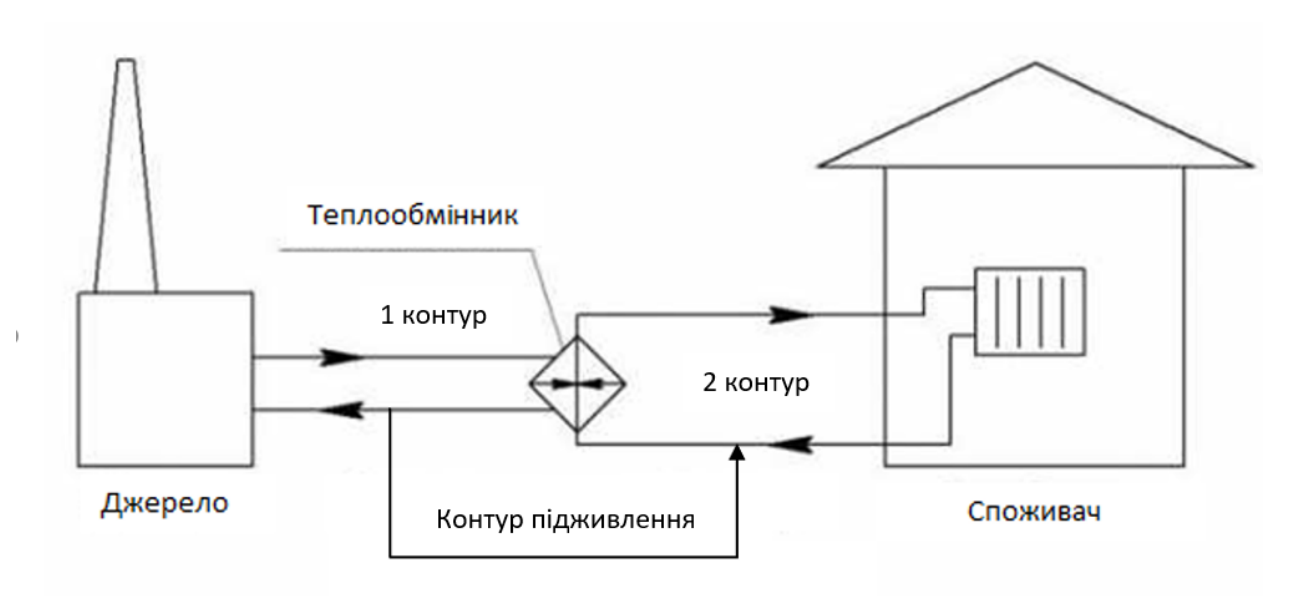

Рисунок 1 - Незалежна система теплопостачання

Для регулювання температури була обрана одноконтурна система автоматичного регулювання з пропорційно-інтегральним регулятором. Додатково планується встановлення індивідуальних механічних регуляторів на радіаторах системи опалення, що дасть змогу встановлювати різні температури у кожній кімнаті, якщо це потрібно. Для регулювання тиску теплоносія у трубопроводах також обирано одноконтурну систему, яка дозволяє підтримувати тиск в системі опалення на заданому рівні.

Таким чином, можна зробити висновок, що теплові пункти – це необхідна частина інженерного забезпечення будь-якої сучасної будівлі. Використання саме ІТП, забезпечує підтримку оптимальних параметрів теплоносія, мінімізує витрати користувача (не оплачуються втрати тепла при транспортуванні теплоносія магістралями). простоту в обслуговуванні та експлуатації та якісне регулювання.

Перелік посилань:

1. Пырков В. В. Современные тепловые пункты. Автоматика и регулирование.– К.: ІІ ДП «Такі справи», 2007.– 252 с.: ил.

ISBN 966 7208 35 4

2. Жук А.З., Козлов Б.М. Оптимизация систем отопления и водоснабжения// Проблемы энергосбережения.– 2002.– № 1[9-10].– 13 с.

#### **УДК 62-533.66**

Студент 4 курсу, гр. ТА-71 Резніченко Д.І. Доц., к.т.н. Батюк С.Г.

#### **ПОЛІГОН ІМІТАЦІЙНОГО SIL-МОДЕЛЮВАННЯ АТК КОТЕЛЬНИХ СИСТЕМ**

Розроблено лабораторний полігон імітаційного SIL-моделювання АТК котельних систем.

Котельні системи – це котли, що використовуються у промисловості і енергетиці. У промисловості використовуються водогрійні котли. Водогрійні котли слугують для нагрівання води до відповідної температури, яка задається споживачами гарячого водопостачання. В енергетиці використовуються парові котли. У паровому котлі вода випаровується і утворена пара додатково перегрівається у пароперегрівачі. Перегріта пара прямує на турбіну. Ротор турбіни обертається за рахунок обертання лопаток турбіни під тиском пари. Спільною ознакою котлів є наявність топки. У топці згорає паливо, виділена теплота згорання передається воді. Енергетичні парові котли використовуються у ролі парогенератору на ТЕС та ТЕЦ. Промислові парові котли використовуються для генерації насиченої пари для використання у промислових процесах на підприємствах, наприклад дуже широко використовуються на цукрових заводах.

Парові котли поділяються на барабанові енергетичні котли та прямоточні котли. Барабанові котли у своєму складі мають барабан у якому і відбувається пароутворення. А у прямоточних котлах вода що проходить через трубопровід котла повністю перегрівається у пару і не повертається у робочий котел, саме тому він називається "прямоточним". У той час як у барабанових котлах вода з барабану проходить декілька циклів циркуляції. Прямоточні котли зазвичай більш прості у налагоджені і використовуються більш широко ніж барабанові. Також прямоточний котел може використовуватись як допоміжна (резервна) установка у випадку коли основне обладнання у вигляді наприклад барабанового енергетичного котла ТЕЦ чи ТЕС завантажений.

Задачі розробки полігону імітаційного SIL-моделювання АТК котельних систем

- 1. Зробити огляд, аналіз і опис ТОУ АТК котельних систем.
- 2. Зробити огляд, аналіз і опис вимірювальних каналів ІВС АСУТП котельних систем.
- 3. Зробити огляд, аналіз і опис типових САР АТК котельних систем (ЦО, ГВП, ВК).
- 4. Виконати інженерний розрахунок, імітаційне функціональне і структурне моделювання одноконтурної триімпульсної САР рівня в барабані котла в SILсимуляторі на платформі Simulink –CoDeSys – WebStudio.
- 5. Розробити перелік завдань до лабораторних робіт з дисциплін ІВС, АСУ, СТА на полігоні імітаційного SIL-моделювання АТК котельних систем.
- 6. Розробити рекомендації з техніки безпеки роботи на полігоні імітаційного SILмоделювання АТК котельних систем.
- 7. Розробити посібник «Порядок роботи з полігоном імітаційного SIL-моделювання АТК котельних систем».

Інженерний розрахунок одноконтурної триімпульсної САР рівня в барабані котла – це спрощений (арифметичні дії) і комплексний (метрологічний розрахунок; розрахунок надійності; вибір РО; розрахунок і функціональне моделювання динаміки) швидкий формульний розрахунок основних показників роботоздатності одноконтурної триімпульсної САР рівня в барабані котла в складі АСУТП, на основі якого приймаються рішення щодо роботоздатності одноконтурної триімпульсної САР рівня в барабані котла.

Для розробки імітаційного полігону використаний програмно-модельний

інструментарій [1] лабораторії імітаційного моделювання АТК кафедри АТЕП: 1) альбом моделей «Моделювання елементів і структур промислових САР в СКМ Matlab Simulink» (для імітаційного функціонального моделювання САР котельних систем); 2) програмнотехнічний SIL-симулятор АТК на платформі Matlab Simulink – CoDeSys – WebStudio (для імітаційного структурного моделювання АТК котельних систем).

Функціональність полігону: каскадна САР теплового навантаження парового котла, каскадна САР температури прямої води у водогрійному котлі; двоімпульсна САР температури перегрітої пари в паровому котлі; одноконтурна триімпульсна САР рівня води в барабані парового котла; САР теплового навантаження «навантаження – паливо» і САР живлення «паливо – вода» прямоточного гаазомазутного котла; СПЛУ технологічними захистами (тільки опис; аварійне підвищення тиску газу; аварійне зниження тиску повітря; аварійне зниження розрідження); САУ барабанового енергетичного котла; каскадна САР рівня в каскадному басейні.

Склад розробленого імітаційного полігону

- 1. Посібник «Порядок роботи з полігоном імітаційного SIL-моделювання АТК котельних систем» з результатами розрахунків, імітаційного функціонального і структурного моделювання одноконтурної триімпульсної САР рівня в барабані котла.
- 2. Файл проєкту функціонального моделювання одноконтурної триімпульсної САР рівня в барабані котла в СКМ MatlabSimulink.
- 3. Сконфігурований програмно-технічний SIL-симулятор папка проєкту WebStudio з структурним моделюванням HMI/SCADA-функціональності одноконтурної триімпульсної САР рівня в барабані котла.

Перспективність використання полігону імітаційного SIL-моделювання АТК котельних систем в навчальному процесі полягає в тому, що він дає можливість виконання наскрізної комплексної лабораторної роботи (КЛР) з дисциплін ІВС (2 курс; підрозділ 2.1 посібника), АСУ (3 курс; підрозділ 2.2 посібника), СТА (4 курс; розділ 3 посібника). Полігон надає єдиний програмно-модельний інструментарій. В КЛР використовується єдиний ТОУ. Студент, виконуючи КЛР впродовж трьох курсів, послідовно виконує розрахунок, імітаційне функціональне і структурне моделювання вибраної САР режимного параметру аналогічно розрахунку і моделюванню одноконтурної триімпульсної САР рівня в барабані котла.

Інженерний розрахунок і моделювання показали, що розроблена одноконтурна триімпульсна САР рівня в барабані котла забезпечує високоточне вимірювання, високоточне і малочутливе до параметричних збурень регулювання, а технічна реалізація САР забезпечує її надійне функціонування. Розроблена одноконтурна триімпульсна САР рівня в барабані котла є роботоздатною.

Подальший розвиток розробленого полігону імітаційного SIL-моделювання АТК котельних систем полягає: 1) у розширенні функціональності програмно-технічного SILсимулятору в частині MES-Lite функціональності; 2) у розширенні переліку тем лабораторних робіт з дисциплін ІВС, АСУ і СТА.

Перелік посилань:

1. Батюк С.Г. Структурне (імітаційне) моделювання автоматизованого технологічного комплексу енергетичного барабанового котла. [Текст] / С.Г. Батюк, Н.С. Лобзов. // Вчені записки Таврійського національного університету імені В.І. Вернадського. Серія: Технічні науки. Том 32 (71), № 5, 2021, Частина 1. – Київ: Видавничий дім «Гельветика». – 2021. (Фахове видання).

#### **УДК 62-533.66**

Студент 4 курсу, гр. ТА-71 Семенов А.Д. Доц., к.т.н. Батюк С.Г.

#### **ПОЛІГОН ІМІТАЦІЙНОГО SIL-МОДЕЛЮВАННЯ АТК ПІЧНИХ СИСТЕМ**

Розроблено лабораторний полігон імітаційного SIL-моделювання АТК пічних систем (на прикладі скловарної печі).

Промислова піч – це пристрій чи споруда промислового призначення, у якому виробляється теплова енергія і вироблена теплова енергія передається робочому тілу. Печі діляться: 1) за призначення на нагрівальні, плавильні і термічні; 2) за джерелом нагрівання на полуменеві і електричні; 3) за конструкцією на камерні і тунельні.

Нагрівальна піч – промислова піч, де вироби (заготовки) або матеріали нагрівають до температури, нижчої за температуру їхнього плавлення. Плавильна піч – промислова піч, де матеріали плавлять, тобто нагрівають до температури, вищої за температуру їхнього плавлення. Термічна піч – промислова піч для термічної або хіміко-термічної обробки металевих виробів. Полуменева піч – джерелом теплової енергії є димові гази, що утоворюються внаслідок згоряння палиів а в повітрі. Електрична піч – джерелом теплової енергії є електричні нагрівачі. Камерна піч – полуменева або електрична піч, що її робочий простір має форму камери з приблизно однаковою довжиною, шириною і висотою. В усіх точках робочого простору такої печі температура практично однакова. Тунельна піч – промислова піч, в якій заготовки (вироби), що обробляються, переміщаються крізь робочий простір з допомогою рольгангів, конвеєрів, штовхачів, крокуючих балок.

Ванна скловарна піч призначена для виробництва скла і підготовки скломаси із шихтових матеріалів для подальшого формування скляних виробів. Ванна скловарна піч є типовим представником камерної печі. Вона є плавильна. На рахунок джерела тепла для нагрівання, то ванна скловарна піч входить до обох видів цієї класифікації, адже вона використовує тепло для нагрівання як і від електродів, тобто електричне, так і за допомогою полум'я. Але електроди є додатковим і незначним джерелом тепла, порівняно з основним – за допомогою полум'я.

Задачі розробки полігону імітаційного SIL-моделювання АТК пічних систем

- 1. Зробити огляд, аналіз і опис ТОУ АТК пічних систем.
- 2. Зробити огляд, аналіз і опис вимірювальних каналів ІВС АСУТП пічних систем.
- 3. Зробити огляд, аналіз і опис типових САР АТК пічних систем.
- 4. Виконати інженерний розрахунок, імітаційне функціональне і структурне моделювання каскадної САР температури димових газів в топці в програмнотехнічному SIL-симуляторі на платформі Simulink –CoDeSys – WebStudio.
- 5. Розробити перелік завдань до лабораторних робіт з дисциплін ІВС, АСУ, СТА на полігоні імітаційного SIL-моделювання АТК пічних систем.
- 6. Розробити рекомендації з техніки безпеки роботи на полігоні імітаційного SILмоделювання АТК пічних систем.
- 7. Розробити посібник «Порядок роботи з полігоном імітаційного SIL-моделювання АТК пічних систем».

Інженерний розрахунок каскадної САР температури димових газів в топці – це спрощений (арифметичні дії) і комплексний (метрологічний розрахунок; розрахунок надійності; вибір РО; розрахунок і функціональне моделювання динаміки) швидкий формульний розрахунок основних показників роботоздатності каскадної САР температури димових газів в топці в складі АСУТП, на основі якого приймаються рішення щодо роботоздатності каскадної САР температури димових газів в топці.

Для розробки імітаційного полігону використаний програмно-модельний інструментарій [1] лабораторії імітаційного моделювання АТК кафедри АТЕП: 1) альбом моделей «Моделювання елементів і структур промислових САР в СКМ Matlab Simulink» (для імітаційного функціонального моделювання САР пічних систем); 2) програмнотехнічний SIL-симулятор АТК на платформі Matlab Simulink – CoDeSys – WebStudio (для імітаційного структурного моделювання АТК пічних систем).

Функціональність полігону: одноконтурна і каскадна САР температури; каскадна САР економічності згоряння палива; одноконтурна САР розрідження; одноконтурна САР тиску в колекторі газу; одноконтурна САР рівня скломаси в басейні; СПЛУ перекиданням факелу; САУ топки; релейна САР температури.

#### Склад розробленого імітаційного полігону

1. Посібник «Порядок роботи з полігоном імітаційного SIL-моделювання АТК пічних систем» з результатами розрахунків, імітаційного функціонального і структурного моделювання каскадної САР температури димових газів в топці.

2. Файл проєкту функціонального моделювання каскадної САР температури димових газів в топці в СКМ MatlabSimulink.

3. Сконфігурований програмно-технічний SIL-симулятор – папка проєкту WebStudio з структурним моделюванням HMI/SCADA-функціональності каскадної САР температури димових газів в топці.

Перспективність використання полігону імітаційного SIL-моделювання АТК пічних систем в навчальному процесі полягає в тому, що він дає можливість виконання наскрізної комплексної лабораторної роботи (КЛР) з дисциплін ІВС (2 курс; підрозділ 2.1 посібника), АСУ (3 курс; підрозділ 2.2 посібника), СТА (4 курс; розділ 3 посібника). Полігон надає єдиний програмно-модельний інструментарій. В КЛР використовується єдиний ТОУ. Студент, виконуючи КЛР впродовж трьох курсів, послідовно виконує розрахунок, імітаційне функціональне і структурне моделювання вибраної САР режимного параметру аналогічно розрахунку і моделюванню каскадної САР температури димових газів в топці.

Інженерний розрахунок і моделювання показали, що розроблена каскадна САР температури димових газів в топці забезпечує високоточне вимірювання, високоточне і малочутливе до параметричних збурень регулювання, а технічна реалізація САР забезпечує її надійне функціонування. Розроблена каскадна САР температури димових газів в топці є роботоздатною.

Подальший розвиток розробленого полігону імітаційного SIL-моделювання АТК пічних систем полягає: 1) у розширенні функціональності програмно-технічного SILсимулятору в частині MES-Lite функціональності; 2) у розширенні переліку тем лабораторних робіт з дисциплін ІВС, АСУ і СТА.

Перелік посилань:

2. 1. Батюк С.Г. Структурне (імітаційне) моделювання автоматизованого технологічного комплексу енергетичного барабанового котла. [Текст] / С.Г. Батюк, Н.С. Лобзов. // Вчені записки Таврійського національного університету імені В.І. Вернадського. Серія: Технічні науки. Том 32 (71), № 5, 2021, Частина 1. – Київ: Видавничий дім «Гельветика». – 2021. (Фахове видання).

#### **УДК 004.896**

Студент 4 курсу, гр. ТА-81 Шпарук Я.С. Ст. викладач Поліщук І.А.

#### **Інтелектуальна система керування транспортними потоками**

Кожного року ми спостерігаємо збільшення кількості автотранспорту на дорогах при цьому кількість доріг у місті зазвичай не збільшується це стає причиною заторів. Ситуація може бути гіршою у містах з проблемами обслуговування доріг у містах. Зменшити ймовірність заторів можна за допомогою оптимізації алгоритму керування світлофорним об'єктом. Саме це стає можливим за допомогою впровадження інтелектуальних систем керування [1].

Інтелектуальна транспортна система (ІТС) – це система для управління транспортом в режимі реального часу, яка об'єднує в собі комп'ютерні, інформаційні та комунікаційні технології, а також підвищує безпеку дорожнього руху і якість транспортного обслуговування [2].

Система вирішує наступні задачі:

- Оптимізація алгоритмів керування світлофорними об'єктами;
- Моніторинг умов руху в реальному часі;
- Надання пріоритету руху певним видам транспорту.

А також робить можливим:

- Зменшення витрат часу на переміщення транспортом;
- Зменшення завантаженості вулиць і доріг;
- Покращення екологічної ситуації.

Необхідні вхідні дані:

- Дані з детекторів руху транспорту в режимі реального часу;
- Дані з камер відеонагляду в режимі реального часу;
- Дані щодо ремонтів, дорожньо-транспортних пригод ДТП, перекриття доріг. Керування транспортним потоком у міських районах є процесом, що залежить від

багатьох факторів, які зазвичай не пов'язані між собою: ДТП, щільність транспортного потоку або пікові періоди протягом дня. Використання стратегії міського управління дорожнім рухом не дозволяє суттєво зменшити завантаженість доріг. На сьогоднішній день ІТС досягли значних успіхів у своїй роботі, але все ще як і всі інші системи керування не є ідеальними, тому що у даних системах присутні збурення на дорожню мережу, інформація про які надходить із значним запізненням, що впливає на якість контролю ДТП.

Об'єктом керування у ІТС є процес руху транспорту на перехресті у місті. На кожному з них встановлено світлофорні об'єкти з тактами: "Рух дозволено", "Увага ", "Рух заборонено". Система розрахована на чотиристороннє перехрестя, та на рух: вліво, вперед, вправо на зелене світло. Для отримання вихідних даних, а саме: тривалості такту зеленого світла, необхідно отримати вхідні дані, які будуть містити інформацію про завантаженість на поперечній та повздовжній дорозі перехрестя.

Структура система керування зображена на рис. 1

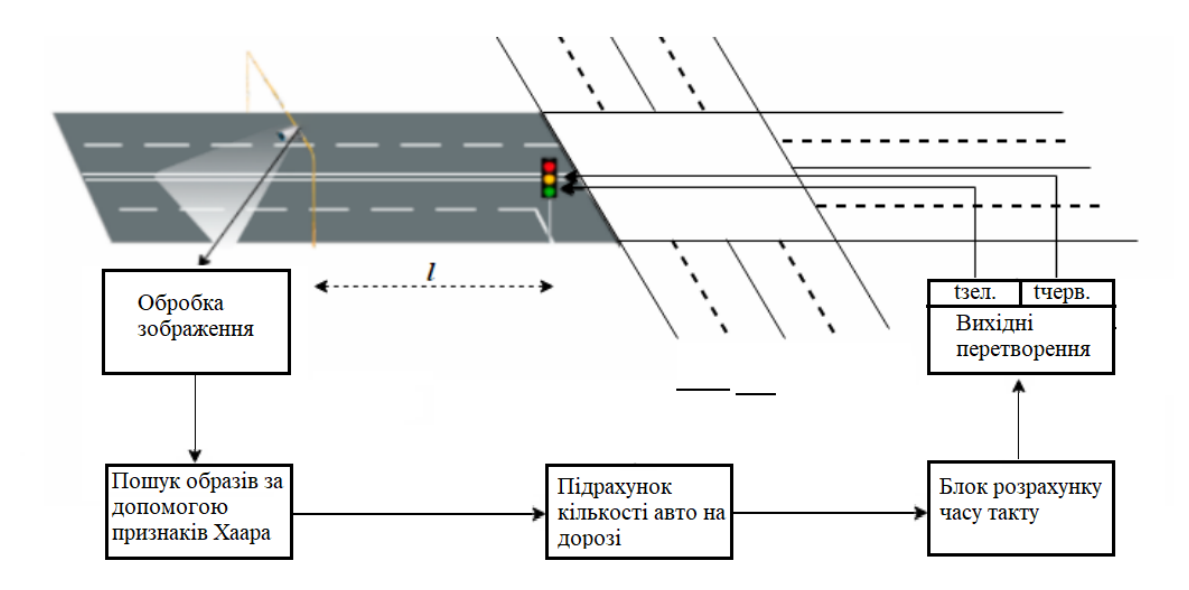

l – відстань між світлофором та камерою для зчитування зображень, tзел. – тривалість такту зеленого світла, tчерв. – тривалість такту червоного світла.

#### Рисунок 1 - Макет ІТС.

Автомобілі, які розташовані за межею 1 (у зоні видимості камери на рис.1) є необхідною вхідною інформацією. Після отримання та обробки зображення відбувається розпізнавання та отримання інформації про кількість автомобілів, далі ці дані передаються на блок розрахунку часу такту, який в свою чергу дає вихідний сигнал з тривалістю тактів для зеленого та червоного світла [3].

Блок розрахунку часу побудований на базі апарату нечіткої логіки. Лінгвістичні змінні "High", "Average" та "Low" оцінюють кількість транспортних засобів на кожній дорозі перехрестя та на їх базі формується рішення по збільшенню чи зменшенню тривалості такту світлофорного об'єкта. В залежності від вхідних даних після процесу фазифікації система приймає рішення на основі вже сформованої бази правил і формує вихідний сигнал який є управляючим сигналом на об'єкт керування [4].

Результатом роботи ІТС є підсистема прийняття рішень щодо керування тривалістю тактів світлофорного об'єкта на регульованому перехресті [5]. Аналізи результатів досліджень математичних моделей дозволяють зробити висновок, що застосування інтелектуальної системи керування транспортними потоками дозволить ефективніше керувати рухом транспортних засобів у міських умовах.

Перелік посилань:

1. Автомобільний транспорт України: стан, проблеми, перспективи розвитку: Державний автотранспортний науково-дослідний і проектний інститут; За заг. Ред. А.М. Редзюка. – К.: ДП "Державтотранс НДІпроект", 2005. – 400с.

2. Lo, H and H. F Chow. (2001) A new Dynamic Traffic Control System: Performance of Adaptive Control Strategies for Over-saturated Traffic. Proceedings of the 4<sup>th</sup> IEEE Intelligent Transportation System Conference, August 25-29, Oakland, CA, 404-409.

3. Климович А. Н., Рыщук А. С., Шуть В. Н. Современные подходы и алгоритмы управления транспортными потоками // Вестник Херсонского национального технического университета. – 2015. – №. 3.

4. Андронов С.А. Разработка и исследование имитационной модели светофорного регулирования на основе нечеткой логики в среде Anylogic : тезисы доп. научнопрактической. конф., 21–23 октября 2015 г. / Седьмая всероссийская научнопрактическая конференция «ИММОД». – М : ФЭН, 2015. – С. 443-449.

5. Воробьев Э.М. АСУ дорожным движением: монография / Э.М. Воробьев, Д.В. Капский. – Мн. : УП НИИСА, 2005. – 88с.

#### **УДК 004.735**

Магістрант 5 курсу, гр. ТА-мп Гузь Д.Р. Ст.викл., к.ф.-м.н. Штіфзон О.Й.

#### **ЗАСТОСУВАННЯ LORAWAN ДЛЯ КОМПЛЕКСНОГО МОНІТОРИНГУ МІСТА**

Сьогодні ринок «розумних речей» представляє широкий вибір пристроїв та масштабованих систем для контролю різноманітних параметрів. Із приходом у широкий вжиток IoT продукції, збір даних із навколишнього середовища став значно простішим. Водночас, при впровадженні IoT обладнання, як на початку, так і зараз, недостатньо уваги приділялось питанням збору та обробці великих масивів даних, що отримані з віддалених пристроїв та їх захисту. Окремою проблемою є забезпечення тривалої автономної роботи цих пристроїв.

В умовах проектування сучасної міської системи керування об'єктами чи моніторингу вологості, температури, якості повітря, рівню шуму, завантаженості вулиць вдалим рішенням було б застосування LoRa мережі, де граничним пристроєм слугував би RISC-V мікроконтролер ESP32 із LoRa-модемом на борту. Таке рішення забезпечить:

- 128-бітне шифрування при передачі даних
- Низькі енерговитрати (режими глибокого сну на боці МК)
- Порівняно низьку вартість готового пристрою
- Велику відстань передачі

Існують вже розроблені продукти схожого спрямування. Пропозиція на ринку попередніх років мала перелік пристроїв на процесорах сімейства STM32 зі схожими модулями LPWAN-технології (NB-IoT та ZigBee), які через кризу напівпровідникового виробництва є важкодоступними. Тож мабуть саме час спрямувати фокус на розробку подібних пристроїв на базі більш доступного процесора від Espressif.

Зараз на ринку наявні плати розробника TTGO ESP32 із 868МГц модемом на борту (рис. 1).

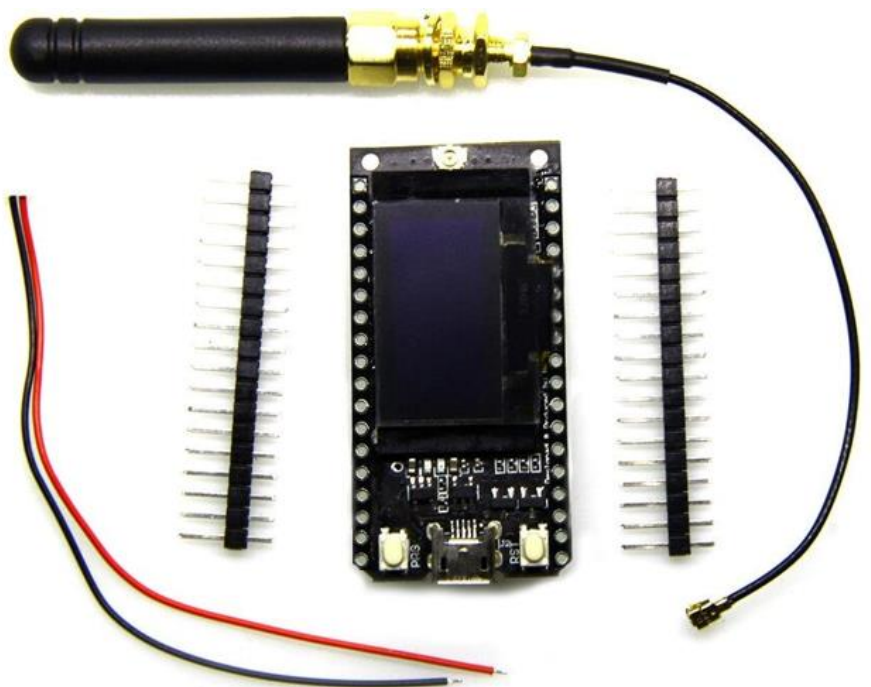

Рисунок 1 – Плата розробника «TTGO LORA32 868/915Mhz ESP32 LoRa»

Ця модель може бути використана в якості прототипу, проте, для комерційного
масштабованого продукту, краще виконати власну розробку, наприклад, без застосування OLED-дисплею, бо для автономного рішення він однозначно не потрібен.

Для забезпечення тривалого часу роботи, в якості джерела живлення може бути застосований акумулятор типорозміру 18650, що спроможний забезпечити до року автономної роботи, завдяки тому, що мікроконтролер працюватиме в режимі глибокого сну, а «прокидатиметься» лише для опрацювання датчиків та відправки пакету. Також, цікаво було б застосувати мініатюрну сонячну панель, якщо пристрій монтуватиметься на відкритій місцевості. Це дасть змогу суттєво збільшити час автономної роботи (наприклад для Київській області маємо ~7 сонячних місяців на рік). При цьому, це несуттєво збільшить ціну пристрою завдяки додаванню 5Вт сонячної панелі та модулю заряду літієвої батареї із чіпом як TP4056.

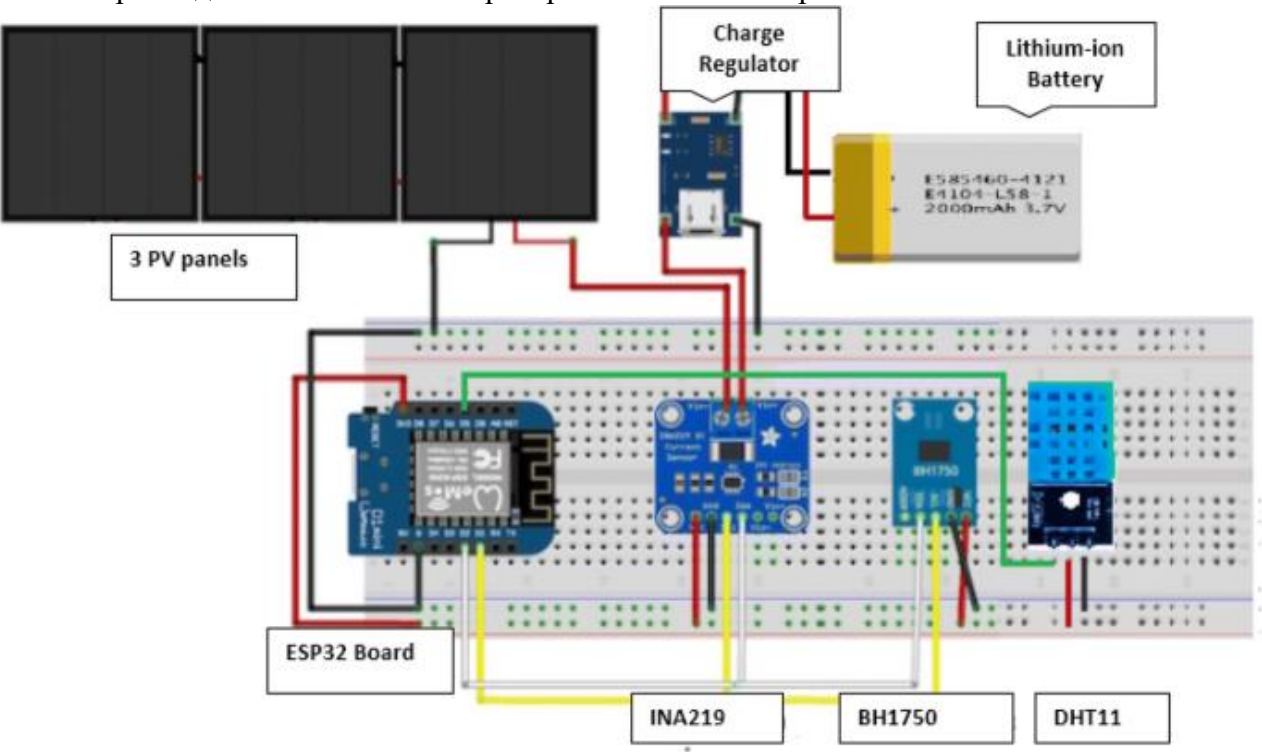

Приклад виконання такого пристрою показаний на рис. 2:

Рисунок 2 – Приклад реалізації ІОТ пристрою на сонячній батареї

Використання запропонованого рішення може відкрити нові можливості у сфері розумного міста, безпеки Інтернету речей на рівні міст а також, і повсякденного вжитку. Запропонований пристрій може мати різні варіанти виконання, в залежності від потреб замовника.

Перелік посилань:

1. LoRaWAN Range Part 2: Range and Coverage of LoRaWAN in Practice. [Електронний ресурс]. – https://www.instructables.com/ESP32-Long-Distance-LoRaWan/

2. Pradeeka Seneviratne "Beginning LoRa Radio Networks with Arduino: Build Long Range, Low Power Wireless IoT Networks" Apress, 2019.С. 320

### **УДК 681.3:[004.7+004.89]**

Магістрант 1 курсу, гр. ТА-11мп Шишков Б.А. Ст. викл. Грудзинський Ю.Є.

## **СТВОРЕННЯ ФРЕЙМВОРКУ ДЛЯ ПОПЕРЕДЖУВАЛЬНОГО ТЕХНІЧОГО ОБСЛУГОВУВАННЯ СИСТЕМ РОЗУМНОГО БУДИНКУ**

Попереджувальне обслуговування (далі PdM) – це потужна стратегія технічного обслуговування, яка дає змогу значно скоротити витрати на експлуатацію та обслуговування інженерних систем, зокрема для розумних будівель. Це складний процес, керований даними, який намагається передбачити майбутній стан окремої складової системи, або ж цілісного об'єкту. Деякі з найбільш важливих функцій PdM – це передбачання часу до збою (TTF) та прогнозування терміну служби, що залишився (RUL).

Роботу спрощеного PdM можна представити за допомогою контуру керування з чотирма станами [1]. На першому етапі датчики збирають необроблені дані з середовища. На другому, профільтровані дані аналізуються та інтерпретуються. І в кінці, планується наступне технічне обслуговування. Еталонна архітектура фреймворку PdM була запропонована в [2], як сервісно-орієнтована архітектура, що містить різноманітні функціональні можливості на різних рівнях. Сама система PdMієрархічно розташовується між виробничим доменом нижнього рівня та доменом корпоративних систем верхнього рівня. З одного боку, на виробничому рівні вона пропонує інтерфейси для конкретних систем постачальників, таких як ПЛК. З іншого боку, вона отримує архівні дані з корпоративних рівнів для прогнозування.

Цей підхід вигідний, оскільки підтримувані сторонні системи мають різні рівні зрілості. Наприклад, деякі з підключених компонентів надають лише необроблені вихідні дані, тоді як інші, більш складні, вже мають можливості прогнозування. Неоднорідність підключених систем вимагає підтримки різноманітних стандартів і протоколів.

З точки зору обчислень і мереж, архітектура фреймворку являє собою розподілену прикладну систему, керовану даними, які слідують моделі клієнт-сервер. Вона пропонує моделі прогнозування, які базуються на відомих рішеннях для аналізу великих даних (BigData). Крім того, вона здатна консолідувати та інтегрувати дані, що надходять від рівня обладнання низького рівня та рівня корпоративної інформаційної системи високого рівня.

Це сприяє створенню сучасного технологічного програмно-апаратного стека з вбудованими можливостями обробки великих даних, включаючи як частини програмнотехнічного забезпечення на стороні сервера (наприклад, Pharos Navigator або IBM Watson™ IoT Platform), так і на стороні клієнта (наприклад, Apache Edgent, розумні давачы та виконавчі механізми, CPS, корпоративні інформаційні системи (ERP, CRM), системи візуалізації даних та звітності, тощо). На рис. 1 показана основна архітектура еталонної для розумних будівель структури PdM.

На стороні сервера передбачається, що програмне забезпечення може використовуватися як основний твірний елемент серверної системи. Воно має поведінку на основі подій і функціонує як послуга(SaaS).

На стороні клієнта запропонована архітектура підтримує майже будь-яку кількість підключених клієнтів. Клієнти можуть бути розподілені по всьому світу. Зв'язок цих клієнтів із централізованим сервером відбувається через інтернет-з'єдання за допомогою відомих промислових протоколів, таких як OPC UA, MQTT, IoTivity тощо. Клієнти поділяються на два типи: провайдери та споживачі.

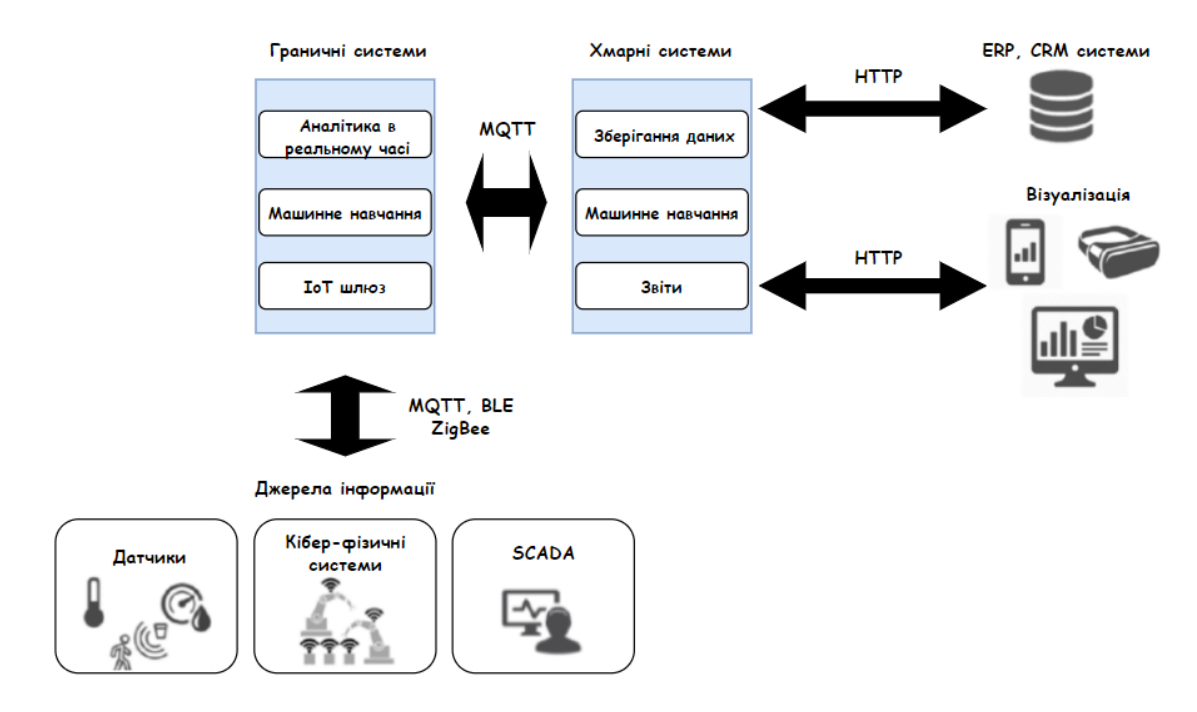

Рисунок 1 - Архітектура вищого рівня PdMфреймворку

Розглянута система PdM має на меті повністю автоматизувати підхід до моніторингу систем, аналізу їх стану та ініціювати подальші заходи технічного обслуговування у випадку підозрілої або аномальної поведінки об'єкту управління. Вся система керується даними і являє собою набагато ефективніший, налаштований додаток для продовження терміну служби компонентів та активів цілісної системи, оптимізації операцій з технічного обслуговування. На рис. 2 показанв послідовність розглянутого процесу PdM.

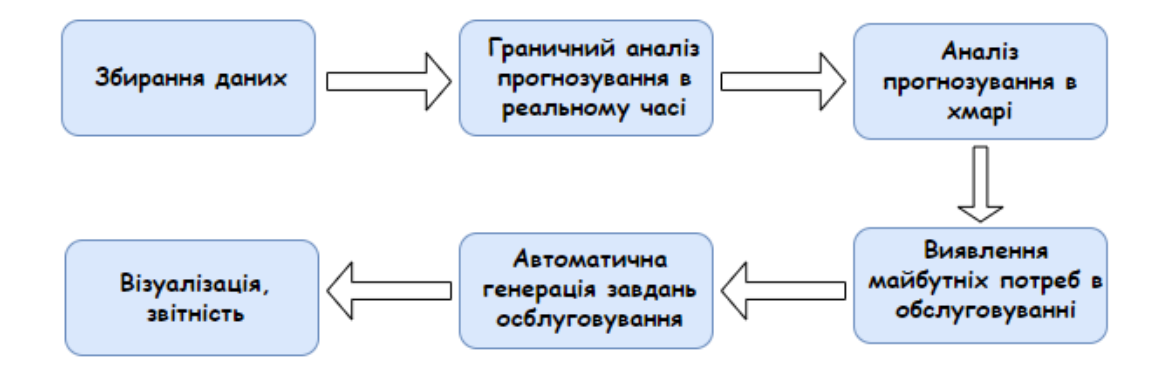

Рисунок 2 - Модель процесу PdM

Перелік посилань:

1. GmbH. (2014). Predictive Maintenance (mit R). Whitepaper

2. Groba, C., Cech, S., Rosenthal, F., & Gössling, A. (2007). Architecture of a Predictive Maintenance Framework. Computer Information Systems and Industrial Management Applications.

### **УДК 681.5.015.8**

Магістрант 1 курсу, гр. ТА-11мн Геращенко О.О. Доц. Голінко І.М.

## **ПРОГРАМНО-ЛОГІЧНИЙ КОНТРОЛЕР У РОЛІ ІНДУСТРІАЛЬНОГО СМАРТ СЕРВІСУ INDUSTRY 4.0**

Технологічну основу автоматизації промислового процесу формує програмований логічний контролер (ПЛК). Більшість сучасних ПЛК не відповідають таким вимогам Індустрії 4.0 (I40), як інкапсуляція інформації, сумісність між різними системами управління, та інше. Саме тому необхідно розглядати концепт індустріального смарт сервісу і роль ПЛК у ньому.

Ці тези спрямовані на класифікацію запрограмованого відповідно до стандарту IEC 61131-3 ПЛК, програми якого будуть реалізовані як хмарний інтелектуальний сервіс керування.

Для оцінки можливості певного ПЛК до інтеграції в І40, можна поділити промислові контролери відносно їх можливостей за сервісною здатністю та місцем керування. Аналіз сервісних функцій ПЛК наведено у Табл. 1.

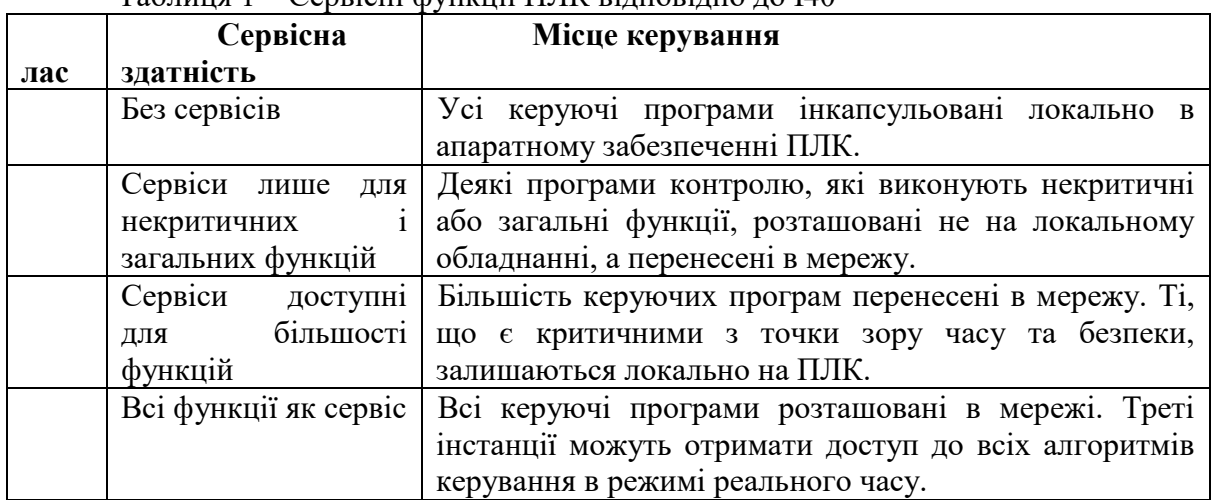

# Таблиця 1 – Сервісні функції ПЛК відповідно до І40

Розглядаючи ПЛК як кіберфізичний компонент, алгоритми контролю традиційного стандарту IEC 61131 можна розділити на три частини:

- Частина базової функціональності (CP basic CPb);
- Частина, яка виконує головні, адміністративні та/або функції інтерфейсу користувача (CP supervisory – CPs);
- Критична щодо реального часу та безпеки частина програми (CP critical CPc).

Для оцінки можливостей ПЛК або системи керування щодо I40 можна використовувати саме цю трьох складову структуру керуючої програми. На Рис. 1 показана структура такого ПЛК.

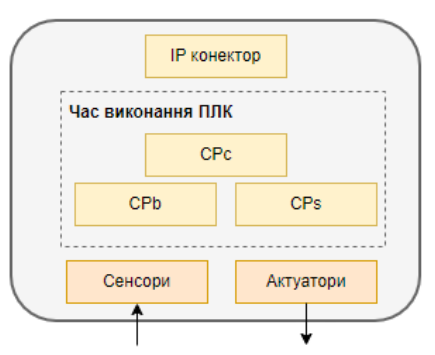

Рисунок 1 - Структура ПЛК як компонента кіберфізичної системи

Якщо взяти таку систему керування за основу та модифікувати її переміщенням керуючих програм у хмару, тим самим представивши їх як сервіс, то ПЛК як кіберфізичний компонент І40 можна буде показати по-різному:

- 1) апаратне забезпечення контролера реалізує лише компоненти CPb і CPc, що зображено на рис. 2; традиційне середовище виконання ПЛК все ще необхідне;
- 2) з міркувань безпеки в апаратному забезпеченні контролера реалізовані лише програми CPc;
- 3) апаратне забезпечення контролера не містить керуючої частини, маючи в собі лише датчики та виконавчі механізми; усі керуючі програми розповсюджуються як розумні сервіси в мережі, (хмарі).

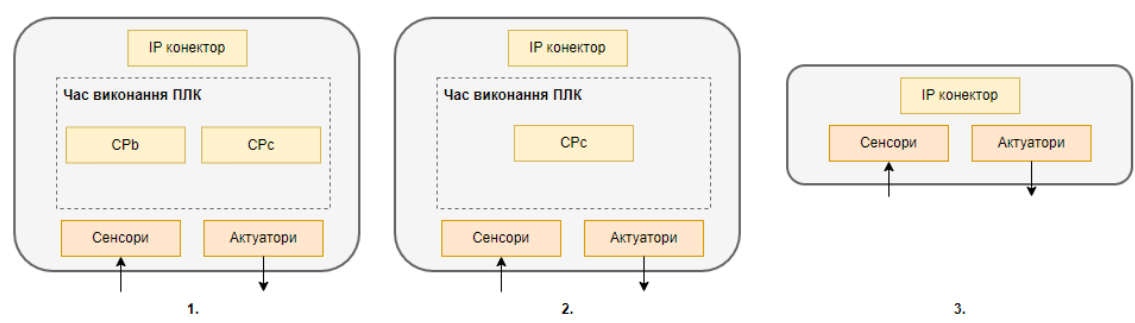

Рисунок 2 – Структурне виконання ПЛК як кіберфізичного компоненту І40

Використовуючи таку систему класифікації, можна класифікувати фактично будьякий контролер. Наприклад, для контролеру класу С33 всі програми керування і навіть його апаратне забезпечення стають окремим хмарним сервісом або делегуються на сервер мережі. Апаратне забезпечення складається тільки з датчиків і виконавчих механізмів, підключених до IP-мережі.

Перелік посилань:

1. Kagermann, H.; Wahlster, W.; Helbig, J. Recommendations for Implementing the Strategic Initiative INDUSTRIE 4.0; Research union: Business-Science; National Academy of Science and Engineering: Munich, Germany April 2013. URL: https://www.din.de/blob/76902/e8cac883f42bf28536e7e8165993f1fd/recommendations-forimplementing-industry-4-0-data.pdf

2. Cristani, M.; Demrozi, F.; Tomazzoli, C. ONTO-PLC: An ontology-driven methodology for converting PLC industrial plants to IoT. Proced. Comput. Sci. 2018, 126, 527– 536. URL: https://www.openaccessrepository.it/record/38684/files/fulltext.pdf

### **УДК 681.5**

Магістрант 5 курсу, гр. ТА-11мн Кірєєв М.О. Доцент, Степанець О.В.

## **СУЧАСНІ ПІДХОДИ ПРЕДИКТИВНОЇ ДІАГНОСТИКИ ЕЛЕКТРОПРИВІДНИХ ОБЕРТАЛЬНИХ МЕХАНІЗМІВ**

В ході експлуатації обладнання так чи інакше зазнає зносу, через що може вийти з ладу. Такі прецеденти можуть призвести до простою виробництва, браку продукту і великих затрат на ремонт, тому питання організації технічного обслуговування обладнання є вкрай важливим.

Існують 3 підходи до організації технічного обслуговування [1]: реактивне обслуговування (RM), що проводиться при виході обладнання з ладу; превентивне (планове) обслуговування (PvM), що проводиться в залежності від часу роботи обладнання; предиктивне обслуговування (PdM), що проводиться відповідно до показників стану обладнання. Розглянемо їх відмінності на P-F кривій [2] (рис. 1). На цій кривій точкою "P" позначається час, коли стає можливим виявити дефекти, а точкою "F" – вихід обладнання з ладу.

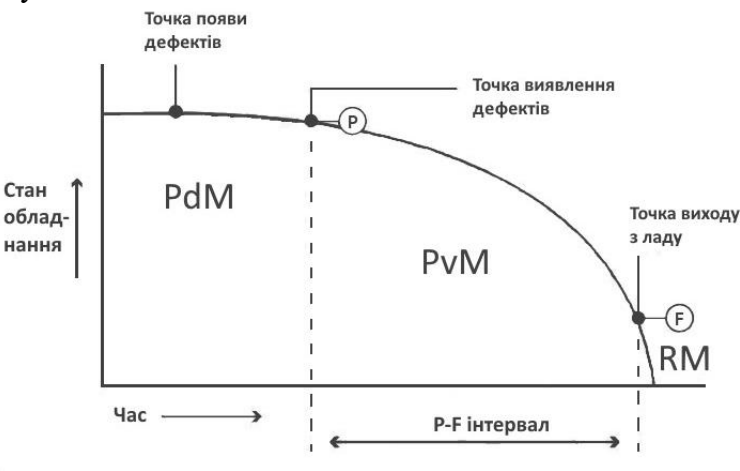

Рисунок 1 - P-F крива.

Застосування реактивного підходу, що передбачає роботу механізмів до відмови, при організації технічного обслуговування передбачає по суті проведення лише ремонтновідновлювальних робіт. Недоліком превентивного підходу, що є на наразі домінуючим, є те, що він не враховує реальні умови експлуатації обладнання, що склались, і зміни навантаження на механізми під час роботи. Предиктивний підхід, у свою чергу, складніший та потребує більших інвестицій на перших етапах впровадження, але дозволяє запобігати поламкам набагато раніше інших типів обслуговування.

Сутність предиктивного обслуговування полягає у відстежуванні різних показників під час їх роботи, зберігання, аналіз архівних і поточних даних. Для електродвигунів, з навантаженням у вигляді обертального механізму, наприклад, показниками для аналізу можуть бути термографічні випробування, виміри шуму та вібрацій. Ці показники відрізняються у кожного конкретного обертального механізму, тому для обробки зібраної інформації потрібні аналітичні засоби, якими можуть виступати нейромережі або ПММ (Прихована Марківська Модель) [3].

Предиктивне обслуговування потребує створення програмно-технічних комплексів. Такі комплекси включають в себе: давачі; граничні девайси, якими можуть бути самі давачі, ПЛК, мікроконтролери, комп'ютери та маршрутизатори; сервери, що обслуговують WEB-додаток та накопичують архівну інформацію; WEB-додаток, що надає доступ до поточних показників обладнання [2]. Давачі по місцю, які вимірюють оперативні показники, для передачі інформації можуть як самі мати можливість передачі по мережі Інтернет, так і з'єднані з локальним пристроєм обробки інформації (gateway), який вже має можливість підключення до мережі. Зібрані дані надходять на сервер, де аналізуються і зберігаються. В результаті аналізу може бути отримана інформація про дефекти певного обладнання та можливі запобіжні заходи. Ця інформація може бути отримана в WEB-додатку або на електрону адресу.

На даний момент послуги по предиктивному обслуговуванні надають багато компаній, наприклад ATS і Artesis [4, 5]. ATS надають послуги по термографічним випробуванням, аналізу вібрацій та мастила, а також ультразвуковий контроль витоків. Artesis пропонує клієнтам систему MBVI. Система MBVI (Model Based Voltage and Current) являє собою систему моніторингу стану, яка зберігає поточні онлайн-дані з динаміки зміни струму та напруги в ланцюгах електроживлення двигуна для подальшої діагностики стану рухомих частин. Такий запис даних дозволяє фахівцям перевірити, чи немає будь-яких відхилень у формах напруги (V) та струму (I) від нормальних умов. У разі будь-якої несправності форми сигналів V та I змінюються, виникають відхилення від норми, що фіксуються електронікою та сигналізуються персоналу.

Предиктивний підхід до обслуговування у майбутньому може стати таким же звичайним явищем, як і превентивний. Очікується, що до 2024 року світовий ринок предиктивного обслуговування досягне 23,5 млрд доларів США, а річний темп росту складе майже 40% в період з 2018 по 2024 рік [6].

Характерною особливістю систем моніторингу, що застосовуються для організації предиктивного технічного обслуговування, є необхідність накопичення та обробки великих масивів даних, що накопичуються протягом років. При цьому слід відмітити, що чим більша глибина та ширина архівних даних, тим більшу кількість відмов та з більшою ймовірністю вдається відслідковувати та попереджувати. В таких умовах надзвичайно важливою є швидкодія систем моніторингу, яка в свою чергу залежить від алгоритмічного, математичного та програмного забезпечення. Тому перспективними є подальші дослідження з метою вдосконалення застосовуваних аналітичних та статистичних математичних методів, що є запорукою для поліпшення якості і глибини діагностики стану електропривідних обертальних механізмів зокрема та поліпшення існуючих підходів до організації предиктивного технічного обслуговування в цілому.

Перелік посилань:

1. Врінда Расторі, Манасі Мишра. Systematic Literature Review Predictive Maintenance Solutionsfor SMEs from the Last Decade. 2020 Global Smart Industry Conference (GloSIC). Березень 2020

2. Александрос Поусдекіс, Грегоріс Ментзас. Predictive Maintenance in the 4th Industrial Revolution: Benefits, Business Opportunities, and Managerial Implications. IEEE Engineering Management Review. Ст 57-62. Березень 2020

3. Антоніо Сіміонс, Хосе Торрес Мука, Інасіу Фонсека. Ecological Predictive Maintenance of Diesel Engines" вперше була надрукована в журналі "Diesel and Gasoline Engines.Volume 8. Лютий 2021

4. Сайт компанії ATS

URL:https://www.advancedtech.com/industrial-maintenance/factory-comprehensivemaintenance/predictive

5. Сайт компанії Artesis

URL:https://www.artesis.com/predictive-maintenance-company/

6. Сімон Фант. Predictive maintenance is a key to saving future resources. Портал GreenBiz. 16.07.2021. URL:https://www.greenbiz.com/article/predictive-maintenance-keysaving-future-resources#:~:text=the%20maintenance%20strategy.%22-

,The%20global%20predictive%20maintenance%20market%20is%20expected%20to%20reach% 20around,what%20needs%20to%20be%20fixed.

#### **УДК 681.5.013**

Аспірант Маріяш Ю.І. Доц., к.т.н. Степанець О.В.

# **МОДЕЛЬНО-ПРОГНОЗУЮЧИЙ РЕГУЛЯТОР ДУТТЄВОГО РЕЖИМУ КИСНЕВО-КОНВЕРТЕРНОГО ПРОЦЕСУ**

Кисневий конвертер призначений для виробництва сталі з рідкого чавуну та сталевого брухту при продуванні киснем. Сьогодні отримання сталі за допомогою киснево-конвертерного процесу (ККП) є найпопулярнішим у світі та набуває все більшого розповсюдження. Згідно зі статистичними даними частка ККП у світі складає 71.6% станом на кінець 2019 р. (70.8% станом на 2018 р.) [1]. В останні роки актуальними методами зниження вартості киснево-конвертерної сталі є засвоєння проектної потужності агрегатів, підвищення стійкості футерівки конвертерів, оптимізація та автоматизація технологічного процесу. Основним недоліком ККП є обмежена можливості збільшення частки металевого брухту. Для виготовлення сталі в агрегат завантажують металевий брухт з часткою до 30% від металевої частини, решта – рідкий чавун, який є значно дорожчим.

Одним із сучасних підходів до аналізу і синтезу систем керування, що базуються на математичних методах оптимізації, є теорія управління динамічними об'єктами з використанням прогнозуючих моделей - Model Predictive Control (MPC). MPC-підхід використовує математичну модель об'єкта, початковими умовами для якої служить її поточний стан. При заданому управлінні виконується прогноз руху змінних об'єкта на деякому кінцевому відрізку часу (горизонті прогнозу). Далі виконується оптимізація управління, метою якого є наближення регулюючих змінних прогнозуючої моделі до відповідного заданого значення на горизонті прогнозу. Реалізується знайдене оптимальне управління і здійснюється вимір (або відновлення по виміряним змінним) фактичного стану об'єкта на кінець кроку. Починаючи з наступного кроку прогноз та пошук оптимального керування повторюються для нового стану об'єкта. Основною перевагою MPC-підходу, що визначає його успішне використання в практиці побудови та експлуатації систем управління, служить відносна простота базової схеми формування зворотного зв'язку, що поєднується з високими адаптивними властивостями. Хоча 90% усіх контролерів використовують ПІД-закони [2], MPC швидко став популярним, особливо в хімічній та нафтопереробній промисловості, завдяки простоті алгоритму та використанню моделі в просторі станів і передавальних функцій.

Одним із шляхів зниження витратних показників є утилізація фізичної та хімічної енергії газів, які відходять із конвертера. Використання частини утвореного конвертерного газу, в якості палива в порожнині конвертера для нагріву металевого брухту дозволить збільшити частку брухту (Рис. 1) у шихті [3], що в результаті приведе до зниження собівартості киснево-конвертерної сталі.

Лінійну прогнозуючу модель об'єкта управління можна представити у виді системи рівнянь:

$$
\begin{bmatrix} x_1'(t) \\ x_2'(t) \end{bmatrix} = \begin{bmatrix} 0, & 1 \\ -\frac{1}{T_{v_c}(t)T_{\gamma_{CO_2}}}, & -\frac{T_{v_c}(t) + T_{\gamma_{CO_2}}}{T_{v_c}(t)T_{\gamma_{CO_2}}} \end{bmatrix} \begin{bmatrix} x_1(t) \\ x_2(t) \end{bmatrix} + \begin{bmatrix} 0 \\ \frac{1}{T_{v_c}(t)T_{\gamma_{CO_2}}} \end{bmatrix} H(t),
$$
  
\n
$$
\gamma_{CO_2}(t) = k_{\gamma_{CO_2}}^H(t) x_1(t)
$$

.

де k<sub>nos</sub> %CO2/m − коефіцієнт передачі по каналу відстань фурми до рівня спокійної ванни – швидкість зневуглецювання;  $T_{\text{p}_{\text{O}_2}}$  с – стала часу;  $T_{\text{v}_c}$  с – стала часу.

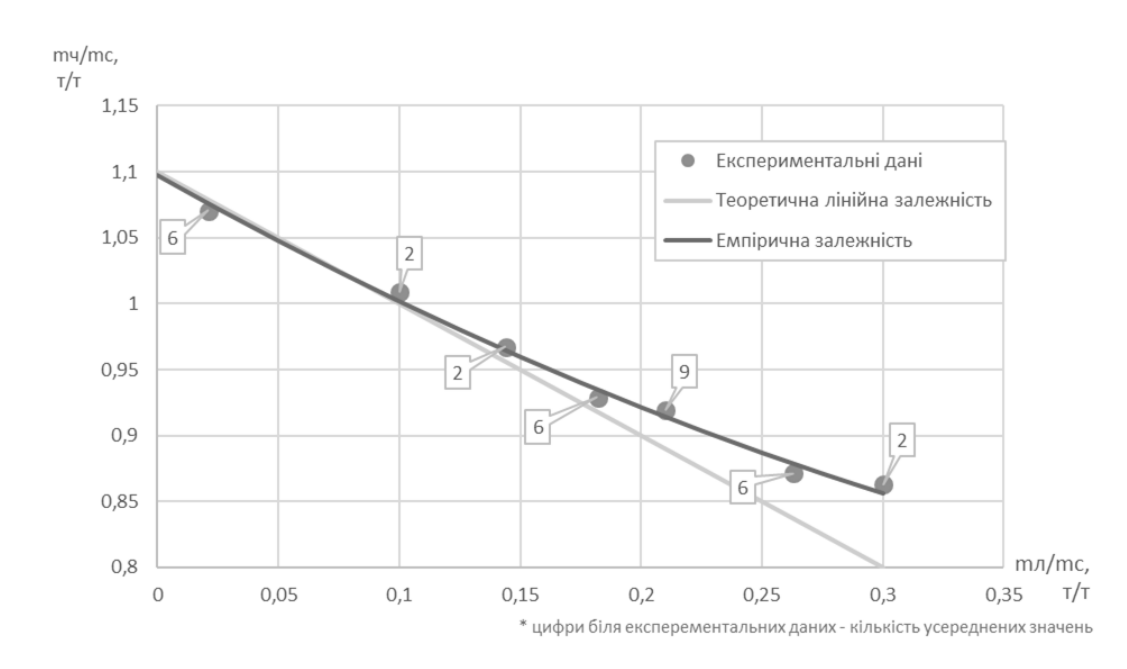

Рисунок 1 – Залежність питомої маси рідкого чавуну від питомої маси лому

MPC-регулятор з квадратичним функціоналом при наявності обмежень розроблено за допомогою засобів пакету MPC Designer [4]. Синтез MPC-регулятора було виконано використовуючи математичну модель дуттьового режиму киснево-конвертерного процесу, яка описана вище. Процедура моделювання виконувалась у середовищі Matlab Simulink. У результаті моделювання режиму продувки киснево-конвертерного процесу з використанням модельно-прогнозуючого регулятора перехідні процеси у випадку встановленого завдання на витрату кисню встановлено 300м3/хв та зміні завдання до вміст СО2 з 10% на 15% забезпечили показники якості наведені в таблиці 1.

| Показник якості    | Величина |
|--------------------|----------|
| Статична похибка   |          |
| Динамічна похибка  | 2%       |
| Час регулювання    | 21c      |
| Показник затухання | ) ac     |

Таблиця 1 – Показники якості САР вмісту СО<sub>2</sub>

Керування параметрами дуттьового режиму потребує застосування сучасних методів, а саме модельно-прогнозуючого регулятора. Отримані перехідні процеси системи автоматичного регулювання киснево-конверторним процесом з використанням MPCстратегії забезпечують вимоги поставленні до якості роботи системи.

Перелік посилань:

1. Basson E. Steel Statistical Yearbook 2020 concise version. Brussels, Belgium: Word Steel Association, 2020. 46 p.

2. Stepanets O., Mariiash Y. Analysis of influence of technical features of a pid¬controller implementation on the dynamics of automated control system. Eastern-European Journal of Enterprise Technologies, 2018, vol. 3, no. 293, pp. 60-69, doi: 10.15587/1729- 4061.2018.132229.

3. Backman J., et al. Methods and Tools of Improving Steel Manufacturing Processes: Current State and Future Methods. International Federation of Automatic Control PapersOnLine, 2019,v. 52(13), pp. 1174–1179, doi:10.1016/j.ifacol.2019.11.355.

4. MathWorks. Design Controller Using MPC Designer at: https://www.mathworks.com/help/mpc/gs/introduction.html?ue. (accessed1.11. 2021).

### **УДК 536.7**

Аспірант Некрашевич О.В. Проф., д.т.н. Волощук В.А.

# **ДІАГНОСТУВАННЯ УМОВ РОБОТИ КОМПОНЕНТІВ ТЕПЛОНАСОСНОЇ УСТАНОВКИ В НЕПРОЕКТНИХ РЕЖИМАХ**

Після певного періоду роботи системи можуть виникнути несправності, дефекти або порушення нормального режиму роботи. У порівнянні з вихідним еталонним станом компонентів, їх параметри можуть змінюватися. Тому виявлення таких відхилень має велике практичне значення. Порівняння роботи між еталонним (в умовах відсутності аномалій) та дійсним станами є важливим для розроблення стратегій підвищення надійності компонента. Однак це порівняння, як правило, не враховує той факт, що погіршення ефективності не відбувається раптово в певний момент, а поступово накопичується від еталонного стану аж до відмови [1].

Серед існуючих підходів діагностування енергетичних систем ексергетичні методи дають можливість визначити аномалії та кількісно оцінити їх негативний вплив [1 - 2].

У роботі [2] показано, що термоекономічні методи діагностування, що базуються на використанні ексергетичних критеріїв, виявилися ефективними при оцінюванні впливів несправностей. Але, на думку авторів, існуюча математична формалізація, яку розроблено для відокремлення внутрішніх (тобто несправностей через деградацію компонентів) від індукованих (внаслідок взаємодії з іншими компонентами або втручання системи керування) для виявлення джерела аномалій часто виявлялася неефективною.

У роботі [1] метод діагностування несправностей був узагальнений для виявлення та кількісного оцінювання ефекту, викликаного кількома несправностями, що виникли одночасно в кількох різних компонентах. Цей підхід був успішно застосований на пиловугільній електростанції потужністю 1000 МВт.

Разом з тим, в існуючих роботах методи ексергетичного аналізу застосовувалися для діагностування системи у проектному режимі. Але в багатьох випадках об'єкти теплоенергетики працюють у непроектних умовах. Це особливо стосується систем теплота холодозабезпечення будинків.

Метою роботи є дослідження ефективності ексергетичних методів діагностування ефективності роботи компонентів теплонасосоної установки (ТНУ) системи теплозабезпечення у непроектних режимах.

Для цього використовується підхід, що розроблений у [1] і базується на поглибленому ексергетичному аналізі, згідно якого деструкція ексергії в межах кожного компонента ділиться на ендогенну та екзогенну частини. Компоненти з більш високим збільшенням ендогенної деструкції ексергії є першочерговими для удосконалення або заміни.

Для реалізації запропонованого підходу в пакеті Matlab була створена комп'ютерна модель теплонасосної установки. Перша частина програми передбачає розрахунок проектних характеристик системи (площі поверхонь нагріву випарника та конденсатора, встановлена потужність компресора, витрати теплоносіїв, тощо). Друга частина моделі передбачає розрахунок параметрів у непроектному режимі (температури та тиски робочих тіл, тощо). Для розрахунку теплофізичних властивостей робочих тіл використовувався програмний пакет CoolProp. На основі отриманих характеристик розраховувалися ексергетичні показники та здійснювалося діагностування роботи компонентів системи.

На рис. 1 показано результати розрахунку зміни параметрів конденсатора та випарника (коефіцієнта теплопередачі, температурного напору у пінч-перерізі, ендогенної частини деструкції ексергії) у непроектному режимі роботи ТНУ для умов відсутності накипу або забруднення (ref) та при наявності таких дефектів (mal).

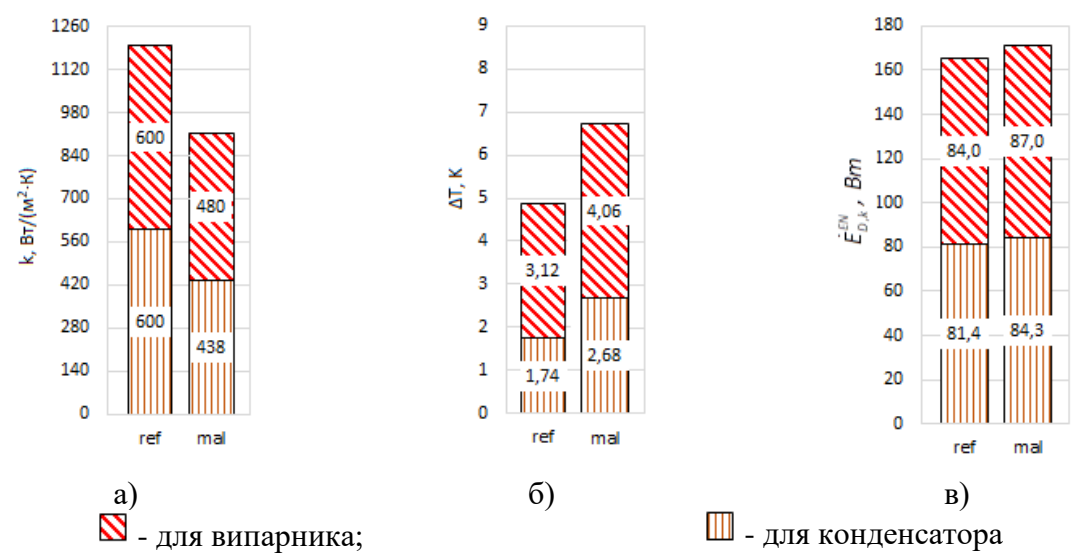

Рисунок 1 - Зміна параметрів конденсатора та випарника при утворені накипу або забруднення на їх поверхнях: а) – коефіцієнт теплопередачі; б) – температурний напір; в) – ендогенна частина деструкції ексергії

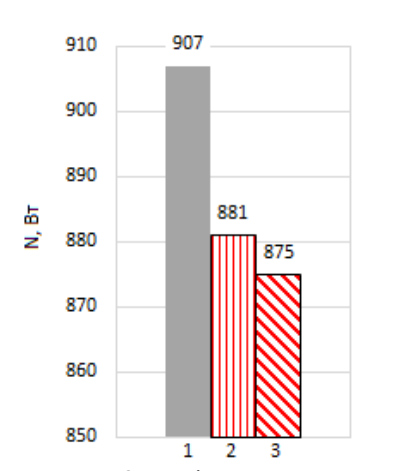

Рисунок 2 - Зміна споживання електроенергії ТНУ: 1 – у стані забруднення теплообмінників; 2 – після заміни конденсатора; 3 – після заміни випарника енергії ТНУ:

Отже, бачимо, що внаслідок появи накипу на поверхнях теплообмінників коефіцієнт теплопередачі випарника зменшився від 600 до 480 Вт/(м<sup>2</sup>·К), тобто на 120 Вт/(м<sup>2</sup>·К), а конденсатора - на 162 Вт/(м<sup>2</sup>·К). Якщо використовувати цей параметр для ідентифікації більш значимого дефекту, то можна зробити висновок, що, оскільки коефіцієнт теплопередачі конденсатора зменшився на більше значення, то цей теплообмінник потрібно очищати чи замінювати у першу чергу. Температурні напори в пінч-перерізах в обох теплообмінниках змінилися на однакове значення – на 0,939 К. Згідно цього параметра маємо рівноцінну доцільність очищення теплообмінників. Згідно отриманих даних, після забруднення теплообмінників, ендогенна частина деструкції ексергії у випарнику зросла на 3,0 Вт, а у конденсаторі – на 2,9 Вт. Це означає, забруднення випарника має більший вплив на зниження енергетичної ефективності ТНУ.

На рис. 2 показано результати розрахунків споживання електроенергії ТНУ за умови наявності

накипу у теплообмінниках, та у випадках заміни (очищення) конденсатора та окремо випарника. Отже, бачимо, що очищення випарника забезпечує більше зниження споживання електроенергії ніж очищення конденсатора. Отримані результати підтверджують отриманий вище висновок діагностування на основі ексергетичного підходу.

Перелік посилань:

1. Wang L, Fu P, Wang N, Morosuk T, Yang Y, Tsatsaronis G. Malfunction diagnosis of thermal power plants based on advanced exergy analysis: the case with multiple malfunctions occurring simultaneously. Energy Convers Manage 2017;148: 1453–67.

2. Lazzaretto A, Toffolo A. A critical review of the thermoeconomic diagnosis methodologies for the location of causes of malfunctions in energy systems. ASME J Energy Resour Technol 2006;128(4):335–42.

# **УДК 681.518.5**

Магістрант 6 курсу, гр. ТА-01мн Темчур В.С. Ст.викл. Поліщук І.А.

# **ПРЕДИКТИВНЕ ОБСЛУГОВУВАННЯ ОБЛАДНАННЯ НА ОСНОВІ АНАЛІЗУ ВІБРАЦІЇ**

У виробництві прагнення до скорочення простоїв, підвищення якості продукції та підвищення прибутку є постійними проблемами для будь-якого бізнесу, який сподівається залишитися конкурентоспроможним. Предиктивне обслуговування є одним з найефективніших способів досягнення цих цілей і відіграє вирішальну роль в оптимізації виробництва та продуктивності.

Предиктивне обслуговування – це стратегія попереджувального обслуговування, в якій використовуються інструменти моніторингу стану обладнання для виявлення різних ознак зносу, аномалій та проблем із продуктивністю обладнання. Ґрунтуючись на цих вимірах, можна запускати попередньо створені алгоритми прогнозування, щоб оцінити, коли частина обладнання може вийти з ладу, це дозволяє виконати роботи з технічного обслуговування безпосередньо перед тим, як виникне відмова. Мета предиктивного обслуговування – оптимізувати використання ресурсів обслуговування. Знаючи, коли певна деталь вийде з ладу, менеджери з технічного обслуговування можуть планувати роботи з технічного обслуговування лише тоді, коли вони дійсно необхідні, одночасно уникаючи надмірного обслуговування та запобігаючи несподіваним поломкам обладнання. В цілому, предиктивне обслуговування дозволяє зменшити частоту обслуговування до мінімуму.

Для прогнозування відмов може проводитися аналіз дуже великої кількості параметрів: температура, тиск, вологість, швидкість, вібрація та інші. Основним параметром для промислового обладнання є вібрація, оскільки майже всі машини мають у своєму складі рухомі елементи, кожен із них генерує свій власний характерний малюнок та рівень вібрації [1]. Не існує двох однакових вібрацій. Кожен рівень і частота є унікальними і їх неможливо розрізнити за допомогою органів чуття людини. Саме тому, аналіз вібрації може забезпечити виняткову точність прогнозування. Аналіз вібрації виявляє аномалії та відслідковує зміни встановленої вібраційної характеристики системи. Це досягається за рахунок ведення записів історії вібрації машини та прогнозування проблем до того, як обладнання вийде з ладу.

Важливим компонентом аналізу є датчики. Ці пристрої, що встановлюються на машині, необхідні для збору повних даних для швидкої та точної оцінки та моніторингу стану машини. Ці датчики здатні виявляти частоти та типи вібрації, вимірюючи зсув, швидкість та прискорення по всіх трьох осях руху [4]. Кожна вібрація, представлена у вигляді хвилі, має частоту, амплітуду та період:

- частота кількість вібрацій, що відбуваються кожну секунду, вимірюється в герцах  $(T<sub>II</sub>)$ :
- амплітуда максимальне зміщення хвилі від положення рівноваги;
- Період проміжок часу між двома послідовними максимальними відхиленнями від положення рівноваги. Вимірюється в секундах або інших зручних одиницях часу. Період обернено пропорційний частоті.

Датчики використовуються для кількісної оцінки величини вібрації, відомої як амплітуда вібрації. Іншими словами, він повідомляє, наскільки гладко чи нерівно працює машина. Амплітуда характеризується такими фізичними параметрами:

 зміщення - загальна відстань, пройдена вібруючою частиною від однієї крайньої межі ходу до іншої крайньої межі ходу;

- швидкість швидкість тіла, що вібрує, безперервно змінюється;
- прискорення являє собою зміну швидкості за одиницю часу.

Отримана інформація аналізується та порівнюється з відомими «тривожними» вібраційними сигнатурами, а також з історичними даними про продуктивність цієї конкретної частини обладнання [2]. Аналіз вібрації в частотній ділянці відмінно підходить для виявлення аномальних вібраційних моделей. Наприклад, тріщина, що утворилася на зовнішньому кільці підшипника, призводитиме до періодичних зіткнень з роликами підшипника. У часовій формі ця інформація зазвичай прихована та маскується вібрацією з інших джерел. Вивчаючи частотний спектр, можна виявити періодичність зіткнень і таким чином визначити наявність несправностей підшипників.На рис.1 показано сигнали для справного підшипника та для підшипника з дефектом.

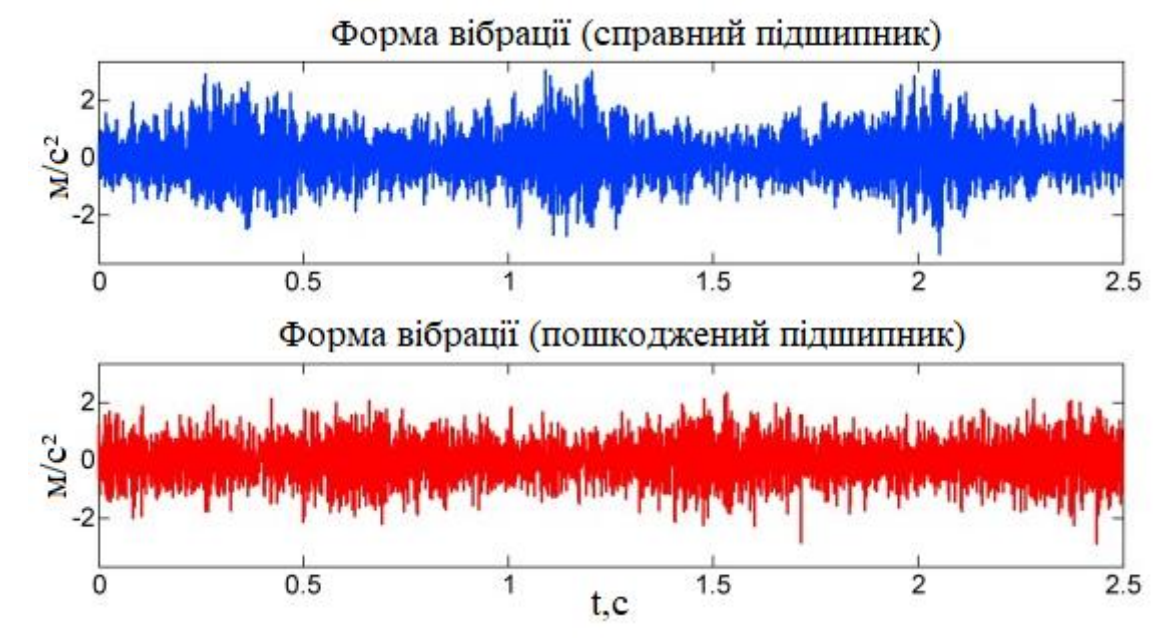

Рисунок 1 - Вібрація справного та пошкодженого підшипників

Оснащення машин датчиками, такими як акселерометри, дозволяє відслідковувати будь-які зміни характеру вібрації. Безперервний моніторинг дуже корисний, так як проблеми з вібрацією часто не загострюються і не призводять до пошкодження обладнання миттєво. Натомість вони розвиваються повільно на початку, і крива вібрації стає крутою лише при наближенні до точки відмови [3]. Уважно відстежуючи та виявляючи тенденцію на ранній стадії, технічні фахівці матимуть достатньо часу для прийняття рішення перед тим, як відбудеться збій.

Загалом, використання вібраційного аналізу дозволяє значно збільшити ефективність прогнозування відмов обладнання. Дуже важливим є те, що саме дані про вібрацію дозволяють аналізувати першопричини відмов, значно скорочуючи час пошуку та усунення несправностей, а також оптимізуючи майбутні процеси обслуговування.

Перелік посилань:

1. Бурнаев Е., Бернштейн А. Методы анализа данных, предсказательного моделирований и обслуживания // В кн. «Перспективные технологии для авиационной промышленности: Аналитический обзор». – М.: Наука, 2017. – 463 с.

2. B. K. Kumar and G. Diwakar, "Determination of Unbalance in Rotating Machine Using Vibration Signature Analysis," p. 7, 2012.

3. Барков, А.В. Вибрационная диагностика машин и оборудования. Анализ вибрации / А.В. Барков, Н.А. Баркова. - СПб.: Изд. центр СПБГМТУ, 2004. - 152 с.

4. Ширман, А.Р. Практическая вибродиагностика и мониторинг состояния механического оборудования / А.Р. Ширман, А.Б. Соловьёв. - М.: Наука, 1996. - 276 с.

## **УДК 697.12**

Магістрант 6 курсу, гр. ТА-в11ф Устяновська Н.В. Проф., д.т.н. Волощук В.А.

# **МОДЕЛЮВАННЯ ДИНАМІКИ ТЕПЛОВИХ РЕЖИМІВ БУДИНКІВ ІЗ НИЗЬКИМ СПОЖИВАННЯМ ЕНЕРГІЇ**

За різними оцінками в світі приблизно 30…40% енергоносіїв, що базуються в основному викопних видах палива, витрачається на теплозабезпечення населених пунктів. Кількість енергії, спожитої на 1 м<sup>2</sup> в будівлях України, у декілька разів перевищує відповідний показник в країнах Європейського союзу з подібними кліматичними умовами. Саме в цій сфері сконцентровано суттєвий потенціал скорочення споживання викопних видів палива, від яких важко відмовитися в інших галузях (хімічна промисловість, металургія), та є можливість відповідного зниження негативного впливу на довкілля.

В теперішній час з'явився цілий спектр будинків нового типу (пасивний будинок, будинок з нульовим споживанням енергії, будинок з позитивним енергобалансом, тощо), у яких перебачено різні інженерно-архітектурні рішення з метою суттєвого зниження енергоспоживання для тепло- і холодозабезпечення [1]. Разом з тим малодослідженим є вплив цих рішень на характер зниження енергоспоживання та на режими роботи систем теплозабезпечення. Є потреба у адаптації існуючих та створенні нових методів автоматизованого керування тепловим комфортом у таких будинках.

Одним із першочерговим етапів подібних досліджень є створення та реалізація математичних та комп'ютерних моделей таких об'єктів.

В теперішній час створено велику кількість динамічних програмних продуктів, які дають можливість проводити моделювання теплових режимів будинків. До них, зокрема, відносяться EnerfyPlus, TRNSYS, eQuest, Matlab/Simulink та інші [2, 3]. Разом з тим, дослідження доцільно проводити у тій комп'ютерній програмі, де передбачається і моделювання системи керування тепло- та ходолозабезпеченням будинку.

Метою даної роботи є розроблення на та реалізація математичних й комп'ютерних моделей динамічних теплових режимів будинків із урахуванням впровадження інженерноархітектурних рішень, направлених на підвищення їх енергоефективності.

Для вирішення поставлених задача в якості програмного середовища пропонується використовувати Matlab. Цей пакет містить у собі цілу низку зручних бібліотек як для моделювання теплових режимів будинку, так і для дослідження й апробації систем керування.

Отже, динамічна модель в програмному середовищі Matlab створена з використанням підсистем інструментів Simulink, яка в свою чергу використовує Simscape. За допомогою Simscape, яка дає можливість створювати моделі фізичних систем у середовищі Simulink, розроблено модель компонентів на основі фізичних зв'язків, які безпосередньо інтегруються з блок-схемами моделювання [4]. Програмне середовище Matlabтакож дає можливість синтезуватив Simulink системукерування запроектованим об'єктом [5].

Сіткову модель теплофізичних характеристики компонентів будинку наведено на рис.1.

Кожен компонент даної схеми моделює окремий фізичний процес: тепловіддачу від повітря до поверхні стінки, теплопередачу через стінку, акумуляцію енергії в окремому елементі конструкції, тощо. Для кожного такого компоненту прописуються числові значення параметрів: геометричні розміри, теплофізичні параметри, тощо.

На цій схемі можна за допомогою інструментарію Simulink отримувати дані щодо параметрів (температур, теплових потоків, тощо) в різних перерізах конструкції будинку.

Також на рис. 1 є вузли, які отримують сигнали від інших блоків: динаміка температури зовнішнього повітря, теплонадходження від сонячної радіації, теплонадходження від системи теплозабезпечення.

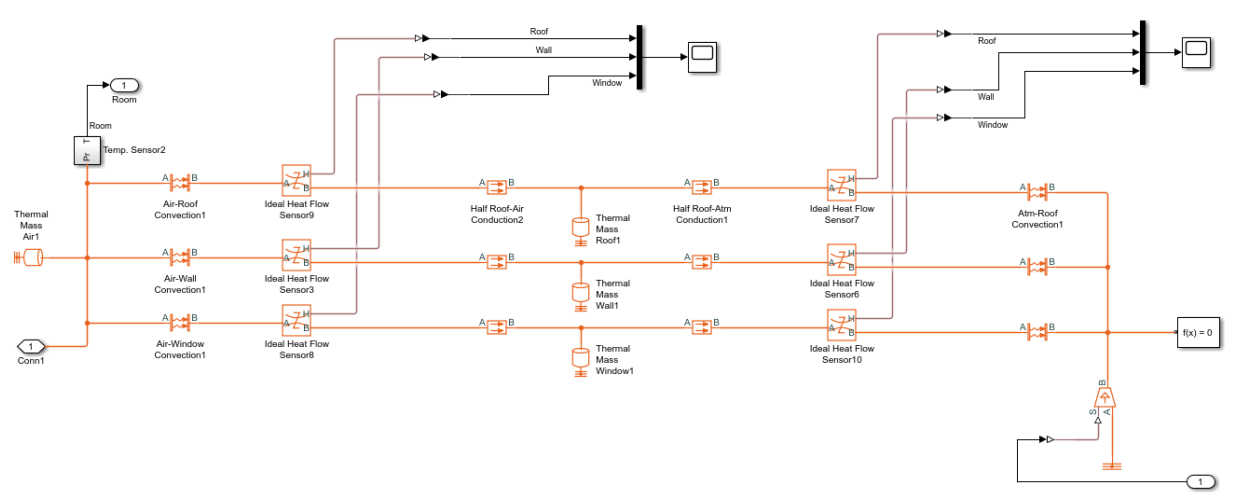

Рисунок 1 – Структурна схема теплофізичної моделі будинку

Результати досліджень за запропонованою моделлю показали, що, у випадку підвищення теплотехнічних характеристик огороджень,суттєва частка в енергетичному балансі будинку припадає на надходження сонячної радіації через прозорі огородження. А це, у свою чергу додатково знижує потреби енергії на його теплозабезпечення. Результати моделювання показали, що для будинку з низькими теплотехнічними характеристиками потреби енергії для створення теплового комфорту становлять 181 кВт∙год/м<sup>2</sup>, а для будинку із підвищеними теплотехнічними характеристиками, які вже можна технічно впровадити в умовах України, цей показник знижуються до 26 кВт∙год/м<sup>2</sup>. Досить суттєва частка сонячної радіації в енергетичному балансі будинку із низьким споживанням енергії мала місце для жовтня, першої половини листопада, другої половини лютого, березня та квітня. Наявність у будинку конструктивних елементів із високим значенням теплоємності дає можливість акумулювати сонячну радіацію, яка надходить вдень, та використовувати її для пасивного обігріву у нічний період доби.

Перелік посилань:

1. Lin Y., Zhong S., Yang W., Hao X., LiC.-Q. Towards zero-energy buildings in China: A systematic literature review. Journal of Cleaner Production. 2020, 276, 123297.

2. Deshko V.I., Bilous I.Yu., Sukhodub I.O. Mathematical models for determination of specific energy need for heating used in Ukraine. Journal of New Technologies in Environmental Science (JNTES). 2018, 1, 13-25.

3. Alibabaei A., Fung A.S., Raahemifar K. Development of Matlab-TRNSYS cosimulation for applying predictive strategy planning models on residential house HVAC system. Energy Build. 2016, 128, 81-98.

4. Abarkana M., KouiderM'Sirdi N., Errahimi F. Analysis and Simulation of the Energy Behavior of a Building equipped with RESin Simscape. Energy Procedia. 2014, 62, 522-531.

5. Wang Y., Kuckelkorn J., Liu Y. A state of art review on methodologies for control strategies in low energy buildings in the period from 2006 to 2016. Energy Build. 2017, 147, 27– 40.

### **УДК 004.75**

Master 1st year, gr. ТА-21мн Kuchynska K.A.; master 1st year, gr. ТА-21мн Zinchenko D.D. Assос.prof., cand.eng.sc. Novikov P.V.

## **ARCHITECTURE OF DIGITAL TWIN CLOUD SERVICE**

The software was developed under BOWI [1] project for heat equipment manufacturer. The company is going to upgrade the existing heating equipment with digital twin technology. The availability of structured information in real time and access to archival data and patterns of behaviour inside the digital twin will allow to quickly configure the equipment, predict its condition and diagnose the root causes of malfunctions.

The software architecture consists of four main components:

- 1. Field level software.
- 2. IoT HUB on the cloud platform.
- 3. Digital twin software.
- 4. Software for users. Visualization and remote control system for customers and staff of SME.

#### **Field level software**

The existing software and technical support of the condensing boiler is extended by the communication controller with the cloud platform. In fact, this controller is a gateway. It performs functions of primary information processing and sends data to the cloud.

Data packets pass through several Firewalls of SME , before they leave the corporate network.

## **IoT HUB in the cloud platform**

A VPS was rented to deploy the cloud platform. Data exchange with the gateway is carried out using the MQTT protocol. Therefore, MQTT broker was first installed on the server. MQTT broker can be located on another server or be a service from third-party organizations.

The received data packet is then transmitted to the IoT HUB. IoT HUB performs secondary data processing and archiving. Time series database is used to store analog information, for example, temperature values. Influx is well suited for this task. A non-relational database is used to store information about events and alarms.

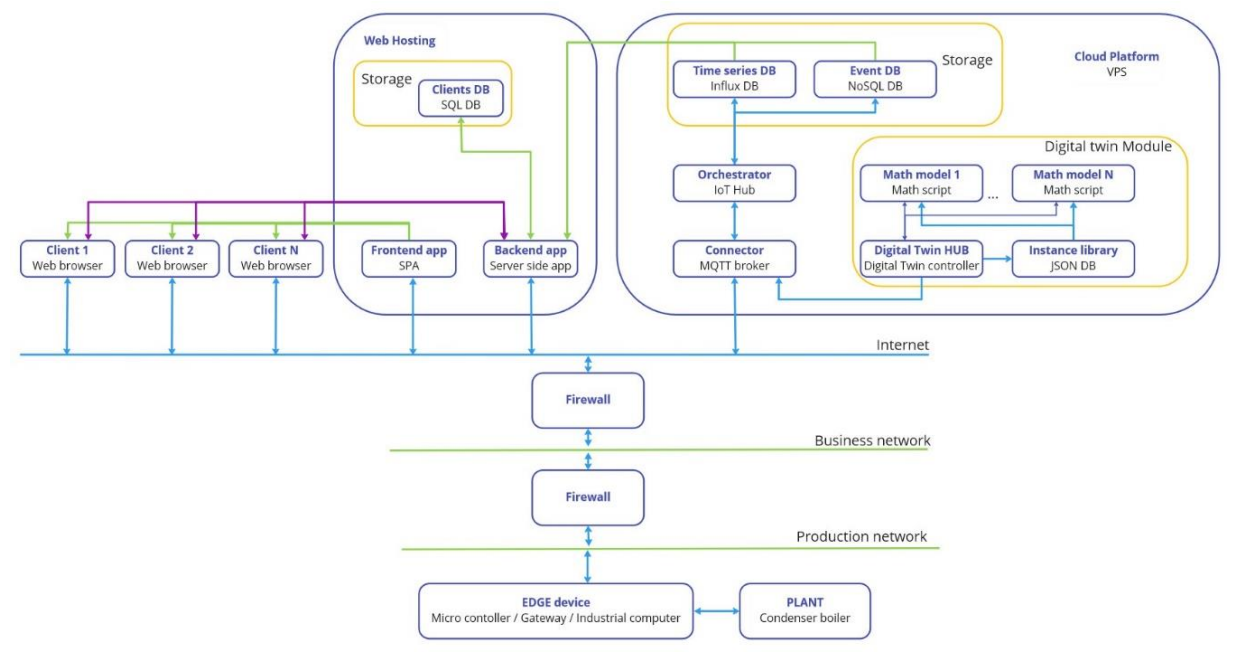

Figure 1 – Scheme of software

## **Digital twin software**

The digital twin software is designed as a module for an IoT control system. The following features were considered for the organization of further data storage and analysis of the simulation of a digital twin [2]. First, the digital twin module can be separate from the IoT HUB on another hosting. It can be both a cloud service and own means. Second, the IoT HUB access interface should not differ for a real installation and for its virtual model. Therefore, it was decided to interact with the software by exchanging data via MQTT protocol.

IoT HUB sends current status data about installation via the MQTT protocol. The orchestrator of the digital twin module starts the simulation process based on the input data specifying the required mathematical model. Both static and dynamic mathematical models of condensing boiler processes are provided. After the simulation process is complete, the data is sent back to the IoT HUB by the orchestrator by the MQTT protocol. Thus, communication interfaces with real and virtual objects are the same.

#### **Visualization system**

A visualization system is provided for the organization of convenient human-machine interaction. It provides a convenient graphical interface for users of condensing boilers to monitor their operation and analyze the efficiency of operation. The visualization system is developed according to the principles of WEB construction applications. There is a server part and a client part. The server part includes database and business logic software. The client part is designed as a single page application (SPA). Client part application communicate with the server using the REST API. The visualization system can also be on separate hosting or on the same platform as the IoT HUB. In our case, it is located on a separate hosting.

Thus, the architecture of software solutions for the digital double of the condensing boiler allows you to organize a distributed system built on services.

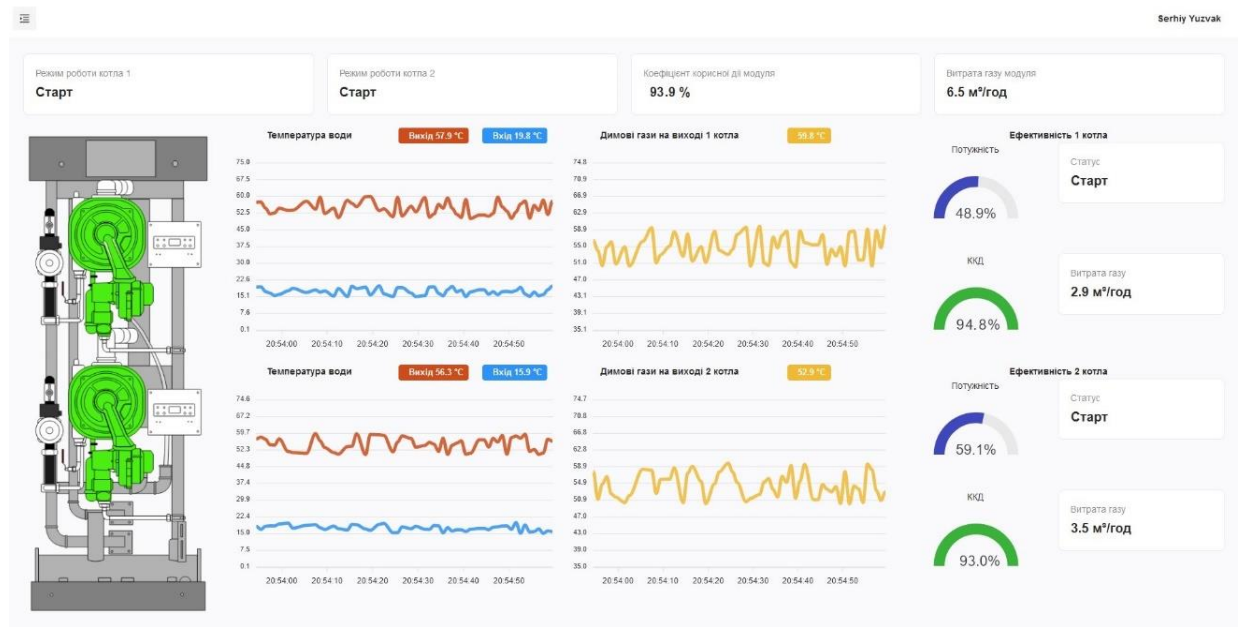

Figure 2 – Dashboard of visualization system

## References:

1. Boosting Widening Digital Innovation Hubs. [Electronicresource] – Resource access mode:https://bowi-network.eu/about-us/(Request date: 20.03.2023).

2. Jonas Friederich, Deena P. Francis, Sanja Lazarova-Molnar, Nader Mohamed (2022). A framework for data-driven digital twins of smart manufacturing systems. *Computers in Industry*, 136. https://doi.org/10.1016/j.compind.2021.103586.

# **УДК 681.51:[004.93]**

Аспірант Арзікулов Т.С. Доц., к.т.н. Баган Т.Г.

# **ЗАСТОСУВАННЯ МЕТОДІВ КОМП'ЮТЕРНОГО ЗОРУ ДЛЯ ПІДВИЩЕННЯ ЕФЕКТИВНОСТІ ПРОЦЕСУ СПАЛЮВАННЯ ГАЗУ НА ОСНОВІ СПЕКТРАЛЬНОГО АНАЛІЗУ ВИПРОМІНЮВАННЯ ПОЛУМ'Я**

Використання засобів та методів комп'ютерного зору для підвищення ефективності спалення твердого та газоподібного палива почало свій розвиток ще з початку 90-х років минулого століття. Тоді були створені фундаментальні роботи з цього напрямку, що визначили загальну архітектуру подібних систем та методи їх побудови [1]. Хоча, з тих часів, загальна структура подібних систем не змінилась, проте значно зросла потужність розрахункових можливостей та різноманітність алгоритмів обробки зображень. Збільшились можливості засобів комп'ютерного зору.

Традиційно, для побудови систем оптимізації горіння на основі засобів комп'ютерного зору використовували аналіз процесу горіння за такими параметрами як яскравість полум'я, стабільність та пульсація факелу. Відслідковування цих параметрів дозволяло отримувати оперативну інформацію про перебіг процесу горіння та найшвидше підлаштовувати кількість повітря, що подається у топку [2].

Ці параметри можна отримати шляхом математичної обробки зображення, що сприймається за допомогою відеокамери, використовуючи відносно невеликі розрахункові потужності. До того ж, це дозволяє використовувати монохромні відеокамери, що значно знижує необхідну розрахункову потужність системи.

Використання спектрального аналізу зображення факелу, по-перше, вимагає більшої розрахункової потужності та більш складних алгоритмів, по друге, не придатне для твердого та пилоподібного палива, зважаючи на неоднорідність його складу. Проте, для газоподібного палива, склад якого є відносно незмінним, використання цього методу є досить перспективним, адже його спектральна характеристика залежить лише від режиму спалення. [3,4]

Методи спектрального аналізу широко використовуються для якісного аналізу процесу горіння та моніторингу якості згорання. В той же час, використання їх для систем регулювання не набуло широкого вжитку.

Ціллю подальших досліджень є побудова, зняття характеристик та виявлення придатності системи з використанням сучасних методів комп'ютерного зору та машинного навчання в процесах управління та регулювання спаленням газів використовуючи спектральний аналіз зображення, як основний критерій оцінки процесу спалення газу.

Основою цього дослідження є вивчення та розробка алгоритмів або нейро-мереж, що здатні керувати процесом спалення газу на основі його спектральної характеристики та є адаптивними з можливістю їх застосування на різних об'єктах.

Емпіричною базою проведення цього дослідження є безпосередньо процеси горіння різних газів, які мають неоднакову область електромагнітного випромінювання в процесі горіння в різноманітних умовах.

Також варто зазначити, що створення такої системи потребує не тільки застосування засобів комп'ютерного зору та програмного забезпечення, але й використання відповідних виконавчих механізмів та технологічних елементів.

Основні положення подальших досліджень:

 для оптимізації процесу горіння газу, необхідно використовувати пальники з примусовою подачею як газу, так і повітря/кисню;

 оптимізація процесу горіння неекстремальних значень параметру потребуватиме частих керуючих дій, що висуває підвищені вимоги до зносостійкості виконавчого механізму керування подачею повітря;

 будь-які речовини в процесі нагріву починають генерувати випромінювання в тому чи іншому спектрі, або в декількох одночасно;

 горіння газів супроводжується генерацією випромінювання в різних спектрах, що спричинено спектральними характеристиками випромінювання продуктів горіння, що відрізняються при різних режимах їх спалювання, та їх кількістю;

 довжина хвилі теплового випромінювання залежить від температури речовини. Тіла, гази, рідини нагріті до температури в кілька сотень градусів генерують електромагнітне випромінювання в діапазоні 5-2.5 мкм (середній інфрачервоний діапазон);

 для фіксації більшої частини випромінювання, що генерується про спалюванні газу, доцільне використання мульти-діапазонних камер [5];

 аналізуючи зображення процесу горіння, отримане з камери, можливо зняти спектральну характеристику зображення (характеристику спектрального випромінювання полум'я, що сприймається відеокамерою) [5];

 використання нейромереж дозволяє створити адаптивну систему керування, що запам'ятовує оптимальну спектральну характеристику для об'єкта;

 виявивши неповне згоряння палива в топці, збільшуємо подачу повітря або кисню, з метою оптимізації процесу горіння;

 використання системи машинного навчання дозволяє вирішити питання адаптації за умови зміни характеристик об'єкту. Використовуючи додаткові сигнали (температури в топці, при усталеній витраті газу; вмісту кисню в димових газах). Пов'язуючи спектральну характеристику полум'я з температурою в усталеному режимі та вмістом кисню, система керування, використовуючи методи машинного навчання, оптимізує пропорційні коефіцієнти подачі газу й повітря.

#### Висновки:

Сучасні методи та засоби технологій комп'ютерного зору та машинного навчання мають необхідну технічну та методологічно-теоретичну базу, достатню для використання цих технологій при побудові систем автоматичного регулювання та керування певними технологічними процесами. Адаптивні системи керування та регулювання процесів горіння засновані на технологіях комп'ютерного зору та машинного навчання мають бути комплексними та містити інформаційні канали по температурі в топці, вмісту кисню в димових газах. Сучасні засоби обчислювальної техніки дозволяють проводити аналіз зображення з необхідною частотою для забезпечення повноти інформації про технологічний процес.

#### Перелік посилань:

1. R. Lilja, M. Ollus, R. Sutinen. "Image Processing for the Control of Burning Processes". IFAC Proceedings Volumes. vol. - 19, Issue 9, p.: 81-88, June 1986

2. K. Sujatha, M. Venmathi, N. Pappa. "FLAME MONITORING IN POWER STATION BOILERS USING IMAGE PROCESSING", vol. - 2, issue - 4, p.: 427-434, May 2012.

3. Hua-Wei Huang, Yang Zhang. Flame colour characterization in the visible and infrared spectrum using a digital camera and image processing. Measurement Science and Technology, vol. - 19, num - 8, published 30 June 2008

4. H. O. Garcés; L. E. Arias; A. J. Rojas; J. Cuevas; A. Fuentes. "Combustion Diagnostics by Calibrated Radiation Sensing and Spectral Estimation", IEEE Sensors Journal, vol. - 17, issue - 18, p.: 5871 - 5879, July 2017

5. HUOT A., GAGNON M. A., LAGUEUX P., FARLEY V., CHAMBERLAND M., KASTEK M. "Analysis of combustion reaction based on infrared multispectral imaging". Measurement Automation Monitoring, vol. 61, no. 06, p.: 165-168, Jun. 2015

### **УДК 681.516**

Магістрант 1 курсу, гр. ТА-21мп Бельдій В.І. Доц., к.т.н. Новіков П.В.

## **КОНСТРУКЦІЯ ТА ПРИНЦИП РОБОТИ ЕЛЕКТРОДНИХ КОТЛІВ ВИСОКОЇ НАПРУГИ**

Електродні котли високої напруги – це електричні котли, які використовуються в промислових цілях. Досить часто їх задачею є нагріти велику кількість води за відносно короткий термін. На Рис. 1 наведена принципова схема електродного котла, який за принципом роботи і конструкцією є найпростішим.

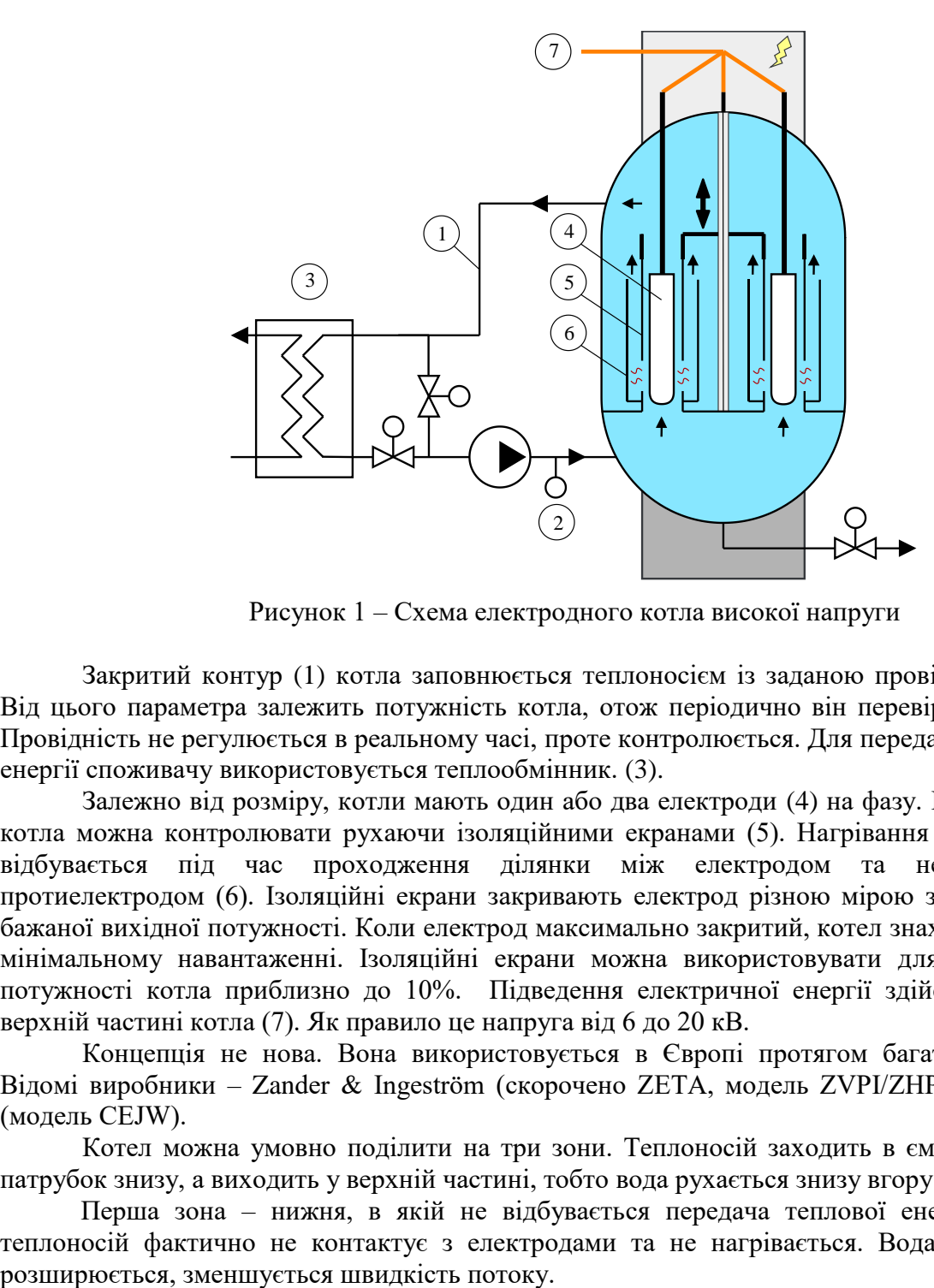

Рисунок 1 – Схема електродного котла високої напруги

Закритий контур (1) котла заповнюється теплоносієм із заданою провідністю [1]. Від цього параметра залежить потужність котла, отож періодично він перевіряється (2). Провідність не регулюється в реальному часі, проте контролюється. Для передачі теплової енергії споживачу використовується теплообмінник. (3).

Залежно від розміру, котли мають один або два електроди (4) на фазу. Потужність котла можна контролювати рухаючи ізоляційними екранами (5). Нагрівання теплоносія відбувається під час проходження ділянки між електродом та нейтральним протиелектродом (6). Ізоляційні екрани закривають електрод різною мірою залежно від бажаної вихідної потужності. Коли електрод максимально закритий, котел знаходиться на мінімальному навантаженні. Ізоляційні екрани можна використовувати для зниження потужності котла приблизно до 10%. Підведення електричної енергії здійснюється в верхній частині котла (7). Як правило це напруга від 6 до 20 кВ.

Концепція не нова. Вона використовується в Європі протягом багатьох років. Відомі виробники – Zander & Ingeström (скорочено ZETA, модель ZVPI/ZHPI) і ACME (модель CEJW).

Котел можна умовно поділити на три зони. Теплоносій заходить в ємність через патрубок знизу, а виходить у верхній частині, тобто вода рухається знизу вгору.

Перша зона – нижня, в якій не відбувається передача теплової енергії, тобто теплоносій фактично не контактує з електродами та не нагрівається. Вода в ємності

В наступній умовній зоні теплоносій потрапляє в ділянку де відбувається перетікання струму від електроду до протиелектроду і відповідно починається нагрівання. Цей процес є лінійним. Далі теплоносій поступово піднімаючись проходить зону контакту з електродом і фактично завершує своє нагрівання.

У верхній частині баку котла нагрітий теплоносій змішується з холодною водою, яка потрапляє туди оминувши зону нагрівання, наприклад через тонку ділянку між стінкою котла та протиелектодом.

Струм який протікає по електродам можна розрахувати використавши наступну формулу [2]:

$$
I = \frac{2\pi L \sigma V_0}{\ln(r_2/r_1)}
$$

де  $L$  – довжина оголеного електрода,

 $\sigma$  – електропровідність води,

 $V_0$  – напруга,

 $r_1$ ,  $r_2$  – радіуси електрода та протиелектрода відповідно.

За допомогою наведеної формули можна вивести динамічну модель процесу нагрівання теплоносія, що буде зроблено в подальшому дослідженні.

Перелік посилань:

1. Електродний котел високої напруги [Електронний ресурс] – Режим доступу до ресурсу: https://www.parat.no/ru/products/parat-ieh-wysokonapi%C4%99ciowy-bojlerelektrodowy/(дата звернення: 10.03.2023).

2. Е. Парселл, «Електрика та магнетизм». Переклад з англ. Видання «Наука», Головне видання фізико-математичної літератури, с. 138-139, 1971.

## **УДК 004.896**

Магістрант 1 курсу, гр. ТА-21мп Городній Ю.С. Доц., к.т.н. Бунь В.П.

# **МОДЕЛЮВАННЯ АНАЕРОБНОГО ЗБРОДЖУВАННЯ ПРИ ВИРОБЛЕННІ БІОГАЗУ**

З початком урбанізації, переробка відходів стало світовою проблемою. Зважаючи на зростаючі потреби в електроенергії, необхідно зосередитися на технологіях з низьким вмістом вуглецю, які не загострюють проблему глобального потепління. Анаеробне зброджування є одним із таких процесів, який не тільки зменшує кількість органічних відходів, але й виробляє енергію у формі біогазу. Біогаз являє собою суміш метану, вуглекислого газу, сірководню, водню, аміаку та деяких інших мікроелементів. Головна мета використання цієї технології для переробки відходів полягає в тому, щоб використати енергетичний вміст біогазу, для таких цілей, як когенерація тепла та електроенергії, транспортне паливо, котли, кухонні плити або впорскування в мережу природного газу [1].

Існує кілька видів сировини для таких процесів, наприклад стічні води комунальних і промислових підприємств, сільськогосподарські відходи, тощо. Вибір правильного субстрату є важливим аспектом процесу. У літературі доступні численні дослідження, які співвідносять субстрат з кількістю виробленого біогазу, а також досліджують спільне використання різних субстратів для підвищення виробництва біогазу. Співвідношення вуглецю до азоту (C/N) у вихідній сировині є показником вмісту метану. Експерименти, проведені GómezX. [2] довели, що співвідношення C/N 20–30 є ідеальним для анаеробного зброджування. Муніципальний осад стічних вод має низький вміст азоту, і, таким чином, має більш високе співвідношення C/N 40–70, що робить його хорошим джерелом для виробництва біогазу.

Утилізація стічних вод становить 50% вартості експлуатації міських очисних споруд. Таким чином, анаеробне зброджування є засобом оптимізації економічного та екологічного впливу таких очисних установок. Однак високий вміст вологи в мулі призводить до зниження виходу метану, що вимагає спільного зброджування з органічними відходами з вмістом вуглецю, що швидко розкладається. Оскільки анаеробне зброджування є дуже чутливим процесом, тривале використання одного субстрату може призвести до дефіциту поживних речовин. Отже, для підвищення ефективності процесу анаеробного зброджування імітаційні моделі повинні включати різні субстрати як сировину для аналізу потенціалу біометану та оптимізації процесу.

Анаеробні реактори розроблені з урахуванням стабільних умов роботи, які рідко зустрічаються. Насправді процес піддається значним коливанням потоку та навантаженню, що призводить до зниження продуктивності та погіршення якості біогазу. Моделювання процесу є доцільним рішенням, оскільки воно дозволяє контролювати та прогнозувати поведінку системи навіть у перехідних умовах.

Процеси анаеробного зброджування досить складні і часто страждають від нестабільності. Така нестабільність зазвичай призводить до таких явищ, як зниження швидкості видобутку метану, зниження рН, підвищення концентрації летких жирних кислот (ЛШК), що призводить до збоїв у роботі біореакторів. Це зумовлено такими факторами, як перевантаження в харчуванні біореактора або недовантаження, дією інгібітора, недостатнім контролем температури. Для того, щоб проектувати та ефективно оперувати анаеробними системами зброджуванняповинні бути розроблені відповідні математичні моделі.

Існує декілька математичних моделей для моделювання анаеробного зброджування. Основна перевага використання цих моделей полягає в тому, що вони допомагають отримати чітке розуміння динаміки процесу. Модель анаеробного зброджування (ADM1), розроблена Batstone, D.J [3], є однією з найбільш широко використовуваних математичних моделей для анаеробного зброджування. ADM1 включає чотири основні стадії анаеробної деградації — гідроліз, ацидогенез, ацетогенез і метаногенез. Крім того, включені різні фізико-хімічні реакції, приклад кислотно-лужний баланс. Всього 29 процесів, 37 фракцій і більше 100 параметрів. З цієї причини калібрування моделі (параметрів) становить серйозну складність, але вже є широкий спектр публікацій, що описують успішне застосування ADM1 для моделювання біогазових установок з великою кількістю різних субстратів і режимів роботи. Крім того, ADM1 використовувався для прогнозування, оптимізації та гнучкої роботи біогазових установок. Відкалібрована модель ADM1 також може бути використана для виявлення проблем, викликаних, наприклад, ефектами інгібування або накопиченням органічних кислот. У моделі задіяні кілька етапів, що включають біохімічні та фізико-хімічні процеси. Однак для моделювання необхідна велика кількість попередньої інформації, яка потребує великої бази даних. Через складність процесу анаеробного зброджування та залучення кінетики біомаси не завжди можливо визначити математичне рівняння. Це вимагає використання штучного інтелекту.

Якість моделі залежить від якості та точності базових наборів даних, які використовувалися для калібрування моделі. Повинна бути кореляція між вхідними значеннями та відповідними вихідними значеннями. Необхідно переконатися, що кожне вхідне значення, яке надходить у біогазовий реактор у момент часу t, співвідноситься з кінцевим вихідним значенням, яке залишає реактор у момент часу t + Δt. Цей часовий зсув Δt визначити нелегко, оскільки на нього впливає кілька факторів (наприклад, потоки та змішування всередині реактора). Крім того, набори даних, а також отримана модель базуються на поточних умовах (наприклад, склад використовуваних субстратів, змішування та дозування різних субстратів).

Отже, анаеробне зброджування є ефективною технологією, яка може вирішити дві важливі екологічні проблеми - зменшення кількості відходів та виробництво енергії з використанням біогазу. Використання біогазу є стійким та екологічно чистим рішенням для різних цілей, таких як когенерація енергії, транспорт, побутове опалення та готування їжі. Моделювання анаеробного зброджування є важливим інструментом для оптимізації технології виробництва біогазу, зменшення втрат та підвищення ефективності, оскільки дозволяє прогнозувати процеси зброджування та виробництва біогазу, а також визначати оптимальні умови для підвищення виробництва біогазу та зниження втрат. Враховуючи зростаючі потреби в енергії та необхідність зменшення відходів, моделювання анаеробного зброджування є важливим інструментом для забезпечення сталого розвитку та збереження довкілля.

Перелік посилань:

1. Harasimowicz, M.; Orluk, P.; Zakrzewska-Trznadel, G.; Chmielewski, A.G. Application of polyimide membranes for biogas purification and enrichment. J. Hazard. Mater,  $2007. - p.144, 698 - 702.$ 

2. Gómez, X.; Cuetos, M.J.; Cara, J.; Morán, A.; García, A.I. Anaerobic co-digestion of primary sludge and the fruit and vegetable fraction of the municipal solid wastes. Conditions for mixing and evaluation of the organic loading rate. Renew. Energy 2006. – p.31.

3. Batstone, D.J.; Keller, J.; Angelidaki, I.; Kalyuzhnyi, S.V.; Pavlostathis, S.G.; Rozzi, A.; Sanders, W.T.M.; Siegrist, H.; Vavilin, V.A. The IWA anaerobic digestion model no 1 (ADM1). Water Sci. Technol. 2002. – p.45, 65–73.

#### **УДК 004.94**

Магістрант 1 курсу, гр. ТА-21мн Зінченко Д.Д. Проф., д.т.н. Волощук В.А.

## **МОДЕЛЮВАННЯ ПЕРЕХІДНИХ ПРОЦЕСІВ ТЕПЛООБМІННИКА ЗА ДОПОМОГОЮ ІНСТРУМЕНТАРІЮ МОВИ PYTHON**

Задачею є моделювання теплообмінника. Для спрощення, розглянемо його як об'єкт з розподіленими параметрами. Тоді маємо такі вихідні рівняння перехідних процесів:

> $M_{hot} \cdot c_{hot} \cdot dT_{hot,out}(t) = [G_{hot}(t) \cdot c_{hot} \cdot [T_{hot,in}(t) - T_{hot,out}(t)] - Q(t)] \cdot dt.$  (1)  $M_{cold} \cdot c_{cold} \cdot dT_{cold,out}(t) = [G_{cold}(t) \cdot c_{cold} \cdot [T_{cold,in}(t) - T_{cold,out}(t)] + Q(t)] \cdot dt$  (2)  $Q(t) = kF\Delta T(t) = kF[T_{hot,out}(t) - T_{cold,out}(t)]$  (3)

де  $M_{hot}$ ,  $M_{cold}$  – маси теплоносія у гарячому та холодному теплообміннику відповідно

 $c_{hot}$ ,  $c_{cold}$  – питомі теплоємності гарячого і холодного теплоносія відповідно  $T_{hot,in}$ ,  $T_{cold,in}$  – температури теплоносіїв  – теплова енергія, що переходить від гарячого теплоносія до холодного – коефіцієнт теплопередачі

 $G_{hot}$ ,  $G_{cold}$  – витрати гарячого і холодного

теплообмінника

теплоносіїв відповідно

на вході у теплообмінник

 $F$  – площа теплопередачі теплообмінника

 $T_{hot,out}$ ,  $T_{cold,out}$  – температури теплоносіїв на виході з теплообмінника

При прийнятті теплообмінника за об'єкт з розподіленими параметрами, точність розрахунку падає через спрощене представлення процесів, що протікають всередині нього. Для компенсації цього, теплообмінник можна розбити на декілька послідовних секцій теплообмінника. У такому випадку, на вхід кожної наступної секції буде подаватись вода з виходу минулої секції, а маси теплоносіїв і площа поверхні теплообмінника будуть рівномірно розподілені між секціями.

Приймемо, що теплообмінник розбито  $N$  разів – на  $N + 1$  частин. Маємо такі системи рівнянь, відповідні рівнянням  $(1)$ ,  $(2)$  і  $(3)$ , у об'ємах  $n = 0...N$ :

$$
\begin{cases}\nM_{hot,0} \cdot c_{hot} \cdot d_{Tot,out,0}(t) = G_{hot}(t) \cdot c_{hot} \cdot [T_{hot,in,0}(t) - T_{hot,out,0}(t)] - Q_0(t) \cdot dt \\
M_{hot,n} \cdot c_{hot} \cdot d_{Tot,out,n}(t) = G_{hot}(t) \cdot c_{hot} \cdot [T_{hot,in,n}(t) - T_{hot,out,n}(t)] - Q_n(t) \cdot dt\n\end{cases}\n\begin{cases}\nM_{hot,N} \cdot c_{hot} \cdot d_{Tot,out,N}(t) = G_{hot}(t) \cdot c_{hot} \cdot [T_{hot,in,N}(t) - T_{hot,out,N}(t)] - Q_N(t) \cdot dt \\
M_{hold,0} \cdot c_{cold} \cdot d_{Toold,out,0}(t) = G_{cold}(t) \cdot c_{cold} \cdot [T_{cold,in,0}(t) - T_{cold,out,0}(t)] + Q_0(t) \cdot dt \\
M_{cold,n} \cdot c_{cold} \cdot d_{Toold,out,n}(t) = G_{cold}(t) \cdot c_{cold} \cdot [T_{cold,in,n}(t) - T_{cold,out,n}(t)] + Q_n(t) \cdot dt\n\end{cases}\n\begin{cases}\nM_{cold,N} \cdot c_{cold} \cdot d_{Toold,in,N}(t) = G_{cold}(t) \cdot c_{cold} \cdot [T_{cold,in,N}(t) - T_{cold,out,N}(t)] + Q_N(t) \cdot dt \\
Q_0(t) = kF_0\Delta T_0(t) = k \cdot F_0[T_{hot,out,0}(t) - T_{cold,out,0}(t)] \\
Q_n(t) = kF_n\Delta T_n(t) = k \cdot F_n[T_{hot,out,n}(t) - T_{cold,out,n}(t)]\n\end{cases}\n\tag{6}
$$

$$
\left(Q_N(t) = kF_N \Delta T_N(t) = k \cdot F_N \left[T_{hot,out,N}(t) - T_{cold,out,N}(t)\right]\right)
$$

Отримуємо систему з  $2 * (N + 1)$  рівнянь динаміки об'єкту з такою ж кількістю невідомих:

$$
\begin{cases}\n\frac{dT_{hot,out,0}(t)}{dt} = \frac{G_{hot}(t) \cdot c_{hot} \cdot [T_{hot,in}(t) - T_{hot,out,0}(t)] - kF_0[T_{hot,out,0}(t) - T_{cold,out,0}(t)]}{M_{hot,0} \cdot c_{hot}} \\
\frac{dT_{hot,out,n}(t)}{dt} = \frac{G_{hot}(t) \cdot c_{hot} \cdot [T_{hot,out,n-1}(t) - T_{hot,out,n}(t)] - kF_n[T_{hot,out,n}(t) - T_{cold,out,n}(t)]}{M_{hot,n} \cdot c_{hot}} \\
\frac{dT_{hot,out,N}(t)}{dt} = \frac{G_{hot}(t) \cdot c_{hot} \cdot [T_{hot,out,N-1}(t) - T_{hot,out}(t)] - kF_N[T_{hot,out}(t) - T_{cold,out}(t)]}{M_{hot,N} \cdot c_{hot}}\n\end{cases}
$$

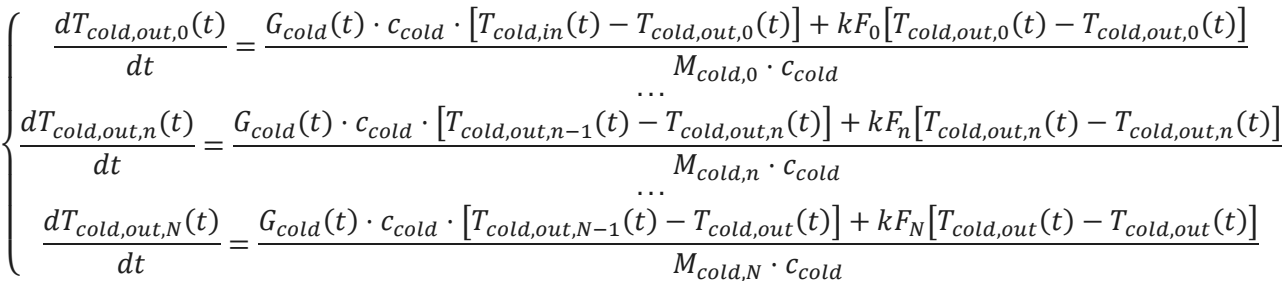

Розв'яжемо ці рівняння і промоделюємо систему за допомогою функції odeint бібліотеки SciPy:

 $y =$  odeint (Dynamic, T0, x, (u0,))

, де Dynamic – функція для розв'язання, T0 – список початкових значень температур х – список часових точок для моделювання, u0 – список початкових збурень

```
defDynamic(T,t,u):
T hot outs = T[:N+1]; T cold outs = T[N+1:];
dT hot out dts = []; dT cold out dts = [];
G hot, G cold, T hot_in, T_cold in = u
for n in range(N+1):
hot in = T hot outs[n-1] if n >0else T hot in
cold in = T_cold_outs[n-1] if n >0else T_cold_in
dT_hot_out_dts.append((G_hot * c_hot * (hot_in - T_hot_outs[n]) - k * F_n *
(T_hot_outs[n] - T_cold_outs[n])) / (M_hot_n * c_hot))
dT cold out dts.append((G cold * c cold * (cold in - T cold outs[n]) + k *
F_n * (T_hot_outs[n]- T_cold_outs[n])) / (M_cold_n * c_cold))
return dT hot out dts + dT cold out dts
```
Обрані вхідні параметри – стаціонарного стану системи, за якої вихідні температури гарячого та холодного теплоносія дорівнюють 60 °С і 20 °С відповідно. Після моделювання системи з кількістю розбиттів  $N = 0, 3, 10, 100$  і часом моделювання $t =$ 100 *с*, отримали перехідіні процеси, зображені на Рис. 1.

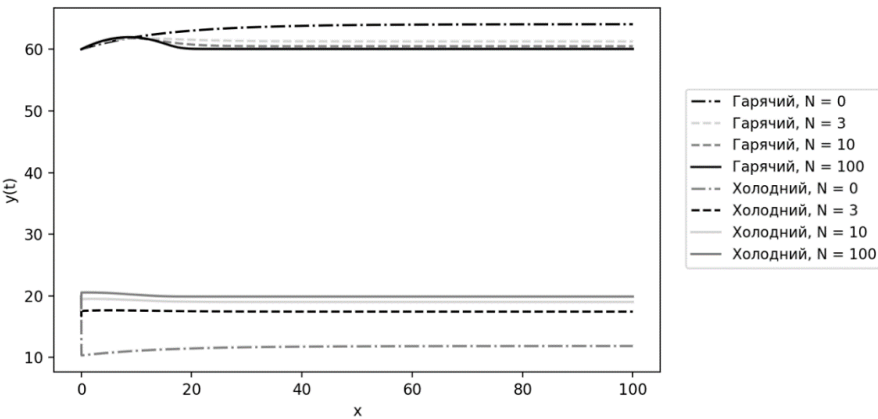

Рисунок 1 – Графіки вихідних температур теплоносія

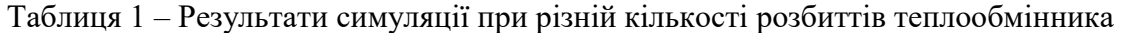

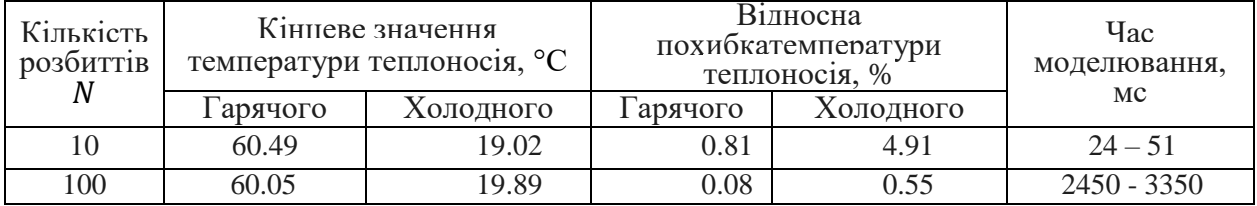

Перелік посилань:

1. Miao, Q.; You, S.; Zheng, W.; Zheng, X.; Zhang, H.; Wang, Y. A Grey-Box Dynamic Model of Plate HeatExchangers Used in an Urban Heating System.Energies. 2017. pp.2-8. DOI: https://doi.org/10.3390/en10091398

2. Robert Johansson. Numerical Python - Scientific Computing and Data Science Applications withNumpy, SciPy and Matplotlib, Second edition, Apress 2019. – p. 709

## **УДК 681.513**

Магістрант 1 курсу, гр. ТА-21мп Калуга Б.В. Ст.викл. Штіфзон О.Й.

## **РЕГУЛЮВАННЯ ТЕМПЕРАТУРИ В ПРИМІЩЕННІ З ВИКОРИСТАННЯМ НЕЧІТКОЇ ЛОГІКИ (FUZZY LOGIC)**

Підтримка комфортної температури в житлових будівлях та необхідної температури зберігання в промислових приміщеннях є досить поширеною задачею. Але, для більшості приміщень, особливо великих розмірів, зміна температури є нестаціонарним, нелінійним процесом, на який, до того ж, впливає досить багато зовнішніх факторів. Створення математичних моделей для таких випадків є досить складним завданням, а отримані моделі непридатні для подальшого використання в системах автоматичного керування. Використання ж замість них лінійних зосереджених моделей призводить, як правило, до систем, що працюють не кращим чином і мало чим відрізняються від старих і неефективних релейних систем. Як альтернатива, пропонується застосування нечітких логічних контролерів, які не потребують для свого налаштування математичних моделей. Керування здійснюється на основі умовних виразів «якщо-тоді» [1].

Нечітка логіка може контролювати нелінійні системи, які було б важко або неможливо моделювати математично. Це відкриває двері для систем управління, які зазвичай вважаються неможливими для автоматизації.

Нечітка логіка пропонує гнучкість у проєктуванні та впровадженні системи керування, оскільки її реалізація використовує логіку "якщо-тоді" замість складних диференціальних рівнянь. Ще однією її властивістю є здатність автоматично налаштувати пріоритети змінних для регулювання. Це допомагає досягти процесу, стабільного протягом тривалого періоду часу без потреби у втручанні [2].

Нечітка логіка може вирішити складну проблему, не втручаючись у заплутані зв'язки між фізичними змінними. Інтуїтивно зрозумілих знань про вхідні та вихідні параметри буде достатньо, щоб спроєктувати систему з оптимальною продуктивністю. Навіть нехтуючи деякими дрібними деталями при застосуванні даного методу, він все одно має переваги в роботі з проблемами, які важко дослідити аналітично, але які легко вирішити інтуїтивно з лінгвістичної точки зору. Оскільки більшість проблем, які виникають у повсякденному житті, належать саме до цієї категорії, нечітка логіка обов'язково матиме великий вплив на життя людини [3].

Схема та принцип роботи блоку нечіткої логіки показані на рис. 1.

Для прецизійного регулювання температури в приміщенні слід передбачити як можна ширший набір вхідних змінних, що впливають на її зміну та сприйняття (Наприклад, температура на вулиці, вологість та інші можливі збурення). Далі необхідно створити базу правил, що оброблятиме вхідні змінні та визначатиме керуючу дію для об'єкта. Однак велика кількість змінних та діапазонів може призвести до необхідності створення занадто великої та складної бази правил, яку досить важко буде налаштовувати та використовувати в реальному житті. Саме тому впровадження систем з використанням нечіткої логіки майже завжди потребує попереднього дослідження для знаходження компромісу між складністю бази правил та необхідною точністю роботи системи.

Висновки

Нечітка логіка – це інноваційна технологія, що використовується в розробці рішень для багатопараметричних та нелінійних систем для визначення стратегії управління. Вона пропонує зовсім інший спосіб підходу до проблеми керування. Цей метод фокусується на тому, що повинна робити система, а не намагається зрозуміти, як вона працює. Можна зосередитися на вирішенні проблеми, а не намагатися змоделювати систему математично,

якщо навіть це можливо. Використання нечіткої логіки майже незмінно призводить до швидших і дешевших рішень.

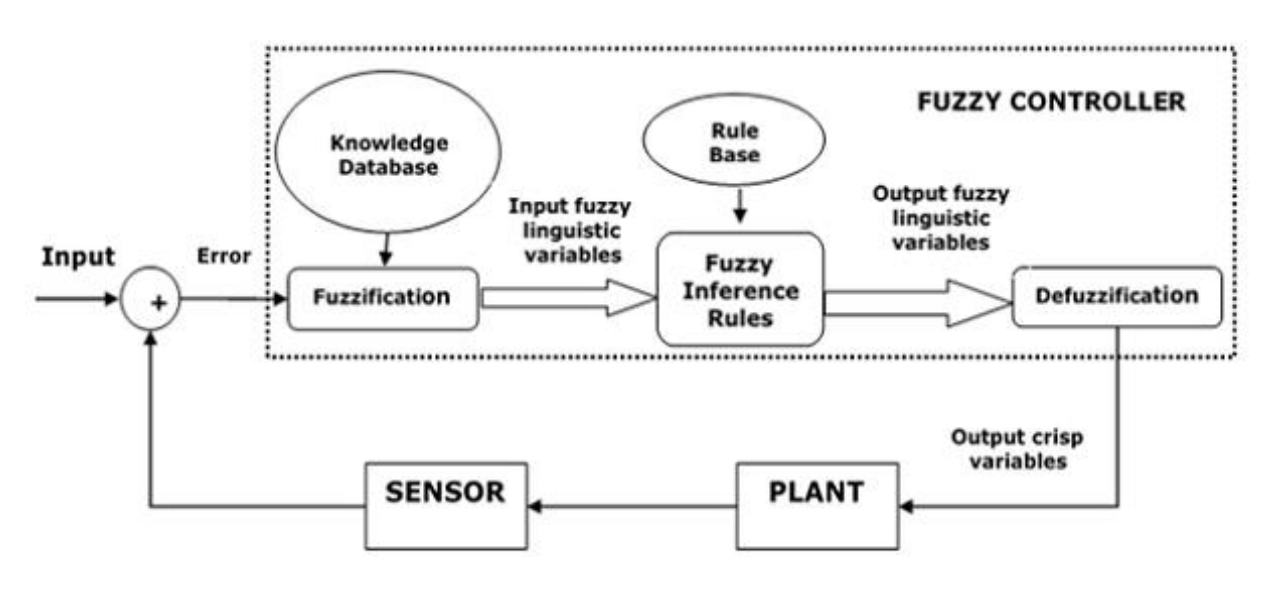

Рисунок 1 – Система регулювання з використанням нечіткого контролера (fuzzy controller)

Основними перевагами є підвищення комфорту та економії енергії, що досягається завдяки урахуванню більшої кількості параметрів і факторів, які традиційними методами обробляти набагато складніше, на відміну від нечітких регуляторів.

Іншими перевагами системи з fuzzy logic є:

- менша вартість впровадження, в порівнянні з традиційними підходами до регулювання;
- здатність охоплювати більший діапазон робочих умов, що робить систему більш гнучкою;
- можливість налаштування відповідно до людського мислення;
- відсутність необхідності математичної моделі об'єкту управління;
- можливість працювати зі спотвореною, хибною та неточною інформацією.

Проте системи з нечіткою логікою мають і певні недоліки:

- FLC потребують багато даних для застосування;
- точність системи залежить від повноти знань людей на експертному досвіді яких створюється база правил;
- необхідність знаходження компромісу між складністю та точністю роботи системи.

Перелік посилань:

1. Melih Coban, Murat Fidan. Fuzzy Logic Based Temperature Control. Conference: 2019 3rd International Symposium on Multidisciplinary Studies and Innovative Technologies (ISMSIT). October 2019. DOI:10.1109/ISMSIT.2019.8932906

2. Isizoh A. N., Okide S.O., Anazia A.E., Ogu C.D. Temperature Control System Using Fuzzy Logic Technique. (IJARAI) International Journal of Advanced Research in Artificial Intelligence, Vol. 1, No. 3, 2012. С. 27-31.

3. Amiya Patanaik. Fuzzy Logic Control of Air Conditioners. Indian Institue of Technology Kharagpur, 2008

#### **УДК 004.75**

Магістрант 1 курсу, гр. ТА-21мп Клюга І.Я. Ст.викл. Грудзинський Ю.Є.

## **WEB КОМПОНЕНТИ ДЛЯ ВІЛЬНОПРОГРАМОВАНИХ КОНТРОЛЕРІВ ПІД УПРАВЛІННЯМ LINUX**

Мікросервіси - це підхід до розробки програмного забезпечення, що дозволяє розбити систему на невеликі окремі компоненти, які можуть функціонувати незалежно один від одного. Різниця підходів вказана на Рис. 1. Такий підхід надає нам більше впливу та можливості прийняти різні рішення у роботі з програмним забезпеченням. Крім того, мікросервіси дозволяють швидше реагувати на зміни в системі, які стосуються всіх користувачів.

Мікросервіси мають безліч різноманітних переваг. Розподілені АСУТП з використання мікросервісної архітектури, мають високу надійність роботи [1]. Це означає, що випадок виходу з ладу або зависання будь-якого вузла не призведе до загального зупину системи. Крім того, мережа ПЛК, розташованих в безпосередній близькості до об'єкту управління, дозволяє знизити витрати на кабельні продукти і легко розширювати систему. Також, використання менш потужних комп'ютерів і ПЛК дозволяє швидко і легко проводити модернізацію системи. Серед головних переваг мікросервісів можна виділити технологічну різнорідність, стійкість до відмов, масштабованість, легкість розгортання, рішення організаційних питань і оптимізація з подальшою заміною [3].

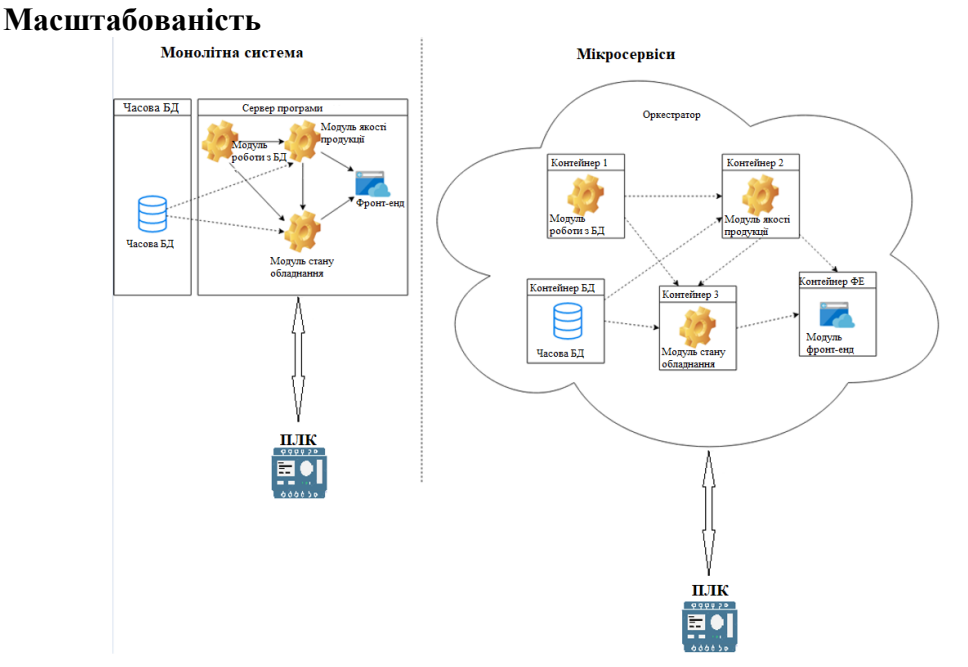

Рисунок 1 – Порівняння монолітної і мікросервісної архітектури

У великих монолітних сервісах зазвичай необхідно розширювати все одночасно [4]. Якщо якась невелика частина системи має обмежену продуктивність, то для розширення всієї великої монолітної програми доведеться звертатись до всіх її складових частин, як до єдиного цілого. У випадку з мікросервісною архітектурою, при роботі з невеликими сервісами, можна розширити лише ті сервіси, які цього потребують [3]. Це дозволяє запускати інші частини системи на менш потужному обладнанні, що зменшує витрати. Таке тісне співвідношення між архітектурним підходом та практичною економією коштів спостерігається надзвичайно рідко.

### **Легкість розгортання**

Для реалізації внесення змін до одного рядка монолітного додатка, що складається

з мільйонів рядків коду, потрібно, щоб було розгорнуто всі додатки [3]. Це розгортання може бути дуже ризикованим і мати вкрай негативнінаслідки. На практиці подібні ризиковані розгортання через цілком зрозумілі побоювання відбуваються нечасто. На жаль, це означає, що змінизбираються і збираються між випусками, поки у виробництво не буде запущена новаверсія програми, що має масу змін.

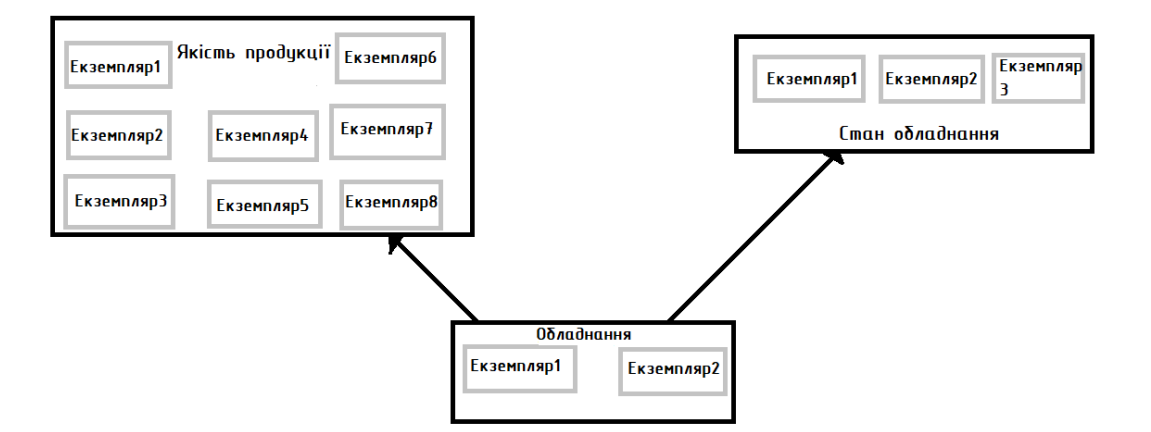

Рисунок 2 – Незалежність роботи системи від внесення змін

Чим більше буде розрив міжвипусками, тим вищий ризик, що щось буде зроблено не так. При використанні мікросервісів можна вносити зміни до окремогомікросервісу і розгортати його незалежно від решти системи. Це дозволитьрозгортати код швидше. Виниклу проблему можна швидко ізолювати в рамках окремого сервісу, спрощуючи тим самим швидкий відкат. Це також означає, що нові функціональні можливості можуть дійти до клієнта швидше [5]. Схема роботи системи вказана на Рис. 2.

**Висновок**. Завдяки значному зниженню ціни на мікропроцесорну техніку та покращенню їх надійності, розміру та функціональних можливостей, на ринку з'явилася велика кількість малогабаритних ПЛК та комп'ютерів, які мають низьку вартість. Завдяки розвиненим мережевим засобам, ці контролери можуть бути підключені до єдиного мережевого простору, що дозволяє їх розміщення на значних відстанях один від одного. Такий підхід робить мікросервісну архітектуру найбільш ефективним варіантом.

Перелік посилань:

1. Автоматизація управління технологічними процесами на основі мікросервісів [Електроний ресурс] – Режим доступу до ресурсу:

https://openarchive.nure.ua/server/api/core/bitstreams/c9c04edf-60c7-41d5-b484- 96e8b1f5383c/content (дата звернення: 1.03.2023)

2. Універсальна десяткова класифікація [Електроний ресурс] – Режим доступу до ресурсу: https://udcsummary.info/php/index.php?id=13358&lang=uk(дата звернення: 1.03.2023)

3. С. Ньюмен Створення мікросервісів., 2016

4. Mitra R., Nadareishvili I. Microservices. Up and Running. A Step-by-Step Guide to Building a Microservices Architecture., 2020

5. Gonzalez D. Developing Microservices with Node.js., 2016

# **УДК 621.181:621.311.25 (043.2)**

Магістрант 5 курсу, гр. ТА-21мп Костючик А.В. Ст.викл. Гікало П.В.

# **АВТОМАТИЧНА СИСТЕМА РЕГУЛЮВАННЯ РІВНЯ В ПАРОГЕНЕРАТОРІ ЕНЕРГОБЛОКІВ АЕС**

Парогенератор (ПГ) – це теплообмінний апарат, який призначений для вироблення насиченої пари з вологістю < 0,2%, тиском 60 кгс/см<sup>2</sup> (6,3 МПа), за рахунок гарячого теплоносія, що поступає з реактору. Парогенератор є сполучним об'єктом між першим та другим контуром, розташований даний об'єкт регулювання між реактором і ГЦН. Парогенератор реакторної установки (РУ) є найважливішим елементом енергоблока АЕС.

Парогенератор має ряд основних вимог:

- Схема та конструкція елементів парогенератора повинні забезпечувати необхідну продуктивність прибудь – яких режимах експлуатації.
- Парогенератор повинен виробляти пару з відповідними параметрами, тим самим забезпечить надійні умови експлуатації високотемпературних пароперегрівачів, а також надійні та економічні умови експлуатації турбіни.
- Забезпечення радіаційного захисту та міцності всіх елементів об'єкта.

Завданням автоматичної системи регулювання парогенератором є забезпечення необхідних та сталих параметрів пари, забезпечення високих техніко-економічних показників. Парогенератор є складним об'єктом регулювання з багатьма взаємопов'язаними параметрами. Основним параметром регулювання є рівень води, оскільки при правильному рівні води, параметри пари, яка поступає на турбіну в нормі, а також виконуються всі вимоги до техніко-економічних умов експлуатації.

Регулювання живлення парогенератора зводиться до підтримки матеріального балансу між подачею живильної води та виведення пари.

Збурюючими впливами на рівень води в парогенераторі є:

- Зміна витрати живильної води;
- Зміна витрати згенерованої пари;

Для нормальної експлуатації парогенератор потрібно підтримувати матеріальний баланс між подачею живильної води та відведенням пари. Рівень води в парогенераторі є параметром, який характеризує матеріальний баланс. В ПГВ-1000М номінальний рівень води повинен бути 2450 мм від внутрішньої частини об'єкта. В статичних режимах експлуатації точність рівняє має складати ±50 мм від номінального рівня 2450 мм, в динамічних режимах експлуатації з врахуванням нечутливості регулятора можливе відхилення ±150 мм. Підвищення рівня води в парогенераторі не допускається, оскільки може спричиняти затоплення та порушення роботи сепараційних установок або викид води в турбіну, що є неприпустимим. Зниження рівня води в парогенераторі призводить до оголення трубок по яким проходить теплоносій першого контуру, в результаті трубки перегріваються та деформуються, що може спричинити пошкодження парогенератора. Особливістю регулювання рівня в парогенераторі є явище «набухання». Що проявляється у збільшенні рівні, що визначається датчиками при фактичній незмінності кількості води у парогенераторі, це явище спричиняє виділення газів(бульбашки пари) при закипанні води. Постійність рівня в парогенераторі спостерігається лише в стаціонарному режимі роботи, в перехідних режимах значення рівня може змінюватися.

Було розглянуто такі способи регулювання рівня, як: пропорційний (П) закон регулювання, інтегральний (І) закон регулювання, пропорційно – інтегральний (ПІ) закон регулювання, одноімпульсна та двоімпульсна структурна схема регулювання АСР, триімпульсна структурна схема АСР. П – регулятор, має статичну похибку, але

забезпечує добре регулювання на початковому етапі перехідного процесу, тому, що має безінерційність. І – регулятор не має статичної похибки, проте забезпечує добре регулювання в кінці перехідного процесу. І – регулятор регулювання може допускати великі динамічні помилки. ПІ – регулятор можна утворити, якщо паралельно з'єднати П – регулятор та І – регулятор. В даному випадку було доцільно з'єднати переваги обох регуляторів. ПІ – регулятор використовують на АЕС та ТЕС, наприклад прогріву паропроводів, живлення парогенераторів.

Вибравши одноімпульсну структурну схему АСР чи двоімпульсну структурну схему АСР було б недоцільним, тому, що не дають змоги так регулювати рівень води в парогенераторі, а саме не дають можливості визначити матеріальний баланс, відповідно дані структурні схеми не нейтралізують помилку регулювання в наслідок «набухання». Такі системи було б доцільним використовувати в нескладних енергетичних установках, де менша кількість збурюючих впливів. Триімпульсна структурна схема регулювання АСР має кращі показники якості регулювання[1].

Регулюючим впливом є зміна положення регулюючого органу, що встановлений на трубопроводі подачі живильної води Ду=400. Для регулювання параметра рівня в парогенераторі використовуємо триімпульсну структурну схему АСР.<br>
від по

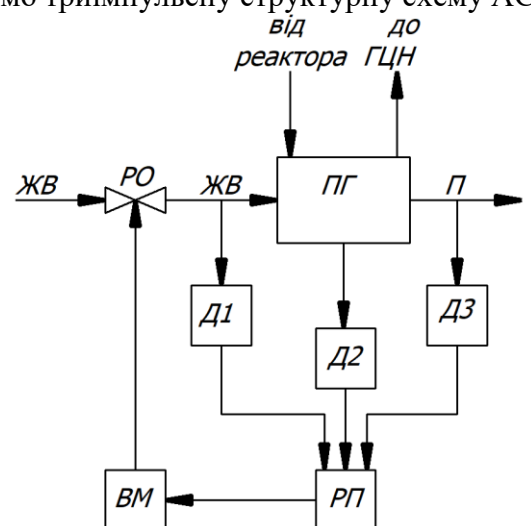

Рисунок 1 – Триімпульсна структурна схема АСР рівня в парогенераторі.

Принцип дії цієї системи наступний сигнал по витраті живильної води (рис. 1Д1) та сигнал по витраті згенерованої пари (рис. 1 Д3) подаються на регулятор з протилежними знаками. У сталому режимі ці сигнали рівні між собою, протилежні за знаком, з цього можна зробити висновок, що сигнали компенсують один одного. Сигнал рівня води (рис. 1 Д2) в парогенераторі компенсується сигналом завдання. Тобто, при будь – якій зміні чи витрати згенерованої пари, чи витрати живильної води, зміниться відповідний сигнал на вході в регулятор. Регулятор своєю чергою передає відповідний сигнал на регулюючі органи, тим самим змінюючи витрату живильної води.

Цей спосіб регулювання дозволяє мінімізувати вплив явища «набухання» на показники якості регулювання при стаціонарних режимах роботи. При перехідних режимах якість регулювання погіршується внаслідок суттєвої зміни передавальної функції об'єкта регулювання і виникає необхідність використовувати адаптивні алгоритми регулювання[2].

Перелік посилань:

1. Research on Steam Generator Water Level Control System Based on Nuclear Power Plant Simulator, 2010.

2. Adaptive control of non-minimum phase systems application ot the p.w.r. steam generator water level comtrol, 1980.

### **УДК 681.513**

Магістрант 1 курсу, гр. ТА-21мп Кулик А.Б. Ст.викл. Штіфзон О.Й.

# **СИСТЕМА КЕРУВАННЯ ТЕМПЕРАТУРОЮ В БАСЕЙНІ З ВИКОРИСТАННЯМ АЛГОРИТМІВ НЕЧІТКОЇ ЛОГІКИ**

У сучасному світі залишається актуальним питання економії енергоресурсів. Басейни існують в більшості спорткомплексів та, зазвичай, мають достатньо великі розміри. Температуру в басейні потрібно підтримувати на рівні не нижче ніж 24°C і нагрівання такої кількості рідини споживає дуже багато енергії. Процес нагрівання досить інерційнийі обігрів води відбувається цілодобово. Оскільки, як правило, не враховуються зовнішні фактори то на цей процес витрачається зайва енергія. Звичайні системи регулювання здатні забезпечити підтримку зазначеного значення температури, але вони не є заощадливими. Отже, питання точного енергоощадливого регулювання і досі актуальне.

Басейн, з точки зору регулювання температури, є великим інерційним об'єктом, з розподіленими параметрами, тому лінійні зосереджені моделі дуже приблизно описують його динаміку і відповідно система побудована на їх базі буде мати недоліки. Додатково слід зазначити, що традиційні системи не враховують зовнішні параметри і це додатково погіршує енергоефективність їх роботи.Для регулювання температури води в басейні традиційно розглядають дві стандартні схеми регулювання - це одноконтурна та каскадна з випереджаючим контуром [1]. Схема регулювання температури в одноконтурній системі зображена на рис. 1.

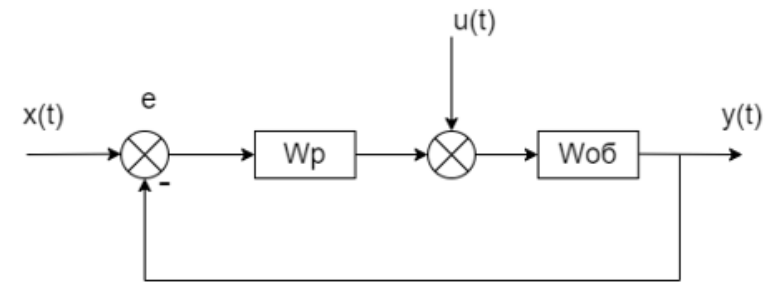

Рисунок 1 – Регулювання температури в одноконтурній системі

Де y(t) це вихідне значення температури, х(t) задана температура, а е – сигнал розбалансу. Wp та Wоб – це передавальні функції регулятора та об'єкта відповідно. u(t) це збурення, в даному випадку це втрата теплоти, причиною якої є випаровування води. Така система доволі проста і надійна, але регулювання відбувається дуже повільно, що в багатьох випадках є неприйнятним.

Схема регулювання температури за допомогою каскадної схеми з випереджаючим контуром зображена на рис. 2.

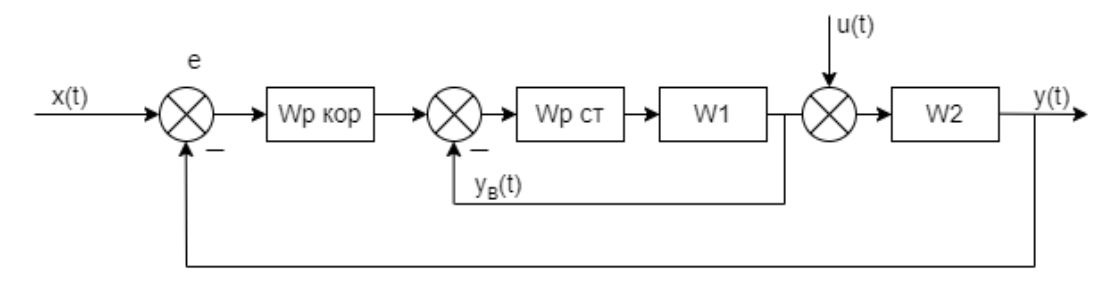

Рисунок 2 – Регулювання температури в каскадній системі

Де y(t) – основна величина що регулюється, тобто температура на зливі з басейна, yв(t) – випереджаюча величина, в даному випадку температура після нагрівача, x(t) – вхідне збурення. Wр ст – стабілізуючий регулятор, Wр кор – коригуючий регулятор.

Каскадна система з випереджаючим контуром є більш складною ніж одноконтурна та використовується коли одноконтурна система не може задовільнити умови до потрібної якості регулювання. В порівнянні з одноконтурною системою регулювання доцільніше використовувати саме каскадну систему, оскільки об'єкт є інерційним.

Однак, обидві вищезгадані системи не можуть забезпечити енергоефективність регулювання з врахуванням додаткових факторів, що впливають на роботу системи. Отже витрата енергії залишається занадто великою. Пропонується більш ефективне керування, а саме – керування із застосуванням алгоритмів нечіткої логіки. Припускається, що це дозволить заощаджувати енергоресурси та зменшити їх витрату.

На рис. 3 зображена адаптивна системи керування з використанням нечіткої логіки [2]. Основною відмінністю запропонованої системи є те, що вона може враховувати додаткові зовнішні параметри (external parameter), що є відсутнім в традиційних системах. Також, на відміну від класичного ПІ-регулятора, нечіткий регулятор, за умови правильної побудови бази правил, здатний більш ефективно працювати в умовах зміни параметрів з часом. База правил нечіткого контролера будується на основі попереднього досвіду управління об'єктом. Це дозволяє врахувати всі особливості об'єкта керування у процесі формування керуючого впливу, та забезпечує перевагу регулятора з нечіткою логікою в порівнянні з класичним ПІ-регулятором. Ще однією особливістю запропонованої схеми є відсутність блоку нечіткої логіки в основному каналі керування, що дозволяє розглядати систему керування в окремий момент часу як лінійну, і тим самим застосовувати відомі методи аналізу та синтезу лінійних систем .

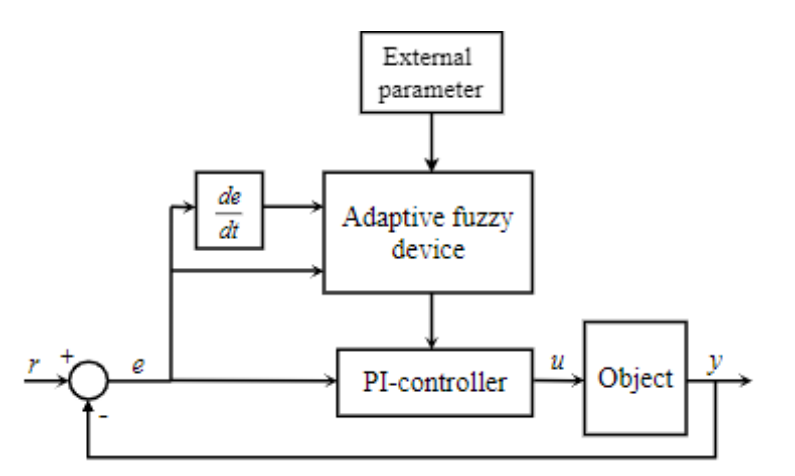

Рисунок 3 – Структурна схема системи керування з адаптивним пристроєм нечіткої логіки

Дана система керування здатна враховувати зовнішні збурення і енергоефективно регулювати температуру води в басейні. Використання елементів нечіткої логіки забезпечує економію енергоресурсів, пришвидшує роботу системи та запобігає надлишковому перегріванню.

Перелік посилань:

1. Ясний Г. В., Спортивні басейни.1988.- 272с;

2. Shtifzon, O., Novikov, P. andBahan, T. (2018) "Development of adaptive fuzzy-logic device for control under conditions of parametric non-stationarity", Eastern-European Journal of Enterprise Technologies, 1(2 (91), pp. 30–37. doi: 10.15587/1729-4061.2018.121749.

# **УДК 681.527.72.I**

Магістр 1 курсу, гр. ТА-21мн Міюц А.С. Доц., к.т.н. Степанець О.В.

# **ОГЛЯД ПРОБЛЕМ, ЩО ВИНИКАЮТЬ ПРИ ПОБУДОВІ ЦИФРОВОГО ДВІЙНИКА**

Цифровий двійник - це цифрова копія реального об'єкту, яка відображає його стан, поведінку та характеристики в реальному часі [1]. Він базується на зборі, аналізі та інтерпретації даних з давачів та інших джерел, що дозволяє створити віртуальну модель реальної системи або процесу. Цифровий двійник може бути використаний для відстеження та прогнозування змін у реальному світі, а також для тестування нових концепцій та рішень без ризику шкоди для реальної системи [2]. Створення цифрового двійника потенційно стикається з рядом труднощів, які включають у себе проблеми зі збором та обробкою даних, безпекою, технічні проблеми та проблеми зі стандартизацією, які потребують уваги та вирішення перед тим, як цифровий двійник стане повноцінним інструментом в різних галузях промисловості.

Загалом, ключовою перешкодою, яка стоїть на заваді впровадження цифрового двійника, є відсутність загальноприйнятого визначення та знаходження спільної мови між експертами, що впроваджують цю технологію, і користувачами. Це може призвести до того, що користувачі не зможуть повною мірою використовувати потенціал цифрового двійника через неповне розуміння його можливостей та функціональності. Цей факт підтверджують такі відомі ініціативи як Digital Twin Consortium, які спрямовані на встановлення єдиної термінології, архітектури, безпеки та сумісності технологій цифрового двійника [3]. Зокрема, Digital Twin Consortium пропонує стандарти та методики для розробки та використання цифрових двійників у різних галузях, таких як виробництво, будівництво, автомобільна промисловість, енергетика, транспорт та інші.

Іншою проблемою є недостатня якість вхідних даних [4]. Вона може вплинути на результати віртуального моделювання, що може призвести до негативних наслідків. Наприклад, якщо дані про фізичну систему неповні або неточні, то можуть бути пропущені важливі деталі, що може призвести до неправильних висновків про її працездатність. Недостатня якість даних може бути наслідком різноманітних причин, таких як помилки внесення даних, відсутність контролю якості, розбіжності між даними з різних джерел, недостатньої точності датчиків тощо. Також існують проблеми, пов'язані зі збором та агрегуванням даних, що можуть виникнути через відмінності у форматі даних, їх неповноту або несправність джерел збору інформації. Наприклад, у виробничому середовищі можуть бути застосовані різні типи давачів, які мають відмінні протоколи передачі даних. У такому випадку необхідно забезпечити інтероперабельність між системами та вирішити проблеми, що виникають при зборі та обробці даних. Для розв'язання проблеми якості даних важливо забезпечити їх структурованість та відповідність встановленим стандартам. Також необхідно забезпечити достовірність та точність даних, що передаються між різними системами. Для цього можуть використовуватися різні методи верифікації та валідації.

Нестабільність технологій є ще однією проблемою, оскільки нові технології з'являються досить часто, що може привести до втрати сумісності з попередніми версіями цифрового двійника [5]. Наприклад, якщо встановити нову версію програмного забезпечення для цифрового двійника, то старі дані можуть бути непридатні для подальшого використання через невідповідність формату чи структури даних. Відсутність стандартів у побудові цифрового двійника є однією з найбільш важливих проблем, які ускладнюють його розгортання та інтеграцію з іншими системами. Ця проблема відображена у дослідженнях відомих авторів, зокрема F. Zhang et al. у своїй статті "Digital

twin: State-of-the-art, challenges and opportunities" [6]. Без стандартизації процесу побудови цифрового двійника виникають складнощі у забезпеченні сумісності між різними системами, а також у спільному використанні даних. Це може призвести до труднощів у розгортанні цифрового двійника, а також до його обмеження в межах однієї компанії чи галузі.

Реальною перешкодою для багатьох компаній стає проблема безпеки цифрових двійників [7]. Оскільки цифрові двійники зазвичай містять значну кількість конфіденційної та чутливої інформації про систему, пристрій або процес, який вони відображають, це може зробити їх привабливими цілями для кіберзлочинців та хакерів. Такі атаки можуть спричинити величезні збитки та несуть в собі також інші загрози, такі як: ризик порушення конфіденційної інформації, цілісності даних, доступності даних, а також ризики підробки або забруднення даних.

Окрім вищезазначених проблем, важливо пам'ятати головну ціль впровадження цифрових двійників. Тобто рішення має відповідати поставленій меті. Це означає, що при побудові моделі рівень абстракції має бути таким, щоб були охоплені усі важливі характеристики системи, які необхідні для досягнення мети. Цей підхід допомагає занадто великої кількості ресурсів та ускладнення рішення [8]. Така точність зокрема призводить до проблеми уникнути надмірного рівня точності, який в свою чергу може призвести до використання розуміння та потреби у перевірці працездатності моделі. Сильна сторона цифрового двійника полягає в отримання показників від реального об'єкту, що дозволяє отримувати точніші результати та більш реальний прогноз. Завдання полягає в тому, щоб зрозуміти, яка інформація актуальна на даний момент, і як зробити її доступною для пошуку, сумісною та доступною у використанні.

Отже, знання про проблеми впровадження цифрових двійників, а також ґрунтовний аналіз мети та доцільності їх впровадження може допомогти компаніям та організаціям більш ефективно планувати та реалізовувати свої проекти, забезпечуючи високу якість та безпеку цифрових двійників та їх інтеграцію з іншими системами та платформами.

Перелік посилань:

1. Gartner. Digital Twin. Gartner Information Technology Glossary. https://www.gartner.com/en/information-technology/glossary/digital-twin

2. Advances in Manufacturing, Production Management and Process Control / ed. by S. Trzcielinski et al. Cham : Springer International Publishing, 2021. URL: https://doi.org/10.1007/978-3-030-80462-6

3. Deliverables - Change2Twin Project / P. Pileggi et al. Change2Twin Project. URL: https://www.change2twin.eu/about/deliverables/

4. Gubarev, V. I., Berezin, S. V., & Petrov, S. S. (2020). Digital twin in the industry 4.0 era: A survey of the state-of-the-art. IEEE Access, 8, 149934-149951.

5. Mishra, M., Wu, Y., & Zeng, Y. (2020). Digital twin: recent advances and challenges. IEEE Access, 8, 117042-117059.

6. Zhang, F., Wang, L., Liu, X., Zhu, Y., & Zeng, P. (2019). Digital twin: State-of-theart, challenges and opportunities. Journal of Industrial Information Integration, 15, 4-13.

7. J. Zhou, G. Yan, and Z. Zhang, "A Security Model for Digital Twin of Industrial Internet of Things," Journal of Advanced Mechanical Engineering, vol. 10, no. 1, pp. 1-12, Jan. 2018.

8. R. Buyya, C. S. Yeo, S. Venugopal, J. Broberg, and I. Brandic, "Cloud computing and emerging IT platforms: Vision, hype, and reality for delivering computing as the 5th utility," Future Generation Computer Systems, vol. 25, no. 6, pp. 599-616, Jun. 2009.

#### **УДК 004.942**

Магістрант 1 курсу, гр. ТА-21мп Надєляєв К.О. Доц., к.т.н. Баган Т.Г.

# **ОПТИМІЗАЦІЇ ПРОЦЕСУ КЕРУВАННЯ ПРОМИСЛОВИМИ ОБ'ЄКТАМИ МЕТОДОМ МОДЕЛЮВАННЯ НА ОСНОВІ ГОРИЗОНТУ ПЕРЕДБАЧЕННЯ**

Робота з промисловими об'єктами потребує точного та оперативного прийняття рішень. Одним з шляхів його забезпечення є застосуванням предикативного керування. Предикативне керування, як підхід до керування промисловими об'єктами, базується на аналізі даних та прогнозуванні їхнього розвитку за допомогою математичних алгоритмів. Використання цього підходу дозволяє забезпечити більш точне та швидке прийняття рішень щодо керування промисловими об'єктами, що сприяє підвищенню їх ефективності та конкурентоспроможності. Також використання предикативного керування може допомогти в зменшенні часу простою обладнання та забезпеченні його оптимального використання.

Основні переваги використання методу предикативного керування:

- 1) зменшення кількість аварій та поломок промислових об'єктів, що може позитивно вплинути на безпеку працівників та оточуюче середовище;
- 2) покращення точності прогнозування стану промислових об'єктів, що забезпечує можливість вчасного реагування на потенційні проблеми та зменшення ризиків;
- 3) предикативне керування може бути інтегроване з іншими технологіями для створення більш ефективної автоматизованої системи керування промисловими об'єктами;
- 4) успішне використання предикативного керування може покращити якість продукції та забезпечити стабільність виробничих процесів;
- 5) предикативне керування може бути використане для оптимізації витрат на енергію та покращення енергоефективності промислових об'єктів.

Також важливим аспектом використання предикативного керування є можливість попередньої діагностики проблем та виявлення потенційних ризиків, що може знизити витрати на ремонт та збільшити надійність обладнання. Для досягнення максимальної ефективності використання предикативного керування необхідно мати достатню кількість даних, які можуть бути зібрані з різних джерел, таких як сенсори, датчики, бази даних тощо. При цьому важливо мати належну інфраструктуру для збору та аналізу даних, а також спеціалізоване програмне забезпечення для моделювання та прогнозування.

Один з найпоширеніших методів предикативного керування [1] – метод моделювання на основі горизонту передбачення. Його основна ідея полягає в тому, щоб побудувати прогнозну модель на кілька кроків вперед та знайти оптимальний керуючий сигнал, який мінімізує задану критеріальну функцію [2]. Нижче приведена формула розрахунку вибору оптимального кроку:

$$
J = \sum_{i=1}^{p} w_e e_{k+1}^2 + \sum_{i=1}^{p} w_{\Delta u} \Delta u_{k+1}^2
$$
 (1)

де, *k –* поточний момент часу; *e –* розбаланс між сетпоінтом та передбаченим значенням:  $\Delta U$  – дельта вхідних значень.

На рис. 1 наведено приклад зменшення зміни розбалансу в часі в залежності від розрахунків.
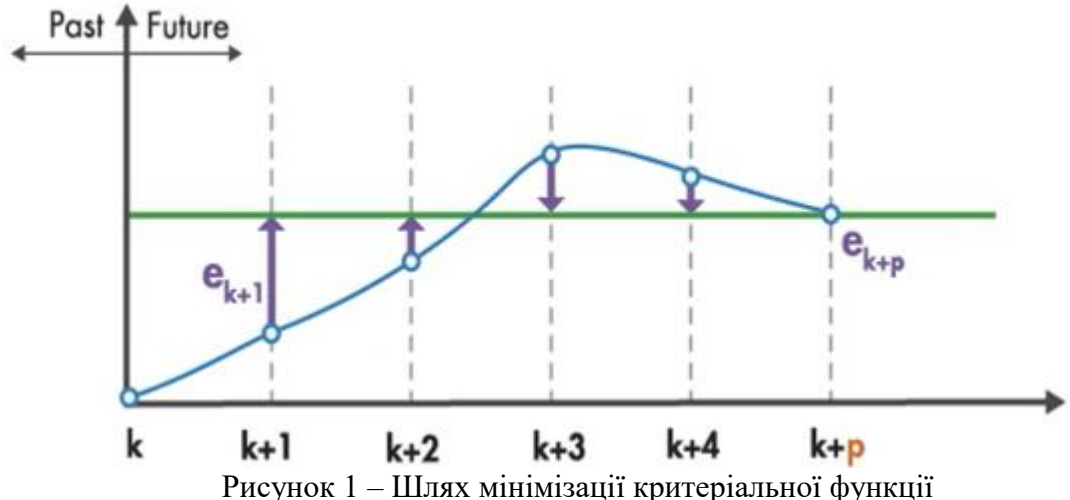

Предикативне керування має кілька переваг порівняно з іншими видами керування, особливо в промислових застосуваннях:

- 1) Прогнозування: Однією з основних переваг предикативного керування є можливість прогнозування майбутнього стану об'єкта та аналіз його реакції на зміни параметрів в реальному часі. Це дозволяє операторам промислових об'єктів попередити можливі проблеми та зменшити витрати на ремонт.
- 2) Підвищення ефективності: Використання предикативного керування дозволяє підвищити ефективність роботи промислових об'єктів та зменшити час простою за рахунок автоматичної оптимізації параметрів та регулювання режимів роботи.
- 3) Автоматизація: Предикативне керування може бути повністю автоматизовано та інтегровано з системами керування промисловими процесами, що дозволяє зменшити витрати на ручну працю та збільшити продуктивність.
- 4) Надійність: Предикативне керування дозволяє зменшити ризики поломок об'єктів та збільшити їх надійність за рахунок виявлення проблем на ранніх стадіях.
- 5) Економія ресурсів: Використання предикативного керування може зменшити витрати на енергію та інші ресурси, так як система може автоматично регулювати параметри та забезпечувати ефективніше використання ресурсів.

Перелік посилань:

1. Digital Control. Kannan M. Moudgalya. Bombay, 2007. 554 p.

2. Проектирование систем управления / Г.К. Гудвин, С.Ф. Гребе, М.Э. Сальгадо. М.: БИНОМ, 2004. 911 с.

#### **УДК 681.516**

Магістрант 1 курсу, гр. ТА-21мп Петренко Д.Д. Ст.викл. Поліщук І.А.

# **ЕНЕРГОЕФЕКТИВНЕ КЕРУВАННЯ СИСТЕМОЮ ХОЛОДОПОСТАЧАННЯ КОНДИТЕРСЬКОЇ ФАБРИКИ**

Збільшення вартості енергоресурсів, а також підвищення вимог до виробництва обумовлюють необхідність використання енергоефективних технологій та систем автоматизації. Для роботи кондитерської фабрики необхідною є задача забезпечення холодоносія для виробництва, а саме, для якісного охолодження какао-бобів після обсмаження та шоколаду після розливання його по формах. Для цього необхідно підтримувати температуру холодоносія в холодильних тунелях на рівні (7..10) °С[1].Щоб забезпечити вказані параметри протягом року використовуються холодильні машини з градирнями, які споживають багато електроенергії. Тому ефективне керування цими агрегатами має суттєвий вплив на вартість виробництва.

Процес холодопостачання кондитерської фабрики залежить від температури зовнішнього повітря. В холодну пору року можливе пасивне охолодження, коли холодоносій охолоджується за рахунок теплообміну з зовнішнім повітрям. В свою чергу в теплий період необхідно застосовувати примусове охолодження за допомогою холодильних машин. Для підвищення енергоефективності та забезпечення точності регулювання застосовуються як технічні рішення – використання перетворювачів частоти для вентиляторів градирень та компресорів холодильних машин, так і алгоритми ефективного керування групами цих агрегатів.

У якості прикладу системи холодопостачання кондитерської фабрики було розглянуто систему яка складається з трьох градирень, які можуть працювати як в «сухому» та і «мокрому» режимі охолодження з використанням перетворювача частоти для вентиляторів. Градирні підтримують необхідну температуру холодоносія – етиленгліколю, який через теплообмінник охолоджує холодоносій вторинного контуру. Особливістю даної системи є використання ефективних алгоритмів керування, що змінюють кількість працюючих градирень та їх режими роботи («сухий»/«мокрий»). Стратегія керування побудована на увімкнені необхідної кількості градирень та на роботі вентиляторів градирень в зоні частот де споживання електроенергії буде меншим, ніж при номінальній частоті роботи вентилятора. На рис. 1 зображено залежність споживаної потужності та витрати повітря від частоти обертів вентилятора [2].

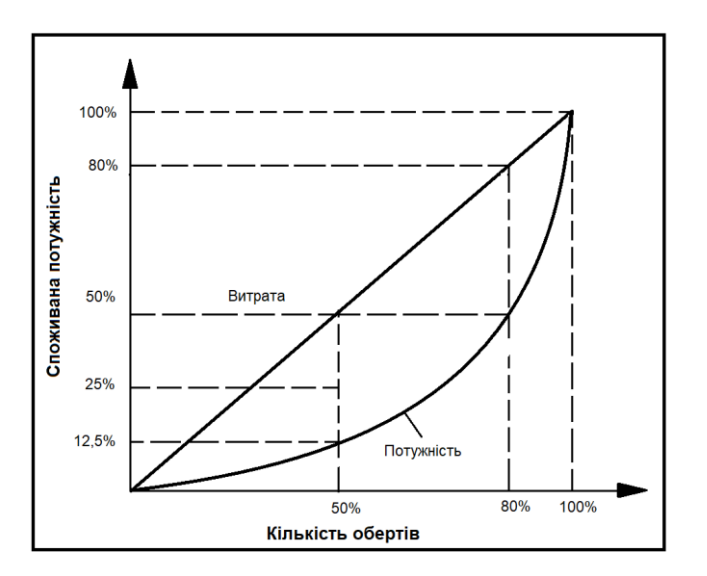

Рисунок 1 – Залежність споживаної потужності від частоти обертів вентилятора

Як видно з графіку споживана потужність, а відповідно і використання електроенергії вентилятором градирні, не пропорційна витраті і при частотах нижчих, ніж номінальна споживана потужність у відсотках менше витрати. Але слід зазначити, що робота вентилятора на мінімальних частотах негативно впливає на його двигун. Тому використання роботи вентилятора на мінімальних частотах можливе з певними обмеженнями. Крім того, можна зробити висновок, що для забезпечення необхідної витрати повітря близької до максимальної витрати одного вентилятора градирні більш ефективним буде увімкнення двох вентиляторів на різних градирнях, які забезпечують таку саму витрату, але споживають значно менше електроенергії. Наприклад, при витраті в 50% вентилятор споживає лише близько 12,5% електроенергії від номінальної потужності. Тобто для забезпечення витрати у 100% від номінальної витрати одного вентилятора при роботі двох вентиляторів з такою ж самою сумарною витратою споживання електроенергії складатиме лише близько 25% від номінальної потужності одного вентилятора.

Крім регулювання кількості градирень для охолодження та частоти їх вентиляторів в теплий період року застосовується «мокрий» режим роботи градирень, який забезпечує більш інтенсивне охолодження. Але використання хімічно підготовленої води потребує додаткових витрат на її підготовку та забезпечення циркуляції. Тому ці особливості слід враховувати при виборі режиму роботи градирні. Згідно з розробленим алгоритмом керування на рис. 2 показано як змінюються частота вентиляторів градирень в залежності від температури зовнішнього повітря та режиму градирень.

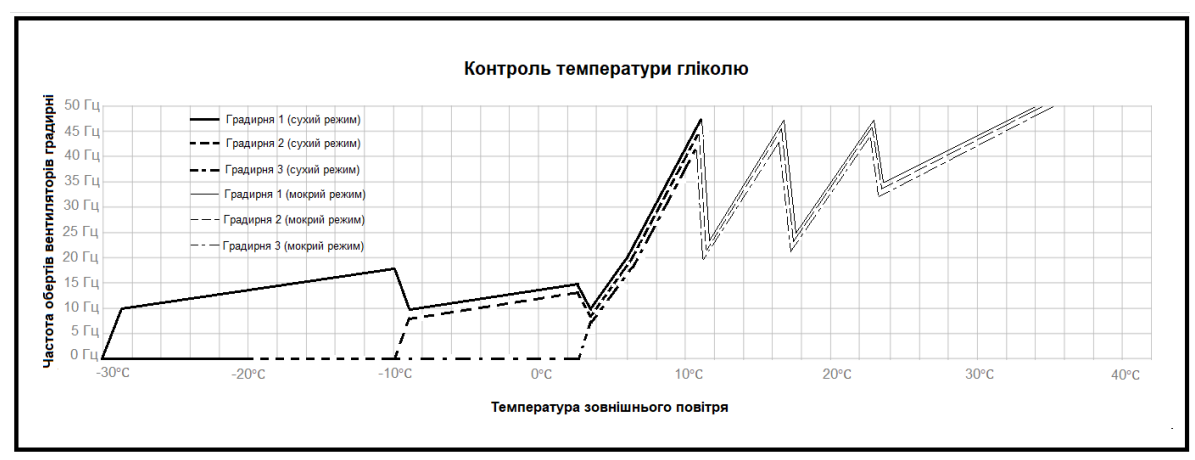

Рисунок 2 – Вмикання градирень та перехід від сухого до мокрого режиму

При низькій температурі зовнішнього повітря достатньо, щоб працювала лише одна градирня на сухому режимі. Відповідно, при збільшенні температури зовнішнього повітря потужності однієї градирні буде не достатньо або частота вентилятора буде значно збільшуватися, тому для економії електроенергії вмикається друга градирня, що зменшує частоту обох вентиляторів градирень. Аналогічно відбувається перехід на роботу трьох градирень в «сухому» режимі. Перемикання на роботу в «мокрий» режим відбувається послідовно для кожної градирні при досягненні номінальної частоти вентиляторів.

# Перелік посилань:

1. Холодильна техніка та технологія харчової промисловості : традиції та інновації. Вітчизняний та світовий досвід [Електронний ресурс] : науководопоміжний бібліографічний покажчик двома мовами 1960-2020 рр. / упоряд. Т. П. Фесун ; Наук.-техн. б-ка ; Нац. ун-т харч. технологій. –Київ, 2020. – 211 с.

2. Холодильні установки: Підручник / 6-е вид., перероблене і доповнене / І.Г. Чумак, В.П. Чепурненко, С.Ю. Лар'яновський та ін.; За ред. І.Г. Чумака. – Одеса: Рефпринтінфо, 2006. – 550 с.

# **УДК 681.527.72**

Магістрант 1 курсу, гр. ТА-21мп Пiрко Д.А. Ст.викл. Грудзинський Ю.Є.

#### **ВИКОРИСТАННЯ ARDUINO У ЯКОСТI ПЛК З ARDUIBOX**

ПЛК — це твердотільний промисловий пристрій керування, який отримує вхідні дані від таких пристроїв як датчики та перемикачі, обробляє їх за допомогою програмного забезпечення, інструкцій та логіки, які визначає користувач, а також надає виходи для таких пристроїв, як реле та контролює весь процес. Замість того, щоб використовувати комп'ютер загального призначення для керування промисловим виробництвомпроцесів, ПЛК створюють гнучкі, модульні системи автоматизації, які легко програмувати. ArduiBox має багато переваг над іншими системами для створення ПЛК, такі як: легкість, простота застосування та ціна. ArduiBox – кращий варіант для розробки побутових автоматизованих систем, наприклад системи розумного будинку. ArduiBox надає набір аксесуарів і компонентів для створенняПЛК, який можнавикористовувати в промислових умовах. Програмне забезпечення можна писати за допомогою середовища розробки Arduino або будь-яких бібліотек ПЛК, які підтримують програмне забезпечення Arduino. На малюнку (див. рис. 1) показано стандартну версію ArduiBox, яка містить компоненти для створення схеми бортового живлення та регулятора напруги. Взагалі, за допомогою базових компонентів стандартної версії ArduiBox можна створювати найрізноманітніші компоненти системи.

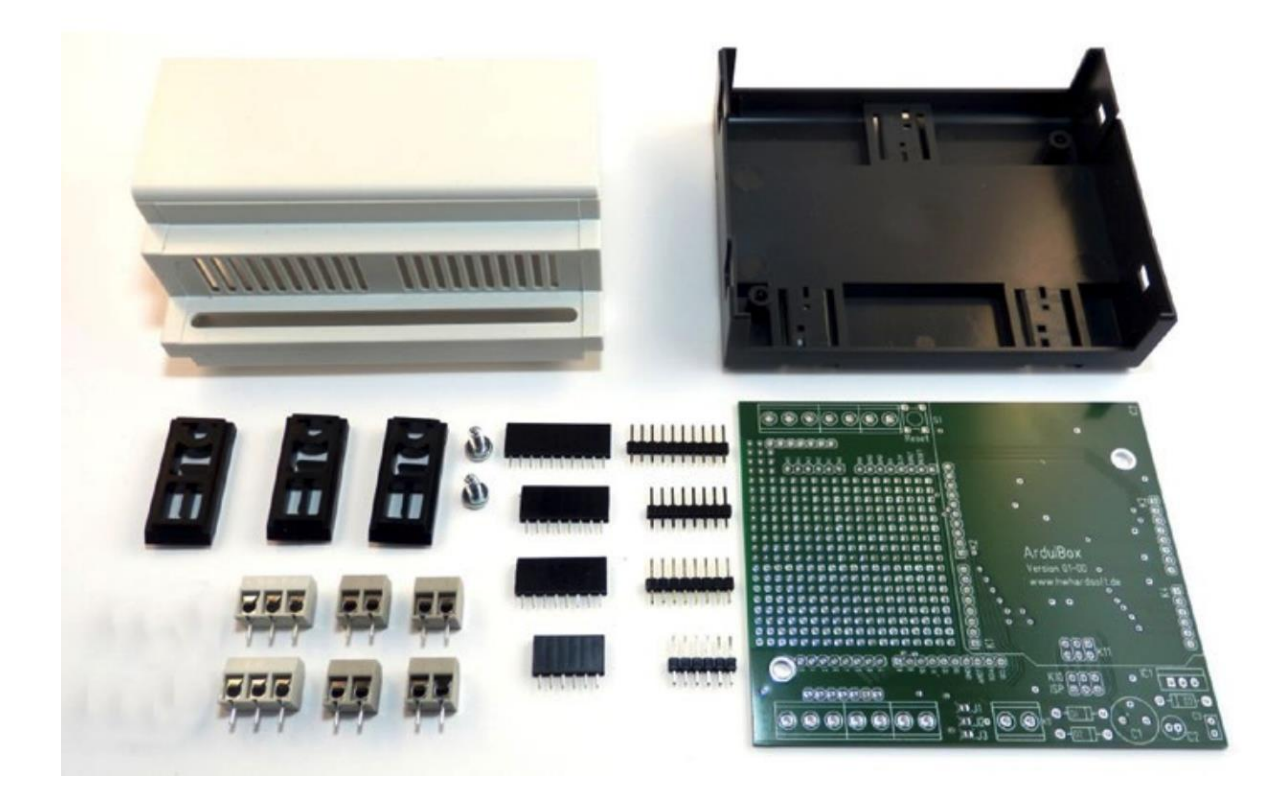

Рисунок 1 — Компоненти ArduiBox

Серцем ПЛК є мікроконтролер, який здатний запускати надане користувачем програмне забезпечення. Оптоізольовані входи та виходи використовуються для захисту блоку мікроконтролера від зовнішньої схеми. Ці входи та виходи використоваються для

підключення наданих користувачем пристроїв, таких як датчики, перемикачі, приводи тощо.

Усі ПЛК оснащені оригінальною платою Arduino промислового рівня та корпусом, які можна встановити на DIN-рейку. Таку систему можна програмувати за допомогою Arduino IDE з підтримкою протоколів зв'язку USB, послідовних портів RS232, RS485 та I2C. На малюнку (див. рис. 2) показано приклад ПЛК Arduino ARDBOX 20 I/Os Analog 7.0. На додаток до цього забезпечується підключення ПЛК до Інтернету та можливе використання для створення промислових проектів IoT.

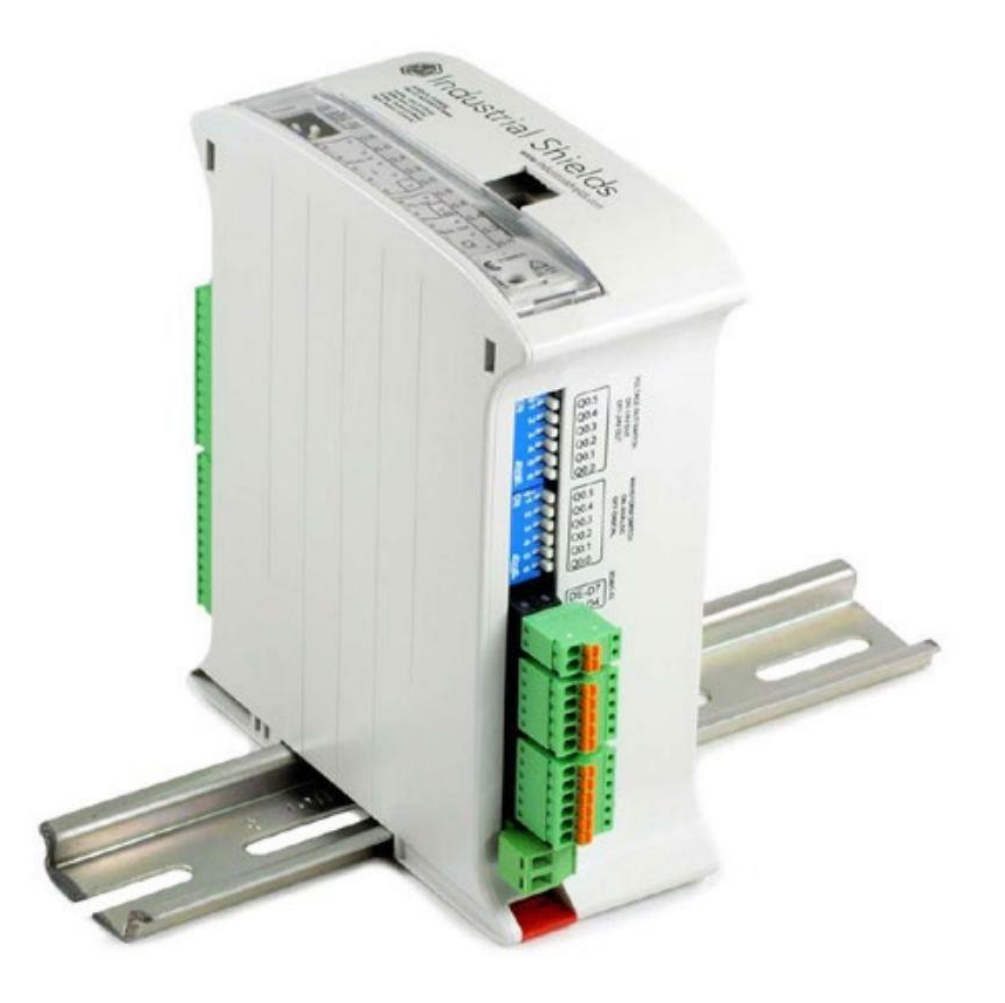

Рисунок 2 — ПЛК Arduino ARDBOX 20 I/Os Analog 7.0

Прототипна пластина (основна плата) — це цілісна плата, яку можна використовувати як фундамент для побудови системи за допомогою ArduiBox, вона надає можливості монтажу для інших елементів системи, а також для аксесуарів. Клеми припаюються до макетної пластини і через них підключаються будь-які зовнішні периферійні пристрої до Arduino UNO. Також є можливість внутрішньо підключити ці 2-х та 3-х клемні блоки до контактів Arduino, щоб зробити їх цифровими, аналоговими, UART, або I2C, для того, щоб створити зовнішній інтерфейс для підключення потрібних датчиків і виконавчих механізмів. ArduiBox – унікальний інстурмент, який значно полегшує розробку ПЛК для систем виконання побутових задач.

Перелік посилань:

1. Pradeeka Seneviratne Building Arduino PLC 2017 / P. Senevirante.

# **УДК 62-533.66**

Магістрант 1 курсу, гр. ТА-21мп Семенов А.Д. Доц., к.т.н. Батюк С.Г.

# **ПОЛІГОН ІМІТАЦІЙНОГО SIL-МОДЕЛЮВАННЯ КАСКАДНОЇ САР ТЕПЛОВОГО РЕЖИМУ ПРОМИСЛОВОЇ ТОПКИ**

Розроблюється лабораторний полігон імітаційного SIL-моделювання каскадної САР теплового режиму промислової топки (на прикладі скловарної печі).Використовується програмно-технічний SIL-симулятор АТК на платформі Matlab Simulink – CoDeSys – WebStudio (для імітаційного структурного моделювання АТК пічних систем) [1].

Тепловий режим промислової топки

- 1. Температурний режим топки. Заданий графік температур димових газів за довжиною топки. Для багатозонної топки – уставки температур димових газів в зонах топки. Для однозонної топки – уставка температури имових газів. Регулююча дія для кожної зони печі – зміна витрати палива через пальник зони печі. ОУ для кожної зони печі – канал передачі дії «зміна витрати палива через пальник зони печі – зміна температури димових газів в зоні печі».
- 2. Режим економічності згоряння палива. Заданий графік значень співвідношення повітря/паливо або коефіцієнтів надлишку повітря за довжиною печі. Для багатозонної топки – уставки співвідношеннь повітря/паливо або коефіцієнтів надлишку повітря в зонах топки. Для однозонної топки – уставка співвід ношення повітря/паливо або коефіцієнту надлишку повітря в зоні печі. Регулююча дія для кожної зони печі – зміна витрати повітря через пальник зони печі. ОУ для кожної зони печі – канал передачі дії «зміна витрати повітря через пальник зони печі – зміна співвідношення повітря/паливо або коефіцієнту надлишку повітря в зоні печі».
- 3. Гідравлічний режим топки. Задане значення (уставка) розрідження в топці печі (у димовому борові печі). Регулююча дія (загальна для усієї печі) – зміна витрати димових газів з печі (зміна частоти обертання димососу). ОУ – канал передачі дії «зміна частоти обертання димососу – зміна розрідження в димовому борові печі». Основним збуренням (за навантаженням) є зміна витрати повітря, так як його витрата приблизно в 10 разів більше за витрату палива

Одноконтурна САР теплового режиму однозонної топки

- 1. Одноконтурна САР температури димових газів.
- 2. Одноконтурна САР економічності згоряння палива (співвідношення повітря/паливо або коефіцієнту надлишку повітря). Уставка витрати повітря – виміряна поточна витрата палива.
- 3. Одноконтурна САР розрідження в димовому борові печі. Основне збурення збурення за навантаженням – зміна витрати повітря (і витрати палива).

Каскадна САР теплового режиму однозонної топки

- 1. Каскаднана САР температури димових газів. Коригуючий регулятор температури димових газів. Стабілізуючий регулятор витрати палива (об'ємної; масової; теплової). Витратоміри палива: об'ємний; об'ємний з приведенням до нормальних умов за виміряними температурою і абсолютним тиском палива; масовий; тепловий (тепломір).
- 2. Каскадна САР економічності згоряння палива (співвідношення повітря/паливо або коефіцієнту надлишку повітря). Коригуючий регулятор вмісту кисню або

монооксиду вуглецю в димових газах. Стабілізуючий регулятор витрати повітря. Додаткова уставка витрати повітря – виміряна поточна витрата палива.

3. Комбінована САР розрідження в димовому борові печі. Основне збурення – збурення за навантаженням – зміна витрати повітря (і витрати палива). Двоімпульсний регулятор розрідження в димовому борові печі. Додатковий імпульс від компенсатору (реального диференціатору) витрати повітря (знак +).

САР теплового режиму багатозонної топки повинна додатково включати одноконтурну САР тиску в колекторі газу для ліквідації паразитних перехресних зв'язків (перехресних збурень) між зонами печі через трубопровід газу.

# Порядок роботи САР теплового режиму

- 1. Послідовний (використовується, якщо можливо виміряти витрату повітря через пальник). Основне збурення – зміна завдання або збурення зі сторони РО або за навантаженням для САР температури. САР працюють послідовно. Першою працює САР температури, потім послідовно САР економічності і САР розрідження. Робота САР температури – регулятор температури змінює витрату палива. Робота САР економічності згоряння палива – регулятор витрати повітря пропорційно витраті палива (поточна уставка) змінює витрату повітря. Витрата повітря змінює розрідження в димовому борові печі. Робота САР розрідження – регулятор розрідження змінює кількість видалених з печі через боров димових газів.
- 2. Паралельний (використовується, якщо можливо виміряти тільки тиск повітря перед пальником). Основне збурення – зміна завдання або збурення зі сторони РО або за навантаженням для САР температури. Всі САР починають працювати одночасно (паралельно). Регулятор температури САР температури додатково: 1) є коригуючим регулятором для стабілізуючого регулятору тиску повітря САР економічності; 2) входом компенсатору (реального диференіатору зі знаком +) для двоімпульсного регулітору розрідження САР розрідження. Робота САР температури – регулятор температури змінює витрату палива. Робота САР економічності згоряння палива – регулятор тиску повітря змінює витрату повітря. Витрата повітря змінює розрідження в димовому борові печі. Робота САР розрідження – регулятор розрідження змінює кількість видалених з печі через боров димових газів.

Завдання на розробку полігону імітаційного SIL-моделювання каскадної САР промислової топки. 1). Змоделювати каскадну САР теплового режиму з паралельним порядком роботи САР температури, САР економічності і САР розрідження. 2). Зробити порівняльний техніко-економічний розрахунок ефективності витратомірів паливаоб'ємного, об'ємного з приведенням до нормальних умов за виміряними температурою і абсолютним тиском палива, масового, теплового (тепломіру), обгрунтувати вибір витратоміру. 3). Зробити порівняльний техніко-економічний розрахунок ефективності газоаналізаторів кисню і монооксиду вуглецю в димових газах печі, обгрунтувати вибір газоаналізатору.

Перелік посилань:

1. Батюк С.Г., Лядишев Д.К. Імітаційне моделювання теплоенергетичних автоматизованих технологічних комплексів. *Вчені записки Таврійського національного університету імені В.І. Вернадського. Серія: Технічні науки.* 2022. Том 33 (72). № 4. С. 39- 47.

#### **УДК 681.5.01**

Магістрант 1 курсу, гр. ТА-21мп Сущенко Д.О. Доц., к.т.н. Бунь В.П.

# **ОПТИМІЗАЦІЯ ХОЛОДОПОСТАЧАННЯ БІЗНЕС-ЦЕНТРУ З ВИКОРИСТАННЯМ МЕТОДУ АДАПТАЦІЇ ТА ІНТЕГРАЦІЇ СИСТЕМИ РЕКУПЕРАЦІЇ ТЕПЛА**

Бізнес-центри є актуальними в сучасному світі та займають важливе місце в сучасному бізнесі. Їх функціональні можливості дозволяють забезпечити офісні приміщення всіма необхідними умовами для роботи, зокрема комфортними умовами для роботи, з використанням сучасної техніки, зручними місцями для зустрічей і переговорів, а також можливістю скористатися різноманітними послугами.

Однією з найважливіших умов для комфортної роботи в будь-якому приміщенні є температура, а оскільки літом температура значно перевищує комфортну для людини, то холодопостачання приміщень бізнес-центру є просто необхідним.

Оскільки охолодження будь-якого приміщення є досить тривалим, оптимізація перехідного процесу принесе дуже багато переваг, такі як:

- 1. Покращення якості роботи системи: за допомогою методу адаптації можна забезпечити більш точне та швидке регулювання процесу холодопостачання, що дозволить досягти кращої якості роботи системи та знизити ризик виникнення аварійних ситуацій.
- 2. Зниження витрат на енергію: оптимізоване регулювання процесу холодопостачання дозволяє знизити витрати на енергію та забезпечити ефективність використання енергетичних ресурсів.
- 3. Підвищення комфорту працівників та клієнтів: за допомогою методу адаптації можна забезпечити більш комфортні умови в приміщенні, що позитивно позначиться на здоров'ї працівників та підвищить рівень задоволеності клієнтів.
- 4. Підвищення екологічної безпеки: за допомогою методу адаптації можна зменшити негативний вплив на довкілля, знизити викиди шкідливих речовин та скоротити кількість відходів.

Крім того, варто відзначити, що оптимізація регулювання процесу холодопостачання за допомогою методу адаптації може допомогти зменшити витрати на обслуговування та підтримку системи. Завдяки автоматизованому керуванню та моніторингу системи, можна мінімізувати кількість необхідних ручних робіт, що дозволяє знизити витрати на підтримку системи та забезпечити її безперебійну роботу.

Основною перевагою методу адаптації над іншими є те, що він є більш гнучким та пристосованим до змінних умов, а це саме те, що потрібно в даному випадку, оскільки кожен день кліматичні умови змінюються і відповідно навантаження на систему теж. Метод адаптації дозволяє забезпечити оптимальну роботу системи холодопостачання при різних навантаженнях та під час різних часових періодів. Наприклад у пік-години, коли сонце гріє найсильніше, метод адаптації може автоматично збільшувати потужність системи холодопостачання, щоб забезпечити комфортну температуру. У той же час, в вечірні або ж нічні періоди, система може працювати в менш інтенсивному режимі, що дозволяє знизити витрати на енергію та обслуговування. Саме така адаптивність і забезпечує найефективніший режим роботи.

Розглянемо алгоритм адаптивного ПІД-регулятора [1]:

$$
u = k_p \left( e(t) + k_u \int e(t)dt + T_d \frac{de(t)}{dt} \right)
$$
 (1)

де,  $e(t)$  - сигнал неузгодженості,  $k_p$  - загальний коефіцієнт передачі регулятора,  $k_u = \frac{1}{r}$  $\frac{1}{T_u}$  - коефіцієнт обернено пропорційний часу інтегрування  $T_u, T_d$  – постійна часу диференціювання.

Запропоновано алгоритм адаптації Kp наступного виду:

$$
K_p^{n+1} = \alpha \cdot K_p^n \cdot \frac{|\varepsilon(t_1)|}{t_1 \cdot \max||\varepsilon(t_1)||} \tag{2}
$$

де  $K_p^n$  - значення загального коефіцієнта підсилення регулятора перед адаптацією.  $K_p^{n+1}$  - нове значення загального коефіцієнта підсилення регулятора.  $\varepsilon(t$  ) - сигнал неузгодженості,  $t_1$  - момент досягнення максимуму модуля сигналу неузгодженості, n – номер кроку адаптації. Коефіцієнт вибирається з ряду  $\alpha = 1 ... 1,8$ . У цьому випадку величина  $t_1 * ||\varepsilon(t_1)||$  залежить від  $K_p = K_p(k_q)$ 

Структурна схема АПІД регулятора (адаптивного ПІД регулятора) зображена на рис.1.

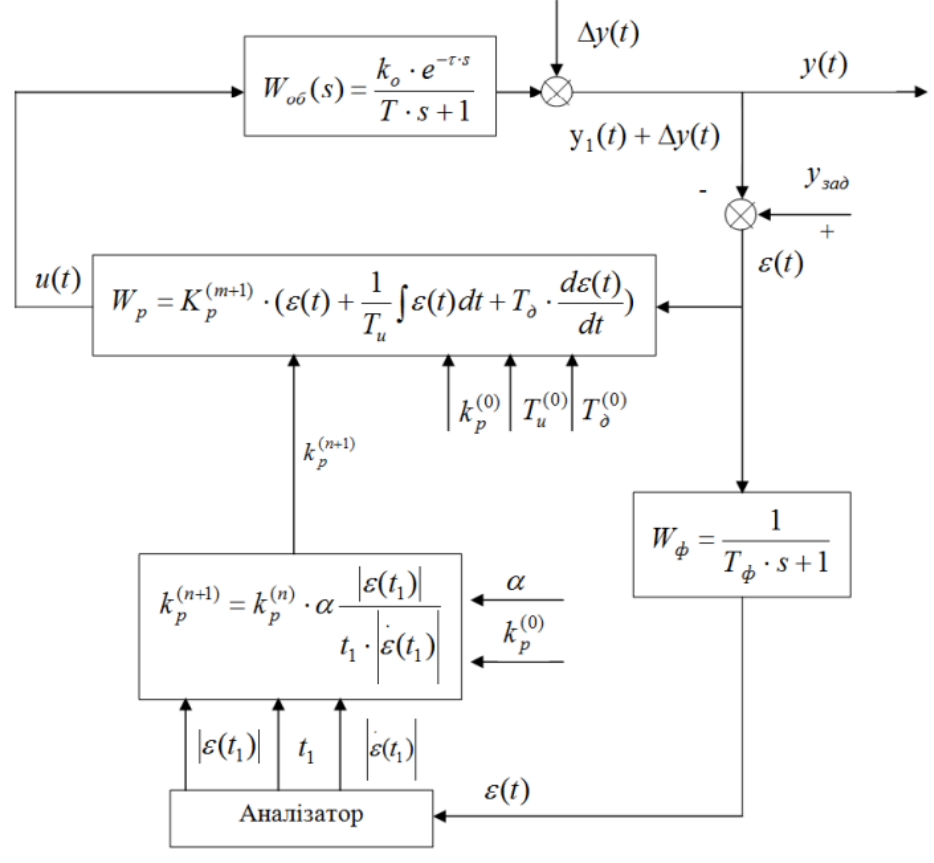

Рисунок 1 – Структурна схема АПІД регулятора

У середині аналізатора реалізується наступний алгоритм:

$$
|\varepsilon(t_1)| = \max \varepsilon(t),
$$
  

$$
t_1 = t, \min \varepsilon(t) = \max \varepsilon(t),
$$
  

$$
\varepsilon(t_1) = \varepsilon(t), \min t = t_1
$$

 $k_p^{(0)}$ ,  $T_u^{(0)}$ ,  $T_d^{(0)} = k_d * T_u^{(0)}$ , визначаються за апріорними даними про об'єкт на підставі інженерних формул розрахунку налаштувань.

Фільтр  $W_{\phi}(s)$  вводиться для того, щоб гарантовано забезпечити $m \geq 2$ , а також зменшити вплив шумів.

Перелік посилань:

1. Мовчан А.П. Навчальний посібник: Адаптивні та параметрично-оптимальні системи управління. Навч. посіб. / Мовчан А.П., Степанець О.В. – К. : НТУУ «КПІ», 2011.  $-108c$ ;

Аспірант Темчур В.С. Доц., к.т.н. Баган Т.Г.

# **ПРЕДИКТИВНЕ ОБСЛУГОВУВАННЯ ПРОМИСЛОВОГО ОБЛАДНАННЯ З ВИКОРИСТАННЯМ НЕЙРОМЕРЕЖЕВОГО ПІДХОДУ**

Поява машинного навчання та інтернету речей (*IoT – Internet of Things*) проклала шлях до створення автоматизованих рішень. Ці технології дозволяють контролювати виробничі процеси та впроваджувати системи профілактичного обслуговування, що може знизити частоту обслуговування та відмов.

Виявлення аномалій є важким завданням через складність отримуваних даних і потребу у високій точності. Дані, доступні для промислового обладнання, часто обмежені, сильно незбалансовані і нерегулярні. За минулі роки було запропоновано різні підходи [1], кожен з яких можна віднести до окремої категорії.

Перша категорія – це підходи, що ґрунтуються на правилах. Правила в основному визначаються шляхом використання апріорних знань та статистичного аналізу. Однак обмеження, що накладаються даними, а також потреба у спеціальних знаннях роблять ці підходи неуніверсальними та негнучкими до нових типів відмов. Друга група методів заснована на моделях класифікації машинного навчання, які легше узагальнюються та є більш гнучкими порівняно з підходами, що ґрунтуються на правилах. Проте відсоток аномальних випадків у вибірках даних часто дуже обмежений, і класифікатори погано працюють з незбалансованими наборами даних. Третя категорія заснована на моделі прогнозування часових рядів, здатної передбачити нормальну поведінку машини. Процес навчання цієї моделі виграє від великої кількості неаномальних даних і помилка, розрахована між очікуваними і фактичними значеннями, буде використовуватися для виявлення аномалій. Далі буде розглянуто модель для прогнозування стану обладнання.

#### **Довга короткочасна пам'ять (***LSTM – LongShort-TermMemory***)**

Рекурентні нейронні мережі були винайдені, щоб усунути нездатність мереж прямого зв'язку мати пам'ять про минулі події. Рекурентна нейронна мережа (RNN), як показано на Рис. 1, має цикли, які дозволяють їй передавати інформацію від одного кроку до іншого [2]. Ця функція робить RNN придатною саме для роботи з послідовним набором даних. Однак RNN важко керувати «довгостроковими залежностями», ці мережі здатні пов'язувати лише інформацію, отриману за короткий проміжок часу. Саме для того щоб вирішити цю проблему були розроблені мережі LSTM.

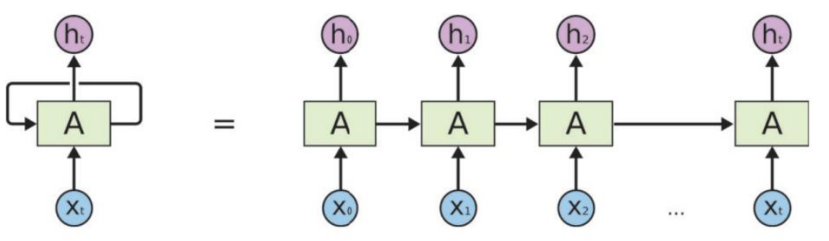

Рисунок 1 – Структура рекурентної нейронної мережі

LSTM мережі є особливим типом RNN, здатним вивчати і зберігати довгострокові залежності. Як і RNN, структура заснована на ланцюжку взаємозалежних модулів нейронної мережі. Різниця полягає у внутрішній структурі окремих модулів: замість одного шару «tanh» використовується складніша структура [3], як показано на Рис. 2.

Основна ідея LSTM полягає в можливості видаляти чи додавати інформацію про стан комірок. Цей стан управляється трьома основними структурами: шаром «забування», вхідним шаром та вихідним шаром.

#### **Шар «забування»**

Шар забування, враховуючи вхідні дані від  $h_{t-1}$  та  $x_t$ , вирішує, зберегти або забути інформацію, що надходить з попереднього стану  $C_{t-1}$ , використовуючи сигмовидну функцію. Вихід  $f_t$  визначається за наступною формулою:

$$
f_t = \sigma(W_f * [h_{t-1}, x_t] + b_f)
$$
\n
$$
(1.1)
$$

#### **Вхідний шар**

На цьому етапі, поділеному на дві частини, вирішується, яку інформацію включити до нового стану. По-перше, через сигмовидний шар вирішується яке значення  $\left(i_t\right)$ оновити. Потім за допомогою шару «tanh» обираються значення-кандидати для додавання в стан  $C_t'$ .

$$
i_t = \sigma(W_i * [h_{t-1}, x_t] + b_i)
$$
\n(1.2)

$$
C'_{t} = \tanh(W_{c} * [h_{t-1}, x_{t}] + b_{c})
$$
\n(1.3)

Далі, використовуючи вихідні дані шару «забування»  $(f_t)$  та вхідного шару  $(i_t * C'_t)$ , оновлюється стан комірки  $(C_t)$ .

$$
C_t = f_t * C_{t-1} + i_t * C'_t \tag{1.4}
$$

#### **Вихідний шар**

Вихід  $h_t$  є відфільтрованою версією нового стану  $\mathcal{C}_t$ . Стан  $\mathcal{C}_t$  знаходиться в межах (-1;1) (через шар «tanh»), а далі фільтрується шляхом множення його на вихід сигмовидного шару  $o_t$ .

$$
o_t = \sigma(W_0 * [h_{t-1}, x_t] + b_0)
$$
\n(1.5)

$$
h_t = o_t * \tanh(C_t) \tag{1.6}
$$

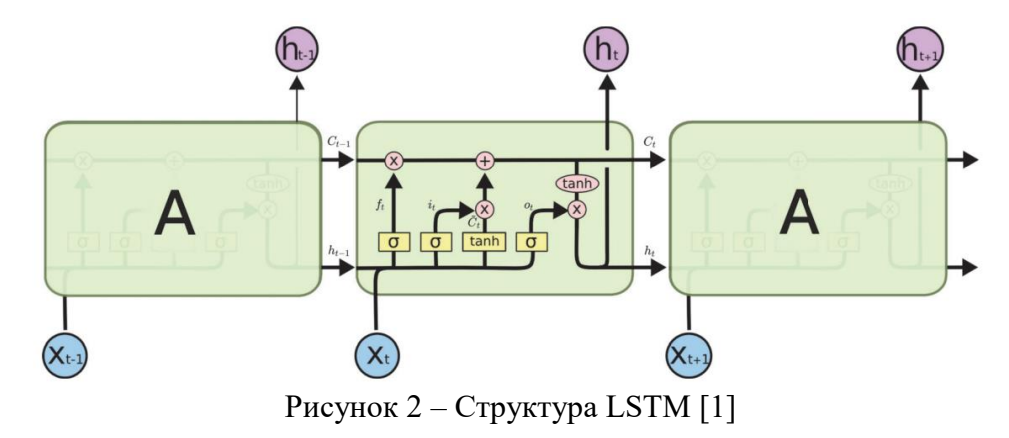

LSTM успішно використовується для прогнозування багатовимірних часових рядів, що в свою чергу дозволяє ефективно та якісно виконувати прогнозування стану обладнання.

Перелік посилань:

1. Feng, C., Li, T., and Chana, D. Multi-level anomaly detection in industrial control systems via package signatures and lstm networks. In 2017 47th Annual IEEE/IFIP International Conference on Dependable Systems and Networks (DSN) (2017), IEEE, pp. 261–272.

2. Alhirmizy, S., and Qader, B. Multivariate time series forecasting with lstm for madrid, spain pollution. In 2019 International Conference on Computing and Information Science and Technology and Their Applications (ICCISTA) (2019), IEEE, pp. 1–5.

3. Justin Bayer, Daan Wierstra, Julian Togelius, and J¨urgen Schmidhuber. Evolving memory cell structures for sequence learning. In Int. Conf. on Artificial Neural Networks, pages 755–764, 2009.

# **УДК 681.5**

Магістрант 1 курсу, гр. ТА-21мп Шумко С.О. Ст.викл. Любицький С.В.

# **АВТОМАТИЗОВАНА СИСТЕМА УПРАВЛІННЯ НАГРІВАЛЬНИМ КОЛОДЯЗЕМ З ЗАСТОСУВАННЯМ НЕЙРОМЕРЕЖЕВОГО НАЛАШТУВАННЯ ПАРАМЕТРІВ РЕГУЛЯТОРІВ**

Чорна металургія України є однією з базових галузей вітчизняної промисловості, що інтенсивно розвиваються. Металургійний комплекс є матеріало та енергоємним виробництвом, що споживає значну кількість ресурсів та палива. Одними з основних споживачів енергії є нагрівальні колодязі у складі цехів прокату металу. Зниження частки браку під час термообробки, з урахуванням матеріалу та енергії, витрачених на його виробництво, навіть на декілька відсотків може принести суттєвий економічний ефект.

У зв'язку з цим є актуальним завдання підвищення якості управління подібними об'єктами. У переважній більшості випадків для керування ними використовуються лінійні ПІ або ПІД-регулятори. Однак, нелінійність колодязя, викликана відмінністю температурних режимів та дії збурень, таких як, наприклад, завантаження/вивантаження металу, впливом сусідніх зон печі одна на одну, зміна теплотворних властивостей газу, призводить до зниження якості регулювання температури, результатом чого може бути брак продукції.

Також важливою проблемою є те що на практиці, налаштування коефіцієнтів регулятора проводиться, як правило, одноразово, при пусконалагоджувальних роботах, так як регулярне переналаштування передбачає або порожній колодязь (оскільки при підборі нових коефіцієнтів можливе погіршення якості регулювання і висока ймовірність отримання браку), що призводить до простою обладнання, або веде до порушення режиму нагріву, що веде до браку дорогої продукції. У зв'язку з цим, якість управління завантаженим колодязем буде залежати від його поточних характеристик і відрізнятиметься від оптимальних, отриманих на порожньому колодязі [2].

Одним із способів вирішення даної проблеми є використання адаптивних систем управління на основі нейромереж. Цей метод дозволяє адаптувати керуючі параметри в реальному часі в залежності від умов нагрівання сталевих злитків. Для його реалізації використовується нейромережева модель, яка навчається на основі даних, що одержуються з датчиків нагрівального колодязя. Нейромережа використовується для налаштування параметрів лінійних регуляторів, які керують газовими пальниками та іншими компонентами нагрівального колодязя [1].

Схема нейромережевого налаштувача представлена на Рис.1. На вхід мережі подаються завдання, усереднений вихід об'єкта управління, затриманий на 1с, ∆t і вихід керуючого впливу з ПІ-регулятора. Коефіцієнт ∆t безпосередньо пов'язані з динамікою об'єкта управління. Кількість нейронів у прихованому шарі збігається з кількістю викликів нейронної мережі протягом перехідного процесу. Зважаючи на те, що нейромережевий налаштувач інтегрується у вже діючі контури управління, де відомі поточні значення коефіцієнтів регулятора (що дають задовільний, але не оптимальний за якістю результат) та тривалість конкретних перехідних процесів. Знаючи ці дані, ∆t можна визначити, вибравши найкоротший за тривалістю перехідний процес із усієї картини завдань і розділивши його на число нейронів прихованого шару. Отримане значення дозволить викликати нейромережевий налаштувач достатню кількість разів за перехідний процес [3].

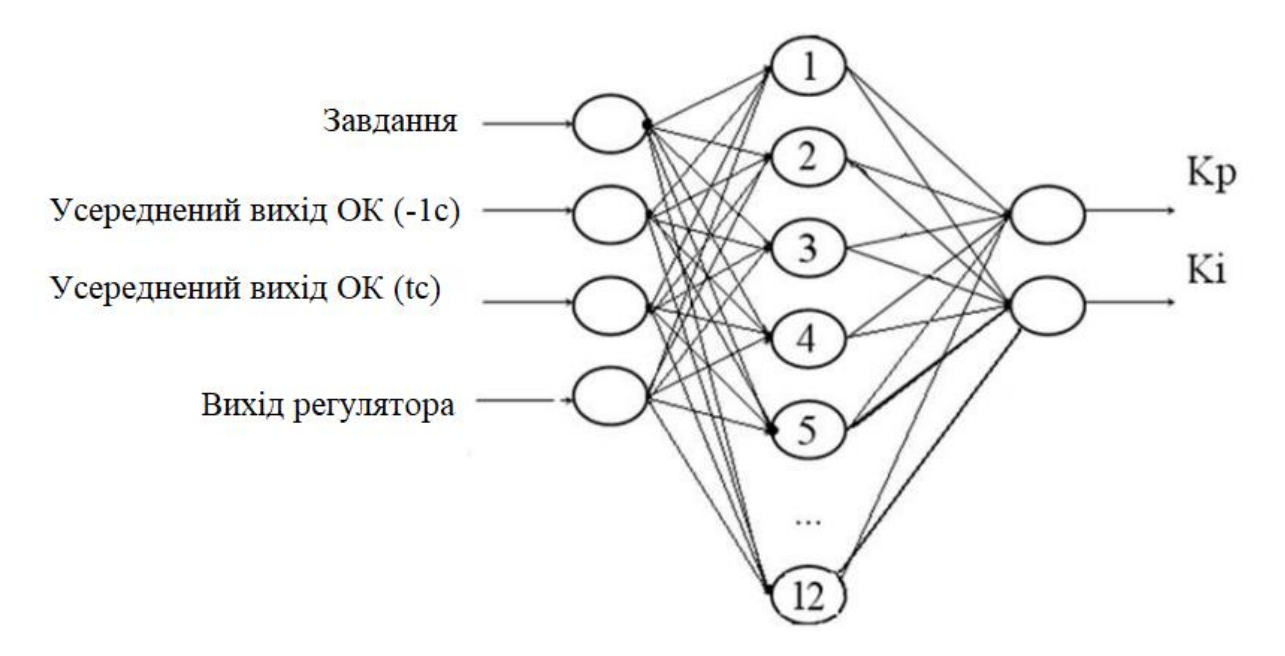

Рисунок 1 - Схема нейронної мережі

Для врахування особливостей функціонування об'єкта управління та визначення моментів, коли необхідно проводити підстроювання параметрів регулятора в налаштувачу нейромережі реалізована база емпіричних правил. Основою для створення правил використовуються емпіричні рекомендації щодо налаштування ПІ-регулятора щодо якості перехідного процесу. Рекомендації показують, який із каналів регулятора необхідно змінити у бік збільшення або зменшення для отримання якіснішого перехідного процесу. При цьому кількісна зміна параметрів регулятора залишається за фахівцем, який налаштовує регулятор [3].

Отже нейромережеве налаштування параметрів лінійних регуляторів має низку переваг перед традиційними методами налаштування. По-перше, даний метод дозволяє отримати більш точні та оптимальні значення параметрів лінійних регуляторів. Це відбувається за рахунок використання потужних алгоритмів машинного навчання, які можуть аналізувати великі обсяги даних та виявляти приховані залежності між ними. Подруге, нейромережеве налаштування дозволяє швидко і ефективно адаптуватися до умов експлуатації нагрівального колодязя. Це досягається за рахунок того, що нейромережа може швидко засвоювати нові дані і коригувати значення параметрів регуляторів в режимі реального часу.

Перелік посилань:

1. Neural Network Based PI Controller Parameter Calculation on a Boiler Drum Level System– Режим доступу до ресурсу: https://www.sciencedirect.com/science/ar ticle/pii/S2212017316302535 (retrieved 10 March 2023).

2. Еременко Ю.И., Глущенко А.И., Фомин А.В. Применение нейросетевого настройщика параметров ПИ-регулятора нагревательной печи для отработки возмущающих воздействий различных типов// Системы управления и информационные технологии, №2(64), 2016. – с. 86-91

3. Адаптивное управление печами отжига металла на основе нейросетевой настройки параметров линейных регуляторов – Режим доступу до ресурсу: http://surl.li/fjjhr (дата звернення: 10.03.2021).

## **УДК 004.942**

Магістрант 2 курсу, гр. ТА-11мн Геращенко О.О. Доц., к.т.н. Голінко І.М.

# **ОГЛЯД ІНСТРУМЕНТАРІЮ ЦИФРОВОГО ДВІЙНИКА ДЛЯ СИСТЕМИ ВЕНТИЛЯЦІЇ**

Системи вентиляції і кондиціонування (СВіК) відіграють важливу роль не лише у забезпеченні комфортного клімату для діяльності людини. Існують промислові СВіК, які використовуються як допоміжні системи для основного технологічного процесу на виробництві. Промислові СВіК суттєво впливають на якість кінцевої продукції, що виготовляється. У зв'язку із критичним впливом на якість продукту, впровадження будьяких змін у комп'ютеризовані системи автоматичного керування (САК) таким обладнанням мають проводитися згідно належної виробничої практики GMP (Good Manufacturing Practices) [1], що передбачає велику кількість додаткової роботи та тестувань. Технологія цифрових двійників може запропонувати додаткові інструменти для визначення актуальності внесення змін, підвищуючи ефективність прийнятих рішень. Наприклад, програмне середовище для попереднього тестування змін, що дозволить проводити віртуальні експерименти над існуючою системою без впливу на якість продукції, що виготовляється, знижуючи ризики під час та після впровадження нововведень, а також втрату часу на внесення неефективних змін. Цифровий двійник відноситься до інноваційних інструментів, які допомагають використовувати розширені сценарії Інтернету речей та інших технологій.

Цифровий двійник - це віртуальне представлення фізичної системи (і пов'язаного з нею середовища та процесів) яке оновлюється шляхом обміну інформацією між фізичною (реальною) і віртуальною (цифровою) системи [2]. Цифровий двійник складається з трьох основних компонентів:

1) фізична реальність;

- 2) віртуальне середовище, що симулює роботу фізичного процесу;
- 3) взаємозв'язки для обміну інформацією між фізичним процесом та віртуальним середовищем.

Структурна схема такої кібер-фізичної системи (КФС) зображена на Рис. 1.

Варто зазначити, що цифровий двійник має багаторівневий архітектурний каркас, який дозволяє проводити симуляцію фізичного середовища для різного виду організаційного середовища на виробництві. Щонайменше організаційне середовище виробництва має чотири рівні, які називають точками зору зацікавлених сторін, або стейкхолдерами: бізнес; використання; функціонування; впровадження. Кожна точка зору орієнтована на реалізацію функціональної моделі цифрового двійника, структури, інтерфейсів та взаємодій між компонентами цифрового двійника, а також на взаємодії системи моделей цифрового двійника з зовнішніми елементами середовища для підтримки функціонування КФС.

Великий вклад в розвиток стандартизації цифрового двійника зроблено організацією Industrial Internet Consortium , яка запропонувала еталону модель Industrial Internet Reference Architecture [3]. У документі описані рекомендації щодо розробки систем, рішень та застосунків, що використовуються Інтернетом Речей в інфраструктурних рішеннях та промисловості. Ця архітектура є абстрактною і дає загальні визначення для стейкхолдерів, порядок декомпозиції системи, схеми проектування, а також словник термінів.

Для СВіК найскладнішою моделлю цифрового двійника буде мати рівень функціонування фізичного процесу обробки повітря. Саме на цьому рівні функціонує САК вентиляційної установки для стабілізації параметрів мікроклімату, яка забезпечує оптимальну роботу обладнання основного технологічного процесу. Враховуючи, що на виробництві СВіК є додатковою технологією бізнес-модель, модель використання та впровадження цифрового двійника не будуть мати великої складності, оскільки вносять незначну додаткову частку на виробництво та реалізацію кінцевого товару.

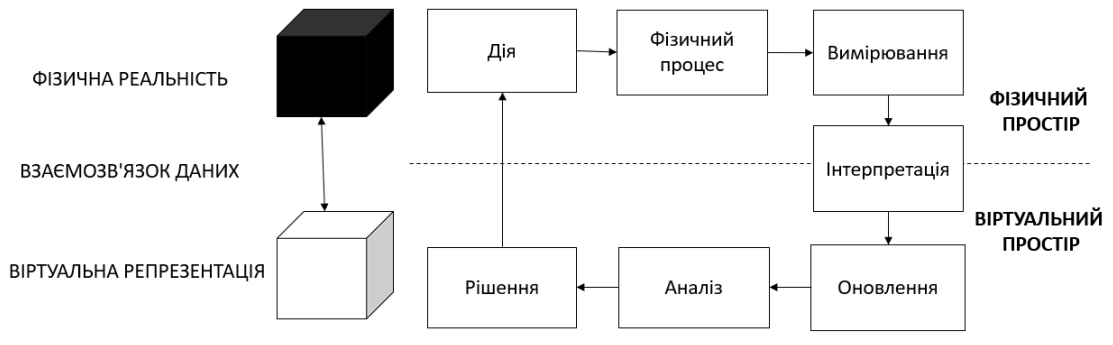

Рисунок 1 – Компоненти цифрового двійника

Аналіз фізичного процесу підготовки повітря на вентиляційній установці дозволяє використати параметричну схему, що зображена на Рис. 2 для подальшої розробки та адаптації математичної моделі функціонування цифрового двійника системи вентиляції. Для системи кондиціювання зображена параметрична схема ускладниться додатковими факторами впливу, які забезпечують вологість у приміщенні.

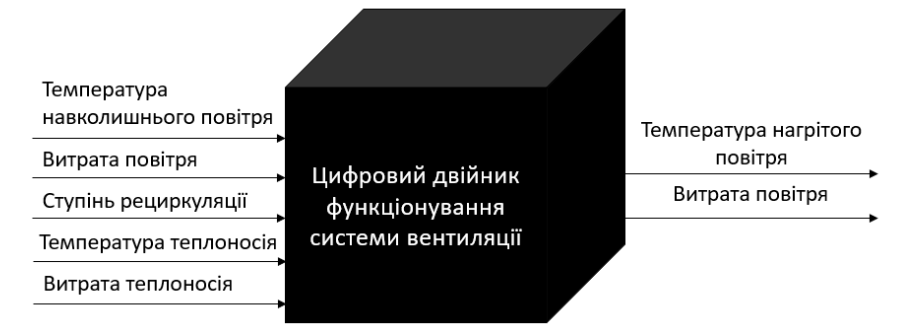

Рисунок 2. – Параметрична схема системи вентиляції для розробки математичної моделі

На виробництві існують рішення зі збору та обробки інформації у вигляді системи диспетчерського управління і збору даних (SCADA). Використавши теорію часових рядів [4] на основі аналізу даних із журналів SCADA можна отримати регресійну модель для параметричної схеми Рис. 2. Адекватність отриманої динамічної моделі можна визначити на основі порівняння результатів математичної моделі та виміряних трендів SCADA за прийнятим показником якості. Таку модель можна використовувати для прийняття рішень щодо впровадження змін на виробництві. У наступній публікації планується розглянути методологію розробки регресійної моделі для підготовки повітря вентиляційною установкою та навести приклад розробленої моделі.

Перелік посилань:

1. Medicines: Good manufacturing practices [Електронний ресурс]. – 2015. – Режим доступу до ресурсу: https://www.who.int/news-room/questions-and-answers/item/medicinesgood-manufacturing-processes.

2. Eric Van Der Horn, Sankaran Mahadevan. Digital Twin: Generalization, characterization and implementation [Електронний ресурс].  $-2021$ .  $-$  Режим доступу: https://www.sciencedirect.com/science/article/pii/S0167923621000348.

3. IndustrialInternetConsortium [Електронний ресурс]. – 2020. – Режим доступу до ресурсу: https://www.iiconsortium.org.

**4.** Бідюк П.І., Аналіз Часових Рядів: навчальний посібник. Київ, 2010. - 316 с.

#### **УДК 681.5:004.02**

Магістрант 2 курсу, гр. ТА-11мн Кірєєв М.О. Доц., к.т.н. Степанець О.В.

#### **ПОБУДОВА ОПТИМАЛЬНИХ МАРШРУТІВ ТЕХНОЛОГІЧНИХ ЛІНІЙ**

В умовах сучасної конкуренції кожне окремо взяте підприємство повинне використовувати всі наявні у нього ресурси. Багато підприємств у своїх виробничих процесах використовують велику кількість конвеєрних ліній та вузлів, між якими постійно пересуваються товари та ресурси (зернові елеватори, комбікормові заводи, складські вузли великих логістичних центрів, тощо). В той же час вони, через неоптимально побудовані технологічні маршрути, можуть стикатися з проблемою нерівномірного навантаження та неефективного використання наявного обладнання, що посилюється під час виведення окремих вузлів та/або їх агрегатів в ремонт або технічне обслуговування.

Питання побудови оптимальних маршрутів у актуальна багатьох сферах, найчастіше в області логістики, чому може бути прикладом популярна задача комівояжера [1], яка ставить за мету знайти найвигідніший маршрут, що проходить через вказані місця хоча б раз. Для вирішення задач такого типу зручно представляти об'єкт у вигляді графа (рис.1), де його вершини показують точки, через які можна пройти на своєму шляху, а ребра відображають певний параметр, який характеризує переходи між вершинами.

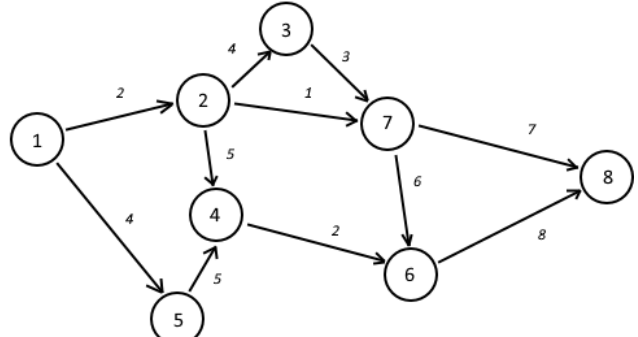

Рисунок 1 – Представлення виробничого процесу у вигляді графу.

Метою будь-якого методу вирішення задач пошуку маршрутів є визначення такого маршруту, при якому загальне значення параметру переходу досягне екстремуму. Загалом такого роду задачі можна вирішувати методом перебору, але при збільшенні кількості вершин графу час обробки всіх можливих варіантів збільшується експоненційно, що може зробити неможливим пошук оптимального шляху. Такі задачі відносяться до так званого класу NP-повних проблем [2]. Для зменшення часу обробки використовують низку методів, які дозволяють знайти напрямок, в якому потрібно шукати оптимальний маршрут. Такі методи поділяються на детерміновані, які точно знаходять напрямок пошуку, та стохастичні, які з певною вірогідністю знаходять його, що дає більший виграш в часі.

Розглядаючи стохастичні та детерміновані методи рішення задачі комівояжера на прикладі мурашиного алгоритму та алгоритму гілок та меж, можна зробити висновок про можливості їх застосування для вирішення задачі пошуку оптимальних шляхів в різних ситуаціях.

Мурашиний алгоритм відтворює поведінку мурах, які під час руху залишають слід з феромонів, тим самим вказуючи шлях іншим [3]. Спочатку побудований граф ділять на зони (рис.2), де початок – це місце роздвоєння графа, а кінець – об'єднання, після чого «мурахи» починають рух згори донизу. При роздвоєнні «мураха» в рівною вірогідністю піде в будь-який бік. Йдучи, вони залишатимуть однакову кількість «феромонів» в кожній зоні. На коротких ділянках концентрація «феромонів» буде вищою, ніж на довгих, що показується товстішою лінією на рис. 2. Врешті решт визначений як оптимальний шлях виділяється товстою лінією.

Через те, що цей метод не враховує загальну ціну шляху, він не гарантує пошук найоптимальнішого шляху.

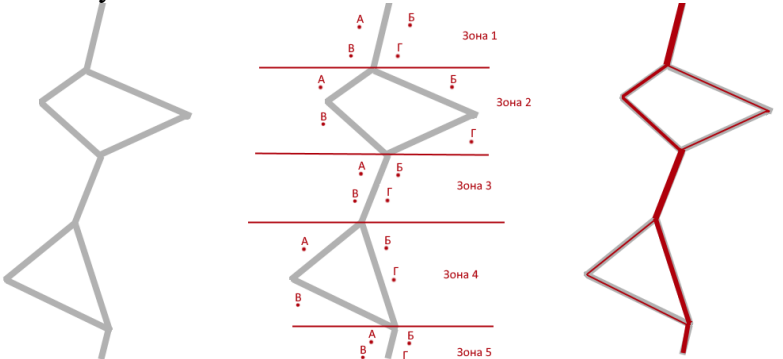

Рисунок 2 – Результат роботи мурашиного алгоритму.

Метод гілок і меж, в свою чергу, гарантовано знаходить оптимальний шлях [4]. При використанні цього методу оцінюється нижня або верхня, в залежності від поставленої задачі, межа множини можливих шляхів. Наприклад, потрібно знайти найдешевший шлях від 1 до 8. Виділимо в графі на рис. 1 перехід 2,7. Розділимо множину всіх шляхів R на множини, в яких точно є або точно нема цього переходу (рис. 3). Розраховується мінімальна межа для множин, в який є та нема переходу 2,7. Оптимальний маршрут буде точно в тій множині, у якої нижня межа менша. Продовжуючи розгалужувати цю схему буде знайдено найоптимальніший шлях.

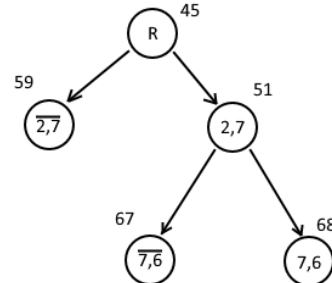

Рисунок 3 – Гілкування в методі гілок та межа.

Слід зазначити, що використання детермінованих методів бажаніше, а до стохастичних потрібно звертатися, коли час пошуку шляху перевищив певний ліміт.

Для полегшення створення програм побудови технологічних маршрутів, які б не залежати від SCADA системи, пропонується створити універсальну програмну бібліотеку на рівні ПЛК. За допомогою цієї бібліотеки можливо було б будувати оптимальні маршрути з оглядом на такі параметри як економічність або швидкість, в залежності від поточних потреб.

Перелік посилань:

1. Тимчук О.С., Проценко Я.А. Застосування алгоритму мурашиної колонії до вирішення задачі декількох комівояжерів без депо. *Системи обробки інформації*. 2019. № 3(158). С. 73-78.

2. Яковенко А.В., Фолькін М. В. Система побудови оптимальних маршрутів на основі алгоритмів найкоротших шляхів. *Біомедична інженерія і технологія*. . 2019. №2, С. 54-59.

3. Штовба С. Д., Рудий О. М. Мурашиний алгоритм оптимізації. *Вісник Вінницького політехнічного інституту*. 2004. №4, С. 62-69.

4. Олексійчук Ю.Ф. Застосування методу гілок та меж для однієї комбінаторної задача оптимізації потоку. *VIII Всеукраїнської науково-практичної конференції за міжнародною участю*. 2017. Інформатика та системні, С. 205-207.

# **УДК 62.519**

Бакалавр 4 курсу, гр. ТА-91 Агафонова А. К Старший викладач, Грудзинський Ю. Є.

# **СИСТЕМА ВІЗУАЛІЗАЦІЇ ДАНИХ ДЛЯ СКЛОВАРНОЇ ПЕЧІ**

В умовах сучасного виробництва, важливим фактором успішності є автоматизація та оптимізація процесів, що справедливо і для підприємств скловарної галузі. Використовуючи систему візуалізації можна підвищити рівень автоматизації та розуміння процесів виробництва, отримати зручний та інтуїтивно зрозумілий вигляд даних про виробництво в режимі реального часу. Схему системи візуалізації наведено на Рис. 1. Візуалізація даних - це графічне представлення інформації.Впровадження такої системи для скловарної печі може допомогти операторам моніторити та аналізувати дані про процеси виробництва продукції на всіх стадіях виробництва в режимі реального часу і швидко виявляти потенційні проблеми та втручатися в роботу системи, що зробить виробництво безпечнішим, дозволяючи виявляти та усувати проблеми, що можуть призвести до аварій.

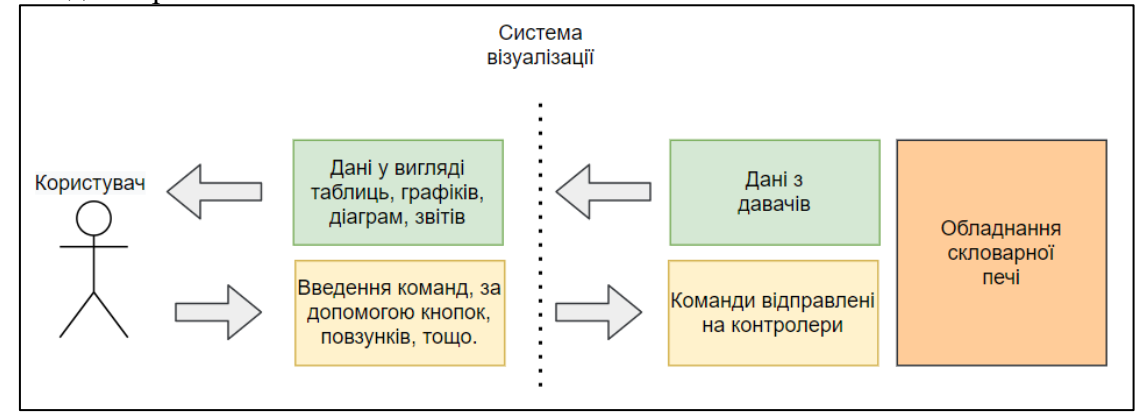

Рисунок 1 – Схема роботи системи візуалізації

Система візуалізації даних для скловарної печі повинна виконувати наступні завдання:

- Моніторинг параметрів процесу: температури, тиску, розрідження, рівня на всіх стадіях скловаріння, а також інші параметри, які впливають на якість продукту(час, кількість скла, що плавиться).
- Відображення даних: система повинна відображати інформацію про стан процесу у зручному для користувача форматі, тобто графіками, діаграмами, таблицями, що показують зміну параметрів скловарної печі з часом, щоб оператор міг швидко оцінити ситуацію.
- Сповіщення про аварії: система повинна відслідковувати можливі аварійні ситуації та повідомляти про них оператора, щоб уникнути втрати продукції або пошкодження обладнання.
- Збереження даних: система повинна зберігати дані про процес і формувати звіти для подальшого аналізу та використання виробництвом.

Для створення системи візуалізації даних потрібно виконати наступні кроки: зібрати дані зі скловарної печі та відповідних датчиків, організувати їх. Вибрати програмне забезпечення, яка найбільше відповідає потребам виробництва та має необхідні функції, зокрема: Tableau, Power BI, CODESYS. Створити графіки та дашборди, які допоможуть візуалізувати дані. Підключити систему до бази даних та датчиків, щоб отримувати дані в режимі реального часу. Налаштувати безпеку системи. Протестувати та налаштувати систему, щоб забезпечити її відповідність вимогам виробництва. Якщо

виникне необхідність внесення змін чи доповнень, система може дороблюватися, щоб забезпечувати потреби виробництва.

На підприємстві повинні бути присутні такі системи моніторингу та керування скловарною піччю:

- Давачі. Давачі необхідні для моніторингу та збору даних щодо різних параметрів печі, таких як температура, тиск і склад розплаву скла.
- Програмовані логічні контролери (ПЛК): ПЛК використовуються для автоматизації керування різними процесами в печі, такими як цикли нагрівання та охолодження, завантаження та вивантаження сировини, а також керування потоком газу та повітря.
- Людино-машинні інтерфейси (HMI): HMI надають графічне представлення роботи печі, відображаючи таку інформацію, як температура, тиск і змінні процесу. Це дозволяє операторам взаємодіяти з системою та вносити зміни в параметри процесу.
- Системи збору даних (DAS): DAS збирає дані з різних датчиків і передає їх до центральної системи керування, що дозволяє здійснювати моніторинг та аналіз роботи печі в реальному часі.
- Протоколи зв'язку: протоколи зв'язку, такі як Modbus, забезпечують зв'язок між різними пристроями в системі, забезпечуючи безперебійну передачу даних між ПЛК, HMI та іншими пристроями.

Загалом, інтеграція цих технологій дозволить створити ефективну та безпечну систему моніторингу та контролю в реальному часі для оптимізації процесів та керування системами скловарної печі.

Система візуалізації може використовуватися на виробництві та допомогти підприємствам скловарної галузі у підвищенні конкурентоспроможність.

Перелік посилань:

1. Сокол А. В. Дослідження скловарної печі як об'єкта керування у процесівиробництва склотари[Текст] / Сокол А. В., Бородін В. І.. // Автоматизація та комп'ютерно-інтегровані технології: Тези доповідей дванадцятої науковопрактичної конференції студентів; Київ, КПІ ім. Ігоря Сікорського 5-6 грудня 2018 р. – К.: КПІ ім. Ігоря Сікорського, 2018. – 90 с. : іл. – Бібліогр.: в кінці тез. – с. 45-46.

2. В. Вонгван. Розробка скловарної печі з онлайн системами управління //Журнал фізики: серія конференцій, том 1428, 4-та міжнародна конференція з прикладної фізики та застосування матеріалів 18–20 вересня 2019 р., провінція Північна Суматера, Індонезія.

# **УДК 62-533.66**

Студент 4 курсу, гр. ТА-91 Ворошилов А.І. Доц., к.т.н. Батюк С.Г.

# **ПОЛІГОН ІМІТАЦІЙНОГО HIL-МОДЕЛЮВАННЯ ІВС ТЕПЛОЕНЕРГЕТИЧНИХ АТК**

Розроблюється лабораторний полігон імітаційного HIL-моделювання ІВС теплоенерегетичних АТК.

ІВС (інформаційно-вимірювальна система) теплоенергетичних АТК – це комплексна система збору, обробки, передачі та аналізу даних про параметри роботи теплових агрегатів, таких як температура, тиск, рівень рідини та інші. ІВС складається з вимірювальних каналів (ВК). ВК реалізують функції вимірювання режимних, захисних і контрольних параметрів АСУТП, нормалізацію вихідних сигналів давачів, первинну обробку сигналів в ПЛК, виведення сигналів на універсальні реєстратори і обмін даними з супервізорним рівнем АСУТП. Для ВК дискретних сигналів додатково локально реалізуються функції лічильників, таймерів, сигналізації, захисту, старт-стопного управління і двопозиційного регулювання.

Програмно-технічною платформою програмно-технічного симулятору є хардПЛК Unitronics OPLC UniStream. Контролерна функціональність і супервізорна функціональність (HMI/SCADA) АСУ ТП реалізовані в системі розробки Unitronics UniLogic. Програмно-технічний HIL-симулятор, що розроблюється, реалізує типову функціональність імітаційного моделювання ІВС теплоенергетичних АТК [1].

Проєкт складається з розроблених програмних компонентів. Програмний компонент – алгоритмічна функція (бізнесова логіка) плюс вікно візуалізації (операторський екран), які реалізують розроблену функціональність.

Програмні компоненти програмно-технічного HIL-симулятору САР теплоенергетичних АТК

- 1. Тестовий компонент тестова функція плюс тестове вікно. Використовується для тестування розробленої базової функціональності.
- 2. Робочий компонент робоча функція плюс робоче вікно. Використовується для моделювання вимірювальних функцій (контролерної і супервізорної функціональності).
- 3. Демонстраційний компонент демонстраційна функція плюс демонстраційне вікно. Використовується як вікно мнемосхеми (дашборду) ІВС. Тестові програмні компоненти
- 1. Генератор синусоїдальних коливань імітатор низькочастотної перешкоди. Функціональність – моделювання детермінованої низькочастотної перешкоди.
- 2. Генератор випадкових сигналів імітатор випадкової перешкоди. Функціональність – моделювання випадкової високочастотної перешкоди.
- 3. Фільтр низької частоти (ФНЧ) аперіодична ланка 1-го порядку реалізація різницевого рівняння. Функціональність – експериментальне отримання кривої розгону (перехідної характеристики).
- 4. ОУ без самовирівнювання інтегруюча ланка реалізація різницевого рівняння. Функціональність – експериментальне отримання кривої розгону (перехідної характеристики).
- 5. ОУ з самовирівнюванням аперіодична ланка 1-го порядку реалізація структури з внутрішнім зворотним зв'язком. Функціональність – експериментальне отримання кривої розгону (перехідної характеристики).
- 6. Аналоговий ПІД-регулятор для аналогового ВМ. Паралельна структура з автономними П-, І- та Д-частинами. Функціональність – експериментальне отримання кривої розгону (перехідної характеристики).
- 7. Аналоговий ДПД<sup>2</sup> -регулятор для трипозиційного ВМ. Паралельна структура з автономними  $\Box(\Pi)$ -,  $\Pi(\Pi)$ - та  $\Box^2(\Box)$ -частинами. (Д)-частинами. Функціональність – експериментальне отримання кривої розгону (перехідної характеристики).
- 8. Двопозиційний регулятор. Позиційне регулювання. Функціональність реалізація дискретних команд управління БІЛЬШЕ, МЕНШЕ.
- 9. Одноконтурна релейна САР. Позиційне регулювання БІЛЬШЕ-МЕНШЕ ОУ з/без самовирівнювання. Функціональність – експериментальне отримання кривої розгону (перехідної характеристики) – перехідного процесу в замкненій САР.
- 10. Одноконтурна САР з ПІД-регулятором. Функціональність експериментальне отримання кривої розгону (перехідної характеристики) – перехідного процесу в замкненій САР.

Робочі програмні компоненти

- 1. Одноконтурна САР з ПІД-регулятором. Функціональність моделювання одноконтурної неперервної САР теплоенергетичних АТК. Імітація реєстратору.
- 2. Одноконтурна релейна САР. Функціональність моделювання одноконтурної релейної САР ОУ з/без самовирівнювання. Імітація реєстратору. Демонстраційні програмні компоненти
- 1. Фільтрація програмно реалізована фільтрація виміряних сигналів.
- 2. Апроксимація кусочно-лінійна апроксимація. Лінеаризація нелінейної характеристики вимірювання. Обмеження мінімального і максимального значень (нелінійність типу насичення).
- 3. Масштабування лінійне перетворення діапазону (шкали) вимірювання.
- 4. Порівняння порівняння з уставкою. РІВНО, БІЛЬШЕ, МЕНШЕ, ДІАПАЗОН.
- 5. Алармування формування події тривоги (аларму) технологічної (попереджувальної) або аварійної. Гістерезис – реалізація зони нечутливості і зони повернення (двопозиційна нелінійність; релейне регулювання).
- 6. Аналітика статистичний аналіз. Виділення найменшого, найбільшого і середнього значень. Розрахунок дисперсії.
- 7. Лічильник математична інкрементація і декрементація. Обрахування дискретних подій до уставки лічильника.
- 8. Таймер реалізація часових затримок на величину уставки таймеру.
- 9. Мультивібратор генератор релаксаційних коливань. Старт-стопне управління обладнанням.
- 10. Реалізація технологічних захисних функцій з використанням булевих логічних операцій NOT, AND, OR, XOR.

Типовий порядок первинної обробки аналогових сигналів (INT, REAL) в ПЛК: Сигнал > Фільтрація – Апроксимація – Масштабування – Порівняння – Аналітика – Алармування > Дані на реєстратори у вікнах робочих компонентів.

Програмно-технічний HIL-симулятор реалізує два режими роботи – Автоматичний (первинна обробка реальних сигналів від лабораторних сенсорів) та Імітаційний (симуляція сигналів від сенсорів засобами хардПЛК).

Перелік посилань:

1. Батюк С.Г., Лядишев Д.К. Моделювання фільтрації в теплоенергетичних системах автоматичного регулювання. *Вчені записки Таврійського національного університету імені В.І. Вернадського. Серія: Технічні науки.* 2022. Том 33 (72). № 4. С. 48- 55.

#### **УДК 004.056.53**

Студент 4 курсу, гр. ТА-92 Гуцало А.С. Доц., к.т.н. Бунь В.П.

# **ЗАБЕЗПЕЧЕННЯ БЕЗПЕКИ КІНЦЕВИХ ТОЧОК У КОРПОРАТИВНИХ СИСТЕМАХ**

Сучасний світ не стоїть на місці та постійно розвивається. Найактивніше всього у 21-му столітті розвивається сфера технологій, яка охоплює собою дуже багато нових відкриттів та витворів що захоплюють. Але, на жаль, з іншого боку медалі можна побачити також і зріст кіберзлочинності.

На сьогодні існує дуже багато типів кібератак. У зв'язку із цим, зростає необхідність в тому, щоб не тільки зупиняти ці кібератаки, а й запобігати їх появи. Тому, зараз дуже важливо, аби кожна корпоративна інформаційна система підприємства мала змогу захиститися від них шляхом добре розробленого програмного забезпечення та кваліфікованих кадрів.

Захист кінцевих точок - це практика захисту даних і робочих процесів, пов'язаних з окремими пристроями, які підключаються до вашої мережі. Платформи захисту кінцевих точок (Endpoint Protection Platform) працюють, перевіряючи файли при вході в мережуp [1]. Сучасні платформи захисту використовують потужне хмарне сховище для постійно ростучої бази даних, звільняючи кінцеві точки від потоку, пов'язаного зі зберіганням всієї цієї інформації на місці й обслуговуванням, необхідним для підтримки цих баз даних в актуальному стані. Доступ до цих даних у хмарі також забезпечує більшу швидкість і масштабованість.

У сьогоднішніх реаліях організаціям необхідна грамотна оцінка найбільш актуальних загроз для їх інформаційних систем, а також аналіз фінансових і репутаційних ризиків від можливих дій зловмисників.

Основними проблемами забезпечення кібербезпеки на підприємствах можна вважати:

недостатня кваліфікація персоналу на підприємствах;

невміння запобігати та протидіяти кібератакам та шкідливому програмному забезпеченню;

неналежне використання захисного програмного забезпечення;

недостатній розвиток стратегічно правильних засобів захисту інформації в корпоративній системі;

неправильний підхід або відсутність управління ризиками

Однак ринок безпеки кінцевих точок надзвичайно переповнений, і існує величезна кількість постачальників з різними технологіями, щоб зупинити загрози від досягнення ваших корпоративних пристроїв. Деякі з них орієнтовані на великі організації, в той час, як інші краще підходять для малих і середніх організацій.

Проаналізуємо лідерів по забезпечення захисту кінцевих точок для бізнесу:

Компанія Heimdal [2] є провідним європейським постачальником хмарних рішень з кібербезпеки. Їхній внесок у наш список продуктів для захисту кінцевих точок - це інструмент Threat Prevention Endpoint. На перший погляд, продукт являє собою рішення для захисту DNS, яке поєднує в собі аналіз загроз, машинне навчання і штучний інтелект для забезпечення надійного запобігання загрозам на всіх кінцевих точках у вашій мережі. Він може бути інтегрований з будь-якими іншими рішеннями, які вже існують, і не перериває чинні робочі процеси. Його мета - надати командам повну видимість і розширений контроль над мережею і підключеними до неї кінцевими точками. Все це досягається за допомогою єдиної чистої та консолідованої інформаційної панелі.

Bitdefender GravityZone [3] - це універсальна платформа для захисту кінцевих точок, що забезпечує як захист, так і виявлення та реагування на загрози. Bitdefender

використовує машинне навчання для моніторингу поведінки та запобігання атакам, що, за їхніми словами, зупиняє загрози, які традиційні технології захисту кінцевих точок та антивірусні технології пропускають. Вони також пропонують розширений контроль над кінцевими точками, з управлінням виправленнями, захистом від вебзагроз і контролем додатків і пристроїв, щоб допомогти організаціям керувати кінцевими пристроями. Bitdefender може бути доставлений через хмару або локально.

Trend Micro [4] пропонує повний набір рішень для захисту кінцевих точок. Воно захищає фізичні кінцеві точки, ПК і сервери, комп'ютери Mac, а також кінцеві точки в торгових точках і банкоматах. Рішення Trend Micro поставляється у вигляді єдиного агента, який забезпечує автоматизоване виявлення і реагування, а також централізоване спостереження і контроль. Trend Micro забезпечує надійний захист від шкідливих програм і програм-вимагачів, володіючи розширеними можливостями захисту як від відомих, так і від невідомих загроз.

Crowdstrike [5] пропонує комплексний набір опцій захисту кінцевих точок під назвою Falcon. Вони пропонують комплексну, провідну на ринку платформу для захисту кінцевих точок, різні варіанти для підприємств, малих і середніх клієнтів, кожен з яких має унікальні можливості виявлення та реагування на загрози. Crowdstrike є одним з провідних постачальників рішень для захисту кінцевих точок, і компанія швидко зростає. Вони працюють в більш ніж 176 країнах, і їх частка на ринку рішень для кінцевих точок зростає.

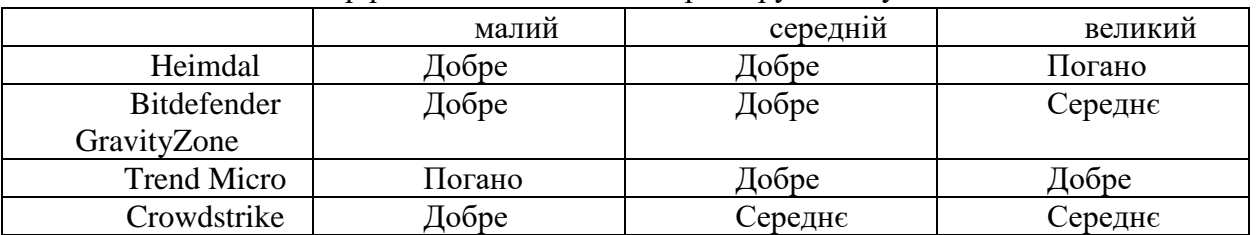

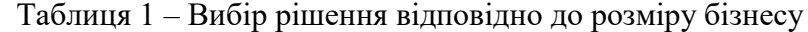

Підсумовуючи, захисту кінцевих точок з кожним роком приділяють все більше уваги. Захист кінцевих точок допомагає захисти дані та робочі процеси у мережі. Наразі є дуже багато компаній які пропонують різноманітні рішення по захисту кінцевих точок, тому кожен вид бізнесу зможе знайти ідеальне рішення для себе.

Перелік посилань:

1. Захист кінцевих точок. URL:What is an endpoint? | Endpoint definition | Cloudflare (дата звернення 12.03.2023)

2. Компанія Heimdal. URL:Heimdal® Threat Prevention Endpoint DNS Security (heimdalsecurity.com)(дата звернення 12.03.2023)

3. Компанія GravityZone. URL:Bitdefender GravityZone Cyber Security Platform(дата звернення 12.03.2023)

4. Компанія TrendMicro. URL:#1 in Cloud Security & Endpoint Cybersecurity | Trend Micro(дата звернення 12.03.2023)

5. Компанія Crowdstrike. URL:The CrowdStrike Falcon® Platform: One Platform, Complete Protection(дата звернення 12.03.2023)

#### **УДК 681.515.4**

Магістрант 4 курсу, гр. ТА-91 Кот Б.О. Ст.викл., к.т.н. Новіков П.В.

## **КАМІННА ТОПКА З ОПАЛЮВАЛЬНИМ КОНТУРОМ**

Для забезпечення тепла в холодну пору року найбільш ефективним рішенням є використання комбінації котлів та топок. Розглянемо комбінацію камінної топки з електричним котлом. Такий варіант найпоширеніший в містах та селах, в яких відсутня газифікація або газові комунікації тягнуться досить довго. Також такий варіант матиме місце за відсутності електроенергії, камінна топка виступатиме, як альтернативне джерело енергії.

Для вирішення даної проблеми обрано камінну топку закритого типу з водяним опалювальним контуром. Закриті каміни – це каміни сучасного типу, які мають герметичну топку з теплоізольованим склом, це дає значно вищу безпеку та ККД до 90%, на відміну від відритих камінів (ККД до 30%). Камінні топки бувають:

- з водяним контуром;
- конвекційного типу.

Топки конвекційного типу працюють за рахунок поширення тепла через вентиляційні решітки в приміщенні. Такий варіант найбільш прийнятний для невеликих за площею будівель. До недоліків також можна віднести залежність від електроенергії, адже природня циркуляція повітря недостатньо ефективна без вентиляторів.

Поширення тепла в камінній топці з водяним контуром здійснюється за рахунок циркуляції теплоносія в системі опалення. Камінна топка з водяним контуром складається з подвійних стінок заповнених теплоносієм, також такий принцип називають «водяною сорочкою». В нашому випадку, перевага надається саме топці з контуром опалення, так як розглядаємо комбінацію опалювальних систем.

Розглянемо камінну топку, як об'єкт автоматизації. Керування температурою в кімнаті здійснюється за допомогою зміни витрати повітря в камеру згорання.

Для регулювання температури в приміщенні розглянемо каскадну САР. Особливість каскадної САР, це додавання коригуючого регулятора та вимірювання параметра в проміжній точці. Такі САР активно використовуються, якщо маємо інерційний об'єкт. На відміну від одноконтурної САР в каскадній системі за допомогою додатковго інформаційного каналу утворюється додатковий внутрішній малоінерційний контур, який в порівнянні з внутрішнім має швидшу дію. Цим самим пояснюється висока якість приглушення зовнішніх збурень. Тому в даному випадку, для регулювання температури в приміщенні доцільніше використовувати саме каскадну САР, оскільки об'єкт є інерційним і є ймовірність великих зовнішніх збурень.

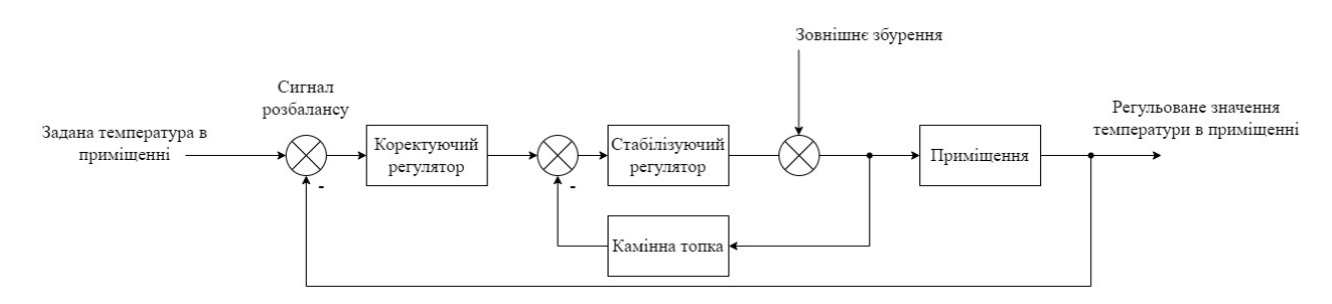

Рисунок 1 – Структурна схема каскадної САР температури в приміщенні

Розглянемо структурну схему підключення комбінації камінної топки та електричного котла в системі опалення відкритого типу.

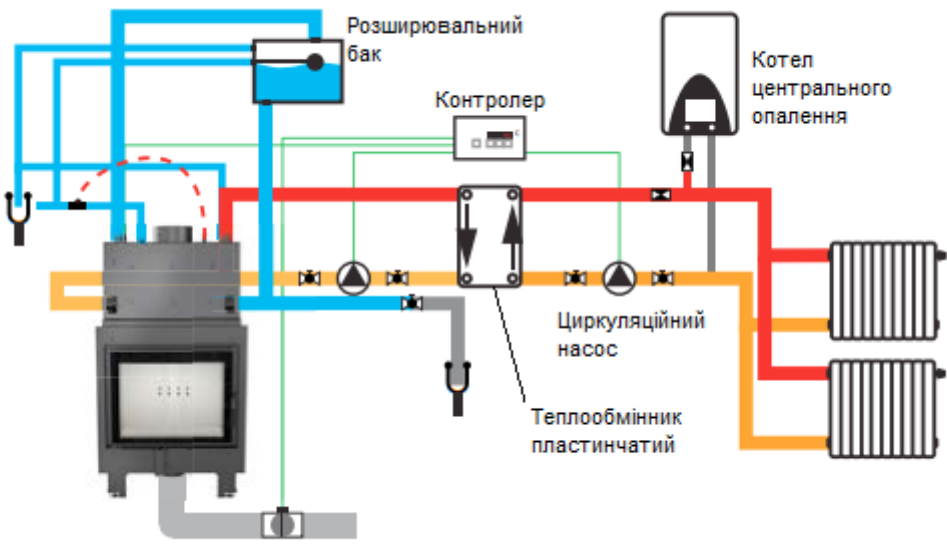

Повітропровід

Рисунок 2 – Структурна схема підключення камінної топки до центрального опалення з електричним котлом

Принцип роботи наступний: як тільки камін виходить на номінальний режим, електричний котел вимикається, і автоматично вмикається циркуляційний насос. Підтримуємо задану температуру за допомогою зміни подачі повітря в топку, тобто змінюємо інтенсивність горіння. Також передбачено захисні функції, які не допускають виходу за ладу елементів системи та об'єкту. Якщо температура теплоносія досягає критично високого значення передбачено можливість охолодження води у водяній сорочці топки, шляхом підмішування холодної води з мережі або зміною положення заслінки на повітропроводі.

Перелік посилань:

1. Камінні топки конвекційного типу. [Електронний ресурс] – Режим доступу до ресурсу:https://saven.ua/shcho-take-konvektsiinyi-kamin/

2. Види камінних топок. [Електронний ресурс] – Режим доступу до ресурсу:https://saven.ua/yak-vybraty-kamin--vydy-topok-dlia-kamina-ta-kh-osoblyvosti/

3. Правила експлуатації камінних топок з водяним контуром. [Електронний ресурс] – Режим доступу до ресурсу:https://kratki.ua/system/storage/download/wwwinstrukcja-kominki-wodne.pdf

# **УДК 681.5**

Аспірант Некрашевич О.В. Проф., д.т.н. Волощук В.А.

# **ПРЕДИКТИВНЕ ОБСЛУГОВУВАННЯ ОБЛАДНАННЯ**

В даний момент основний підхід до обслуговування обладнання полягає у забезпеченні надійності критичних для діяльності підприємства виробничих і технологічних процесів.

Предиктивне обслуговування (англ. Predictive Maintenance) — вид обслуговування обладнання, заснований на діагностиці та контролі його стану, що дозволяє проводити ремонт не за складеним планом, а виключно за потребою. Своєчасне виявлення навіть невеликих відхилень робочих параметрів дозволить своєчасно вживати заходи для забезпечення нормальної роботи обладнання [1].

Основні переваги системи предиктивного обслуговування:

- ефективність планування обслуговування;
- запобігання непередбачених збоїв;
- збільшення терміну служби обладнання;
- підвищення безпеки виробництва;
- формування оптимального набору запасних частин і матеріалів.

За допомогою предиктивного обслуговування можна не тільки вирішити проблему простою пристрою/обладнання, але й майже не втратити його термін служби. На рис. 1 показано розповсюджений датчик тиску, десятки тисяч яких встановлено на різних підприємствах. Аналізуючи доступні дані з цих пристроїв, ми можемо досить точно передбачити, коли подібний пристрій вийде з ладу.

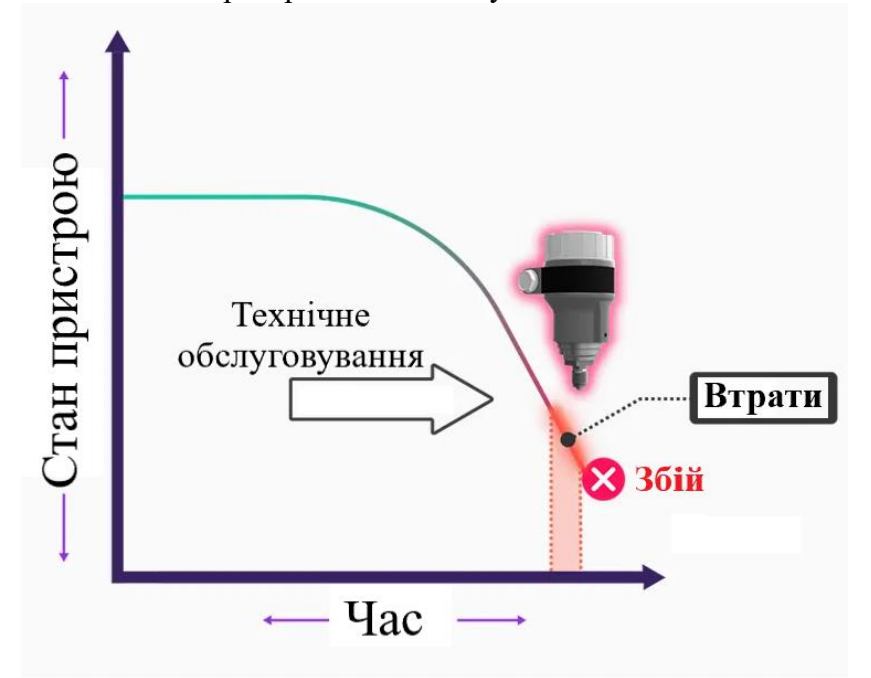

Рисунок 1 - Предиктивне обслуговування [2]

Маючи у своєму розпорядженні інформацію про те, яке обладнання вимагає технічного обслуговування, можна запланувати ці роботи на період, коли вони будуть найбільш рентабельні. Тобто, при предиктивному обслуговуванні передбачається, коли пристрій виходить з ладу, і відповідно планується технічне обслуговування безпосередньо перед цим. Роблячи це, можна мінімізувати час простою пристрою чи машини та максимізувати термін служби.

Основний принцип предиктивного обслуговування зводиться до аналізу історичних, поточних даних і прийняття розумних рішень на майбутнє.

Етапи впровадження предиктивного обслуговування:

- 1. Обробка даних, яка охоплює:
	- збір параметрів;
	- моніторинг;
	- контроль показників.
- 2. Побудова причинно-наслідкових зв'язків між зміною параметрів і роботою устаткування, що дає змогу:
	- виробляти набір граничних значень, за якими система визначає необхідність ремонту;
	- запобігати критичним несправностям;
	- створювати умови, за яких пристрій працює найбільш ефективно.
- 3. Повністю автоматизований контроль обладнання на підприємстві, а саме:
	- моніторинг показників;
	- оформлення замовлень;
	- створення ремонтних заявок;
	- замовлення необхідних комплектуючих [3].

Зважаючи на розвиток засобів Промислового Iнтернету речей (IIoT), виявлення навіть невеликих відхилень робочих параметрів дозволить своєчасно вживати заходи для забезпечення нормальної роботи обладнання. Предиктивне обслуговування підвищує ефективність роботи обладнання, знижуючи витрати на технічне обслуговування за рахунок цілеспрямованого запобігання збоїв та уникнення незапланованих простоїв [4].

Перелік посилань:

1. Predictive Maintenance. *Технології і концепції Industry 4.0*

URL: https://www.it.ua/knowledge-base/technology-innovation/pdm (дата звернення: 09.03.2023).

2. Predictive Maintenance Explained. URL: https://realpars.com/predictivemaintenance/# (date of access: 09.03.2023).

3. Усе, що варто знати про предиктивне обслуговування обладнання. *SmartEAM*  URL: https://smart-eam.com/ua/news/vsjo-chto-nuzhno-znat-o-prediktivnom-obsluzhivaniioborudovanija/ (дата звернення: 09.03.2023).

4. Вступ до Граничних обчислень в IIoT (Introduction to Edge Computing in IIoT) Технічна документація IIC IIC:WHT:IN24:V1.0:PB:20180618 Edge Computing Task Group, 2018. 25 с.

## **УДК 681.515.4**

Студент 4 курсу, гр. ТА-91 Савчук В.В. Доц., к.т.н. Новіков П.В.

# **АВТОМАТИЗОВАНА СИСТЕМА УПРАВЛІННЯ МІКРОКЛІМАТОМ В ОФІСНОМУ ПРИМІЩЕННІ**

#### **Огляд технологічного об'єкту управління**

Мікроклімат приміщень – це сукупність параметрів внутрішнього середовища приміщення, що обумовлює вплив на тепловий стан будівлі та теплообмін людини, яка там може знаходитись. До основних параметрів, що формують мікроклімат приміщення відноситься: температура, вологість, швидкість руху повітря, атмосферний тиск та теплове випромінювання внутрішніх поверхонь приміщення.

Потік повітря в системі вентиляції може створюватись природнім та вимушеним чином. Часто найбільш доцільно використовувати вимушену систему вентиляції, тому що вона здатна виконувати підігрів або охолодження повітря, що надходить в приміщення та виконувати очищення повітря від пилу та інших шкідливих домішок. Також при цьому повітря з приміщення виходить на вулицю через витяжні канали. Існує також припливновитяжна система вентиляції, яка створює циркуляцію декількох потоків повітря – гаряче відпрацьоване повітря, виходячи з дому, віддає досить значну частину свого тепла вхідному потоку.

Системи, які забезпечують вентиляцію та кондиціонування повітря відповідно називаються системами кондиціонування та вентиляції (СКВ). Для контролю та регулювання температури в СКВ використовують теплообмінники. Підтримка температури може здійснюватися за допомогою датчиків, що розташовуються в приміщені. З вулиці повітря потрапляє в канал СКВ, де відбувається нагрівання чи охолодження до відповідної температури після цього повітря поступає в приміщення. В залежності від значення вставки і реальною температурою, що вимірюється датчиком система управління повинна встановити потрібне положення вхідної і вихідної заслонки, змінюючи цим розхід повітря. Калорифер забезпечується циркуляційним насосом, що в свою чергу створює рух теплоносія через калорифер. Кількість теплоносія, що проходить через калорифер контролюється триходовим клапаном.

У якості обігрівача будівлі слід використовувати систему опалення приміщення. Найбільш поширеним обігрівачем приміщення на даний час обирається індивідуальна система водяного опалення. Система водяного опалення складається з котлів, радіаторів, розширювальних баків, трубопроводу, насосів, та інших засобів автоматики. Водяне опалення, являє собою систему, всередині якої виконується циркуляція нагрітої в котлі води. Теплоносій рухається до радіаторів тим самим віддає своє тепло, далі за допомогою циркуляційного насосу або самоплином знову надходить в котел для підігрівання рідини, ця циркуляція має періодичність.

#### **Огляд існуючих систем**

Для даного ТОК можна виділити наступні системи керування:

система керування температури в приміщенні;

система регулювання витрати палива в котлі;

система регулювання вологи в приміщенні;

*АСК температури в приміщенні*

Розглянемо систему керування температури приміщення, та зазначимо, що функціонування автоматики може охоплювати такі компоненти як: роботу нагрівного котла, забезпечення комфортних умов для перебування, економію на паливі та економічних затратах при експлуатації. Як правило виробники подібних установок передбачають контролер для керування опаленням, а отже і температури. Розглянемо структурну схему одноконтурної САР температури в приміщенні.

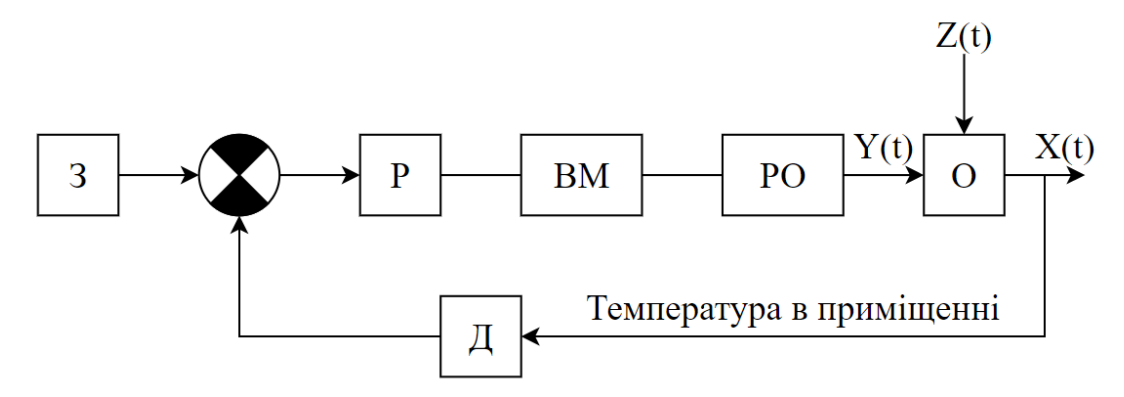

(З – задача, уставка; Д – датчик температури; Р – регулятор; ВМ – виконавчий механізм; РО – регулюючий орган; О – об'єкт; Y(t) – регулюючий вплив; Z(t) – збурення; X(t) – регулюючий параметр)

Рисунок 1 – Одноконтурна САР температури в приміщенні

У даному випадку датчик температури (Д) розташований в приміщенні, який передає сигнал на ПЛК. Якщо температура в об'єкті рівна заданому значенню (З), то сигнал з датчика рівний тому, що йде із задавача (З) і сигнал на вході регулятора рівний нулю і на виході з регулятора його немає, ВМ при цьому не змінює положення клапана РО. Якщо температура в об'єкті зміниться, то сигнал з датчика буде відрізнятись від сигналу задавача і ВМ буде відповідно змінювати положення РО. Тобто при зміні температури в приміщенні, датчик, що знаходиться в приміщенні буде подавати сигнал на ПЛК і після цього за рахунок впливу виконавчого механізму на РО відповідно зміниться витрата гарячого теплоносія в котлі системі опалення приміщення.

Перелік посилань:

1. Мікроклімат та його вплив на працездатність людини [Електронний ресурс] – Режим доступу до ресурсу: http://surl.li/fjogr

2. Авраменко Д. О. "Мікроклімат приміщень. Види теплопередачі. Теплообмін теплопровідністю. Мікроклімат приміщень. Види теплопередачі. Теплообмін конвекцією", с. 10 , березень 2016.

3. Іщейкіна Ю. О. Гігієна та екологія / Ю. О. Іщейкіна, Л. В. Буря. – Україна, 2017.  $= 305 \text{ c}$ 

4. Устройство принудительной вентиляции в частном доме [Електронний ресурс]. – 2021. – Режим доступу до ресурсу:  $\frac{https://cutl.y/181jRJJ}{https://cutl.y/181jRJJ}$ .

5. Е. С.Бондар. Автоматизація систем вентиляції і кондиціонування повітря / Е. С.Бондар, А. С. Гордієнко, В. А. Михайлова, Г. В. Нимич., 2005. – 560 с.

6. Purro V. Elektroonika ja automaatika erialade riiklik õppekava / V. Purro, A. Sedjakin, T. Polütehnikum. – Estonia, 2009. – 163 с.

# **УДК 697.97-5**

Студент 4 курсу, гр. ТА-91 Сідєльніков Є.О. Доц., к.т.н. Бунь В.П.

# **РЕГУЛЮВАННЯ ТЕМПЕРАТУРИ ПОВІТРЯ ПО КІМНАТНОМУ ТА КАНАЛЬНОМУ ДАТЧИКУ**

Економія енергії стає все важливішою в нашому повсякденному житті та на промислових підприємствах. Сучасні методи будівництва житлових та громадських будівель потребують покращення мікроклімату. У зв'язку з цим, були внесені значні зміни до конструкцій систем вентиляції, кондиціонування та опалення. Однак, впровадження всіх цих покращень призвело до зростання споживання енергетичних ресурсів у сучасних економічних умовах, що не є добре. Отже, системи вентиляції з рециркуляцією потребують постійного контролю та регулювання, щоб забезпечити оптимальні умови та ефективне використання енергії. Вентиляція – необхідна складова здорового мікроклімату в оселі, адже без необхідного об'єму свіжого повітря ми зіштовхнемось із погіршенням працездатності, самопочуття та здоров'я.

Система вентиляції з рециркуляцією – це система, що забезпечує подачу свіжого повітря в приміщення, одночасно використовуючи повітря з приміщення для зменшення витрат енергії на опалення або охолодження [1]. Також варто відмітити, що ця система може працювати тільки якщо повітря не містить шкідливих речовин та токсичних домішок.

Одним із ключових елементів системи вентиляції з рециркуляцією є контур регулювання. Його основна задача полягає у забезпеченні стабільної роботи системи та утриманні необхідних параметрів, таких як температура, вологість, обсяг повітря на оптимальному рівні. Вибір контуру регулювання для системи вентиляції залежить від ряду факторів, таких як тип і розмір системи, характеристики приміщення. Простий контур с регулювання по температурі може бути достатнім для невеликих систем вентиляції з рециркуляцією, особливо якщо вони використовуються для забезпечення комфортних умов у житлових приміщеннях. Для більш складних систем вентиляції з рециркуляцією, які використовуються в комерційних або промислових приміщеннях, можна розглянути більш складні контури регулювання, такі як:

- 1. Контур регулювання по вологості;
- 2. Контур регулювання по CO2;
- 3. Контур регулювання по швидкості повітря.

Розглядається варіант з регулюванням температури. Регулювання температури здійснюється по кімнатному датчику (ТЕ6) та канальному (ТЕ5). Таким чином реалізовується каскадна система регулювання. Регулюючий пристрій (РП) отримує інформацію від двох датчиків та генерує сигнал для управління байпасом рекуператора та 3-х ходовим клапаном водяного калорифера. В результаті цього така система забезпечує швидке та точне регулювання і уникає можливість відхилення від встановлених норм. Схема регулювання позначена на Рис. 1.

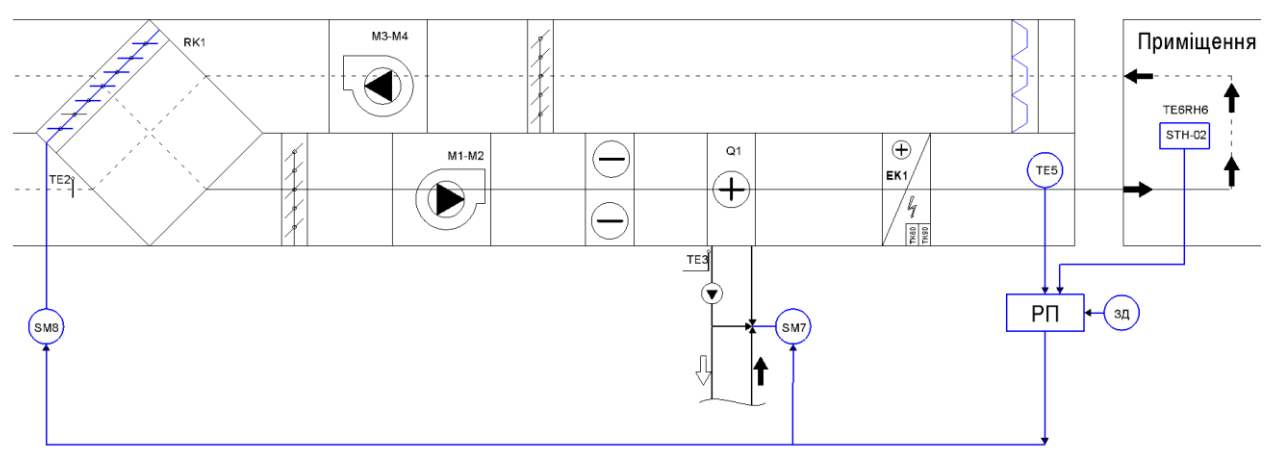

Рисунок 1 – Схема регулювання температури повітря по кімнатному та канальному датчику

Незважаючи на свою ефективність, система вентиляції з рециркуляцією може стикатися з рядом проблем, таких як погіршення якості повітря, збільшення ризику захворювань та енергозатрат на її експлуатацію.

Для досягнення цієї мети необхідно розробити методи та алгоритми регулювання, що дозволяють визначати оптимальні значення параметрів системи, забезпечувати стабільну роботу та зменшити витрати енергії.

Для цього проводиться дослідження та аналіз існуючих методів та технологій регулювання систем вентиляції з рециркуляцією. Використовуються різні методи та алгоритми регулювання, такі як:

- 1. PID-регулятор;
- 2. Адаптивний регулятор;
- 3. Регулятор моделі.

Дослідження показали, що найефективнішим методом регулювання є регулювання на основі моделі системи вентиляції з рециркуляцією. Цей метод полягає у створенні математичної роботи системи та використанні її для регулювання роботи системи вентиляції з рециркуляцією. За допомогою цього методу можна забезпечити точність та стабільність роботи системи при різних умовах експлуатації [2]. Крім того, для підвищення ефективності системи вентиляції з рециркуляцією, необхідно забезпечити оптимальний вибір параметрів регулятора. Для цього можна використати різні методи:

- 1. Метод налагодження за критерієм амплітудно-фазової характеристики;
	- 2. Метод налагодження за критерієм Харрісона;
	- 3. Метод налагодження за критерієм мінімального часу переходу.

Отже, контури регулювання в системі вентиляції з рециркуляцією є важливими елементами для забезпечення ефективності та стабільності роботи системи. Розробка оптимальних методів та алгоритмів регулювання є актуальною та перспективною задачею для багатьох галузей промисловості та енергетики. Використання регулятора на основі моделі системи вентиляції з рециркуляцією є найбільш ефективним методом регулювання.

Перелік посилань:

1. American Society of Heating, Refrigerating and Air-Conditioning Engineers ASHRAE Handbook – HVAS Systems and Equipment – p. 14.

2. David W. Bearg Air Quality and HVAC Systems – p. 83.

# **УДК 62-533.66**

Студент 4 курсу, гр. ТА-91 Терещенко К.М. Доц., к.т.н. Батюк С.Г.

# **ПОЛІГОН ІМІТАЦІЙНОГО HIL-МОДЕЛЮВАННЯ САР ТЕПЛОЕНЕРГЕТИЧНИХ АТК**

Розроблюється лабораторний полігон імітаційного HIL-моделювання САР теплоенергетичних АТК. Програмно-технічною платформою програмно-технічного симулятору є хардПЛК Unitronics OPLC UniStream. Модель ТОУ, контролерна функціональність і супервізорна функціональність (HMI/SCADA) АСУ ТП реалізовані в системі розробки Unitronics UniLogic.

Програмно-технічний HIL-симулятор, що розроблюється, реалізує типову функціональність імітаційного моделювання САР теплоенергетичних АТК [1].

Проєкт складається з розроблених програмних компонентів. Програмний компонент – алгоритмічна функція (бізнесова логіка) плюс вікно візуалізації (операторський екран), які реалізують розроблену функціональність.

Програмні компоненти програмно-технічного HIL-симулятору САР теплоенергетичних АТК

- 1. Тестовий компонент тестова функція плюс тестове вікно. Використовується для тестування розробленої базової функціональності.
- 2. Робочий компонент робоча функція плюс робоче вікно. Використовується для моделювання автоматизованих функцій (контролерної і супервізорної функціональності).
- 3. Демонстраційний компонент демонстраційна функція плюс демонстраційне вікно. Використовується як схема функціональна автоматизації ТОУ з імітацією збурень і технологічних захистів. Тестові програмні компоненти

- 1. ОУ без самовирівнювання інтегруюча ланка реалізація різницевого рівняння. Функціональність – експериментальне отримання кривої розгону (перехідної характеристики).
- 2. ОУ з самовирівнюванням аперіодична ланка 1-го порядку реалізація різницевого рівняння. Функціональність – експериментальне отримання кривої розгону (перехідної характеристики).
- 3. ОУ з самовирівнюванням аперіодична ланка 1-го порядку реалізація структури з внутрішнім зворотним зв'язком. Функціональність – експериментальне отримання кривої розгону (перехідної характеристики).
- 4. ОУ з проміжним регульованим параметром дві послідовно з'єднані аперіодичні ланки 1-го порядку. Функціональність – експериментальне отримання кривої розгону (перехідної характеристики).
- 5. Аналоговий ПІД-регулятор для аналогового ВМ. Паралельна структура з автономними П-, І- та Д-частинами. Функціональність – експериментальне отримання кривої розгону (перехідної характеристики).
- 6. Аналоговий ДПД<sup>2</sup> -регулятор для трипозиційного ВМ. Паралельна структура з автономними  $\Box$ (II)-,  $\Pi$ (I)- та  $\Box$ <sup>2</sup>( $\Box$ )-частинами. (Д)-частинами. Функціональність – експериментальне отримання кривої розгону (перехідної характеристики).
- 7. Двопозиційний регулятор. Позиційне регулювання. Функціональність реалізація дискретних команд управління БІЛЬШЕ, МЕНШЕ.
- 8. Одноконтурна релейна САР. Позиційне регулювання БІЛЬШЕ-МЕНШЕ ОУ з/без самовирівнювання. Функціональність – експериментальне отримання кривої розгону (перехідної характеристики) – перехідного процесу в замкненій САР.
- 9. Каскадна АСР коригуючий і стабілізуючий регулятори. Функціональність –

експериментальне отримання кривої розгону (перехідної характеристики).

- 10. Каскадна САР ОУ з проміжним регульованим параметром і каскадною АСР. Функціональність – експериментальне отримання кривої розгону (перехідної характеристики) – перехідного процесу в замкненій САР. Робочі програмні компоненти
- 1. Каскадна САР ОУ з проміжним регульованим параметром і каскадною АСР. Функціональність – моделювання універсальної каскадної неперервної САР теплоенергетичних АТК.
- 2. Одноконтурна релейна САР. Функціональність моделювання одноконтурної релейної САР ОУ з/без самовирівнювання. Демонстраційні програмні компоненти
- 1. Одноконтурна релейна САР ОУ з/без самовирівнювання.
- 2. Одноконтурна САР рівня в резервуарі. ОУ без самовирівнювання. П-регулятор.
- 3. Одноконтурна САР тиску в газовому колекторі. Ліквідація паразитних перехресних зв'язків в трубопроводній системі.
- 4. Каскадна САР теплового режиму промислової топки. Тепловий режим = температурний режим + режим економічного спалення палива (екологічний режим) + гідравлічний режим.
- 5. Каскадна САР енергетичного барабанового котла. САР теплового (газоповітряного) режиму + САР паро-водяного режиму.
- 6. Каскадна САР енергетичного прямоточного котла. САР теплового (газоповітряного) режиму + САР паро-водяного режиму.
- 7. Одноконтурна САР інженерної системи централізованого опалення (схеми залежна і незалежна).
- 8. Одноконтурна САР інженерної системи гарячого водопостачання (схеми двоступінчата і з баком-акумулятором).
- 9. Одноконтурна САР інженерної системи вентиляції і кондиціювання (схема центрального секційного кондиціонеру).
- 10. Одноконтурна САР з структурним регулятором. Квадратичний регулятор з абсолютним мінімумом лінійного інтегрального критерію.

Перелік посилань:

1. Батюк С.Г., Лядишев Д.К. Імітаційне моделювання теплоенергетичних автоматизованих технологічних комплексів. *Вчені записки Таврійського національного університету імені В.І. Вернадського. Серія: Технічні науки.* 2022. Том 33 (72). № 4. С. 39- 47.

# СЕКЦІЯ №8 **Моделювання та аналіз теплоенергетичних процесів**

# **УДК 004.92:004.94**

Магістрант 1 курсу, гр. ТВ-21мн Терещенко М.С. Проф., д.т.н. Федорова Н.В.

# **ПРОГРАМНИЙ КОМПЛЕКС ВІРТУАЛЬНОЇ МОДЕЛІ ЛАБОРАТОРІЇ КІБЕР-ФІЗИЧНИХ СИСТЕМ**

Для успішної роботи з кібер-фізичною системою важливо мати інструменти для швидкого ознайомлення з наявними компонентами такої системи, принципом їх роботи та взаємодії один з одним. Звичайні методи візуалізації такі як побудова таблиць, діаграм, графіків або навіть звичайний текстовий опис не завжди дозволяють оцінити та зрозуміти систему в повній мірі й можуть призвести до втрати ключової інформації [1]. Актуальність розробки програмного комплексу для моделювання кібер-фізичних систем зумовлена відсутністю гнучких рішень представлення інформації про кібер-фізичну систему в зручному для сприйняття візуальному форматі.

Створений програмний комплекс, на додачу до згаданих шляхів візуалізації, пропонує можливість побудувати тривимірну віртуальну модель будь-якої кібер-фізичної системи з довільної точністю представлення, що може бути безцінним під час навчання, дослідження та експериментування.

Програмний комплекс складається з двох систем:

- 1. Системи візуалізації системи відповідальної за представлення елементів тривимірного віртуального світу на екрані.
- 2. Системи симуляції системи зображення переходу елементів з одного стану в інший у відповідь на оточуючі чинники.

З метою забезпечення більшої гнучкості, кожна з систем розроблена в незалежний спосіб заснований на ідеї представлення структур даних у вигляді файлів конфігурації, що дозволяє додавати нові компоненти у відносно простий та швидкий спосіб [2]. Більше того, система візуалізації працює незалежно від платформи на якій вона виконується, що робить створений програмний комплекс доступним для більшої аудиторії. Обидві системи працюють з віртуальним світом, який є спрощеним представленням справжнього фізичного світу й складається з [3]:

- Фізичних станів масиву значень, які наближено описують фізичний стан світу в кожній його точці. Прикладами фізичних станів є: температура, вологість та швидкість вітру.
- Геометричних об'єктів елементів, які є візуально незмінними та формують загальну статичну картинку світу. Стіни, стіл та вікна є прикладами таких об'єктів.
- Сенсорів об'єктів, які здатні отримувати інформацію про фізичні властивості оточуючого середовища та перетворювати її у цифровий сигнал.
- Актуаторів об'єктів, які здатні змінювати фізичні властивості оточуючого світу у відповідь на вхідний сигнал.
- Комп'ютерів програмно-керованих пристроїв призначених для виконання дій заданих користувачами.

Користуючись зазначеними елементами, користувач отримує змогу побудувати віртуальну модель, яка матиме візуальне представлення, наприклад, будинок або лабораторію, а також яка буде виконувати певні логічні дії, наприклад отримувати сигнали з сенсорів температури, опрацьовувати їх на віртуальному запрограмованому комп'ютері та перетворювати у механічні дії за допомогою механічних актуаторів [4]. Схематичне представлення компонентів віртуального світу зображено на рис. 1.

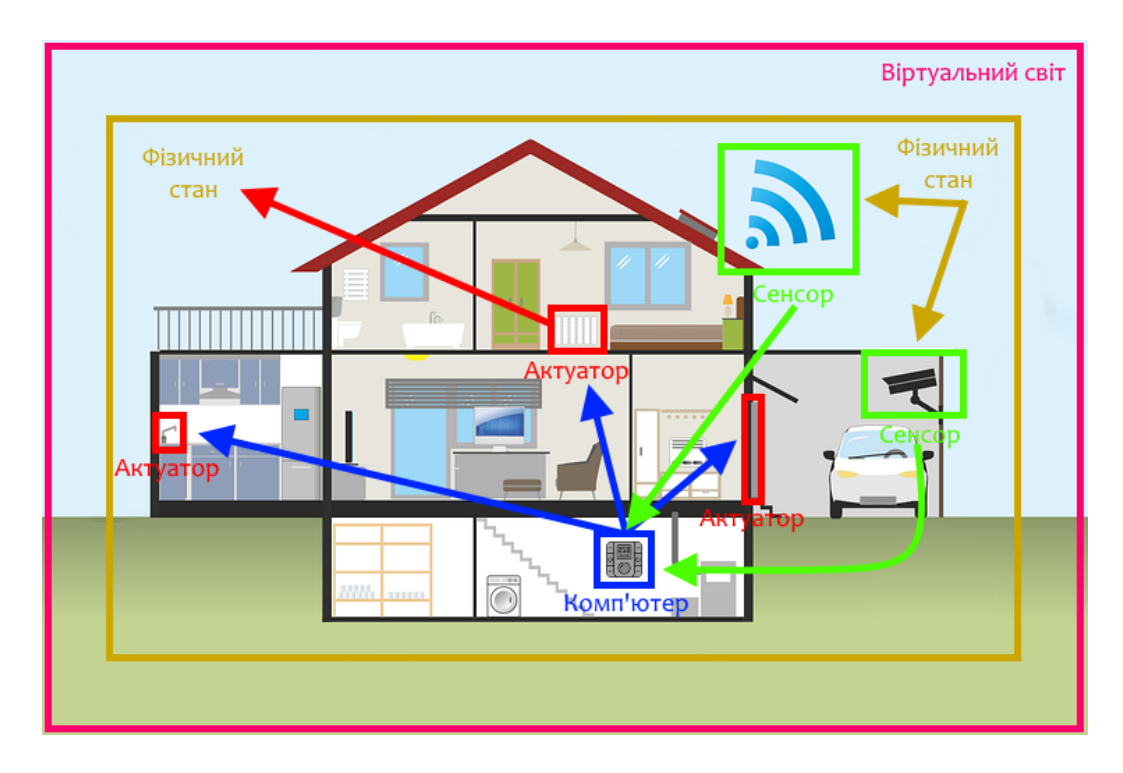

Рисунок 1 – Взаємодія елементів віртуального світу один з одним, решта елементів є геометричними об'єктами, які формують загальне уявлення про модель

Створена віртуальна модель може бути як представленням справжньої кіберфізичної системи, так і тимчасовою перевіркою працездатності нових ідей. За допомогою можливості програмного керуванням віртуальними комп'ютерами, створена модель потенційно може імітувати роботу справжньої кібер-фізичної системи з бажаною точністю й симулювати властивості справжньої системи, такі як саморегулювання, взаємодія з навколишнім середовищем, оптимізація використання ресурсів тощо [5].

Перелік посилань:

1. Letrud, Kåre 2012, "A rebuttal of NTL Institute's learning pyramid", Education. p. 117–124.

2. R. Fabian. 2013. Data-oriented design: software engineering for limited resources and short schedules, Richard Fabian. 216 p.

3. Walid M. Taha, Abd-Elhamid M. Taha, J. Thunberg. Cyber-Physical Systems: A Model-based Approach. Springer,  $1<sup>st</sup>$  ed. 2021. 210 p.

4. Industrial Fire Sprinkles. URL: www.firesafe.org.uk/industrial-fire-sprinklers

5. White Jules, Clarke S., Dougherty B., Thompson C., Schmidt D. "R&D Challenges and Solutions for Mobile Cyber-Physical Applications and Supporting Internet Services". Springer Journal of Internet Services and Applications.
#### **УДК 519.876.5**

Аспірант Гейко О.О. Доц., к.т.н. Варава І.А.

## **МЕТОДИ ВАЛІДАЦІЇ МАТЕМАТИЧНИХ МОДЕЛЕЙ**

Математичні моделі широко використовуються для прогнозування складних систем у різних галузях: від фінансів та економіки до фізики та енергетики. Однак для того, щоб ці моделі були корисними, вони повинні бути перевірені шляхом ретельного тестування та оцінювання. Нижче буде розглянуто деякі математичні методи, які використовуються для перевірки моделей, зокрема статистичний аналіз, регресивний аналіз, аналіз чутливості та віртуальна модель.

Математична модель — це представлення системи реального світу за допомогою математичних рівнянь, що дозволяє дослідникам і науковцям робити прогнози про те, як система поводитиметься за різних умов [1].

Процес перевірки передбачає порівняння даних отриманих від моделі з даними отриманими від натурного експерименту. Це важливо, оскільки навіть найскладніші математичні моделі можуть бути неточними, якщо вони базуються на неправильних припущеннях або неповних даних. Перевірка моделі допомагає переконатися, що модель є точною та надійною, і її можна з упевненістю використовувати для прогнозування поведінки складних систем.

Існує численна кількість математичних методів і їх комбінацій, які використовуються для перевірки моделей, включаючи статистичний аналіз, аналіз чутливості та симуляція. Статистичний аналіз передбачає порівняння результатів моделі з реальними даними та використання статистичних методів для визначення ступеня відповідності. Аналіз чутливості передбачає перевірку того, наскільки модель чутлива до змін вхідних даних, припущень або параметрів, і визначення того, які вхідні дані або припущення є найбільш важливими для точності моделі. Віртуальні моделі системи вивчаються і використовують моделювання для перевірки того, як змодельована система поводитиметься в реальному світі за різних параметрів[1].

Статистичний аналіз

Статистичний аналіз є одним із найпоширеніших методів перевірки моделей. Це передбачає порівняння прогнозів моделі з даними реального світу та оцінку ступеня відповідності моделі даним. Існує кілька статистичних методів, які можна використовувати для виконання цього аналізу, включаючи, перевірку гіпотез і аналіз часових рядів. Статистичний аналіз може допомогти виявити області, де модель неточна або потребує вдосконалення, а також може допомогти кількісно визначити невизначеність, пов'язану з прогнозами моделі[2].

Регресійний аналіз

Регресійний аналіз — це статистичний метод, який використовується для вивчення зв'язку між однією або кількома незалежними змінними та залежною змінною. Він включає пошук функції до набору точок даних, а потім використання цієї функції для прогнозування майбутніх точок даних. Ця техніка часто використовується у фінансах та економіці для прогнозування цін на акції чи інших фінансових показників. Перевірка гіпотези передбачає порівняння результатів моделі з нульовою гіпотезою (тобто припущенням, що між досліджуваними змінними немає зв'язку) і визначення того, чи є модель статистично значущою. Аналіз часових рядів передбачає аналіз даних, наприклад погодні умови чи ціни на акції, і використання статистичних методів для виявлення закономірностей і тенденцій у даних[2].

Аналіз чутливості

Аналіз чутливості є ще одним важливим методом перевірки моделей. Це

передбачає перевірку того, наскільки модель чутлива до змін вхідних даних або підбору параметрів. Це можна зробити, змінюючи один вхід за раз і спостерігаючи вплив на вихід моделі, або використовуючи більш комплексні методи, такі як вибірка латинського гіперкуба або моделювання Монте-Карло. Виконуючи аналіз чутливості, можна визначити, які вхідні дані чи параметри є найбільш важливими для точності моделі, і, за потреби, внести коригування. Цю інформацію можна використовувати для вдосконалення моделі, визначення областей, де потрібні додаткові дані чи дослідження, або вивчення потенційних результатів різних сценаріїв[3].

Віртуальна модель

Віртуальна модель є четвертим методом, який використовується для перевірки моделей, особливо в таких галузях, як фізика та інженерія. Це передбачає створення віртуальної моделі досліджуваної системи, а потім виконання симуляцій, щоб перевірити, як система поводиться в різних умовах. Наприклад, фізик може використати симуляцію, щоб перевірити, як новий матеріал працюватиме за різних температур або тисків. Віртуальну модель можна використовувати для тестування широкого діапазону сценаріїв і може бути ефективним способом виявлення потенційних слабких місць або недоліків у моделі. Також може бути особливо корисним для перевірки поведінки складних систем або систем, які важко або дорого вивчати в реальному світі. Таку перевірку можна використовувати для дослідження потенційних результатів різних сценаріїв, таких як зміни в політиці або стратегії управління[4].

Висновок

Підсумовуючи, математичні моделі можуть бути потужним інструментом для прогнозування поведінки складних систем, але важливо перевіряти ці моделі за допомогою строгих математичних методів. Зі зростанням складності систем і доступністю величезних обсягів даних виникла необхідність переходу до комп'ютерних розрахунків і побудови віртуальних систем для перевірки та вдосконалення моделей. Поєднуючи математичні методи перевірки моделі з програмною інженерією і комп'ютерними обчисленнями, дослідники та науковці можуть більш ефективно перевіряти та вдосконалювати свої моделі, визначати області, де потрібні додаткові дані чи дослідження, і досліджувати потенційні результати різних сценаріїв.

Загалом, програмні засоби перевірки перевірки моделі є важливими для забезпечення точності, надійності та корисності математичних моделей у широкому діапазоні галузей, а також є важливим інструментом для просування наукового розуміння та прийняття рішень.

Перелік посилань:

1. D.J. Murray-Smith (2015). Testing and Validation of Computer Simulation Models, Simulation Foundations, Methods and Applications. Springer International Publishing Switzerland, pp 1– 20.

2. "Statistical analysis and modeling of complex data" by Pierpaolo D'Urso and Antonio Satriano (https://www.sciencedirect.com/science/article/pii/S2405452621000143)

3. "Sensitivity Analysis for Mathematical Models" by Nancy M. Reid (https://www.jstor.org/stable/2288857)

4. "Simulation and Validation of Mathematical Models in Biology" by Frederik Graw and Andreas Deutsch (https://www.ncbi.nlm.nih.gov/pmc/articles/PMC6604414/)

Аспірант Старовіт І.С.; аспірант Лобода П.П. Проф., д.т.н. Гаврилко Є.В.

## **ОПТИМІЗАЦІЯ РОБОТИ ВЕНТИЛЯЦІЙНИХ УСТАНОВОК НБК ЧАЕС ПРИ ЗМІННИХ ГРАНИЧНИХ УМОВАХ**

Новий Безпечний Конфайнмент (НБК) призначений для забезпечення безпеки персоналу НБК та оточуючого середовища (ОС) під час виконання робіт з перетворення зруйнованого 4-го енергоблоку в екологічно безпечну систему. Наявні негерметичності в оболонках та під стінами НБК є підставою для існування неорганізованого повітрообміну НБК з оточуючим середовищем. Відповідні витоки радіоактивних речовин можливо мінімізувати шляхом роботи вентиляційних установок (ВУ) з встановленими фільтрами. Оскільки, загальна потужність ВУ складає до 1МВт, постачає задача підбору оптимального режиму роботи даних установок, не лише задля уникнення викидів, а й мінімізації використання електроенергії.

В даний час наявні обмежені дослідження щодо гідравлічного стану НБК ЧАЕС, які включають роботи, що досліджують розподіл радіоактивних аерозолів усередині НБК [1]. У дослідженнях [2, 3] проводились оцінки площі протічок повітря між НБК і ОС.Описана архітектура "цифрового двійника" НБК ЧАЕС [4], котра включає в себе гідравлічну CFDмодель об'єкту, однак не вирішує поставлену задачу, оскільки потребує значного розрахункового часу та не має оптимізаційного модулю роботи ВУ.

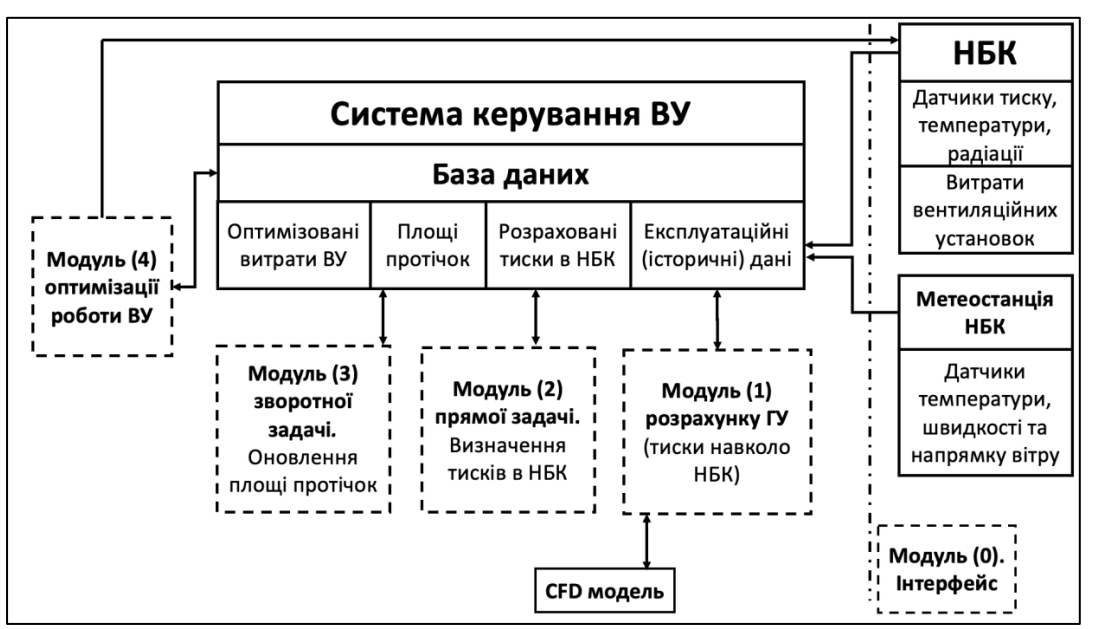

Рисунок 1 – Архітектура програмного забезпечення керування витратами ВУ

Запропонована архітектура системи керування ВУ складається з таких основних модулів (рис. 1):

 Інтерфейс "НБК – система керування" та база даних (БД). Експлуатаційні дані гідравлічного стану НБК у вигляді безперервної телеметрії, а саме перепаду тисків між Кільцевим Простором (КП), Основним Об'ємом (ОО) та Оточуючим Середовищем (ОС), а також вимірювань витрат вентиляторів в КП, ОО і кліматичних умов (напрямок і швидкість вітру) поступають в БД. Окрім експлуатаційних даних, в БД також зберігаються розрахункові дані;

Модуль 1: використовує дані CFDмоделі та дозволяє визначати граничні умови

навколо об'єкту, зокрема в режимі реального часу;

Модуль 2: забезпечує рішення спрощеної гідравлічної моделі НБК на основі граничних умов та потужностей ВУ;

Модуль 3: дозволяє періодично оновлювати площі протічок, відповідно підтримувати розрахункову точність моделі;

Модуль 4: в конкретний момент часу при заданих граничних умовах знаходить оптимальні параметри роботи ВУ. Знайдені параметри роботи передаються в систему керування самого НБК.

На основі запропонованої архітектури розроблено програмне забезпечення та виконано процес знаходження оптимальних витрат ВУ з ОО при змінних параметрах граничних умовах: швидкості та напряму вітру (різні розподіли тисків навколо НБК). При цьому витрати інших ВУ (з КП та в ОО) були зафіксовані на середньостатистичних значеннях.

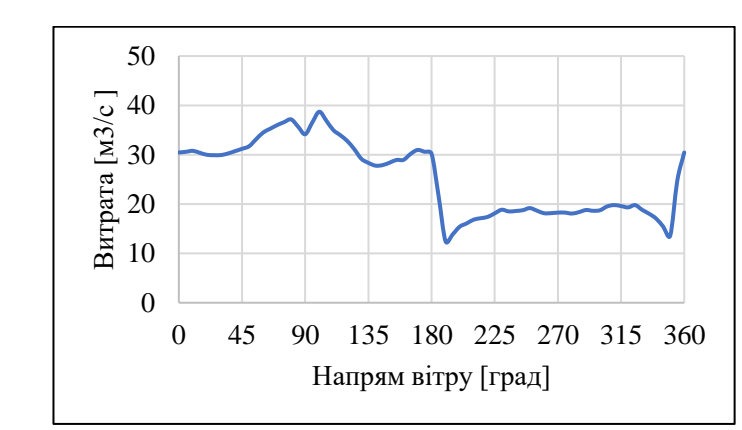

Рисунок 2 – Оптимізована витрата витяжки з ОО в залежності від напряму вітру та фіксованій швидкості вітру (6 м/с)

Отримано розподіл оптимальної роботи ВУ при швидкості вітру 0-10 м/c та всіх можливих напрямах вітру (рис. 2), розрахункові значення можна використовувати в системі керування ВУ НБК для мінімізації витрат електроенергії. Окрім можливості розрахувати оптимальні витрати ВУ, розроблене програмне забезпечення дозволяє оновлювати параметри розрахункової гідравлічної моделі в режимі реального часу. Описаний підхід пропонується розширити до сумісної оптимізації роботи всіх ВУ іінтегрувати розроблене ПЗ в систему керування НБК.

Перелік посилань:

1. В.Г. Батій, А.О. Сізов, Д. В. Федорченко, А.О. Холодюк. Динаміка зміни концентрації радіоактивних аерозолів під час вилучення паливовміщуючих матеріалів з об'єкта "Укриття" // *Ядерна та радіаційна безпека*. 2015, № 4, с. 41-44.

2. П.Г. Круковський, М.М. Метель, А.С. Полубінський, В.А. Краснов, Д.І. Скляренко, А.І. Дейнеко.Модель теплогазодинамічного, вологого та радіаційного Стану Нового Безпечного Конфайнменту та Об'єкту «Укриття» // *ІІ Міжнародна конференція «Проблеми зняття з експлуатації об'єктів ядерної енергетики і відновлення навколишнього середовища» INUDECO,* 25–27 квітня, 2017 р., м. Славутич, Україна, с.347-350.

3. Дослідження режимів експлуатації систем вентиляції основного об'єму та кільцевого простору (Звіт) / СП НОВАРКА. - SIPNTM22B203\_RTE00300, 2017 р.

4. Круковський П.Г., Дядюшко О.В., Гарін В.О. та ін. CFD-модель як цифровий двійник радіаційного стану Нового Безпечного Конфайнменту Чорнобильської АЕС/ ПИТАННЯ АТОМНОЇ НАУКИ І ТЕХНІКИ (ВАНТ), №4 (128), 2020, cтр.54-62.

# СЕКЦІЯ №9 **Програмне забезпечення інформаційних систем та мережних комплексів**

Postgraduate Loboda P.P. Assос.prof., doc.eng.sc. Koval O.V.

#### **CONSTRUCTION OF THE DIGITAL TWIN ARCHITECTURE FOR THE NEW SAFE CONFINEMENT OF THE CHNPP**

The international community and the state of Ukraine have developed and are implementing a number of measures aimed at decommissioning the Chernobyl nuclear power plant (ChNPP) and transforming its destroyed fourth power unit into an environmentally safe system. To ensure the implementation of these measures, the world's leading scientific and engineering institutions developed and implemented an ambitious plan for the construction of a special protective structure - the New Safe Confinement (NSC) of the "Shelter" facility (SF). The general appearance of the NSC and SF is schematically depicted in fig.1 [1].

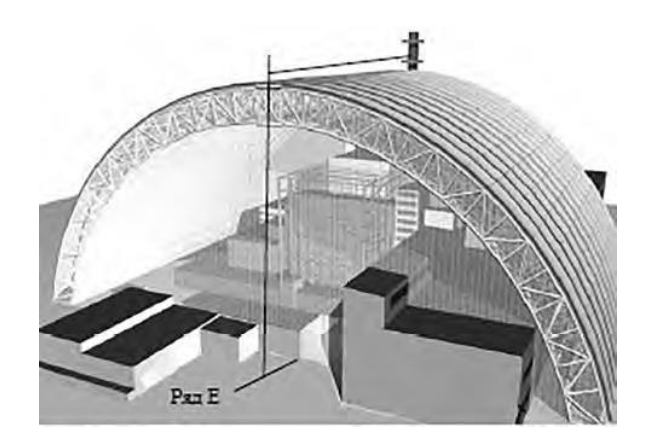

Figure 1 - General view of NSC and SF

The creation of the NSC should ensure safety for at least the next 100 years and the achievement of ambitious goals, including: ensuring the protection of the personnel of the ChNPP station, the population and the environment from the effects of sources of nuclear and radiation danger, which are currently associated with the very existence of the NSC; creation of the necessary conditions for the implementation of practical activities to transform the SF into an environmentally safe system.

The using term of the NSC is 100 years, provided that certain characteristics of air humidity are maintained in its main volume, which is achieved due to forecasting and management of thermogas-dynamic processes. A significant number of other NSC processes also require monitoring, forecasting and management to comply with radiation safety and environmental safety. One of the options for solving this problem is the development of a digital twin of the NSC of the ChNPP [2].

The purpose of developing a digital twin is to provide an effective solution to the tasks of monitoring and forecasting the state of the NSC and making decisions about its management. Also, the digital twin can be used to train personnel who will work with the information systems of the NSC. Considering the high complexity of the automation object, in order to take into account the risks of the project, the development and implementation of the digital twin should be based on the model of the evolutionary life cycle [3], using the advantages of the microservice architecture to implement the functional modules of the system.

The modules of the digital twin must implement the functions of visualization, forecasting, analysis and decision-making support for the main subsystems of the existing integrated management system of the NSC (the list of functions depends on the features of the functional subsystems).

The proposed architecture of the NSC digital twin contains five levels. At the first, lower level, the basic management of technological processes of NSC is carried out using the existing integrated management system. The system is responsible for the collection and accumulation of primary data on the functioning of the NSC, control and management of its current state using sensors, programmable logic controllers, etc. In order to transfer the necessary information to other components of the digital twin, it is necessary to develop a communication server presented at the second level of the architecture.

The basis of the operation of the digital twin is the basic subsystems presented at the third level: library of models, library of algorithms, databases and knowledge, data storage, versioning system and software change management system.

These basic subsystems are used in the work of the modeling and decision-making subsystems presented at the fourth level of the digital twin architecture. The set of these subsystems can be expanded based on the requirements for solving NSC management tasks and requirements for ensuring radiation safety.

Modeling and decision-making subsystems can generally have a modular structure, which includes modules:

- visualization of the current and forecast state;
- analysis and reporting;
- classification and state forecast:
- formation of recommendations and evaluation of the adopted decisions;
- approval of decisions made in the hierarchical structure of management and monitoring of their implementation.

It is recommended to implement the modules of the modeling and decision-making subsystems, other components of the digital twin, based on the architecture of microservices using secure data exchange protocols between them.

At the top level of the digital twin is an integrated user interface that should provide work with subsystems depending on the settings of user access rights. In order to increase the level of cyber security, a closed local information network should be used for the functioning of the digital twin of the NSC of the ChNPP.

The presented architecture of the digital counterpart of the NSC has a multi-level structure and is built using the modular principle, which allows you to take into account the peculiarities of its functioning and apply the capabilities of existing information systems and automation tools, to solve the tasks of visualization, forecasting and management of NSC processes.

#### References:

1. New safe confinement of the Chernobyl nuclear power plant (calculationexperimental analysis in design and operation): monograph/ Krukovsky P.G., Metel M.A., Sklyarenko D.I. etc.; Ed. P.G. Krukovsky, V.A. Krasnova, V.P. Sulymova/ Kyiv, LLC "Franko Pak", 2019. - 300 p. ISBN 978-966-97864-7-0.

2. Grieves M. Virtually Intelligent Product Systems: Digital and Physical Twins. Complex Systems Engineering: Theory and Practice. American Institute of Aeronautics and Astronautics, 2019. P. 175-200. DOI:10.2514/5.9781624105654.0175.0200.

3. Bernd Kratz, Florian Wieduwilt, Maxim Saveliev. Pillars for Establishing a Durable and Future-Proof IT Architecture Maturing Along with the NSC: Approaches from Continuous Integration to Service Mesh Mathematical Modeling and Simulation of Systems, Selected Papers of 16th International Scientific-practical Conference, MODS, 2021 June 28–July 01, Chernihiv, Ukraine (pp. 43-57).

Аспірант Бочок В.О. Доц., к.т.н. Федорова Н.В.

#### **ОПТИМІЗАЦІЯ БАГАТОАГЕНТНИХ СИСТЕМ**

Мультиагентні системи за своєю архітектурою нагадують системи реального життя, такі як фінансові ринки, транспортні системи, соціальні структури тощо. Це багато в чому мотивує їх використання для вирішення подібних завдань. Такі системи досить стабільні та відмовостійкі, здатні до самоорганізації та самооптимізації.

Проте оптимальність роботи та швидкість оптимізації в таких системах залишається слабким місцем. За відсутності глобального центру, який знає про загальну кількість ресурсів, їх розподіл і потреби, використовуються спеціальні алгоритми, які намагаються максимально наблизити систему до локального або глобального мінімуму. Алгоритми оптимізації можуть відрізнятися в залежності від обраної архітектури. Наприклад, в залежності від здатності до навчання методи оптимізації можуть вимагати спеціальних виділених сутностей, або бути спрямованими на вибір параметрів агентів (автоматичний або ручний), або на координацію їх дій.

Інтелектуальність агенту може бути побудована по-різному. У реакційних агентів мозком є набір правил «якщо-то». Також агенти можуть мати певну модель, а відповідно розуміти закономірності між простими подразниками, своїми діями та станом середовища. Агент також може мати більше автономності, та визначати пріоритетний стан середовища завдяки заданим розробниками, цілям чи функції користі [1]. Найбільш інтелектуальними є агенти, що здатні до навчання. Процес створення і оптимізації таких агентів дуже відрізняється від попередніх, адже вимагає не прямого кодування поведінки, а створення умов для агента, щоб він сам навчився виконувати роботу як планувалось [1].

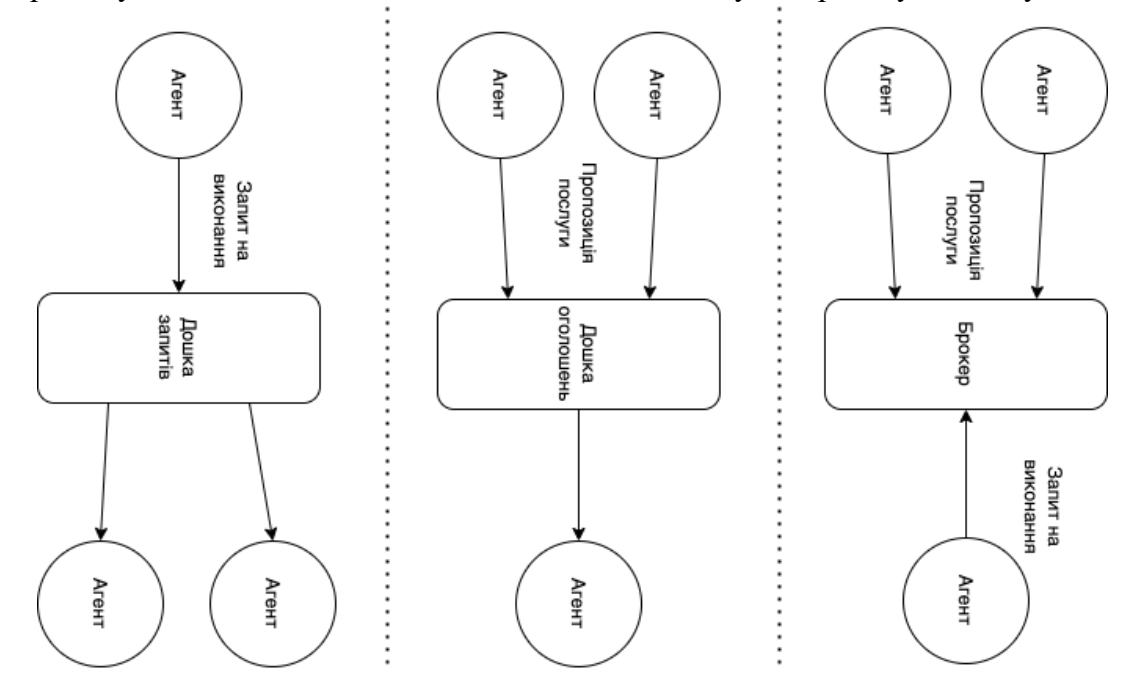

Рисунок 1 – Підвиди мережевої форми комунікації

Вкрай важливим елементом багатоагентих систем є комунікація агентів. Комунікація може бути локальною, що забезпечує максимальну відмовостійкість. Це пряма взаємодія між агентами, двосторонній обмін повідомленнями. Варто зазначити, що агенти не маєть завжди бути активними чи доступними, а також нові можуть приєднатися до системи в будь-який час [2].

Напротивагу локальній формі існує мережева — архітектура "дошки оголошень". Вона використовує посередника, що зберігає повідомлення в спільній пам'яті, забезпечує ефективний пошук. Така архітектура дозволяє повідомляти агентам про зміни в репозиторії, контролювати типи даних та цільові групи видавців-отримувачів [2]. В літературі також зустрічаються підтипи такої взаємодії (Рис. 1).

В [3] автори розглядають методи оптимізації декількох фундаментальних проблем багатоагентних систем:

як збирати колективи (формування коаліції);

як приймати спільні рішення для координації дії (розподілена оптимізація обмежень);

як розподілити обмежені ресурси та завдання (багатоагентний розподіл ресурсів).

Деякі алгоритми вимагають наявності спеціального агента чи інфраструктури в середовищі. Для прикладу, аукціони, як спосіб «чесного» розподілу ресурсів, вимагає щось, що буде приймати та обробляти ставки, не приймаючи в них участі. Для формацій колективів кожен агент може для себе оцінювати користь від вступу в групу, подавати заявки на вступ, а група вже буде голосувати за прийняття чи відмову, залежно від користі для групи, на конкурсній основі. Можливий також сценарій координації групоутворення з локального центру, коли важливим є не конкурентна боротьба між групами, а набір завдань, що мають бути вирішені певними силами. Прикладом такого є боротьба з надзвичайними ситуаціями. Центр (диспетчер) має мінімізувати шкоду, а для розв'язання проблем комбінувати обмежену кількість ресурсів (наприклад, пожежних груп, карет швидкої та екіпажів поліції).

В інтелектуальних же агентах, що здатні до навчання, механізми оптимізації реалізуються за допомогою обробки власного досвіду. Такий підхід демонструє високу ефективність, адже здатний враховувати взаємозв'язки неочевидні чи недосліджені. Чим більше досвіду тим оптимальніші дії. Варто лише зазначити, що такі моделі вимагають багато часу та обчислювальних ресурсів.

Більшість авторів фокусуються саме на індивідуальному навчанні агентів, не розглядаючи можливість обміну досвідом/знаннями між агентами. Обмін знаннями відбувається, здебільшого, завдяки збереженню досвіду кожного агенту, передачі його в центр, де в майбутньому відбудеться перенавчання моделей. В [4] висвітлюється і досліджується проблема обміну знаннями між однорідними агентами в багатоагентному навчанні з підкріпленням. Результатом їх роботи стало підвищення ефективності моделей, до того ж з використанням меншої кількості ресурсів, що зумовлює актуальність подальших досліджень в цьому напрямку.

Перелік посилань:

1. Russell S., Norvig P. Artificial Intelligence: A Modern Approach. – Upper Saddle River, New Jersey: Prentice Hall, 2010. – p1132.

2. Парасюк И. Ершов С. Методы взаимодействия и координации в мультиагентных системах на основе нечеткой логики высшего типа. Проблеми програмування. 2014. № 2- 3. С. 242-252.

3. Cerquides J., Farinelli A., Meseguer P., Sarvapali D. A Tutorial on Optimization for Multi-Agent Systems. The Computer Journal. Volume 57, Issue 6, 2014, p. 799–824

4. Gao Z., Xu K., Ding B., Wang H., Li Y., Jia H. KnowSR: Knowledge Sharing among Homogeneous Agents in Multi-agent Reinforcement Learning. 2021. (arXiv preprint arXiv:2105.11611).

Аспірант Голець В.О. Доц., д.т.н. Коваль О.В.

## **ЗАСТОСУВАННЯ ГРАНИЧНОЇ АНАЛІТИКИ У СИСТЕМАХ ПРОМИСЛОВОГО ІНТЕРНЕТУ РЕЧЕЙ**

Граничні та туманні обчислення доповнюють хмарні обчислення, наближаючи вузли обробки даних і зберігання до користувачів. Завдяки зменшенню трафіку це дозволяє інженерам уникнути багатьох проблем у традиційній хмарній інфраструктурі, які можуть виникнути у разі необхідності переміщення численних і великих пакетів даних (Матов, 2021). Підхід до периферійних обчислень полягає в тому, щоб задовольнити вимоги інфраструктури на основі Інтернету речей, такі як: гнучке керування з'єднаннями, обробка в реальному часі, оптимізація даних і зменшення навантаження на мережу (Kan Xu et al, 2022). У той час як такі галузі, як енергетика чи виробництво, сильно залежать від QoS (якості обслуговування) і часу відповіді в своїх мережах, поточні розподілені архітектури є надійними, але повільними, коли йдеться про мікро-управління в моменти високого навантаження на мережі (Haoxing Wang та інші, 2020). Парадигма периферійного аналізу надає підходи до полегшення мережевої інфраструктури, надаючи периферійним пристроям, таким як датчики, приводи та концентратори, способи попередньої обробки даних і виконання локальних вимог (Kan Xu et al, 2022). За останнє десятиліття кількість пристроїв, підключених до Інтернету, різко зросла і, як очікується, досягне 21 мільярда до 2023 року, 2/3 цього підключення класифікується як машинамашина (до 14,7 мільярда). (Jorge Pérez et al, 2022). Ніланджан Дей та інші у своїй роботі над IoT та Big Data припускають, що застосування різноманітних методів аналізу даних є життєво важливим для виживання та процвітання мереж на основі IoT, які замінюють звичайні централізовані системи (Julien Gedeon та інші, 2019). Протягом кількох років великі зусилля були присвячені вивченню цієї парадигми, був розроблений стандарт з метою формування описового формату реалізації периферійних обчислень.(Матов, 2021). Дослідження, проведене Пересом, показало, що зацікавлені сторони далекі від єдиного сприйняття парадигми периферійних обчислень. Це призвело до плутанини в її реалізації та застосуванні (Хорхе Перес та ін., 2022). У сукупності ці дослідження підтверджують думку про те, що парадигма хмарних обчислень недостатня для задоволення потреб уже широко використовуваних промислових додатків Інтернету речей з низки причин. Тому останнім часом для відповідності цим критеріям з'явилися мобільні периферійні обчислення, туманні обчислення та мобільні хмарні обчислення. Технологія туманних обчислень допомагає оптимізувати послуги та покращити взаємодію з користувачем, наприклад, швидше реагувати на критичні потреби, чутливі до часу.(Ethar H. K. Alkamil et al, 2021). Нещодавно нафтогазова промисловість зіткнулася з кількома критичними проблемами, що впливають на світовий енергетичний ринок, включаючи спалах Covid-19, коливання цін на нафту зі значною невизначеністю, різке посилення екологічних норм і виклики цифрової кібербезпеки. Таким чином, IIoT(Промисловий ІоТ) може забезпечити необхідні гібридні обчислення в хмарах і тумані для аналізу величезних обсягів конфіденційних даних від датчиків і приводів для ретельного моніторингу нафтових вишок і свердловин, тим самим краще контролюючи глобальний видобуток нафти. Покращена якість обслуговування (QoS) можлива за допомогою туманних обчислень, оскільки вони можуть пом'якшити проблеми, з якими не може впоратися стандартна ізольована хмара.(Ethar H. K. Alkamil et al, 2021). Граничні обчислення призначені для забезпечення додатків із суворими вимогами до затримки, наприклад, доповненої реальності, і приборкати величезні потоки даних, створені пристроями IoT. Основним принципом цієї парадигми є наближення обчислень із віддаленої хмари до споживачів послуг і виробників даних. Як наслідок, постає питання розміщення периферійних обчислювальних засобів (L. Corneo et al, 2021). Теоретично цю проблему можна пом'якшити шляхом спільного використання обчислювальних ресурсів у локальному сусідстві пристроїв, тоді як політика такої взаємодії повинна бути чітко визначена та гарантована. Різноманітні дослідження, проведені з питань безпеки та конфіденційності для пристроїв IoT, а також для крайових рішень. Здебільшого покладаються на блокчейн як на кандидата для вирішення багатьох проблем безпеки завдяки своїй децентралізованій наскрізній схемі безпеки (Anum Nawaz et al, 2020). Величезний масштаб, мінливість і швидкість змін периферійних середовищ вимагають нового підходу - підходу до автономного управління. Дії керування, такі як узгодження щодо розгортання, узгодження, виконання та поточна перевірка робочих навантажень, мають бути перенесені з адміністратора на автономне програмне забезпечення для керування (Jeffrey Palmer et al, 2020). З іншого боку, такий підхід має відповідати власним викликам і вимагає проведення низки досліджень, щоб зрозуміти ризики та переваги, які він приносить. Ключовий момент, який привів наукове суспільство до розробки IoT, крайових і базованих рішень. Контроль кількості даних життєво важливий у системі, що покладається на мережу пристроїв, які постійно обмінюються інформацією (замовлення, результати, пошук). Як пропонує Матов у своєму дослідженні, застосування різних легких алгоритмів обробки даних, на додаток до диференціації, якими даними потрібно обмінюватися, є рішенням для досягнення високої ефективності та низької кількості переданих даних. Може здатися, що забезпечення з'єднання між пристроями для однорангової передачі даних є легким завданням, однак, коли йдеться про горизонтальне масштабування системи та створення численного набору з'єднань, сіток і автономних розподільників даних, вимоги, які необхідно задовольняти, кардинально змінюються.

Перелік посилань:

1. Матов О. (2021). Туманні обчислення та їхнє математичне моделювання, Інститут проблем реєстрації інформації НАН України, DOI:10.35681/1560- 9189.2021.23.3.244787

2. Kan Xu et al. (2022) Application of Edge Computing in the Quality Control of Cable Production Process J. Phys.: Conf. Ser. 2246 012049.

3. Haoxing Wang et al. (2020) Architectural Design Alternatives Based on Cloud/Edge/Fog Computing for Connected Vehicles, IEEE communacations surveys & tutorials, vol. 22, no. 4.

4. Jorge Pérez et al. (2022) Edge computing / A grounded theory study,Computing 104:2711–2747.

5. Julien Gedeon et al. (2019) What the Fog? Edge Computing Revisited: Promises, Applications and Future Challenges, IEEE Access.

6. Nilanjan Dey et al. (2018) Internet of Things and Big Data Analytics Toward Next-Generation Inteligence, Studies in Big Data series no. 30, Springer 2197-6503.

7. Ethar H. K. Alkamil et al. (2021) The Role of Hybrid IoT with Cloud Computing and Fog Computing to Help the Oil and Gas Industry Recover from Covid-19 and Face Future Challenges, SPE Annual Technical Conference and Exhibition: 10.2118/206067-MS.

8. Jeffrey Palmer et al. (2020) Why Edge Computing Needs Autonomous Management, IBM Cloud article, 2020.

9. L. Corneo et al. (2021) (How Much) Can Edge Computing Change Network Latency?, 2021 IFIP Networking Conference (IFIP Networking),2021, pp. 1-9, 10.23919.

10.Anum Nawaz et al. (2020) Edge Computing to Secure IoT Data Ownership and Trade with the Ethereum Blockchain, Sensors 2020, 20(14), 3965.

11.Volkan Gezer et al. (2019) A Field Study: The Perception of Edge Computing for Production Industry, The Thirteenth International Conference on Mobile Ubiquitous Computing, vol. 13,ISBN: 978-1-61208-736-8.

12. Грудзинський Ю. (2020) Технології сучасних кібер-фізичних систем, НТУУ КПІ ім. Ігоря Сікорського, 2020.

#### **УДК 004.051:004.057**

Магістрант 1 курсу, гр. ТВ-21мн Єзгор В.С. Доц., к.т.н. Гусєва І.І.

## **ІНСТРУМЕНТАЛЬНІ ЗАСОБИ НАВІГАЦІЇ В ТРАНСПОРТНИХ СИСТЕМАХ**

Сучасні навігаційні системи створені таким чином, що на них постійно потрібно звертати увагу, щоб дотримуватись маршруту. Це в свою чергу підвищує ризик потрапляння водія в дорожньо-транспортну пригоду. Актуальність теми дисертації зумовлена необхідністю розробки нової навігаційної системи, яка буде демонструвати побудований маршрут на головному дисплеї автомобіля з використанням інструментів доповненої реальності та комп'ютерного бачення в режимі реального часу.

Невирішеними залишаються проблеми пов'язані із точністю нейроних мереж та їх швидкістю виконання на графічних процесорах для розпізнавання об'єктів на відео з передньої камери автомобіля. Вирішенням даної проблеми є використання YOLO (You Only Look Once) [1] або ViViT (A Video Vision Transformer) [2].

YOLO - це найсучасніший алгоритм виявлення об'єктів у реальному часі, представлений у 2015 році Джозефом Редмоном, Сантошем Діввалою, Россом Гіршиком та Алі Фархаді у їхній відомій дослідницькій статті «You Only Look Once: Уніфіковане виявлення об'єктів у реальному часі». Автори створюють задачу виявлення об'єктів як задачу регресії, а не задачу класифікації, просторово розділяючи обмежувальні прямокутники та асоціюючи ймовірності з кожним із виявлених зображень за допомогою єдиної згорткової нейронної мережі (CNN). YOLO v5, v7 і v8 — це найновіші версії моделі YOLO. Порівняння останніх моделей Yolo відображено на рис. 1.

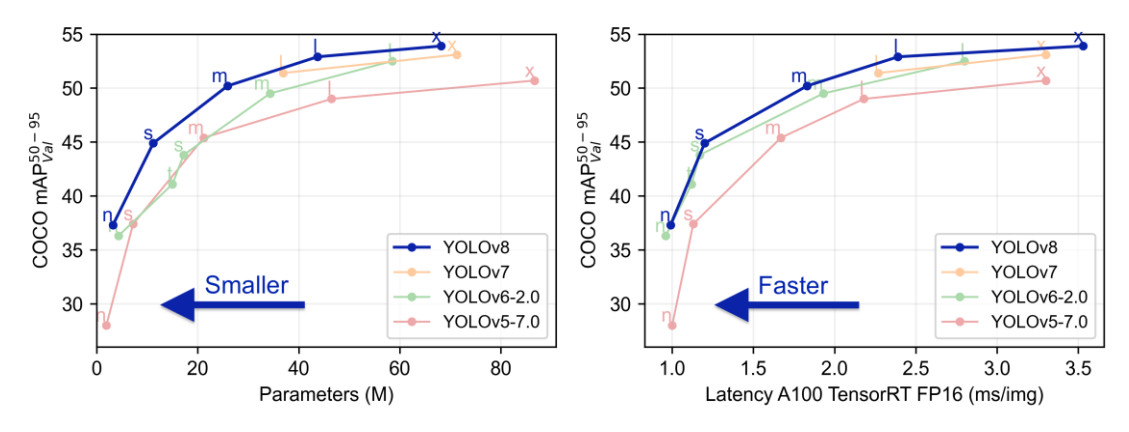

Рисунок 1 – Порівняння YOLO v5, v6, v7 і v8

Для навчання моделей використовується фреймворк PyTorch [3]. PyTorch — це фреймворк машинного навчання (ML) з відкритим кодом, заснований на мові програмування Python і бібліотеці Torch. Torch — це бібліотека ML з відкритим кодом, яка використовується для створення глибоких нейронних мереж і написана на мові сценаріїв Lua. Це одна з кращих платформ для досліджень глибокого навчання. Інфраструктура створена для прискорення процесу між дослідженням прототипування та розгортанням. TensorRT — це бібліотека, розроблена NVIDIA для швидшого визначення графічних процесорів (GPU) NVIDIA [4]. TensorRT побудовано на CUDA, моделі паралельного програмування NVIDIA. Він може дати приблизно в 4-5 разів швидше висновки щодо багатьох служб реального часу та вбудованих програм. Хоча згідно з документацією, це дає в 40 разів швидший висновок порівняно з продуктивністю лише

ЦП.

Для вирішення завдань в яких використовуються класичні методи комп'ютерного зору використовується бібліотека OpenCV (Open Source Computer Vision Library) [5]. Бібліотека містить понад 2500 оптимізованих алгоритмів, що включає повний набір як класичних, так і найсучасніших алгоритмів комп'ютерного зору та машинного навчання. Ці алгоритми можна використовувати для виявлення та розпізнавання та ідентифікації різних об'єктів, класифікації дій людей у відео, відстеження рухів камери, відстеження рухомих об'єктів, вилучення 3D-моделей об'єктів, створення 3D-хмар точок із стереокамер. Також за допомогою даної бібліотеки можна створювати доповнену реальність на основі розпізнаних об'єктів.

Приклад побудови маршруту даною системою відображено на рис. 2.

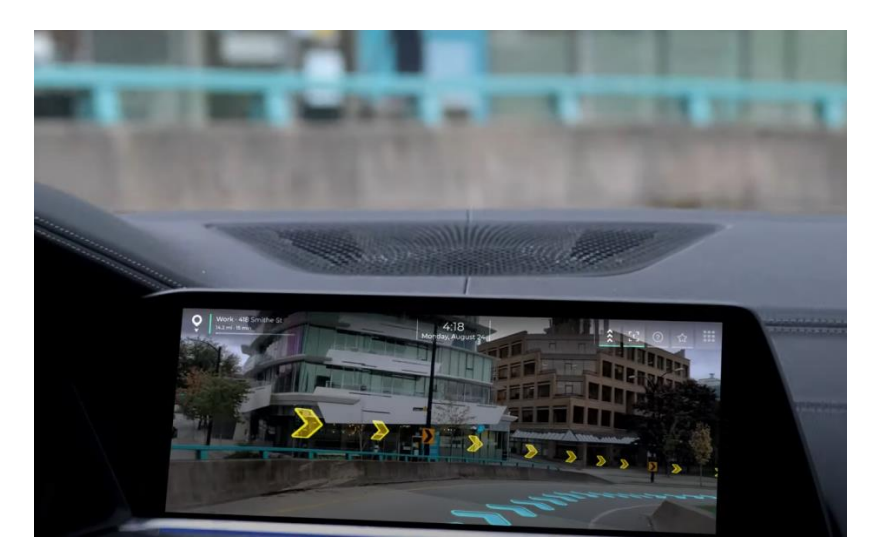

Рисунок 2 – Навігаційна система з використанням інструментів доповненої реальності

Наразі було досліджено різні моделі виявлення об'єктів, їх особливості, можливість модифікації архітектур для покращення точності та швидкості виконання у відповідності до розпізнавання дорожніх об'єктів, які будуть потрібні для надійної та стабільної роботи даного програмного продукту. Також було проведено дослідження побудови маршруту для економічного використання ресурсів автомобіля.

Перелік посилань:

1. Модель виявлення об'єктів Ultralytics YOLOv8: сайт URL: https://docs.ultralytics.com/

2. Модель виявлення об'єктів Video Vision Transformer: сайт URL: https://openaccess.thecvf.com/content/ICCV2021/papers/Arnab\_ViViT\_A\_Video\_Vision\_Trans former\_ICCV\_2021\_paper.pdf

3. Фреймворк машинного навчання PyTorch: сайт URL: https://pytorch.org/docs/stable/index.html

4. Високопродуктивний оптимізатор виведення TensorRT: сайт URL: https://docs.nvidia.com/deeplearning/tensorrt/developer-guide/index.html.

5. Бібліотека комп'ютерного зору OpenCV: сайт URL:

https://docs.opencv.org/

Магістрант 1 курсу, гр. ТВ-22мп Ковтун А.С. Доц., к.е.н. Гусєва І.І.

## **ПРОГРАМНИЙ ЗАСТОСУНОК ФОРМУВАННЯ НАВЧАЛЬНИХ ПЛАНІВ**

У сучасному світі, де технології набувають все більшого значення в різних сферах діяльності, освіта не може залишатися осторонь цього процесу. Одним з напрямків розвитку освіти є використання програмних засобів для автоматизації процесів навчання та організації навчального процесу в цілому. Особливо важливим є використання програмного засобу для формування навчальних планів, оскільки цей процес є ключовим для успішної реалізації освітньої програми.

Навчальні заклади стикаються зі складністю планування навчального процесу та формування навчальних планів. Велика кількість дисциплін, їх залежності та різноманітність роблять цей процес складним та часом- трудомістким. Однак, існує можливість використання програмних засобів для автоматизації цього процесу, що дозволяє зекономити час та зробити процес більш ефективним. Навчальні заклади постійно змінюють свої підходи та методики навчання, тому необхідно мати ефективний та автоматизований інструмент для планування навчального процесу.

Формування навчального плану за допомогою програмного застосунку має значні переваги перед формуванням вручну, що дозволяє економити час та мати більш гнучку систему. Наведемо декілька конкретних прикладів таких переваг:

- За допомогою програмного застосунку можна легко внести зміни до створеного навчального плану. Наприклад, у разі необхідності зменшити кількість годин для певної дисципліни в 2 рази – у програмному застосунку необхідно змінити лише одне значення, а всі інші будуть перераховані автоматично.
- Програмний застосунок дозволяє уникнути помилок в підрахунках і дає змогу користувачу чітко бачити всі величини, їх групування та невідповідності у разі їх виникнення.
- Формування навчального плану від найпростішого до складного може зайняти значно менше часу завдяки автоматизації його створення з використанням програмного застосунку.

Для зберігання всієї інформації планується використовувати захищене хмарне сховище, що дозволить надавати доступ до навчального плану без перекидання файлів через сторонні системи, та дозволить формувати, редагувати чи переглядати його з будьякого пристрою – комп'ютера, телефону чи планшету. Також такий підхід убезпечить від випадкової втрати файлу з навчальним планом, коли він розроблявся на комп'ютері однієї людини, а потім комп'ютер зламався чи його просто немає поряд в потрібний момент[1].

Програмний застосунок буде мати набір правил та обмежень формування навчального плану і цей набір можна буде модифікувати. Для початку буде додано ті правила, які описані в «Рекомендаціях щодо розроблення навчальних планів»[2]. Наприклад, деякі з них наступні:

 Для кожної навчальної дисципліни у стовбцях «Всього» зазначається загальна кількість кредитів і годин, які відводяться для її засвоєння. Далі, у стовбцях «Аудиторні години», загальний час розподіляється на аудиторні, в цілому, і на різні види аудиторних занять: лекції, практичні або семінарські заняття, лабораторні заняття або комп'ютерний практикум у семестрі має бути не більше трьох розрахункових (розрахунково-графічних, графічних) або домашніх робіт та двох рефератів (аналітичних оглядів, перекладів тощо);

- У навчальних планах в окремих таблицях визначається необхідна інформація з практик (термін проведення і тривалість у тижнях) та державної атестації (форма і термін проведення).
- у семестрі має бути лише одне індивідуальне завдання з певного кредитного модуля;
- у семестрі може бути не більше трьох розрахункових (розрахунково-графічних, графічних) або домашніх робіт та двох рефератів (аналітичних оглядів, перекладів тощо);

При розробці програмного застосунку для формування навчальних планів, детально буде вивчено цей процес та опитано людей, які зазвичай займаються ним для того, щоб визначити всі деталі того, яка саме функціональність необхідна та які додаткові проблеми може вирішити розроблюваний застосунок.

В якості технології розробки веб-інтерфейсу було обрано фреймворк React [3] та мову програмування JavaScript. Також, з метою покращення відображення інтерфейсу користувача буде використовуватись бібліотека Material, яка є поширеною і зручною у використанні та має всю необхідну документацію.

В якості основної технології для розробки back-end частини попередньо планується використати платформу node.js [4], так як вона є легкою у використанні, гнучкою та має дуже велику кількість бібліотек та документацію до них.

Перелік посилань:

1. What is a cloud database? [Електронний ресурс] Режим доступу до ресурсу: https://www.techtarget.com/searchcloudcomputing/definition/cloud-database

2. Навчальні плани – КПІ [Електронний ресурс] Режим доступу до ресурсу: https://osvita.kpi.ua/files/downloads/Rekom\_NP\_RNP.doc.

3. React - The library for web and native user interfaces [Електронний ресурс] Режим доступу до ресурсу: https://react.dev

4. Node.js[Електронний ресурс] Режим доступу до ресурсу:https://nodejs.org/uk

Магістрант 1 курсу, гр. ТВ-21мп Славський С.В. Доц., к.е.н. Гусєва І.І.

#### **ІНСТРУМЕНТАЛЬНІ ЗАСОБИ ФОРМУВАННЯ ПОВЕДІНКИ НА ДОРОЗІ**

Метою дослідження є розробка та впровадження мобільного програмного застосунку формування покращеної поведінки на дорозі для збільшення рівня обізнаності населення та зменшення кількості аварій та дорожньо-транспортних пригод за рахунок кращих знань правил та надбаних звичок ввічливого та безпечного водіння.

Дорожньо-транспортна пригода (ДТП) — подія, що сталася під час руху транспортного засобу, внаслідок якої загинули або поранені люди чи завдані матеріальні збитки.

Офіційна статистика дорожньо-транспортних пригод в Україні продемонстрована на рис. 1 зазначає, що кожного року відбувається близько 150000 ДТП, які були задокументовані та офіційно оформленні, кількість неоформлених невідома і може перевищувати загальну кількість в декілька разів [1].

Якщо врахувати кількість автомобілів українського автопарку, а це трохи більше 10 млн. можна дізнатись, що кожного року кожен 50 водій потрапляє в ДТП. Переважна більшість дорожніх пригод відбувається через недотримання правил дорожнього руху, через їх незнання або самовпевненість водіїв.

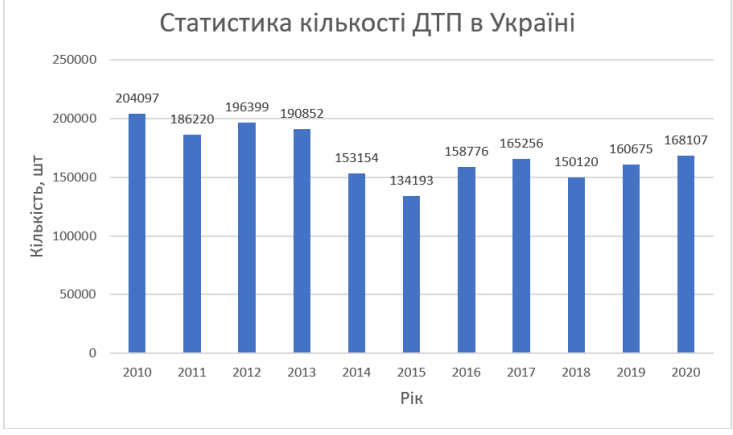

Рисунок 1 – Статистика ДТП в Україні

Основною метою розробки інструментальних засобів формування поведінки на дорозі є створення мобільного застосунка для щоденного використання, яке змотивує та покращить теоретичні знання правил, а також практичні навички водіння за рахунок накопичення даних поведінки водія на дорозі та системи заохочення вивчення та повторення базових, а також розширених правил дорожнього руху та поведінки за кермом автомобіля [2].

Для досягнення поставлених цілей слід використати кросплатформну мову програмування мобільних додатків Kotlin, яка забезпечить оперативну розробку додатку, а також дозволить масштабувати її на різні платформи для збільшення кількості користувачів [3].

Для збереження даних, які накопичує програма під час роботи, було прийнято рішення використовувати швидку та надійну базу даних SQLite за допомогою бібліотеки Room. Room — це високорівневий інтерфейс для вбудованих низькорівневих прив'язок SQLite в Android. Він виконує більшу частину роботи під час компіляції, створюючи API над вбудованим API SQLite, що значно полегшує роботу з базами даних Android [4].

Отже за рахунок інструментальних засобів, що розробляються, необхідно досягти

покращення знань правил дорожнього руху, їх щоденне дотримання та в перспективі сформувати принципи та засади поведінки на дорозі, що унеможливить майбутні нещасні випадки та смерті.

В результаті проведеної роботи буде представлений зручний та інтуїтивно зрозумілий мобільний додаток, що виконує відразу декілька важливих функції, а саме: накопичує та опрацьовує кількісті та якісні показники водія під час руху, на основі яких сповіщає про порушення та недоліки водіння; надає інструмент для вивчення та покращення теоретичних і практичних знать правил дорожнього руху; пропонує механізм мотивації вивчення правил та утримання зацікавленості користувачів програмним продуктом протягом довгого періоду часу [5].

Поведінка на дорозі це сукупність роботи кожного її учасника, а отже формувати цю поведінку необхідно у кожній особистості, не зважаючи на те чи це досвідчений водій, чи новачок, який тільки отримав права, чи пішохід, який переходить дорогу.

Перелік посилань:

1. Статистика. Патрульна поліція України.URL:

https://patrolpolice.gov.ua/statystyka/.

2. Stavros Nousias, Christos Tselios, Dimitris Bitzas, Dimitris Amaxilatis, Javier Montesa, Aris S. Lalos, Konstantinos Moustakas, Ioannis Chatzigiannakis. Exploiting Gamification to Improve Eco-driving Behaviour: The GamECAR Approach. 2019. 14 с.

3. Michael F. Kotlin and Android Development featuring Jetpack. Build Better, Safer Android Apps: Pragmatic Bookshelf, 2021. 446 c.

4. SQLite Tutorial - An Easy Way to Master SQLite Fast. SQLite Tutorial. URL: https://www.sqlitetutorial.net/.

5. Jiawei WU. Analysis of taxi drivers'driving behavior based on a driving simulator experiment. 2014. 112 с.

#### **УДК 004.822:004.89**

Магістрант 2 курсу, гр. ТВ-91мн Логвіненко Т.С. Доц., к.т.н. Гагарін О.О.

#### **АНАЛІЗ ЗАСОБІВ ПОШУКУ ІНФОРМАЦІЇ ДЛЯ ПОБУДОВИ КЛАСИФІКАТОРІВ ОЦІНЮВАННЯ РЕЗУЛЬТАТІВ МОДЕЛЮВАННЯ СКЛАДНИХ СИСТЕМ**

Необхідною умовою успішного використання математичних методів у системах моделювання складних систем є параметризація показників (результатів) процесу моделювання конкретної предметної області, на базі визначення множини «залежних» і «незалежних» параметрів, обрання конкретного методу математичного опрацювання даних експериментів та обрання методів порівняння результатів використання різних методів.

Як показує аналіз літературних джерел, головною метою чисельних робіт з вивчення можливостей моделювання складних систем є створення такої моделі, яка досить повно враховує причинно-наслідкові зв'язки, що існують між вхідними та вихідними показниками системи. Інакше, бажана модель має бути побудована на підставі заздалегідь обраних і точно виміряних змінних на базі системи залежностей, які використовують методи або регресивного аналізу, або мають можливості будувати системи класифікації параметрів за різними ознаками (функціональними , часовими).

В процесі розробки регресійних моделей мають бути використані незалежні змінні, які відповідають основним показникам процесу що моделюється, та набору ортогональних до них змінних, які можна одержати за допомогою факторного аналізу. Ця вимога викликана тим, що інтерпретація ортогональних змінних має певні труднощі, тому що такі змінні, як правило, являють собою комбінацію різних компонентів основних показників. При наявності загальновизнаних способів оцінки основних показників процесу що моделюється можна вибрати критерії для основних об'єктів конкретного дослідження ( джерела, поля та т. ін.) і здійснювати перевірку їхньої адекватності. У результаті цього може бути побудована деяка система кількісних оцінок основних показників моделюючого процесу, які можуть періодично переглядатися з метою врахування еволюційних змін, що відбуваються в житті, зокрема зміни системи цілей й спрямованістю процесу моделювання. Для виконання таких задач потрібно обрати засоби обробки даних для відбору та побудови таких класифікаторів з різноманітними показниками. Саме цьому питанню присвячена робота.

Основними критеріями, які необхідно розглянути при виборі кандидатів наступні:

- функціонал програмного забезпечення повинен повністю забезпечувати усі етапи побудови сценаріїв створення кластерів з даними результатів моделювання та проведення оцінок за обраними показниками;

- методи та алгоритми обробки великих даних з результатами моделювання, застосовані в програмному забезпечені повинні мати гнучкі параметри налаштування;

- графічний інтерфейс повинен реалізовувати функціонал drag and drop. Це забезпечує простоту в освоєнні інструменту для проведення аналізу та можливість наглядно формувати сценарії аналізу різної степені складності у простій візуальній формі.

Для пошуку були використано сайт G2 Crowd (https://www.g2.com) який є одним із найбільших сайтів для оцінювання програмного забезпечення. Серед усіх інструментів для аналітики великих даних були обрані наступні засоби.

**Система Rapid Miner** — це кросплатформене програмне забезпечення, яке надає гнучке середовище для машинного навчання, дата майнінгу та інтелектуального аналізу тексту. Rapid Miner розроблений на основі клієнт серверної модель і має, як платну так і безкоштовну версії. Написаний Rapid Miner на мові програмування Java та має відкритий код на сервісі GitHub. Серед розглянутих функціонал, що надає Rapid Miner можна

назвати одним із найкращих, оскільки він надає найбільш гнучкий інструментарій. Так він має оператори: для роботи із файлами різного формату (csv, excel), програмним забезпеченням (Salesforce, Twitter), реляційними базами даних, хмарними сховищами такі як Amazon, Google і Azure, а також локальними репозиторіями. Проте робота із веб сервісами не доступні у безкоштовній версії даного ПЗ. В безкоштовній версії Rapid Miner можливо працювати лише із набором даних, кількість рядків у яких не перевищує 10 000. Не можна також використовувати технологію Radoop, що являє собою інтеграцію файлової системи Hadoop у функціонал Rapid Miner. Для процесу агрегації даних представлено більше ніж 76 операторів серед яких є оператори фільтрування, оператори join, merge тощо. Для очистки даних надається більше ніж 25 операторів.

**Система Orange** — це компонентний набір кросплатформеного програмного забезпечення для побудови сценаріїв аналітики великих даних різної складності, що містить інтерфейс, який підтримує функціонал drag and drop. Оператор "File" працює із файлами, що підтримують формат csv. Оператор "Datasets" підтримує дані, що були завантажені із онлайн репозиторія Orange. Оператор SQL Table дозволяє завантажити дані із серверу PostgreSQL та SQL Server. Процес налаштування Orange значно складніше за рахунок необхідності вручну прописати завантаження необхідних бібліотек мови Python, Функціонал Orange за замовчуванням помітно менший ніж у Rapid Miner.

**Система KNIME** — це кросплатформене програмне забезпечення для побудови сценаріїв аналітики великих даних з частково відкритим вихідним кодом. Мова програмування на якій реалізована KNIME — Java. KNIME може працювати із наступними джерелами даних у форматах: Xlsx; ARFF; XML; JSON; SQL Server; MongoDB; REST сервери (лише у платній версії).

**СистемаWeka** — це кроссплатформене програмне забезпечення для побудови сценаріїв аналітики великих даних. Мова програмування на який реалізована WEKA — Java. Фунціонал WEKA майже повністю досягає рівня, який задає Rapid Miner. Він забезпечує як і попередню обробку даних так і достатню кількість операторів постобробки. Проте не дуже зрозумілий інтерфейс, на який скаржаться у відгуках та розбиття операторів на не інтуїтивні категорії йдуть у протиріччя із основними вимогами до інструментальних засобів побудови сценаріїв аналітики.

**СистемаAlteryx** - комп'ютерне програмне забезпечення створено для роботи із великими даними та пропонує чотири основні модулі — Connect, Promote, Server та Desinger. Саме останній із компонентів продукції компанії використовується для аналітики великих даних у простій та зручній візуальній формі за допомогою drag and drop редактора. Програмне забезпечення надає оператори для роботи із різними типами структурованих файлів (csv або excel), та базами даних Microsoft SQL Server та Oracle. Для попередньої обробки даних в програмному забезпечені наявно дев'ятнадцять операторів, проте відсутня можливість для нормалізації вхідної інформації.

Перелік посилань:

1. Безверхня Ю. В. Проблеми та перспективи автоматизації управлінського обліку. Збірник наукових праць Таврійського державного агротехнологічного університету. 2015. 1(29). С. 192–198.

2. Яцько О. М. Застосування OLAP-технологій в економічній галузі України. Науковий вісник Чернівецького університету. Комп'ютерні системи та компоненти. 2017. Т. 8. Вип. 2. С. 22–30.

3. Беккауер А. О. Використання технологій Data Mining для автоматизації бізнеспроцесів на виробництві. Системи обробки інформації. 2016. 1(138). С. 161–164.

Аспірант Олексій А.О. Проф., к.ф.-м.н. Верлань А.А.

## **НЕЙРОМЕРЕЖЕВІ ПІДХОДИ ДО ГЕНЕРАЦІЇ АКУСТИЧНИХ СИГНАЛІВ ВОДНОГО СЕРЕДОВИЩА**

Загалом, нейромережеві підходи до генерації акустичних сигналів мають ряд переваг, серед яких: здатність вивчати складні закономірності, адаптивність, масштабованість, здатність до узагальнення. Проте, не всі підходи раціонально застосовувати для вирішення задачі. Наприклад, авторегресивні моделі та моделі нормалізуючих потоків не підходять для задачі генерації акустичних сигналів водного середовища, оскільки вони мають наступні недоліки: обчислювальна складність, брак різноманітності, складність моделювання складних розподілів та детальний контроль поцесу. Варіативні автоенкодери забезпечують більш ефективний і водночас точний спосіб зробити висновок. Однак, через варіаційну апроксимацію, вони створюють розмиті зразки з нижчою якістю, ніж інші підходи. Крім того, якщо генеративна мережа занадто потужна, варіативні автоенкодери можуть страждати від апостеріорного колапсу. Статей, в яких ці архітектури застосовувались для розширення вибірок акустичних сигналів водного середовища не було знайдено, тому вони не розглядатимуться в даному огляді

Архітектура генеративної змагальної мережі (GAN) складається з двох основних компонентів - генератор та дискримінатор. Генератор - це нейронна мережа, яка генерує екземпляри даних, а дискримінатор намагається визначити їхню достовірність. Модель дискримінатора виявляє, чи є екземпляр даних справжнім або фальшивим. Модель генератора намагається обдурити дискримінатор і тренується на більшій кількості даних, щоб отримати правдоподібні результати. Ця архітектура є змагальною, оскільки генератор і дискримінатор працюють один проти одного з протилежними цілями. GAN мають кілька переваг над іншими генеративними моделями для розширення наборів даних підводних акустичних шумів: відсутність явного розподілу ймовірностей, дрібнозернистий контроль та можливість генерації зразків, що максимально наближених до реальних даних. В більшості випадків, саме GAN використовується для подібних задач. Далі будуть розглянуті роботи, де застосовувалась мережа GAN.

У роботі [1], для обробки даних застосовувалась Min-Max стандартизація та сегментація з застосуванням ковзних вікон. Сегменти, що перекриваються, отримують для виділення локальних часових характеристик. На вхід генератора подається випадковий гаусівський шум z, а на виході виводиться згенерований корабельний шум. Архітектура генератора складається з наступних шарів: повнозв'язний шар, reshape шар, три згорткові шари та два шари upsampling перед першими двома згортковими шарами. Після генерації, згенеровані та реальні шуми подаються до дискримінатора. Дискримінатор використовує спільний 1D згортковий шар для вилучення ознак. Дискримінатор представлений двома гілками. Перша гілка глибокої нейромережі складається з наступних шарів: три згорткові шари, шар нульового доповнення після першого згорткового шару, flatten шар та вихідний шар. Друга гілка складається з трьох шарів довгої короткострокової пам'яті та вихідного шару. Потім, дві гілки комбінуються за правилом множення та отримується фінальний результат. Нейромережа для класифікації шумів складається з чотирьох 1D згорткових шарів, двох шарів максимального групування, одного шару згладжування, одного повнозв'язного шару та одного вихідного шару. Перевірка згенерованих зразків на мережі для класифікації показала точність класифікації 89%.

У роботі [2] метод попередньо обробляє вхідні аудіосигнали та подає на вхід до генератора у вигляді сірих спектральних зображень. Основна частина дискримінатора визначена CNN, включаючи один вхідний шар, три згорткові шари та

два повнозв'язні шари. Генератор схожий на дискримінатор, але працює у зворотному напрямку, включаючи: вхідний шар, два повністю з'єднаних шари та три шари деконволюції. Нейромережа є умовною генеративною змагальною мережею (CGAN), що дозволяє подолати проблему недостатньої кількості даних для класифікації та ідентифікації. Вхідний шар являє собою двовимірний масив, перший вимір якого відповідає розміру партії, а другий вимір відповідає сумі довжини випадкового вектора шуму та кількості умовних міток класів, який є одновимірним масивом довжини n, де кожне значення є випадковим зразком між -1 та 1. Якість згенерованих даних була перевірена на нейромережі Alexnet. Було проведено три експерименти, де тренувальні та валідаційні набори складались з різних наборів оригінальних та згенерованих або змішаних даних. Найвищої точності класифікації, що склала 91.2% вдалось досягти на тренувальних та валідаційних вибірках, що складались зі змішаних наборів даних.

У роботі [3] модифікація нейромережі GAN була застосована для розширення вибірки ехо сигналів. Перед поданням до нейромережі, променеві дані акустичного сигналу підлягають попередній обробці, що полягає у наступних діях: стандартизація даних з застосуванням методу Z-оцінки, виявлення сигналу та копіювання крос-кореляцій. Генеративна мережа складається зі вхідного шару, п'ятьох шарів зворотної згортки та вихідного шару. Дискримінатор складається зі вхідного шару, трьох згорткових шарів, повнозв'язного шару та вихідного шару. Спочатку на генеративну мережу подається випадковий шум. Для перевірки згенерованих даних була були застосовані згорткова нейромережа та багатошаровий персептрон. Загалом, застосування згенерованих зразків показало вищу точність як на згортковій нейромережі – 94% в порівнянні з, так і на багатошаровому персептроні -90%.

В роботі [4] запропонований метод попередньо обробляє вхідні аудіосигнали у вигляді сірих спектральних зображень. Основна частина дискримінатора складається з одного вхідного шару, трьох шарів згортки та двох повнозв'язних шарів. Основна частина генератора схожа на дискримінатор, але у зворотному напрямку. Вона складається зі вхідного шару, двох повністю з'єднаних шарів і трьох шарів деконволюції. Нарешті, результатом обробки генераторної мережі є зображення. Мережа класифікації поділяє всі шари згортки з дискримінатором, і лише повнозв'язний додається в останньому шарі, чий розмір відповідає значенню прихованої інтерпретабельної змінної. В якості нейромережі для класифікації була застосована нейромережа VGGish. Оригінальні та згенеровані дані були використані для перевірки згенерованих зразків в різних пропорціях для тренування та валідації. Найвищий результат в 91.2% було отримано з використанням змішаних даних.

Були розглянуті підходи, що можуть бути застосовані для розширення вибірки акустичних сигналів водного середовища. Задача полягає в реалізації запропонованих підходів, та виборі найкращого варіанту.

Перелік посилань:

1. Li, Yanmiao, et al. "Pseudo Ship-radiated Noise Generation Based on Adversarial Learning." 2021 IEEE/CIC International Conference on Communications in China (ICCC Workshops). IEEE, 2021.

2. Liu, Fan, Qingzeng Song, and Guanghao Jin. "Expansion of restricted sample for underwater acoustic signal based on generative adversarial networks." Tenth International Conference on Graphics and Image Processing (ICGIP 2018). Vol. 11069. SPIE, 2019.

3. Wang, Zhong, et al. "Data Enhancement of Underwater High-Speed Vehicle Echo Signals Based on Improved Generative Adversarial Networks." Electronics 11.15 (2022): 2310.

4. Yang, Hongbin, et al. "GAN-based sample expansion for underwater acoustic signal." Journal of physics: conference series. Vol. 1544. No. 1. IOP Publishing, 2020.

#### **УДК 004.051:004.057**

Магістрант 1 курсу, гр. ТВ-21мн Половінкін П.О. Проф., д.т.н. Недашківський О.Л.

## **МОДЕЛІ ТА МЕТОДИ ОПИСУ ТА ПРОВЕДЕННЯ ТЕСТУВАННЯ ПРОГРАМНИХ ПРОДУКТІВ НА ПРИКЛАДІ ТЕСТУВАННЯ ВЕБ-ДОДАТКУ КАБІНЕТУ АСПІРАНТА КАФЕДРИ**

При розробці будь-якого програмного забезпечення зазвичай в певний момент часу виникає проблема надійності та стійкості програмного продукту, що розробляється. Для оцінки якості даного програмного продукту використовуються різні види тестування типу: UnitTesting, StressTesting, UsabilityTesting та інші. Кожен вид тестування допомагає знайти недоліки в роботі програмного продукту в певній частині відповідно й застерегти існування таких недоліків в майбутньому. Актуальність дослідження зумовлюється наголошенням на принциповій необхідності та важливості тестування у розробці будьякої системи або додатку.

Так, як тестування буде проводитись на веб-додатку кабінету аспіранта кафедри, будуть представлені спеціальні методи проведення тестування програмних продуктів, які будуть вузько направлені на навчальні системи з інтеграцією в вже готові існуючі системи кафедри. Створені методи проведення тестування будуть вирішувати проблему надійності та стійкості веб-додатку кабінету аспіранта кафедри, не кажучи вже про підтримку даної навчальної системи в майбутньому й розвиток її надалі.

Тестування даного веб-додатку кабінету аспіранта кафедри складається з:

- 1. UnitTesting тестування, що відповідає за окремі компоненти програмного продукту [1].
- 2. UsabilityTesting тестування, що враховує вимірювання того, наскільки легким та доступним для користувача є програмний продукт [2].
- 3. StressTesting тестування, що фокусується на перевірці стабільності та надійності програмного забезпечення [3].
- 4. AcceptanceTesting тестування, що проводиться вже користувачами для погодження якості продукту та відповідності до технічних вимог [4].
- 5. IntegrationTesting тестування, що бере до уваги інтегрованість різних компонентів програми між собою та їх правильну взаємодію [5].
- 6. RegressionTesting тестування, що забезпечує незмінну наявність вже існуючого функціоналу додатку після наступної зміни в коді програми [6].
- 7. PerformanceTesting тестування, що перевіряє швидкість додатку, час відклику, масштабованість та використання ресурсів серверу при певних умовах [7].
- 8. SystemTesting тестування, що проводить валідацію завершеного та повністю інтегрованого програмного продукту [8].

Схема послідовності етапів тестування програмного забезпечення зображена риc.1.

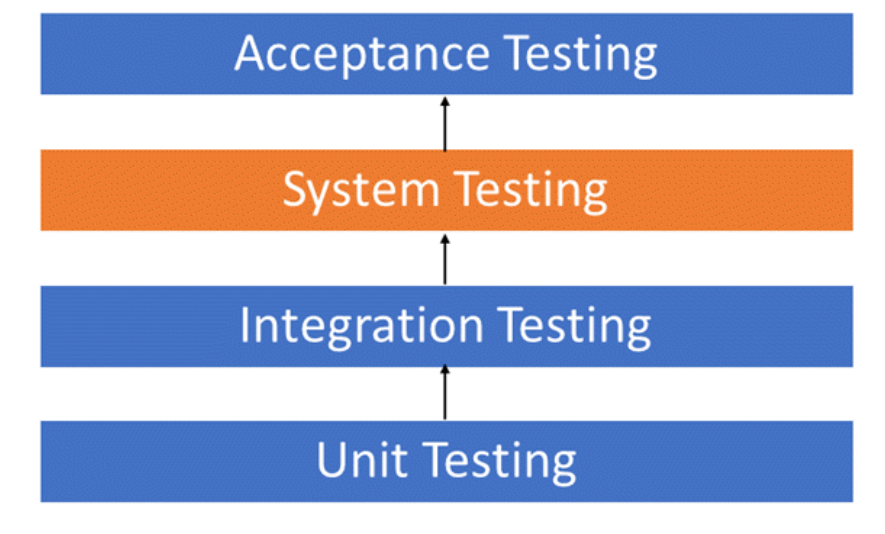

Рисунок 1 – Ієрархія тестування програмного забезпечення

Наразі було досліджено різні методи тестування, їх особливості, можливість модифікації цих методів на прикладі веб-додатку кабінету аспіранта кафедри та виокремлення найголовніших етапів тестування, які будуть потрібні для надійної та стабільної роботи даного програмного продукту.

Перелік посилань: 1. Unit Testing: сайт URL: https://www.guru99.com/unit-testing-guide.html. 2. Usability Testing: сайт URL: https://www.guru99.com/usability-testing-tutorial.html. 3. Stress Testing: сайт URL: https://www.guru99.com/stress-testing-tutorial.html. 4. Acceptance Testing: сайт URL: https://www.guru99.com/user-acceptance-testing.html. 5. Integration Testing: сайт URL: https://www.guru99.com/integration-testing.html. 6. Regression Testing: сайт URL: https://www.guru99.com/regression-testing.html. 7. Performance Testing: сайт URL: https://www.guru99.com/performance-testing.html. 8. System Testing: сайт URL: https://www.guru99.com/system-testing.html.

Студент 4 курсу, гр. ТМ-92 Заступайло М.І. Доц., к.т.н. Шушура О.М.

## **МОДУЛЬ ОБМІНУ ДАНИМИ З БАНКАМИ ІНФОРМАЦІЙНОЇ СИСТЕМИ ODOO**

У сучасних умовах швидкого розвитку інформаційних технологій важливим елементом будь-якої бізнес-діяльності є можливість швидко та ефективно обмінюватися даними з банками. Однак, не завжди інформаційні системи компаній можуть ефективно взаємодіяти з банківськими системами, що може призвести до затримок в оплаті, невірного обліку фінансів та інших негативних наслідків для бізнесу. У зв'язку з цим виникає потреба у розробці модуля обміну даними з банками в інформаційній системі ODOO.

Інформаційні системи, включаючи ODOO, забезпечують широкі можливості для автоматизації бізнес-процесів, зокрема для управління фінансами. Одним із важливих аспектів управління фінансами є обмін даними з банками, який забезпечує швидкий та надійний процес оплати та отримання платежів. Однак, в даний час, обмін даними з банками в ODOO не завжди працює ефективно, що може призвести до затримок та помилок в обліку фінансів компанії. Програма має чимало плюсів, серед яких можна виділити open source та позитивну сторону цього, високу швидкість розробки, покриття загалом всіх бізнес-процесів, веб-орієнтованість, багатомовність, модульність, а також швидка інтеграція з будь-якими сервісами, які є для цього доступними [1]. Мінусом при цьому залишається деяка складність опанування системи звичайним користувачем, враховуючи її масштабність. Проте ця проблема вирішується поетапним під'єднанням додаткового функціоналу протягом засвоєння системи.

Метою цього дослідження є поліпшення обміну даними з банками в ODOO та забезпечення швидкого та точного обліку фінансів компанії. Основним **завданням** є підвищення ефективності обміну даними з банками та зниження кількості помилок, що виникають під час оплати та отримання платежів.

Серед основних **задач** дослідження варто виокремити:

- розроблення модулю обміну даними з банками, який буде інтегрований з ODOO;
- забезпечення можливості автоматичного імпорту та експорту даних з банківських систем до ODOO та навпаки;
- розробка функціоналу для автоматичного розподілу отриманих платежів на відповідні рахунки компаніїта для автоматичного відображення оплати від клієнта на відповідний рахунок компанії;
- забезпечення можливості стеження за станом оплати та станом платежу в режимі реального часу та можливості виведення звітів про оплати та платежі за потребою.

Зараз ODOO має можливість забезпечувати великий арсенал роботи бізнесу і в напрямку роботи з клієнтами, і в управлінні проектами, а також і в торгівлі й складському підрахунку та управлінні ресурсами підприємства. Тому цей напрямок дослідження та розробки є надзвичайно актуальним, затребуваним та необхідним для становлення бізнесу зокрема та всієї економіки загалом.

Для аналізу поточного стану обміну даними з банками в системі ODOO, було проведено дослідження різних джерел, таких як документація ODOO, форуми спільноти, розділи документації, присвячені банківському обміну даними. Було виявлено, що в ODOO є обміни даними з банками, але вони часом обмежені та не дозволяють автоматичного обміну з багатьма банками [2].

Для реалізації модуля обміну даними з банками в ODOO використано мову програмування Python та інші технології, що використовуються в ODOO [3]. Розробка модуля була проведена з урахуванням потреб користувачів та з метою максимальної автоматизації процесу обміну даними з банками. Перш за все, поставала необхідність в інтерфейсах для взаємодії з банківськими системами, включаючи можливість імпорту та експорту даних з різних банківських систем. Наступним кроком стало розроблення функціоналу для автоматичного розподілу отриманих платежів на відповідні рахунки компанії та автоматичного відображення оплати від клієнта на відповідний рахунок компанії. Після цього, варто було забезпечити можливість стеження за станом оплати та станом платежу в режимі реального часу, що дозволяє швидко реагувати на можливі проблеми з оплатою та платежами. Також важливо розробляти звіти про оплати та платежі, які допоможуть в управлінні фінансами компанії. Таким чином, на основі аналізу потреб користувачів та вимог щодо обміну даними з банками, було розроблено модуль, який забезпечує автоматичний та безпечний обмін даними з банками через протоколи, такі як EBICS, SWIFT, і ISO 20022 [4]. Модуль має інтерфейс, який дозволяє користувачам налаштувати параметри обміну даними з банком, такі як формат файлу, метод аутентифікації, розклад обміну даними, тощо.

Після розробки модулю, було проведено тестування та валідацію, щоб переконатися, що модуль працює ефективно та безпечно. Було проведено ряд тестів, щоб переконатися, що модуль може працювати з різними банками та їх протоколами. Також було проведено валідацію модулю відповідно до стандартів безпеки даних, щоб переконатися, що обмін даними з банками захищений.Нарешті, було проведено інтеграцію розробленого модулю з існуючими бізнес-процесами в системі ODOO. Модуль було інтегровано зі стандартними модулями ODOO, такими як модуль фінансів та бухгалтерії, щоб забезпечити повну функціональність бізнес-процесів.

Висновки: Розробка та інтеграція модуля обміну даними з банками в інформаційну систему ODOO дозволить підвищити ефективність управління фінансами компанії та зменшити кількість помилок, що виникають під час оплати та отримання платежів, дозволить покращити ефективність та точність фінансової взаємодії компанії з банками.

Модуль можна успішно використовувати в будь-якому бізнес-секторі, де існує потреба в взаємодії з банками та фінансовими установами, і дозволить зробити фінансовий облік більш точним та прозорим. Застосування модуля також може допомогти зменшити витрати на оплату праці фахівців, які вручну виконують завдання з обміну фінансовими даними з банками.При розробці модуля важливо звернути увагу на забезпечення безпеки обміну даними, а також на можливість легкої настройки та масштабування модуля для відповідності змінюваним потребам бізнесу.

В цілому, розробка модуля обміну даними з банками в інформаційній системі ODOO є важливим кроком для покращення фінансової взаємодії компанії з банками та фінансовими установами. Вона дозволяє підвищити ефективність фінансової взаємодії, зменшити витрати та ризик виникнення помилок, та зробити фінансовий облік більш точним та прозорим.

Перелік посилань:

1. SWIFT. (2021). Standards [Електронний ресурс] – Режим доступу до ресурсу: https://www.swift.com/standards.

2. Mehta R. Top 10 Benefits of Banking Integration with ERP. DaffodilSoftware [Електронний ресурс] / R. Mehta– Режим доступу до ресурсу: https://insights.daffodilsw.com/blog/top-10-benefits-of-banking-integration-with-erp.

3. ODOO. (2021). BankingIntegration [Електронний ресурс] – Режим доступу до ресурсу: https://www.odoo.com/page/accounting-banking-integration.

4. EBICS – The Electronic Banking Internet Communication Standard [Електронний ресурс] – Режим доступу до ресурсу: https://www.ebics.org/en/.

Студент 4 курсу, гр. ТІ-91 Лола Н.О. Доц., к.е.н. Гусєва І.І.

#### **ІНСТРУМЕНТАЛЬНІ ЗАСОБИ РОЗПІЗНАВАННЯ МАНЕВРІВ ТРАНСПОРТНИХ ЗАСОБІВ**

Зі зростанням діджиталізації технічних та побутових процесів, все ширше має місце інтегрування цифрових технологій у ці сфери. Зокрема, створюється безмежна кількість мобільних додатків для виконання різноманітних задач від підрахунку калоражу їжі до створення впорядкованих списків або розкладів. Окремо розглянемо використання даного підходу у сфері енергоефективного водіння.

З кожним роком, враховуючи часті енергетичні кризи, людство почало відноситися до проблеми енергетики серйозніше, намагаючись збільшити ефективність генерації та споживання енергії, що також актуально і у розрізі сфери транспорту. Під час керування транспортним засобом, водій виконує маневри, кожен з яких, власне, споживає певний обсяг палива або заряду батареї. Подорож з пункту А до пункту Б можна уявити як послідовність маневрів, виконаних транспортним засобом, при чому ця послідовність не є фіксованою. Тобто, враховуючи це, ми можемо дійти до висновку, можуть існувати два еквівалентних маневра з точки зору переміщення з однієї точки до іншої, які при цьому використали різну кількість енергії. Отже це означає, що існує така послідовність маневрів при переміщенні з пункту А до пункту Б, при якому будуть витрачені найменші обсяги енергії.

Розглянемо таку задачу. Можливе створення мобільного додатку для допомоги водієві підвищити енергоефективність керування його транспогртним засобом.

Мобільний додаток повинен бути спроможним розпізнавати маневр, який виконується автомобілем та вираховувати кількість палива, що була на нього витрачена та об'єднувати ці маневри в рамках однієї поїздки.

Задля реалізації розпізнавання маневрів можливо скористатися алгоритмом на базі правил, що буде використовувати дані з акселерометру мобільного телефону.

Розглянемо 3-осьовий акселерометр, який вимірює силу прискорення та гравітацію смартфона. В даному випадку нас цікавить рух по горизонтальній і вертикальній осях, які відповідають бічному рухові, та рухові вперед і назад. В реальному світі бічне прискорення відповідає поворотам ліворуч і праворуч і зміні смуги руху. Прискорення вздовж відповідає гальмуванню і прискоренню автомобіля.

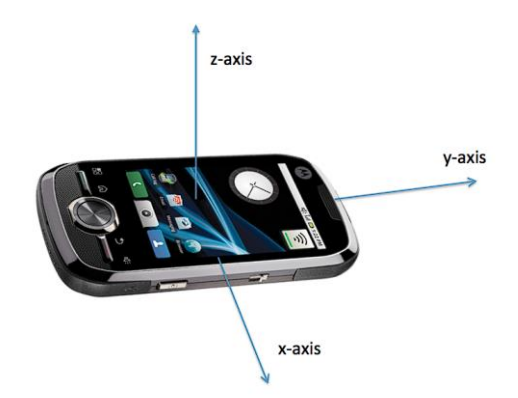

Рисунок 1 - 3-осьовий акселерометр

Інший датчик, магнітометр, вимірює силу магнітного поля. Він вказує, у якому

напрямку ваш смартфон розташований відносно магнітної півночі. Наостанок маємо GPS приймач, який надає дані про місцезнаходження та швидкість автомобіля, до якого підключено ваш смартфон. Дані акселерометра та магнітометра знімаються з частотою 5 Гц, і вибірка записується кожні 200 мс. Дані з приймача GPS дискретизуються з частотою 1 Гц. На рис. 1 зображено акселерометр із відповідними осями. Бічний рух представлено віссю абсцис, а вертикальний рух віссю ординат.

Також, у цей час мобільний телефон буде отримувати дані з OBD порту про запас палива або заряду батареї та визначати, скільки саме було витрачено енергії для виконання маневру

Останні розробки в технології смартфонів і поширення смартфонів у всьому світі призвели до розробки багатьох нових додатків ITS. Пропонуються недорогі системи попередження про зміну смуги руху, основна ідея роботи полягає в застосуванні техніки обробки зображень камерою смартфона [1]. Крім того, запропонований алгоритм оптимізований для зображень низької якості та здатен виконуватись малопотужними смартфонами. Мохан та інші запропонували систему, яка використовує смартфони як пристрої моніторингу стану доріг і трафіку [2]. Результати були досягнуті шляхом використання вбудованих датчиків смартфона. Акселерометра та GPS виявляють вибоїни, ями, а також гальма та гудки автомобілів. Також був запропонований схожий метод, який використовує додаток для смартфона для аналізу дорожніх умов і збору даних з багатьох датчиків автомобіля для класифікації різних дорожніх перешкод з високою точністю [3]. Джонсон і Тріведі запропонували спосіб класифікації різних стилів керування за допомогою даних, зібраних зі смартфонів [4]. На їхню думку, стилі кервання поділяються на такі: помірний, агресивний, дуже агресивний. За результатами їхньої роботи моежмо зробити висновок, що різні датчики смартфона можуть бути чудовим джерелом точних вимірювань і оціночних даних про різні стилі водіння.

Перелік посилань:

1. M. Lan, M. Rofouei, S. Soatto, and M. Sarrafzadeh, ÒSmartLDWS: A Robust and Scalable Lane Departure Warning System for the Smartphones,Ó in Proceedings of the 12th International IEEE Conference on Intelligent Transportation Systems, 2009.

2. P. Mohan, V.N. Padmanabhan, and R. Ramjee, "Nericell: rich monitoring of road and traffic conditions using mobile smartphones", in Proceedings of the 6th ACM conference on Embedded network sensor systems, pp. 323-336, 2008.

3. M. Fazeen, B. Gozick, R. Dantu, M. Bhukhiya, and M. C. GonzGlez, "Safe Driving Using ˘ Mobile Phones," in IEEE Transaction on Intelligent Transportation Systems, vol. 13, no. 3, pp. 1462–1468, 2012.

4. D. A. Johnson and M. M. Trevidi, "Driving Style Recognition Using a Smartphone as a Sensor Platform," in Proceedings 14th International IEEE Conference on Intelligent Transportation Systems, pp. 1609–1615, 2011.

Студент 4 курсу, гр. ТВ-91 Лукінський Д.Д. Доц., к.е.н. Гусєва І.І.

## **ІНСТРУМЕНТАЛЬНІ ЗАСОБИ ФОРМУВАННЯ КЕРОВАНИХ ДАНИМИ СТРАТЕГІЙ ВОДІННЯ**

З огляду на проблему зміни клімату та зростання цін на паливо, багато водіїв шукають способи скоротити витрати палива своїх автомобілів. Одним із рішень, яке набуває популярності, є використання особистих помічників водія (ОПВ), що надають реальні відгуки та поради щодо економії палива в режимі реального часу [1]. Однак, розробка якісного помічника водія, який був би ефективним та зручним для користування, може бути досить складною задачею. Розробка ефективних стратегій водіння передбачає збір та аналіз великих обсягів даних. Тут може допомогти краудсорсинг (від англ. «Crowd» – натовп і «source» – джерело), використовуючи потужність натовпу розробники можуть збирати дані, отримувати зворотній зв'язок, гейміфікувати роботу з програмою, і тестувати різні версії додатку. У цій статті ми дослідимо те, як краудсорсинг може використовуватися для спрощення розробки ОПВ та створення найбільш ефективних алгоритмів ОПВ.

Краудсорсинг передбачає отримання роботи, інформації або думок від великої кількості людей, які надсилають свої дані через Інтернет, соціальні мережі та додатки для смартфонів. Люди, які займаються краудсорсингом, іноді працюють як оплачувані фрілансери, але зазвичай вони виконують невеликі завдання добровільно. Наприклад, додатки для дорожнього руху, такі як Waze, заохочують водіїв самостійно повідомляти про аварії та іншіподії на дорозі, щоб надавати користувачам програми оновлену інформацію в режимі реального часу [2].

Краудсорсинг зазвичай передбачає взяття великої роботи та розбиття її на багато менших підзадач, над якими групи людей можуть працювати незалежно одна від одної.. Ось кілька потенційних задач розробки ОПВ, які можна значно полегшити та пришвидшити їх виконання, використовуючи краудсорсинг:

1. Збір даних: краудсорсинг є одним із найкращих способів генерувати велику кількість різноманітних даних. Використовуючи силу натовпу, компанії та організації можуть швидко й дешево збирати великі обсяги даних[3]. Краудсорсинг може бути ефективним способом збору даних про стиль водіння, дорожні умови, та витрату палива. Ці дані можна збирати декількома способами, такими як: онлайн опитування, мобільні додатки що зчитують дані датчиків смартфону, пристрої для збору даних з шини OBD-2. Збір даних від великої кількості водіїв дає можливість побудувати надійний датасет, який можна використовувати для тренування алгоритмів машинного навчання, які використовуються в ОПВ. Наприклад, дані про прискорення та уповільнення, середню швидкість, і дорожні умови можуть бути використані для розробки надійних алгоритмів, які будуть надавати користувачам поради щодо підвищення ефективності водіння.

2. Зворотній зв'язок: краудсорсинг також можна використовувати для збору відгуків користувачів про ефективність та правильність алгоритмів ОПВ. Це може допомогти визначити області для вдосконалення та точно налаштувати модель, щоб краще відповідати потребам її користувачів. Це можна зробити за допомогою опитувань, оцінок у мобільному додатку або через платформи соціальних мереж.

3. Гейміфікація: Краудсорсинг можна використовувати для гейміфікації досвіду використання ОПВ. Наприклад, водіїв можна заохочувати економити паливо за допомогою рейтингів, змагань або винагород. Дослідження показали, що гейміфікація досвіду використання ОПВ може мотивувати водіїв навчитися

економити паливо під час водіння та використовувати продукт частіше [4]. Гейміфікація також може створити відчуття спільності серед водіїв, які можуть змагатися один з одним, щоб побачити, хто зможе заощадити більше палива за певний період часу.

4. Тестування: краудсорсинг можна використовувати для тестування різних версій ОПВ за допомогою великої кількісті водіїв. Це можна зробити за допомогою програм бета-тестування. Результати тестування можна використовувати для виявлення помилок та інших проблем до того, як ОПВ буде випущено для громадськості.

Загалом, кожен із перерахованих методів відіграє важливу роль у створенні більш ефективного та зручного продукту.

Підсумовуючи, використання краудсорсингу в розробці демонструє великий потенціал, оскільки робить процес розробки ефективнішим і результативнішим. Краудсорсинг значно спрощує процеси збору даних, отримання відгуків і тестування різних версій ОПВ, дає розробникам можливість виявляти помилки та інші проблеми до того, як продукт буде випущено для громадськості. Оскільки ми рухаємося до більш сталого майбутнього, важливо розробляти продукти та технології, які допомагають зменшити наш вуглецевий слід. Це лише один приклад того, як технологію краудсорсингу можна використовувати для створення більш стійких рішень. Продовжуючи досліджувати нові способи використання потужності натовпу, ми можемо створювати продукти та технології, які допоможуть нам жити більш екологічно та зменшать наш вплив на навколишнє середовище.

Перелік посилань:

1. ADVANCED DRIVER ASSISTANCE TECHNOLOGY NAMES (2019). https://www.aaa.com/AAA/common/AAR/files/ADAS-Technology-Names-Research-Report.pdf

2. Marshall Hargrave. Crowdsourcing: Definition, How It Works, Types, and Examples (November 20, 2022)

3. Data Crowdsourcing – How to Crowdsource Data Successfully (2022).

a. https://www.clickworker.com/customer-blog/data-crowdsourcing/

4. Torres-Toukoumidis, A., León, D. V., De-Santis, A., & López-López, P. C. (2022). Gamification in Ecology-Oriented Mobile Applications—Typologies and Purposes. Societies, 12(2), 42

#### **УДК 004.89:656.13.08**

Студент 4 курсу, гр. ТІ-92 Максименко П.О. Доц., к.е.н. Гусєва І.І.

#### **ІНСТРУМЕНТАЛЬНІ ЗАСОБИ ЕКСПЕРТИЗИ ТРАНСПОРТНИХ ЗАСОБІВ ПІСЛЯ ДОРОЖНЬО-ТРАНСПОРТНИХ ПРИГОД**

В сучасному світі майже у кожного є власний автомобіль, який використовується для найрізноманітніших завдань від простого переміщення до транспортування вантажів. Через велику розповсюдженість автомобілів не рідкими є випадки дорожньотранспортних пригод. Як показує статистика [1] лише за 2022 рік відбулося близько 18 тисяч ДТП.

Випадки дорожньо-транспортних пригод нерідко супроводжуються пошкодженнями транспортних засобів, які можуть варіюватися як за типом походження, так і за серйозністю. Після кожної з таких подій необхідно проводити експертизу пошкоджених транспортних засобів, які були учасниками дорожньо-транспортної пригоди. Експертиза транспортних засобів допомагає встановити причини та обставини ДТП, що дозволяє уникнути подібних пригод у майбутньому.

Однак процес експертизи може бути трудомістким та витратним через велику кількість випадків, спричинену широким використанням автомобілів, унікальність кожного окремого випадку та потребу у фахівцях зі спеціальними знаннями та досвідом. Через ці фактори й з'явилися інструментальні засоби для полегшення експертизи транспортних засобів.

Актуальність засобів експертизи транспортних засобів полягає в тому, що вони дозволяють визначити технічний стан транспортного засобу та встановити наявність і рівень пошкоджень, які були отримані під час ДТП. Це дозволяє з'ясувати, чи можна відновити транспортний засіб до безпечного стану та продовжити його експлуатацію.

Окрім цього, засоби експертизи транспортних засобів після ДТП дозволяють оцінити обсяг ремонтних робіт, необхідні для відновлення транспортного засобу та розрахувати вартість таких ремонтів. Це допомагає визначити обсяги фінансових зобов'язань учасників ДТП перед страховою компанією, що зменшує ризик маніпуляцій та зловживань з боку учасників пригоди.

Сучасні засоби експертизи транспортних засобів використовують широкий спектр технологій та методик, що дозволяє забезпечити високу точність досліджень. Наприклад, такі методи, як сканування лазером, діагностика електронних систем, візуальний огляд, металографічний аналіз та інші, допомагають виявити навіть мікроскопічні пошкодження.

Одним з напрямків використання таких інструментальних засобів є експертиза фотографій автомобілів після дорожньо-транспортних пригод. Використання засобів саме такого типу для експертизи дозволяє проводити її безпосередньо на місці ДТП, заощаджуючи час та сили людей. Експертиза по фотографії дає можливість просто сфотографувати машину та отримати усю необхідну інформацію: тип пошкоджень, їх серйозність, розташування та інше, а після цього все це обробити та задокументувати.

Експертизу фотографій можливо виконувати, як вручну, так з використанням певного програмного забезпечення. Дослідження показують, що штучний інтелект може бути ефективно використаний для аналізу зображень, включаючи зображення транспортних засобів після дорожньо-транспортних пригод. Для такого роду задач використовують штучний інтелект на базі глибокого навчання, суть якого полягає в наслідуванні роботи людського мозку, нейромережа складається з декількох шарів, а саме вхідного, вихідного та будь-якої кількості скритих шарів [2].

Основною задачею штучних інтелектів для розпізнавання зображень є класифікація зображеного, тобто визначення до якої групи відноситься об'єкт на фото, наприклад класифікація степені пошкодження.

Точність експертиз з використанням штучного інтелекту залежить від даних (датасету), які були ним отримані при навчанні, оскільки саме великий та різноманітний обсяг даних, в цьому випадку фотографій авто, дозволяє штучному інтелекту розрізняти різноманітні пошкодження.

В більшості випадків штучний інтелект складається з декількох простіших нейронних мереж кожна з яких виконує свою певну функцію, так, наприклад спочатку визначається чи є машина пошкодженої, у випадку якщо ні, то подальший аналіз не має сенсу, а якщо пошкодження присутні, то запускається аналіз за допомогою інших мереж, які визначають тип, степінь та розташування пошкодження.

Основною мовою розробки штучних інтелектів є Python, який має велику кількість бібліотек для полегшення роботи з ними, також існує велика кількість книг описуючих створення штучних інтелектів на Python таких як «Deep Learning with Python» та «Introduction to Machine Learning with Python» [3,4]. Однією з таких бібліотек є TensorFlow, в документації [5] якої описано величезна кількістьрізноманітних функцій та методів. TensorFlow спрощує роботу зі згортковими нейронними мережами, які дозволяють водночас зменшити кількість інформації, що зберігається в пам'яті, внаслідок чого краще справляється з картинками більш високої роздільної здатності, і виділяють опорні ознаки зображення, такі як ребра, контури або грані. На наступному рівні обробки з цих ребер і граней можна розпізнати повторювані фрагменти текстур, які далі можуть скластися в фрагменти зображення.

Такому штучному інтелекту буде достатньо навчитися лише один раз для того, щоб надалі в нього було можливо завантажити фото та отримати результат. Як результат своєї роботи штучний інтелект для експертизи фотографій авто, може формувати звіт по пошкодженнях автомобіля та сортувати фотографії за певними критеріями, що спрощує роботу при визначенні наслідків дорожньо-транспортних пригод.

Підбивати підсумки, штучний інтелект може оптимізувати та спростити експертизу автомобілів після дорожньо-транспортних пригод, за умови надання йому достатньої кількості вхідних даних для навчання. Впровадження такого інструментального засобу дозволить економити час, як постраждавши, так і фахівців, які будуть його використовувати, дозволяючи їм обробляти значно більшу кількість схожих випадків.

Перелік посилань:

1. Гаращенко Р. Статистика позитивная. В полиции отчитались о количестве ДТП в 2022 году. *РБК-Украина*. URL: https://www.rbc.ua/ukr/news/statistika-e-pozitivnoyupolitsiyi-prozvituvali-1676036106.html#:~:text=Об%20этом%20сообщает%20РБК-

Украина,травмы",%20-%20рассказал%20он. (дата звернення: 22.03.2023).

2. Image Recognition with Deep Neural Networks and its Use Cases. *AltexSoft*. URL: https://www.altexsoft.com/blog/image-recognition-neural-networks-use-cases/ (дата звернення: 15.03.2023).

3. Chollet F. Deep Learning with Python. Manning Publications, 2017. 384 с.

4. Müller A. C., Guido S. Introduction to Machine Learning with Python: A Guide for Data Scientists. O'Reilly Media, Incorporated, 2018.

5. API Documentation | TensorFlow v2.11.1. *TensorFlow*. URL: https://www.tensorflow.org/api\_docs (дата звернення: 15.03.2023).

#### **УДК 681.3.02**

Студент 4 курсу, гр. ТР-93 Регеда М.Ю. Ст.викл. Гурін А.Л.

## **РОЗРОБКА ПОРТАЛІВ ДЛЯ ІНТЕГРАЦІЇ ГЕОІНФОРМАЦІЙНИХ WEB СЕРВІСІВ З ХМАРНИМ СЕРЕДОВИЩЕМ**

Завданням цієї роботи була інтеграція геоінформаційного WEB порталу на базі ArcGis Server у хмарний сервіс. Для цього було створено портал адміністраторів та користувачів (ПАК) та портал керування послугами (ПКП) хмарного сервісу, які використовують відкриту платформу OpenStack.

PaaS – Platform as a Service (або віртуальний дата-центр)- це S-Cloud 2.0 – комплекс IT-ресурсів, віртуальних машин, віртуальних дисків та мереж, об'єднаних в IT-інфраструктуру в межах віртуального дата-центру, що реалізований як технології для корпоративних клієнтів, побудований на базі платформи OpenStack [1] та гіпервізорі KVM.

WEB портал на базі ArcGis Server адаптований для розгортання власної комерційної системи управління географічно розподілених центрів обробки геоданих та публікації картографічної інформації[2]. включає підсистеми білінгу, власну підсистему управління віртуалізацією. ArcGIS Server є компонентом серверного програмного забезпечення в ArcGIS Enterprise, дозволяють серверу отримувати і обробляти запити на інформацію, що надсилаються іншими пристроями. розширити його базову функціональність за допомогою розширень серверного об'єкта (SOE), або створить користувальницьку робочу логіку за допомогою перехоплювачів серверних об'єктів (SOI).

ПКП призначений для надання користувачам доступу до опису послуг, їх параметрів та умов геоданих. Для забезпечення взаємодії ГІС порталу з хмарним сервісом розроблено додаток управління адміністраторами та користувачами віртуальних ресурсів для взаємодії з підсистемами керування центрами обробки даних

Виходячи з аналізу аналогічних рішень ринкових платформ [3] (включаючи компанії Amazon, Microsoft, Rackspace, Equinix), було зроблено висновок про доцільність для ПКП реалізовувати власне рішення, яке використовується як «точка входу» для замовника, що дозволяє ознайомитися з набором послуг та надіслати запит на конфігурацію для ПАК виходячи з стандартів технології S-Cloud 2.0 для хмари на базі OpenStack, як інтегроване з базовою платформою[4,5]. З ПАК можна працювати з кількома регіональними центрами обробки геоданих (ЦОГ) ArcGIS сервера, де мережі будуть різними, як і апаратне забезпечення.

ПАК надає оператору можливість роботи з віртуальними машинами, блоковими сховищами. образами, групами безпеки та мережею. Взаємодія між користувачем та підсистемами ЦОГ здійснюється через веб-інтерфейс, реалізований у підсистемі ПАК.

В якості платформи управління віртуальних машин та сховищ користувачів обрано OpenStack. Через програмний інтерфейс (API) ПАК здійснює запити до компонентів системи управління: базою даних, білінгом (у частині запиту різних даних, реєстрації та аутентифікації), з центральною підсистемою управління віртуалізацією, яка здійснює незалежно від OpenStack комплексне управління віртуалізацією ЦОГ та розподіл запитів між виконавчими агентами. Додатково розроблено нову тему оформлення інтерфейсу Horizon.

ПКП — односторінковий додаток, що реалізує відображення інформації про продукти та послуги. реалізованим у проекті та наданим користувачам. ПКП побудований у вигляді інформаційної інтерактивної сторінки з можливістю переходу до реєстрації та замовлення чи зв'язку з відділами продажу. Калькулятор замовлення забезпечує розрахунок вартості послуг. Для подальшої взаємодії після конфігурації відбувається надсилання користувачем запиту на підключення послуг у вигляді надсилання поштового повідомлення на електронну пошту. Подальша взаємодія відбувається безпосередньо між адміністратором та клієнтом або передається в систему білінгу для проходження процедури реєстрації та надання доступу до сервісів, включаючи ПАК .

На рис.1 зображена архітектура геоінформаційних WEB сервісів для работи з технологіями хмарного середовища, що була запропонована.

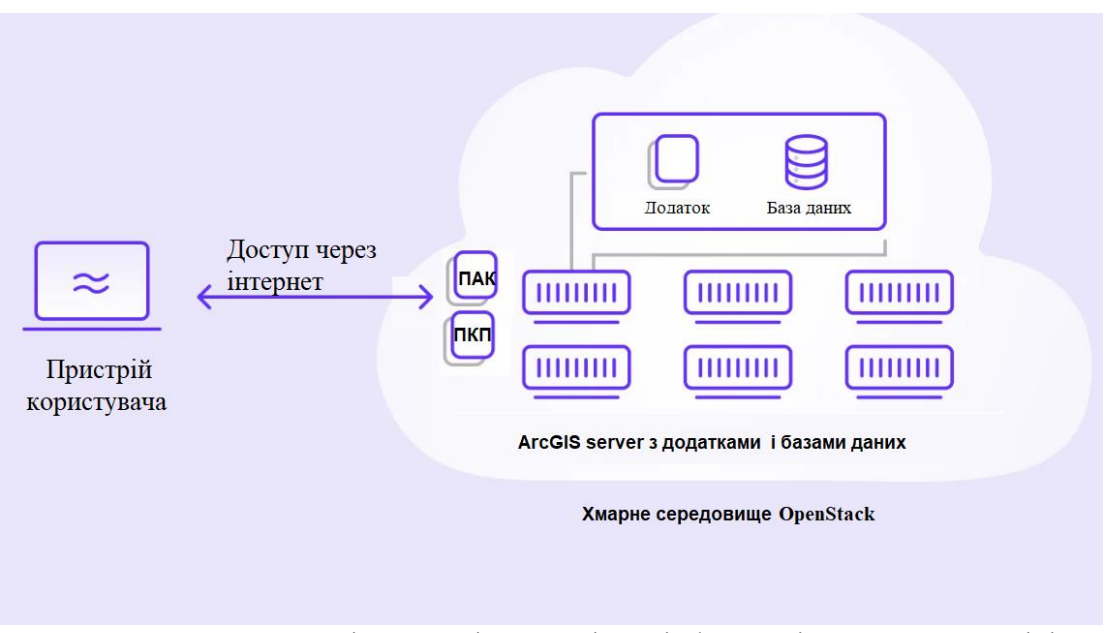

Рисунок1 - Архітектура інтеграції геоінформаційних WEB сервісів з хмарним середовищем

Висновки. У рамках проекту розробки порталів ПАК та ПКП експериментальні дослідження були проведені на макеті масштабованого географічно розподіленого центру обробки та зберігання просторових даних. Запропонований варіант реалізації відповідає ринковій практиці, що склалася для організації взаємодії користувачів з ArcGis Server хмарними сервісами, але при цьому має розширений функціонал, включаючи інтеграцію з паралельними системами віртуалізації, білінгом, а також оригінальні елементи дизайну ГІС-порталів.

Перелік посилань:

1. Горбачук В., Гавриленко С., Голоцуков Г., Дунаєвський М. Засади розвитку хмарних технологій. *Інформаційні технології та комп'ютерне моделювання.* Івано-Франківськ: Прикарпатський національний університет імені В.Стефаника, 2020. С. 82– 83

2. KenDoman Mastering ArcGIS Server Development with JavaScript. Packt Publishing 2015. pp. 366. ISBN 978-1784396459

3. Javed B.. Bloodswocth P.. Rasool R.U.. Munir K.. RanaO. Cloud Market Maker: An automated dynamic pricing marketplace for cloud users // Future Generation Computer Systems. 2016. V. 54. P. 52-67. doi: 10.10l6/j.future.2015.06.004

4. Horizon: The OpenStack Dashboard Project. OpenStack documentation [електроний ресурс]. URL: https://docs.openstack.org horizon (accessed: 11.03.2023)

5. Gustavsson M., Ljungberg J. Platformization of a Cloud Service. 40-th International Conference of Information Systems (ICIS), (December 15−18, 2019, Munich, Germany). H.Krcmar, J.Fedorowicz, W.F.Boh, J.M.Leimeister, S.Wattal (eds.). 7. URL: https://aisel.aisnet.org/icis2019/innov\_entre/innov\_entre/7 (дата звернення: 11.03.2023)

Студент 4 курсу, гр. ТІ-92 Тютюнник О.Г. Доц., к.е.н. Гусєва І.І.

## **ІНСТРУМЕНТАЛЬНІ ЗАСОБИ КРАУДСОРСИНГУ В ТРАНСПОРТНИХ СИСТЕМАХ**

Із зростанням індустріалізації, зростає також кількість машин у містах, через що збільшується забруднення і зменшується кількість вільних місць для паркування автомобіля. З'являється питання оптимізації часу, проведеного у пошуках місця для зупинки. Однак через велику кількість різних типів місць для паркування і їх розташування, з'являється проблема у обробці усіх цих даних і їх збереження в одному місці, а також підтримки їх актуальності в режимі реального часу. Через такі причини і з'являються інструменти для полегшення та пришвидшення пошуку вільного місця для свого транспортного засобу.

Актуальність таких додатків полягає у тому, що вони здатні вирішити або, хоча б частково, покращити проблему з паркуваннями, оптимізувавши час їх пошуку і, як наслідок, це зменшить виділення шкідливих речовин від транспорту в повітря, а також заощадить енергію електричного автомобіля для наступних поїздок.

Такі засоби можуть допомогти державі проаналізувати у яких районах потрібно побудувати додаткові місця для паркування, а де, навпаки, їх зменшити. Це допоможе зробити місто більш зручним для водіїв та корисним для мешканців.

Сучасні технології дозволяють робити такі інструментальні засоби, використовуючи різні методи: сканування камер з паркувальних майданчиків [1], встановлення сенсорів [2] на кожне парко місце безпосередньо, сканування місцевості лазерами, використання краудсорсингу [3] та інші.

Розглядаючи останній метод, краудсорсинг – це залучення людських можливостей для спільного вирішення певних проблем чи втілення проєктів. Тобто програма надаватиме дозвіл користувачам покращувати додаток та ділитися даними (інформацією) між собою спільними силами. Такий метод використовується у багатьох сферах для отримання більшої кількості інформації від користувачів та, таким чином, покращує результати аналізу цих даних. Тобто це допоможе транслювати у застосунку більш актуальну інформацію, застосовуючи знання та дані від самих же користувачів.

Якщо об'єднати згадану вище проблему та метод краудсорсингу, то можна отримати один з можливих варіантів часткового покращення ситуації з пошуком місця для паркування. Найкраще для цього підійде розробка саме мобільного додатку, адже це дозволить водіям використовувати його в будь який час.

Після перегляду та тестування деяких аналогів [4] інших країн, було виділено низку покращень інтерфейсу для майбутньої програми, що полегшить взаємодію з користувачами. Також потрібно не забувати про перевірку зовнішнього вигляду (UI частини) програми на коректність відображення вмісту сторінок (іконки, текст, поля для вводу) на різних розмірах екрану, різних оболонках, оперативних системах та версіях прошивки.

Буде використано вже існуючу базу з місцями для паркування, що надається державою. Аналіз можна буде проводити не лише на основі цієї бази, але й вручну додати свої парко місця, яких ще немає на мапі додатку. У цій частині програми буде застосовано краудсорсинг – нове парко місце, яке було запропоноване користувачами, буде додано на загальну карту та в базу даних з парко місцями тільки після певної кількості однакових заяв. Також буде використовуватись безпосередня інформація користувача з телефону (дані з акселерометра [5], gps) для пошуку вчасної миті, щоб взаємодіяти з водієм. Тобто коли з даних акселерометра буде видно, що користувач зупиняється, то програма зможе

запитатись про вільні місця поряд з цим користувачем на паркувальному майданчику. Таким чином дані будуть оновлені до актуальних і це допоможе іншим водіям, які ще в процесі пошуку вільного місця і знаходяться поруч, швидко зайняти місце і оновити інформацію, що воно вже зайнято для наступних користувачів.

Також важливо правильно розписати інформацію, яку можна додавати користувачеві при заповненні запиту на додавання нового парко місця на мапу, а зі сторони розробників важливо її ретельно провалідувати при отриманні, щоб це не зламало систему.

Наприклад користувач зможе додавати інформацію про довжину та ширину місця, точну адресу та певні деталі для швидшої ідентифікації місця водієм під час поїздки. Можна буде додати інформацію про тариф, способи оплати, певні особливості та інше. Також у користувача буде можливість додати парко місця до списку своїх обраних, що пришвидшить навігацію.

Програмний продукт буде реалізований за допомогою Kotlin mobile [6], матиме декілька баз даних різних видів (SQL – Firebase із даними про користувачів та бази місць для паркування, тимчасова база даних із запитами на додавання нового парко місця на мапу, також у якійсь структурі даних будуть зберігатися проміжні дані з акселерометра та gps), інтерфейс буде створений за допомогою елементів, що надаються у Kotlin mobile та записані у XML-файлах. Будуть використовуватися карти від Google та Amazon, на яких будуть відображатися елементи додатку (іконки про паркувальні майданчики, де знаходиться користувач та інше).

Мобільний додаток допоможе збирати інформацію з декількох джерел одразу в одному місці:

- від держави;
- від самих користувачів на основі краудсорсингу
- від водіїв, що припаркувались про можливі вільні місця біля них для отримання максимально актуальної інформації;
- від датчиків з телефону про місцезнаходження для більш швидкого отримання інформації.

Дана програмна система суттєво зменшить час пошуку місця для паркування, збереже нерви водіям, а також планету від забруднень. Завдяки додатку отримано можливість швидшого визначення вільних місць для паркування, а також система надає підґрунтя для подальшого розвитку таких систем на основі краудсорсингу в Україні.

Перелік посилань:

1. Deshun, H.; Erkang, C. Automatic Parking Space Detection Method Based on Deep Learning, .

2. Wu, Q. and Zhang, Y. Parking Lots Space Detection, Machine Learning, Carnegie Mellon University, 2006.

3. R. Arnott and J. Rowse, "Modeling parking", Journalof Urban Economics, vol. 45(1), pp. 97–124, 1999.

4. A. L. C. de Cerreo, "The dynamics of on-street park-ing in large central cities", Transportation ResearchRecord, vol. 1898, pp. 130–137, 2004.

5. Аврутов В.В., Бондар П.М., Мелешко В.В. Мікроакселерометри ти їх випробування: Навчальний посібник, 2008.

6. Мова Kotlin для Розробки програмного забезпечення мобільних пристроїв: Недашківський О. Л.. - Київ.: КПІ ім. Ігоря Сікорського. 2022.

Студент 4 курсу, гр. ТІ-92 Яринич В.П. Доц., к.е.н. Гусєва І.І.

## **ІНСТРУМЕНТАЛЬНІ ЗАСОБИ АВТОМАТИЧНОГО КОНТРОЛЮ КОНДИЦІОНЕРА ДЛЯ МАКСИМАЛЬНОЇ ЕНЕРГОЕФЕКТИВНОСТІ ВИКОРИСТАННЯ ПАЛИВА**

Кондиціонер у машині (або автокондиціонер) - це система, що призначена для забезпечення комфортної температури та вологості в салоні автомобіля. Він працює за принципом циклічного охолодження та очищення повітря, яке потрапляє до салону.

Кондиціонер складається з компресора, конденсатора, евапоратора та різних клапанів та датчиків. Компресор стискає холодоагент (зазвичай фреон), який потім перетікає через конденсатор та знижує температуру, перетворюючись з газоподібного стану у рідкий. Рідкий холодоагент потім проходить через евапоратор, де він знову перетворюється на газоподібний стан, збільшуючи при цьому об'єм і знижуючи температуру, і забезпечує охолодження повітря, яке потім надходить до салону [1].

Використання автокондиціонера може підвищити витрати палива автомобіля. Це пов'язано з тим, що він працює за рахунок двигуна, і його робота збільшує опір в повітрі, що вимагає більшої потужності, щоб забезпечити необхідний рівень комфорту в салоні.

Конкретна витрата палива залежить від декількох факторів, таких як тип та вік автомобіля, обсяг двигуна, температура зовнішнього повітря, швидкість руху, стан системи кондиціонування тощо. Зазвичай використання кондиціонера збільшує витрати палива на 5-20%, в залежності від умов експлуатації [2].

Існує помилкове враження, що функція «cruisecontrol», що наявна у багатьох автомобілів, допомагає достатньо економити паливо для того, щоб не брати до уваги інші рекомендації для енергоефективності водіння. Дана функція дуже корисна з ряду причин:

- функція дозволяє підтримувати стабільну швидкість, що зменшує кількість різких прискорень та гальмувань, що в свою чергу зменшує споживання палива;
- утримання стабільної швидкості без необхідності постійного натискання на педаль газу може допомогти зменшити втому водія та поліпшити комфорт під час дальніх поїздок.

Та дана функція не є універсальним рішенням економії, адже вона не підходить для усіх можливих типів доріг, через що існує висока імовірність частого її увімкнення та вимкнення, що разом із використанням автокондиціонера може доволі негативно відобразитися на енергоефективності.

Наразі більшість водіїв, які користуються кондиціонером, не дуже задумуються про те, як це впливає на енергоефективність їх поїздки. Це може бути пов'язано з тим, що вони вважають кондиціонер невід'ємною частиною комфортної поїздки, і не беруть до уваги його вплив на витрату палива.

Однак, деякі водії стають уважнішими до ефективного використання кондиціонера, особливо у тих регіонах, де температура дуже висока і він використовується протягом тривалого часу. Вони можуть звернутися до різноманітних джерел, таких як інтернетфоруми або блоги автомобілістів, для отримання рекомендацій щодо ефективного використання автокондиціонера [4]. Але даний підхід не дуже гнучкий, адже не може надавати рекомендації у режимі реального часу і не бере до уваги наявні, у момент використання кондиціонера, погодні умови. Дані недоліки методу роблять його певною мірою не ефективним.

Тому розробка додатку, щоб зміг у режимі реального часу слідкувати за тим, щоб використання автокондиціонеру було максимально енергоефективним є дуже корисною та актуальною.
Дана програма може дати корисні рекомендації щодо ефективного використання кондиціонера, які дозволять знизити витрати палива. Наприклад, програма може надавати рекомендації щодо того, коли варто використовувати автокондиціонер, а коли можна обійтися без нього, як правильно налаштувати температуру в салоні, які швидкості обертання вентилятора найбільш економічні тощо.

Також програма може слідкувати за витратами палива під час використання кондиціонера та аналізувати їх для надання рекомендацій щодо економного використання. У результаті, водії зможуть знизити витрати палива та використовувати можливості для комфортної поїздки ефективніше.

Отже, програма може допомогти зменшити витрати палива та зберегти кошти на заправках, а також знизити вплив автомобілів на довкілля шляхом скорочення викидів вуглекислого газу та інших шкідливих речовин.

Перелік посилань:

1. How Automotive Air Conditioning Works [Електронний ресурс] – 2021. – Режим доступу до ресурсу: https://auto.howstuffworks.com/automotive-air-

conditioning.htm?srch\_tag=wl3um5ohbhorgmyj6tgtvf3a4hxsgmuw.

2. The impact of heating ventilation and air conditioning systems on energy consumption and CO2 emissions [Електронний ресурс]  $-2023$ . – Режим доступу до ресурсу: https://www.sciencedirect.com/science/article/pii/S0360544223005492.

3. HowCruiseControlSystemsWork [Електронний ресурс] – 2021. – Режим доступу до ресурсу: https://auto.howstuffworks.com/cruise-

control.htm?srch\_tag=rxslp6hr6ewjip7p4uaw2h264fyvnjo6.

Tipstoimprovefuelefficiency [Електронний ресурс] – Режим доступу до ресурсу: https://www.fueleconomy.gov/feg/driveHabits.jsp.

# СЕКЦІЯ №10 **Комп'ютерний еколого-економічний моніторинг та геометричне моделювання процесів і систем**

#### **УДК 004:368**

Master 2nd year, gr. TR-21mp Chornyi O.O. Assос.prof., cand.econ.sc. Karaieva N.V.

## **FUZZY LOGIC METHODS FOR TERRITORY'S SUSTAINABLE DEVELOPMENT RISK ASSESSMENT**

Fuzzy logic methods are especially useful in the case of absence of an accurate mathematical model of the system's functioning, which can include the risks system of sustainable development of the territory.

Mathematical theory of fuzzy sets and fuzzy logic are generalizations of classical set theory and classical formal logic.

This method involves creation of expert systems for pattern recognition. While making a responsible decision the expert usually operates not only with formal concepts, expressed by a number or numerical formula, but also with some logical conclusions that can be expressed as: "If there are certain conditions ..., then the situation can be assigned to the following class".

The main stages of forming logical conclusions (or fuzzy algorithm) are:

- "Fascification", or the introduction of vagueness. At this stage, the clear values of the input parameters are converted into fuzzy quantities, which are described in the way of linguistic variables in the knowledge base. Fasification process involves the preliminary collection of expert information and the use of procedures of its processing;

- "Logical conclusion and composition", or creating a rules database of fuzzy decisions. It is assumed to use fuzzy conditional (if - then) rules which are laid down in the rules base to convert fuzzy input data into necessary control effects that also have fuzzy character. To do this, we need to determine each rule's conclusion's the degree of truth from the database knowledge based on the degree of truth of their preconditions. Rules base of fuzzy inference systems is intended for the formal presentation of empirical knowledge or expert knowledge about sustainable development risks;

- "Defascification", or clarification. At this stage, a set of fuzzy conclusions turns into a clear number.

To process this kind of expressions a special system, which is based on the methods of the fuzzy sets theory and fuzzy expressions, is developed. This is achieved by introducing a membership function (MF) of fuzzy parameters, which takes values from 0 to 1. Its approximation to 1 means more confidence in expressions and more significant level of its implementation. It is appropriate to use exponential functions, as follows:

 $f(x) = exp[b(x-c)^{2}],$ 

where **b** and **c** - parameters of the function that determine its form.

The proposed mathematical description corresponds to the information nature and reflects its fuzziness. On the basis of experts' or expert groups' statements a database, that describes the situation classes, is formed for all territory's sustainable development risk. Thus, any current or predicted situation can be assigned to a particular class by comparing it with already known data, which was entered into the database. In general fuzzy set characteristic is the MF. Fuzzy set  $A$  is called the set of ordered pairs or corteges of form  $\langle x; \mu_{\overline{A}}(x) \rangle$ , where  $x$  - element of the universe X  $\mu_{\overline{A}}(x): X \to [0,1]$  - (MF) which assigns to each element  $x \in X$  a real number in the interval [0,1] , that characterizes the element  $x$  grade of membership to fuzzy set  $A$ . The larger the MF value  $\mu_{\overline{A}}(x)$ , the more universal set element  $\overline{X}$  corresponds to the fuzzy set  $\overline{A}$  properties [1, 2]. There are many types of curves to determine the MF. The most common MF is triangular, trapezoid and Gaussian function.

Generalized MF of the Gaussian's type is described by the formula:

$$
\mu(x) = e^{\frac{(x-c)^{2b}}{\sigma^2}},
$$

and is determined by three parameters  $(a, \sigma, b)$ . The value  $b = 1$  corresponds to the standard Gaussian function. This function is preferable due to its three following properties: 1) its similarity to the accumulation; 2) limitation of values that are necessary to comply with the MF properties; 3) infinite definition domain, which greatly simplifies the algorithmic solutions while programming operations on fuzzy subsets.

It is assumed that such FS is quite accurately described by MF. The greater the alternative *x* grades of membership to FS, i.e. the higher the value, the higher the achievement's goal grade while choosing alternative as a solution. Fuzzy boundary conditions are also described by the fuzzy subsets. We will define now, what is meant by the solution of the problem of achieving the fuzzy goal. Solving this problem means achieving the goal and satisfying the limitations, moreover, within this setting-up we should talk not only about achieving the goals, but also about the grade of its achievement, taking into account the grade of the limitations accomplishment. The problem mentioned above can be solved by using the Bellman-Zadeh approach. The subject matter of this approach, represented in detail in the works [1] is as follows: let some alternative provides goals' achievement with a grade and satisfy the limitations with a grade. Thus, the fuzzy solution of the problem of achieving the fuzzy goal is called the intersection of the fuzzy sets of goals and limitations, i.e. MF for the solutions is:

$$
\lambda_i = \max_{k} \left\{ \min_{j} \left\{ \sup_{x \in X_j} (\min \left\{ \mu_j(x), \nu_{ijk}(x) \right\} ) \right\} \right\}
$$

where  $\lambda_i$  – the grade of the considered situation membership to class i;  $X_j$ – range of parameter j;  $\mu_j(x)$  – MF of the considered situation evaluation by the parameter j;  $v_{ijk}(x)$  – MF of the k expression in the knowledge base by the parameter j to class i.

In other words, to determine the grade of the situation membership to any class, it is necessary:

– to determine minimum values of exact upper borders by sections of class expressions;

– to determine maximum grade of the situation membership by the sections of expressions of the class.

Logical operations AND and OR (intersection and combination of fuzzy subsets) are defined as follows:

$$
\mu(x) = \min{\nu(x), \lambda(x)},
$$
  
\n
$$
\mu(x) = \max{\nu(x), \lambda(x)}.
$$
\n(1)\n(2)

,

Formula (1) describes the logical operation "AND", and formula  $(2)$  – "OR". During decision-making it is necessary to take into account the value of the situation membership grade in all classes, using the concepts of clear membership, membership to some extent and the ε-level membership. Based on the example of the triple class knowledge base, with situation membership grades by the classes  $\lambda_1 = 1$ ,  $\lambda_2 = \beta$ ,  $\lambda_3 = \varepsilon_3$ , the following expressions can be formulated: the situation clearly belongs to class 1, but to some extent  $(\varepsilon_2 < \beta < 1)$  it belongs to class 2, the situation does not belong to class 3 .

#### References:

1. Беллман Р., Заде Л. Принятие решений в расплывчатых условиях. Вопросы анализа и процедуры принятиярешений. Москва: Мир, 1976. 225 c.

2. Караєва Н. В. Діагностика стану регіональних систем за рівнем сталого розвитку в умовах невизначеності / Н. В.Караєва, Л. О. Левченко, А. С. Панасюк, Т. О. Дерипаско. *Управління розвитком складних систем.* 2013. Вип. 14.С.158-163.

## **УДК 004.94**

Магістрант 2 курсу, гр. ТВ-11мн Волков О.В. Проф. ,д.т.н. Левченко Л.О.

# **МОДЕЛЮВАННЯ РОЗПОВСЮДЖЕННЯ КОНЦЕНТРАЦІЙ ПОЛЮТАНТІВ У ШИРОКІЙ РІЧЦІ**

Економічний розвиток країни в сучасному світі неодмінно пов'язаний із збільшенням кількості промислових та виробничих підприємств, комунальних підприємств та різних видів господарств, що використовують поверхневі води для своєї діяльності і генерують все більше стокових вод, що містять певну концентрацію полютантів [1]. Скидання відходів у стічних водах із таких підприємств становить загрозу для населення, що проживає в населених пунктах на берегах річки нижче за течією від точки скидання стічних вод. Полютанти мають вплив на стан води в річці, що виражається у змінах фізичних властивостей води, її колір, запах, смак. Річкова вода також поглинається в ґрунт і потрапляє в підземні води, що прямо пов'язані із колодязною водою, тобто населення в прирічкових населених пунктах будуть страждати від великої концентрації полютантів, що було скинуто в річку. Змінений склад річкової води також призводить до зміни водної флори і фауни річки, що з більшою вірогідністю буде зменшенням їх кількості, та відповідно погіршенням становища рибних господарств.

Для дослідження складу річкової води на наявність того чи іншого полютанта та величину його концентрації здійснюють забори води й аналізують його лабораторно. Такий метод доволі точний, але за умови, що зібраний зразок води буде проаналізований лабораторно не пізніше декількох годин після моменту забору. До того ж такий аналіз не дешевий і часто здійснювати його в щільно розташованих точках аналізу буде занадто дорого. Також до недоліків такого аналізу можна віднести той факт, що в широких річках домішка буде нерівномірно розподілена впоперек течії, тобто аналіз заборів лише з одного берегу буде нерепрезентативним і буде створювати оманливе враження про стан води в річці.

З іншого боку використання математичних моделей, що дозволяють прогнозувати розподілення концентрації домішки дозволяють змоделювати концентрацію полютанта на певному відрізку річки, якщо встановити концентрацію полютанта на початку аналізованого відрізка та параметри річки. Таким чином, велика кількість заборів і подальших аналізів води значно скорочується. Використання математичної моделі також відкриває можливість до аналізу величини концентрації полютанта в будь-якій точці і з будь-якою щільністю точок, не створюючи значних додаткових витрат на отримання цього значення.

Для дослідження розповсюдження концентрації полютанта у річці часто використовується одновимірне рівняння переносу домішки. Така модель може нормально використовуватися у вузьких річках, каналах не більше декількох метрів, оскільки в них перемішування води відбувається дуже швидко і при такому розмірі водного ресурсу немає потреби у врахуванні поперечного переносу і перемішування. Найбільше, що враховується в таких моделях, це коефіцієнт неконсервативності або біохімічного окислення речовини, що означає, що в нормальних умовах у воді на відкритому повітрі буде відбуватися окислення і розкладання домішки, що значно зменшить концентрацію цієї домішки. Також така модель може враховувати рівень концентрації кисню у воді, що буде показувати більш природньо процес окислення, але частіше використовується просто значення коефіцієнта неконсервативності у складі експоненти, оскільки така модель буде давати задовільні результати. Попри те що, одновимірні моделі, хоч і використовуються і для широких річок, але вони мають дуже велику кількість спрощень і найголовніше те, що вони не дають повністю проаналізувати поперечне розповсюдження концентрації полютанта [2].

Проблеми одновимірного рівняння, що застосовується для широкої річки, вирішуються при застосуванні двовимірної моделі переносу домішки. Така модель враховує набагато більше факторів, використовується більша кількість параметрів ріки і результат моделювання надає можливість отримати передбачувану величину концентрації обраного полютанта в будь-якій точці обраного модельованого проміжку як в вздовж, так і впоперек течії. Слід відмітити, що така модель дещо спрощена відносно реального світу, як і будь-яка модель для природних явищ на великих масштабах, оскільки для повної відповідності параметрів ріки, довелось би зробити замір фізичних параметрів ріки і води в кожній точці моделювання і це не мало б ніякого сенсу для моделювання, оскільки в такому випадку можна було б просто зробити аналіз заборів води. Проте навіть з такими припущеннями математичні моделі, що дають змогу прогнозувати величину концентрації дають задовільну точність результатів, що досягається врахуванням великої кількості параметрів і використанням теорії ймовірності для наближення результатів до нормального розподілу. За нормальних умов концентрація буде падати вздовж течії пропорційно зворотній експоненті.

Сучасна обчислювальна техніка і цифрові технології дають змогу для застосування обраних математичних моделей для створення інформативних візуалізацій на основі результатів розрахунків. Отримані результати моделювання також можна прив'язати до реальних географічних об'єктів за допомогою технологій геоінформаційних систем. Двовимірну модель можна візуалізувати як тривимірний об'єкт – поверхня, у котрої координати *x* та *y* відповідають координатам річки у модельованому відрізку, а третя координата *z* , що відповідає прогнозованій величині концентрації забруднювача в даній точці моделювання. Зразок візуалізації результатів застосування двовимірної математичної моделі розповсюдження полютантів у річці за допомогою додатку, написаного мовою програмування Python бібліотеки matplotlib, можна побачити на рис. 1.

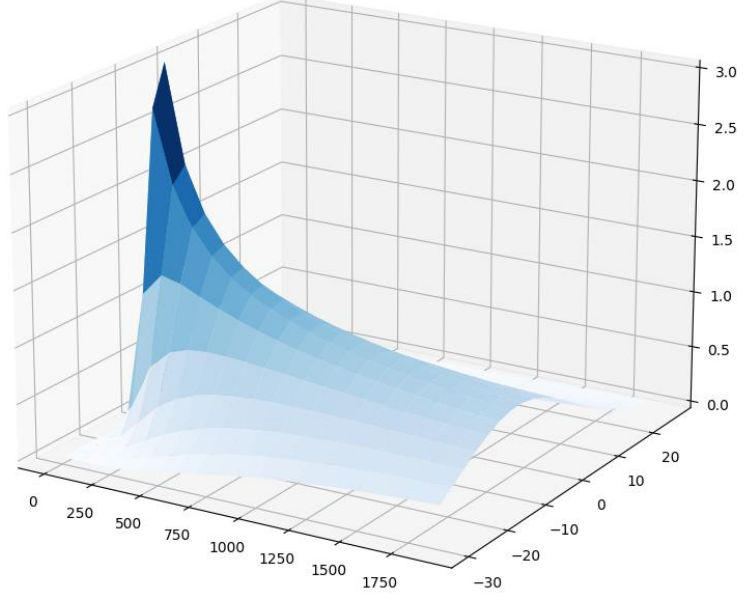

Рисунок 1 – Візуалізація результатів моделювання

Перелік посилань:

1. Державний водний кадастр за розділом: "Водокористування". 2021. URL: https://data.gov.ua/dataset/97bc7732-7d99-428a-b80d-735c87451b56/resource/83336817-414f-4501-8474-1286ce828692/download/zagalni-pokazniki-vikoristannia-vodi-v-ukrayini-za-2021 rik\_rozriz-za-kved.xlsx (дата звернення: 13.03.2023).

2. Harindra J. F. Handbook of Environmental Fluid Dynamics. CRC Press. Volume One. 2020. 636 с.

#### **УДК 514.18**

Магістрант 2 курсу, гр. ТР-11мн Корсун Р.В. Доц., к.т.н. Сидоренко Ю.В.

## **ВІЗУАЛІЗАЦІЯ ПОКРОКОВОГО ПОЛІТОЧКОВОГО ПЕРЕТВОРЕННЯ КОЛА**

У сучасному світі тотального захоплення візуалізацією різних технологічних процесів методи геометричного відображення деформації об'єктів відіграють значну роль. Для того щоб побачити, як саме проходить деформація тіла, необхідно покроково відобразити перенесення точок об'єкта у часі. Це можна зробити за допомогою політочкових перетворень[1], які є різновидом полікоординатних відображень. За визначенням, полікоординатні відображення дозволяють змінювати форму об'єкта, не «доторкаючись» до самого об'єкта, а лише за допомогою впливу на простір, у якому він знаходиться. Простір задається базисом. В залежності від виду перетворень базис може утворюватись або прямими лініями (як у випадку політканинних перетворень), або набором точок, якщо це політочкові перетворення.

Суть політочкових перетворень можна описати так. Задається об'єкт перетворення, користувач наносить точки базису, потім пересуває ці точки базису за своїм бажанням, або за допомогою наперед заданої функції, після чого відбувається зміна форми заданого тіла згідно заданого перетворення базису. У якості прообразу можна обрати будь-який геометричний об'єкт, наприклад, коло.

Політочкові перетворення [2] здійснюються за формулою:

$$
\varphi_{i}=\omega_{i}\beta_{i},
$$

де  $\varphi_i$  та  $\beta_i$  – політочкові координати об'єкта, а  $\omega_i$  – коефіцієнт перетворення для кожного елемента базису.

Для реалізації цих перетворень необхідно розв'язати задачу оптимізації, яка зводиться до розв'язання лінійної системи рівнянь такого вигляду:

$$
A\sum_{i=1}^{p} \frac{(X_i X_i)}{\beta_i^2} + B\sum_{i=1}^{p} \frac{(X_i Y_i)}{\beta_i^2} + C\sum_{i=1}^{p} \frac{X_i}{\beta_i^2} - \sum_{i=1}^{p} \frac{X_i}{\beta_i} = 0
$$
  

$$
A\sum_{i=1}^{p} \frac{(Y_i X_i)}{\beta_i^2} + B\sum_{i=1}^{p} \frac{(Y_i Y_i)}{\beta_i^2} + C\sum_{i=1}^{p} \frac{Y_i}{\beta_i^2} - \sum_{i=1}^{p} \frac{Y_i}{\beta_i} = 0
$$
  

$$
A\sum_{i=1}^{p} \frac{X_i}{\beta_i^2} + B\sum_{i=1}^{p} \frac{Y_i}{\beta_i^2} + C\sum_{i=1}^{p} \frac{1}{\beta_i^2} - \sum_{i=1}^{p} \frac{1}{\beta_i} = 0
$$

Для реалізації поставленої задачі була створена автоматизована система, яка дозволяє проводити наочне відстеження процесу деформації кола з фіксацією положення кожної точки на певному кроці.

При запуску системи на екрані з'являється поле, де користувач за допомогою лівої клавіші миші проставляє точки базису. Потім додає коло, обираючи його центр та радіус. Система автоматично переводить ці дані в геометричні координати точок базису і заданого об'єкта. А далі алгоритм роботи системи для однієї точки кола можна описати таким чином:

- 1. Обраховуються відстані від заданих точок об'єкта до точок базису.
- 2. Відстані сумуються для кожної точки об'єкта.
- 3. Отримані дані підставляються в систему рівнянь.
- 4. На виході системи отримуються координати прямих.
- 5. За допомогою прямих отримуються точки перетвореного об'єкта.
- 6. Проводиться візуалізація перетворених точок об'єкта.

За допомогою цього алгоритму необхідно побудувати всі задані точки кола. При цьому кількість точок, які будуть визначати коло, обирає користувач. Зрозуміло, кількість точок буде впливати на швидкість відображення. Тому якщо необхідно тільки зрозуміти, як буде себе поводить об'єкт під впливом деформації, то достатньо і невеликої кількості точок. А якщо положення точок перетвореного об'єкта є суттєвим, то кількість точок потрібно обирати більшою. Тоді точність буде вища, але за рахунок витраченого часу[3].

На рис. 1 представлено візуалізацію деформації кола при переміщенні однієї точки базису.

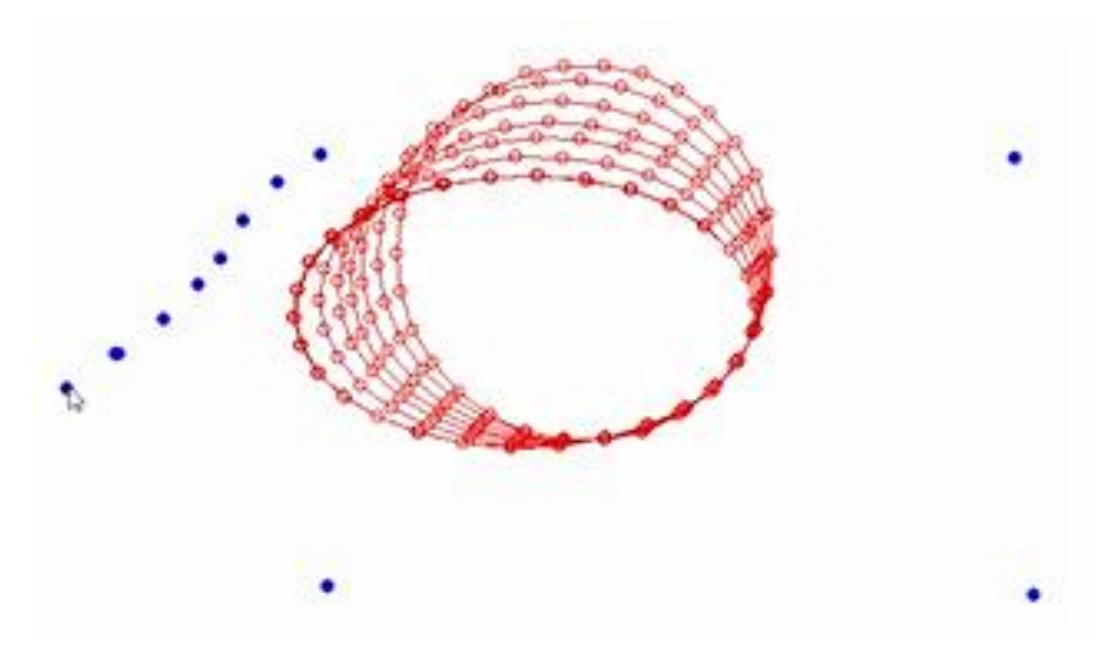

Рисунок 1 - Переміщення кола при пересуванні однієї обраної точки базису

Як видно на рис.1, при переміщенні точки базису проводиться розрахунок всіх точок кола і відображається його положення у даному зміненому базисі.

Висновки. Створена система дозволяє відслідковувати переміщення об'єкта в залежності від заданої деформації, обумовленої зміною базисних точок. Також в системі передбачена можливість додавати точкам базису ваги, що доповнить функціонал системи і значно розширить її можливості щодо відображення процесів деформації.

Перелік посилань:

1.Sidorenko Yu, Kryvda O., Leshchynska I. System of modeling of structural elements of ventilation systems by polycoоrdinate transformations. *Strength of Materials and Theory of Structures*. 2020. No. 104. P. 221-228. DOI: 10.32347/2410-2547.2020.104. 221-228 (Web of Science)

2. Сидоренко Ю.В., Бадаєв Ю.І. Геометричне моделювання складних об'єктів на основі політочкових відображень відрізків прямих. *Сучасні проблеми моделювання*. 2019. - Вип.16.-С.17-24. DOI: 10.33842/2313-125X/2019/16/17/24

3.Сидоренко Ю.В., Залевська О.В. Підвищення точності алгоритму політочкових перетворень. *Прикладна геометрія та інженерна графіка.* 2020, вип.97 — С.129-135. DOI:10.32347/0131-579x.2020.97.129-135

### **УДК УДК 004.62**

Студент 4 курсу, гр. ТМ-91 Швагрун А.В. Доц., к.т.н. Михайлова І.Ю.

#### **ІНТЕРНЕТ МАГАЗИН ІГОР**

Магазини комп'ютерних ігор — це онлайн-платформи, які дозволяють користувачам купувати та завантажувати ігри на свої комп'ютери, консолі чи мобільні пристрої. Прикладом таких магазинів є Steam, Epic Games Store, GOG, тощо. Вони стали невід'ємною частиною життя геймерів у всьому світі.

Актуальність даної теми визначається тим, що магазини комп'ютерних ігор є ключовими гравцями в ігровій індустрії. Вони пропонують розробникам ігор можливість продавати свої продукти мільйонам користувачів у всьому світі. У той же час ігровий магазин є основним джерелом збору коштів для розробки та підтримки нових ігор.

Сьогодні магазини комп'ютерних ігор пропонують тисячі ігор усіх жанрів і категорій, включаючи ігри для комп'ютерів, консолей і мобільних пристроїв. Широкий асортимент ігор включає як новинки, так і класичні ігри. Це може бути особливо зручно для гравців, які хочуть придбати більш різноманітну колекцію ігор.

Однак на сьогодні багато магазинів мають певні недоліки, такі як труднощі доступу, обмеження кількості пристроїв, на яких можна використовувати ігри, тощо.

Одним із можливих удосконалень для магазинів комп'ютерних ігор є покращення системи оцінювання та перегляду ігор. Зараз багато користувачів покладаються на відгуки інших гравців і професійних рецензентів, щоб прийняти рішення про покупку гри. Однак системи рейтингів і відгуків можуть бути спотвореними або ненадійними через фальшиві відгуки або вплив компаній, що розвиваються. Тому розробники магазинів комп'ютерних ігор можуть спробувати вдосконалити системи оцінювання та перегляду, щоб надавати користувачам більш об'єктивну інформацію про гру.

Крім того, можливим покращенням для магазинів комп'ютерних ігор може стати посилений захист даних користувачів і боротьба з шахрайством. Наприклад, розробники магазинів можуть запровадити різні заходи безпеки для забезпечення захисту особистих даних користувачів.

В даній роботі пропонується сконцентрувати увагу на реалізації першого зазначеного вдосконалення, адже система оцінювання та перегляду ігор є однією з головних складових інтернет магазину. Адже коли користувач заходить на сторінку гри та бачить там не просто назву і картинку, а гарно представлену гру з різними анімаціями та спец-ефектами, описом та відео геймплею, бажання пограти в неї у нього збільшується. Отже, таким чином інтернет магазин може зацікавити користувача.

Більшість людей перед покупкою багатьох речей звертає увагу на відгуки та оцінки людей, які уже придбали даний продукт. Тому у інтернет магазині система оцінювання відіграє важливу роль, адже спираючись на дані, які там наведені користувач приймає остаточне рішення про покупку гри. Отже, потрібно досягти максимально об'єктивної оцінки гри. Для цього потрібно допускати до написання відгуків людей, які пограли дану гру певну кількість часу, щоб вони могли мати якусь об'єктивну думку про гру в цілому.

У даному проєкті планується покращити саме ці два аспекти:

- 1) систему оцінювання;
- 2) систему перегляду ігор.

Для розробки даного інтернет-магазину комп'ютерних ігор будуть використанні наступні мови та технології.

1. HTML (Hypertext Markup Language) це мова розмітки, яка використовується для створення веб-сторінок. HTML дозволяє визначати структуру документа та його вміст, включаючи текст, зображення, відео, посилання, форми та інші елементи. HTML є одним з основних компонентів веб-технологій, разом з CSS та JavaScript, і є важливим інструментом для веб-розробників.

- 2. CSS (Cascading Style Sheets) це мова стилів, яка використовується для оформлення веб-сторінок, що написані з використанням HTML та інших мов розмітки. CSS дозволяє розміщувати, змінювати розмір, кольори, шрифти та інші параметри елементів веб-сторінки, що дозволяє забезпечити їх більш привабливим та функціональним виглядом. Використання CSS дає можливість зменшити кількість коду на сторінці, спростити розробку та підтримку веб-сайту, а також підвищити його доступність та швидкість завантаження.
- 3. JavaScript це високорівнева мова програмування, яка використовується для розробки динамічних веб-сторінок та інших програм, які працюють в середовищі браузера або на сервері. JavaScript використовується для створення веб-додатків зі складними функціями, включаючи анімацію, обробку подій, зміну вмісту сторінки без перезавантаження сторінки та взаємодію з сервером за допомогою AJAX.
- 4. React це бібліотека JavaScript для створення інтерфейсів користувача вебзастосунків. Вона дозволяє розробникам створювати веб-застосунки з високим рівнем інтерактивності та швидкої відповіді на дії користувачів. React є однією з найпопулярніших бібліотек для розробки веб-застосунків у світі.
- 5. MySQL це відкрите програмне забезпечення для управління базами даних, що використовує мову запитів SQL для взаємодії з даними. MySQL є однією з найпопулярніших систем управління базами даних в світі, використовується для зберігання та управління великими обсягами даних у багатьох галузях, включаючи веб-розробку, фінанси, логістику, науку та інші галузі. MySQL може бути використаний як для локальних, так і для розподілених баз даних, що дозволяє йому працювати з великою кількістю користувачів та даних. Він підтримує множину засобів забезпечення безпеки, таких як шифрування, автентифікація користувачів та інші, що дозволяє захистити дані від несанкціонованого доступу та зломів.

Підсумовуючи вищесказане очевидно, що обрана тема роботи є актуальною, оскільки ігрові магазини є ключовими гравцями в індустрії ігор. Наразі у них є деякі недоліки, які можна виправити, наприклад покращити функціональність системи оцінювання та перегляду, захист даних користувачів і боротьбу з шахрайством. Зазначені покращення будуть реалізовані в даному програмному забезпеченні.

Перелік посилань:

1. Steam, The Ultimate Online Game Platform [Електроннийресурс] Режимдоступу: https://store.steampowered.com/about/

2. Best Video games, DRM-free | GOG.COM [Електронний ресурс] Режим доступу: https://www.gog.com/en/games

3. HTML Standard [Електронний ресурс] Режим доступу: https://html.spec.whatwg.org/multipage/

4. Cascading Style Sheets [Електронний ресурс] Режим доступу: https://www.w3.org/Style/CSS/Overview.en.html

5. JavaScript | MDN [Електронний ресурс] Режим доступу: https://developer.mozilla.org/en-US/docs/Web/JavaScript

6. Getting Started – React [Електронний ресурс] Режим доступу: https://reactjs.org/docs/getting-started.html

7. MySQL [Електронний ресурс] Режим доступу: https://www.mysql.com/

#### **УДК 004:368**

Student 3 курсу, гр. ТМ-01 Lazorenko A.R. Assос.prof., cand.econ.sc. Karaieva N.V.

## **TOOLS FOR BUILDING A LOGIC-SIMULATION MODEL OF HAZARDOUS EVENTS AT ENERGY FACILITIES**

Ukraine is one of the leading countries in Europe in terms of electricity production. But despite its impressive production volumes, Ukraine does not have its own user-friendly and userfriendly risk management software for energy facilities. Existing software is outdated or expensive, which significantly reduces its availability to the end user. For example, one of the most popular programs in this area – OpenFTA – has received widespread complaints about its unfriendliness to the user, ranging from installation issues to the user interface. Therefore, the task of developing tools for risk management is urgent [1].

However, all energy facilities can be called potentially dangerous, and unforeseen accidents cause significant damage. The largest example is the energy accident in the United States in 2003, when much of the country (50 million people) was left without electricity due to a whole series of events. Rising risk factors have steadily led to the accident. However, erroneous computer simulations did not show this.

In such critical cases, it is necessary to make quick decisions in conditions of insufficient information. Uncertainty and lack of information only complicate this task. Therefore, a system is needed that will simplify the processing and provision of information to those who develop scenarios for minimizing hazardous events at energy facilities.

To reduce the risk of accidents and man-made disasters at energy facilities, it is advisable to use specialized systems for forecasting and minimizing risk. The basis of such systems is probabilistic safety analysis, which has proven itself in nuclear energy. The most common is one of the methods of probability analysis – fault-tree analysis (FTA) [2]. The FTA is a directional tree of charts that contains the logical connection between potential accidents and their causes.

Hazard assessment of various energy facilities is to determine the occurrence of possible emergencies, human impact, disruption of electricity production due to disruption of raw material logistics, equipment wear, destructive effects of fires and leaks of pollutants on facilities, as well as the impact of fires and pollutants on people. Assessing these hazards at the design stage allows facilities to be made more risk-resistant, i.e., taking into account a possible emergency situation.

The Fault Tree Diagram method is widely used in the field of risk analysis of hazardous events at high risk facilities. FTA is used both for preliminary analysis of the level of safety during the formation of recommendations for reducing the level of risk, and for investigating the causes of accidents at hazardous facilities.

The task of the product under development is user-friendly construction of methods for analyzing scenarios, their analysis, editing, and evaluation by experts. To achieve this goal, it was decided to choose a Fault Tree Diagram and an Event Tree Diagram. The structure of these methods is regulated by the international standard ISO 31000 [2]. The standard was developed to implement best practices and management structures in all areas related to risk management, not just for a particular industry, management system or subject area.

The purpose of the study is to develop a software product that will build a logicalsimulation model of dangerous events. This application should graphically display the failure tree, providing user-friendly data. Also, the software product must meet those needs that cannot be met by current market offerings: availability, availability of the state (Ukrainian) language to ensure the use of the system by less qualified staff, convenience, focus on Ukraine and directly energy facilities.

The following tasks were set for effective software development:

• explore current methods of general risk assessment at energy facilities;

• identify the methods that are best suited for modeling the development of hazardous events at energy facilities;

• explore the characteristics and functionality of existing software for building scenario analysis charts;

• analyze the method of constructing a Fault Tree Diagram;

• analyze the method of constructing an Event Tree Diagram;

• develop software based on the task for the construction of tools for building a logicsimulation model of hazardous events at energy facilities;

• analyze the market situation, opportunities to launch a startup project and developed market strategies for the project.

There is currently no free and open source software for creating a fault tree diagram in domestic practice, so it makes sense to consider the current market of foreign software products. The foreign software market now offers a variety of applications for quickly and easily building a fault tree. The most popular foreign developments are Visual Paradigm Online Diagrams, Fault Tree Analyser, Smartdraw Fault Tree Software, Creately, Edraw Max (fig. 1).

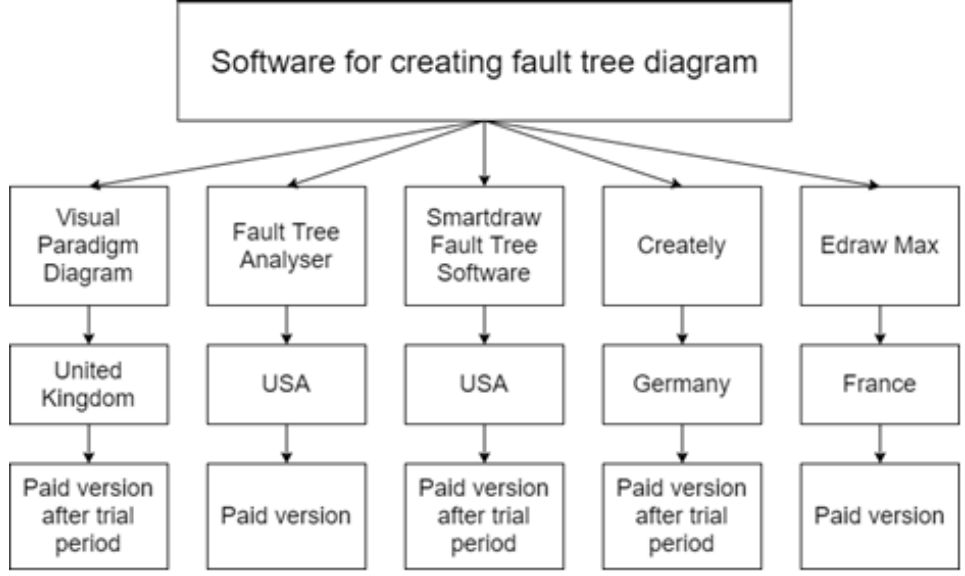

Figure 1 - Software for creating fault tree diagram

After analyzing programs that were mentioned above, it easily to define that at that moment there is no free and easy to use system for creating a fault tree diagram. All foreign programs use their regulatory support. Almost all the analogues are very expensive and the free version is not enough to use the product properly. Therefore, it is important to develop a national system for graphical representation of the causes of technological disasters, which is free to use, also user-friendly and responds to modern regulatory support.

References:

1. Караєва, Н. В. Еколого-економічна оптимізація виробництва: інформаційна підтримка прийняття рішень [Електронний ресурс] : конспект лекцій – Електронні текстові данні (1 файл: 1,83 Мбайт). Київ : НТУУ «КПІ», 2016. 115 с.

2. Керуванням ризиком. Методи загального оцінювання ризиків : (ДСТУ ISO/IEC 31010:2013, IDT). Київ: Мінекономрозвитку України, 2015. 73 с.

#### **УДК 338.2**

Bachelor of the 4 th year, gr. TR-93 Lyshtvan V. Prof., doc.eng.sc. Levchenko L.O.

## **SYSTEM FOR SELECTING PROMISING ENERGY TECHNOLOGIES**

The decision-making process requires taking into account many aspects that need to be analyzed and various action options calculated. Moreover, at this stage of economic and social development, management tasks are becoming more complicated, and rigid requirements are being put forward for decision-making. In such conditions, one possible solution is to use mathematical models that take into account game theory. Their essence is to study the interaction between two or more decision-making parties that may take different positions and act according to their interests. In addition, they allow for consideration of all possible variables and make the decision-making process more understandable and constructive. Also, the use of mathematical models that consider game theory can help reduce the risk of making unsuccessful management decisions because these models make it possible to predict the consequences of various action options and choose the optimal one, making the process more precise. However, it is worth remembering that mathematical models cannot take into account all the nuances and randomness of the real world, so it is important to combine them with the intuition and experience of experts to achieve the best results.

The energy sector of the country is one of the determining factors of economic progress. Adequate supply of necessary energy resources to the country can not only have a positive impact on the economy but also prevent an energy crisis in case of its occurrence. The modern world cannot function without energy, and its shortage can lead to serious problems. Insufficiency of energy resources can lead to an increase in energy prices, which can result in decreased competitiveness of enterprises and reduced consumer demand. This can affect the reduction of production volumes and increased unemployment, which will negatively affect the country's economic situation.

Also, the insufficiency of energy resources can lead to energy crises, which can cause an energy catastrophe. An energy catastrophe can have serious consequences for the country, such as a decrease in production, increased unemployment, and a threat to national security. Therefore, adequate supply of the country with energy resources, such as oil, gas, coal, wind energy, solar energy, and others, is an important task that needs to be addressed at the state level.

Therefore, the choice of energy-efficient technologies is a quite relevant aspect for ensuring the sustainable development of the country. To implement promising energy supply solutions for the country, a range of effective technologies need to be prepared, from which the choice will be made. The list of efficient energy technologies includes: nuclear power plants, new small nuclear power plants, hydroelectric power stations, bio and gas thermal power plants/power stations, and wind power plants [1].

In many countries, the Analytic Hierarchy Process (AHP) method is often used to solve practical problems in choosing promising solutions. In addition, the Saaty method has been given attention in scientific research and publications by M.A. Synenko, who used it in making managerial decisions for small businesses; H. B. Kulchytska and L.S. Predko, who used it in choosing a printing project; and V.I. Dubrovin and K.O. Fandeeva, who used it in an automated planning system for advertising campaigns for small and medium-sized businesses [2-4]. The Saaty method is used in various fields, and therefore, it can be concluded that the Analytic Hierarchy Process is a powerful decision-making tool that is suitable for solving problems in choosing promising technologies.

The Saaty method makes it possible to take into account new technological trends that are being considered, which is important for implementing the necessary action model. This allows for changes in conditions to be taken into account and decisions that are more adaptable to the

current challenges of technological progress to be made. Also, the use of a scientifically grounded method makes the decision-making process more transparent and objective [2].

The Analytic Hierarchy Process (AHP) is divided into several important stages.

Firstly, it is necessary to analyze the problem, determine the prospective technologies, and build a hierarchical structure that avoids complex comparisons and replaces them with pairwise ones.

The structure consists of the most important criteria for evaluating the technology, goals, and alternatives. The goal is the highest level of the hierarchy, which defines the main objectives of the AHP analysis. Criteria are the next level in the hierarchy, which indicates the number of aspects that should be considered when evaluating each alternative.

Each sub-criterion should be related to the criterion at a higher level. Alternatives are possible options that will be compared for each sub-criterion. The main advantage of this structure is its ability to organize a large amount of data into logical groups. Each element of the tree can have summary characteristics that allow a large amount of data to be reduced to a smaller, more convenient group for analysis.

Secondly, a pairwise comparison table is compiled using the Saaty pairwise comparison scale, and the necessary variables are calculated to solve the problem. The relative consistency of the matrix is also calculated to understand the correctness of the pairwise comparisons. Next, after performing calculations and obtaining results for the criteria pairwise comparisons, a table of global priority vectors is formed, based on which the selection of prospective technologies will be made. Thus, the AHP method allows for verifying the sequence (consistency) of expert statements[5]. Additionally, using the Saaty pairwise comparison scale, a detailed analysis of the functional interaction of criteria and their interaction with other system factors can be conducted, identifying how each criterion affects others and what interrelationships between criteria can be considered in solving a particular problem.

The goal of the report is to create a system for selecting energy-efficient technologies based on the Analytic Hierarchy Process method, for the sustainable development of the country's energy sector. The report presents a study of the practical use of the Analytic Hierarchy Process method in the system of selecting promising energy technologies. For this purpose, a sample of promising technologies is formed.

The components of the Saaty method are also presented, namely the hierarchical model for selecting promising solutions for breaking down complex tasks into smaller, more manageable and simpler elements, the pairwise comparison table for comparing elements in terms of their importance relative to a specific goal, the matrix and results of pairwise comparisons of criteria, and the table of global vectors of selected technologies. The results presented allow to familiarize oneself with the priority of selected technologies, analyze the impact of different criteria on selected technologies. Furthermore, the results show the potential for implementing efficient technologies into the energy supply system.

## References:

1. Support to the government of Ukraine on updating its nationally determined C40502/8492/47661. NASU. 138 p.

2. Synenko М. Saaty's method in making management decisions on the example of a small business enterprise. Intelligence XXI. 2018. 238p.

3. Kulchytska H., Predko L. Application of the method of hierarchy analysis when choosing a project in printing. Ukrainian Academy of Printing. 2018. P. 51-60.

4. Dubrovin V., Fandieieva K. Automated advertising campaign planning system for small and medium-sized businesses. P. 177-180.

5. Kushlyk-Duvylska О., Kushlyk B. Fundamentals of decision-making theory. Kyiv. NTUU «KPI». 2014. 94 p.

## **УДК 004.58**

Студент 4 курсу, гр. ТМ-92 Кравчук Д.В. Проф., д.т.н. Сліпченко В.Г.

# **ІНТЕРАКТИВНА ДОВІДКА ДЛЯ СИСТЕМИ КОМПЛЕКСНОГО ЕКО-ЕНЕРГО-ЕКОНОМІЧНОГО МОНІТОРИНГУ**

Система комплексного еко-енерго-економічного моніторингу (КЕЕЕМ) призначена дляефективного прийняття управлінських рішень та дозволяє проводити моніторинг обраної території фахівцями різного профілю (еколог, енергетик, економіст, лікар, юрист та аналітик) *[1]*. Враховуючи великий обсяг функціоналу системи КЕЕЕМ для більш зручного користування нею фахівцями, актуальним є розробка інтерактивної довідки, що прискорить вирішення поставлених завдань.

Інтерактивні довідки використовуються на веб-сайтах для пояснення функцій деяких кнопок, посилань та ін. Також вони можуть знадобитися коли користувачу потрібно вказати порядок виконання певних дій або надати поради.

Є декілька видів інтерактивних довідок:

- Інтерактивна підказка. Вона з'являється, коли користувач наводить курсор миші на певний елемент веб-сторінки і з'являється інформація про спосіб використання обраного елемента та його можливі функції.
- Відео-довідка. Цей вид довідки показує відеозапис для користувача про особливості використання функцій веб-сайту.
- Інструкції для нових користувачів. У них описуються усі особливості використання веб-сайту, щоб прискорити розуміння про основні функції вебсайту для недосвідчених користувачів.
- Чат з адміністрацією. Це вид довідок, який надає змогу користувачам зв'язатись з адміністрацією веб-сайту. У повідомленнях користувач описує проблему, яка виникла під час користування сайтом. Адміністратор дає інструктаж про те, як її вирішити. Такі довідки можуть знадобитися коли на веб-сайті не додані підказки про способи вирішення певної проблеми.
- Аудіо-довідка. Ця довідка містить голосовий запис, який інформує користувача про поради та особливості використання веб-сайту.

Інтерактивні підказки можуть бути статичними й динамічними [2]. Динамічні – це підказки, які з'являються автоматично, коли користувач виконав певні дії. Статичними є довідки, які виводяться коли користувач навів курсор миші на певний елемент.

Для реалізації [3] цих завдань є готові рішення для інтерактивних довідок у таких наборах інструментів як Bootstrap, JBox, Intro.js та інші. Їх перевагами є те, що вони містять готові шаблони для інтерактивних довідок. Але у випадку, якщо знадобиться інтерфейс і функціональність, яких немає у таких наборах інструментів, тоді доведеться створювати з нуля ці шаблони. Для найпростіших підказок це можливо виконати з використанням мов HTML і CSS. Але існують випадки, коли треба створити підказку зі своїми особливостями, які не неможливо або складно в повному об'ємі описати мовами текстової розмітки і каскадної таблиці стилів. У цьому випадку це можливо зробити за допомогою мови JavaScript та бібліотеки JQuery.

Основні кроки для побудови інтерактивних довідок:

- 1. Визначення мети інтерактивної довідки.
- 2. Визначення аудиторії.
- 3. Вибрати один із раніше наведених формат інтерактивної довідки.
- 4. Створити контент для довідки. Для довідки може знадобитись додатковий текстовий опис, відео або зображення.
- 5. Розмістити довідку на веб-сайті.
- 6. Тестування та вдосконалення створеної довідки. Важливо переконатись, що довідка працює правильно і вона зрозуміла для користувачів.

Ці кроки мають допомогти створити якісні інтерактивні довідки. Але також у довідках можуть виникнути наступні проблеми [4]:

- Занадто складні інтерактивні довідки. Користувачі можуть заплутатись у їх використанні, або взагалі про них забути. Через це необхідно створювати максимально прості довідки, у яких не треба робити велику кількість кроків.
- Недостатньо якісний дизайн. Необхідно створювати привабливий та простий для сприйняття дизайн.
- Довідка недостатньо інтерактивна. У такому випадку користувачі можуть відчути, що вони не отримали достатньої інтерактивності та отримали не всі відповіді на запитання.
- Недостатнє тестування. При використанні довідки користувачем, можуть виникнути проблеми через помилки у програмному коді. Через це необхідно ретельно тестувати довідки на відсутність помилок і після цього розташовувати їх на веб сайті.

Враховуючи вище зазначене, в веб-орієнтованій системі КЕЕЕМ за допомогою інтерактивної довідки забезпечується реалізація наступного функціоналу:

- при знайомстві з системою проводиться автоматизоване навчання користувачів роботі з нею в залежності від профіля фахівця;
- демонструється послідовність виконання різних сценаріїв роботи користувача з системою в залежності від необхідного функціоналу, наприклад, робота з картою, додання нових даних, проведення порівняльного аналізу, проведення розрахунків тощо;
- виведення додаткової інформації про елемент інтерфейсу, наприклад, для коректного заповнення даними форм тощо;
- виведення пояснення функцій кнопок та посилань;
- виклик та перегляд довідки про роботу необхідного елемента сторінки.

Для створення інтерактивних довідок на карті використані такі бібліотеки Leaflet та Google Apps API. Ці бібліотеки допомагають додавати мітки на карті, які можуть містити інформацію про певні об'єкти та виводяться при наведенні курсора миші на мітку. Крім того, вони допомагають позначати на карті певні території необхідними кольорами для позначення забруднення, типу ґрунту тощо.

Отже, інтерактивні довідки – це чудовий інструмент для розуміння функцій та можливостей використання веб-орієнтованої системи КЕЕЕМ, що забезпечують легкість та зручність користування інтерфейсом та функціоналом розробленої системи.

Перелік посилань:

1. Сліпченко В.Г., Полягушко Л.Г., Круш О.Є. Система комплексного еко-енергоекономічного моніторингу для оптимізації управлінських рішень (області, району та міста). ВІСНИК СХІДНОУКРАЇНСЬКОГО НАЦІОНАЛЬНОГО УНІВЕРСИТЕТУ імені Володимира Даля. 4(268), 2021. С. 13-20. DOI: https://doi.org/10.33216/1998-7927-2021-268- 4-13-20

2. Tooltips: How to Create and Use Them Like a Pro. *UserGuiding*. URL: https://userguiding.com/blog/tooltips/ (date of access: 12.03.2023).

3. Interactive Learning Content In eLearning: How Effective Is It? *eLearning Industry*. URL: https://elearningindustry.com/interactive-learning-content-elearning-how-effective-isit (date of access: 12.03.2023).

4. The problem with tooltips and how to instead – Adam Silver – interaction designer - London, UK. *Adamsilver.io*. URL: https://adamsilver.io/blog/the-problem-with-tooltips-andwhat-to-do-instead/ (date of access: 12.03.2023).

#### **УДК 514.18**

Студент 4 курсу, гр. ТМ-91 Кривов'язюк М.О. Доц., к.т.н. Сидоренко Ю.В.

# **ВИКОРИСТАННЯ СІТКИ НА ОСНОВІ КРИВИХ БЕЗЬЄ В КОМП'ЮТЕРНІЙ ГРАФІЦІ**

В умовах швидкого розвитку сучасних технології обробки графічної інформації важливим є вчасне та поглиблене вивчення математичних засад комп'ютерної графіки. Освітній процес все більше орієнтується на вивчення дисциплін у дистанційному режимі. Для глибокого засвоєння будь-яких дисциплін необхідно створювати якісні посібники з коректно викладеною теорією та вдалими наочними прикладами. Саме для цього доцільно у посібниках наводити не тільки алгоритми виконання тих чи інших робіт, а і надавати приклади того, що студент повинен отримати в результаті виконання лабораторних робіт.

Для прикладу такого подання матеріалу розглянемо побудову сітки на основі кривих Безьє.

У комп'ютерній графіці використання сітки з кривими Безьє — це техніка, яка дозволяє художникам і дизайнерам створювати точні та складні форми та поверхні. Поєднуючи потужність кривих Безьє з гнучкістю сіток, можна створювати складні 3Dмоделі, які було б важко або неможливо отримати за допомогою традиційних методів моделювання.

Для створення 3D-моделей за допомогою сітки з кривими Безьє можна використовувати різноманітні техніки. Одним із поширених прийомів є створення кривої Безьє, а потім її екструдування вздовж контуру для створення поверхні.

Загальний вигляд кривих Безьє задається формулою[1]:

$$
C(t) = \sum_{i=0}^{d} P_i B_i^d(t)
$$

де d −це порядок,tє [0,1], $P_i$ – параметрична точка кривої, а  $B_i^d$ (t) поліном Берштейна який визначається:

$$
B_i^d(t) = \binom{d}{i} t^i (1-t)^{d-i}
$$

Для екструдування вздовж контуру обчислюється за формулою

$$
P(u, v) = B(u) + vT(u)
$$

де P(u,v) – шукана точка на контурі, B(u) – крива Безьє, яка визначає профіль поверхні, T(u) – вектор, який визначає напрямок екструдування в кожній точці і який обчислюється як  $B'(u)$ , де  $B'(u)$  – похідна кривої Безьє.

Регулюючи контрольні точки кривої, можна створювати широкий спектр форм і дизайнів. Інший прийом полягає в поєднанні кількох кривих Безьє для створення складніших форм і поверхонь[2](Рис. 1).

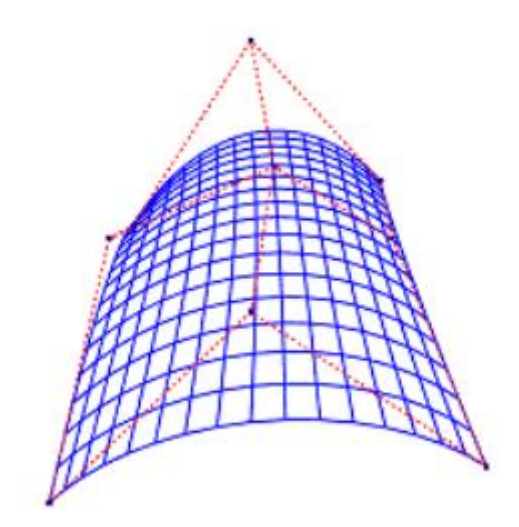

Рисунок 1 – Сітка на основі кількох кривих Безьє

Для побудови сітки на основі кривих Безьє потрібно задати загальний вигляд формули координат точок шуканої кривої[1]. Це виглядає як:

$$
C(u, v) = \sum_{i=0}^{n} \sum_{j=0}^{m} B_i^{n}(u) B_j^{m}(v) P_{ij}
$$

Однією з ключових переваг використання сітки з кривими Безьє є можливість створювати гладкі та точні поверхні. Це пояснюється тим, що криві Безьє дозволяють плавні переходи між контрольними точками, які можна використовувати для визначення форми поверхні. Видавлюючи або витягуючи криву вздовж контуру, можна створити поверхню різної форми та товщини, а також плавні переходи між різними ділянками поверхні[3].

Ще однією перевагою використання сітки з кривими Безьє є гнучкість, яку вона забезпечує в процесі проектування. Оскільки кривими Безьє можна легко керувати, можна експериментувати з різними формами та дизайнами, перш ніж приступити до остаточного дизайну. Це дозволяє художникам і дизайнерам швидко повторювати свої проекти та досліджувати нові ідеї, що може заощадити час і гроші в довгостроковій перспективі.

Підсумовуючи, використання сітки з кривими Безьє є потужною технікою для створення складних 3D-моделей у комп'ютерній графіці. Поєднуючи силу кривих Безьє з гнучкістю сіток, можна створювати точні та складні форми та поверхні, яких було б важко або неможливо досягти за допомогою традиційних методів моделювання.

Перелік посилань:

1.J. ScottDrader 3DSurfaceRenderinginPostscript [Електронний ресурс]. – Режим доступу: https://personal.math.ubc.ca/~cass/courses/m308-03b/projects-03b/drader/main.htm

2.G. Kruger Curved Surface Using Bezier Patches [Електронний ресурс]. – Режим доступу: https://www.gamedeveloper.com/programming/curved-surfaces-using-b-zier-patches

3. Chris Bentley Rendering Cubic Bezier Patches [Електронний ресурс]. – Режим доступу: https://web.cs.wpi.edu/~matt/courses/cs563/talks/surface/bez\_surf.html

#### **УДК 004:368**

Master 2nd year, gr. ТR-21mp Barabash V.I. Assос.prof., cand.econ.sc. Karaieva N.V.

## **METHODS OF RECOGNIZING THE FLOODING CONSEQUENCES FROM SATELLITE IMAGES**

Flooding of land can have severe consequences, including crop damage.The consequences of floods, both negative and positive, vary greatly depending on the location and extent of flooding, and the vulnerability and value of the natural and constructed environments they affect. Recognizing the effects of flooding land can help government officials, and other stakeholders make informed decisions about how to address the impacts of flooding and how to prevent or mitigate future flooding events.

Different approaches can be used to recognize the effects of land flooding, including machine learning and image processing. Consider the most common segmentation of images or object classification.

Thresholding is one of the simplest image segmentation methods. Its essence is to divide the image into two areas: the background (the part of the image that does not contain an object) and the object (the part of the image that contains the object). For this, a threshold is used, which separates image pixels with brightness values below the threshold from those with brightness values above the threshold. [1]. Mathematically is input image A of size M x N. For simplicity, let us assume that the image is monochrome, that is, it has only one channel. To segment an image using the Thresholding method, you need to select a threshold value T. It can be any number in the range from 0 to 255 (for images in 8-bit format), or a more complex thresholding method, for example, the Gaussian Score Estimation method [2].

Next, for each pixel  $(i, j)$  of image A, we compare the value  $A(i, j)$  with the threshold value T. If the pixel value is greater than the threshold value, then the corresponding pixel is considered an object particle, otherwise - a background particle. Formally, if the value of the pixel  $A(i, j)$  is greater than or equal to the threshold value T, then the corresponding pixel  $(i, j)$  in the source image B will have the value 1 (object particle), otherwise - 0 (background particle).

That is,

B(i, j) = 1, if A(i, j) 
$$
\ge
$$
 T  
B(i, j) = 0, if A(i, j) < T

This process can also be represented as a binary image, where black pixels correspond to the background and white pixels to the object.

In the Thresholding method, it is important to correctly choose the threshold that will divide the image into background and object. If the threshold is chosen too low, then part of the object may be classified as background, and if the threshold is chosen too high, then part of the background may be classified as an object.Thresholding is a simple and fast approach to image segmentation, and it has its advantages and disadvantages.

Advantages of the Thresholding method:

- simplicity and speed: the Thresholding method is a very simple and fast algorithm that does not require complex calculations or high-powered equipment;
- suitability for automation: the Thresholding method can be automated, allowing for rapid processing of large image volumes.

Disadvantages of the Thresholding method:

- sensitivity to noise: Thresholding method is sensitive to noise in the image, which can lead to false segmentation;
- limited accuracy: The Thresholding method can be limited in accuracy because it cannot account for the interaction between pixels in an image.

The Edge-based segmentation method for assessing the effects of flooding is based on

detecting the difference in brightness between pixels in the image [1]. This method is based on the use of properties of the contours of objects in the image. The main mathematical theory used in the method is edge detectors, which are used to highlight the contours of objects in the image.

Image edge operators calculate the first derivative of the image luminance in a part of each pixel. The resulting values can be used to place the discontinuities in the luminance gradient that highlights the edges of objects. The image can then be binarized using the pixels belonging to the found edges obtained for the segmented image.

One of these detectors is the Sobel operator, which is used to detect the boundaries of objects in an image. This operator works by smoothing the image with a Gaussian filter, which reduces the effect of noise on the image and then derivates the smoothed image in the horizontal and vertical directions. The result is two matrices - one of which contains the derivation of the derivative in the horizontal direction, and the second - the derivation of the derivative in the vertical direction [3].

The Soble operator can be represented as follows:

$$
G_{x} = \begin{bmatrix} -1 & 0 & 1 \\ -2 & 0 & 2 \\ -1 & 0 & 1 \end{bmatrix} * f(x, y)
$$

$$
G_{y} = \begin{bmatrix} -1 & 2 & -1 \\ 0 & 0 & 0 \\ 1 & 2 & 1 \end{bmatrix} * f(x, y)
$$

And the edge operator for the image  $\nabla f(x, y)$  can be written mathematically as:

$$
\nabla f(x, y) = \left[ \frac{G_x}{G_y} \right] = \left[ \frac{\frac{\partial f(x, y)}{\partial x}}{\frac{\partial f(x, y)}{\partial y}} \right]
$$

Once contours are detected in the image, they can be used to segment objects. Using contours, the inner and outer regions for each object are determined, and a water transform algorithm is used to highlight each object in the image.

Edge-based segmentation method has some advantages and disadvantages. The advantages include high accuracy of segmentation and the ability to detect objects of different shapes and sizes. Disadvantages include the possibility of false segmentations, especially when there is noise in the image. Also, this method can be time-consuming to process large amounts of data.

References:

1. Venkatesan R. A Beginner's Guide to Multilevel Image Thresholding / R. Venkatesan, R. Nadaradjane Sri Madhava., 2020. – 118 с. – (1).

2. Jiayong L. A local thresholding approach to flood water delineation using Sentinel-1 SAR imagery [Електронний ресурс] / L. Jiayong, L. Desheng. – 2020. – Режим доступу до ресурсу:

https://www.sciencedirect.com/science/article/abs/pii/S0924271619302540?via%3Dihub.

3. Punam T. A Study of Image Segmentation and Edge Detection Techniques [Електронний ресурс] / Thakare Punam.  $-2011$ . – Режим доступу до ресурсу: https://www.researchgate.net/publication/50247528 A Study of Image Segmentation and Ed ge\_Detection\_Techniques.

#### **УДК 004:368**

Master 1st year, gr. TP-21mp Nahornyi Y.P. Assос.prof., cand.econ.sc. Karaieva N.V.

## **TOOLS FOR BUILDING A LOGICAL-PROBABILISTIC MODEL OF HAZARDOUS EVENTS AT ENERGY FACILITIES**

Ukraine is one of the leading countries in Europe in terms of electricity production. But despite its impressive production volumes, Ukraine does not have its own user-friendly and userfriendly risk management software for energy facilities. Existing software is outdated or expensive, which significantly reduces its availability to the end user. For example, one of the most popular programs in this area – OpenFTA – has received widespread complaints about its unfriendliness to the user, ranging from installation issues to the user interface. And the task of developing tools for risk management is urgent [1].

However, all energy facilities can be called potentially dangerous, and unforeseen accidents cause significant damage. The largest example is the energy accident in the United States in 2003, when much of the country (50 million people) was left without electricity due to a whole series of events. Rising risk factors have steadily led to the accident. However, erroneous computer simulations did not show this.

In such critical cases, it is necessary to make quick decisions in conditions of insufficient information. Uncertainty and lack of information only complicate this task. Therefore, a system is needed that will simplify the processing and provision of information to those who develop scenarios for minimizing hazardous events at energy facilities.

To reduce the risk of accidents and man-made disasters at energy facilities, it is advisable to use specialized systems for forecasting and minimizing risk. The basis of such systems is probabilistic safety analysis, which has proven itself in nuclear energy. The most common is one of the methods of probability analysis – fault-tree analysis (FTA) [2]. The FTA is a directional tree of charts that contains the logical connection between potential accidents and their causes.

Hazard assessment of various energy facilities is to determine the occurrence of possible emergencies, human impact, disruption of electricity production due to disruption of raw material logistics, equipment wear, destructive effects of fires and leaks of pollutants on facilities, as well as the impact of fires and pollutants on people. Assessing these hazards at the design stage allows facilities to be made more risk-resistant, i.e., taking into account a possible emergency situation.

The Fault Tree Diagram method is widely used in the field of risk analysis of hazardous events at high risk facilities. FTA is used both for preliminary analysis of the level of safety during the formation of recommendations for reducing the level of risk, and for investigating the causes of accidents at hazardous facilities.

The task of the product under development is user-friendly construction of methods for analyzing scenarios, their analysis, editing, and evaluation by experts. To achieve this goal, it was decided to choose a Fault Tree Diagram and an Event Tree Diagram. The structure of these methods is regulated by the international standard ISO 31000 [2]. The standard was developed to implement best practices and management structures in all areas related to risk management, not just for a particular industry, management system or subject area.

The purpose of the study is to develop a software product that will build a logicalsimulation model of dangerous events. This application should graphically display the failure tree, providing user-friendly data. Also, the software product must meet those needs that cannot be met by current market offerings: availability, availability of the state (Ukrainian) language to ensure the use of the system by less qualified staff, convenience, focus on Ukraine and directly energy facilities.

The following tasks were set for effective software development:

• explore current methods of general risk assessment at energy facilities;

• identify the methods that are best suited for modeling the development of hazardous events at energy facilities;

• explore the characteristics and functionality of existing software for building scenario analysis charts;

• analyze the method of constructing a Fault Tree Diagram;

• analyze the method of constructing an Event Tree Diagram;

• develop software based on the task for the construction of tools for building a logicsimulation model of hazardous events at energy facilities;

• analyze the market situation, opportunities to launch a startup project and developed market strategies for the project.

There is currently no free and open source software for creating a fault tree diagram in domestic practice, so it makes sense to consider the current market of foreign software products. The foreign software market now offers a variety of applications for quickly and easily building a fault tree. The most popular foreign developments are Visual Paradigm Online Diagrams, Fault Tree Analyser, Smartdraw Fault Tree Software, Creately, Edraw Max (fig. 1).

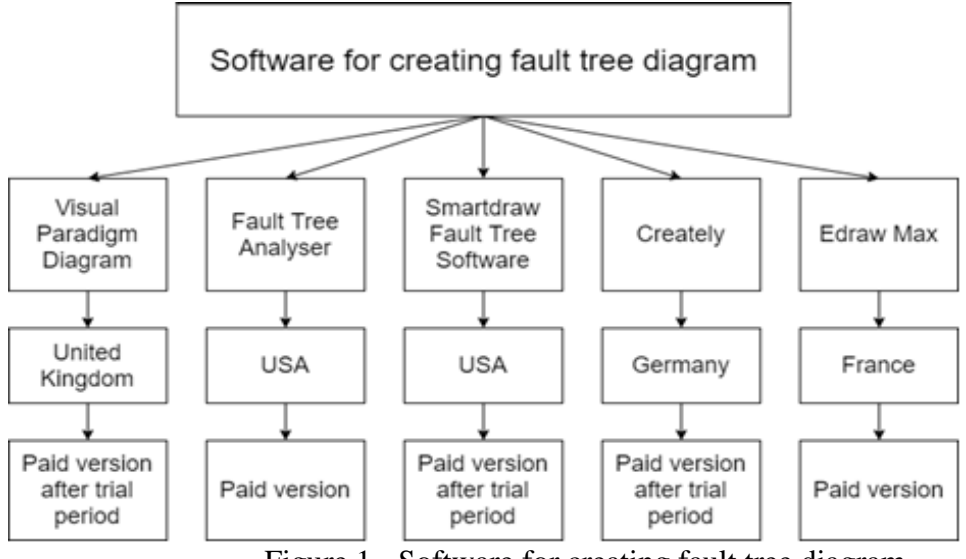

Figure 1 - Software for creating fault tree diagram

After analyzing programs that were mentioned above, it easily to define that at that moment there is no free and easy to use system for creating a fault tree diagram. All foreign programs use their regulatory support. Almost all the analogues are very expensive and the free version is not enough to use the product properly. Therefore, it is important to develop a national system for graphical representation of the causes of technological disasters, which is free to use, also user-friendly and responds to modern regulatory support.

## **References:**

1. Войтко С. В., Гайдуцький І. П., Караєва Н. В. Динаміка розвитку відновлюваної енергетики на початку третього десятиліття ХХІ століття. *Ефективна економіка*. 2021. № 4. – URL: http://www.economy.nayka.com.ua/?op=1&z=8823 (дата звернення: 30.06.2021). DOI: 10.32702/2307-2105-2021.4.11

2. Керуванням ризиком. Методи загального оцінювання ризиків : (ДСТУ ISO/IEC 31010:2013, IDT). Київ: Мінекономрозвитку України, 2015. 73 с.

# СЕКЦІЯ № 11 **Інформаційні технології та комп'ютерне моделювання**

#### **УДК 004.92**

Аспірант Кардашов О.В. Проф., д.т.н. Аушева Н.М.

## **МОДЕЛЮВАННЯ ФІЗИЧНО КОРЕКТНОГО РОЗСІЮВАННЯ СВІТЛА ПРИ МНОЖИННОМУ ВІДБИТТІ ПРОМЕНІВ**

Множинне відбиття світла – процес поетапного відбиття променів світла від поверхонь тривимірної сцени, у ділянках, що не потрапляють під дію прямого освітлення від джерела світла. Відсутність окремого обчислення множинного відбиття світла для систем освітлення, котрі включають моделювання тіней, призводить до того, що усі об'єкти розміщені поза зоною прямого освітлення, знаходяться у ділянці затінення. Класичні трикомпонентні емпіричні моделі освітлення у комбінації з використанням карт тіней для затінених ділянок сцени, зазвичай, відкидають дифузну і дзеркальну складову, залишаючи лише фонову, що симулює ефект тіні. Даний спосіб здатний моделювати візуально точне затінення, при застосуванні методів пом'якшення тіней, такого як PCF (Percentage-CloserFiltering). Проблема використання подібного методу затінення полягає в тому, що у випадку знаходження об'єкту на сцені у ділянці поза зоною прямого освітлення променями від джерела світла, весь об'єкт потрапляє у зону затінення, тобто, при обчисленні кольору кожного пікселя об'єкту буде враховуватися лише фонова складова – поверхня об'єкту не враховуватиме затінення, а, отже, колір будь-якої ділянки об'єкту відображатиметься однаково.

Для моделювання точного затінення ділянок сцени, що знаходяться поза зоною прямого освітлення від джерела світла доцільно застосовувати фізично коректну модель освітлення (PBR - Physicallybasedrenderingmodel), котра потребує ретельного налаштування матеріалів об'єктів, що використовуються у процесі освітлення. Фізичні властивості матеріалу мають визначну роль при обчисленні параметрів променю світла, що віддзеркалюється від об'єкту. Фізично коректна модель освітлення задовольняє трьом умовам: використання моделі мікрограней поверхонь, врахування закону збереження енергії, використання ДФВЗ - фізично коректної двопроменевої функції відбивної здатності (BRDF - Bidirectionalreflectancedistributionfunction) [1]. Описується рівнянням відображення, що визначає за певним напрямком кількість світлового випромінювання:

$$
L_o(p, \omega_o) = \int_{\Omega} f_r(p, \omega_i, \omega_o) L_i(p, \omega_i) n \cdot \omega_i d\omega_i \tag{1}
$$

де,  $L$  – світлове випромінювання,  $\omega$  – тілесний кут,  $p$  – точка на яку падає вхідне світло,  $n \cdot \omega_i$  – кут, під яким вхідне світло падає на поверхню,  $f_i$  – двопроменева функція відбивної здатності.

ДФВЗ визначає відбиття світла від непрозорої поверхні. Аргументами функції є вхідний та вихідний напрямок променів, точка поверхні та її нормаль. Функція враховує властивості матеріалу об'єкту для обчислення значення віддзеркаленого від поверхні світла, апроксимуючи вплив кожного з падаючих променів  $\omega_i$  на результуючий колір і силу вихідного променю  $\omega_0$ . Формула ДФВЗ описується рівнянням:

$$
f_r = k_d f_l + k_s f_{ct} \tag{2}
$$

де,  $f_{ct}$  – дзеркальна складова Кука-Торренса моделі освітлення,  $k_s$  – число віддзеркаленої світлової енергії,  $f_l$  – дифузна складова Ламберта моделі освітлення,  $k_d$  – число вхідної світлової енергії.

$$
f_l = \frac{c}{\pi} \tag{3}
$$

де, формула нормалізує дифузне світло, виражаючи частку від ділення параметру альбедо матеріалу поверхні сна число  $\pi$ .

Формула дзеркальної складової Кука-Торренса включає три компоненти: рівняння Френеля (F), функцію нормального розподілу (D), геометричну функцію (G), і має наступний вигляд [2]:

$$
f_{ct} = \frac{F}{\pi} \frac{DG}{(n \cdot \omega_i)(n \cdot \omega_o)}
$$
(4)

За допомогою рівняння Френеля визначається відношення віддзеркаленого світла до заломленого. На значення відношення впливатиме кут, під яким поверхня матеріалу буде розташована відносно точки зору. Рівняння Френеля виражається за допомогою наближення Френеля-Шліка [3]:

$$
F_{\lambda}(u) = f_{\lambda} + (1 - f_{\lambda})(1 - u)^{5}
$$
 (5)

де,  $f_{\lambda}$  – значення базової відбивної здатності поверхні,  $u$  – добуток серединного вектору  $h$ та вектору напрямку погляду спостерігача  $v$ .

Для поверхонь, що орієнтовані вздовж серединного вектору  $h$ , апроксимація розподілу мікрограней поверхні обчислюється за допомогою функції нормального розподілу. У даній реалізації ДФОС використовується функція нормального розподілу Троубриджа-Райца:

$$
NDF(n, h, \alpha) = \frac{\alpha^2}{\pi((n \cdot h)^2 (\alpha^2 - 1) + 1)^2}
$$
 (6)

де,  $\alpha$  – параметр шорсткості поверхні матеріалу.

Для обчислення оклюзії променів світла (перекриття шляху віддзеркаленого променю іншою мікрогранню поверхні) використовується геометрична функція, що використовуючи параметр шорсткості  $\alpha$ , апроксимує значення ймовірності затінення поверхні, в залежності від величини параметра  $\alpha$ . Чим більшим буде значення параметра , тим більшою буде ймовірність затінення мікрограней поверхні. Геометрична функція виражається за допомогою формули наближення GGX-Шліка [3]:

$$
G(\nu) = \frac{n \cdot \nu}{(n \cdot \nu)(1 - k) + k}, \ k = \frac{(\alpha + 1)^2}{8} \tag{7}
$$

Фізично коректна модель освітлення є обґрунтованою у застосуванні для заздалегідь відрендерених (pre-rendered) сцен, оскільки здатна реалізувати реалістичне зображення, використовуючи фізичні властивості як світлового потоку, так і матеріалів об'єктів. Застосування рівняння відображення (1) у процесі рендерингу у реальному часі потребує оптимізації обчислювального процесу.Дифузна складова Ламберта для ДФВЗ (2) може бути може бути замінена на будь-яку іншу дифузну складову, наприклад, на дифузну складову Орена-Наяра, котра також базується на моделі мікрограней поверхні, що може візуально покращити точність матеріалу об'єкту, але, негативно вплинути на оптимізацію процесу рендерингу, оскільки, збільшує кількість математичних операцій. Також, замість застосування формул наближення Френеля-Шліка (5) і GGX-Шліка (7) можна застосовувати класичні формули геометричної функції та рівняння Френеля, що описані Куком і Торренсом для дзеркальної складової ДФВЗ [2]. Проте, використання формул наближення дозволяє суттєво оптимізувати ДФВЗ, без значної втрати візуальної точності зображення.

Перелік посилань:

1. de Vries J. Learn OpenGL - Graphics Programming. Kendall&Welling, 2020.

2. Cook R. L., Torrance K. E. A Reflectance Model for Computer Graphics. ACM Transactions on Graphics. 1982. Vol. 1, no. 1. P. 7—24.

#### **УДК 004.75**

Master 1st year, gr. ТР-21мп Kotsiuba V.O. Assос.prof., cand.econ.sc. Seheda I.V.

## **IMPLEMENTATION OF A DECENTRALIZED CHARITY PLATFORM TO HELP UKRAINE**

During the war in Ukraine, constant support of our country is necessary for a general victory over the enemy, especially when it comes to financial assistance.

Since the start of the full-scale Russian invasion, as of May 12, Ukraine has received over \$125 million in cryptocurrency donations. This is stated in the study of the company Crystal, which monitors cryptocurrency transactions. Crystal notes that cryptocurrency has become quite a popular way of helping Ukraine in the war with Russia: for example, more than 6 billion dollars have gone to the official account of the National Bank of Ukraine alone. As reported by Crystal, as of March 4, Ukraine received more than \$53 million in cryptocurrency, and as of March 10, more than \$82 million. Thus, the rate of receiving donations decreased [1].

Taking into account all the positive aspects of the already provided assistance to Ukraine through charitable payments in crypto assets, there is still not a complete understanding of how exactly new users of crypto assets should be encouraged to further support Ukraine in the long term.

The purpose of the study is to develop a single decentralized system of charitable contributions with crypto assets to support and restore Ukraine. To achieve the research goal, it is necessary to solve a range of tasks.

— Research of existing solutions for storage and passive operation of blocked cryptoassets in decentralized financial protocols;

— Determination of computing methods, means, rules and necessary functions of the decentralized protocol to support the ability to exchange blocked funds as charitable contributions and to receive profit from them to encourage users to use this method of electronic charity;

— Justification of the choice of means and technologies for system development;

— Development of architecture, models and software implementation of a decentralized charity system.

To perform the tasks, it is necessary to investigate existing solutions in decentralized finance, such as the technology called "Liquidity pools", as well as its derivative technologies and methods: "Farming pools", "Flash Loans", "Borrowing" or "Lending" protocols.

Liquidity pools are one of the fundamental technologies of the current ecosystem of decentralized finance. A liquidity pool is a collection of funds blocked in a smart contract, a protocol that is located on the blockchain and describes the logic of interaction with this pool. Liquidity pools are used to facilitate decentralized trading, lending and many other functions.

They are an integral part of such tools as Automated-Market-Makers (automated marketmakers), Borrowing-Lend protocols (loan protocols), Yield Farming (profitable farming), Synthetic assets (synthetic assets) and others.

Liquidity pools are the basis of many decentralized exchanges (DEX — Decentralized Exchange), such as Uniswap. Users, called Liquidity Providers (LPs), add two tokens of equal value to the pool to create a market. In exchange for providing their funds, they receive a commission for trading on transactions that occur in their pool, in proportion to their share of the total liquidity [2].

This is an example of using liquidity pools together with Automated Market Makers (AMM). That is, the trade takes place, first of all, not between the seller and the buyer, who are both users of the order book, but between the smart contract and the buyer.

Lending protocols allow you to deposit funds and receive an annual income in return. In addition to depositing, they also allow you to borrow crypto assets against your deposited assets.

Since both lenders and borrowers are in the same market, the cost of borrowing (i.e. Annual

Interest Rate — APR) increases with more tokens borrowed. According to the abovementioned existing means of decentralized finance, the task is to create a new protocol that will provide the necessary functions for the creation of a charitable system. By combining the methods of several of them, it is possible to create a protocol for depositing electronic funds into liquidity pools as collateral with further receiving interest income from their use. On the other hand, the blocked funds will be used for charitable needs or to support the Armed Forces of Ukraine, by exchanging the deposited funds for new assets.

To develop the architecture and software implementation of such a system, it is necessary to choose technologies that will allow the fastest possible processing of system user requests, because this system, although it will be decentralized, but due to the large number of users, it must be fast, precisely at the stage of receiving information from the user and preparing a response for him.

To increase the performance of the system, it is necessary to involve the technologies of rendering web pages on the server and static generation. These two technologies are components of the Next.js library, which combines many functions, from the creation of a web application to the creation of the server part of the system. But, first of all, it will be used to form a software web application with processing web pages and obtaining access to all the necessary data for its creation on the server, which leads to loading the page in less time and increases the user experience by increasing the speed of its response.

Since the charitable system involves development at the expense of decentralized technologies, they will be the use of smart contracts as a server part and their subsequent implementation on the most active blockchains to attract a larger number of users. Such blockchains can be: Ethereum, Polygon, Binance Smart Chain and others. Solidity should be chosen as the development language, as the main and most popular programming language for smart contracts on the mentioned blockchains.

The library that will help in the development and testing of smart contract tools will be Hardhat. It allows you to port or use the local blockchain and work with it, which in turn simplifies and speeds up the creation of smart contracts.

Also, it should be noted that such technological tools as Ethers.js, React.js, Typescript and GitHub will be used to create and process requests between the server part and the client web application, to create a web interface, to write strictly typed code, which will reduce the number of errors due to dynamic typing, and to store the source code on the cloud environment, respectively. Over time, the activity of decentralized charity declines due to the lack of incentives for users to make permanent and long-term contributions to the support of our country.

Conclusion. One of the ways to solve this problem is to create a decentralized charity system that will work like a modern bank, providing earnings in the form of new assets to liquidity providers after they contribute funds and involve them in charitable causes. Attracting new assets will lead to an increase in their use and distribution among the decentralized world, which, in turn, will increase attention to the war in Ukraine and activity to provide assistance for a faster victory and the restoration of our country.

#### References:

1. Олег Павлюк. Україна отримала понад \$125 млн пожертв у криптовалюті з початку війни. Суспільне Новини. 16.06.2022. URL: https://suspilne.media/240082-ukrainaotrimala-ponad-125-mln-pozertv-u-kriptovaluti-z-pocatku-vijni/

2. What Are Liquidity Pools in DeFi and How Do They Work? Binance Academy. 14.12.2020. URL: https://academy.binance.com/en/articles/what-are-liquidity-pools-in-defi

#### **УДК 004.85**

Master 1st year, gr. ТР-21мп Prysiazhniuk V.V. Prof., doc.eng.sc. Shushura O.M.

## **AUTOMATION OF IMAGE CLASSIFICATION AND LABELING FOR TRAINING ARTIFICIAL INTELLIGENCE MODELS**

Nowadays, there is a great demand for the field of artificial intelligence. Most often, it is a question of model training. Nowadays, many companies are solving issues with the help of artificial intelligence to speed up certain types of work, but due to the need to process a large amount of information and a small number of employees, this issue is not solved very quickly. That's why we need to automate the most common image labeling and classification methods that will perform certain operations with the input data.

Automation of image classification and labeling for training artificial intelligence models is the process of using various technologies, methods, and algorithms to analyze images in an automated manner and assign them certain labels or categories. This helps in preparing data for training machine learning models, which provides more accurate image classification in the future.

The purpose of this work is to develop a system for more efficient and productive work with image classification and labeling for further training of artificial intelligence models. The result of the work will be an improvement in the speed and accuracy of image classification and labeling, which will open up new opportunities for the use of machine learning in various fields, including computer vision, medical diagnostics, pattern recognition, etc.

The computer program created as a result of the work should have a friendly and understandable interface. Nowadays, technologies are moving forward very quickly and some people cannot keep up with them. That is why the program should be as simple and easy to use as possible, especially for people who have decided to try themselves in this field for the first time.

The analysis system consists of a visual part of the program, which in turn is also divided into several windows that can be interacted with, and a database (hereinafter referred to as the database) of images that fully cover all information about the photo and the labels on it.

The database should contain the basic image data, namely:

- image size
- weight of the image;
- the presence of labels (tags);
- coordinates of labels (tags);
- name of the class of labels (tags).

To automate the classification and improve performance, the system uses a neural network called "ResNet". Residual neural network (ResNet) is a deep neural network that has a special architecture that allows achieving better results in image classification tasks.

Fig. 1 shows a UML diagram of how an image classification and labeling automation system can be used to train artificial intelligence models.

There are 3 actors in the UML diagram, namely the "Employee" who has access to labeling and classifying images, as well as checking them for correctness, the "system administrator" who maintains the system, and the "director/curator" who has access to checking the data for correctness and viewing the full information of the images.

The ResNet architecture is based on the use of blocks called "residual blocks" that contain conventional neural network layers, but with an additional connection that allows storing input information and adding it to the block's output. Experts implement traditional models of residual neural networks with two- or three-layer feedforwards containing batch normalization and nonlinearity between them.

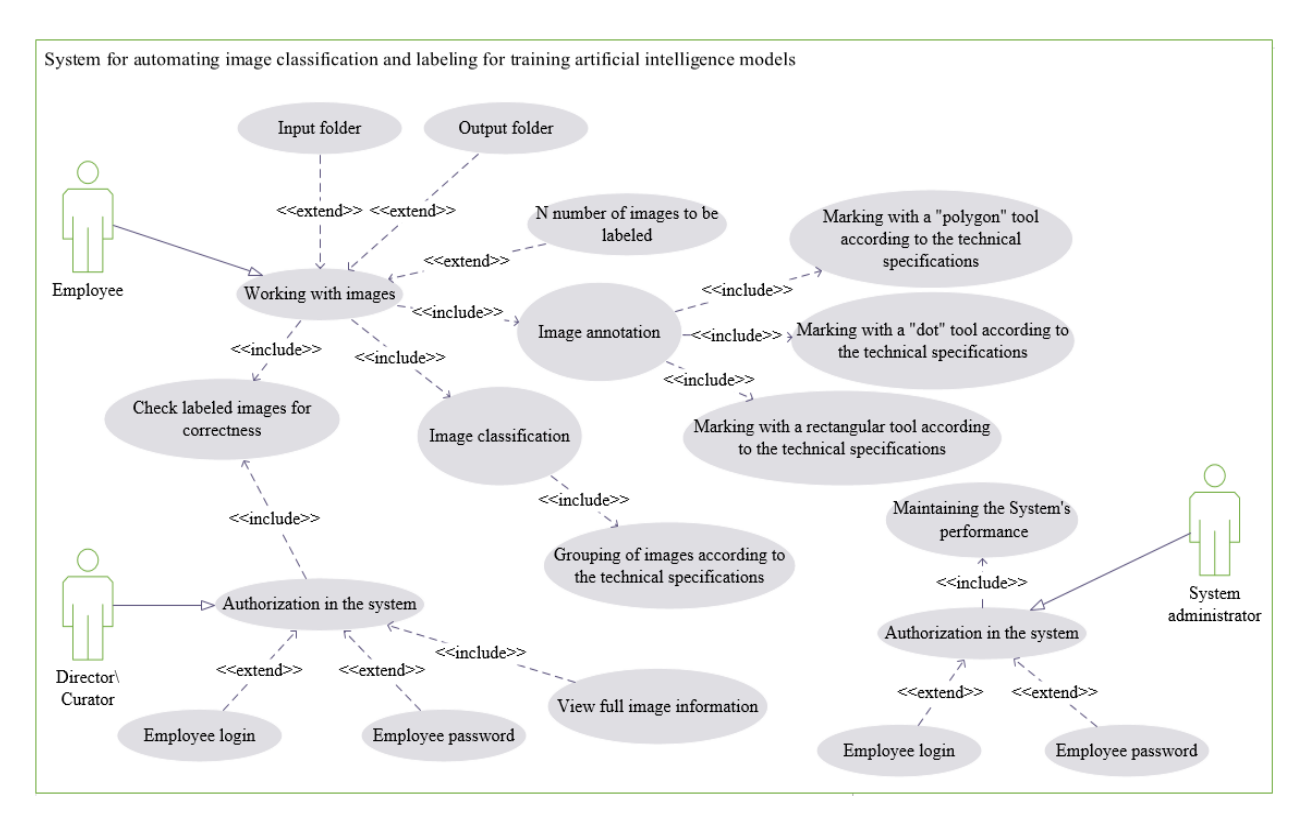

Figure 1 - UML diagram of the product

Fig. 2 schematically shows an example of a model with three-layer gaps containing batch normalization.

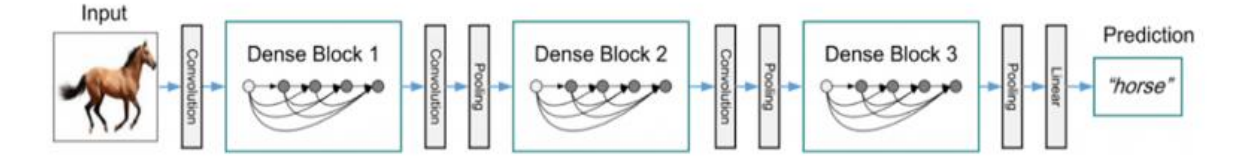

Figure 2 - An example of a model with three-layer passes containing batch normalization

Automation of image classification and labeling can be used in companies specializing in data labeling to reduce the time and costs of performing the processes that precede model training. The use of the most common tools and the user-friendly interface of the developed software allows you to speed up the process of training new employees and reduce the likelihood of errors.

References:

1. Peter P. 1. Fundamentals of Data Science and Big Data. Python and data science / textbook. Peter Press. 2019. – 336 с.

2. Overview of ResNet and its Variants [Electronic Resource] - Access Mode: https://datascience.eu/

#### **УДК 004.60**

Master 1st year, gr. ТР-21мп Uzun A.S. Prof., doc.phys.-math.sc. Shushura O.M.

## **MEANS OF INTEGRATION OF ELECTRONIC DOCUMENT MANAGEMENT SYSTEMS USING THE EXAMPLE OF THE SIGNY SERVICE.**

Software for organizing electronic document management using modern technologies is a tool that enables the automation of processes related to the exchange of legally significant documents, quickly apply signatures to necessary documents, and provide participants and all interested parties with secure and reliable means of working with documents using computer capabilities.

Representatives of large and medium-sized businesses, as well as government authorities and enterprises, exchange a large number of documents, contracts, and other legal papers during their work. Automating this process will speed up the work of enterprises and make accounting more transparent.

System integration is the process of setting up 'connections' between different information systems to obtain a unified information space and simplify working with business processes that are at the intersection of the systems' operations.

There are four main integration approaches (or styles):

**-File exchange.** Historically, this is an early integration approach that is relatively simple. Its essence is as follows: one program creates a file, and another program reads this file. Programs that are integrated using this method must agree on the approach to naming files, their location, format, and deletion procedure;

⎼**Shared database.** In this approach, several information systems use a common logical data structure;

**-Remote procedure call.** One program provides access to its functionality through a remote procedure call;

⎼**Asynchronous message exchange.** This is probably the only approach among those listed that was specifically created for integrating information systems. One program sends messages to a specialized message broker for this purpose, and another program receives messages intended for it through the broker. The idea is conceptually similar to how email works. Interaction between applications is performed in an asynchronous mode, which means that the sending application does not have to wait for the message to reach the recipient, wait for it to be processed, a response to be formed, and so on.[1].

The goal of this work is to create a mechanism for integrating the Signy Service[2] with other electronic document management systems. This will allow clients from different systems to cooperate and exchange documents.

The mechanism should provide the following tasks:

 $-$  sending documents, signatures, and comments from the Signy service to clients in other systems;

⎼ receiving documents, signatures, and comments from clients in other systems to the Signy service;

- logging errors;

⎼ ensuring continuous operation.

To enable integration with any document management system, the main necessary functions were identified: sending documents, sending signatures, sending comments, receiving new and modified documents. All integrations with other systems will be consolidated into one interface and will implement the necessary functions in their own, individual way for each system. For all documents that are sent to or received from other systems, basic properties were identified, such as a unique identifier, document owner, recipient, creation date, type, and others.

Thus, documents for integrations of all systems are stored in a separate table in the database. This table contains additional information about the current status of the document, any errors (if any), which system the document was created for integration with, etc. Separate tables for comments and signatures were also created, which are linked to the document table.

To implement the main task, the Signy Connector application, hereinafter referred to as the Connector, was created. The Connector is installed on the Signy server and works without the user's involvement. The functions of receiving, sending, and uploading documents are automatically performed at certain intervals. All three functions work independently of each other.

When a Signy user sends a document through integration with another system, the document data is stored in the Connector table. When sending documents, such a document will be sent to the other system. The document receiving function receives and stores information about documents from other systems in the Connector tables. The document uploading function uploads the document to Signy according to the data in the table. Regular execution of these functions ensures continuous exchange of documents between Signy clients and clients of other systems.

The technologies used to create the software product were NET Framework 4.7.2, .NET Framework 4.0.3 [3], and MSSQL [4]. Integrations with other systems were implemented through their open REST API.Scheme of the Connector's workis shown on fig. 1.

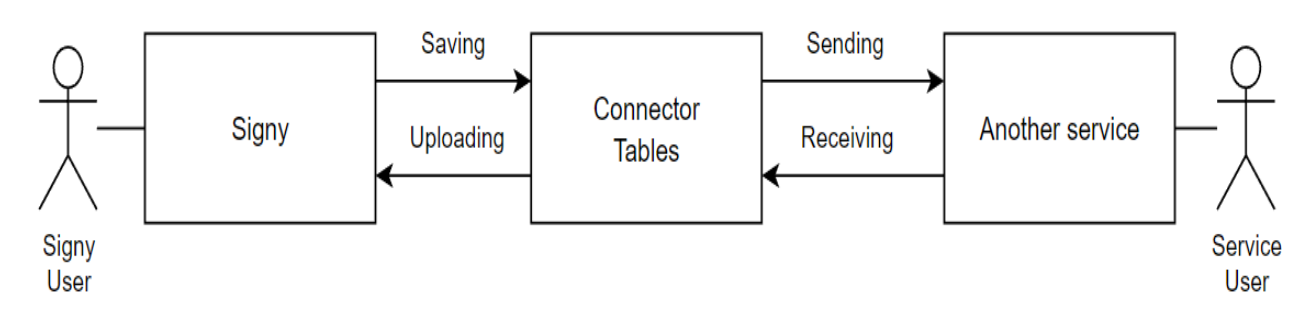

Figure 1 – Scheme of the Connector's work

The Signy client sends a document to a counterparty - a client of another service. Information about the document is stored in the Connector tables and sent to the other system with the document sending function. The counterparty signs the document and sends their document to the Signy client. Information about the actions taken is received by the document retrieval function and stored in the Connector tables. The document loading function loads new documents and signatures onto Signy, where the client has access to them.

The developed product meets all requirements, is flexible for expanding functionality, and can become the basis for more narrowly targeted products for remote work with the Signy service.

#### References:

1. What is integration and why is it needed? [Electronic resource] – Resource access mode: https://wearecommunity.io/communities/integration/articles/314.

2. Signy - Electronic document circulation for companies in Ukraine. [Electronic resource] – Resource access mode: https://signy.online/.

3. .NET Framework versions and dependencies [Electronic resource] – Resource access mode: https://docs.microsoft.com/uk-ua/dotnet/framework/migration-guide/versions-anddependencies.

4. Microsoft SQL Server [Electronic resource] – Resource access mode: https://uk.wikipedia.org/wiki/Microsoft\_SQL\_Server.

#### **УДК 004.4:537.8:519.8**

Магістрант 1 курсу, гр. ТР-23мп Бондарчук О.О. Доц., к.т.н. Крячок О.С.

## **МОДЕЛЮВАННЯ ПАРАМЕТРІВ СИСТЕМИ НАМАГНІЧУВАННЯ МАГНІТОТВЕРДИХ МАТЕРІАЛІВ**

Математичне моделювання дає можливість досліджувати ті частини конструкції магнітної системи, вимірювання магнітного поля у яких вкрай ускладнено чи неможливе взагалі. Комп'ютерне моделювання дає можливість зменшити час аналізу поля у магнітній системі обраної конфігурації, підвищити точність, скоротити вартість як проектування, так і самої конструкції, тобто, математичне моделювання магнітної системи фактично є інструментом, що дозволяє чисельним шляхом зробити вибір оптимальних параметрів магнітної системи в кожному конкретному випадку [1].

Наразі існує чимало систем моделювання магнітних полів. Наприклад COMSOL Multiphysics – це програмне забезпечення, призначене для моделювання фізичних процесів і вивчення різних фізичних явищ, їх взаємозв'язку з навколишнім середовищем і між ними [2]. В тому числі ця програма містить в собі модуль для моделювання магнітних полів. Головною перевагою COMSOL Multiphysics є широкий набір інструментів для моделювання.

Також зручною системою для електромагнітного моделювання є Faraday's Electromagnetic Lab. Це програмне забезпечення створено для допомогти у вивченні електромагнітних законів Фарадея за допомогою різноманітних симуляцій [3]. Перевагами цієї системи є ї зручність, простота, а також те, що вона безкоштовна. В якості недоліка виступає доволі малий набір інструментів моделювання. Також необхідно відмітити відсутність в описі цих застосунків будь-яких математичних моделей та рівнянь.

Таким чином, метою даної роботи є створення сучасної платформи для моделювання параметрів системи намагнічування магнітотвердих матеріалів із заданими конструктивними особливостями. При розробці розрахункового алгоритму в основу покладено математичну модель (1), що приведена в роботі [4].

$$
\sigma_N + \frac{\lambda}{2\pi} \int_{S_N} \sigma_N \frac{\overrightarrow{R_{ON}} \overrightarrow{n}}{R_{QN}^3} dS = -\frac{\lambda \mu}{2\pi} \int_{V_M} \frac{\overrightarrow{\delta}(M) \overrightarrow{R_{OM}} \overrightarrow{n}}{R_{OM}^3} dV , \qquad (1)
$$

$$
\text{Re}\,\lambda = \frac{\mu_- - \mu_+}{\mu_- + \mu_+}; \sigma_N / \mu = H''_{n+} - H''_{n-}; \quad \overrightarrow{R_{\varrho N,M}} \quad - \quad \text{Bekrop} \quad \text{bigrarani} \quad \text{mix} \quad \text{toukolo}
$$

спостереження поля *Q* та точками, в яких знаходяться джерела поля *N* , *M* .

Дані для моделювання будуть заноситися до програми вручну або за допомогою імпорту json файлу. Також для зручності та інформативності в програмі буде наведено інформацію про використану математичну модель. На рис. 1 показано приклад графічного результату моделювання.

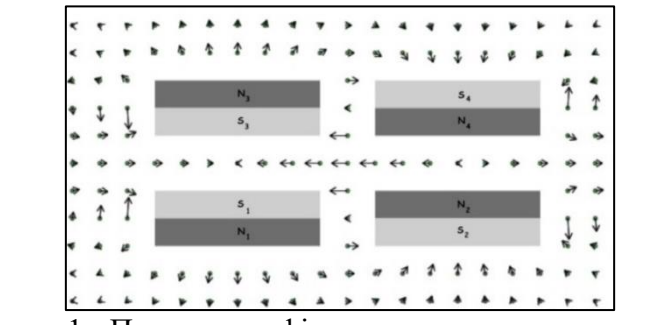

Рисунок 1 - Приклад графічного результату моделювання

Для розробки платформи обрано мову програмування Python з наступними бібліотеками: Magpylib, PyCharge, NumPy, Matplotlib та інші [5]. Перевагами Python є наступні:

- гнучкість:
- можливість розширення;
- простота синтаксису та інтерпретованість;
- наявність великої кількості модулів, які забезпечують різноманітні додаткові можливості.

Також буде використано фреймворк PyQt6, що призначений для створення багатоплатформних додатків із графічним інтерфейсом за допомогою інструментарію Qt [6]. Середовищем для розробки графічної складової програми було обрано Qt Designer – це багатоплатформне середовище для розробки графічних інтерфейсів програм, які використовують бібліотеку Qt [7], а для створення програмного коду – інтегроване середовище розробки PyCharm [8]. Для збереження результатів моделювання буде використано базу даних MySQL, що пришвидшить роботу з певними обраними моделями. Було обрано саме MySQL за її розповсюдженість, наявність безлічі функцій, вона характеризується стійкістю, великою швидкістю та простотою використання, була розроблена для підвищення швидкодії обробки великих баз даних. [9].

Висновки. Запропонована платформа може бути корисною для знаходження картини розподілу магнітного поля системи складної конфігурації. Такий підхід до вибору методів, засобів та технологій розробки програмного забезпечення створює передумови для зменшення витрат та скорочення термінів його проектування.

Перелік посилань:

1. E.P. Zhidkov. Computer modeling of magnet systems for physical setups /. Computer Research and Modeling. 2009. T. 1, № 2. C. 189-198. URL: https://doi.org/10.20537/2076-7633-2009-1-2-189-198 (дата звернення: 15.03.2023).

2. Пєров О. Моделювання магнітних полів котушок та енергії між ними. ΛΌГOΣ. ОНЛАЙН. 2020. № 9. URL: https://ojs.ukrlogos.in.ua/index.php/2663-4139/article/view/2791 (дата звернення: 15.03.2023).

3. 4 Best Free Electromagnetic Simulation Software For Windows. List Of Freeware – List of Best Free Software. URL: https://listoffreeware.com/free-electromagnetic-simulationsoftware-windows/ (дата звернення: 15.03.2023).

4. О.С. Крячок. Моделювання геометрії магнітного поля в задачах проектування високоточних виконуючих пристроїв. Прикладна геометрія та інженерна графіка. 2020. № 97. С. 75–81. URL: https://doi.org/10.32347/0131-579x.2020.97.75-81 (дата звернення: 15.03.2023).

5. 3.11.2 Documentation. URL: https://docs.python.org/3 (дата звернення: 15.03.2023).

6. Reference guide – pyqt documentation v6.4.1. Riverbank Computing | News. URL: https://www.riverbankcomputing.com/static/Docs/PyQt6 (дата звернення: 15.03.2023).

7. Qt designer manual. Qt Documentation | Home. URL: https://doc.qt.io/qt-6/qtdesigner-manual.html (дата звернення: 15.03.2023).

8. Quick documentation. JetBrains: Essential tools for software developers and teams. URL: https://www.jetbrains.com/pycharm/guide/tips/quick-docs (дата звернення: 15.03.2023).

9. 6 best databases to use in 2023 - learn | hevo. Learn | Hevo. URL: https://hevodata.com/learn/best-database (дата звернення: 15.03.2023).

#### **УДК 620.35**

Магістрант 1 курсу, гр. ТР-23мп Демченко О.Е. Доц., к.е.н. Сегеда І.В.

# **ВИЗНАЧЕННЯ ВIДНОВЛЮВАНИХ ДЖЕРЕЛ ЕНЕРГІЇ ДЛЯ ЗАБЕЗПЕЧЕННЯ ЗАДАНОЇ ТЕРИТОРІЇ.**

Застосування традиційних джерел енергії, таких як вугілля, нафта та газ, викликає забруднення повітря і зміну клімату через великі викиди шкідливих речовин - вуглецевий діоксид та оксиди азоту. Окрім цього, ці джерела енергії є обмеженими та нестійкими, що веде до нестабільності на ринку енергетики та залежності від імпортованих енергоресурсів. Перехід на відновлювальні джерела енергії (ВДЕ) забезпечує безпеку та здоров'я суспільства, а також гарантує незалежність від інших країн у галузі енергетики та перестає бути інструментом політичного чи військового впливу однієї країни на іншу.

Відновлювані джерела енергії дозволяють уникнути небезпеки, пов'язаної з атомною енергетикою, як нам продемонструвала Чорнобильська катастрофа, а сучасна тимчасова окупація ЗАЕС демонструє ефективність «ядерного тероризму» для отримання власної вигоди [1].

У 2021 році в Україні близько 8,1% електроенергії було згенеровано з ВДЕ, з яких більше половини, а саме 56% було з сонячної енергії та третина - з вітроенергії, рис. 1.

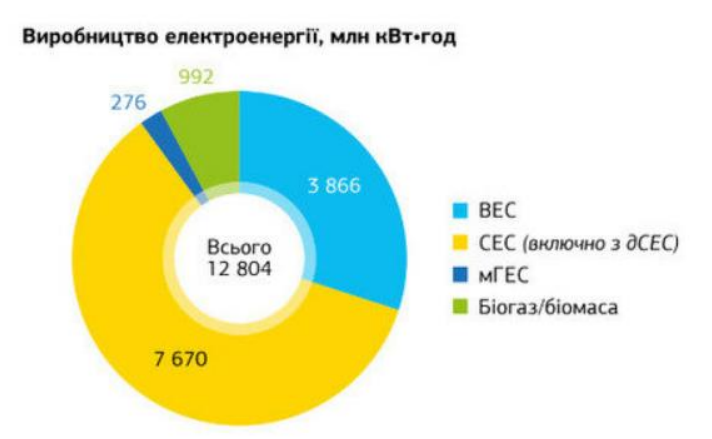

Рисунок 1. Виробництво електроенергії ВДЕ по видах.

Профільні асоціації з ВДЕ Європи та України, такі як WindEurope, SolarPowerEurope, вважають, що післявоєнна відбудова України має бути заснована на використанні ВДЕ. Вони вважають, що в Україні існує достатній технічний і ресурсний потенціал для досягнення 50% частки ВДЕ у загальному електроенергетичному балансі України до 2030 року.

Для забезпечення заданої території відновлювані джерела енергії можуть бути використані у різних формах, таких як: сонячна енергія, вітрова енергія, гідроенергія, біомаса, геотермальна енергія [2]. При виборі джерела енергії ми маємо декілька факторів невизначеності. Основним фактором невизначеності у багатьох випадках є вартість енергетичних технологій, що визначає їх конкурентоспроможність. Додатковим фактором невизначеності є ймовірність формування послідовної та обґрунтованої політики в галузі клімату за відсутності консолідованого наукового підходу до його опису, моделювання та управління ним. Наступним фактором є поява більш дешевих та досконалих технологій використання ВДЕ, які поки що не набули поширення, а також принципово нових джерел енергії та комерціалізація технологій їх використання.

Саме тому вирішення проблеми використання ВДЕ для певної території стикається з рядом проблем, пов'язаних з відсутністю необхідної кількісної інформації, складністю обґрунтування коректності результатів та розрахунків, відсутністю необхідних програмних засобів, високою трудомісткістю оцінок і вимагає застосування умов невизначеності. Якщо ми маємо справу з невизначеністю, то можна використовувати методи прийняття рішень за умов невизначеності [3]. Прийняття рішень в умовах невизначеності є надзвичайно важким завданням. В таких умовах людина не знає точних ймовірностей настання різних варіантів ситуацій і має обмежену інформацію для прийняття ризикованого рішення.

Одним з найпопулярніших методів прийняття рішень в умовах невизначенності є метод максимаксу. Цей метод полягає у виборі альтернативи, яка із всіх сприятливих ситуацій розвитку подій має найбільше з максимальних значень (значення ефективності краще з кращих). Існує декілька обмежень для методу максимаксу. Перш за все, цей метод не враховує ймовірність того, що можливі виграші можуть мати місце. Крім того, метод максимаксу не забезпечує захисту від ризиків, оскільки він базується на максимальних можливих виграшах [4]. Основний недолік методу це те що він не враховує ймовірність відбуття певних подій або ситуацій, тому може привести до недооцінки ризиків та невдач.

Іншим досить популярним методом є метод ЕLECTRE - це евристичний метод ранжування альтернатив, що базується на принципі, що жоден критерій не може бути визначальним для прийняття рішення. Цей метод не надає оптимального рішення з точки зору будь-якого критерію, але намагається знайти найкращий компроміс, враховуючи всі критерії [5]. Метод розв'язує багатокритеріальну задачу шляхом створення індексів згоди та незгоди для обору кращого варіанту за ними, з урахуванням думки особи що приймає рішення. Для покращення цього алгоритму прийняття рішень можна використовувати детальну інформацію про територію, на якій планується встановити ВДЕ. Наприклад, для вітроенергетичних станцій можна враховувати дані про швидкість вітру на даних географічних координатах та топографію території. Для сонячних електростанцій можна аналізувати дані про інтенсивність сонячної радіації на певних ділянках території та наявність перешкод, що можуть блокувати сонячне випромінювання.

Необхідно також зазначити, що у багатьох випадках найпростішим і найефективнішим методом вирішення задач в умовах невизначеності може бути комбіноване використання різних моделей та методів, коли кожен із них певною мірою відображає особливості роботи системи.

**Висновок.** Отже, визначення відновлюваних джерел енергії для забезпечення заданої території є актуальною та невирішеною проблемою, яку можна вирішити за допомогою різних методів прийняття рішень в умовах невизначенності, що допоможе забезпечити стійку та ефективну енергетику на території нашої держави. Таке досягнення є необхідним для забезпечення енергетичної безпеки України, оновлення енергетичної інфраструктури та компенсації втрат електроенергії, що виникають через виведення з експлуатації застарілої генерації на викопному паливі.

Перелік посилань:

1. Сектор відновлюваної енергетики України до, під час та після війни. URL:

https://razumkov.org.ua/statti/sektor-vidnovlyuvanoyi-energetyky-ukrayiny-do-pid-chasta-pislya-viyny(дата звернення:  $24.02.2023$ ).

2. Відновлювана енергетика та системи розосередженої генерації. URL: https://ep.kpi.ua/uk/node/24(дата звернення: 24.02.2023).

3. Основи теорії прийняття рішень. URL:

https://ela.kpi.ua/bitstream/123456789/6917/1/13-14-055.pdf(дата звернення: 23.02.2023). 4. Критерій максимакса.URL:https://studfile.net/preview/2416606/page:2/(дата

звернення: 25.02.2023). 5. Перехiд вiд кiлькiсних до якiсних експертних оцiнок в методах сiмейства Electre. URL: https://ela.kpi.ua/bitstream/123456789/50817/1/%28132-

134%29\_Khomenko.pdf(дата звернення: 25.02.2023).

#### **УДК 004.42:376.32**

Магістрант 1 курсу, гр. ТР-22мп Лавро О.М. Доц., к.т.н. Кублій Л.І.

## **МЕТОДИ ОНЛАЙН-ТЕСТУВАННЯ НАВЧАЛЬНИХ ДОСЯГНЕНЬ ДЛЯ ІНКЛЮЗИВНОЇ ОСВІТИ НА ОСНОВІ ВЕБ-ТЕХНОЛОГІЙ**

Одним з актуальних питань для України є забезпечення можливості всім дітям отримати якісну освіту, незалежно від їхніх фізичних та інтелектуальних особливостей. Тому важливого значення набуває інклюзивне навчання, яке передбачає, що діти з особливими освітніми проблемами навчаються не в спеціалізованих закладах, а в загальноосвітніх школах. Це позитивно впливає на розвиток учнів і їхню соціалізацію, проте середовище в звичайній школі не завжди пристосоване до потреб усіх дітей, зокрема, дітей з глибокими вадами зору.

Головна проблема, яка виникає у процесі навчання слабозорих і незрячих дітей – доступ до візуальної інформації. Цю проблему допомагають розв'язати комп'ютерні тифлотехнології— комплекс апаратних і програмних засобів, який забезпечуює звукове або рельєфно-крапкове (за допомогою шрифту Брайля) подання комп'ютерної інформації [1]. До технічних пристроїв, призначених для людей з вадами зору, можна віднести тифлокомп'ютери і спеціальні периферійні пристрої (брайлівський дисплей, читаюча машинка, клавіатура Брайля та інші) [2]. Крім очевидних переваг використання комп'ютерної тифлотехніки в умовах інклюзивного навчання, є також недоліки. Цей інструмент досить складний у використанні та дороговартісний. До того ж такі пристрої мають чималі габарити, їх незручно транспортувати.

Серед програм, призначення яких допомагати слабозорим і незрячим отримати доступ до комп'ютерних та інформаційних технологій, можна виділити три функціональні групи: програмне забезпечення екранного збільшення; універсальне програмне забезпечення екранного доступу; програмне забезпечення спеціального призначення [3]. Слабозорі люди можуть використовувати програмні засоби, які збільшують зображення на екрані монітора: інструмент Windows під назвою "Екранна лупа", програми Magic і Zoom Text.

Для людей з глибокими вадами зору розробляють програми екранного доступу, за допомогою яких графічна і текстова інформація на екрані монітора перетворюється на аудіоформат. За рахунок мовного оповіщення про об'єкти, дії і процеси користувач може контролювати переміщення курсору пунктами меню, рядками тексту, дізнаватися, яка клавіша натиснута на клавіатурі [4]. Популярною є програма екранного доступу JAWS For Windows американської фірми Freedom Scientific. Альтернативними програмами до Jaws for Windows є програми Virgo німецької фірми Baum і Window-Eyes американської фірми GW Micro. Стрімко розвиваються безкоштовна програма екранного доступу NVDA і SuperNova Magnifier & Screen Reader від компанії Dolphin. Програми екранного доступу є універсальними і вкрай складними як у розробці, так і в користуванні. Тому періодично з'являються спеціалізовані програми. Вони вміють виконувати вузькі завдання, маючи простий інтерфейс. Прикладами таких програм є аудіотренажер клавіатури Кноп, читці текстів Max Reader і DAISY Easy Reader.

На основі проведеного аналізу специфіки апаратної і програмної складових комп'ютерних тифлотехнологій можна зробити висновок, що їхня компенсаторна властивість надає можливість сліпим і слабозорим учням брати активну участь в освітньому процесі, але їхнє використання не завжди є оптимальним для інклюзивного навчання. Основні причини — висока вартість і складність опанування.

Зокрема, тифлотехнології мало пристосовані для проведення тестування навчальних досягнень. Для учнів з глибокими вадами зору в реаліях загальноосвітньої
школи процес тестування, як правило, зводиться до простого озвучення вчителем запитань тесту. Але такий метод не є ефективним, він потребує багато часу і виключає роботу з тестом учня без допомоги вчителя чи його асистента.

Через вказані вище причини було прийнято рішення розробити систему тестування навчальних досягнень, яка давала б можливість сліпим і слабозорим дітям ефективно працювати зі звичайним комп'ютером без додаткових технічних засобів. Основними характеристиками створеної системи є: простота в користуванні; можливість перетворення тексту на аудіоформат; проведення тестування за допомогою невеликої кількості клавіш, які легко ідентифікувати.

Інтуїтивно зрозумілий інтерфейс надає можливість працювати користувачам з різними рівнями підготовки. Для того, щоб розробник тесту (наприклад, вчитель або асистент вчителя) зміг розпочати роботу, було передбачено його авторизацію. На сторінці "Створення тестів" потрібно вказати назву тесту, його опис, додати запитання і варіанти відповідей, а також створити аудіоверсію тесту, натискаючи на відповідні кнопки з зображенням мікрофона. Створений тест може відображатися лише на сторінці певного користувача або бути загальнодоступним за його підтвердженням.

У системі реалізовано можливість створення запитань чотирьох типів: з вибором однієї правильної відповіді, з вибором кількох правильних відповідей, на встановлення відповідності, на встановлення послідовності. Необхідність реалізувати саме ці типи запитань була зумовлена їхньою наявністю в тестах ЗНО, яке, починаючи з 2018 року, можуть складати незрячі люди. Для них готують завдання, надруковані шрифтом Брайля.

Для того, щоб розпочати тестування, потрібно, щоб вчитель або асистент вчителя вибрали необхідний тест і пояснили учню призначення клавіш. Учень також може скористатись аудіоінструкцією. Керування процесом тестування відбувається лише за допомогою трьох символьних клавіш, перша з яких "j" має опуклу риску на клавіатурі, і цифрових клавіш для вибору номера відповіді. Реалізована можливість повторного прослуховування запитання. Після проходження тестування, виводиться текстове й аудіоповідомлення з кількістю правильних відповідей.

Систему тестування створено на основі веб-технологій. Для клієнтської частини використано інструменти: HTML — для створення базової структури сторінок і контенту; фреймворк Bootstrap — для швидкої верстки адаптивного дизайну; скриптова мова програмування JavaScript — для додавання інтерактивності. Серверну частину створено з використанням мови програмування PHP (генерація HTML-сторінок на боці веб-сервера) і системи керування реляційними базами даних MySQL.

Впровадження створеної системи робить процес тестування навчальних досягнень дітей з глибокими вадами зору більш ефективним порівняно з тими методами, які, як правило, використовують в інклюзивних класах на даний час. Навички використання програмного забезпечення, яке дає можливість працювати зі звичайним комп'ютером без додаткових технічних засобів, позитивно вплинуть на процес інтеграції незрячих і слабозорих дітей у соціум.

Перелік посилань:

1. Pacheco E., Lips M., Yoong P. Transition 2.0: Digital Technologies, Higher Education, and Vision Impairment. *The Internet and Higher Education*. 2018. № 37. P. 1-10.

2. Костенко Т. М., Гудим І. М. Навчання дітей із порушеннями зору: навч. посіб. Харків: Ранок, 2019. 184 с.

3. Потапюк Л. М., Димарчук О. В. Цифрові технології в процесі навчання осіб з порушеннями зору. *Професіоналізм педагога: теоретичні й методичні аспекти: зб. наук. пр.* 2021. Вип.15. С. 163-173.

4. Огляд базових принципів роботи незрячих за комп'ютером. URL: http://inc.kiev.ua/index.php/statti/47-oglyad-bazovikh-printsipiv-roboti-nezryachikh-za-kompyuterom (дата звернення: 10.03.2023).

### **УДК 621.31**

Магістрант 1 курсу, гр. ОТ-21мп Литвиненко І.С. Асист. Яценко О.І.

## **МОДЕЛЮВАННЯ СОНЯЧНОЇ ЕЛЕКТРОСТАНЦІЇ НА ДАХУ БУДІВЛІ НАВЧАЛЬНОГО КОРПУСУ №8 КПІ ІМ. ІГОРЯ СІКОРСЬКОГО**

Використання нетрадиційних джерел енергії, таких як сонячна, вітрова, гідро- та геотермальна енергія має низку вагомих переваг. Перш за все – це збереження природних ресурсів. Використання нетрадиційних джерел енергії дозволяє зменшити залежність від викопних палив та інших видів енергії, які є обмеженими та не відновлюваними. Це допомагає зберегти природні ресурси та зменшити забруднення навколишнього середовища. Не менш важливим є зменшення викидів парникових газів. Використання нетрадиційних джерел енергії не супроводжується викидами парникових газів, що є однією з найбільших проблем сучасного світу. Це дозволяє зменшити негативний вплив на клімат та здоров'я людей. Також, перехід на нетрадиційні джерела енергії допомагає створювати нові робочі місця у сфері виробництва, монтажу та обслуговування обладнання для виробництва енергії. Важливо також зазначити, що використання нетрадиційних джерел енергії допомагає зменшити залежність від імпортованих палив та знизити витрати на енергоспоживання у довгостроковій перспективі.

Отже, перехід на нетрадиційні джерела енергії є важливим кроком у збереженні природних ресурсів, зменшенні викидів парникових газів, створенні нових робочих місць та економічному ефекті.

За допомогою програмного комплексу PVSol було створено проект використання сонячної електростанції на даху будівлі навчального корпусу для покриття потреб його електроспоживання.

Програма PVSol[1] є потужним інструментом для моделювання та аналізу сонячної енергії. Вона дозволяє користувачам розраховувати потенційну кількість енергії, яку можна отримати з сонячних панелей на підставі різних параметрів, таких як розмір панелей, географічне розташування, нахил та орієнтація.

Функціонал програми включає в себе можливість створення 3D-моделей будівель, на яких можна встановлювати сонячні панелі. Крім того, програма дозволяє враховувати рівень затінення, на який впливають об'єкти, розташовані поруч з фотоелектричними модулями. Ще однією важливою функцією програми PVSol є можливість розрахунку ефективності сонячного масиву за різних погодних умов. Користувачі можуть вводити такі параметри, як температура, швидкість вітру та рівень опадів, і програма виведе розраховану потужність, яку можна отримати з панелей за даних умов. Крім того, програма PVSol дозволяє користувачам розраховувати вартість та окупність сонячних систем. Користувачі можуть ввести вартість панелей, інверторів, кабелів тощо, і програма розрахує, скільки коштуватиме встановлення системи та скільки часу знадобиться для повного повернення вкладених коштів.

Об'єкт дослідження для моделювання сонячної електростанції на даху будівлі в програмному середовищі PVSol – це навчальний корпус №8 КПІ ім. Ігоря Сікорського (рис.1).

В якості вихідних даних було використано геометрію будівлі, дані про середнє фактичне електроспоживання будівлі 32 417 кВт∙год та помісячний графік розподілу річного споживання для будівлі учбового призначення. Тип даху – двоскатний та трискатний.Проектом планується повне покриття модулями дахів будівлі, за виключення зон, рівень затінення яких більше 10%. Моделювання проводилося з використанням кліматичних даних для м. Києва та 1-хвилинного інтервалу розрахунку.

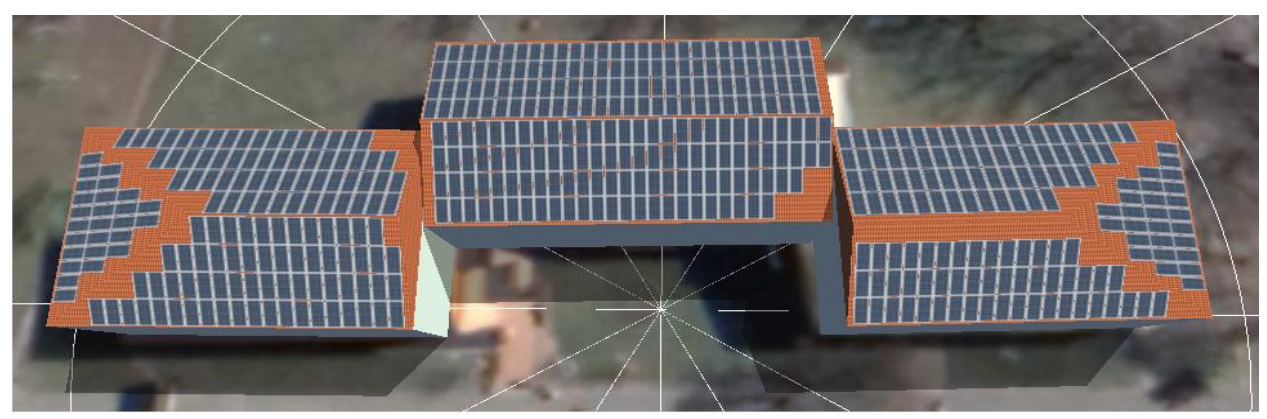

Рисунок 1 − 3D модель сонячного масиву на даху будівлі

Результати моделювання: сонячні модулі JAM72S30-550/MR (295 од.) та JAM72S20-465/MR (218 од.); встановлена потужність сонячного масиву –263,6 кВт∙пік.

Запропонована система зможе генерувати 258 796 кВт·год на рік, маючи при цьому питому генерацію на рівні 980,54 кВт·год/кВт та коефіцієнт продуктивності 88,1%.

На рис. 2 можемо бачити яку часту від фактичного електроспоживання може покрити генерація від сонячних панелей. Сонячна електростанція виходить на свій пік потужності в липні місяці, а найменш продуктивним є зимовий період.

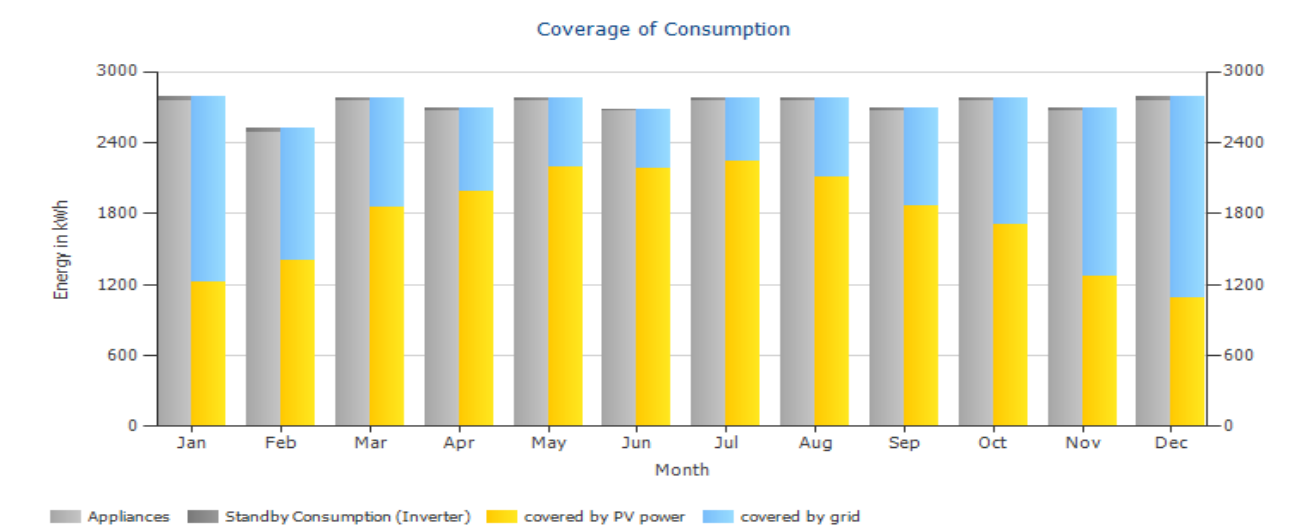

Рисунок 2 − Помісячні дані щодо частки покриття електроспоживання за рахунок сонячного масиву та електромережі відповідно

Моделювання та встановлення сонячних панелей на вибраному об'єкті (навчальний корпус №8 КПІ ім. Ігоря Сікорського) дозволить покрити значну частку електроспоживання 66% та продавати в мережу близько 90% виробленої сонячним масивом електроенергії. Окупність даного рішення складе приблизно 15 років.

Таким чином використання PVSol доцільно для аналізу енергетичної та економічної ефективності використання сонячних електростанцій. Функціонал програми надає можливість користувачам враховувати різні параметри та умови, що дозволяє зробити точний розрахунок та представити результати максимально наочно.

Перелік посилань:

1. PV\*SOL®. Dr. Valentin EnergieSoftware GmbH. URL: https://pvsol.software/en/

2. Електрична частина станцій та підстанцій. ОВ Остапчук. 2022. URL: https://ela.kpi.ua/bitstream/123456789/48629/1/Elektrychna.pdf

### **УДК 004.42:519.2:612.1**

Магістрант 1 курсу, гр. ТР-21мп Онищенко Н.Р. Доц., к.т.н. Крячок О.С.

# **ПРОГРАМНО-АПАРАТНА СИСТЕМА ЕКСТРЕНОГО ОЦІНЮВАННЯ СЕРЦЕВО-СУДИННОЇ СИСТЕМИ ЛЮДИНИ**

**В Україні серцево-судинні захворювання є однією з головних причин смертності цивільного населення.Тому тема є досить широкою та актуальною і насамперед для нашою країни [1]. Також з появою корона-вірусної хвороби, дана тенденція збільшилась.** Корона-вірусна хвороба може викликати запалення в оболонці кровоносних судин, які транспортують кров по всьому тілу. Це може призвести до утворення тромбів та підвищенню ризику ішемії чи інсульту, зменшенню рівню кисню в крові [2]. Також відомо, що при рівню кисню в крові меншому ніж 95% людина має проблеми з органами серцево-судинної системи та органами дихання. А при рівні 93% і нижче людина потребує госпіталізації та кисневої підтримки як зазначено у Стандарті медичної допомоги. Також важливими є дані про рівень сатурації (рівень кисню в крові) при корона-вірусній хворобі. З показником 60 % людина практично немає шансів на одужання, тому необхідно відстежувати рівень кисню при захворюваннях серцевосудинної системи. Також є щонайменше 15 захворювань пов'язаних з гіпоксемією (киснева недостатність). Найбільш відомі з них: анемія, астма, пневмонія, вроджені вади серця [3].

Для запобігання вище зазначених захворювань пропонуємо розробити програмноапаратну мобільну систему з швидким реагуванням при низькому рівні кисню в крові людини. Дана система повинна насамперед вимірювати рівень кисню, повідомляти людину чи рівень кисню в нормі чи ні, при низькому рівні кисню в крові надати рекомендації щодо швидкого реагування та сповістити швидку невідкладну допомогу або лікуючого лікаря. Сьогодні вже є аналогічні системи та прилади, які виконують схожі функції. Найвідомішим є пульсоксиметр – мобільний прилад, що вимірює рівень кисню в крові людини через шкіру пальця чи вуха, але на відміну від нашої системи не має, наприклад, функції оповіщення [3]. Також існують прилади, якими обладнують лікарні для насичення пацієнта киснем – кисневий концентратор подвійного потоку. Прилад має функцію оповіщення при низькому рівні кисню, зависоким чи занизьким рівнем тиску та у разі відімкнення від мережі чи перебоїв у електропостачанні [4]. Такий прилад не є мобільним, оскільки має великі габарити та потребує мережевого підключення, але на відміну від нашої систему він виконує трішки іншу важливу функцію як насичення пацієнта киснем. Додаток від Apple під назвою Health, в якому відображається інформація та надходять сповіщення про зміни стану здоров'я людини.Більшість користувачів, які використовують програму охорони здоров'я Health, використовують її, не встановлюючи медичний ідентифікатор. Налаштування медичного ідентифікатора на Health має свої переваги. Медичний ідентифікатор надає важливу інформацію, яка може виявитися корисною в надзвичайних ситуаціях [5].

Розглянувши дані системи, прилади, можна виділити основні аспекти, які є важливими, – це мобільне вимірювання рівня кисню в крові, що відповідає приладу пульсоксиметр, оповіщення, що має Health. Для виконання функції оповіщення, наприклад, на телефоні буде інстальовано спеціальне програмне забезпечення, що відображає зміни у стані здоров'я людини. Інформація для системи буде зберігатися у базі даних після кожного вимірювання рівню кисню в крові та інших показників.

Для створення даної системи пропонується використовувати мову програмування C++ – це мова програмування загального призначення з підтримкою кількох парадигм програмування: об'єктно-орієнтованої, узагальненої, процедурної та інших. Дана мова дозволяє створювати програмне забезпечення не лише для комп'ютерів, але й для пристроїв на платформі Arduino. Спеціалісти інженерії програмного забезпечення активно використовують С++ через те, що мова має ряд безсумнівних переваг:

- можливість працювати з пам'яттю на низькому рівні;
- відсутність «віртуальних машин» або фреймворків, які займаються, наприклад, збиранням сміття або виділенням пам'яті;
- швидке (іноді дуже швидке) виконання коду у порівнянні з більш високорівневими мовами (Python, C#, Java та іншими);
- повний доступ до API операційної системи.

Можна виділити три напрямки, в яких найкраще розкриваються переваги мови:

- **оптимізація;**
- ігри;
- **GPU-обчислення [6].**

В нашому випадку мова С++ потрібна для взаємодії з пристроєм Arduino Uno, що є платформою для пульсоксиметр. Також для нього потрібний датчик KY-039 та дисплей LCD.

Основні вимоги до розробленої системи є: доступність, зручна та зрозуміла експлуатація користувачем, безперебійна/автономна робота, постійна підтримка існуючого функціоналу.

Результатом розробки системи, що визначає мобільну систему оцінювання серцево-судинної системи є застосунок який вирішує наступні задачі:

- доступ та моніторинг стану людини;
- забезпечення достовірності інформації про стан здоров'я кожного пацієнта;
- аналіз стану здоров'я пацієнта.
- оповіщення (SOS) лікуючого лікаря в екстрених ситуаціях.

Висновки: впровадження запропонованої системи дозволить підвищити мобільність виконання екстрених досліджень серцево-судинної системи людини в ургентних ситуаціях. Це уможливить подальший розвиток технологічної складової медицини.

Перелік посилань:

1. Головна причина смертності в Україні URL: https://phc.org.ua/news/sercevosudinni-zakhvoryuvannya-golovna-prichina-smerti-ukrainciv-visnovki-z-doslidzhennya (дата звернення: 16.03.2023).

2. Головна проблема COVID-19 – низька сатурація. URL: https://www.ukrinform.ua/rubric-society/3151479-so-treba-znati-pro-golovnu-problemu-kovidunizku-saturaciu.html (дата звернення: 16.03.2023).

3. Вимірювання сатурації кисню. URL:https://apteka-ds.com.ua/blogitem/vymiriuvannia-saturatsii-kysniu-v-domashnikh-umovakh-shcho-potribno-znaty (дата звернення: 16.03.2023).

4. Кисневий концентратор подвійного потоку URL: https://horizonmedical.com.ua/ua/p1521711179-kisnevij-kontsentrator-podvijnogo.html (дата звернення: 16.03.2023).

5. Health – apple (UA). URL:https://www.apple.com/ua/ios/health/(дата звернення: 16.03.2023).

6. C/C++ URL:http://apeps.kpi.ua/dlia-choho-vykorystovuiut-cpp(дата звернення: 16.03.2023).

Магістрант 1 курсу, гр. ТР-22мп Пасічнюк А.О. Доц., к.т.н. Тихоход В.О.

## **ШАБЛОНИ СТРАТЕГІЧНОГО ПРЕДМЕТНО-ОРІЄНТОВАНОГО ПРОЕКТУВАННЯ ПРОГРАМНОГО ЗАБЕЗПЕЧЕННЯ**

Історично склались різні шаблони проектування програмного забезпечення та реалізації бізнес-логіки, кожен з яких має свої переваги та недоліки. Не існує формальних критеріїв вибору шаблону, в основному цей вибір залежить від досвіду спеціалістів, що приймають рішення, та досвіду команди, що реалізує рішення. На вибір шаблону впливають наступні фактори: мета та призначення програмного забезпечення, його складність, величина, бюджет, тривалість підтримки.

Для проектування CRM-системи, що містить складну бізнес-логіку, доцільно використати предметно-орієнтоване проектування (Domain-Driven Design — DDD) —– це підхід до моделювання та розробки програмного забезпечення, який реалізує конкретну модель предметної області та зосереджує розробку на конкретній доменній моделі [1-3]. Предметно-орієнтоване проектування призначено для створення моделі програмного забезпечення, в якій максимально точно відображається модель предметної області, що включає бізнес-процеси та правила, що діють в ній.

Для побудови моделі домену, що максимально відображатиме структуру бізнесу, вимагається взаємодія експертів предметної області та розробників. В рамках цієї взаємодії проводяться заходи, які передбачають використання методів та засобів стратегічного проектування. Стратегічне проектування передбачає створення моделі предметної області,для чого використовується ряд підходів та шаблонів.

В DDD для покращення комунікацій використовується шаблон єдина мова (Ubiquitous Language), що передбачає використання набору понять, термінів, що використовуються як при вербальному спілкуванні з експертами, між членами команди, так і в моделі домену в програмному забезпеченні.

Предметною областю (domain, домен) називають область знань, діяльності, для якої розробляється програмне забезпечення. Велика предметна область поділяється на підобласті (subdomain) — частини, що наділені власними характеристиками. Різні характеристики формують різні вимоги до методів та програмного забезпечення, що функціонують в межах цих підобластей.

Для аналізу предметної області виконують так звану дистиляцію знань (distillationofknowledge), в результаті якої виконується декомпозиція — складна предметна область поділяється на підобласті та зменшується складність простору задач. В залежності від призначення підобласті поділяються на наступні типи: змістове ядро (core domain), неспеціалізовані області (genericdomain) та області підтримки (supportingdomain). Змістове ядро формує основну частину бізнесу, це область, що забезпечує конкурентну перевагу підприємства та забезпечує прибутки. Неспеціалізована область — область, що є універсальною, не є основною для застосункуі може включатись в різні корпоративні застосунки різних доменів. Всі інші підобласті, що забезпечують підтримку функціонування системи, відносяться до підтримуючих областей.

Шаблон обмежений контекст (Bounded context) передбачає проведення лінгвістичних границь з метою формування єдиної мови для ізольованої області. Таким чином відбувається розмежування предметної області на різні моделі. В межах різних контекстів діє своя єдина мова. Об'єкти з однаковим ім'ям мають різне значення або специфіку в різних обмежених контекстах, причому контексти можуть відноситись як до різних предметних областей, так і однієї. Концепція обмеженого контексту дозволяє уникнути плутанини понять та запобігти утворенню великої кулі бруду (Big ball of mud). Концептуальна ізоляція обмеженого контексту дозволяє здійснити ізольовану програмну реалізацію з використанням власної архітектури, методів та засобів реалізації.

Для організації знань та формування стійких асоціацій в межах обмежених контекстів широко використовують такий інструмент як карта контекстів (context map). На карті контекстів відображається ієрархічна структура концептів (ідей) та зв'язків між ними. Зв'язки підписуються певним словом, що відображає характер зв'язку між концептами, декілька концептів зі зв'язками складаються в твердження. Концепти на карті контекстів розташовуються зверху донизу від більш загальних до більш конкретних. Для формування карт контекстів використовують неформальні засоби. Приклад карти контекстів зображено на рис. 1.

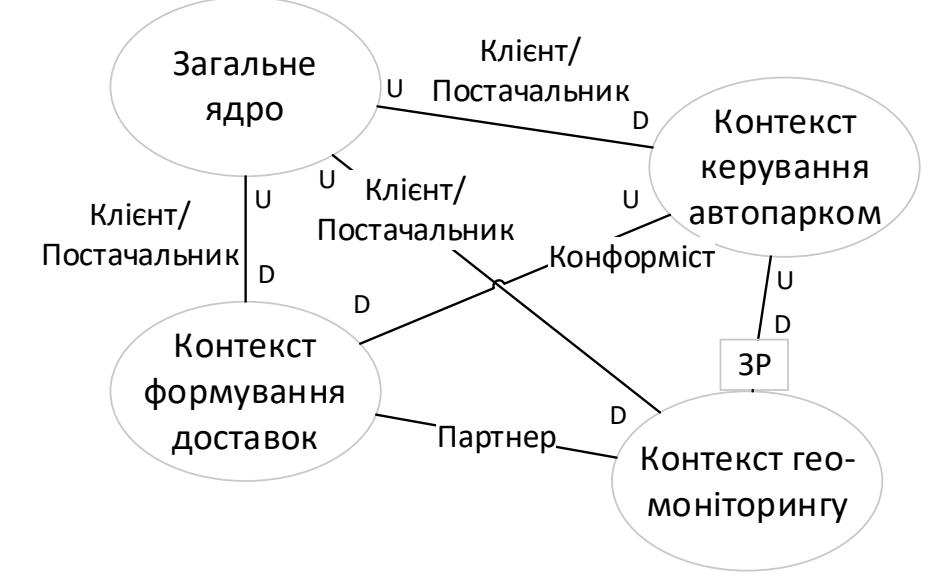

Рисунок 1 - Фрагмент карти контекстів для транспортно-експедиторської компанії

На схемі овалами зображуються обмежені контексти, літерами u та d прийнято відмічати вищележачий та нижчележачий контексти відповідно, стрілки показують відношення інтеграції між контекстами, підпис на стрілці вказує на характер зв'язку. Вищележачий контекст в реляційному відношенні має вплив на контекст на іншому кінці відношення, нижчележачий контекст не має впливу на вищележачий. Якщо реалізацію різних контекстів здійснюють різні команди, тоді реляційне відношення між контекстами використовують з метою показу відношення інтеграції, тобто визначається характер взаємодії між командами при інтеграції контекстів.

Зазвичай на стрілці відношення міститься назва шаблону, для відношень в DDD визначено ряд шаблонів, зокрема, це — захисний рівень (anticorruptionlayer), конформіст (conformist), клієнт-постачальник (customer/supplier), партнерство (partnership), загальне ядро (sharedkernel). На рис. 2 зображено відношення інтеграції клієнт-постачальник, партнер, конформіст та захисний рівень (ЗР).

Кожен обмежений контекст представляє окрему ізольовану область системи, тому для її реалізації можна використати власну архітектуру та засоби реалізації. Для моделювання контексту, що реалізується з допомогою архітектури DDD, використовують шаблони тактичного проектування.

Перелік посилань:

1. Vernon V. Implementing Domain-Driven Design. — Addison-Wesley Professional. —  $2013 - 656$  p.

2. Millett, S. Professional ASP.NET Design Patterns/ Millett, S., Lippert, J. — Wrox. —  $2009. - 456$  c.

3. Evans E. Domain-Driven Design: Tackling Complexity in the Heart of Software. — Addison-Wesley Professional. — 2004.

#### **УДК 004.021:004.51**

Магістрант 1 курсу, гр. ТР-21мп Прачов В.С. Доц., к.т.н. Кублій Л.І.

## **МЕТОДИ РЕАЛІЗАЦІЇ КОРИСТУВАЦЬКИХ ІНТЕРФЕЙСІВ, ЯКІ ПОТРЕБУЮТЬ МІНІМАЛЬНИХ ОБЧИСЛЮВАЛЬНИХ РЕСУРСІВ**

Зі збільшенням кількості пристроїв, які мають доступ до Інтернету, зростає потреба у більш ресурсозберігаючих додатках і в методах реалізації інтерфейсів користувача, які вимагають мінімальних обчислювальних ресурсів, тобто є економними. Одним зі способів досягти цього є використання легких фреймворків і бібліотек, які можна легко оптимізувати для підвищення швидкості і продуктивності.

Популярною для створення інтерфейсів користувача є масштабована, декларативна, швидка і гнучка JavaScript-бібліотека React [1]. Вона дає можливість створювати складні інтерфейси шляхом компонування легких програм з невеликих окремих частин коду. З іншого боку, бібліотека інтерфейсу користувача Ant Design [2] надає набір налаштовуваних компонентів для створення веб-інтерфейсів. Вона розроблена так, що її просто використовувати і налаштовувати, і вона є оптимальним вибором для створення інтерфейсів користувача, які потребують мінімальних обчислювальних ресурсів. Поєднання React з Ant Design надає потужний набір інструментів для реалізації високооптимізованих, легких і зручних інтерфейсів користувача.

Іншим суттєвим аспектом впровадження інтерфейсів користувача, які вимагають мінімуму обчислювальних ресурсів, є прийняття простої структури проекту. Це означає, що проект має бути структурований таким чином, щоб зменшити складність коду, полегшивши його підтримку та оптимізацію. Проста структура проекту також полегшує виявлення потенційних вузьких місць, дає можливість оптимізувати код для швидкості виконання і продуктивності. Розробники можуть створювати економні інтерфейси користувача, зберігаючи при цьому високий рівень продуктивності і зручності [3].

Ще один спосіб реалізації інтерфейсів користувча, які вимагають мінімальних обчислювальних ресурсів, полягає в застосуванні нових технологій. Наприклад, такі нові інтерфейсні технології, як WebAssembly, можуть допомогти оптимізувати інтерфейси шляхом компіляції коду до машинного. Це може значно підвищити продуктивність і швидкість інтерфейсів, зробивши їх більш ресурсозберігаючими. Крім того, використання нових технологій, таких як прогресивні веб-програми (PWA), також може допомогти оптимізувати продуктивність інтерфейсів користувача, оскільки PWA використовують набір веб-технологій для створення інтерфейсів, які працюють в автономному режимі і забезпечують швидку й надійну взаємодію з користувачем.

Важливу роль в академічній діяльності і в розв'язанні широкого кола адміністративних завдань відіграють системи керування. Проте існуючі системи керування кампусом часто зіштовхуються з проблемами забезпечення оптимальної взаємодії з користувачем, особливо з точки зору зручності, простоти використання і швидкості. Це дослідження спрямоване на вивчення розробки системи кампусу, яка легко змінюється, зручна для кінцевого користувача (викладача, студента) і може швидко завантажуватися на пристрої для забезпечення найкращого користувальницького досвіду.

Крім того, що система має бути легкою і зручною, вона має бути швидкою й ефективною. Швидкість системи може мати значний вплив на загальну взаємодію з користувачем, оскільки користувачі очікують, що система буде швидкою й чутливою, повільне завантаження може призвести до розчарування, зниження продуктивності і навіть відмови від неї. Таким чином, продукт, розроблений для швидкого завантаження, може покращити взаємодію з користувачем, підвищити ефективність і зменшити ймовірність відмови користувача.

Реалізація SPA [4], яка дає можливість завантажувати лише необхідний динамічний вміст і лише тоді, коли це необхідно, без повного перезавантаження всієї сторінки, має значні переваги порівняно з традиційним відтворенням PHP на боці сервера. Це пришвидшує завантаження і покращує взаємодію з користувачем, забезпечує більш плавну і безперебійну роботу користувача під час навігації між сторінками. Ще однією перевагою використання SPA є простота розробки — SPA, як правило, створюють з використанням сучасних фреймворків веб-розробки і бібліотек, таких як React або Angular, які роблять розробку швидкою та ефективною, надають можливість розробникам зосередитися на фактичній функціональності системи, не витрачаючи час на повторювані завдання, такі як візуалізація сторінок і керування шаблонами. Також SPA можуть запропонувати кращу безпеку та масштабованість, ніж традиційне відтворення PHP на боці сервера. Вони легко інтегруються з API, що може допомогти централізувати керування даними і покращити масштабованість системи.

Також керування станом є важливою частиною розробки сучасних веб-додатків. Впровадження диспетчерів станів у таких проектах, як система кампусу, може надати багато переваг, зокрема покращену продуктивність додатку, легше налагодження і кращу організацію коду. Керувальники станом, такі як Redux або MobX [5], можуть допомогти мінімізувати не потрібне повторне відтворення компонентів, керуючи змінами стану та оновлюючи лише те, що необхідно. Це може призвести до швидшої та плавної взаємодії з користувачем. Використовуючи ці технології, розробники можуть переконатися, що кожен компонент працює з тією самою версією стану, що допоможе зменшити невідповідності і помилки. Крім того, такі менеджери допоможуть уникнути практики, коли дані передаються через кілька рівнів компонентів, що може бути проблемним при масштабуванні проекту. Також вони надають чіткі шаблони для керування асинхронними операціями, з якими може бути складно працювати з необробленим станом React. Наприклад, Redux надає проміжне програмне забезпечення, таке як Thunk або Saga, яке забезпечує розширену асинхронну обробку, тоді як MobX надає реактивні обсервації, які автоматично оновлюються при зміні залежних даних. Це може спростити керування складними потоками даних і уникнути граничних випадків, які важко налагодити.

Використовуючи сучасні технології, такі як React і Ant Design, а також менеджери станів, такі як Redux або MobX, розробники можуть створити високопродуктивну, масштабовану і придатну для обслуговування систему. Використання підходу зі створенням односторінкового сайту може забезпечити швидкий час завантаження, покращити взаємодію з користувачем і зменшити навантаження на сервер. Крім того, впровадження сучасної структури проекту допоможе покращити організацію коду та скоротити час розробки. Використовуючи ці інструменти та підходи, розробники можуть створити високопродуктивну та масштабовану систему, яка зможе задовольнити потреби як студентів, так і викладачів.

Перелікпосилань:

1. React — a JavaScript library for building user interfaces. URL: https://reactjs.org/ (дата звернення: 14.02.2023).

2. Ant Design — The world's second most popular React UI framework. URL: https://ant.design/ (датазвернення: 14.02.2023).

3. Best Practices for the Development of Lift-Based Web Applications. International Conference on Electronics, Information and Communication Engineering (EICE 2012). 2012. С. 73–77. URL: https://doi.org/10.1115/1.859971.paper15 (датазвернення: 15.02.2023).

4. Sun Y. Single-Page Applications. Practical Application Development with AppRun. Berkeley, CA, 2019. С. 141–162. URL: https://doi.org/10.1007/978-1-4842-4069-4\_7 (датазвернення: 17.02.2023).

5. MobX. URL: https://mobx.js.org (датазвернення: 16.02.2023).

Магістрант 1 курсу, гр. ТР-21мп Сосновенко В.В. Доц., к.е.н. Сегеда І.В.

### **ІНТЕЛЕКТУАЛЬНІ МЕТОДИ АВТОМАТИЗОВАНОГО ТЕСТУВАННЯ.**

Тестування програмного забезпечення (ПЗ) є надзвичайно важливим етапом в процесі розробки ПЗ. Його головна мета – перевірити, чи працює програма правильно, відповідно до очікувань користувачів та вимог замовника, виявити та виправити помилки (баги) до того, як програма буде випущена в експлуатацію.

Тестування ПЗ може бути проведено різними способами. В залежності від типу виконання воно може бути ручним або автоматизованим.

Автоматизоване тестування ПЗ – частина процесу тестування на етапі контролю якості в процесі розробки ПЗ. Воно використовує програмні засоби для виконання тестів і перевірки результатів виконання, що допомагає скоротити час тестування і спростити його процес. Автоматизоване тестування має свої переваги над ручним тестуванням, такі як: Зниження витрат часу та коштів; збільшення якості продукту; збільшення покриття тестування; полегшення повторного тестування.

Ручне тестування також має свої переваги. Наприклад, людський фактор може допомогти виявити помилки, які можуть бути пропущені автоматизованими тестами. Крім того, ручне тестування може бути корисним для тестування складних взаємодій, які можуть бути складні для автоматизованих тестів. Також, складно виявити проблеми у візуальній складовій програмного продукту, що тестується. Для виявлення розбіжностей між дизайном та імплементованим інтерфейсом програми необхідно враховувати багато різних факторів, а також писати багато коду для перевірок відповідності кожного компонента користувацького інтерфейсу заявленому дизайну.

При частих змінах у дизайні користувацького інтерфейсу варто задуматись про автоматизацію тестування.Виявлення візуальних багів в інтерфейсі за допомогою автотестів може бути складним завданням, оскільки воно вимагає аналізу відображення інтерфейсу на екрані, а це вимагає зовнішніх залежностей, таких як розмір екрану, налаштування відображення, шрифти та інші. Використання інструментів штучного інтелекту може також допомогти у вирішенні цієї проблеми. На сьогодні, існують готові інструменти, які можна використовувати для виявлення візуальних багів в автоматизованому режимі. Одними з них є:

– Selenium WebDriver – інструмент, який можна використовувати для автоматизованого тестування веб-додатків. Він дозволяє виконувати тестові сценарії на різних браузерах та платформах, і включає можливість перевірки візуальних елементів сторінки [1].

– Applitools Eyes – інструмент, який використовується для перевірки відображення веб-сторінок та мобільних додатків. Він використовує технологію комп'ютерного зору для виявлення різниці між очікуваним та фактичним відображенням [2].

– Appium – інструмент для автоматизованого тестування мобільних додатків, який дозволяє перевіряти візуальні елементи додатку, такі як кнопки, тексти та зображення [3].

Для того щоб проаналізувати і визначити переваги та недоліки кожного з інструментів, було створено тестовий фреймворк з їх використанням мовою програмування Python. Основна ідея візуального тестування полягає у порівнянні еталонного зображення з фактичним відображенням сторінки.

Selenium WebDriver та Appium не мають вбудованих інструментів для аналізу розбіжностей між еталонним зображенням та фактичним видом веб-сторінки. А отже у разі використання цих інструментів для здійснення порівнянь і перевірок необхідно реалізувати порівняльний алгоритм. Його суть полягатиме у аналізі зображень попіксельно, розбивши його на скінченну кількість регіонів. Аналізувати зображення в

регіоні будемо за так званою середньою яскравістю кожного пікселю. Формула для розрахунку має такий вигляд:

$$
region\_total = \sum_{i=0}^{height\_width} \sum_{j=0}^{width} \frac{r_{ij} + g_{ij} + b_{ij} + a_{ij}}{4}
$$

Де region total – сума середніх яскравостей пікселів у регіоні, height – висота регіону, width – ширина регіону, r,g,b,a – значення репрезентації кольорів пікселю за моделлю RGBA.

За визначеною сумою середніх яскравостей пікселю в регіоні можна порівнювати еталонне і фактичне зображення. Після виявлення розбіжностей необхідно вручну аналізувати що саме відрізняється і визначати тип дефекту. Зрештою, у тілі тесту необхідно буде виконати такі дії: відкрити сторінку; виконати тестові кроки; зробити скріншот сторінки додатку; порівняти отримане зображення з еталонним.

Загалом, на реалізацію такого фреймворку залежно від вимог продукту може піти багато часу і зусиль, адже необхідно реалізувати функціонал взаємодії з веб-сторінкою чи додатком, класи зображення, пікселів, а також методи порівняння і розбиття зображення на регіони. Навіть для базового використання візуальних порівнянь за таким алгоритмом, доведеться написати не менше 100 рядків коду мовою Python, яка характеризується як проста та лаконічна, не кажучи вже про інші мови програмування.

Використання інтелектуальних методів, а саме нейронних мереж для аналізу зображень може значною мірою полегшити автоматизацію візуального тестування і знаходження дефектів у додатках. Для візуального тестування варто відзначити переваги Applitools Eyes, який працює на основі Visual AI – єдиного комп'ютерного зору на основі штучного інтелекту, який копіює людські очі та мозок, щоб швидко помічати функціональні та зорові відмінності. За рахунок використання цього інструменту, можна спростити написання фреймворку для візуального тестування, адже всю основну роботу з порівняння зображень бере на себе комп'ютерний зір разом зі штучним інтелектом, який аналізує знайдені дефекти. На відміну від інших інструментів, використовуючи Applitools Eyes можна розпочати виконання тестів після написання всього лише 10 рядків коду. Також, з використанням методів штучного інтелекту можна одразу виявити тип дефекту. Це робить використання методів штучного інтелекту надзвичайно зручним і доцільним, а також може бути більш точним ніж самостійно реалізовані алгоритми порівняння зображень.

**Висновки.** В роботі було досліджено основні підходи до автоматизації тестування ПЗ, визначено, що автоматизація тестування – актуальне та важливе питання, яке стрімко розвивається в сучасному світі та набуває певних переваг – скорочення часових витрат на тестування; спрощення процесів формування звітності та виключення людського фактору при тестуванні ПЗ.

Перелік посилань:

1. Gundecha U., Avasarala S. Selenium WebDriver 3 Practical Guide: End-to-end automation testing for web and mobile browsers with Selenium WebDriver, 2nd Edition. Packt Publishing, 2018. 280 p. [1, c. 10]

2. Platform - Applitools Eyes. Automated Visual Testing | Applitools. URL: https://applitools.com/platform/eyes/ (date of access: 12.03.2023).

3. Appium: mobile app automation made awesome. URL: https://appium.io/ (date of access: 12.03.2023).

#### **УДК 004.032.26**

Аспірант Софієнко А.Ю. Доц., к.т.н. Шаповалова С.І.

### **ВИЯВЛЕННЯ ЗАЛЕЖНОСТЕЙ У ВИБІРЦІ ПОВІДОМЛЕНЬ СОЦІАЛЬНИХ МЕРЕЖ НА ОСНОВІ ВЕКТОРНОЇ ВІДСТАНІ**

Проблема: для будь-якого аналізу тексту природньою мовою необхідно попередньо привести його формалізацію. Наразі найбільш розповсюдженими підходами є статистичний та ймовірносний. Результатом формалізації датасету за кожним з цих підходів є словник. За першим підходом кожному оригінальному слово датасету співставляється вага-число, яке обрано за частотою використання. За цим підходом визначаються автономні характеристики слів і не виділяються зв'язки між ними. Історично першим методом цього підходу є TF-IDF[1]. За другим підходом для кожного слова визначається вектор, який відображає зв'язки з іншими словами на основі ймовірностей. Для визначення ймовірності використовується класифікатор на основі машинного навчання, наприклад нейронна мережа. Методами цього підходу є: Word2Vec [2], Glove [3], Fasttext [4]. Одним з недоліків ймовірносного підходу є наявність слівомонімів, які будуть представлені однаковими векторами. Сучасним розвитком другого підходу є застосування мереж глибокого навчання. В роботі [5] запропоновано нейронну мережу BERT (Bidirectional Encoder Representations from Transformers), що використовує механізм уваги, зданий вивчати контекстуальні зв'язки між словами. Результатом є вектори не окремих слів, а цілих речень. Для їх подальшого аналізу використовують методи на основі визначення відстані між векторами.

Аналіз природнього тексту можна проводити за візуалізацією отриманих векторів. Методи візуалізації стали важливими в наукових та практичних застосуваннях [6], оскільки дозволяють відобразити багатовимірний набір даних в 2D або 3D просторі. Результати візуалізації є зручними для дослідження даних, виділення кластерів та відносин між ними. Найбільш розповсюдженими є методи: t-SNE [7],UMAP [8] та PCA [9]. Тому доцільно поєднати векторизацію на основі BERT та візуалізацію методами tSNE.

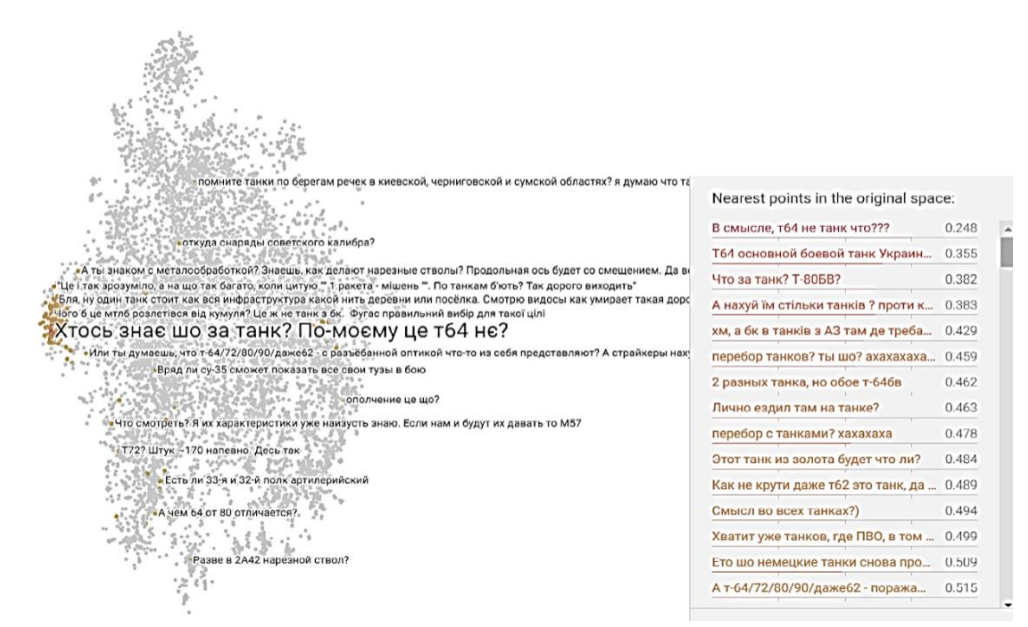

Рисунок 1 - Результат візуалізації векторизованих повідомлень

У даному проєкті було використано власно зібраний датасет з 281412 коментарів до повідомлень на платформі Telegram, написаних неформальної українською, російською мовами та суржиком. Приклади містять велику кількість символів емоційного забарвлення повідомлень.

Результат представлено на рис. 1. Кожна крапка являє собою коментар. За результатами візуалізації наочно виокремлено окремі кластери та основну хмару повідомлень. Найбільш семантично віддаленим є кластер "Посилання" зображений ліворуч, що складається лише з веб посилань на інші ресурси.

Більшість повідомлень потрапили до основної хмари, що має різну щільність залежно від тематики повідомлень. Наприклад, крайня ліва частина відображає повідомлення на тематику "танк", нижня частина містить повідомлення "згоди", верхня коментарі із згадкою національностей. При натисканні на одну з точок з'являється відображення відповідної фрази зі датасету. Одночасно можна отримати перелік всіх споріднених фраз. Для цього розраховується значення косинусної відстані між вектором обраної фрази та вектором кожної фрази датасету. Ті фрази, які будуть мати найменше значення за цією метрикою, мають близький семантичний сенс.

Візуалізація проводилась інструментом Tensorboard Projector [10]. Висновки:

1. Визначено методи векторизації датасету та візуалізації її результатів: BERT, t-SNE.

2. Розроблено програмну реалізацію визначення векторних представлень, яка дозволяє:

- наочно виокремлювати кластери в повідомленнях;
- аналізувати семантичне значення кластерів.

Перелік посилань:

1. Kim SW., GilJM. Research paper classification systems based on TF-IDF and LDA schemes. *Hum. Cent. Comput. Inf. Sci.* 2019. DOI:10.1186/s13673-019-0192-7

2. Mikolov T., Chen K., Corrado G. and Dean J. Efficient Estimation of Word Representations in Vector Space*. Proceedings of Workshop at ICLR.* 2013. DOI: 10.48550/arXiv.1301.3781

3. Pennington J., Socher R., and Manning C. Glove: Global vectors for word representation. *Proceedings of the 2014 conference on empirical methods in natural language processing (EMNLP)*, p. 1532-1543. 2014. DOI:10.3115/v1/D14-1162

4. Joulin A., Grave E., Bojanowski P. and Mikolov T. Bag of Tricks for Efficient Text Classification. 2017. *Proceedings of the 15th Conference of the European Chapter of the Association for Computational Linguistics.*Volume 2. p. 427–431. DOI: 10.48550/arXiv.1607.01759

5. Devlin J., Chang M., Lee K., Toutanova K. BERT: Pre-training of Deep Bidirectional Transformers for Language Understanding. 2018. DOI: 10.48550/arXiv.1607.01759

6. Kobak, D. and Berens, P., The art of using t-SNE for single-cell transcriptomics. *Nature communications*, p. 5416. 2019.

7. van der Maaten L. and Hinton G. Viualizing data using t-SNE. *Journal of Machine Learning Research*. p. 2579-2605. 2008

8. McInnes L., Healy J., Saul N. And Grossberger L. UMAP: Uniform Manifold Approximation and Projection. *Journal of OpenSource Software*. 2018. DOI: 10.48550/ARXIV.1802.03426

9. Roweis S. EM algorithms for PCA and SPCA. *Advances in neural information processing systems*, *10*. 1997.

10.Luus F., Khan N. and Akhalwaya I. Active learning with tensorboard projector. 2019. DOI: 10.48550/ARXIV.1901.00675

## **УДК 004.032.26**

Магістрант 1 курсу, гр. ТР-21мн Тітов В.М. Доц., к.т.н. Шаповалова С.І.

## **МЕТОДИ ТА ЗАСОБИ РОЗПІЗНАВАННЯ НАПРЯМУ ПОГЛЯДУ**

У розвитку комп'ютерної техніки немає меж, і зараз вже можливо подавати команди комп'ютеру не тільки за допомогою клавіатури та миші, а й напрямком погляду. Це дуже актуально для людей з обмеженими можливостями, які не можуть використовувати звичайні способи управління комп'ютером. Тому надання засобів розпізнавання погляду обличчя актуальне і має практичну значущість.

Для вирішення **проблеми** розпізнавання погляду обличчя необхідно розв'язати 2 задачі: 1) детекція та виокремлення обличчя на фото; 2) безпосередньо аналіз рис обличчя для визначення напрямку погляду.

**Детекція та виокремлення обличчя на фото.** Сучасний підхід для розв'язання цієї задачі базується на нейромережевих методах. Одним з найбільш ефективних методів є використання згорткових нейронних мереж (Convolutional Neural Networks, CNN).Ці мережі є одними з найбільш ефективних та точних засобів для детекції обличчя [1], тому вони широко використовуються у відеонагляді, фотоідентифікації, біометрії та інших сферах, де необхідно автоматично розпізнавати та відслідковувати людські обличчя.

Згорткові нейронні мережі мають такі переваги для детекції обличчя: 1) Ефективність: CNN здатні працювати з великими вхідними зображеннями і використовують набагато менше ресурсів в порівнянні з іншими методами, які використовують велику кількість параметрів для обробки зображень та обробляють зображення за більшу кількість кроків. Це дозволяє розробляти більш складні та точні моделі з меншою кількістю ресурсів; 2) Автоматичне визначення особливостей: CNN самостійно визначають особливості обличчя, не потребуючи їх попереднього завдання. Це дозволяє моделі більш точно розпізнавати обличчя у різних умовах освітлення та перешкод; 3) Глибоке навчання (deep learning): ця концепція дозволяє моделям вивчати складні залежності між даними та визначати складні зв'язки, які корисні для детекції обличчя; 4) Гнучкість: CNN можуть бути змінені та настроєні для різних завдань детекції обличчя, в залежності від розміру та форми обличчя, а також від умов зйомки та інших факторів.

До таких нейронних мереж відносяться, зокрема [2], моделі R-CNN, Faster R-CNN та YOLO. Ці мережі можуть розпізнавати обличчя в різних ракурсах та виразах, з врахуванням відносин між різними частинами обличчя. Деякі інші методи, які використовуються для детекції обличчя, включають глибокі мережі з додатковими архітектурними змінами, такими як модифіковані рекурентні нейронні мережі (Recurrent Neural Networks, RNN) або мережі, що використовують додаткову інформацію про форму обличчя та розташування ключових точок. Ефективність нейромережевих методів залежить від використовуваної архітектури, датасету та характеристик зображення, тому їх використання потребує дослідження архітектур та оптимізації параметрів моделі.

Інший підхід реалізовано в одній з найрозповсюджених моделей детекції обличчя на зображенні - Viola-Jones. Ця модель використовує каскадну структуру класифікаторів, що застосовуються для виявлення обличчя на зображенні. Модель Viola-Jones визначає особливості обличчя, таких як очі, ніс, рот та знаходить їх на зображенні за методом Хаара.

**Аналіз рис обличчя** для визначення напрямку погляду є важливим завданням у розробці систем відстеження очей та відтворення віртуальної реальності. Для визначення напрямку погляду можуть використовуватися такі риси обличчя [3]:1) позиція зіниць відстань між зіницями. (Ця інформація може бути отримана за допомогою камер або інфрачервоних пристроїв); 2) положення очей відносно інших рис обличчя, таких як ніс та рот; 3) міміка: рухи м'язів обличчя, такі як зморшки на лобі та морщини біля очей; 4) рухи голови: відносне положення голови; 5) освітлення може впливати на форму та розмір зінипь.

Для визначення напрямку погляду, як правило, використовують CNN, які можуть автоматично визначати риси обличчя та напрямок погляду на основі цих рис. До таких спеціалізованих нейронних мереж відносяться: GazeNet, iTracker, EyeNet, DeepGaze II, PupilNet, SALICON, SALICON++, iTracker 2.0.

Для визначення напрямку погляду можуть бути також використані методи аналізу оптичного потоку, такі як: Lucas-Kanade, Horn-Schunck,Farnebäck, SimpleFlow, FlowNet, PWC-Net, LiteFlowNet. Ці методи дозволяють визначати напрямок погляду за рухом очей на відеозапису.

Для вирішення поставленної задачі обрано один з найефективніших методів аналізу оптичного потоку для візуального відстеження PWC-Net (Pyramid, Warping, and Cost Volume, Network) [4]. Основними перевагами PWC-Net є: 1) висока точність в роботі з різними типами зображень, включаючи відео з різною швидкістю кадрів та відео з нестабільною камерою; 2) низький рівень шуму у порівнянні з іншими методами аналізу оптичного потоку, що дозволяє досягати більш точних результатів в роботі з відеоданими; 3) масштабованість: PWC-Net побудований на основі пірамідальної структури, що дозволяє розпізнавати об'єкти на зображеннях різної роздільності і масштабу; 4) швидкість: PWC-Net дозволяє відстежувати об'єкти в режимі реального часу [5].

Для вирішення задачі розпізнавання погляду обличчя обрано: мову програмування Python; бібліотеку для глубокого навчання PyTorch, яка містить модуль для реалізації мережі PWC-Net, а також підтримує роботу з багатьма датасетами, в тому числі ресурси для розпізнавання обличчя FlyingChairs, FlyingThings3D, Sintel, KITTI та інші.

Висновки:

1. Представлено методи та засоби розв'язання задачі розпізнавання напряму погляду. Обгрунтовано використання моделі R-CNN для детекціі обличчя на фото; метод PWC-Net для аналізу рис обличчя за оптичним потоком.

2. Представлено ресурси для створення обраних методів і моделей, та датасети для їх навчання.

Перелік посилань:

1. Shaoqing L., Weng Z., Zhang Y., Zhiqiang Z., Cattle face recognition based on a Two-Branch convolutional neural network, Computers and Electronics in Agriculture Volume 196, May 2022,

106871https://www.sciencedirect.com/science/article/abs/pii/S0168169922001880

2. Yaswanthram P., Sabarish B. A. Face Recognition Using Machine Learning Models - Comparative Analysis and impact of dimensionality reduction, 2022 IEEE Fourth International Conference on Advances in Electronics, Computers and Communications (ICAECC), Bengaluru, India, 2022, pp. 1-4, doi:

10.1109/ICAECC54045.2022.9716590.https://ieeexplore.ieee.org/document/9716590

3. Sadiq M., Shi D., Attentive occlusion-adaptive deep network for facial landmark detection, Pattern Recognition, Volume 125, May 2022, 108510

https://www.sciencedirect.com/science/article/abs/pii/S0031320321006865

4. PWC-Net: CNNs for Optical Flow Using Pyramid, Warping, and Cost Volumehttps://arxiv.org/abs/1709.02371

5. Gawande U., Hajari K., Golhar Y., Real-Time Deep Learning Approach for Pedestrian Detection and Suspicious Activity Recognition, Procedia Computer Science Volume 218, 2023, Pages 2438-

2447https://www.sciencedirect.com/science/article/pii/S1877050923002193

6. Deep hybrid learning for facial expression binary classifications and predictions,Image and Vision Computing, Volume 128, December 2022, 104573https://www.sciencedirect.com/science/article/abs/pii/S0262885622002025

### **УДК 004.4:519.8:612**

Магістрант 1 курсу, гр. ТР-23мп Фурманчук М.В. Доц., к.т.н. Крячок О.С.

## **ПРО ОСОБЛИВОСТІ ВИЗНАЧЕННЯ ПРЕДИКТОРІВ СТАНУ ЗДОРОВ'Я ЛЮДИНИ НА БАЗІ ДІАГНОСТИЧНИХ ДАНИХ**

У сучасному цифровому світі важливо впровадження програмних систем, що контролюють та попереджають про небезпечні зміни у стані здоров'я людини. Вчасне діагностування зміни в організмі або будь яких відхилень від стабільних показників, дозволить швидко визначити проблему та поставити правильний діагноз, що допоможе врятувати життя. Інформаційні системи активно розвиваються у кожній галузі. Зокрема у медицині завдяки сучасним інформаційним технологіям вдається проводити моніторинг стану здоров'я, визначати необхідний підхід до покращення тих чи інших показників. В Україні активно проходить інформатизація та оснащення лікарень інформаційними системами. Вони орієнтовані на збережені даних про пацієнтів, зменшення роботи із паперовими документами. Проте для моніторингу здоров'я людини та збереження цієї інформації рішень або немає, або застосування їх обмежено.

На сьогоднішній день є великий вибір застосунків, інформаційних систем та приборів, що використовуються для спостереженням за здоров'ям людини. Багато компаній реалізовують у своїх продуктах різний функціонал, що дозволяє користувачу відстежувати стан свого здоров'я. Однією з таких є Apple та їх застосунок «Health». За допомогою даного застосунку можна організовувати та структурувати інформацію про здоров'я, відслідковувати основні показники, а саме: пульс, артеріальний тиск, кількість калорій та налаштовувати індивідуальний режим сну. Деякі локалізовані версії застосунку дозволяють обмінюватися інформацією про стан здоров'я безпосередньо з лікарем [1]. Також можна виділити мобільний додаток «iCareHealthMonitor». За допомогою його функціоналу можна перевірити слух та зір, визначати пульс, ємність легень та швидкість дихання. Даний застосунок дозволяє аналізувати показники здоров'я, налаштовувати персоналізовані спортивні та оздоровчі тренування [2]. Також на ринку є багато вузькоспеціалізованих застосунків та інформаційних систем.Можна відмітити наступні: DiaMeter – застосунок який розроблено для хворих на діабет першого і другого типу, працює лише за типом щоденника-нагадування;Ada – сервіс для пошуку хвороби за симптомами [3].

Проаналізувавши вищевказані інформаційні системи аналізу стану здоров'я людини, потрібно зазначити, що вони насамперед забезпечують якісне спостереження за показниками здоров'я, допомагають відстежувати різноманітні фізичні навантаження, їх вплив на організм людини або містять у собі інформацію щодо певних захворювань, та способів їх лікування. Сучасні системи моніторингу в мобільній медицині мають здійснювати не тільки мультипараметровий контроль стану людини, а й підказувати рішення по вибору оптимальної тактики корекції стану пацієнта [4].

Таким чином, в роботі пропонується розроблення системи, що буде аналітично проводити розрахунки показників здоров'я на базі діагностичних даних. Враховуючи показники різних фізіологічних характеристик буде проводитись аналіз, що дозволить швидше знаходити відхилення та сповіщати про проблему. В першу чергу буде вирішуватися проблема моніторингу стану здоров'я, оскільки дані показників будуть отримуватися із бази даних. В подальшій обробці цих показників будуть оцінюватися ризики, що можуть призводити до проблем. Проте, для точного діагностування та рекомендацій лікування, щодо захворювання необхідна участь лікаря, який має змогу безпосередньо проконтролювати кожну зміну певного показника, опираючись на індивідуальні норми людини. Також важливо передбачити модуль, за допомогою якого лікар може внести необхідну інформацію, яку він отримав безпосередньо під час детальнішого обстеження пацієнта. З такими підходом можливе удосконалення системи, оскільки для проведення аналізу будуть залучені додаткові показники.

Для реалізації даного програмного застосунку пропонується використовувати мову програмування Python та QtDesignerдля розробки інтерфейсу.Мова програмування Python – високорівнева мова програмування, що має широкий спектр застосування, від простих комп'ютерних додатків, до складних систем машинного навчання.Зокрема для проведення аналізу здоров'я людини на базі діагностичних даних необхідно використовувати штучний інтелект, для роботи з якимобрана мова програмування має велику кількість бібліотек та засобів розробки. Штучний інтелект в значній мірі експериментальна наука: створюючи ті чи інші комп'ютерні уявлення і програмні моделі, дослідник порівнює їх поведінку між собою та з прикладами вирішення тих же задач людиною фахівцем, модифікує їх на основі порівняння, щоб добитися кращої відповідності результатів [5]. Також перевагами обраної мови програмування:

- синтаксис мови мінімалістичний та гнучкий, що дозволяє створювати прості та швидкі програми;
- містить в собі стандартну бібліотеку з великою кількістю модулів для зручного маніпулюванням даними;
- підтримує наступні парадигми програмування: об'єктно-орієнтоване, структурне, функціональне [6].

QtDesigner – це інструмент для проектування та створення графічних інтерфейсів користувача. За його допомогою можна створювати та налаштовувати зручні застосунки [7]. Для роботи із даним інструментом Python містить у собі бібліотеку PyQt, що забезпечує доступ всього функціоналу необхідного для розробки.

Основними вимогами до розробленої системи є: доступність, зручний та зрозумілий інтерфейс користувача, безперебійна робота із базою даних, постійна підтримка існуючого функціоналу та розробка нових модулів, швидкодія системи при високій навантаженості, та обробка великої кількості інформації.

Результатом розробки інформаційної системи, що визначає предикати стану здоров'я людини на основі діагностичних даних є застосунок який вирішує наступні задачі:

- доступ та моніторинг діагностичних даних людини;
- забезпечення достовірності інформації про стан здоров'я кожного пацієнта;
- обробка великого масиву даних;
- аналіз та розрахунок стану здоров'я пацієнта.

Висновок: за допомогою даної системи можливо більше розвивати технологічну та інформаційну складову медичної галузі, безпосередньо у межах країни.

Перелік посилань:

1. Health – apple (UA). URL: https://www.apple.com/ua/ios/health/ (дата звернення: 16.03.2023).

2. ICare health monitor-measure blood pressure. URL: http://www.icarefit.com/aboutus\_pc.htm (дата звернення: 16.03.2023).

3. Health. powered by ada. URL: https://ada.com/ (дата звернення: 16.03.2023).

4. Мінцер О.П. Особливості діагностики стану здоров'я пацієнта з позицій мобільної медицини. Постановка проблеми / О.П. Мінцер, Я.О. Шевченко // Медична інформатика та інженерія. - 2016. - № 4. - С. 31-35. - Режим доступу: http://nbuv.gov.ua/UJRN/Mii\_2016\_4\_8.

5. Макаров И.М., Виноградская Т.М., Рубчинский А.А., Соколов В.Б. Теория выбора и принятия решений: учеб. пособие. М.: Наука, 1982. 328 с

6. Васильев А. Python на примерах. 2-ге вид. СПб.: Наука и Техника, 2016. 432 с.

7. Qt designer manual - qt documentation. URL: https://doc.qt.io/qt-6/qtdesignermanual.html (дата звернення: 16.03.2023).

Магістрант 1 курсу, гр. ТР-23мп Чорний В.О. Проф., д.т.н. Аушева Н.М.

## **ПОБУДОВА ВОКСЕЛЬНИХ ОБ`ЄКТІВ ДЛЯ ОПТИМІЗАЦІЇ ТА МІНІМІЗАЦІЇ ПОЛІГОНІВ НА ОСНОВІ ЖАДІБНОГО АЛГОРИТМУ**

Основною метою більшості методів вокселізації [1]є наблизитись до ідеального відображення об`єктів відповідно до початкових даних, незважаючи на навантаженість системи та споживання нею ресурсів. Такий підхід є правильним, якщо потрібна висока точність для обробки та аналізу невеликої кількості даних, але з іншого боку, у більшості випадків оптимізованість та продуктивність системи є більш пріорітетнішою характеристикою, яка дає можливість швидко змінювати дані та спостерігати за динамікою змін, крім того, дозволяє досліджувати набагато більші шматки даних одночасно.

**Метою доповіді** є провести модифікацію метод вокселізації на основі жадібного алгоритму, який мінімізує кількість полігонів в побудованому об`єкті, а також дослідити та порівняння з інснуючими методами вокселізації.

Технологія вокселізації [2] об'єктів широко використовується в багатьох галузях науки та техніки, її актуальність важко перебільшити. Вокселізація є одним з провідних інструментів побудови полів скалярних значень, таких як: температура, тиск, кількість речовин в повітрі. Крім того, вокселізація часто використовується у сфері медицини, оскільки вона використовується для томографії, УЗД та МРТ, бо дає можливість аналізувати зрізи даних окремо один від одного. Комп'ютерні ігри також запозичили дану технологію і використовують її для реалізації процедурної генерації ландшафтів, що дозволяє будувати унікальні світи з печерами та мостами, які можна модифікувати в реальному часі.

Основною проблемою більшості існуючих методів вокселізації є те, що вони споживають багато ресурсів, оскільки потребують великої кількості полігонів для відображення об`єктів. Багато систем потребують оптимізованих рішень для одночасного аналізу великих масивів даних, тому модифікація методу на основі жадібного алгоритму – є достатньо актуальною.

Для вирішення поставленої проблеми, за основу був взятий існуючий метод вокселізації, а саме жадібний алгоритм (рис. 1) [3]. Основна його суть полягає в тому, що він об`єднує разом одноманітні грані вокселів в один полігон, що значно економить ресурси обчислювальної машини та дозволяє зменшити кількість кінцевих полігонів в декілька разів, цей метод працює краще якщо вхідні дані є якомога рівніші, без різких стрибків. Задача зводиться до генерування полігональної сітки для 2D поперечного перерізу об`єкта. Тобто можна здійснити прохід шість разів, відповідно до розглянутого методу, в напрямку кожної з граней куба та побудувати кожний поперечний переріз окремо. Такий підхід вокселізації декомпозує задачу та переводить її з 3D в 2D.

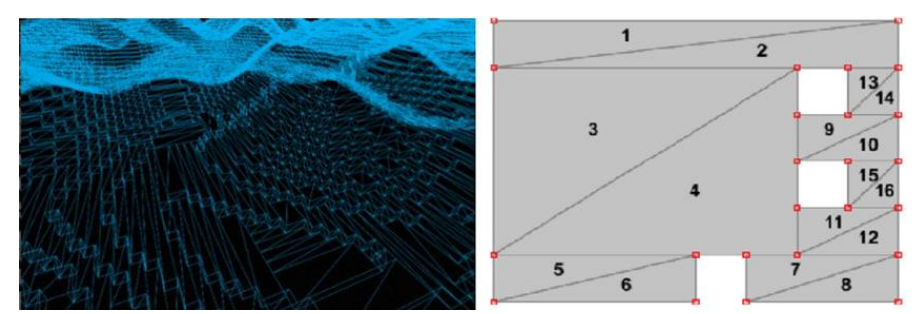

Рисунок 1 — Вокселізації за допомогою жадібного алгоритму.

Була проведена модифікація жадібного алгоритму, що дозволяє збільшити кількість одноманітних граней вокселів, за допомогою визначених гіркоподібних видів вокселів (рис. 2). Такий підхід збільшує кількість двовимірних проходів для повної вокселізації об`єкта, але за допомогою такого підходу досягається значне зменшення результуючих полігонів та приріст продуктивності, крім того, результуючий вигляд вокселізованого об`єкта виглядає більш згладженим.

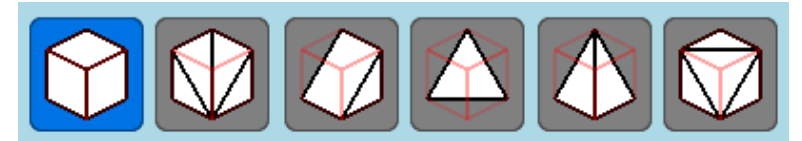

Рисунок 2 - Визначені гіркоподібні види вокселів.

У доповіді проводяться дослідження вокселізації об'єктів на основі методів маршируючих кубів [4], поверхневих сіток [5], кубічних вокселів, жадібного алгоритму та модифікованого методу на основі жадібного алгоритму. Аналіз та порівняння даних методів проводиться за такими критеріями: швидкість побудови, кількість кінцевих вокселів та полігонів побудованого об'єкта. Метод маршируючих кубів та поверхневих сіток є методами, які найбільш наближають вокселізований об`єкт до початкових даних, за допомогою лінійної інтерполяції, їх кількість результуючої геометрії є досить великою. Метод кубічних вокселів є базовим і має середнє значення полігонів, крім того, об'єкт побудований, за допомогою даного методу складається з кубів. В свою чергу жадібний алгоритм є певною модифікацією методу кубічних вокселів та дозволяє значно зменшити кількість кінцевих полігонів за допомогою об'єднання спільних граней вокселів в один полігон. В свою чергу, модифікований метод на основі жадібного алгоритму, є найбільш оптимізованим та дозволяє побудувати воксельний об`єкт з мінімальною кількістю полігонів. Мінусом розробленого методу є те, що для самого процесу вокселізації потрібна велика кількість часу порівняно з попередніми методами, оскільки об`єднання подібних частин вокселів здійснюється в багатьох площинах, що призводить до додаткових навантажень. Виходячи з цього даний метод найкраще підходить для тих систем, де не буде часто відбуватися динамічна зміна воксельного об`єкта, а акцент робиться на оптимізацію відображення об`єктів.

У даній доповіді був модифікований метод вокселізації, на основі жадібного алгоритму, який значно підвищує оптимізованість відображення вокселізованих об`єктів, за допомогою зменшення кількості кінцевої геометрії. Був проведений аналіз всіх обраних методів та порівняння їх з поточним методом, були визначені перваги та недоліки кожного з них, визначені сфери їх найкращого застосування, відповідно до вимог систем.

Перелік посилань:

1. Estimating outdoor advertising media visibility with voxel-based approach, 2017. URL: https://www.researchgate.net/publication/318744436 (дата звернення: 01.03.2023).

2. A fast voxelization algorithm for trilinearly interpolated isosurfaces, 2016. URL: https://hal.archives-ouvertes.fr/hal-01385184 (дата звернення: 03.03.2023).

3. Consume everything - how greedy meshing works, 2020. URL: https://devforum.roblox.com/t/consume-everything-how-greedy-meshing-works/452717(дата звернення: 04.03.2023).

4. Lorensen W. E., Cline Harvey E. Marching cubes: A high resolution 3d surface construction algorithm. ACM SIGGRAPH Computer Graphics. 1987. New York. С. 163 — 169.

5. Frisken S. Constrained Elastic Surface Nets: Generating Smooth Surfaces from Binary Segmented Data. Cambridge, MA, USA. 1998. 11 p.

Master 2nd year, gr. ТР-11мн Sarafannikov O.V.; young scientist Olienieva K.M. Prof., doc.eng.sc. Otrokh S.I.

### **DRIVER BEHAVIOR RECOGNITION BASED ON NERUAL NETWORKS THEORY**

Road safety is a seriousand relevant problem all over the world. The number of vehicles is growing rapidly, so this topic is becoming more and more important. Many road accidents are caused by the human factor, which naturally brings the problem of objectively assessing driver behavior during an accident investigation to the forefront.

Behavior and emotion recognition are important areas of human activity analysis that have attracted much attention from researchers in the field of pattern recognition and human behavior based on video or still images. In video-based behavior recognition, a sequence of images is used as input data and information about inter-frame motion is combined for feature classification [2]. Today, a large number of solutions to this problem are related to the processing of still images [4].

Recognition of driver behavior can be considered as a special case of human behavior recognition in general. However, there are some differences between recognizing human behavior in real life and driving. Recognition of driver behavior includes aspects [5]:

 all images are captured by a camera installed in the car. Thus, the stationary background does not allow providing global and semantic cues for behavior classification;

 $\frac{1}{10}$  the difference between driving styles manifests itself in small details, such as the steering wheel, hands, face, seat position.

Typical unsafe actions while driving, such as eating, using the phone, etc., can lead to serious consequences. Therefore, there is a need to develop intelligent functionality in the vehicle that will help recognize dangerous driving behavior. Such a real-time monitoring system will be able to provide accurate information on whether the driver's actions are authorized and, if necessary, give warning signals promptly.

In order to solve this problem, a field experiment was conducted on the basis of the state farm distracted driver detection dataset to capture typical behaviors of drivers with little experience in driving vehicles. From the array of data obtained, experts selected 10 basic typical images, which were subsequently used to analyze and build an expert system based on an artificial neural network.

Artificial neural networks are the simplest simulation of the human brain and the building blocks are neurons. Multi-layered artificial neural networks also have neurons arranged in a similar way to the human brain [3]. Our neural network includes three layers: input, intermediate and output. The data set prepared for training at the input layer is presented to the network. The network assigns weights to the events it learns to connection points at the intermediate layer. Not every point has to be a value, and some points can be null. A threshold value is added between layers to prevent the values at junction points from becoming null.

The dataset contains 22424 images which are divided into 10 classes (9 classes for different types of distraction driving activities and 1 class for safe driving) [1], each image size is  $640 \times 480$  pixels (fig. 1). The data for training the system is divided into training and training sets in the proportion of 80%  $\times$  20% respectively. Thus, the final training vector contains 17939 images and the validation vector contains 4485images.

To solve this problem, we used the standard architecture of a two-layer neural network with activation functions for the hidden layer ReLU, and for the output layer softmax activation function.

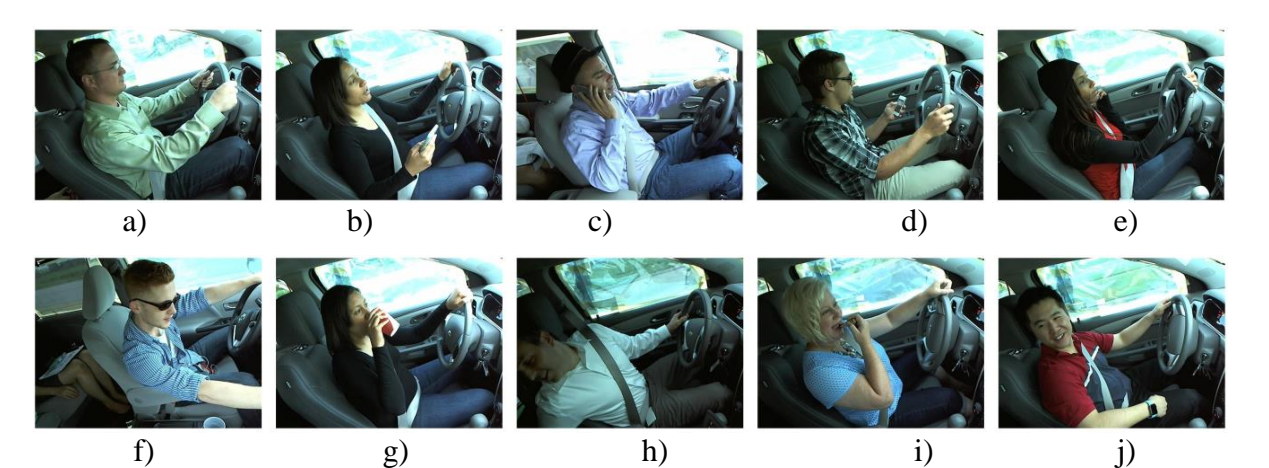

Figure 1 - Examples of images of driver behavior: a) safe driving, b) texting (right), c) talking on the phone (right), d) texting (left), e) talking on the phone (left), f) operating the radio, g) drinking, g) reaching behind, i) hair or makeup, j) talking to passenger

During the experiments, the two-layer neural network model showed an accuracy of 92.2%. For a more detailed analysis, it is advisable to analyze the accuracy for each class of driving behavior. Table 1 shows the accuracy of the model for each of the classes.

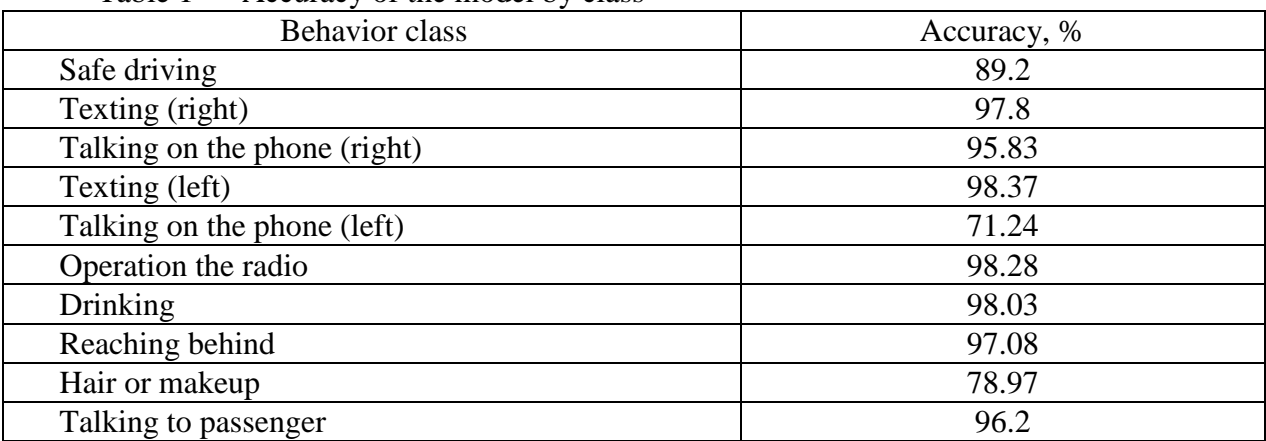

Table 1 — Accuracy of the model by class

As for certain classes of driver behavior, the accuracy rates are quite high. However, the classes "Talking on the phone (left)" and "Fixing hair or make-up" have significantly lower accuracy (see table 1). For phone conversations when the phone is in the left hand, the relatively low accuracy can be explained by the fact that it can be similar to using the phone in the left hand. And make-up and fixing hair by gestures is similar to drinking.

References:

1. Dataset for State Farm Distracted Driver Detection. Available at: https://github.com/Kaggle/kaggle-api

2. Feichtenhofer, C., Pinz, A., Zisserman, A.: Convolutional two-stream network fusion for video action recognition. In: 2016 IEEE Conference on Computer Vision and Pattern Recognition (CVPR),pp. 1933–1941 (2016).https://doi.org/10.1109/CVPR.2016.213

3. Mijwil, Maad. (2018). Artificial Neural Networks Advantages and Disadvantages.

4. Qi, T., Xu, Y., Quan, Y., Wang, Y., Ling, H.: Image-based action recognition using hint-enhanced deep neural networks. Neurocomputing 267, 475–488 (2017). https://doi.org/10.1016/j.neucom.2017.06.041

5. Yaocong Hu1, Mingqi Lu1, Xiaobo Lu: Driving behavior recognition from still images by using multi-stream fusion CNN.Machine Vision and Applications (2019) 30:851–865 https://doi.org/10.1007/s00138-018-0994-z

Master 2nd year, gr. ТВ-11 Snizhko P.S. Prof., doc.eng.sc. Shushura O.M.

#### **PUSH NOTIFICATIONS AND SECURING PUSH NOTIFICATIONS IN MOBILE APPS**

The problem is that during an emergency, users must be quickly informed and receive the necessary guidance on possible solutions to issues. There are several ways to implement this notification within the system. One of the most convenient and almost secure way is push notifications.

Push notifications are short messages that pop up while you are browsing on your desktop, mobile, tablet. Push Notifications might contain images or text or both and will appear only when the app is open. Irrespective of which app the user is using, the push notification will be delivered to the customer.[1]

In order to manage the user's attention in mobile applications, there is processing of notifications. Usually notifications are sent through a special provider and all this happens in a real time.

The two most popular mobile operating systems use somewhat similar steps for processing remote notifications. Fig. 1 shows the user flow diagram of the handling push notification on the iOS operation system.

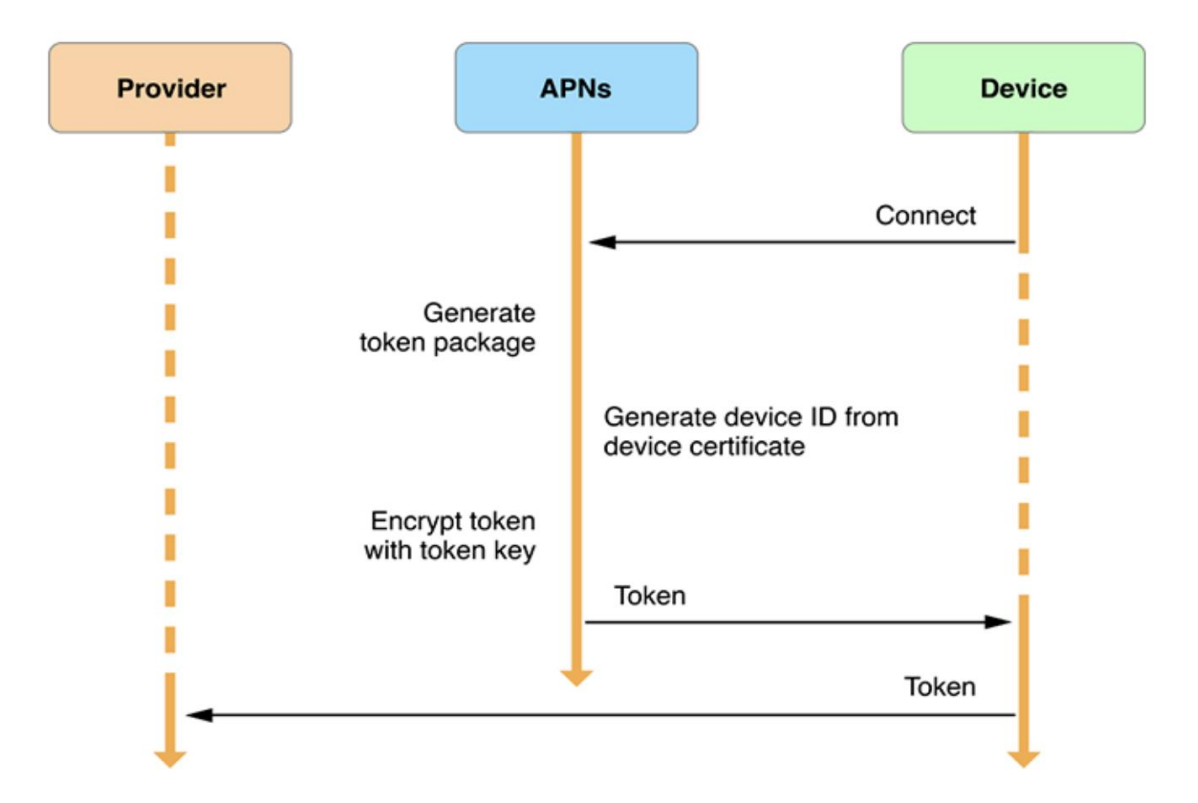

Figure 1 - The architecture of the Apple push notification process

Regarding to the security of remote notifications. As we can see from the fig. 1, notifications from different services all pass through APNs before they reach your phone. However, Apple is not interested in your data and they provide SSL over a transport layer, but there are a number of malicious actors out there who would be interested of your data.[2]

To secure push notifications can be used end-to-end encryption with the help of asymmetric key pair generation. There is a possible flow of implementing that:

customer's device generates a pair of encryption keys - a private key and a public key;

- the private key is stored securely on the user's device only (can be used Keychain), and the public key is sent to the server;
- a server-provider of a push notification via API does all the business logic and encrypts the message content using the public key it acquired;
- now the message, can be decrypted only with a private key on the user's device, so we send it to APNs and FCM for delivery;
- then a device gets an encrypted message delivered by Apple or Google and decrypts it with its private key before showing it to the user.

The size of encrypted data is many times larger than the original data, so encrypting the entire content of a push notification isn't recommended. Instead, you should flag sensitive personalization attributes and encrypt only those portions of the message.[3]

In order to look up additional ways to protect data from third parties during push notification delivering can be proceeding with VoIP Push Notifications. However, since iOS 13 this possibility was restricted and now all push notifications based on VoIP should be proceeding via PushKit and that allows only present incoming calls.[4]

There are two differences between iOS and Android for push notifications. On iOS, push notifications will be hidden from a lock screen when users unlock their phones, however, on Android, push notifications are showing until the user opens an app to view notification content. Also, a permission to present push notifications on Android is built, on the other hand, the permission must be managed in code for the iOS platform.

For both platforms rich pushes might be used as customization for simple pushes. This will allow us to implement fast button processing without the need to launch the application. Button actions can be an important feature for users who have less time to run applications and

find important information. When a user taps on a specific button the application will run and open a concrete page or make some an important action.

It is also very important to analyze the data. One of a factor for analysis can be the status of the push notification state to learn the behavior of users in certain emergency situations. For tracking can be used third parties SDKs such as Firebase Analytics or Snowplow. Each event should be tracked when apps invoke via tapping on a push notification and a mobile application is starting its lifecycle. This is also called opt-in status, based on opt-in status is possible to make A/B testing for improving push notification content.

Using a push notification in mobile apps is important because it can handle user's attention and increase a time of using your app. However, depends on data which is transferred via push notifications it's should be safety.

#### References:

1. A Complete Guide To WEB Push Notifications [Електронний ресурс]. — Режим доступу:https://s3.amazonaws.com/pushengage-blog/blog/wp-

content/uploads/2018/PushEngage\_A\_Complete\_Guide\_To\_Web\_Push\_Notifications.pdf

2. Certificate-Based Connection to APNs [Електронний ресурс]. — Режим доступу: https://developer.apple.com/documentation/usernotifications/setting\_up\_a\_remote\_notification\_s erver/establishing\_a\_certificate-based\_connection\_to\_apns.

3. Encrypted notifications on iOS [Електронний ресурс]. — Режим доступу: https://medium.com/engineering-at-tink/encrypted-notifications-on-ios-9a87d8765e1d

4. Responding to VoIP Notifications.[Електронний ресурс]. — Режим доступу:https://developer.apple.com/documentation/pushkit/responding\_to\_voip\_notifications\_f rom\_pushkit

Master 2nd year, gr. ТР-13мп Tymoshenko I.Y. Assос.prof., cand.eng.sc. Demchyshyn A.A.

## **VISUALIZATION OF A THREE-DIMENSIONAL SCENE USING RAY MARCHING METHOD**

Today, the image rasterization remains to be the most widespread method of visualization of three-dimensional scenes [1]. While the method is quite old it has proven itself very predictable and reliable. Image rasterization makes possible to render scenes with a descent quality relatively quickly. WebGL standard made possible rendering of the scenes to be device independent through their visualization in a web browser, which made this solution very popular.

As it has been mentioned earlier, the rasterization technology is quite outdated in a way of image photo-realism. The growth of the computational power of personal computers over the last decade enabled the usage of more resource-hungry rendering techniques [2]. This is how ray tracing method was born [3], which in the mid-2010s was mostly used to create contemporary animation projects. The ray tracing method achieved photo-realistic lighting quality as it imitated the work of the human eye. The algorithm of ray tracing literally imitated light rays propagation thanks to algebraic formulas and physical laws. Despite of success, the real-time ray tracing method remains to be unreachable for the average user, mainly because of its "brute force" idea of rendering that requires a very large number of calculations.

Animation projects that rely on the ray tracing method heavily use cloud computing. Cloud rendering operation is performed around the clock for several days resulting in a static scene neither possible to interact with nor to change the position of objects or lighting in. The drawback blocks a significant number of users, especially the largest segment - namely, the users of web resources, and smartphone users.

A new method for visualization of three dimensional scenes called ray marching has recently appeared. The method is further development of the ray tracing approach combined with the idea of metaballs (surfaces represented by implicit functions). Ray marching yields photorealistic results at much better speed than ray tracing. The speed gain comes at the expense of representing objects with signed distance functions significantly reducing the number of necessary operations. Thanks to this approach, it is possible to render complex and very detailed photo-realistic scenes on most modern mobile devices.

The marching beam technology has not gained much popularity among developers so far, mainly because a lot of 3d models are represented with triangle meshes today. Trying to fill this gap Inigo Quilez presented a list of signed distance functions (*SDF*) for 34 geometric primitives in his work [4].

The goal of this work is to develop theoretic and algorithmic base for ray marching method for visualization of a three dimensional scene holding one hundred rounded boxes running in Chrome Internet browser.

The algorithm of ray marching consists of the following steps (fig.1):

**Step 1.** The initial position of the camera is selected; the point of view is set. A twodimensional grid is created in front of the camera, which serves as an image projection.

**Step 2.** A beam going from the camera is sent through a point of the grid (corresponding to a pixel of the future image of the scene).

**Step 3a.** If the step limit has been reached the background color is applied to that pixel.

**Step 3b.***SDF* function is calculated.

**Step 3c.** If *SDF* is positive then the object has not been reached; it is necessary to set the center of the current sphere as a new starting point and return to Step 3a.

**Step 3d.** If *SDF* function equals 0 then the object has been reached and the iteration is complete. Calculate ray-surface interaction. Exit.

**Step 3e.** If *SDF* value is negative then the object was left behind and the previous step was too large. In this case the point of intersection with the object is defined as the center of the sphere. Calculate ray-surface interaction. Exit.

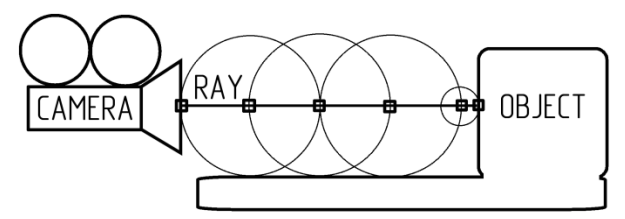

Figure 1 – Operation of the ray marching method

The software product that has been developed in a context of the work consists of the client part that is served via the server. The graphical interface is implemented using JavaScript programming language, HTML page markup language, WebGL graphics library, and shaders realized in GLSL programming language.

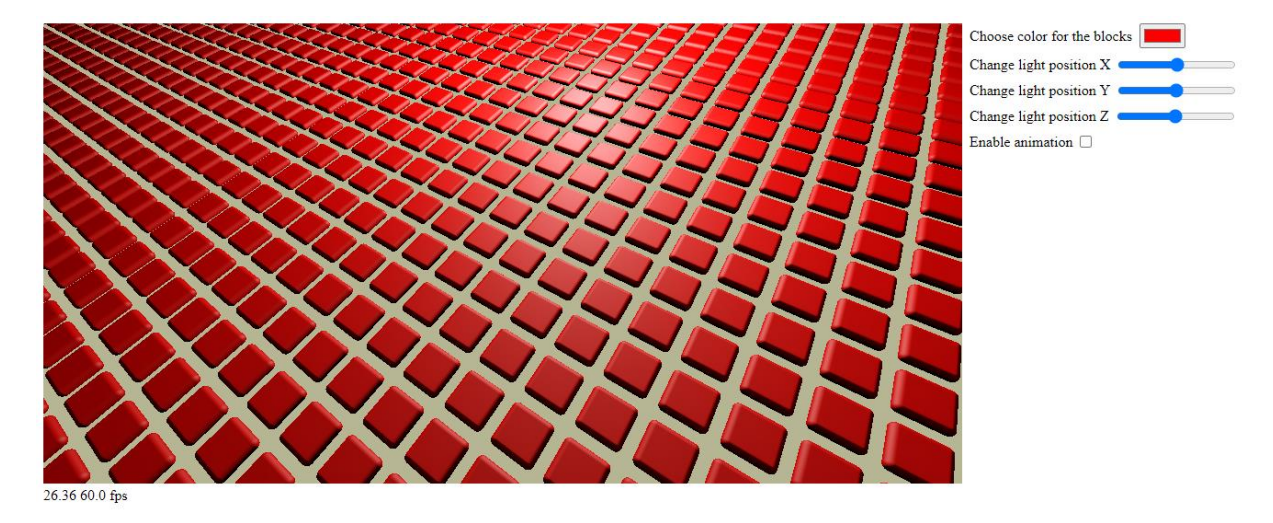

Figure 2 – A sample screenshot of the software that has been developed; canvas visualizes a three dimensional scene holding an array of rounded boxes

3D scene holds an array of rounded boxes inscribed into a circle (fig.2). The control panel on the right contains the following elements:

- standard HTML5 color input dialog for selection of the color of the boxes;
- slider that controls the point light position along the X axis;
- slider that controls the point light position along the Y axis;
- slider that controls the point light position along the Z axis;
- checkbox turning animation on/off.

Conclusion. Software that has been developed allows visualization of a three-dimensional scene with photorealistic quality on a pc with integrated Intel graphics at 26fps. It was determined that the speed of the marching ray method heavily depends on the radius of the circle used during every iteration and on the limit of the maximum length of the tracing ray.

#### References:

1. Kaufman A. Rendering, Visualization and Rasterization Hardware (Focus on Computer Graphics) / Arie Kaufman., 1993. – 205 p.

2. Gambetta G. Computer Graphics from Scratch: A Programmer's Introduction to 3D Rendering / Gabriel Gambetta., 2021. – 248 p.

- 3. Real-Time Shading / M.Olano, J. Hart, W. Heidrich, M. McCool., 2002. 376 p.
- 4. Distance functions. Inigo Quilez. https://iquilezles.org/articles/distfunctions

Магістрант 2 курсу, гр. ТР-11мн Безуглий О.М. Доц., к.т.н. Кублій Л.І.

# **КОМП'ЮТЕРНА МОДЕЛЬ СЕМАНТИЧНОЇ ОБРОБКИ ТЕКСТУ**

Обсяги інформації, зокрема, текстової зростають дуже швидкими темпами і потребують обробки й аналізу. Використання сучасних інформаційних технологій дає можливість працювати з даними великих обсягів у реальному часі.

Підприємства і організації одержують текстові дані, такі як електронні листи, стенограми чатів служби підтримки клієнтів, коментарі в соціальних мережах, відгуки. Аналіз тональності такого тексту дає можливість визначити, чи є емоційний тон повідомлення позитивним, негативним чи нейтральним. Інструменти аналізу тональності можуть сканувати текст, щоб автоматично визначити ставлення автора до теми. Аналіз настроїв, відомий як інтелектуальний аналіз думок, став важливим інструментом у таких галузях, як маркетинг, обслуговування клієнтів, моніторинг соціальних мереж тощо. Аналіз допомагає відстежувати задоволеність клієнтів, визначати проблеми з виробами, відстежувати репутацію бренду, отримувати інформацію про громадську думку щодо певної теми чи події, є важливим інструментом бізнес-аналітики.

Ключовими аспектами практичного застосування обробки природної мови, які трапляються набагато частіше від інших, є: ідентифікація різних класів користувачів (передбачення відтоку клієнтів, сукупного прибутку клієнта, продуктових переваг тощо); швидке й точне виявлення необхідних категорій відгуків (позитивні й негативні думки, згадки окремих атрибутів, наприклад, розміру одягу тощо); класифікація тексту відповідно до його змісту (запит елементарної допомоги, термінова проблема).

Обробку природної мови (NLP) і машинне навчання можна використовувати одночасно для створення моделей, які будуть аналізувати й розуміти дані природної мови [1]. Моделлю для навчання на даних може бути контрольований алгоритм навчання (наприклад: наївний Байєс, логістична регресія або опорні векторні машини (SVM)) або алгоритм неконтрольованого навчання (Word2Vec, латентний розподіл Діріхле). У загальному процес використання NLP і машинного навчання передбачає поєднання збору даних, попередньої обробки, вибору моделі, навчання, оцінювання та розгортання. Це може бути складний процес, який вимагає досвіду, але отримані моделі можуть стати потужними інструментами для аналізу та розуміння даних природної мови.

Незважаючи на великий обсяг наукових публікацій і навчальних посібників з NLP в Інтернеті чи друкованої технічної літератури, на сьогоднішній день практично не існує повноцінних рекомендацій щодо ефективного проведення роботи з NLP [2].

Будь-яка задача, пов'язана з машинним навчанням, починається з даних. Нехай є множина текстових документів. Джерелами таких документів можуть бути: відгуки про товари (Amazon, Yelp, різні магазини додатків), контент, створений користувачами (твіти, пости у Facebook, питання на StackOverflow); діагностична інформація (запити користувачів, тикети на підтримку, логи чатів) та ін. На основі семантичного аналізу треба розпізнати ці документи для формування нових знань, які в них містяться. До завдань аналізу даних відносять класифікацію, кластеризацію, знаходження асоціацій тощо. Для розв'язання завдання аналізу необхідно виявити такий алгоритм, який був би найефективнішим з існуючих.

Найпоширенішими інструментами для обробки природної мови є набір написаних мовою Python бібліотек і програм NLTK (Natural Language Toolkit) для символьної та статистичної обробки природної англійської мови (однією з переваг цього набору є те, що він підтримує кілька різних алгоритмів для кожної функції), і безкоштовна програмна бібліотека машинного навчання Scikit-learn мови Python [3].

На етапі попередньої обробки аналіз тональності визначає ключові слова, щоб виділити основну думку тексту. Оскільки дані можуть бути зібрані з різних джерел, вони можуть містити різну форму запису чи різні формати. Тому необхідно привести їх до єдиного вигляду. Насамперед текст треба очистити від зайвих символів, таких як: пунктуаційні помітки, спеціальні символи тощо.

Існує ряд способів аналізу вихідного тексту. Більшість з них враховують порядок слів у реченні, структуру граматики і синтаксису контенту. Перед початком аналізу змісту необхідно одержати первісні словоформи — леми, тобто виконати лематизацію: іменники й прикметники подати в називному відмінку однини, прикметники мають бути чоловічого роду, дієслова — в інфінітиві. Цей спосіб активно використовують соціологи. При виконанні транскриптів промов політиків та інших посадових осіб треба визначити, як часто трапляються важливі терміни. Також здійснюється вивчення тональності тексту, для чого слова перетворюють в леми, а потім проводиться подальший аналіз.

Процес лематизації в природній обробці мови передбачає роботу зі словами відповідно до їхніх кореневих лексичних компонентів. Його використовують при обробці природних мов і розумінні природної мови в комп'ютерному програмуванні та штучному інтелекті.

Як правило, великі фрагменти тексту діляться на менші частини. Це робиться для того, щоб кожну невелику частину (токен) можна було зіставити зі значущою одиницею інформації. Якщо поділити наданий текст на слова, то кожне слово стає його власною лексемою. Кожен токен вбудовується як вектор, перш ніж його можна передати в модель машинного навчання. Хоч під вбудовуванням насамперед розуміють вбудовування слів, проте вбудовування можна виконувати на рівні символів або фраз.

Необхідною частиною семантичної обробки текстових даних є нормалізація. Наприклад, якщо вважати, що "hello" і "Hello" мають однакове значення, то можна нормалізувати текст, звівши обидва терміни у "hello".

Класифікація тексту є автоматичним процесом прогнозування однієї чи кількох категорій певного фрагмента тексту Наприклад, передбачення, чи є електронний лист законним чи спамом, визначення тональності текстів у соціальних мережах, прогнозування категорій статей новин, аналіз підроблених новин та багато іншого. Класифікатори тексту використовують сигнали в тексті, щоб "відгадати" найбільш відповідну класифікацію. Проте аналіз настроїв не завжди точний і на нього можуть впливати такі фактори, як сарказм, іронія та культурні відмінності. Тому вкрай важливо бути обережним під час інтерпретації результатів аналізу настроїв і доповнювати його іншими формами аналізу даних і людськими судженнями.

Незважаючи на певні обмеження, аналіз настроїв є цінним інструментом для підприємств і організацій, які прагнуть зрозуміти громадську думку з різних тем. За допомогою методів обробки природної мови, алгоритмів машинного навчання та інструментів аналізу тексту аналіз настроїв може допомогти компаніям приймати обґрунтовані рішення, які принесуть користь як клієнтам, так і збільшать прибутки.

Перелік посилань:

1. Bangfort B., Bilbro R., Oweada A. Applied Text Data Analysis in Python. Machine Learning and Building Natural Language Processing Application. USA: O'Reilly Media. 2018. 332 p.

2. Bharhava A. Grokking Algorithms: An Illustrated Guide for Programmers and Other Curious People. Island: Manning Publications Co. 2016. 256 p.

3. datacamp. URL: datacamp.com

### **УДК 004.8:502.35**

Магістрант 2 курсу, гр. ТР-12мп Головачук С.В. Доц., к.т.н. Кублій Л.І.

### **ВИКОРИСТАННЯ МАШИННОГО НАВЧАННЯ ДЛЯ ВИЗНАЧЕННЯ РІВНЯ ВИКИДІВ ВУГЛЕКИСЛОГО ГАЗУ АВТОМОБІЛЬНИХ РЕЙСІВ**

Проблема запобігання забрудненню атмосфери в наш час є досить актуальною. Зі збільшенням використання автомобілів у повсякденному житті ця проблема стала ще значущішою. Використання сучасних технологій штучного інтелекту, зокрема тих, які базуються на машинному навчанні, дає можливість передбачити рівень забруднення атмосфери шляхом моделювання.

Існує досить велика кількість проектів, які стосуються збереження довкілля, і деякі з них також використовують машинне навчання [1]. Проте актуальною залишається можливість застосування технік машинного навчання для визначення обсягів автомобільних викидів вуглекислого газу з метою подальшого запобігання забрудненню навколишнього середовища. У зв'язку з цим поставлено завдання використання цих технологій як інструменту прогнозування приблизної кількості викидів, які завдають шкоди середовищу.Головним завданням прогнозування викидів автомобіля є контроль їхньої кількості і наочне її подання.

Метою роботи є дослідження статистики викидів автомобілів залежно від їхніх характеристик, що дало б можливість створити модель для подальшого прогнозування. У результаті цього завдання зводиться до розробки програмної системи, здатної розраховувати рівень викидів будь-якого автомобіля; при цьому дослідження проводяться методами машинного навчання. Система дає можливість моніторити і вести статистику рівнів викидів вуглекислого газу в атмосферу.

Проблем, які мають розв'язуються системою, є дві. Перша з них технічна середні статистичні дані викидів вуглекислого газу відомі не для всіх автомобілів, які їздять дорогами світу. Ці дані існують лише для окремих моделей, які були досліджені й заявлені офіційним виробником. Для кожного окремо взятого автомобіля ці дані не відомі, способу їхнього розрахунку не надано. Тому, потрібна математична модель, здатна прогнозувати цей рівень для будь-якого автомобіля, базуючись лише на вхідних параметрах даного автомобіля. Ця проблема логічно розв'язується впровадженням моделі машинного навчання, здатної розраховувати рівень викидів, базуючись на вхідних параметрах. Для реалізації такої моделі використано мову програмування Python [2], яка має різні бібліотеки для розробки моделей машинного навчання, зокрема: NumPy, SciPy, Pandas, Scikit-learn. Ці засоби містять необхідні інструменти для створення моделей, таких, як лінійна регресія [3], яку застосовано в даній роботі.

Друга проблема — екологічна. Сотні тисяч автомобілів кожного дня забруднюють атмосферу своїми викидами. Тому актуальним є створення системи, здатної визначати рівень токсичності автомобіля і віднести його до "безпечних за СО<sup>2</sup>-викидами" і "шкідливих за СО<sup>2</sup>-викидами" на основі певної межі допустимих викидів. Таким чином, ціллю є заохочення водіїв використовувати "безпечний за  $\rm CO^{2+}$  транспорт. Ведення статистики викидів дасть можливість наочно показувати рівень шкоди, заподіяної природі.

Для надання такої інформацію користувачеві розроблено веб-застосунок з використанням мови програмування Java, фреймворка Spring Framework [4] для реалізації серверної частини і з розміткою засобами HTML, CSS, Java Script для створення візуального відображення у браузері.

Оскільки такий застосунок передбачає взаємодію з користувачами, необхідним пунктом є забезпечення функціоналу реєстрації й авторизації з подальшим переходом до

персонального кабінету. Кожен користувач системи повинен мати свій акаунт, тому всі дані щодо автомобілів, які належать певному користувачеві, та його історії поїздок, мають зберігатися у сховищі — для цього використано систему керування базами даних MySQL.

Використовуючи моделі прогнозування машинного навчання, можна одержати чітку картину викидів вуглекислого газу в реальних числах. Існує багато моделей прогнозування, здатних зробити це; серед них: лінійна регресія, класифікатор "випадкового лісу", класифікатор "k-найближчих сусідів", нейронні мережі тощо.

Задача прогнозування транспортних викидів добре вписується в модель лінійної регресії  $y = ax + b$ . Як вхідне значення *x* (може бути скаляром чи вектором), так і вихідне значення *y* є числовими. У цій моделі значення *a* і *b* шукають на основі досить великої кількості статистичних даних [5]. Наприклад, так можна передбачити обсяг *y* викидів вуглекислого газу при заданому розмірові двигуна *x*. Побудова лінії регресії дає можливість оцінити її точність — можна знайти величину достовірності апроксимації (коефіцієнт детермінації).

Кожен автомобіль, який працює на паливі, під час поїздки викидає в атмосферу певну кількість вуглекислого газу, яка залежить від таких параметрів, як тип палива, обсяг двигуна, кількість циліндрів, потужність двигуна внутрішнього згорання тощо.

Для певних моделей автомобілів відповідно до цих характеристик існує офіційний набір статистичних даних (dataset). Набір даних для автомобілів, залежно від класу транспортного засобу, моделі, розміру двигуна, року випуску, кількості циліндрів тощо, містить значення їхніх викидів вуглекислого газу. Його можна використати для навчання моделі.

Виходячи зі сказаного вище, модель прогнозування можна визначити як набір вхідних параметрів, серед яких розмір двигуна, потужність, тип палива, кількість циліндрів і ще кілька параметрів, які разом називають "предикторами", і значення, яке є метою прогнозування — викиди вуглекислого газу під час поїздки. Така модель сумісно з програмним інтерфейсом для вимірювання відстані дасть можливість визначати обсяги викидів для конкретної поїздки автомобіля. Наприклад, користувач зможе розрахувати оцінку забруднення під час поїздки Київ-Львів машиною Toyota Camry на основі бензинового двигуна обсягом 2,5 літра. Хорошою ідеєю є визначення співвідношення між виробленими викидами вуглекислого газу і, наприклад, кількістю дерев, які компенсють цю шкоду, щоб водій знав, що після певної поїздки йому треба посадити певну кількість дерев, щоб компенсувати шкоду природі.

У дослідженні вказано на статистичну залежність між викидами вуглекислого газу в атмосферу і характеристиками автомобілів, які виробляють цей газ в процесі їзди, також визначено, що модель лінійної регресії найкраще підходить для розв'язання поставленої задачі. Виявлено залежності між обсягом двигуна і кількістю викидів шкідливих газів. Визначено машинне навчання як спосіб розв'язання проблеми прогнозування обсягів викидів вуглекислого газу автомобілями.

Перелік посилань:

1. Grant Humphries, Dawn R. Magness, Falk Huettmann. Machine Learning for Ecology and Sustainable Natural Resource Management. — New York: Springer, 2018. — 198 p.

2. Plas J. Wander. Python for complex tasks: data science and machine learning education. – St Petersburg: Peter, 2018. — 576 p.

3. AI Publishing. Regression Models With Python For Beginners: Theory and Applications of Linear Models and Logistic Model with python from Scratch. — New York: AI Publishing, 2020. — 142 p.

4. Spring Framework [Електронний ресурс]. — Режим доступу https://spring.io/

5. Linear regression for machine learning [Електронний ресурс]. — Режим доступу https://machinelearningmastery.com/linear-regression-for-machine-learning/

### **УДК 621.43.056:632.15**

Аспірант Здор К.А. Доц., к.т.н. Шалденко О.В.

## **КОНЦЕПЦІЯ ОБРОБКИ ЗОБРАЖЕННЯ НА ОСНОВІ БАГАТОЗАДАЧНИХ СІАМСЬКИХ НЕЙРОННИХ МЕРЕЖ**

Першими підходами до вирішення задач візуального аналізу та порівняння були математичні алгоритми основані на виділенні особливостей зображення та математичних перетворень. Такі математичні підходи та алгоритми відрізняються складністю та підходами до аналізу. Найпростіші математичні підходи для порівняння зображень працюють через побудову гістограмам, виділення атрибутів та інше. Більш складні та точні підходи, такі як «SIFT», «SURF» та «BRIEF», працюють через пошук ключових точок на зображені та подальшому їх порівнянню. Для цього робляться спеціальні підготовки та трансформації зображення, такі як зміна розміру зображень, розмиття, побудова лапласіанів гауссового зображення та інші. Ці підходи гарно працюють при пошуку однакових об'єктів на зображенні. Недолік цього підходу полягає в тому, що вони не мають контексту зображення, який дозволив би порівнювати зображення не тільки на візуальному рівні, але і на концептуальному. Інший підхід, який може подолати цей недолік є використання сіамських нейронних мереж.

Нейронні мережі приймають на вхід первинний набір даних, що трансформується за допомогою нелінійних перетворень та похідні значення цих перетворень стають інформативними та лаконічними елементами. Далі трансформовані дані продовжують проходити по нейронній мережі та стають все більше інформативними та точними.

Також важливою особливістю є перехід цих даних у менш розмірний простір. Це дозволяє групувати та трансформувати інформацію у більш компактний та змістовний вигляд. Цей процес важливо детально контролювати, так як надлишковий розмір багатовимірного простору може призвести до накопичення зайвої інформації, яка може порушувати стабільність роботи системи. Особливо це відображається на можливості системи узагальнювати отримані знання, не перенавчаючись на тренувальних даних.

Архітектура сіамських нейронних мереж складається з частині кодування вхідних даних та алгоритмом їх порівняння. При кодуванні модель приймає на вхід вхідні данні, нейронна мережа виділяє ключові ознаки та робить їх представлення у багатовимірному просторі [2]. В нашому випадку вхідними даними є зображення.

Коли модель кодує зображення можливо зробити розрахунок відстані між різними закодованими зображеннями. Самим розповсюдженим шляхом розрахунку відстані між закодованими даними сіамської нейронної мережі є евклідова відстань.

Для покращення результатів навчання сіамських нейронних мереж можна додавати додаткові виходи, які будуть виконувати задачі класифікації чи пошуку специфічних атрибутів. Цей підхід черпає натхнення з моделі GoogLeNet [1,2], яка запропонувала використання додаткових виходів для класифікації. Проблема, яку досліджували розробляючи GoogLeNet,полягала в поганому розповсюдженні помилки в великих моделях. Для усунення цієї проблеми було вирішено додати додаткові виходи класифікації уздовж основної архітектури, щоб градієнт розповсюджувався рівномірно по всій моделі. Цей підхід дозволив значно знизити вплив затухаючого градієнту пришвидшивши збігання моделі та її точність.

Для створення таких виходів необхідно використовувати спеціальні модифікації даних, що будуть відображати більш узагальнені характеристики. Як результат, додаткові виходи будуть виконувати також задачу порівняння більш узагальнених особливостей чи задачу класифікації. Такий підхід змушує витрачати значно більше часу для дослідження даних, виділення особливостей та програмування більш складних датасетів з метою паралельного навчання моделі вирішувати декілька задач одночасно. В результаті такого навчання модель змушена на більш низькому рівні визначати особливості, необхідні для вирішення другорядних задач, що мають покращити точність та узагальнюючу здібність моделі. При цьому необхідно приділяти окрему увагу розподіленню ваг для кожного виходу моделі, щоб при навчанні другорядні гілки не заважали навчанню основної, а лише корегували її та виступали в якості додаткового інструменту для узагальнення знань нейронної мережі про доменну область.

Для проведення експериментів було вирішено взяти класичний датасет та провести експерименти з базовою та модифікованою архітектурою за допомогою додаткових виходів. Для аналізу було обрано fashionmnist датасет. Він складається з рівномірно розподілених даних та має невеликий розмір зображень, що дозволяє провести експерименти в ідеальних умовах.

Для тестів було створено дві неглибокі сіамські нейронні мережі [3,4]. В першому випадку модель мала класичну архітектуру з розрахунком відстані між закодованими зображеннями. Інша варіація включала в себе додатковий вихід з класифікатором на кінці. Для обох архітектур застосовувались однакові шари, функція розрахунку помилки – contrastiveloss, та оптимайзер. В ролі оптимайзера було вибрано RMSProp.

Шляхом експериментів було вирішено використовувати 100 епох, цього було достатньо, щоб модель могла досягти свого найкращого результату.

В результаті виконання дослідження було з'ясовано, що даний підхід не вирішує поставлену задачу з покращення точності моделі шляхом додавання додаткових виходів для акцентування уваги на окремих ознаках зображення.

Додавання окремих гілок сприяє пониженню точності пропорційно до впливу другорядних гілок. При зменшенні впливу другорядних гілок на навчання, точність починає рости та наближатись до точності досягнутої без додаткових гілок. Така поведінка свідчить, що замість того, щоб допомагати основній моделі фокусуватися на конкретних особливостях, додаткові гілки лише погіршують результати навчання.

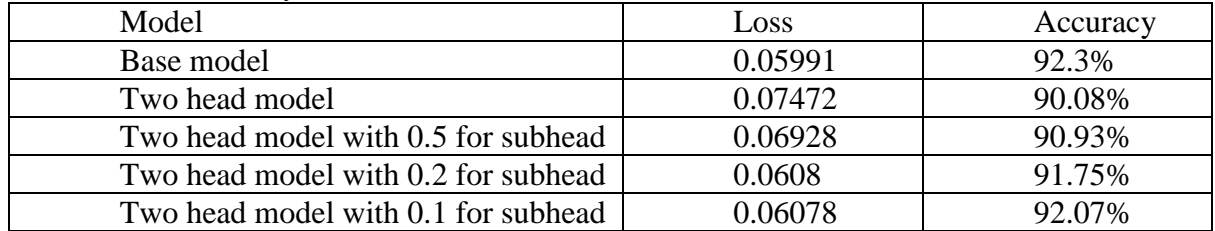

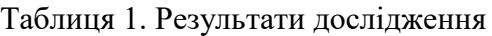

Використання цього методу не є корисним та ефективним при розробці моделей сіамських нейронних мереж та не вирішує поставленої перед ним задачі.

Перелік посилань:

1) Christian Szegedy, Wei Liu, Yangqing Jia, Pierre Sermanet, Scott Reed, Dragomir Anguelov, Dumitru Erhan, Vincent Vanhoucke, Andrew Rabinovich. Going Deeper with Convolutions //arXiv preprint arXiv: 1409.4842. – 2014.

2) Sanjeev Arora, Aditya Bhaskara, Rong Ge, and Tengyu Ma. Provable bounds for learning some deep representations // CoRR: 1310.6343 – 2013.

3) Attaullah Sahito, Eibe Frank, Bernhard Pfahringer. Semi-Supervised Learning using Siamese Networks// arXiv preprint arXiv: 2109.00794. – 2021.

4) Laine, S., Aila, T.: Temporal ensembling for semi-supervised learning // arXiv preprint arXiv:1610.02242 – 2016.

Магістрант 2 курсу, гр. ТР-02мп Ніколаєв Н.О. Доц., к.т.н. Лабжинський В.А.

## **ІДЕНТИФІКАЦІЯ ТИПУ АВАРІЇ НА ОБ'ЄКТАХ КРИТИЧНОЇ ІНФРАСТРУКТУРИ ЗА ДОПОМОГОЮ ПРИХОВАНИХ МОДЕЛЕЙ МАРКОВА**

Критична інфраструктура – це об'єкти інфраструктури (ОКІ), системи, їхні частини та їх сукупність, які є важливими для економіки, національної безпеки та оборони, порушення функціонування яких може завдати суттєвої шкоди життєво важливим національним інтересам [1].

Під час функціонування ОКІ відбувається взаємодія його різноманітних компонентів і різних фізичних процесів, що обумовлює складну поведінку як окремих елементів ОКІ, так і всієї системи при нормальній експлуатації і, особливо, в аварійних режимах. Потік інформації, що надходить до оператора, характеризується багатовимірністю, взаємовпливом компонент, накладенням стохастичних похибок. Усе це утруднює правильну ідентифікацію станів ОКІ, прогнозування їхнього розвитку і планування ефективних протиаварійних заходів, що особливо актуально в тому випадку, коли необхідно швидко прийняти рішення. Додатково необхідно враховувати можливі збої, похибки елементів системи контролю компонентів устаткування ОКІ, коли індикація про нормальну або аварійну роботу елемента (наприклад, двигуна, клапана тощо) на пульті оператора може не відповідати дійсності, а також психологічний стрес в умовах аварійної ситуації.

Для вжиття дієвих протиаварійних заходів необхідна система, що дозволяє:

- не тільки сигналізувати про виникнення аварії, але і розпізнавати тип аварійної ситуації;
- здійснювати підтримку оператора або кризового центру безпосередньо в процесі протікання аварії;
- врахувати всі можливі невизначеності самого ОКІ, похибки, пов'язані з умовами виникнення аварій і з моделюванням за директивно заданими алгоритмами (якщо при побудові системи розпізнавання використовується заздалегідь створена база даних по аваріях);
- мати можливість налаштовуватися на довільну кількість можливих аварійних ситуацій;
- здійснювати відносно незалежний контроль за станом устаткування ОКІ.

На практиці для ідентифікації типу аварії на ОКІ в багатьох випадках застосовують статистичні методи, зокрема, приховані моделі Маркова (ПММ) [2]. ПММ – це статистична модель, що імітує роботу процесу, схожого на марковський процес із невідомими параметрами, основним завданням якої є визначення невідомих параметрів на основі спостережуваних.

Отже, ПММ – це подвійний стохастичний процес, його застосовують для ідентифікації аварії в рамках статистичної системи розпізнавання образів. Для навчання ПММ застосовують метод оцінки максимальної правдоподібності, що використовує алгоритми як прямого, так і зворотного зв'язувань, і алгоритм Баума-Велча [3]. Схематичний вигляд ПММ-класифікатора наведений на рис. 1.

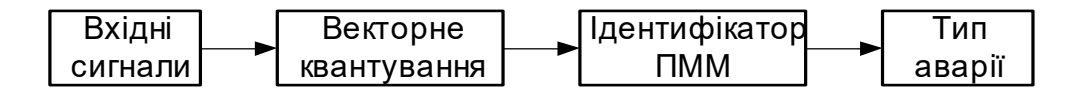

Рисунок 1 – Схема ПММ-класифікатора аварії

Пропонується створити та експериментально оцінити метод ідентифікації перехідних процесів на основі стохастичного підходу із застосуванням ПMM для класифікації низки типів перехідних процесів на ОКІ. Перехідний процес на ОКІ визначають як подію, коли ОКІ переходить з нормального стану в аномальний і при його подальшому розвитку може відбутися аварія. Аварія – порушення режиму експлуатації ОКІ, при якому може бути завдано шкоди довкіллю, наприклад, через викид радіоактивних або отруйних речовин, іонізуючого випромінювання тощо за передбачені проектом для нормальної експлуатації границі в кількостях, що перевищують установлені межі безпечної експлуатації. Аварія характеризується первинною подією, шляхами протікання і наслідками.

Перехідні процеси/аварії на ОКІ можуть бути ініційовані відмовами устаткування або зовнішніми збуреннями. Перехідні процеси/аварії повинні бути правильно ідентифіковані якомога швидше, щоб протиаварійні заходи змогли мінімізувати або пом'якшити негативні наслідки. У цьому випадку автоматична система ідентифікації аварії може бути цінним доповненням до знань оператора. Під час аварії вихідні дані вимірювальних систем ОКІ відрізняються від тих, котрі відповідають нормальним умовам експлуатації, і вони можуть бути різними для різних аварій. Таким чином, ідентифікація аварії, за своєю сутністю, є проблемою розпізнавання як між нормальними й аномальними станами ОКІ, так і типу відповідної аварії. При цьому специфіка ОКІ й особливості його функціонування як надзвичайно складної системи робить цю задачу важко здійсненною.

Визначення типів перехідних процесів на ранній стадії аварії на ОКІ має вирішальне значення для правильного вибору відповідних протиаварійних заходів.Перехідний процес можна ідентифікувати за його унікальними залежними від часу закономірностями, пов'язаними з основними змінними.ПMM, подвійний стохастичний процес, може бути застосований для ідентифікації перехідних процесів, що є проблемою просторової та часової класифікації в рамках статистичної структури розпізнавання шаблонів.Навчену ПMM створюють для кожного перехідного процесу з набору навчальних даних методом оцінки максимальної правдоподібності, який використовує прямо-зворотний алгоритм і алгоритм повторної оцінки Баума-Велча.Ідентифікація перехідних процесів визначається шляхом розрахунку, яка модель має найвищу ймовірність для даних тестових даних за допомогою алгоритму Вітербі [4].Було проведено кілька експериментальних тестів із методами нормалізації, алгоритмами кластеризації та низкою станів у ПMM.Також було проведено кілька експериментальних тестів, включаючи накладання випадкового шуму, додавання систематичної помилки та додавання ненавчених перехідних процесів для перевірки його продуктивності та надійності.Було доведено, що запропонована система ідентифікації перехідних процесів у режимі реального часу має багато переваг,хоча є ще деякі проблеми, які слід вирішити перед застосуванням його до діючих ОКІ.Подальші зусилля будуть докладені для підвищення продуктивності та надійності системи, щоб довести її надійність і точність до необхідного рівня.

Перелік посилань:

1. Закон України "Про критичну інфраструктуру" [Електронний ресурс]. – Режим доступу: https://zakon.rada.gov.ua/laws/show/1882-20.

2. Рабинер Л. Р. Скрытые марковские модели и их применение в избранных приложениях при распознавании речи / Л. Р. Рабинер // ТИИЭР. 1989. – Т. 77. – № 2. – С. 86–120.

3. Портенко Н. И. Марковские процессы / Н. И. Портенко, А. В. Скороход, В. М. Шуренков. – М.: ВИНИТИ, 1989. – 248 с.

4. Блейхут Р. Теория и практика кодов, контролирующих ошибки: Пер. с англ. / Р. Блейхут. – М.: Мир, 1986. – 576 с.

Магістрант 2 курсу, гр. ТР-11мп Осипов В.І. Проф., д.т.н. Шушура О.М.

## **АВТОМАТИЗАЦІЯ ПЛАНУВАННЯ НАВЧАЛЬНОГО НАВАНТАЖЕННЯ КАФЕДРИ**

З розвитком технологій та так званою «діджиталізацією» більшості процесів у сучасному світі комп'ютер стає невід'ємною частиною суспільного життя. Вища освіта також не стоїть на місці - з кожним роком студенти мають отримувати все більше інформації, щоб бути конкурентоспроможними спеціалістами. Цей процес майже повністю залежить від програми навчання, основною складовою якого є навчальний план.

Робота викладача пов'язана не тільки з навчанням інших, а й з заповненням великої кількості документації з предметів, які вони викладають. Та на деяких лягає ще серйозніша роль формування робочого навантаження для кафедри, що базується на навчальному плані. Основною проблемою, з якою стикається працівник - це формат отримуваних даних, роботу з яким досить важко автоматизувати, що змушує перераховувати усі дані самостійно, що призводить до збільшення витраченого часу та ймовірності помилки у розрахунках через людський фактор.

Попередні дослідження демонструють, що створення системи для обчислення педагогічного навантаження кафедри є досить проблематичним. Головною перешкодою для розробки є незручний формат збереження даних в університеті. Проблемою формату є нездатність до його автоматизації. Якщо у таблиці додається хоча б один стовпчик або рядок, то програма почне деякі дані обчислювати абсолютно неправильно. Також не виключається можливість розбіжностей між планами різних навчальних закладів.

Ці фактори спричинюють неможливість створення загальної системи обчислення педагогічного навантаження для вищих навчальних закладів. Якби така система і існувала, то обсяг коду був би величезним, так як програма проходила б велику кількість перевірок на різні формати даних та знаходження текстових даних. А знайти чисельні дані при зміні формату взагалі неможливо. Все вищезгадане породжує необхідність створення локальної системи для обчислення педагогічного навантаження кафедри.

Розроблена система надасть можливість користувачеві можливість формувати Excel файли різних форматів, підлаштованих під задачі користувача, отримувати навантаження з конкретної дисципліни, закріпляти за нею викладача, перевіряти дані на правильність (мінімальна та максимальна кількість годин для різних викладачів(доценти, аспіранти тощо), кількість студентів у групах тощо), вносити корективи у файли до можливості їх завантажити.

Основною технологією розробки системи було обрано Flutter. Flutter – фреймворк з відкритим кодом для створення мобільних, веб та десктоп додатків, розроблений компанією Google, перша версія якого була запущена у травні 2017 року[1]. Flutter використовує мову програмування Dart, яка також є розробкою Google[2]. Головною перевагою цієї технології є кросплатформність, що значно спрощує розробку додатків.

Кількість сторонніх бібліотек для Flutter також невпинно зростає. Саме одну з таких, а саме SQFLite, який надає змогу маніпулювати базами даних SQLite, буде використано для створення та роботи з базою даних викладачів[3].

В ході проектування системи була розроблена модель, сценарій використання якої зображено на рис. 1.

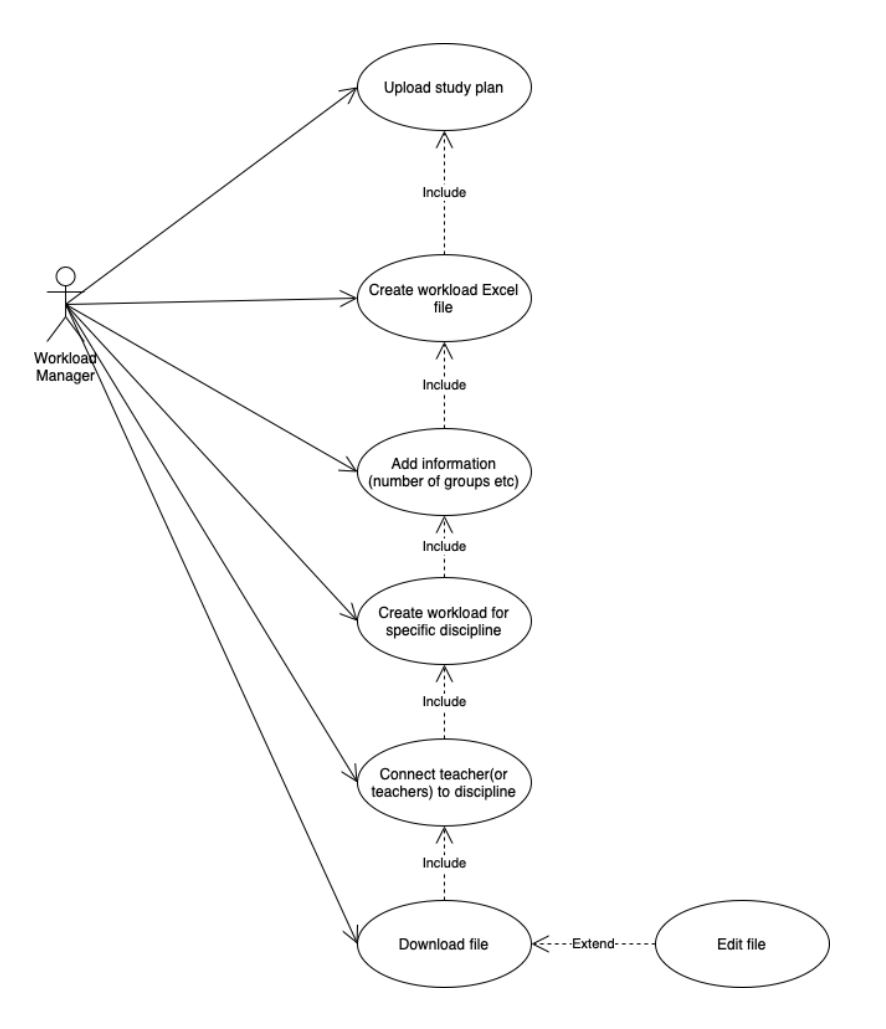

Рисунок1 – Use-caseдіаграма системи

Для початку роботи з системою користувач повинен завантажити файл з робочим навчальним планом до системи. Після чого, скориставшись функціоналом програми сформувати файл з педагогічним навантаженням кафедри, додавши необхідну додаткову інформацію, що може змінюватись безпосередньо кафедрою (кількість потоків, кількість підгруп у групах, де загальна кількість студентів більша за задане значення). Наступним кроком буде формування навантаження для конкретної дисципліни, після чого потрібно закріпити викладача зі списку за цією дисципліною. Останнім пунктом роботи з системою буде завантаження файлу навантаження для конкретного викладача. Також буде надана можливість відредагувати файл, у випадку, якщо кількість годин навантаження викладача не відповідає його вченому ступеневі тощо.

В результаті проектування було розроблено інформаційну систему для обчислення навчального навантаження кафедри, яка завдяки консультаціям з працівниками кафедри, що працюють з навантаженнями, буде виконувати більшість задач, необхідних для обчислення, чим зменшуватиме вірогідність помилки у розрахунках через людський фактор та значно пришвидшуватиме виконання цього спектру задач.

Перелік посилань:

1. Документація Flutter [Електронний ресурс] Режим доступу: https://flutter.dev

2. Документація Dart [Електронний ресурс] - Режим доступу:https://dart.dev/overview

3. Документація Pub.dev [Електронний ресурс] Режим доступу: https://pub.dev/packages/sqflite

### **УДК 629.3.025.7**

Магістрант 2 курсу, гр. ТР-11мн Савко М.С. Доц., к.ф.-м.н. Тарнавський Ю.А.

## **СЕРВІСНО-ОРІЄНТОВАНІ СИСТЕМИ АНАЛІЗУ СТАНУ ЯКОСТІ ПОВІТРЯ**

Забруднене середовище є важливою екологічною проблемою, яка впливає на здоров'я та добробут людей у всьому світі. Системи моніторингу якості повітря необхідні для відстеження та аналізу рівнів забруднення та інформування громадськості. У цій роботі представлено розробку зручного програмного забезпечення, яке використовує сторонні API для моніторингу та аналізу даних про забруднення. Програмне забезпечення надасть повний огляд якості повітря, включаючи історичні дані, індекси AQI(Air Quality Index) на картах, домашню сторінку з даними про місцезнаходження користувача, рейтинг AQI країн, дані всіх станцій, прогноз і рейтинг AQI міст країн.

Система була розроблена з використанням сервіс-орієнтованої архітектури та включає інтеграцію API World Air Quality Index, яка надає дані про якість повітря в реальному часі з різних джерел. Дані API були оброблені та проаналізовані, щоб отримати повне уявлення про рівні забруднення, тенденції та прогнози.

Інтеграція API World Air Quality Index значно покращила функціональність і продуктивність системи аналізу якості повітря. Дані в режимі реального часу, які надає API, дозволили отримати більш повне й точне уявлення про рівні та тенденції забруднення повітря, включаючи інформацію про індекси AQI різних місць і країн, дані про місцезнаходження користувачів і прогнози.

Крім того, використання API світового індексу якості повітря забезпечило надійне джерело даних в реальному часі, що має вирішальне значення для точного та актуального аналізу рівнів забруднення повітря. API також дозволило системі отримувати доступ до даних із багатьох джерел, що розширило сферу аналізу та підвищило його точність.

Система є гнучкою і може бути вдосконалена та оновлена новими функціями, щоб задовольнити мінливі потреби моніторингу. Використання систем на основі API стає все більш поширеним у цій галузі та забезпечує економічно ефективне рішення для моніторингу якості повітря.

У майбутньому вкрай важливо продовжувати дослідження та розробки в цій галузі для подальшого підвищення точності та надійності системи. Інтеграція передових технологій, таких як пристрої IoT і алгоритми машинного навчання, може забезпечити більш глибокий аналіз і покращити загальну продуктивність систем моніторингу.

Розробка цієї сервісно-орієнтованої системи зробила значний внесок у сферу дослідження забрудненості. Інтеграція API WAQI забезпечила більш повне й точне уявлення про рівні та тенденції AQI, що є важливим для інформування громадськості про шкідливість повітря та потенційний вплив на здоров'я. Система має потенціал для підтримки планування та управління охороною здоров'я та підвищення обізнаності про важливість аналізу стану навколишнього середовища.

На рис. 1 зображена розроблена інформаційна система аналізу AQI, яка забезпечує інтерактивні і зручні способи для моніторингу та аналізу якості повітря. Система дозволяє переглядати AQI через інтерфейс на основі карти, яка відображає дані в реальному часі. За допомогою особистої сторінки ви можете отримати доступ до інформації, що стосується вашого місцезнаходження, і відстежувати AQI в реальному часі. Крім того, система надає функцію рейтингу країн, яка дозволяє порівнювати AQI в різних регіонах. Розділ «Історія» містить детальний аналіз минулих AQI, а розділ станцій моніторингу дає вам інформацію про показники якості повітря з вибраних станцій для моніторингу. Крім того, інформаційна панель дозволяє відстежувати всі станції AQI, надаючи повний огляд якості повітря. Загалом, наша інформаційна панель системи AQI є універсальним рішенням для
моніторингу та управління якістю повітря.

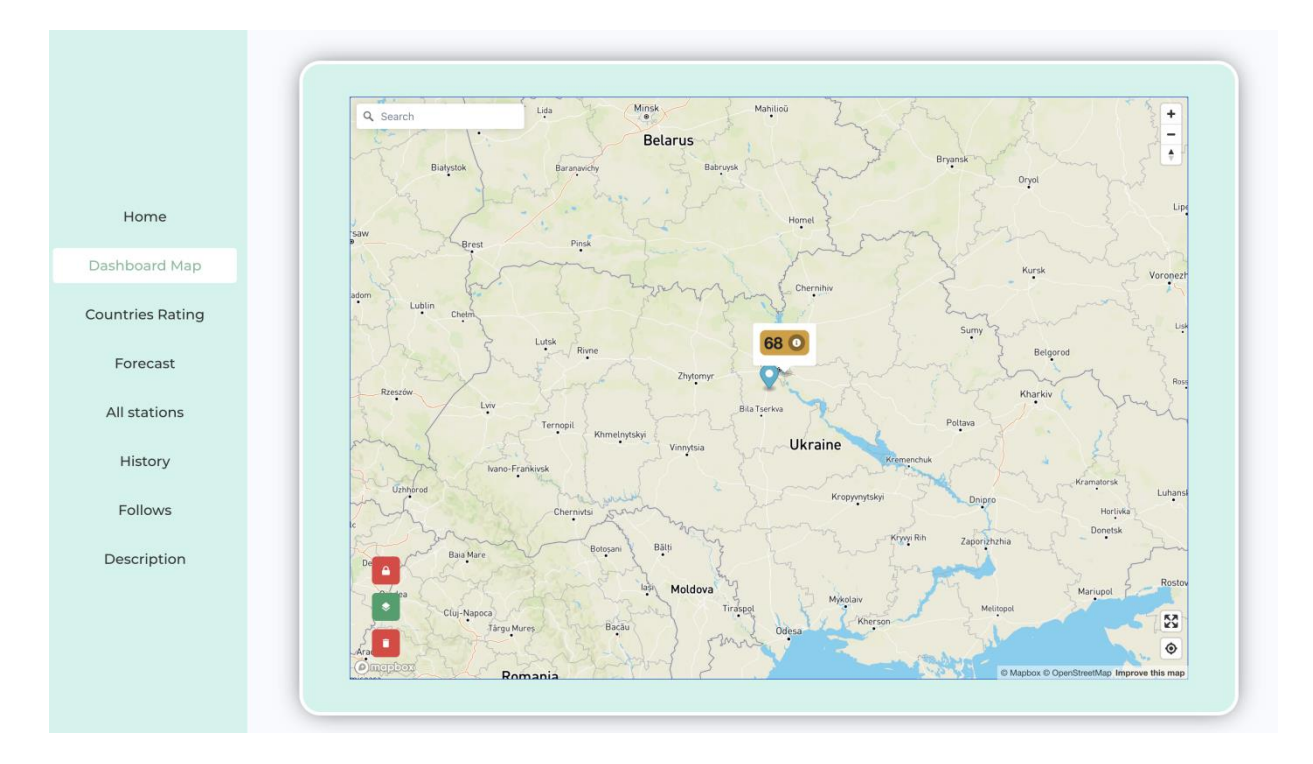

Рисунок 1 - Розроблена система аналізу AQI

Підсумовуючи, розроблена сервісно-орієнтована система аналізу якості повітря є цінним інструментом для розуміння рівнів і тенденцій забруднення. Використовуючи API World Air Quality Index, система надає комплексне та точне уявлення про забруднення, що є важливим для інформування громадськості про потенційний вплив шкідливого повітря на здоров'я. Інтеграція розрахунку AQI забезпечує простий і легкий для розуміння показник якості навколишнього середовища, що робить його доступним для широкого кола користувачів.

Перелік посилань:

1. United States Environmental Protection Agency (EPA). (2021). Air Quality Index (AQI). Retrieved from https://www.epa.gov/aqi

2. World Health Organization (WHO). (2021). Ambient (outdoor) air quality and health. Retrieved from https://www.who.int/news-room/fact-sheets/detail/ambient-(outdoor)-air-qualityand-health

3. World Air Quality Index Project. (2021). World Air Quality Index. Retrieved from https://waqi.info/

4. The United Nations Economic Commission for Europe (UNECE). (2021). Air quality in Europe – 2021 report. Retrieved from

#### **УДК 621.43.056:632.15**

Аспірант Мельниченко А.В. Доц., к.т.н. Шалденко О.В.

### **ОСОБЛИВОСТІ ВИКОРИСТАННЯ ПРУНІНГУ ПЕРЕД ТРЕНУВАННЯМ НЕЙРОННОЇ МЕРЕЖІ ДЛЯ ДЕТЕКЦІЇ ОБЛИЧЧЯ**

Сучасні методи машинного навчання дозволяють тренувати моделі на великі обсяги даних, які дозволяють досягти високої точності при вирішенні завдань. Однак навчання вимагає великої кількості обчислювальної потужності (іноді навіть цілі кластери потужних комп'ютерів) і значну кількість часу. І використання деяких моделей стає недоцільним через високі вимоги до обладнання (для наприклад, наявність відеокарти). В останні роки були випробувані різні підходи до зменшення кількості параметрів у нейронних мережах, що прискорюють обчислення та дозволяють використовувати мережі на бюджетних пристроях.

Традиційні методи прунінгу вимагають вже натренованої мережі для роботи [1-3]. Вони працюють шляхом обчислення видалення ваги обрані критерії. Хоча ці методи можуть зменшити розмір моделі та вимоги для обчислювальних потужностей, вони не можуть бути застосовані до етапу тренування. Поточні роботи в області скорочення нейронних мереж спрямовані на дослідження можливості прунінгу перед навчанням. Деякі роботи пропонують підхід до обрізки навчання мережі шляхом обчислення критерію важливості, який ідентифікує структуру важливі ваги для нейронної мережі та видалення неважливих ваг [4]. Результати оцінюються на широкому діапазоні архітектур (LeNet на зображенні MNIST, LSTM і GRU на MNIST sequential, VGG і AlexNets на CIFAR-10) і показують зниження точності менше ніж на один відсоток порівняно з оригінальною моделлю.

Використання моделі RetinaFace для виявлення обличь та алгоритму SNIP для скорочення розміру нейронної мережі[5]. Модель RetinaFace базується на блоках згорткової мережі ResNet-50, які генерують функціональні піраміди для виявлення обличь (рис 1).

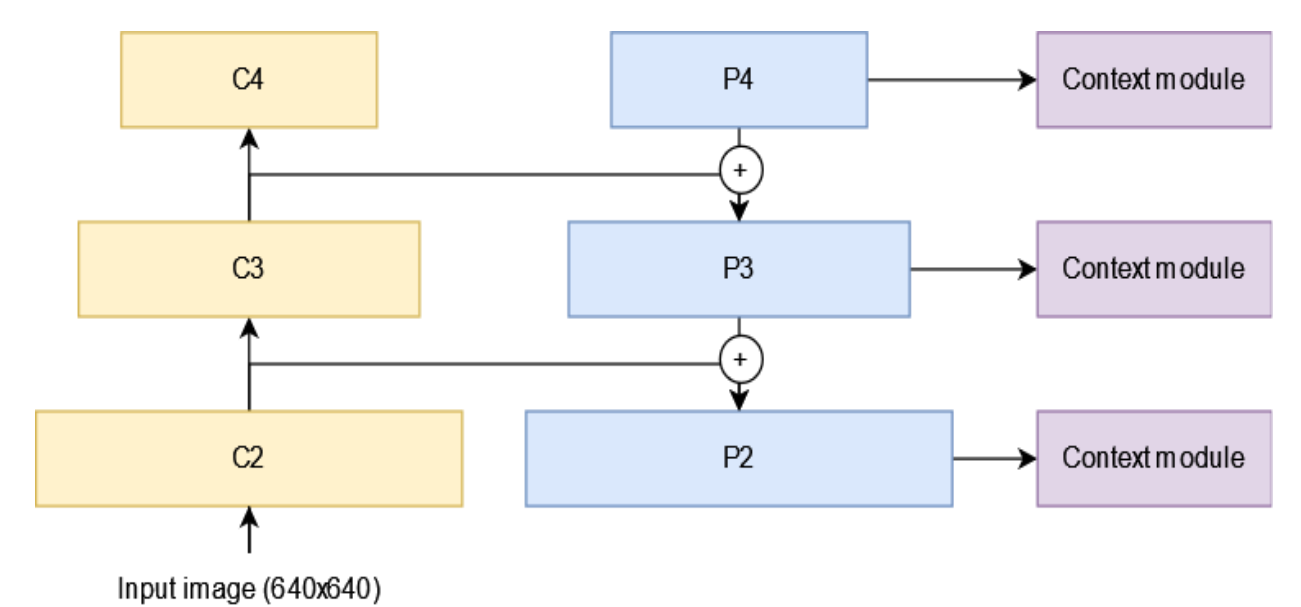

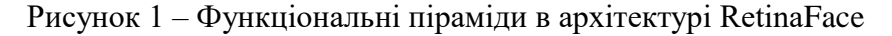

Модель має модуль контексту, який використовує згорткові шари для збільшення розміру вікон та підхід багатозадачного навчання, який обчислює три виходи:

Завдання бінарної класифікації обличь, в результаті якого обчислюється вірогідність, чи містить даний контекстний модуль обличчя. Нормована експоненційна функція використовується як функція втрат;

Регресійне завдання знаходження обличь, що містить координати розташування грані. В якості функції втрат використовується згладжена середня абсолютна похибка.

Завдання регресії ключових точок обличчя з координатами. В якості функції втрат використовується згладжена середня абсолютна похибка.

Алгоритм SNIP використовується для вилучення ваг, які найменше сприяють моделі, і працює наступним чином:

Ваги моделі ініціалізуються за допомогою алгоритму масштабування дисперсії;

Отримується міні-батч навчальних даних *D b* з набору даних *D*;

Оцінюється важливість кожного з'єднання за допомогою критерію;

Обирається *k* з'єднань з найвищим показником важливості;

Мережа тренується, використовуючи обрані ваги.

Отримані результати показали, що алгоритм застосований на моделі для детекції обличь призводить до зменшення параметрів на 69% з втратою лише 1,4% точності на наборі даних WIDERFace. Модифікований алгоритм SNIP, який виключає модулі контексту, зменшує втрату точності лише до 0,7%.

Процес прунінгу емпірично оцінювався за допомогою однократного прунінгу перед навчанням використанням моделі RetinaFace та набору даних WIDERFace. Змінена мережа була навчена за стандартним підходом, а продуктивність зменшеної та незменшеної моделей була оцінена (таблиця 1).

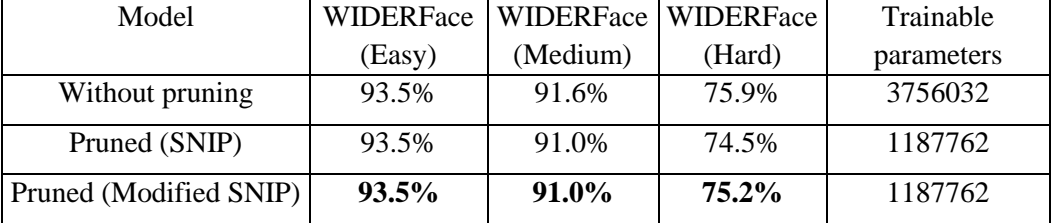

Таблиця 1. Результати дослідження

Результати показали, що алгоритм SNIP ефективний для зменшення кількості параметрів з високою точністю. Зменшена модель мала на 69% менше навчальних параметрів, ніж незменшена модель, зі зменшенням точності лише на невелику кількість. Змінений алгоритм SNIP, який виключає модулі контексту з вибірки, подальшим покращує точність зі схожим зменшенням параметрів.

Перелік посилань:

1. Song Han, Jeff Pool, John Tran, and William J. Dally. Learning both weights and connections for efficient neural networks // In Proceedings of the 28th International Conference on Neural Information Processing Systems - Volume 1 (NIPS'15). MIT Press, Cambridge, MA, USA, 1135–1143 - 2015.

2. Molchanov P. et al. Pruning convolutional neural networks for resource efficient inference //arXiv preprint arXiv:1611.06440. – 2016.

3. Yann Lecun, John Denker, Sara Solla. Optimal Brain Damage // Advances in Neural Information Processing Systems. 2. 598-605 - 1989.

4. Lee N., Ajanthan T., Torr P. H. S. SNIP: Single-shot network pruning based on connection sensitivity //arXiv preprint arXiv:1810.02340. – 2018.

5. Deng J. et al. Retinaface: Single-stage dense face localization in the wild //arXiv preprint arXiv:1905.00641. – 2019.

## **УДК 004.4.273:514.1**

Student 4 курсу, гр. ТІ-81 Andrieiev D.M. Assос.prof., cand.eng.sc. Demchyshyn A.A.

#### **MORPHING OF RASTER IMAGES BASED ON RADIAL BASIS FUNCTIONS**

The problem of image morphing is very important for the photo and video processing industry. It is often necessary to be able to change the shapes and contours of objects when adjusting the image. There have been many different types of solutions on the market recently [1,2].

The main ways to control image morphing are:

- morphing using a grid;
- morphing based on a set of guide curves.

Grid morphing in The Foundry Nuke software (fig.1) allows the user to select the grid density and shift the points at the intersection of lines to control the effect. There are two grids with the same topology, where each vertex has a mutually unique correspondence to the other vertex on the second grid. Morphing is calculated using information about the distance between the points on the first and second grid.

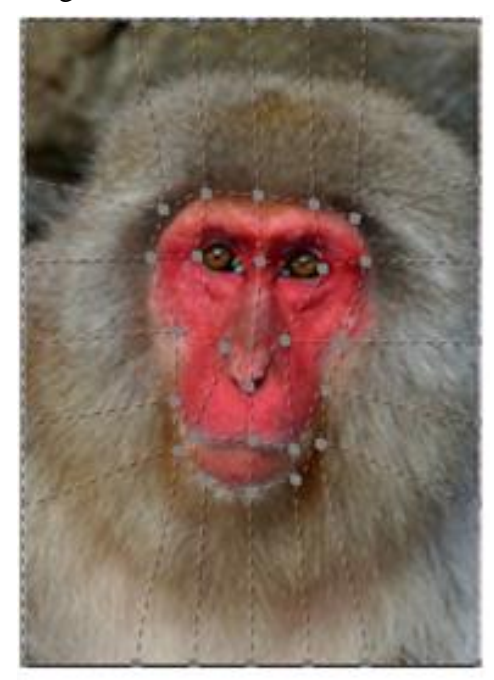

Figure 1 - Example of grid-based image morphing

Guided morphing is a more upgraded system where the user creates two curves between which morphing will occur. Technically, the curves are an interface for more elegant manipulation of the morphing grid. This interface allows you to create a very dense grid and get rid of visual artifacts when morphing curved surfaces, such as human faces.

The problem is that the above tools are used by specialists with technical education, not with artistic thinking.

The aim of the work is to create software for raster images morphing, the use of which would not require technical knowledge of the process of digital image processing. Instead of norder curves or Bezier curves, it is proposed to provide the user with an interface that allows him to draw lines with a computer mouse or pen and choose the radius of the morphing tool. The process will resemble a classic drawing and users will be relieved of the technical side of the process.

The morphing process (fig.2) takes place according to the following algorithm:

- 1. For each point of the input polyline there is a distance to the nearest segment of the final polyline.
- 2. Each point of the starting polyline is matched with a point on the final polyline based on the distances found.
- 3. If the distance is less than the radius of the morphing tool the distance is normalized by dividing by the radius of the morphing tool.
- 4. The displacement force is calculated using the function of smooth set of force and distance from point 3.
- 5. The displacement force calculated in point 4 is added to the sum of the forces.
- 6. The point displacement vector accumulates based on the force.
- 7. The point is shifted by the displacement vector divided by the accumulator power.

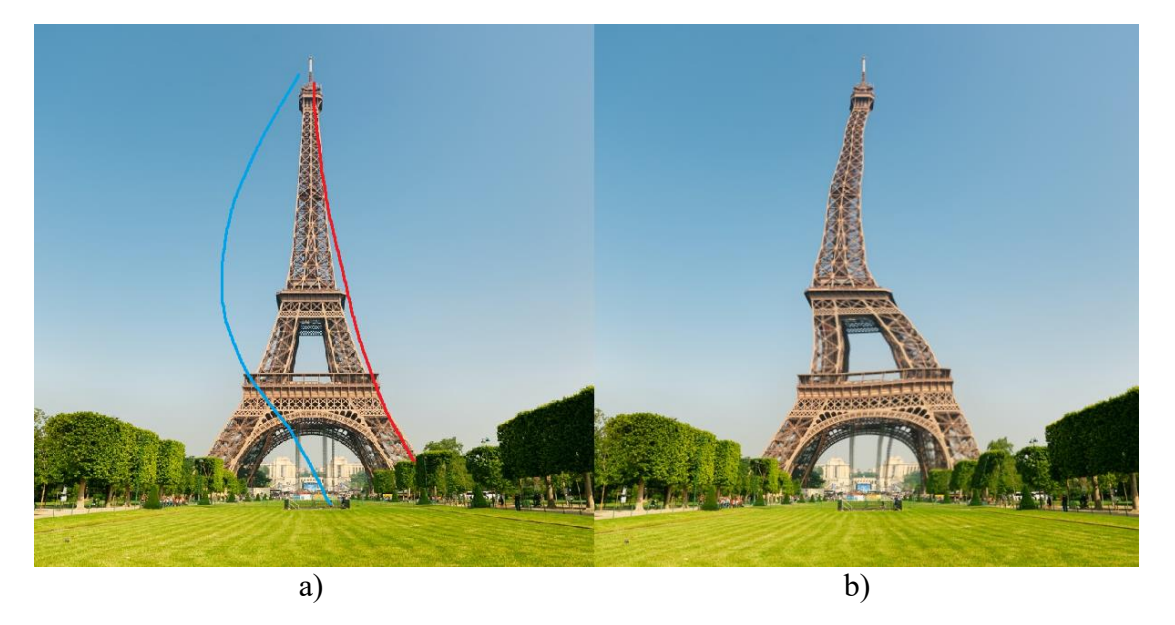

Figure 2 - Example of image morphing based on open polylines: a) original image; b) edited image

The C ++ language and the LunarG Vulkan API were chosen to implement the product, as these tools can achieve very high performance with limited memory and computing power consumption.

The scheme of using the software product is as follows:

- 1. The image is being uploaded to the system.
- 2. The starting polyline is applied.
- 3. The finishing polyline is applied.
- 4. Morphing occurs between two polylines when a button is pressed.
- 5. Repeat some of items 2, 3, 4 any number of times.
- 6. The edited image is saved.

Conclusions.

The developed software makes it possible to morph images on the basis of polylines, which allows artists to use the usual approaches when creating art objects.

References:

1. The Foundry. Nuke - Compositing, Editorial and Review. [Source] / The Foundry – web source: https://www.foundry.com/products/nuke-family/nuke.

2. Zakovorotniy O.I. Morphing zobrazhen na osnovi geometrychnyh sitok / О.І.Zakovorotniy, N. M. Ausheva // National Technical University of Ukraine "Igor Sikorsky Kyiv Polytechnic Institute". – 2019. – P. 81.

### **УДК 004.942:514.852**

Student 4 year, gr. ТР-92 Misko A.O. Assoc.prof., cand.eng.sc. Demchyshyn A.A.<sup>1</sup>

<sup>1</sup>National Technical University of Ukraine "Igor Sikorsky Kyiv Polytechnic Institute", Institute for Problems of Materials Science

#### **A SOFTWARE FOR MODELING OF THE GEARS FOR THE NANOSATELLITE LENS FOCUSING SYSTEM**

The development of the space program of Ukraine drives the creation of nanosatelliteswith a payload for remote sensing of the Earth. Remote sensing is performed with the use of sensing matrix paired with a variofocal lens. The variofocal lens provides compensation for the focal distance change due to the air pressure difference at different altitudes. A motorized variofocal lens system usually looks like on a fig. 1. It consists from a lens system, a pair of electric motors (for zooming and focusing respectively) and a pair of gears that transmit torque from the motor to the lens. Currently the majority of professional variofocal camera lenses are not motorized being manufactured for manual operation.

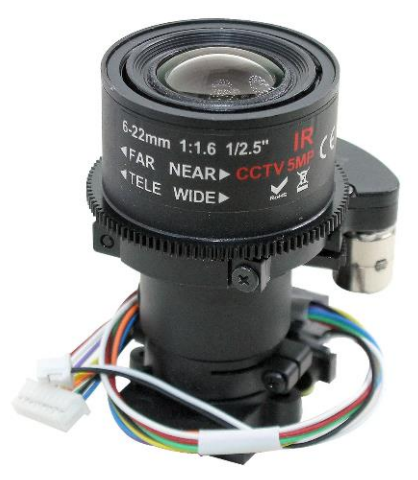

Figure  $1 - A$  sample of a variofocal lens with motorized zoom and focus

While the lens and the motor are standard parts available for purchase, the gear transmission is usually unique for every device. The wide demand for unique gear transmission laid the foundation of a long list of software packages that support gear design (e.g. FreeCAD [1]). The power of comprehensive CAD systems comes in the expense of a shallow learning curve, i.e. the skill is gained painfully slowly.

Cylindrical gears are widely used in machines, mechanisms, and devices. In such wheels, the teeth are located on a cylindrical surface and are parallel to the wheel axis. The tooth can be outlined by involutes (often used), cyclic curves (cycloidal) or arcs of circles.

*The goal of this work*is to develop a software tool for modeling of the cylindrical gear pair with involute profile that provides fine control over parameters of the gear (including control over undercuts) accompanied by real-time simulation.

A gear's tooth being the main element of a gear wheel transmits torque by means of interaction with the tooth protrusion of another gear wheel.Fig. 2 shows the main gear's parameters. Module *m*, pressure angle  $\alpha_0$  and the number of teeth of the two gears  $z_I$  and  $z_2$ respectively are the main calculation parameters of the gear transmission. The module *m* is the number of millimeters per tooth along the reference circle diameter. The other parameters depend on the main ones in a way presented in Table 1.

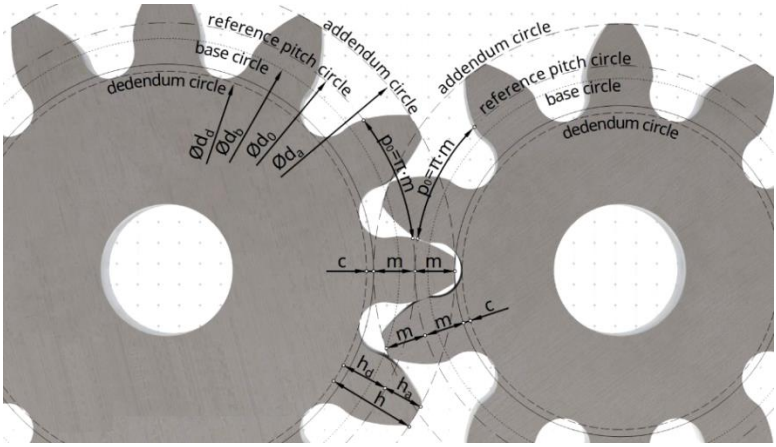

Figure 2 – Cylindrical gear pair

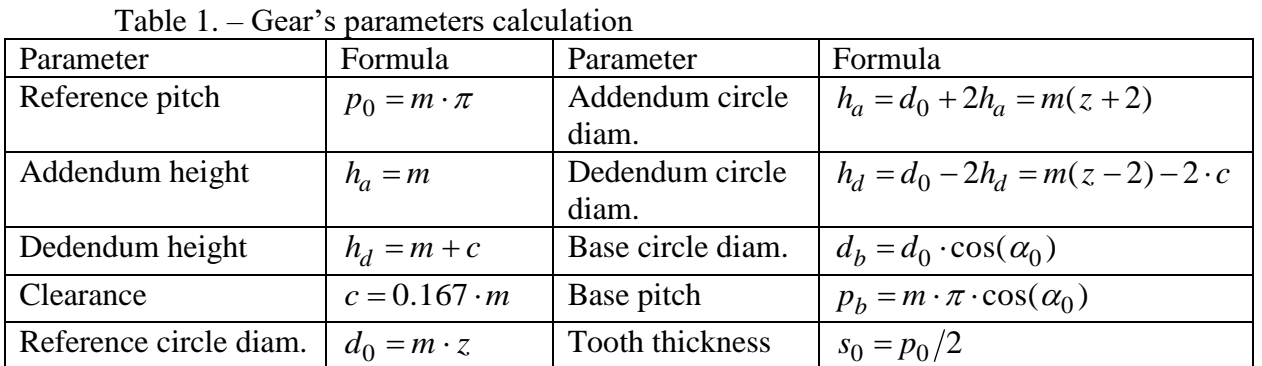

Every gear's tooth is formed by two mirrored involutes of a circle with diameter  $d_b$ (fig.3). The two teeth are joined with half a circle curve making sure the tip of the matching tooth does not come into collision. The equation of an involute of a circle[2] is represented by the following parametric equation:

$$
x = d_b(\cos(t) + (t - a)\sin(t))
$$

$$
y = d_b(\sin(t) - (t - a)\cos(t)),
$$

where  $t$  - the angle parameter;  $a$  - the parameter of radial offset.

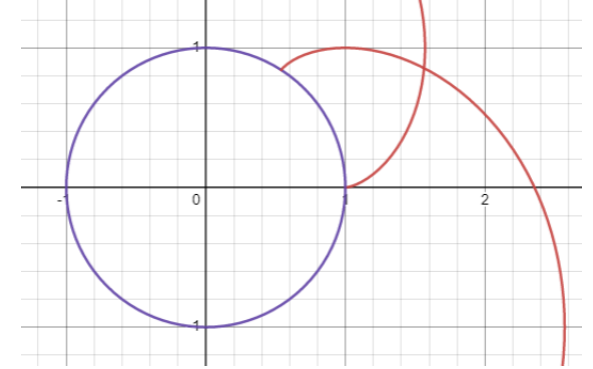

Figure 3 – Two involute curves of a circle with diameter  $d_b = 1$ ;  $a_1 = 0$ ,  $a_2 = 1$ 

*Conclusion.* The software for gear modeling gives ability to construct gear pairs and save them is STL format readable by any resin printer slicing software; rapid prototyping of gear pairs enables modernization of existing camera lenses bringing them to the level of state-of-art requirements.

References:

1. FreeCAD: How to make gear with Involute Gear tool [Електронний ресурс] / – 2021. Режим доступу до ресурсу: https://www.xsim.info/articles/FreeCAD/en-US/HowTo/Create-gears-with-Involute-Gear-tool.html.

2. The Geometry of Involute Gears, J. R. Colbourne, Springer-Verlag, New York, – 1987. – 532p.

Student 4 курсу, гр. ТВ-81 Sytnik I.O. Assос.prof., cand.phys.-math.sc. Tarnavskyi Y.A.

## **MULTI-FACTOR USER AUTHENTICATION SYSTEM**

Nowadays when majority of companies have their users most valuable data accessible through the Internet, the protection of the data and security of these networks are the most important problems. And also the task to solve these problems for an inexperienced programmer might seem tedious but the measures for protecting users' personal data must be taken.

Access to any resource requires authentication of the person accessing the protected resource. Usually, this protection is done through a username and password which, if compromised, may result in total failure of the system. Then biometric authentication scheme was introduced as a replacement to the usual schemes that ensures that a real person is trying to access the resource. But it can be compromised as well.

Multi-factor authentication or just two-factor authentication is the most common solution to the problem that prevents most malefactors getting access to users' personal data.

For better security two-factor authentication was introduced, which combines two authentication factors (for example, password and biometric information) and, therefore, is a better security solution.

Multi-factor authentication works on three principles:

- knowledge: what you know such as your PIN-code, password, etc.;
- possession: something in your possession such as a smartphone or an e-mail;
- inheritance: qualities possessed by user, for example biometric information: fingerprints, facial structure, DNA, etc.

Currently, only the first two of the above factors are considered in the system.

An example of the system working "in the field" is as follows:

- 1) the user registering on the web-site, protected by this multi-factor authentication system, enters his/her data, such as: username, e-mail address and password;
- 2) then, the system generates n parts of the randomly generated secret, which will also be stored on the server (this can be done to save the space);
- 3) when requesting the access, the user has to enter the username, password and, then,  $m (m \le n)$  previously generated password particles that the user can receive by e-mail or by other means;
- 4) then the system recovers the secret from the entered particles and, as a result, the user is given access to the resource.

Also, instead of generating new passwords, the developer can choose to split the password previously entered by the user into n particles.

The user and / or developer can choose the number of secret pieces generated and required for authorization.

The secret sharing or the secret splitting mechanism uses (m,n)-threshold secret separation algorithms in which:

- 1) the secret S, provided by the user, or it can be generated randomly, divided by the program into n parts;
- 2) then, after the user provides any m of n ( $m \le n$ ) parts, the secret can be reconstructed, and in case of providing m-1 parts, no information about the secret S can be obtained.

The software developer can choose which algorithm to use among the implemented in the system.

Different secret sharing algorithms work in their own way. For example, Shamir's secret

sharing scheme requires more calculations and space, compared to other algorithms. To compensate for the extra storage and computation, it's more secure, achieving information theoretic security, which means that the system is secure against adversaries with unlimited computing resources and time.

In case if the user loses a part of the secret, new ones can be generated, while old ones are rendered useless. Some parts of the secret can be stored on the server or generated dynamically and sent to the user by e-mail when requesting access to the resource.

Software tools that will be used:

1) software was chosen to be written in the Java programming language;

2) for the server component the Spring framework was chosen.

The system will be a ready-to-implement library (or module). It will be a flexible, simple system for software developers to use in their applications.

References:

1. Saqib, Rashad & Khan, Shahid & Javed, Yasir & Ahmad, Shakil & Nisar, Kashif & Abbasi, Irshad & Haque, Muhammad & Ahmadi, Azlina & Shahid, Adnan. (2021). Analysis and Intellectual Structure of the Multi-Factor Authentication in Information Security. Режим доступу:

https://www.researchgate.net/publication/357367559 Analysis and Intellectual Structure of th e\_Multi-Factor\_Authentication\_in\_Information\_Security

2. Krawczyk, Hugo (1993). Secret Sharing Made Short (PDF). CRYPTO '93. Режим доступу: http://www.cs.cornell.edu/courses/cs754/2001fa/secretshort.pdf

3. Resch, Jason; Plank, James (February 15, 2011). AONT-RS: Blending Security and Performance in Dispersed Storage Systems (PDF). Usenix FAST'11. Режим доступу: http://web.eecs.utk.edu/~jplank/plank/papers/FAST-2011.pdf

#### **УДК 004.42:65.011.56**

Аспірант Бараніченко О.М. Доц., к.т.н. Шаповалова С.І.

# **ПЕРЕДАЧА ДАНИХ В АВТОМАТИЗОВАНИХ СИСТЕМАХ КЕРУВАННЯ ТЕХНОЛОГІЧНИМ ПРОЦЕСОМ**

Автоматизовані системи керування технологічним процесом (АСК ТП) на сьогоднішній день займають важливе місце у різних сферах людської діяльності. Вони здебільшого складаються з трьох базових рівнів: нижній, середній та верхній. До нижнього рівня, який часто називається польовим (field level) відносяться датчики (кнопки та перемикачі, датчики вимірювання значень електричного струму, датчики вимірювання концентрації хімічних речовин, тощо) та виконавчі механізми (магніти, електродвигуни, світлові та звукові пристрої, тощо). До середнього рівня автоматизації відносяться контролери, які перетворюють дискретні та аналогові сигнали польового рівня в стандартизовані механізми зв'язку та забезпечують локальну обробку цих даних. До верхнього рівня відносяться серверні контролери, які дозволяють поєднати набір контролерів середнього рівня в одну логічну систему та надають операторам механізми контролю та керування нею.

Для реалізації зв'язку другого та третього рівнів використовуються різні інтерфейси та протоколи, однак на сьогоднішній день одним з найбільш розповсюджених є Modbus (Modicon inc, 1979), одним з підвидів якого є Modbus RTU. Протокол базується на архітектурі "master-slave" та на фізичному рівні часто реалізується на базі інтерфейсу RS-485.

З програмної точки зору, найважливішими вимогами до зв'язку в реальних системах АСК ТП є його надійність та швидкодія. Також у великих системах часто викликають проблеми ручного створення адресної таблиці даних для передачі. Modbus RTU дозволяє гарантувати надійність передачі даних, однак швидкість у 115200 біт/сек. часто накладає серйозні обмеження на ефективність роботи кінцевої системи, особливо у великих АСК ТП. Оскільки зміни на апаратному рівні неможливі, через порушення стандартизації інтерфейсу, створення програмних методів та алгоритмів, що дозволяють послідовно передавати дані різних типів є актуальним і має практичне значення.

Існуючі дослідження у даній сфері найчастіше зводяться до створення більш ефективних механізмів компонування даних у адресній таблиці пристроїв "slave". Так, наприклад, у роботі [1] запропоновано механізм адаптивного налаштування довжини фрейму. Це дозволяє пришвидшити передачу шляхом аналізу частоти відмов повторної передачі за одиницю часу. У роботі [2] автори розглянули проблему втрати швидкості через читання даних, що не розміщені послідовно, окремими пакетами та запропонували реалізацію механізму, який дозволяє групувати дані для читання одним пакетом.

Однак через специфіку існуючих апаратно-програмних засобів реалізації протоколу Modbus, часто швидкодія знижується через читання та запис даних, які або повинні бути передані лише в процесі запуску та ініціалізації пристрою (дані налаштувань), або які допустимо передавати лише за запитом оператора. В даному проекті розроблено механізм передачі даних, який базується на динамічному завантаженні даних пристроєм "slave" відповідно до запиту пристрою "master" та послідовній їх передачі.

Адресна таблиця даних пристрою "slave" розбивається на 2 розділи: паралельного доступу та послідовного доступу. До першого розділу відносяться дані, робота з якими відбувається за типовими Modbus принципами. З одного боку це дозволяє отримати зворотню сумісність з існуючим програмним забезпеченням. З іншого боку, це забезпечує швидку роботу з даними, які повинні передаватись постійно. До другого розділу відносяться дані, які забезпечують роботу механізму послідовної передачі даних, що пропонується.

Механізм послідовної передачі даних реалізується шляхом послідовної передачі пакетів визначеної структури. Пакет для області адрес "Write" складається з полів "Command", необхідної кількості полів-буферів, для передачі параметрів команд та даних, а також поля контрольної суми для перевірки коректності пакету. Пакет для області адрес "Read" складається з полів "Request", необхідної кількості полів-буферів, для передачі даних, а також поля контрольної суми для перевірки коректності пакету.

Програмний механізм slave-пристрою складається з набору взаємопов'язаних функціональних компонентів. Основним компонентом є ядро обробки команд. До його задач відноситься розшифровування команд, їх обробка та виконання. Виконання команд пов'язується з компонентами логічної моделі системи, які для цього повинні, в свою чергу, реалізовувати набір стандартних інтерфейсів (зміна параметрів та виконання дій). Оброблені дані з ядра обробки команд, а також нові дані для обробки, пов'язуються з таблицею адрес Modbus через компонент читання-запису. Додатково slave-пристрій має інші модулі, які виконують допоміжні функції механізму.

Програмний механізм master-пристрою має аналогічні компоненти, однак інші модулі мають програмні відмінності, які орієнтовані на роботу master-пристрою.

Швидкодія механізму залежить від кількості даних, паралельна передача яких замінюється на послідовну, а також від розміра буферу. На рис. 1 зображено графік, який показує раціональність переходу від паралельної до послідовної передачі даних, в залежності від кількості параметрів при розмірі буферу 4. Оскільки, навіть невеликі системи часто мають значно більше за 50 параметрів, які необхідно передавати, а швидкодія повинна зберігатись на високому рівні, то реалізація послідовно-паралельних механізмів передачі даних має практичне значення, а динамічне створення цих даних дозволить всі дані передавати в єдиному інтерфейсному вигляді.

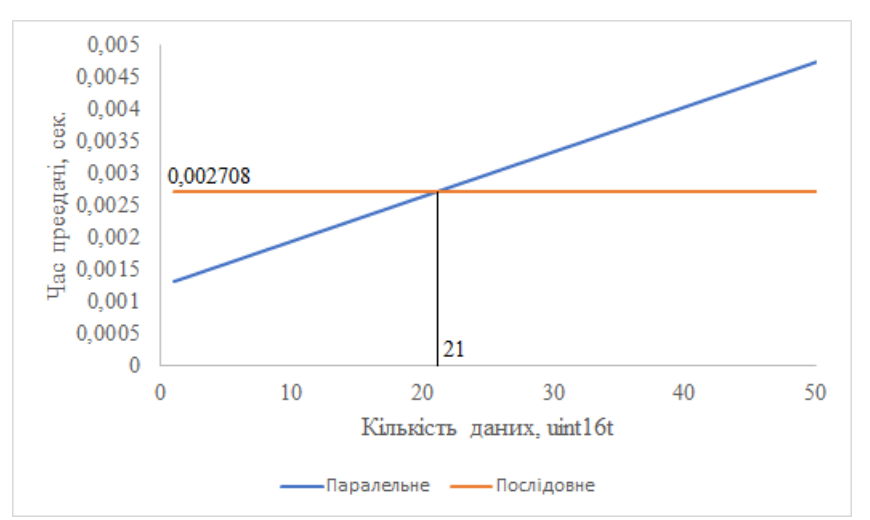

Рисунок 1 – Результати обчислювальних експериментів з передачі даних

Висновки: запропоновано механізм передачі даних в автоматизованих системах керування технологічним процесом, який підвищує швидкодію.

Перелік посилань:

1. Yuanyuan Y., Meng C. The design of adaptive communication frame supporting highspeed transmission based on ModBus protocol. Procedia Computer Science. 2021. Vol. 183. P. 551–556. URL: https://doi.org/10.1016/j.procs.2021.02.096 (date of access: 09.03.2023).

2. Zagan I., Găitan V. G. Enhancing the Modbus Communication Protocol to Minimize Acquisition Times Based on an STM32-Embedded Device. Mathematics. 2022. Vol. 10, no. 24. P. 4686. URL: https://doi.org/10.3390/math10244686 (date of access: 09.03.2023).

Студент 4 курсу, гр. ТМ-92 Бородавченко О.О. Асист. Беспала О.М.

## **МЕТОДИ ШТУЧНОГО ІНТЕЛЕКТУ ДЛЯ РОЗРОБКИ ПЕРСОНАЛЬНИХ ПЛАНІВ ТРЕНУВАНЬ**

Штучний інтелект (ШІ) є однією з найбільш інноваційних технологій останніх десятиліть, яка знаходить своє застосування в багатьох галузях. Однією з таких галузей є спорт, зокрема для персоналізації планів тренувань. Використання методів ШІ для планування тренувань може бути корисним для кожного, хто прагне підтримувати своє здоров'я та фізичну форму, адже дозволяє полегшити процес тренування та допомогти користувачам отримати оптимальні результати. Основними перевагами можуть бути[1]:

- 1. Створення індивідуального підходу. За допомогою алгоритмів машинного навчання, можна створювати та персоналізувати плани тренувань для кожного клієнта індивідуально, враховуючи їхні цілі, фізичну форму та інші фактори.
- 2. Збір та аналіз даних. Автоматичний збір даних про фізичну активність, такі як: час, відстань, швидкість та пульс, а також демографічні дані (вік, стать, вага тощо) з подальшим аналізом даних, щоб зрозуміти поточний рівень фізичної активності та здоров'я людини, що дозволяє створювати більш точний та персоналізований план тренувань.
- 3. Покращення результатів. Вдосконалення результати тренувань, враховуючи інформацію про реакції клієнта на різні вправи, їхній рівень стомленості та прогрес.
- 4. Заощадження часу. Автоматизація багатьох процесів, що пов'язані з плануванням тренувань, що дозволить тренерам більше часу приділяти увазі клієнтам, а не витрачати час на розробку планів тренувань.
- 5. Створення рекомендацій. Надання рекомендації з питань харчування та відпочинку, щоб допомогти досягти кращих результатів тренування.
- 6. Запобігання травм. Відслідковування показників під час тренування та прогнозування можливих ризиків і травм. Забезпечення безпеки користувачів, а також створення рекомендацій на додаткові вправи або зміни підходів, що зменшують можливість травм.

Для розробки персональних планів тренувань з використанням методів ШІ процес може бути розділено на наступні етапи:

- 1. Збір вхідних даних: це можуть бути дані користувача, такі як вік, стать, рівень фізичної підготовки, медичні показники тощо, а також дані про доступні тренування та обладнання.
- 2. Аналіз вхідних даних: на цьому етапі можна використовувати методи аналітичного опрацювання для вхідних даних.
- 3. Створення набору правил: на основі результатів аналізу вхідних даних можна створити набір правил для персоналізації планів тренувань.
- 4. Розробка планування: на основі набору правил можна створити персоналізований план тренувань для кожного користувача.

На рис. 1 зображена класифікація методів, що використовуються в опрацюванні правил в розумних спортивних тренуваннях. Комбінування цих методів може допомогти створити більш точний результат та адаптований план тренувань для користувача.

Проте, існують певні виклики та обмеження, пов'язані з використанням ШІ в цій галузі. Одним з них є необхідність забезпечення достовірності даних, що використовуються як вхідні дані. Для цього необхідно використовувати достовірні та надійні джерела даних, а також періодично калібрувати систему для забезпечення точності прогнозування та рекомендацій.

Іншим викликом є те, що ШІ не завжди може враховувати контекстуальні фактори, такі як настрій, мотивація, або травмування, які можуть вплинути на ефективність тренувань. Тому, для досягнення оптимальних результатів, користувачі повинні бути уважними та відповідальними, якщо використовують такий додаток як інструмент для персоналізації своїх планів тренувань.

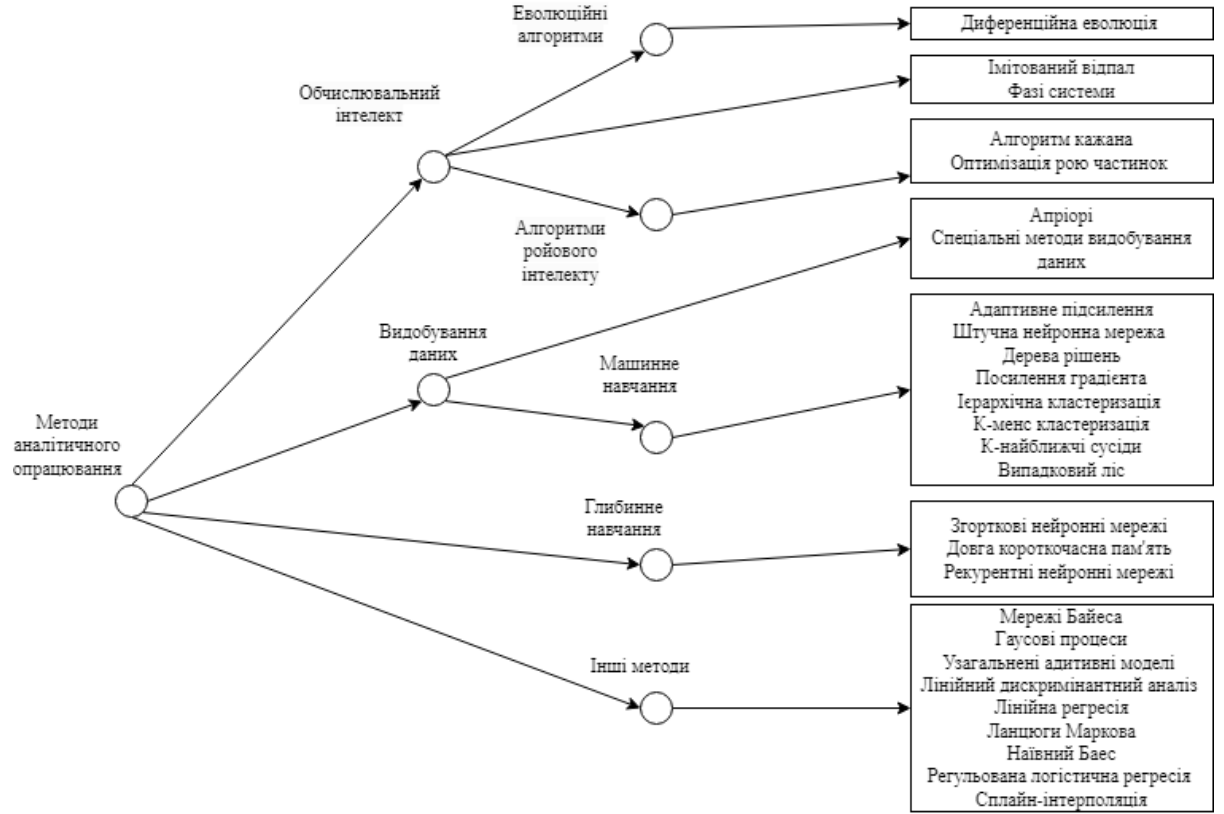

Рисунок 1 – Методи аналітичного опрацювання

Крім того, важливо пам'ятати, що додаток з використанням найточніших методів не замінює професійного тренера або лікаря[2]. У всякому разі повинна бути підтримка від професійних порадників, які можуть оцінювати індивідуальні потреби та характеристики кожного користувача та при необхідності коригувати плани тренувань та дієти.

Висновки. Використання ШІ для персоналізації планів тренувань є перспективним напрямком в галузі фітнесу та спорту. Це може допомогти зробити тренування більш ефективними та зручними для користувачів, а також допомогти тренерам у розробці індивідуальних програм для спортсменів. Однак, необхідно враховувати виклики та обмеження, що виникають при використанні ШІ в цій галузі та розробляти нові алгоритми, які дозволять більш точно враховувати контекстуальні фактори та покращувати якість розробки планів тренувань.

Перелік посилань:

1. Artificial intelligence in healthcare: past, present and future / F. Jiang та ін. Stroke and Vascular Neurology. 2017. Т. 2, № 4. С. 230–243. URL: https://doi.org/10.1136/svn-2017- 000101 (дата звернення: 14.03.2023)

2. Rokni S. A., Nourollahi M., Ghasemzadeh H. Personalized Human Activity Recognition Using Convolutional Neural Networks. Proceedings of the AAAI Conference on Artificial Intelligence. 2018. Т. 32, № 1. URL: https://doi.org/10.1609/aaai.v32i1.12185 (дата звернення: 13.03.2023).

3. Han J. Data mining: Concepts and techniques. 3-тє вид. Burlington, MA : Elsevier, 2011. 703 с.

4. Artificial Intelligence: A Modern Approach / S. J. Russell та ін. Pearson Education, Limited, 2005.

Студент 4 курсу, гр. ТМ-91 Главацький О.С. Асист. Кардашов О.В.

## **ПРОГНОЗУВАННЯ ТРАЄКТОРІЇ ПОЛЬОТУ ПОВІТРЯНИХ ОБ'ЄКТІВ У ВЕБ-ОРІЄНТОВАНІЙ СИСТЕМІ МОНІТОРИНГУ**

У наш час, зі збільшенням використання літальних апаратів (як канонічних, так і безпілотних (БПЛА) та інших повітряних об'єктів, виникла необхідність відстежувати їх рух і прогнозувати траєкторії польоту в режимі реального часу. Підхід клієнт-серверної архітектури [1], що активно впроваджується у технологічно-орієнтованих компаніяхгігантах було використано для побудови системи моніторингу траєкторії польоту повітряних об'єктів.

Даний підхід забезпечить коректне обчислення на основі вхідних даних, та зручний спосіб виведення траєкторії польоту повітряних об'єктів для конкретного користувача, у залежності від клієнтської реалізації, що буде отримувати дані через інтерфейс серверу. Призначення серверної частини – це збір отриманих даних (від апаратного забезпечення) про поточне положення, швидкість і прискорення об'єктів; фільтрація та згладжування отриманих даних, які можуть містити шуми та помилки; прогнозування майбутнього положення повітряного об'єкта за допомогою пеленга; збереження даних.

Проблематика серверних розрахунків здебільшого полягає у визначенні форми Землі. Нехай буде використатино перше наближення - методи розрахунків на основі сфери, де якої радіус приблизно дорівнює  $R \approx 6371.3$  км (радіус Землі). Визначення траєкторії польоту обчислюватиметься лише ортодромним методом, результатом обчислень якого є коротша траєкторія у порівнянні з локсодромним методом (рис. 1).

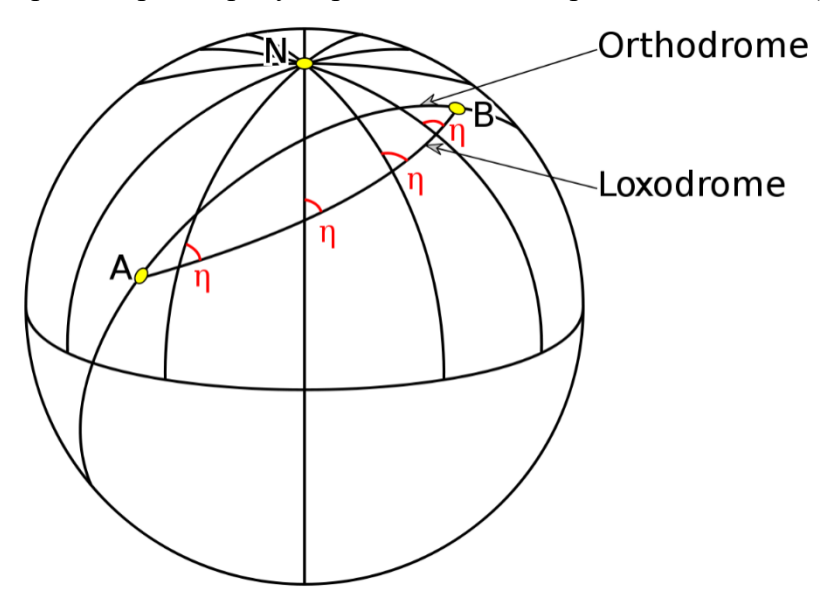

Рисунок 1 - Ортодромна та локсодромна траєкторії від т. A до т. B на сфері

Координати записуються в термінах довготи (λ) і широти (φ) на сфері. Вводиться початок проєкції -  $\overrightarrow{p_0} = \overrightarrow{(\lambda_0, \varphi_0)}$ , який є першим вектором:  $\overrightarrow{p_1} = \overrightarrow{p_0}$  у момент часу  $t_1$ . Кутова відстань обчислюється за формулою:

$$
\delta = \frac{d}{R},\tag{1}
$$

де d - максимальна дистанція польоту об'єкта.

Для прогнозування координат траєкторії на максимальну відстань d, якою рухається об'єкт, знаходиться пеленг (θ), який іноді називають прямим азимутом. Вводяться координати другої точки  $\overrightarrow{p_2} = \overrightarrow{(\lambda_2, \varphi_2)}$  - координати повітряного об'єкту, у проміжок часу t<sub>2</sub>. Відбувається обрахування різниці довготи між двома точками:

$$
\Delta \lambda = \lambda_2 - \lambda_1 \tag{2}
$$

На основі двох точок обчислюється пеленг [2].

 $\theta = \text{atan2}(\sin \Delta \lambda \cdot \cos \varphi_2, \cos \varphi_1 \cdot \sin \varphi_2 - \sin \varphi_1 \cdot \cos \varphi_2 \cdot \cos \Delta \lambda)$ (3)

Це значення є початковим пеленгом, який потрібен для обчислень кінцевої точки, на відстані d. Її координати знаходяться за наступними формулами:  $\frac{1}{2}$ 

$$
\varphi_3 = \operatorname{asin}(\sin \varphi_1 \cdot \cos \delta + \cos \varphi_1 \cdot \sin \delta \cdot \cos \theta) \tag{4}
$$

$$
\lambda_3 = \lambda_1 + \operatorname{atan}(\sin \theta \cdot \sin \delta \cdot \cos \varphi_1, \cos \delta - \sin \varphi_1 \cdot \sin \varphi_2) \tag{5}
$$

Після синхронізації серверного та апаратного забезпечень, система отримуватиме на вхід такі ключові значення повітряного об'єкта, як перші два вектору руху  $\overrightarrow{p_1}$  та  $\overrightarrow{p_2}$  у моменти часу  $t_1$  та  $t_2$  відповідно У результаті обробки відбувається запис до бази даних. Головним полем у таблиці, окрім векторів руху та моментів часу, також є ідентифікатор, який після збереження до бази даних, допоможе отримувати інформацію про вибраний повітряний об'єкт, його опис та унікальні характеристики. Реалізація клієнтської частини відбувається завдяки засобам побудови карт, нанесення активності на радарі чи іншими методами. Вона візуалізує траєкторію польоту повітряного об'єкта як у режимі реального часу, що дозволяє приймати зважені рішення на основі прогнозу траєкторії отриману сервера, так і в режимі запису, з можливістю візуалізації активності у повітряному просторі. Прогнозована траєкторія аналізується для виявлення потенційних ризиків або аномалій. Наприклад, якщо траєкторія перетинається з забороненою для польотів зоною, система моніторингу видає сповіщення користувачеві. Клієнт-серверний підхід дозволить реалізовувати різноманітні клієнтські частини, не впливаючи на реалізацію серверної.

Підсумовуючи, можна сказати, що прогнозування та визначення траєкторії польоту повітряних об'єктів є важливим завданням моніторингу їх переміщення та забезпечення безпечної експлуатації. Веб-орієнтована система моніторингу забезпечує зручний та ефективний спосіб моніторингу траєкторії польоту повітряних об'єктів, де серверна частина інкапсулює процес обчислення, та надає зручний інтерфейс для доступу, що може бути використано у побудові різноманітних користувацьких інтерфейсів. Завдяки ним будуть здійснюватися контроль траєкторії польоту повітряного об'єкта в режимі реального часу та прийматися зважені рішення на основі прогнозу траєкторії. Процес прогнозування та отримання траєкторії польоту повітряних об'єктів включає збір даних, фільтрацію та згладжування, прогнозування траєкторії, візуалізацію траєкторії та аналіз траєкторії. Використовуючи ці кроки, система моніторингу надає точну та своєчасну інформацію про траєкторію польоту повітряних об'єктів, дозволяючи користувачеві приймати обґрунтовані рішення та забезпечувати безпечну експлуатацію повітряних об'єктів.

Перелік посилань:

1. Berson A. Client/server Architecture : підручник. 2nd ed. Мічиганський університет : McGraw-Hill, 1996. 569 p.

2. Veness C. Calculate distance and bearing between two Latitude/Longitude points using haversine formula in JavaScript. Movable Type Ltd Information Design & Management.

Студент 4 курсу, гр. ТР-92 Гороховська К.Л. Асист. Беспала О.М.

# **ВИКОРИСТАННЯ МЕТОДУ КЛАСИФІКАЦІЇ ДЛЯ ПОШУКУ ВІДПОВІДНОСТІ**

На сьогодні існує потреба серед користувачів Інтернету у пошуку інформації за запитом, зокрема, на більш цільових пошукових платформах, які передбачають розміщення конкретних пропозицій і попиту. До таких платформ можна віднести вебресурси для пошуку вакансій та резюме. Переважна більшість людей користуються саме таким способом пошуку вакансій чи майбутніх співробітників, адже це надає доступ до відкритих пропозицій та можливості комунікацій.

Платформою для пошуку серед роботодавців та пропозицій від майбутніх працівників виступають різного роду вебсайти, де з боку роботодавця пропонуються оголошення про вакантну позицію з умовами праці та вимогами до майбутнього працівника тощо. В той час, майбутній працівник має можливість не тільки переглядати вакантні позиції, але й презентувати своє резюме. І тут може постати проблема у знаходженні відповідності між вакантними позиціями, що пропонує ринок праці та резюме майбутнього працівника. В першу чергу проблема виникає через велику кількість інформації, яку потрібно опрацювати та розглянути на предмет відповідності. Також недоліком під час пошуку відповідного запиту є різнорідність інформації та відсутність структурованості тощо.

Тож постає задача у створенні структурованої системи, яка забезпечуватиме автоматизований пошук відповідностей між попитом та пропозиціями на ринку праці серед резюме фахівців та відкритих вакансій роботодавців.

Для забезпечення такої можливості необхідно, щоб модель платформи була розроблена таким чином, аби надати можливість відображати та зберігати структурованість поданої інформації. Це вже може полегшити пошук за запитами користувачів, а також надасть можливість для автоматизованої реалізації пошуку відповідності між заявками попиту та пропозицій.

Структура системи збереження даних розроблена відповідно до потреб користувачів. Потенційні користувачі системи поділені на дві категорії, а саме: роботодавці або ж фахівці відділу, які займаються пошуком кандидатів на вільні вакансії, або ж рекрутери; потенційні працівники, які шукають вакансії. Тому структура системи розроблена таким чином, щоб забезпечити спільні та окремі функціональні можливості для обох категорій. Передбачення авторизації у системі надає можливість розподілення ролей для користувачів, що і забезпечує розшарування функціональних можливостей. Для кандидата є можливим створення свого резюме, на додачу до варіанту зміни даних свого профілю користувача. Роботодавець має змогу створювати та змінювати вакансії, при цьому заповнюючи необхідні критерії. Однією з основних та спільних функцій є пошук, для виконання якого користувач має ввести конкретні параметри, які для нього є критеріями відповідності для його майбутнього результату. Результат пошуку різниться кінцевою вибіркою залежно від ролі користувача. Так для кандидата – це буде вибірка вакансій, а для роботодавця – вибірка резюме. Саме через функцію пошуку система знаходить відповідності для запиту користувача.

Так як поставлена задача передбачає наявність структурованої системи, зрозуміло, що дані, над якими оперує система мають бути структурованими та розшарованими. Для цього маємо перейти до сутностей. Архітектура даних передбачає розробку таких сутностей:

Для роботодавців:

— Множина даних компанії, наприклад, назва компанії та її тип, роль роботодавця у компанії тощо;

— Множина даних вакансії: заголовок, тип зайнятості, потрібні особисті та професійні навички для конкретної вакансії, рівень зарплатні, розташування, умови вакансії, володіння мовами, опис тощо;

Для шукачів вакансій:

— Множина даних резюме: наявний досвід, спеціалізація, тип зайнятості, портфоліо, посилання на досягнення тощо.

Результатом пошуку має бути список карток. "Картка" — це вакансія або резюме відповідно від ролі користувача. Кожна картка — це окрема інформаційна сторінка кандидата або вакансії. Проте кількість карток може бути великою, отже перед користувачем постає проблема вибору серед великої кількості варіантів результату. Для розв'язання цієї задачі потрібно реалізувати автоматизований пошук відповідності вакансій та резюме.

Задачу автоматизованого пошуку відповідності пропозицій з подальшими рекомендаціями для відповідного користувача можна звести до задачі класифікації. Одним із таких методів є наївний байєсівський класифікатор [1]. Наївний байєсівський класифікатор є простим, проте ефективним методом класифікації, який використовує теорему Байєса для прийняття рішень. В основі методу лежить припущення про те, що всі ознаки мають незалежний вплив на класифікацію об'єктів. Це припущення є досить спрощеним, але в деяких випадках може бути ефективним. Основний принцип роботи наївного байєсівського класифікатора полягає у віднесенні кожного об'єкта до того класу, ймовірність належності якого є найвищою. Для цього використовується формула:

$$
P(C|X) = P(X|C) * P(C)/P(X),\tag{1}
$$

де:  $P(C|X)$  — ймовірність того, що об'єкт X належить класу C,

 $P(X|C)$  — ймовірність того, що об'єкт X зустрічається в класі C,

 $P(C)$  — апріорна ймовірність належності об'єкта до класу C,

 $P(X)$  — ймовірність зустрічі об'єкта X у всьому навчальному наборі.

Апріорна ймовірність може бути визначена на основі попередніх знань про дані або може бути рівномірною для всіх класів. Застосування цього методу дозволяє класифікувати ймовірність приналежності до певного класу [2]. Перевагами наївного байєсівського класифікатора є відносно мала множина навчальних даних, котрі при класифікації необхідні для оцінки факторів.

Якщо представити систему у вигляді двох класів: відповідний та невідповідний, то задача зводиться до класифікації за відповідними параметрами. Таким чином можна досягти результату, коли платформа для пошуку вакансій може автоматично обробляти наявну інформацію та рекомендувати користувачеві пропозиції, які максимально відповідатимуть його запиту, зокрема резюме кандидата, наприклад, або вакансію від роботодавця чи рекрутингового агентства.

Висновки. В результаті створення структурованої системи з інтегрованим автоматизованим пошуком відповідності між сутностями в картках, задачу було зведено до задачі класифікації. Застосувавши метод наївного байєсівського класифікатора було досягнуто цілі встановлення відповідності між попитом пропозицій відкритих вакансій та розміщених резюме на предмет співпадіння за вимогами кандидатур. Вирішення задачі пошуку відповідності між резюме та вакансією значно полегшить пошук між роботодавцями та шукачами роботи.

Перелік посилань:

1. Байєсівські мережі в системах підтримки прийняття рішень / Згуровський М. З., Бідюк П. І., Терентьєв О. М., Просянкіна-Жарова Т. І. Київ : ТОВ «Видавниче Підприємство «Едельвейс», 2015. 300 с.

2. Naïve Bayes Classifier Algorithm. Javatpoint. URL: https://www.javatpoint.com/machine-learning-naive-bayes-classifier

Студент 4 курсу, гр. ТР-92 Дзюбаненко Д.В. Ст.викл. Круш О.Є.

# **ОБ'ЄДНАННЯ НАБОРУ ТЕКСТОВИХ ФАЙЛІВ БЕЗ ПОВТОРЕННЯ ІНФОРМАЦІЇ ЗА НАБОРОМ ПРАВИЛ**

Завдання порівняння двох або більше файлів є досить поширеною задачею, яка виникає в різних областях діяльності, включаючи програмування, наукові дослідження, веб-розробку та інші. Інколи потрібно порівняти два тексти, щоб переконатися, що вони містять однакову інформацію або щоб знайти відмінності між ними. У інших випадках може знадобитися порівняти два зображення або документи, щоб знайти відмінності в їх структурі або вмісті.

Існує багато різних технік порівняння файлів, які можуть бути використані в залежності від типу файлів та потреб користувача. Основні критерії, які варто враховувати при виборі техніки порівняння, включають:

- 1. Тип файлу: Якщо файли мають різні формати, то для порівняння можуть знадобитися різні техніки. Наприклад, для текстових файлів можна використовувати порівняння рядків, а для зображень - порівняння пікселів.
- 2. Розмір файлу: Великі файли можуть вимагати більшої кількості часу та ресурсів для порівняння, тому для таких файлів можуть бути необхідні більш ефективні алгоритми.
- 3. Характеристики файлу: Деякі файли можуть мати специфічні характеристики, які вимагають використання спеціальних технік для порівняння. Наприклад, для бінарних файлів можуть бути необхідні спеціальні алгоритми порівняння байтів.
- 4. Мета порівняння: Деякі порівняння можуть мати специфічні мети, наприклад, знайти відмінності між двома версіями програмного коду або знайти різницю між двома документами. Такі мети можуть вимагати використання спеціальних алгоритмів та інструментів для ефективного порівняння.

Один з найпоширеніших алгоритмів порівняння файлів є алгоритм Левенштейна, який використовується для порівняння текстових файлів. Цей алгоритм порівнює два рядки і визначає мінімальну кількість операцій вставки, видалення та заміни символів, які потрібні для перетворення одного рядка на інший. Цей алгоритм використовується для порівняння текстових файлів, таких як програмний код або текстові документи [1].

Інший алгоритм, який може бути використаний для порівняння файлів, є алгоритм хешування. Цей алгоритм використовує хеш-функції для обчислення унікального ідентифікатора для кожного файлу, який може бути порівняний з іншими хешами. Якщо два файли мають однаковий хеш, це означає, що вони мають однаковий вміст.

Існують також спеціальні програми для порівняння файлів, такі як WinMerge (див. рис. 1) та Beyond Compare, які використовують різні алгоритми та методи для порівняння файлів [2]. Ці програми можуть використовувати алгоритми порівняння рядків, порівняння байтів та інші методи для знаходження відмінностей між файлами.

Крім порівняння файлів, іноді потрібно злити два або більше файли в один. Це може бути корисно, наприклад, якщо потрібно об'єднати дві версії програмного коду в один файл. Злиття файлів може бути здійснене різними способами, в залежності від типу файлів та їх структури.

Один зі способів злиття текстових файлів - це використання програмного коду з функцією злиття. Зазвичай, це реалізується за допомогою алгоритму злиття з трьома файлами (англ. three-way merge algorithm). Цей алгоритм порівнює три файли: два, які потрібно злити, та їхній спільний предок [3].

| $\blacktriangleright$ WinMerge - [Merge.cpp x 2]                                                      | ×                                                                                                    |
|----------------------------------------------------------------------------------------------------|----------------------------------------------------------------------------------------------------|
| File Edit View Merge Tools Plugins Window Help                                                        | $   \in$ $\vert x \vert$                                                                                   |
| <b>₫H</b> BN <b>B127</b> 272 <del>0010101</del> 212880                                                |                                                                                                    |
| $\bullet$ 2.15.4\ - 2.15.5\ $\bullet$ Merge.cpp x 2                                                   |                                                                                                    |
| Location Pane × D:\Temp\WinMerge\2.15.4\Src\Merge.cpp                                                 | D:\Temp\WinMerge\2.15.5\Src\Merge.cpp                                                                      |
| filename $+=$ timestr;                                                                                | filename $+=$ timestr;                                                                                     |
| // Append filename and extension (+ opt<br>$if$ ((bakPath.length() + filename.length<br>$<$ MAX PATH) | // Append filename and extension (+ opt<br>$if$ ((bakPath.length() + filename.length<br>$<$ MAX PATH FULL) |
|                                                                                                    |                                                                                                    |
| $success = TRUE$                                                                                      | $success = true;$                                                                                          |
| $bakPath = paths::ConcatPath(bakPath)$<br>bakPath $+=$ $T(".");$<br>$bakePath += ext:$                | $bakPath = paths::ConcatPath (bakPath)$<br>bakPath $+= T(".");$<br>$bakPath += ext:$                       |
| if (success)                                                                                          | if (success)                                                                                               |
| $success = CopyFile(pszPath.c str()$                                                                  | $success =$ !! CopyFileW (TFile (pszPath                                                                   |
| if (!success)<br>String $msg = strutils::format strin$                                                | if (!success)<br>String msq = strutils:: format strin                                                      |
| Ln: 913 Col: 5/28 Ch: 2/19<br>1252(windows-1252)<br><b>Unix</b>                                       | Ln: 913 Col: 5/28 Ch: 2/19<br>1252(windows-1252)<br><b>Unix</b>                                            |
|                                                                                                    | Difference 30 of 47<br><b>NUM</b>                                                                          |

Рисунок 1 – Графічна візуалізація порівняння двох файлів вихідного коду у програмі WinMerge

Алгоритм знаходить різницю між двома файлами і зливає ці різниці зі спільним предком, щоб отримати один об'єднаний файл. Якщо обидва файли відрізняються від спільного предка в різних місцях, то використовується варіант, який включає обидві зміни. Якщо файли містять однакові зміни, то ці зміни включаються в результуючий файл. Якщо файли містять різні зміни в одному і тому ж місці, тоді потрібно вирішити, яка зміна буде включена в результуючий файл.

Для злиття бінарних файлів, таких як зображення або відео, можна використовувати спеціальні програми, які вміють розуміти структуру цих файлів і здійснювати їх злиття. Зазвичай, такі програми використовуються для об'єднання декількох зображень або відеофрагментів в один файл. Ці програми можуть також дозволяти вибирати певні параметри для об'єднаного файлу, такі як якість, формат файлу та інші.

Крім того, важливо пам'ятати про безпеку та забезпечення цілісності файлів під час злиття. Неправильне злиття файлів може призвести до втрати даних або їх пошкодження. Тому перед злиттям файлів рекомендується зробити резервну копію файлів та перевірити їхню цілісність після злиття.

Висновки**.** Узагалі, порівняння та злиття файлів є важливим етапом в роботі з файлами та програмуванні. Для досягнення найкращих результатів необхідно обрати відповідні методи та програми, враховуючи тип та мету файлів, а також пам'ятати про безпеку та цілісність даних.

Перелік посилань:

1. "Levenshtein Distance" [Електронний ресурс] – Режим доступу до ресурсу: https://www.baeldung.com/cs/levenshtein-distance-computation.

2. "File Comparison" Wikipedia [Електронний ресурс] – Режим доступу до ресурсу: https://en.wikipedia.org/wiki/File\_comparison.

3. "Comparing and Merging Files" документація GNU [Електронний ресурс] – Режим доступу до ресурсу: https://www.gnu.org/software/diffutils/manual/diffutils.html.

# **УДК 629.3.025.7**

Студент 4 курсу, гр. ТР-93 Дяк А.М. Доц., к.ф.-м.н. Тарнавський Ю.А.

## **ІНСТРУМЕНТАЛЬНІ ЗАСОБИ РОЗРОБКИ СИСТЕМИ АВТОРИЗАЦІЇ НА ОСНОВІ СТАНДАРТУ OAUTH 2.0**

На даний момент, інформаційна безпека важлива як ніколи, оскільки ми живемо у світі, який стає все більш взаємопов'язаним завдяки технологіям. Ми покладаємося на цифрові пристрої та онлайн-сервіси у всьому, починаючи від спілкування та розваг, закінчуючи банківськими послугами та охороною здоров'я. Така залежність від технологій також створює вразливості та можливості для зловмисників використовувати ці системи та отримувати доступ до конфіденційної інформації.

Кібератаки та джерела даних стають дедалі частішими та витонченішими, завдаючи значних фінансових збитків, шкоди репутації та навіть тілесних ушкоджень людям і компаніям. Як наслідок, захист нашої цифрової інфраструктури став головним питанням для всіх зацікавлених сторін, включаючи приватних осіб, уряди та корпорації.

Вирішенням ряду таких проблем став відкритий фреймворк для авторизації на основі токенів – OAuth2.0, який був випущений у 2012 році як покращена версія OAuth1.0. OAuth (Open Authorization – відкрита авторизація) був створений завдяки спільним зусиллям групи розробників з різних компаній, включаючи Twitter, Google і Yahoo!. Головною метою було створення безпечного і стандартизованого способу для користувачів авторизувати доступ третіх осіб до своїх ресурсів, не розкриваючи свої облікові дані для входу. [1]

Процес OAuth включає 6 основних кроків. Спочатку користувач запитує доступ до ресурсу в сторонньому додатку. Далі, сторонній додаток перенаправляє користувача на сервер авторизації власника ресурсу. Тоді, користувач аутентифікується на сервері авторизації. Після, сервер авторизації видає токен доступу та токен оновлення сторонньому додатку. І в кінці, сторонній додаток використовує токен для доступу до ресурсів користувача на сервері ресурсів. [2]

OAuth2.0 надає кілька потоків авторизації (типи грантів), які дозволяють користувачам надавати стороннім додаткам доступ до своїх ресурсів. Кожен грант розроблений для конкретних сценаріїв використання та вимог безпеки. Виділяють чотири основні потоки авторизації: Authorization Code Grant, Implicit Grant, Resource Owner Password Credentials Grant, Client Credentials Grant та Refresh Token Grant. [3]

Authorization Code Grant - це найпоширеніший тип гранту в OAuth 2.0. У цьому потоці клієнт перенаправляє користувача на сервер авторизації, який аутентифікує користувача і отримує його згоду на надання доступу клієнту. Потім сервер авторизації надсилає клієнту код авторизації, який клієнт обмінює на токен доступу.

Implicit Grant схожий на Authorization Code Grant, але у відповіді одразу повертається токен доступу, а не код авторизації. Цей потік зазвичай використовується клієнтськими програмами, такими як веб-програми на JavaScript.

В Resource Owner Password Credentials Grant (ROPC) користувач надає своє ім'я для входу та пароль безпосередньо клієнту, який потім обмінює їх на токен доступу. ROPC не рекомендується застовувати у загальнодоступних програмах, оскільки він розкриває облікові дані користувача клієнтській програмі. Цей потік зазвичай використовується тільки клієнтами з високим рівнем довіри, наприклад, сторонніми додатками.

Client Credentials Grant дозволяє клієнтській програмі отримати токен доступу, обмінюючи свої облікові дані (такі як ідентифікатор клієнта та його секрет) на токен доступу. Цей потік зазвичай використовується серверними програмами, яким потрібен доступ до власних ресурсів, а не до ресурсів, що належать конкретному користувачеві. Refresh Token Grant використовується для отримання нового токена доступу з використанням оновленого токена, який було отримано під час попереднього надання авторизації. Цей потік зазвичай використовується, коли термін дії токена доступу закінчився, але користувач не відкликав доступ до клієнта.

Для інтеграції проекту зі стандартом OAuth2.0 існують три основні способи: використання Oauth2.0 бібліотеки, імплементація OAuth2.0 вручну та використання вже готових рішень IAM (Identity and Access Management) від певного постачальника. Використання бібліотеки OAuth2.0 – один із найпростіших способів імплементації OAuth стандарту в проектах. Більшість мов програмування та фреймворків мають бібліотеки OAuth2.0, які можна використовувати для автентифікації та авторизації користувачів. Ці бібліотеки зазвичай надають готові функції та класи для обробки грант типів OAuth2.0 та отримання токенів доступу. Прикладами таких бібліотек можуть бути: Spring Security OAuth (Java), OAuthlib (Python), Passport.js (Node.js), OmniAuth (Ruby) та інші.

Процес додавання OAuth2.0 до проекту вручну передбачає надсилання запитів до кінцевих точок провайдера OAuth2.0, обробку перенаправлень та аналіз відповідей. Хоча цей підхід може зайняти більше часу і зусиль, він дає більше можливості налаштувати його відповідно до конкретних потреб. Популярними фреймворками для такої реалізації є Spring Security і Django.

Використання вже готових IAM рішень дозволяють організаціям керувати ідентифікацією користувачів і доступом до різних додатків та сервісів з єдиного центру. Це полегшує контроль доступу та впровадження політик безпеки. Також готові IAM рішення надають інструменти для аудиту доступу до ресурсів і можуть працювати з великими обсягами користувачів і ресурсів, що робить їх придатними для організацій будь-якого розміру. Головними недоліками є те, що дані готові рішення є платними для великих організацій, не є гнучкі для специфічних вимог та утворюють залежність від постачальника щодо постійної підтримки і оновлень. Найбільш використовуваними IAM рішеннями є Okta, Microsoft Azure Active Directory, Auth0, OneLogin, Ping Identity, JumpCloud [4].

OAuth2.0 дозволяє безпечно надавати стороннім додаткам доступ до своїх ресурсів без компрометації їхніх облікових даних для входу в систему. Особливості інтеграції з OAuth2 залежать від постачальника, мови програмування або фреймворку, масштабу організації та її фінансових можливостей. Важливо ознайомитися з документацією провайдера та використовувати найкращі практики для забезпечення надійної інтеграції. Зрештою, безпека має вирішальне значення, оскільки вона дозволяє нам використовувати технології впевнено, захищаючи наші активи, особисту інформацію та загальний добробут у світі, який стає все більш цифровим.

Перелік посилань:

1. Cobb M., Mann S. What is OAuth and How Does it Work?. App Architecture. URL: https://www.techtarget.com/searchapparchitecture/definition/OAuth (датазвернення: 09.03.2023).

2. Anicas M. An Introduction to OAuth 2. DigitalOcean | The Cloud for Builders. URL: https://www.digitalocean.com/community/tutorials/an-introduction-to-oauth-2 (дата звернення: 09.03.2023).

3. Kathirgamasegaran A. OAuth 2 Grant Types: A Story Guide. Medium. URL: https://athiththan11.medium.com/oauth-2-grant-types-a-story-guide-582580a3c4c2 (датазвернення: 09.03.2023).

4. Top 10 Identity and Access Management (IAM) Solutions - Spiceworks. Spiceworks. URL: https://www.spiceworks.com/it-security/identity-access-management/articles/top-10-iamsolutions/ (датазвернення: 09.03.2023).

Студент 4 курсу, гр. ТМ-92 Золотько В.В. Асист. Беспала О.М.

## **РЕКОМЕНДАЦІЙНА СИСТЕМА НА ОСНОВІ УПОДОБАНЬ КОРИСТУВАЧА**

Станом на сьогодні фіксується тенденція попиту на продукт залежно від рекомендацій, в тому числі і тих рекомендацій, які розроблені за допомогою комп'ютерних алгоритмів. Вже зараз 35 % покупок зроблених на Amazon, і 75 % вибору користувачів на Netflix припадає завдяки рекомендацій продуктів, заснованих на таких алгоритмах [1]. Відомі платформи використовують методи машинного навчання для того, щоб підвищити високу ефективність ранжування для прогнозування вибору користувача [2]. Так рекомендаційні системи можуть використовувати, наприклад, оцінку відгуків або пріоритет часу перегляду [3], Слід відзначити, що більш точних рекомендаційних прогнозів можна досягти спираючись на індивідуальні показники уподобань користувачів.

Тому актуальною задачею є розробка системи з індивідуальним підходом до кожного користувача. Система рекомендацій здійснюватиметься на базі зібраної інформації. Інформацію можна отримувати в явному та неявному вигляді.

Оскільки система рекомендацій фільму передбачає наявність особистого кабінету користувача, отже можна отримувати явну та неявну інформацію про уподобання користувача на базі переглянутого фільму (фільмів): жанри, режисери, актори, оцінки перегляду, відгуки, інформація про тренди, новітні релізи.

Для вирішення задачі формування рекомендацій у веб-застосунку «MovieMentor» використано метод колаборативної фільтрації [4]. Основні функціональні можливості застосунку: авторизація та реєстрація користувача; пошук фільму; фільтрація за певними атрибутами (жанр, рік, тощо); уподобання кінострічок, які сподобались; створення статистики для кожного користувача, на основі вподобань фільмів для створення рекомендацій.

Перевагою даного застосунку є обширний каталог фільмів, що дозволяє мати досить широкий спектр рекомендованих кінофайлів, в той час, коли провайдери мають права на певну кількість кінопродукції. «MovieMentor» буде використовувати дані про екранізації кіно з відкритих джерел [5]. Сам веб-застосунок не передбачає можливості дивитися кіно, а переадресовує на ліцензійні ресурси перегляду, тобто є рекомендаційним помічником.

Для розробки веб-застосунку використовуються підходи, які дозволяють забезпечити високу точність та релевантність рекомендації. Наприклад, можна використовувати методи колаборативної фільтрації, які враховують інформацію про уподобання користувачів та забезпечують рекомендації на основі подібності між користувачами. Також можна використовувати методи контентної фільтрації [6], які аналізують характеристики фільмів та порівнюють їх з уподобаннями користувачів.

Алгоритм колаборативного фільтрування використовує персоналізовані рекомендації для заданої пари користувача та елемента. Вхідною інформацією для алгоритму є матриця оцінок R, де кожен рядок представляє користувача, кожен стовпець елемент, а значення в клітинці rij - це оцінка, яку надав і-й користувач j-му елементу. Матриця оцінок є основним параметром для алгоритму колаборативного фільтрування [7].

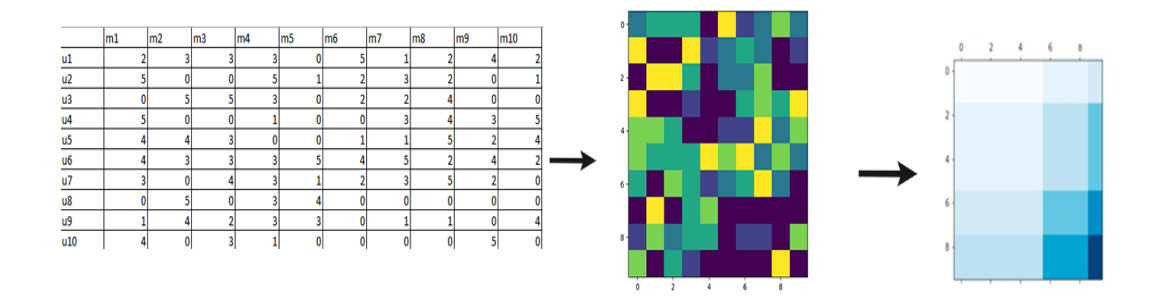

Рисунок 1 - Процес кластеризації

Сам метод колаборативної фільтрації являє собою величезний алгоритм, який використовує інформацію про взаємодії користувачів з елементами (такими як оцінки, покупки, перегляди тощо), щоб зробити прогнози щодо рекомендацій для нових елементів або для користувачів, які ще не мали жодної взаємодії з певним елементом.

В колаборативній фільтрації використовуються алгоритми, які шукають подібності між користувачами або елементами на основі їхніх взаємодій, і використовують цю інформацію для створення рекомендацій.

Для рекомендації певних фільмів користувачеві, використовується тип, що заснований на пам'яті (елементах). У цьому типі рекомендації створюються на основі схожості між користувачами, що базується на їхніх інтересах та уподобаннях. Оцінка, яку користувач дає виробу, розраховується на основі схожих оцінок, які були надані цим виробом іншими користувачами.

Висновки. В роботі запропоновано застосування методу колаборативної фільтрації для вирішення задачі рекомендацій фільмів, які формуються на основі уподобань користувача. Це дозволить забезпечити рекомендаційній системі аналізувати персоналізовані дані та особисті уподобання користувача, на базі яких подальші рекомендації будуть тільки вдосконалюватись.

Перелік посилань:

1. MacKenzie I., Meyer C., Noble S. How retailers can keep up with consumers. McKinsey & Company. URL: https://www.mckinsey.com/industries/retail/our-insights/howretailers-can-keep-up-with-consumers (дата звернення: 15.03.2023).

2. Powered by AI: Instagram's Explore recommender system. Meta AI. URL: https://ai.facebook.com/blog/powered-by-ai-instagrams-explore-recommender-system/ (дата звернення: 15.03.2023).

3. Does This Button Work? Investigating YouTube's ineffective user controls. Mozilla Foundation. URL: https://foundation.mozilla.org/en/youtube/user-controls/ (дата звернення: 15.03.2023).

4. Колаборативна фільтрація. URL: https://www.wiki-data.uk-

ua.nina.az/Колаборативна\_фільтрація.html (дата звернення: 15.03.2023).

5. Api Dojo. IMDb. URL: https://rapidapi.com/apidojo/api/imdb8 (дата звернення: 15.03.2023).

6. Проблеми сучасних рекомендаційних систем та методи їх рішення | Системи управління, навігації та зв'язку. Збірник наукових праць. Open Journal Systems. URL: http://journals.nupp.edu.ua/sunz/article/view/1211 (дата звернення: 15.03.2023).

7. Airen S., Agrawal J. Movie recommender system using parameter tuning of user and movie neighborhood via co-clustering. URL:

https://www.sciencedirect.com/science/article/pii/S1877050923000960 (дата звернення: 15.03.2023).

#### **УДК 519.178**

Студент 4 курсу, гр. ТР-91 Ізварін Є.І. Доц., к.т.н. Кузьменко І.М.

#### **АЛГОРИТМ ДЛЯ ВИЗНАЧЕННЯ ІЗОМОРФІЗМУ ГРАФІВ**

В комп'ютерному моделюванні використовуються графи. Тому поняття ізоморфізму, зокрема, ізоморфізму графів, є важливим для вивчення та використання. Однак, для використання ізоморфних графів, алгоритм перевірки ізоморфізму потребує вдосконалення, оскільки про розв'язання задачі методом грубої сили отримаємо часову складність О(n!) [1]. Останні роботи [2] наводять обмеження таких алгоритмів квазіполіноміальною складністю  $O(2^{\log(n)C}, \text{Re } C > 1)$ .

В даній роботі описано власний алгоритм, що має квадратичну складність  $O(n^2)$  в найгіршому випадку, і тому є ефективніший, ніж інші.

Для опису алгоритму розглянемо прості графи  $G_1$  та  $G_2$ , рис. 1, не орієнтовані, без петель та циклів, задані матрицями суміжності, що не наведені в роботі.

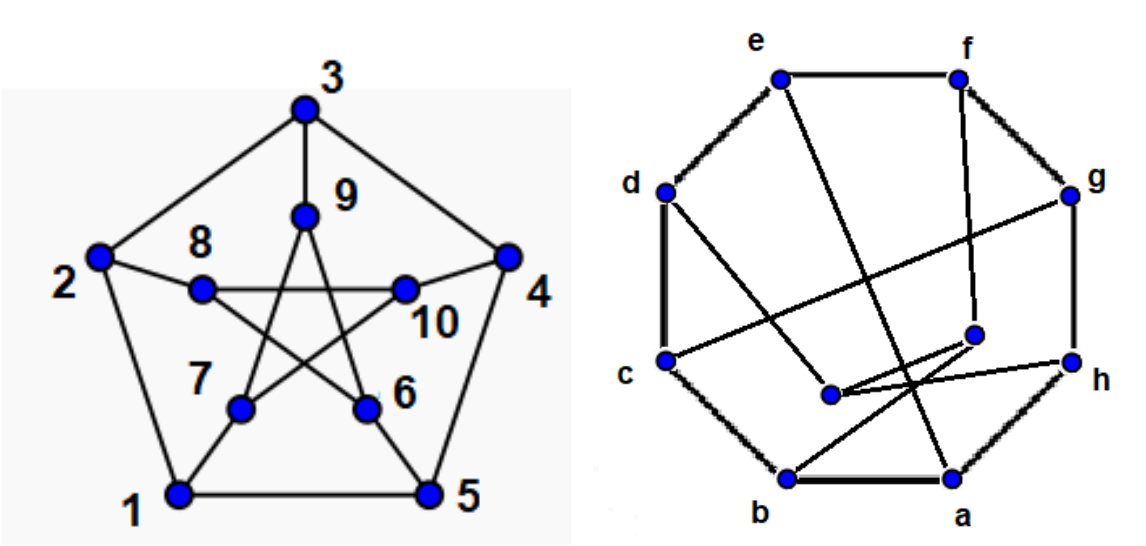

Рисунок 1 - Граф Петерсена G<sub>1</sub>та деякий граф G<sub>2</sub>, ізоморфізм якого перевіряємо

Алгоритм полягає в наступному:

1. Встановлюється кількість вершин V та ребр E (алгоритм підрахунку ребр, тобто одиничок в матриці, має складність  $O(n^2)$ ), алгоритм підрахунку вершин в матриці має складність О(1) – кількість стовпчиків матриці.

2. Якщо  $V_1 = V_2$  та  $E_1 = E_2$  встановлюємо кількість компонент зв'язності К в графах  $G_1$ та  $G_2$ . Для цього використаємо алгоритм DFS з часовою складністю  $O(V+E) = O(n)$ .

3. Якщо K<sub>1</sub> = K<sub>2</sub> в графах G<sub>1</sub> і G<sub>2</sub> складаємо списки суміжності для кожної з вершин графа  $G_1$  та  $G_2$ . Часова складність алгоритму  $O(n^2)$  – для кожної з вершин вказати сусідні вершини.

4. Впорядкуємо списки сумісності по вертикалі та горизонталі за зростанням. Для цього використаємо алгоритм швидкого сортування, наприклад, що має часову складність  $O(nlog(n))$ .

5. Проходячи по відповідних сусідах відповідних вершин, ставимо у відповідність вершинам з  $G_2$  з вершини з  $G_1$ , якщо вони ще не обрані. Часова складність алгоритму  $O(n^2)$ .

6. Якщо всі вершини зі списків суміжності пройдені і порушень суміжності в списку суміжності не виявлено, то графи  $G_1$  і  $G_2$ , - ізоморфні. В іншому випадку ізоморфізму не існує.

Як видно з опису даного алгоритму його часова складність в найгіршому випадку дорівнює  $O(n^2)$ , що відповідає [2].

Приклад визначення ізоморфізму за даним алгоритмом наведено нижче, на прикладі графа Петерсена  $G_1$  та деякого графа  $G_2$ , ізоморфізм якого перевіряємо. Графи показані на рис. 1.

Оскільки пункти 1-3 алгоритму виконуються  $(V_1=V_2=10, E_1=E_2=15, K_1=K_2=1)$ , розглянемо списки суміжності для  $G_1$  та  $G_2$ , наведені в таблицях 1 та 2, та упорядковані за зростанням. Далі, відповідно до п.5 алгоритму, для 1 строки в Таблиці 2, для графа $G_2$ , що перевіряється ставимо у відповідність нумерацію з Таблиці 1.

Тобто, а =1, b=2, e=5, h=7, що і вписано в Табл. 2 верхній рядок. Для другої строки Табл.2 маємо: с=3, j=8,враховуючи значення abіз верхнього рядка. Так заповнюється Табл. 2, що дозволяє встановити ізоморфізм графів, відповідно до п.6 алгоритму. Варто вказати, що в рядку f=6, порушується упорядкування за зростанням, що однак, не вказує на порушення списку суміжності.

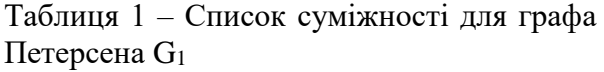

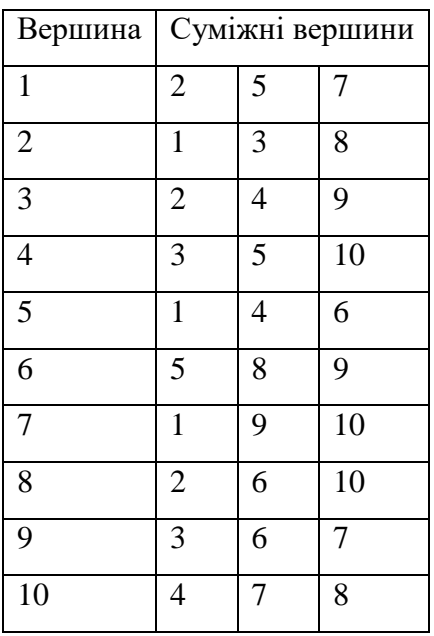

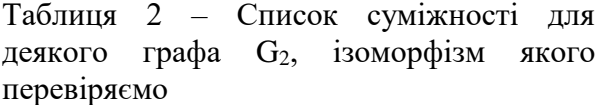

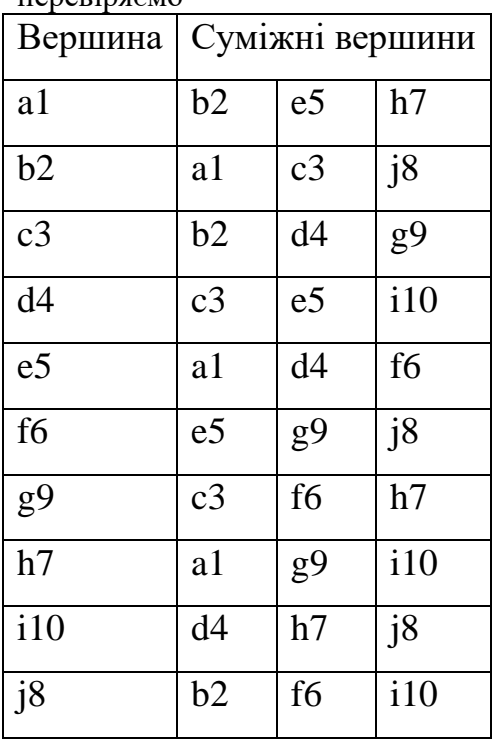

Перелік посилань

1. Kenneth H. Rosen. Discrete Mathematics and Its Applications. Seventh Edition. Monmouth University, Published by McGraw-Hill, 2012. – 1071 p.

2. László Babai. Graph Isomorphism in Quasipolynomial Time, 84 pages / abstract // arXiv.org > cs > arXiv:1512.03547 / version 1 [v1] Fri, 11 Dec 2015 08:04:26 GMT

#### **УДК 004.620.35**

Студент 4 курсу, гр. ТР-91 Кузьменкова К.С. Доц., к.е.н. Сегеда І.В.

#### **СИСТЕМА ВИБОРУ СОНЯЧНОГО КОЛЕКТОРУ ДЛЯ АЛЬТЕРНАТИВИ ОПАЛЕННЯ ЖИТЛОВИХ ТА СОЦІАЛЬНО-АДМІНІСТРАТИВНИХ БУДІВЕЛЬ.**

Пошук шляхів оптимізації енергоспоживання в муніципальному секторі є актуальним та надзвичайно важливим напрямком розвитку енергетичної та економічної безпеки України. Сонячні колектори являють собою ефективний та екологічно чистий спосіб отримання тепла для опалення житлових та соціально-адміністративних будівель. Статистичні дані показують, що потенціал енергозбереження у муніципального сектору сягає 40 % [1].

Сонячні опалювальні колектори є джерелом екологічно чистої енергії. На відміну від традиційних систем опалення, які використовують викопане паливо, сонячні колектори працюють від енергії сонця для виробництва тепла. Це означає, що вони не виділяють шкідливих викидів або забруднюючих речовин, що робить їх екологічно чистою альтернативою традиційним системам опалення. Сонячні теплові системи для житлових приміщень є зрілою технологією які були успішно впроваджені в низці країн протягом понад тридцяти років. У таких країнах, як Барбадос, Кіпр та Ізраїль, 80%-90% житлових будинків мають на своїх дахах побутові сонячні системи підігріву води. Але тільки глобально 1,2% опалення приміщень і води в секторі будівель покривають сонячні теплові системи[2]. Сонячні колектори досить поширені і в Україні, особливо у південних, центральних і західних областях. Це пояснюється тим, що в самих цих регіонах, внаслідок їхнього географічного положення, є значним більший приплив сонячної інсоляції, ніж на північ. При цьому попит в теплі в житлових будинках становить 60%-87% енергії у будівлях, розташованих у холодному кліматі, в широтах, де територіально розташована Україна і 30%-40% для будівель у теплому кліматі.

На рис.1 зображено структуру втрат теплової енергії житловими та соціальноадміністративними будівлями. За результатами діаграми актуальність використання сонячних колекторів, що виробляють відновлювану енергію є безумовно вигідною для розвитку в житловому секторі[3].

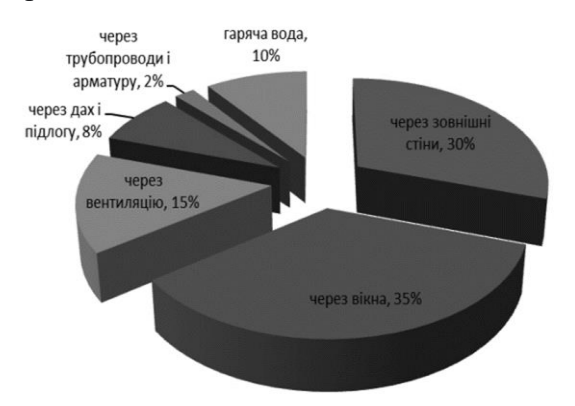

Рисунок 1 - Структура втрат теплової енергії будівлею

В зв'язку з дослідженням потреб та тепловитрат житлових та муніципальних будинків є актуальним розробка системи вибору сонячного колектору для альтернативи опалення житлових та соціально-адміністративних будівель. Для втілення алгоритмів системи та розрахунку необхідної енергоефективності сонячного колектору та порівнянням з тепловитратами приміщення є розрахунок тепловтрат стін, що

представлено формулою:

$$
Q = S(cmin) \times k(cmin) \times \Delta t
$$
 (1)  

$$
k = \frac{1}{\alpha(\text{namepia.ny})} + \sum \frac{\sigma}{\alpha} + \frac{1}{\alpha(\text{gamma-1})\cos(\alpha u)}
$$
 (2)  

$$
\sum \frac{\sigma}{\alpha} = \frac{\sigma(cminu)}{\lambda(cminu)} + \frac{\sigma(\text{gamma-1})\cos(\alpha u)}{\lambda(\text{gamma-1})\cos(\alpha u)},
$$
 (3)

де S(стін) – площа стін, k(стін) – коефіцієнт тепловтрат для стін, ∆t – різниця температур, що характерна для території України, α – коефіцієнт тепловіддачі в залежності від матеріалу чи утеплювача, σ – товщина шару стіни чи утеплювача, λ – коефіцієнт теплопровідності стіни чи утеплювача.

Під час проектування архітектури системи використовується паттерн "Фабричний метод", - це дозволить додавати нові об'єкти різних типів до системи. Серед використаних атрибутів - об'єктно-орієнтований стиль написання коду, а отже кожен об'єкт є самостійним та може багаторазово використовуватися, він містить набір даних та поведінки, а відповідальність системи розподіляється між цими об'єктами. Вектори параметрів системи та керуючих впливів можуть включати значення з попередніх кроків. Для системи використовується реляційна база даних MSSQL - вона має табличний спосіб перегляду даних, а на зовнішньому рівні задається набором однорідних таблиць. Система спроектована на базі Windows Forms, що робить її зрозумілою та придатною для використання користувачами. Модуль розрахунку тепловтрат житла кожні 60 хвилин збирає дані з лічильників окремого будинку, наприкінці доби підбивається підсумок по показникам будинка. Генерація комерційної пропозиції для клієнта з розрахованими витратами вартості обладнання та послуг з його встановлення має покрокову реалізацію розрахунку: аналізуючи окремі показники окремого будинку, система, у разі знаходження вигідної пропозиції, пропонує клієнту певний пакет послуг та створює замовлення, яке клієнт в змозі підтвердити або відмовити. Модуль техніко-економічного обґрунтування підібраної системи відповідно до попереднього модулю, у разі знаходження вигідної пропозиції, система вираховує приблизні відсотки економії та рентабельності, як фінансової так і енергетичної складових, після чого клієнт отримує приблизні тижневі витрати за минулий тиждень з урахуванням приблизних заощаджень.

**Висновок**. Отже, проведений аналіз показав, що підбір правильних та енергоефективних сонячних колекторів не тільки можна, а й потрібно розраховувати за всіма необхідними параметрами потужностей, площі будівлі, місцевості та особливостей клімату регіону. Використання системи вибору сонячного колектору для альтернативи опалення житлових та соціально-адміністративних будівель забезпечує рентабельність та заощадять значні ресурси на підборі необхідного типу обладнання сонячних колекторів для опалення жилих та соціально-адміністративних будівель.

Перелік посилань:

1. Енергоефективність в муніципальному секторі. URL:

https://enefcities.org.ua/upload/files/3energoefweb%281%29.pdf ( дата звернення: 24.02.2023)

2. Solar Heating and Cooling for Residential Applications Technology URL: https://www.irena.org/media/Files/IRENA/Agency/Publication/2015/IRENA\_ETSAP\_Tech\_Bri ef\_R12\_Solar\_Thermal\_Residential\_2015.pdf(дата звернення: 23.02.2023)

3. Аналіз сучасного стану і перспектив розвитку світової та української сонячної енергетики URL:

https://dspace.uzhnu.edu.ua/jspui/bitstream/lib/23283/1/%D0%97%D0%B1%D1%96%D1%80 %D0%BD%D0%B8%D0%BA%2047.pdf(дата звернення: 24.02.2023)

#### **УДК 004.62:658.5.012.2**

Студент 4 курсу, гр. ТР-92 Левченко Е.Д. Доц., к.т.н. Кублій Л.І.

### **СИСТЕМА АДМІНІСТРУВАННЯ ЗАДАЧ І ВИКОНАВЦІВ**

У сучасних ринкових умовах результативність функціонування підприємств та організацій, керування ними, швидке реагування на динамічні зміни внутрішніх і зовнішніх умов, злагодженість роботи учасників трудового процесу, прийняття оптимальних рішень визначаються наявністю засобів адміністрування, які базуються на використанні інформаційних технологій.

Система адміністрування задач і виконавців має на меті надання інструментів для керування завданнями, які треба виконувати на підприємстві чи в організації. До цих інструментів належать: створення задач (наприклад: розробка програми, написання статті, створення відео, створення меблів тощо), розбиття задач на підпункти, призначення їх працівникам цілком або частково, відмітки про виконання задач або їхніх пунктів працівниками, оцінка виконання за певними параметрами (наприклад: час виконання, якість виконання, відповідність виконаного результату поставленим задачам тощо), можливість перегляду статистики працівників (історії призначених завдань та їхні оцінки), статистика за певними типами задач і т.д..

На даний час існує досить широкий набір застосунків, які надають інструменти для створення, розподілу і відслідковування виконання задач. Це, наприклад, такі як Trello, Smartsheet і Teamwork. Так, застосунок Trello [1] дає можливість створювати дошки, які відображають завдання; дошки поділяються на списки, функціонально це частини завдання; списки складаються з карток, що відображають пункти завдання та ідеї. Крім дошки, завдання можна переглядати як лінію часу, календар, таблицю або панель приладів. Є можливість залишати коментарі. Також передбачено автоматизацію дій, відповідно до якої після виконання певних умов виконується дія (наприклад: відмітити завдання як виконане і залишити коментар після відмітки усіх пунктів як виконаних). Програмна система Smartsheet [2] порівняно з Trello має більш детальні налаштування панелі приладів, яку називають портфоліо, має інший процес створення і розподілу задач, надає функціонал форм для збору даних про завдання, які надаються виконавцями, дає можливість призначати завданням їхній статус, приймати або відхиляти (відправляти на доопрацювання) виконані завдання. Застосунок Teamwork [3] надає можливість створювати і розподіляти проекти і їхні завдання, відображає стан виконання проекту у відсотках і кількості задач, терміни виконання, надає можливість оцінити поточний статус проекту, що відображає поточний рівень виконання (добре, під ризиком, потребує уваги).

Розглянуті застосунки є дуже хорошими засобами для організації співпраці як для самостійних груп, так і для працівників підприємств. Проте, на відміну від них, розроблена в дипломній роботі система забезпечує не лише створення, відслідковування і розподіл задач, а й призначення задачам міток, які відповідають їхньому типові, оцінку їхнього виконання, надання рекомендацій щодо вибору виконавців.

Однією з ключових особливостей розробленої програми є підсистема рекомендації виконавців для відповідної задачі; ця функція не обов'язкова для використання, але вона надає керівникам можливість швидко знайти та обрати працівника для виконання певної задачі. Рекомендації базуватимуться на кількості виконаних задач відповідного типу та їхніх оцінках. Для забезпечення визначення типів завдань розроблено набір міток, які створюються керівником відповідно до специфіки підприємства і виконуваних задач. Для підвищення точності також враховується кількість завдань відповідного типу (з відповідною міткою), виконаних працівником у минулому. Завдяки цьому є можливість більш точно визначити, чи підходить конкретний працівник для виконання конкретної задачі. Наприклад, працівник, який має оцінку 99% щодо відповідного типу, але виконав тільки дві задачі такого типу, вважається менш пріоритетним, ніж працівник, який виконав 50 задач з такою ж міткою і має оцінку 92%.

Для зручності підприємство можна поділити на відділи, тоді при створенні задач можна обрати підрозділ, з якого обиратимуться працівники. Створення підрозділів не є обов'язковим, що надає можливість зручної роботи з програмою для невеликих підприємств, де немає підрозділів і, відповідно, не буде керівників відділів. Для цього функції програми розділено на три частини, які відповідають трьом типам облікових засобів: працівника, керівника відділу, керівника підприємства. При цьому:

— працівник отримує завдання від керівників і відмічає їхнє виконання, він також має можливість переглядати персональні дані й статистику;

— керівник відділу має можливість створювати завдання, призначати виконавців і після виконання завдань проводити оцінювання, а також переглядати дані й статистику працівників свого відділу;

— керівник підприємства має такі ж можливості, як і керівники відділів, але у межах усього підприємства, а також додатково може створювати і керувати відділами: призначати або переводити керівників і працівників до певного відділу.

Роботу з програмою користувач здійснює через користувальницький графічний інтерфейс, у якому дані відображаються за допомогою списків, таблиць і текстових полів, за допомогою різних меню виконуються відповідні функції (певному типові користувача доступні свої функції).

Систему створено на базі веб-технологій HTML, CSS, PHP, JavaScript, що дасть можливість користуватися системою на будь-якому пристрої з доступом до Інтернету. Мови розмітки сторінок HTML і стилю сторінок CSS зручні у використанні, вони надають широкий вибір інструментів для створення інтерфейсу користувача. Мови PHP і JavaScript забезпечують програмну частину системи, виконують обробку даних та інші функції, необхідні для виконання задач системи, а також отримання і занесення інформації до бази даних Для зберігання даних використано базу даних MySQL, яка забезпечує зручну та ефективну роботу з даними.

Розроблена система адміністрування задач і виконавців дає можливість керівникам підприємств і відділів зручно й ефективно створювати задачі і призначати працівників для їхнього виконання. Можливість власноруч створювати мітки для задач надає системі високого рівня гнучкості, оскільки кожна організація зможе створити ті мітки, які найкраще підходять саме для неї. Наявність оцінки працівників за виконання завдань з розподілом на оцінки за відповідними мітками (типами) задач і з додатковими коментарями надає керівникам можливість обрати того працівника, який найкраще підходить для виконання конкретної задачі. Можливість ділити завдання на пункти і вказувати додаткові деталі надає працівникам глибокого розуміння поставленої задачі, а відмітки про виконання пунктів і завдання цілком надає керівникам можливість зручно і швидко відслідковувати рівень виконання. Найкраще дана система зможе себе проявити на підприємствах, які виконують певний набір схожих між собою задач, але які часто мають відмінності в деталях або інших умовах. Гарним прикладом цього є підприємства, які виконують замовлення клієнтів (наприклад: виготовлення меблів або одягу, розробку програмного продукту, веб-сторінок і застосунків та ін). Проте завдяки високій гнучкості і можливості застосування дана система зможе проявити свої можливості й на інших типах підприємств і організацій і в багатьох різних ситуаціях.

Перелік посилань:

- 1. Trello. URL:https://trello.com .
- 2. Smartsheet. URL:https://www.smartsheet.com
- 3. Teamwork.URL: https://www.teamwork.com

Студент 4 курсу, гр. ТМ-91 Лєбідинський Н.С. Асист. Бордіян А.І.

# **ПЕРЕВАГИ ВПРОВАДЖЕННЯ БЕЗПЕРЕРВНОЇ ІНТЕГРАЦІЇ ТА БЕЗПЕРЕРВНОГО РОЗГОРТАННЯ (CI/CD) У РОЗРОБЦІ ПРОГРАМНОГО ЗАБЕЗПЕЧЕННЯ**

Останніми роками розробка програмного забезпечення стала дуже динамічною сферою, що швидко розвивається, вимоги, технології та потреби клієнтів постійно змінюються. У результаті традиційні підходи до розробки програмного забезпечення більше не відповідають вимогам сучасної розробки програмного забезпечення. Безперервна інтеграція та безперервне розгортання (CI/CD) — це підхід до розробки програмного забезпечення, який дозволяє розробникам швидко й ефективно постачати високоякісні програмні продукти. Ця стаття має на меті вивчити переваги впровадження CI/CD у розробці програмного забезпечення.

Можна виділити декілька переваг які є у CI/CD. Перше це швидший вихід на ринок, CI/CD допомагає швидше постачати програмні продукти, дозволяючи розробникам задовольняти потреби клієнтів, що постійно змінюються. За допомогою CI/CD розробники можуть автоматизувати процес тестування, створення та розгортання програмного забезпечення, скорочуючи час, необхідний для виконання кожного кроку. Це призводить до швидшого виходу на ринок, що дозволяє підприємствам залишатися конкурентоспроможними на ринку [1].

Друге це покращена якість програмного забезпечення. CI/CD заохочує розробників постійно тестувати та інтегрувати свій код, що полегшує виявлення та виправлення дефектів на ранніх стадіях циклу розробки. Завдяки цьому створюються якісніші програмні продукти, що зменшує потребу в переробці та покращує загальний досвід роботи з клієнтами.

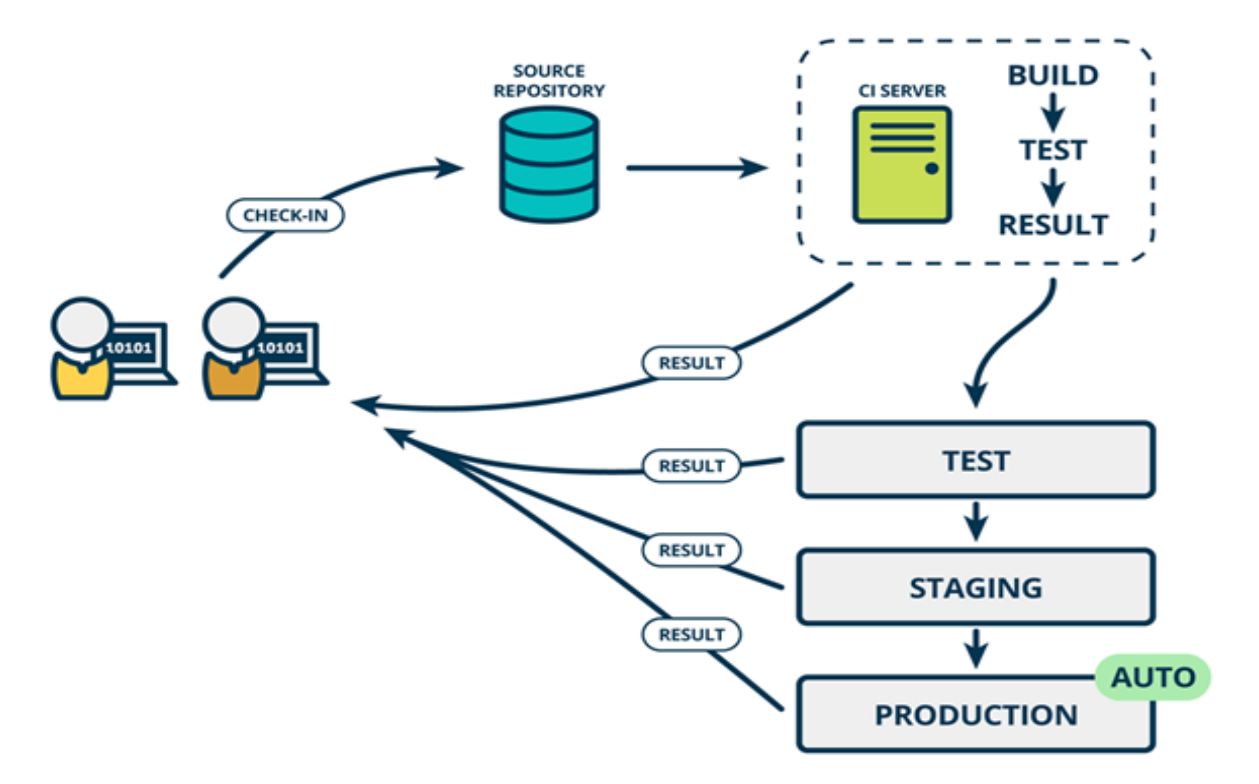

Рисунок 1 – Схема роботи CI/CD

Третє це покращена співпраця та спілкування. CI/CD заохочує співпрацю та спілкування між членами команди, що призводить до кращої координації та ефективнішого робочого процесу. Автоматизований процес CI/CD допомагає членам команди виявляти проблеми та швидко їх вирішувати, що сприяє підвищенню продуктивності та скороченню часу простою.

Четверте це знижені витрати. CI/CD допомагає зменшити витрати на розробку програмного забезпечення, усуваючи потребу в ручному тестуванні та розгортанні, які часто займають багато часу та можуть викликати помилки. За допомогою CI/CD розробники можуть автоматизувати весь процес, зменшуючи ризик помилок і економлячи час і ресурси.

П'ятим пунктом є краща безпека. CI/CD допомагає забезпечити безпеку програмних продуктів, дозволяючи розробникам постійно відстежувати та перевіряти свій код на вразливості. За допомогою CI/CD розробники можуть виявляти та вирішувати проблеми безпеки на ранніх етапах циклу розробки, зменшуючи ризик порушення безпеки та покращуючи загальну безпеку програмного продукту.

CI/CD має високу масштабованість і може використовуватися для розгортання змін програмного забезпечення у великій кількості систем одночасно. Це особливо корисно у великомасштабних проектах безпеки програмного забезпечення, де потрібно швидко й ефективно оновлювати багато систем [2].

Також можна реалізувати стратегію відкату, яка дозволить вам повернутися до попередньої версії програмного забезпечення у разі будь-яких критичних проблем у виробництві. Це можна зробити за допомогою таких інструментів, як Kubernetes або Istio.

Також CI/CD робити перевірки коду та автоматизовані перевірки якості коду, щоб переконатися, що код відповідає необхідним стандартам щодо зручності обслуговування, масштабованості та безпеки. Це можна зробити за допомогою таких інструментів, як SonarQube або CodeClimate.

Впроваджуйте позначки функцій, щоб увімкнути/вимкнути функції у виробництві, що дозволить поступово випускати нові функції та відстежувати їхній вплив на систему. Це можна зробити за допомогою таких інструментів, як LaunchDarkly або Rollout.

Дуже важливий плюс - це економія: CI/CD може допомогти зменшити витрати, пов'язані з розробкою та обслуговуванням програмного забезпечення. Виявляючи проблеми на ранніх стадіях процесу розробки, команди можуть уникнути дорогих переробок пізніше. Крім того, завдяки автоматизації рутинних завдань команди можуть звільнити час для більш корисної діяльності, що призводить до підвищення ефективності та економії коштів

Підсумовуючи, CI/CD — це цінний підхід до розробки програмного забезпечення, який пропонує численні переваги. Впроваджуючи CI/CD, підприємства можуть досягти швидшого часу виходу на ринок, покращити якість програмного забезпечення, покращити співпрацю та зв'язок, зменшити витрати та покращити безпеку. Оскільки розробка програмного забезпечення продовжує розвиватися, організаціям важливо застосовувати сучасні підходи, такі як CI/CD, щоб залишатися конкурентоспроможними на ринку.

Перелік посилань:

1. Humble.J. Farley.D. Continuous Delivery: Reliable Software Releases through Build, Test, and Deployment Automation, USA, 2010.

2. Swartout.P Continuous Delivery and DevOps: A Quickstart, UK Guide 2016.

Студент 4 курсу, гр. ТМ-91 Павський Д.О. Доц., к.т.н. Тихоход В.О.

# **СИСТЕМА КОНТРОЛЮ ДИСТАНЦІЙНОЇ РОБОТИ ПРАЦІВНИКІВ**

Пандемія та війна істотно вплинули на робочі процеси бізнес-компаній, що вимушені були активізували та прискорили процеси переходу співробітників на дистанційну та змішану форму роботи. Для підтримки прийнятної якості робочих процесів в таких обставинах діяльність співробітників вимагає посилення контролю з боку роботодавців. Метою такого контролю є мотивація співробітника до активної праці, адже віддалене робоче місце може послаблювати самоконтроль робітника. Зростаюча необхідність у такому контролі стимулювала процеси розробки нових та вдосконалення існуючих методів та засобів моніторингу віддаленої роботи.

Процес моніторингу віддалених працівників включає комплекс заходів, які проводяться роботодавцем з метою підвищення прозорості, безпеки та залучення до діяльності компанії віддалених співробітників. Моніторинг неможливий без засобів підтримки. На сьогоднішній день існує ряд засобів моніторингу, але процес розвитку продовжується.

Розділяють моніторинг процесу та моніторинг результату. До основних методів моніторингу процесу слід віднести:

 контроль за діями користувача за комп'ютером (реєстрації натискань клавіш, пересування курсору миші);

 фіксування та перегляд робочого столу (у вигляді знімків екрану або відеозапису);

облік робочого часу.

Існує ряд засобів, що здійснюють підтримку моніторингу процесу роботи, деякі з них:

 $\bullet$  Yaware TimeTracker [1] — система моніторингу для автоматичного обліку робочого часу, управління проектами та задачами, інтегрується з CRM-системами.

 $\bullet$  Time Doctor  $[2]$  — засіб моніторингу співробітників, що включає в себе функції реєстрації натискань клавіш, знімків екрана та відстеження використання Інтернету.

 Toggl [3] — засіб, що дозволяє відстежувати час за проектами, клієнтами чи завданнями, легко генерувати звіти та експортувати їх дані; доступний в настільному, мобільному варіантах.

Для контролю результату виконання проектів використовують дошки Trello, Kanban, Jira, Redmine, сервіси Google тощо.

Кожна з перелічених систем моніторингу процесу має свої переваги та недоліки. Але не всі вони мають інтеграцію з такими системами керування проектами як Jira. Jira одна з найуживаніших систем керування проектами. Популярність системи пояснюється тим, що вона містить якісно продуманий функціонал по керуванню проектами та задачами, дозволяє керувати проектами за методологією Agile, також дозволяє розробляти розширення системи, присутня велика колекція розширень, що можуть бути встановлені.

Головними елементами JIRA [4] є проблема і робочий процес. Проблема (задача, баг, інцидент) може приймати ряд статусів, але стандартними статусами для проекту під керуванням методології Scrum є: до виконання (TO DO), в роботі (In Progress), на перевірці (In Review), готово (Done).

Тому розробка інструментів інтеграції систем моніторингу працівників з системами керування проектами є перспективним напрямком розробки програмного забезпечення. Тому триває розробка експериментального компоненту, що включатиме такі функції (вимоги):

 контроль активності на комп'ютері робітника в контексті виконання певної задачі;

- інтеграція та синхронізація доступних проектів та задач з системою Jira;
- автентифікація та авторизація користувача через Jira OAuth;

 вибір задач зі списку задач активного спринту обраного проекту, що призначені на авторизованого користувача;

- моніторинг змін активних задач в Jira на основі веб-хуків;
- відображення зміну стану задач з системи моніторингу в систему Jira;
- коли задача приймає статус «в процесі», починається відлік часу;

 під час моніторингу виконання задачі здійснюється знімок екрану (екранів) через визначений інтервал часу;

 якщо користувач змінює стан задачі, відмінний від «в процесі», то моніторинг часу призупиняється і відновлюється після повторної зміни статусу задачі «в процесі»;

 генерація звітів за періоди, в контексті задач, проектів та експорт звітів в різні формати для друку або в табличному виді подальшої обробки.

Виходячи з вимог попередньо вибрано архітектуру системи, що зображено на рис. 1.

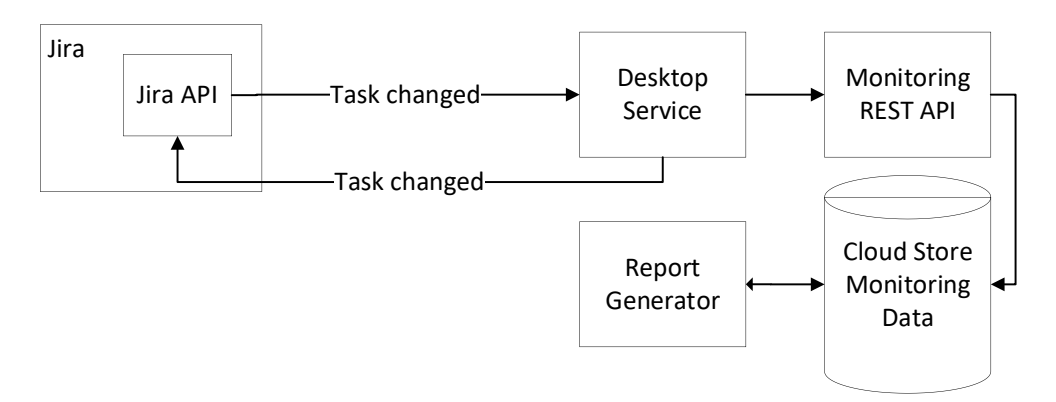

Рисунок 1 - Архітектура системи контролю дистанційної роботи працівників

Архітектура містить наступні компоненти: Cloud Store —хмарне сховище даних моніторингу; Monitoring REST API — для доступу та збереження даних моніторингу; Jira — система проектів та задач; Jira API — веб-служби, що надають доступ до даних проектів та задач в системі Jira; настільний застосунок — програма, що здійснює моніторинг за діями користувача на комп'ютері; Report Generator — генератор звітів, що генерує звіти щодо витраченого часу з прив'язкою до задач та проектів. Синхронізація настільного застосунку з системою Jira здійснюється за рахунок виклику методів вебслужб в одному напрямку та викликом методів зворотного виклику з використанням технології Webhook.

*Висновки*: розроблюваний продукт надасть унікальні інструменти, що дозволять працівнику зручно керувати часом виконання задач, розподіляти час, формувати звіти за періоди; керівників зможуть контролювати процес роботи виконавцем.

Перелік посилань:

1. Система обліку робочого часу в Україні Yaware.TimeTracker [Електронний  $pecyc$ ] — Режим доступу до ресурсу: https://yaware.com.ua/

2. Trusted Employee Time Tracking Productivity Software [Електронний ресурс] — Режим доступу до ресурсу: https://www.timedoctor.com/

3. Toggl: Time Tracking Software, Project Planning & Hiring Tools [Електронний ресурс] — Режим доступу до ресурсу: https://toggl.com/

4. Jira | Issue & Project Tracking Software | Atlassian [Електронний ресурс] — Режим доступу до ресурсу:https://www.atlassian.com/ru/software/jira

Студент 4 курсу, гр. ТМ-92 Позняк В.О.; студент 4 курсу, гр. ТМ-92 Міщенко А.А. Доц., к.т.н. Тихоход В.О.

# **СИСТЕМА НАДАННЯ ТА ПОШУКУ НАСТАВНИЦЬКИХ ПОСЛУГ В СФЕРІ IT**

Доступність навчання є важливим фактором для розвитку особистості кожної людини, успішного гармонійного суспільства в цілому та побудови конкурентоспроможної економіки. З появою та розвитком Інтернету доступність навчання вийшла на якісно новий рівень. Розвиток веб-технологій призвів до розвитку різноманітних освітніх веб-ресурсів та ресурсів онлайн-послуг. Інформації стало настільки багато, що в ній стало важко орієнтуватися: підібрати перевірені джерела, знайти актуальні та потрібні знання.

В результаті пандемії COVID-19стало популярним дистанційне навчання [1]. Кількість людей, які готові були навчатися в Інтернеті швидко зросла, у результаті вчителі також адаптувалися до такої форми освіти.

Сфера ІТ в таких обставинах отримала значний ріст, кількість розробників не задовольняє потреби бізнесу. Тому чимало людей по всьому світу прагнуть опанувати навички програмування, тестування та адміністрування систем, щоб отримати запрошення на роботу в успішну компанію. Але більшість таких підприємств віддає перевагу найму спеціалістів з великим досвідом, або принаймні знаннями, які можуть забезпечити ефективність роботи.

Однак існує проблема з пошуком наставників, які можуть допомогти з розвитком професійних навичок. Деякі з наставників можуть мати обмежену кількість вільного часу, інші не завжди готові надавати послуги за розумну ціну. Відповідно, створення системи для пошуку та надання наставницьких послуг в сфері IT може бути ефективним рішенням проблеми.

Сучасний ринок освітніх послуг досить великий. Проаналізувавши популярні платформи для надання наставницьких послуг, можна виділити такий основний функціонал, що надається:

- пошук менторів за різними параметрами;
- перегляд профілю;
- онлайн спілкування;
- оцінка менторів;
- оцінка прогресу студента.

Серед недоліків таких систем можна виділити:

- пошук менторів не є ідеальним, оскільки більшість параметрів не були враховані при його створенні: стаж роботи, компанії в яких працював ментор, кількість годин, які наставник готовий приділяти студентам;
- більшість ресурсів є платними, і це вносить певні обмеження для людей, які хочуть опанувати нову професію та не мають стабільного заробітку;
- проаналізовані платформи не мали функціоналу для створення та перегляду анкет від студентів, щоб ментор сам зміг обрати собі учня за власними побажаннями.

Тому актуальною є потреба розробки нової системи надання та пошуку наставницьких послуг в сфері IT, що надаватиме функції інноваційного та зручного інструменту для отримання якісних наставницьких послуг. Ведеться розробка такої системи, вона повинна забезпечувати високий рівень безпеки за рахунок використання захищених протоколів даних [2], а також дозволяти здійснювати пошук ментора за різними параметрами: локація, місце роботи, спеціальність, стаж, кількість годин на тиждень для менторства.

Система надання наставницьких послуг матиме наступні функціональні можливості:

1. Реєстрація та профіль користувача. Користувач може створити свій профіль відповідно до обраної ролі, додати особисту інформацію та вказати свої інтереси.

2. Пошук наставників та студентів. Ментори та студенти можуть знайти один одного за допомогою фільтрів.

3. Простий обмін повідомленнями. Студент може спілкуватися з наставником в режимі онлайн, використовуючи чат.

4. Рейтингова система для менторів та студентів. Наставник може оцінювати студента і навпаки.

Оскільки система буде розроблена у вигляді веб-застосунку, то для користування достатньо мати доступ до Інтернету та пристрій з будь-яким веб-браузером.

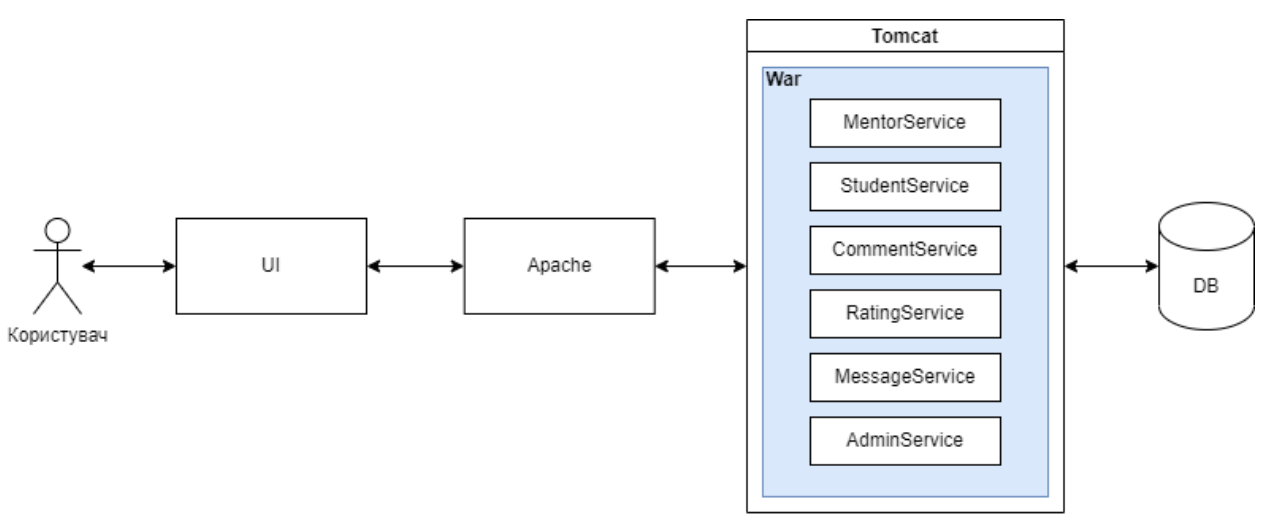

Рисунок 1 - Архітектура системи.

Логічно система розділяється на Frontend та Backendчастини. Frontend розробляється з використанням мови програмування JavaScript та фреймворку ReactJS [3]. Для розробки серверної частини використовується мова програмування Java та фреймворк Spring Boot [4]. В якості сховища даних використовується реляційна база даних PostgreSql [5], файли зберігаються в S3 сховищі від AWS.

*Висновки*: описана система, над якою ведеться розробка, надаватиме унікальний функціонал, що дозволить швидко та надійно знаходити наставників для отримання бажаних навиків в сфері IT, обирати наставників на основі рейтингів та відгуків.

Перелік посилань:

1. Anant A. COVID-19 Is Accelerating the Rise of Remote Learning [Електронний ресурс] / Agarwal Anant — Режим доступу до ресурсу: https://www.bdo.com/getmedia/1e916e65-aa3e-4868-a6d1-2c8786905667/ADV\_DTS\_COVID-19-is-Accelerating-the-Rise-of-the-Digital-Economy\_Web.pdf?ext=.pdf.

2. Марк Б. Building Secure and Reliable Systems: Best Practices for Designing, Implementing, and Maintaining Systems / Б. Марк, Ф. Ілайза, Г. Джим., 2020.

3. ReactJS [Електронний ресурс] – Режим доступу до ресурсу: https://reactjs.org/.

- 4. Craig W. Spring in Action / Walls Craig., 2019.
- 5. Krosing H. Mastering PostgreSQL in Application Development / Krosing., 2013.

#### **УДК 004.855.5:004.94**

Студент 4 курсу, гр. ТР-91 Цюрупович К.В. Доц., к.т.н. Кублій Л.І.

# **РОЗПІЗНАВАННЯ ЕМОЦІЙ МЕТОДАМИ МАШИННОГО НАВЧАННЯ**

Однією з ключових тем у галузі обробки природної мови і комп'ютерного зору є розпізнавання емоцій методами машинного навчання. Застосування таких методів дає можливість автоматично визначати емоційний стан людей на основі текстів, зображень, голосу й відео. Це може бути корисним у багатьох галузях, включаючи медицину, бізнес, маркетинг, психологію, соціальну сферу тощо. Відповідні технології стають більш доступними і актуальність цієї теми зростає з кожним роком.

Машинне навчання — підгалузь штучного інтелекту, у якій часто застосовують статистичні прийоми для надання комп'ютерам здатності "навчатися" з даних (тобто, поступово покращувати продуктивність розв'язання певної задачі) без явного програмування алгоритму розв'язування. Комп'ютерні програми визначають закономірності набагато швидше за людей. Проте, як правило, потрібен великий обсяг інформації і статистики, щоб навчитися створювати правильні й потрібні прогнози.

В автоматизованому процесі розпізнавання емоцій можна виділити три основні етапи [1]: розпізнавання обличчя, виділення ознак (орієнтирів, контурних точок обличчя), класифікація емоцій. Виявлення обличчя на зображенні є складним завданням насамперед через можливі варіації облич — різні розміри, кути, пози, а також освітлення і фон. Одним з найпоширеніших й ефективних інструментів для цього є каскади Хаара, основою яких є набори прямокутних областей. Виділення орієнтирів обличчя полягає у виборі достатнього набору контурних точок, які представляють важливі риси обличчя. Для цього, як правило, використовують підходи, засновані на геометрії і симетрії обличчя.

Серед людських емоцій найчастіше виділяють шість основних [2]: гнів, огида, страх, щастя, смуток, подив. Також часто додають сьомий стан — нейтральність. Проте деякі автори переконані в тому, що зазначені категорії не дають можливості описати весь спектр емоцій. Альтернативним рішенням є опис емоційного стану людини дво- чи тривимірним вектором. Найбільш поширеними вимірами є рівень збудження, валентність і домінування емоції. Наприклад, рівень збудження показує, наскільки людина схвильована або апатична, валентність — наскільки позитивною є емоція, а рівень домінування — наскільки вона контрольована.

Хороший класифікатор емоцій повинен розпізнавати емоції незалежно від статі, віку, етнічної належності, пози, умов освітлення, фону, зачіски, окулярів чи бороди тощо. Якщо аналіз відбувається за відеорядами, то виділяють зображення, які відповідають кожному кадрові, а потім на основі першого кадру виявляють початкові характеристики, які після цього порівнюють одну з одною.

Найбільш відомими серед програмних засобів розпізнавання емоцій є FaceReader, eMotion Software і Microsoft Oxford Project Emotion Recognition. Програма FaceReader [2] може розпізнавати вісім емоцій, а також вік людини, стать, етнічне походження. Алгоритм використовує метод комп'ютерного зору Active Template, відповідно до якого на зображення обличчя накладається шаблон, який деформується. Проте FaceReader не може розпізнавати емоції дітей до 5 років, не точно визначає емоції людей в окулярах, не повністю адаптована для різних кольорів шкіри і не виявляє повернені обличчя. Додаток eMotion Software [3] створює тривимірну модель обличчя, яка містить такі ключові зони, як брови, очі й губи. На основі цієї моделі проводиться аналіз та отримання результатів. Перевагами додатку є доступність пробної демо-версії, простий інтерфейс, інформація про відсотки виявлених емоцій. Недоліками є невеликий відсоток правильності і застарілість. Програмна система Microsoft Oxford Project Emotion Recognition [4] дає можливість
проводити аналіз через відправку POST-запиту. Її перевагами є висока точність розпізнавання емоцій, можливість використання у відео-аналізі та підтримка різних мов; недоліком є обмежений набір емоцій, які система розпізнає, а також залежність від якості вхідного зображення та умов освітлення.

Для реалізації системи розпізнавання емоцій треба спочатку розробити нейронну мережу. Найбільш доцільною є згорткова нейронна мережа. Вона складається з шарів різних типів, які виконують перетворення вхідних даних у вектори приналежності до класів. Кожен з цих шарів має свою функцію і завдання. Разом вони утворюють складну структуру мережі. Основними шарами у згортковій мережі [5] є шар згортки, шар лінійної ректифікації, шар субдискретизації і повнозв'язний шар. У результаті буде отримано мережу, здатну класифікувати з високою точністю об'єкти на зображеннях.

На наступному кроці потрібно провести навчання мережі. Існує три способи навчання нейромережі: контрольоване навчання з учителем, самонавчання без учителя і навчання з використанням підкріплення. При розробці системи обрано метод навчання з учителем, оскільки це проста стратегія навчання нейромережі, яка базується на наявності розміченої вибірки, кожен елемент якої має відповідну мітку — для розпізнавання емоцій потрібен підготований набір розмічених фотографій. Нейромережа навчається на цих даних і після цього може передбачати відповідну емоцію для нових фотографій.

Для реалізації програмного застосунку використано зручну для аналізу даних і машинного навчання мову програмування Python; для побудови моделей — різноманітні бібліотеки, зокрема Keras, яка є надбудовою над TensorFlow і дає можливість створювати нейромережі з високим рівнем абстракції; для розробки самої нейронної мережі — вебплатформу Kaggle, на якій можна створювати і навчати моделі.

Дослідження проблеми розпізнавання емоцій підтверджує її актуальність. Так, одними з основних сфер розпізнавання емоцій є робототехніка і комп'ютерний інтерфейс. Наприклад, р*о*боти, які можуть розпізнавати емоції людей, можна використовувати в соціальних ситуаціях, зокрема, для підтримки людей з аутизмом. Розпізнавання емоцій може бути корисним при створенні інтерактивних іграшок, для покращення інтерфейсів, які можуть бути більш ефективними, якщо вони будуть розуміти емоції користувача.

Іншою сферою застосування розпізнавання емоцій є медицина. Наприклад, розпізнавання емоцій може бути корисним для діагностики і лікування депресії і тривожності. Можна також використовувати розпізнавання емоцій для моніторингу стану людей з психічними захворюваннями, що дасть можливість швидко реагувати на зміни у їхньому емоційному стані та надавати необхідну допомогу. Система, яка може відстежувати емоційний стан людини, може допомогти у визначенні причини депресії, тривоги, посттравматичного стресового розладу тощо. Такі системи також можуть допомогти лікарям відслідковувати ефективність лікування і регулювати дозу ліків. Їх можна застосовувати і в багатьох інших галузях людської діяльності.

Перелікпосилань:

1. Russell J., Mehrabian A. Evidence for a three-factor theory of emotions.*Journal of research in Personality*. 1977. Vol. 11, № 3. P. 273-294. URL: https://www.researchgate.net/ publication/222741832 Evidence for a Three-Factor Theory of Emotions.

2. FaceReader 8. URL: https://www.mindmetriks.com/uploads/4/4/6/0/44607631/ technical\_specs\_-\_facereader\_8.0.pdf

3. eMotion Software. URL: http://www.visual-recognition.nl/eMotion.html

4. Microsoft Oxford Project Emotion Recognition. URL:https://martink.me/articles/using-the-project-oxford-emotion-api

5. Convolutional Networks — DeepLearning4J. *Wayback Machine, Internet Archive*, 21 Jan. 2016, URL: https://web.archive.org/web/20160121101710/http://deeplearning4j.org/ convolutionalnets.html.

#### **УДК 004.42**

Студент 4 курсу, гр. ТР-92 Черкас О.Є. Доц., к.т.н. Полягушко Л.Г.

## **ПРОБЛЕМИ РОЗРОБКИ ПРОГРАМНОГО ЗАБЕЗПЕЧЕННЯ ДЛЯ ОЦІНКИ ПРОВЕДЕННЯ ДІАГНОСТИКИ ХОЗЛ**

Хронічне Обструктивне Захворювання Легень (ХОЗЛ) – це узагальнюваний термін для позначення хронічних захворювань легенів внаслідок їх тривалого роздратування леткими забруднювачами. ХОЗЛ є розповсюдженою та злободенною проблемою медицини не тільки в Україні, а й в усьому світі через значну поширеність, важкість перебігу, порівняно високу смертність, вагомі матеріальні витрати та складність у виявленні й чіткого визначення стадії та індивідуального плану лікування. За даними ВООЗ щорічно від ХОЗЛ помирає близько 2.8 мільйонів чоловік – за таким результатом ця хвороба займає шосте місце у світі по смертності, а до 2030-го року по прогнозам досягне четвертого. Одним з найпоширеніших ускладнень ХОЗЛ є гіпоксія - стан, при якому кров містить недостатню кількість кисню для задоволення потреб організму. Внаслідок захворювання дихальні шляхи легенів закупорюються, а альвеоли (або повітряні мішки) пошкоджуються. З часом без належного та своєчасного лікування такий стан може перерости в хронічний та спричинити ряд ускладнень, включаючи легеневу гіпертензію, серцеву недостатність і когнітивні порушення.

Для проведення діагностики гіпоксії різними компаніями було розроблено програмне забезпечення, яке по заданим методологічним формулам відносно показників тіла досліджуваної людини буде виконувати аналіз та надавати оцінку проведенню даного обстеження у реальному часі. Однак при створенні такого продукту спеціалісти змушені мати справу з проблемами, що характерні як в цілому розробці медичного програмного забезпечення (ПЗ) по роботі з проблемами гіпоксії, так і притаманні конкретно недостатності кисню при ХОЗЛ [1].

Слід зазначити, що навіть перед стартом розробки системи проблемою є недостатня точність самих датчиків, що надають вхідні дані про стан людини. Наприклад, у системі моніторингу гіпоксії Masimo Radical-7 [2] часто виникають помилки вимірювання кисню в крові при використанні його за певних обставин (наприклад, якщо неможливо чітко зафіксувати пацієнта у нерухомому стані або заспокоїти його), на що слід звертати увагу користувачам системи.

Після початку роботи з вхідними даними постає проблема їх інтеграції та сумісності. Медичні дані нерідко зберігаються та вимірюються в різних форматах, що відображається на структурі записів; різні діагностичні пристрої, такі як спірометри, оксиметри та аналізатори газів крові можуть використовувати різні формати даних. Але способи вирішення існують. Наприклад, платформа PPRN фонду COPD [3] задля нівелювання цієї проблеми застосовує стандарт обміну даними під назвою FastHealthcareInteroperabilityResources (FHIR), який використовує послідовний формат для вхідних показників, а для вирішення проблеми відображення має процес нормалізації, що стандартизував елементи даних з різних джерел. Таким чином, щоб уникнути проблеми сумісності та інтеграції, розробляються ефективні методи відображення та трансформації даних з використанням стандартів обміну даними для забезпечення сумісності форматів.

Наступна проблема – складність інтерфейсу користувача, а саме – незручність вводу даних та способу отримання та перегляду інформації. Складний для розуміння інтерфейс призводить до помилок у діагностиці та як наслідок – у лікуванні. Наприклад, нинішні системи електронних медичних записів (EHR) користувальницький інтерфейс має інтуїтивно зрозумілу систему відображення, але не позбувся проблеми навігації, через що персоналу важко знайти інформацію. Інший приклад - система підтримки клінічних рішень (CDS) [4], яка використовується постачальниками медичних послуг для допомоги у постановці діагнозу та лікуванні. Вона надає користувачу необхідну інформацію про діагностику, однак є занадто габаритною, з великою кількістю інформації на сторінці виведення, що ускладнює правильну інтерпретацію результатів.

Оскільки така проблема є доволі розповсюдженою, розробляється простий та інтуїтивно зрозумілий інтерфейс, який представляє кінцеву інформацію сортовано та доступно для розуміння. Це досягається шляхом тестування та зворотного зв'язку в форматі відгуків і звітів зі скаргами та пропозиціями, а також використанням інтерактивних інструментів та засобів візуалізації задля спрощення розуміння результатів проведеної діагностики. Тобто на етапі створення системи реалізуються графіки та діаграми, які дозволяють медичному працівнику швидко та правильно інтерпретувати показники оцінки пацієнтів, такі як рівні насичення киснем і результати спірометрії.

Точність даних є ще одним серйозним викликом при розробці системи оцінки діагностики гіпоксії. Система завжди спирається на точні показники, щоб забезпечити достовірну оцінку стану пацієнта. Проте методи аналізу та обробки даних створюють великий діапазон варіювання результатів. Можна згадати систему тестування легеневої функції (PFT) [5], яка використовується для діагностики стану легень у пацієнтів із ХОЗЛ – вона має алгоритми перевірки та корегування для забезпечення точності, відсіюючи грубі помилки, та прив'язана до інструкції, що регулює її використання персоналом та підключення обладнання, з чого випливає настанова для розробників про те, що вирішення поставленої задачі досягається шляхом реалізації стандартизованих протоколів (зі сторони програміста) та навчанням медпрацівників роботі з належним підключенням приладів до системи (зі сторони установи). Для покращення результату створюються та оновлюються алгоритми машинного навчання, які можуть визначати та виправляти неточності у вхідних даних, підвищуючи таким чином загальну точність діагностики.

Повномірне виконання цих пунктів матиме в якості кінцевого результату надання оперуючому системою лікареві максимально повну та змістовну інформацію про результати стану та самопочуття пацієнта відносно загального перебігу хвороби, аналізуючи та оцінюючи вихідні дані проведеної процедури діагностування чи лікувального тренування.

Дана система планується універсальною для різних типів лікарень та клінік з урахуванням особливостей оцінювання та функціональних можливостей устаткування на місцях.

Перелік посилань:

1. Support System for Early Diagnosis of Chronic Obstructive Pulmonary Disease Based on the Service-Oriented Architecture Paradigm. URL:

https://www.ncbi.nlm.nih.gov/pmc/articles/PMC7109614/ (дата звернення: 14.03.2023).

2. Radical-7 - Technical Documents. C. 95 – 108. URL:

https://techdocs.masimo.com/globalassets/techdocs/pdf/lab-5475e.pdf(дата звернення: 14.03.2023).

3. Developing a patient-driven chronic obstructive pulmonary disease (COPD). URL: https://link.springer.com/article/10.1186/s41687-021-00399-7 (датазвернення: 14.03.2023).

4. An overview of clinical decision support systems. URL:

https://www.nature.com/articles/s41746-020-0221-y(дата звернення: 14.03.2023). 5. Pulmonary Function Testing. URL:

https://rc.rcjournal.com/content/57/1/165(датазвернення: 14.03.2023).

#### **УДК 004.5**

Студент 4 курсу, гр. ТМ-91 Яковенко О.І. Асист. Бордіян А.І.

## **ВПРОВАДЖЕННЯ ТЕХНОЛОГІЇ БЕЗПЕРЕРВНОЇ ІНТЕГРАЦІЇ ТА БЕЗПЕРЕРВНОЇ ДОСТАВКИ (CI/CD) У РОЗРОБЦІ ПРОГРАМНОГО ЗАБЕЗПЕЧЕННЯ: ПРАКТИЧНЕ ДОСЛІДЖЕННЯ**

Анотація: Ця доповідь представляє практичне дослідження впровадження технології безперервної інтеграції (CI) і безперервної доставки (CD) у розробку програмного забезпечення. Дослідження зосереджено на середній компанії-розробнику програмного забезпечення, яка зіткнулася з труднощами в постачанні якісного програмного забезпечення в очікувані терміни. Впровадження технології CI/CD покликане автоматизувати процеси збірки, тестування та розгортання, зменшити кількість помилок вручну та забезпечити швидшу доставку програмного забезпечення високої якості. У дослідженні обговорюються переваги та проблеми впровадження технології CI/CD і надаються рекомендації для компаній, що займаються програмним забезпеченням, які розглядають впровадження технології CI/CD (Рис.1).

Вступ

У нинішню епоху швидкої розробки програмного забезпечення компанії, що займаються програмним забезпеченням, стикаються з багатьма проблемами, пов'язаними з наданням якісного програмного забезпечення в очікувані терміни. Технології безперервної інтеграції (CI) і безперервної доставки (CD) стали рішенням цих проблем. Технологія CI/CD автоматизує процеси збірки, тестування та розгортання, зменшує кількість помилок вручну та забезпечує швидшу доставку програмного забезпечення високої якості. Впровадження технології CI/CD може мати значний вплив на процес розробки програмного забезпечення. Ця дисертація представляє практичне дослідження впровадження технології CI/CD у середній компанії, що займається програмним забезпеченням, і обговорює переваги та проблеми використання технології CI/CD [1].

Методологія: тематичне дослідження було проведено в компанії середнього розміру, що займається розробкою програмного забезпечення, яка зіткнулася з труднощами в постачанні якісного програмного забезпечення в очікувані терміни. Впровадження технології CI/CD проводилось у два етапи. На першому етапі технологія CI була реалізована для автоматизації процесів збірки та тестування. На другому етапі технологія CD була впроваджена для автоматизації процесу розгортання [2]. У дослідженні використовувалися як якісні, так і кількісні методи збору даних, включаючи інтерв'ю, опитування та спостереження, щоб оцінити переваги та проблеми впровадження технології CI/CD. Результати. Впровадження технології CI/CD у програмну компанію дало кілька переваг. По-перше, це скоротило час, необхідний для створення та тестування програмного забезпечення, завдяки автоматизації процесу. По-друге, це зменшило кількість помилок у програмному забезпеченні, виявивши та виправивши проблеми в коді на ранніх стадіях процесу розробки. По-третє, це забезпечило швидку доставку програмного забезпечення високої якості завдяки автоматизації процесу розгортання. Однак впровадження технології CI/CD також зіткнулося з деякими проблемами, включаючи необхідність значних змін у процесі розробки, збільшення вартості інфраструктури та потребу в кваліфікованому персоналі.

Безперервна інтеграція (CI) і безперервна доставка (CD) важливі для розробки програмного забезпечення з кількох причин:

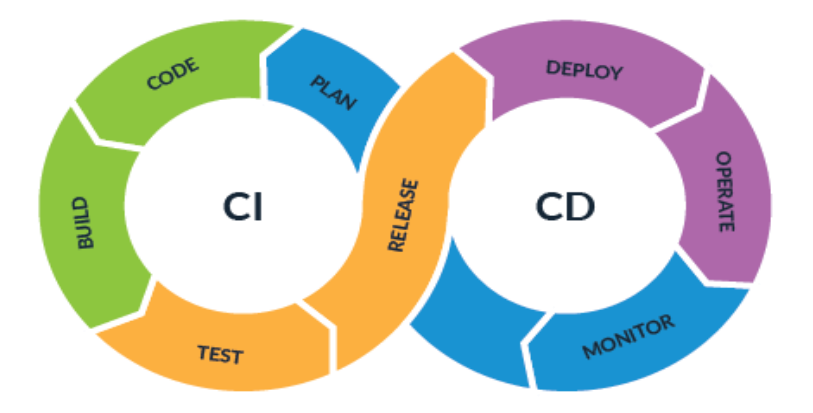

Рисунок 1 - Цикл CI/CD

Скорочений час виходу на ринок: з CI/CD процес розробки автоматизований, що скорочує час, необхідний для створення, тестування та розгортання програмного забезпечення. Ця автоматизація забезпечує швидшу доставку програмного забезпечення, надаючи підприємствам конкурентну перевагу.

Швидший цикл зворотного зв'язку: CI/CD надає миттєвий зворотний зв'язок розробникам, коли в код вносяться зміни. Цей відгук допомагає розробникам швидко виявляти та виправляти проблеми, що сприяє швидшій та ефективнішій розробці.

Покращена якість коду: автоматизація CI/CD гарантує, що кожна зміна, внесена до коду, тестується та підтверджується перед тим, як її об'єднати з кодовою базою. Це гарантує високу якість коду та відсутність помилок.

Розширена співпраця: CI/CD заохочує співпрацю між членами команди, надаючи централізовану й автоматизовану платформу для інтеграції коду, тестування та розгортання. Ця співпраця веде до кращого спілкування та більш ефективного процесу розробки.

 Зменшення ризику розгортання: автоматизація CD гарантує, що розгортання виконується контрольованим і послідовним чином, мінімізуючи ризик помилок або простою.

Підвищення рівня задоволеності клієнтів. Завдяки CI/CD компанії можуть швидше надавати оновлення та виправлення програмного забезпечення, що підвищує задоволеність клієнтів.

Таким чином, використання технології CI/CD у розробці програмного забезпечення може призвести до швидшого виходу на ринок, покращення якості коду, покращення співпраці, зниження ризику розгортання та підвищення задоволеності клієнтів.

Висновок: впровадження технології CI/CD може мати значний вплив на процес розробки програмного забезпечення. Дослідження показало, що впровадження технології CI/CD у середню компанію, що займається розробкою програмного забезпечення, принесло низку переваг, зокрема швидшу доставку програмного забезпечення високої якості. Однак впровадження технології CI/CD також зіткнулося з деякими проблемами, які необхідно вирішити. Таким чином, компанії-розробники програмного забезпечення, які розглядають впровадження технології CI/CD, повинні ретельно оцінити переваги та проблеми та внести необхідні зміни в процес розробки та інфраструктуру, щоб забезпечити успішне впровадження

Перелік посилань:

1. Kim G., Debois P. The DevOps Handbook: How to Create World-Class Agility, Reliability, and Security in Technology Organizations, US, 2016.480p.

2. Sharma S. The DevOps Adoption Playbook: A Guide to Adopting DevOps in a Multi-Speed IT Enterprise 1st Edition, US, 2017.416p.

# **ЗМІСТ**

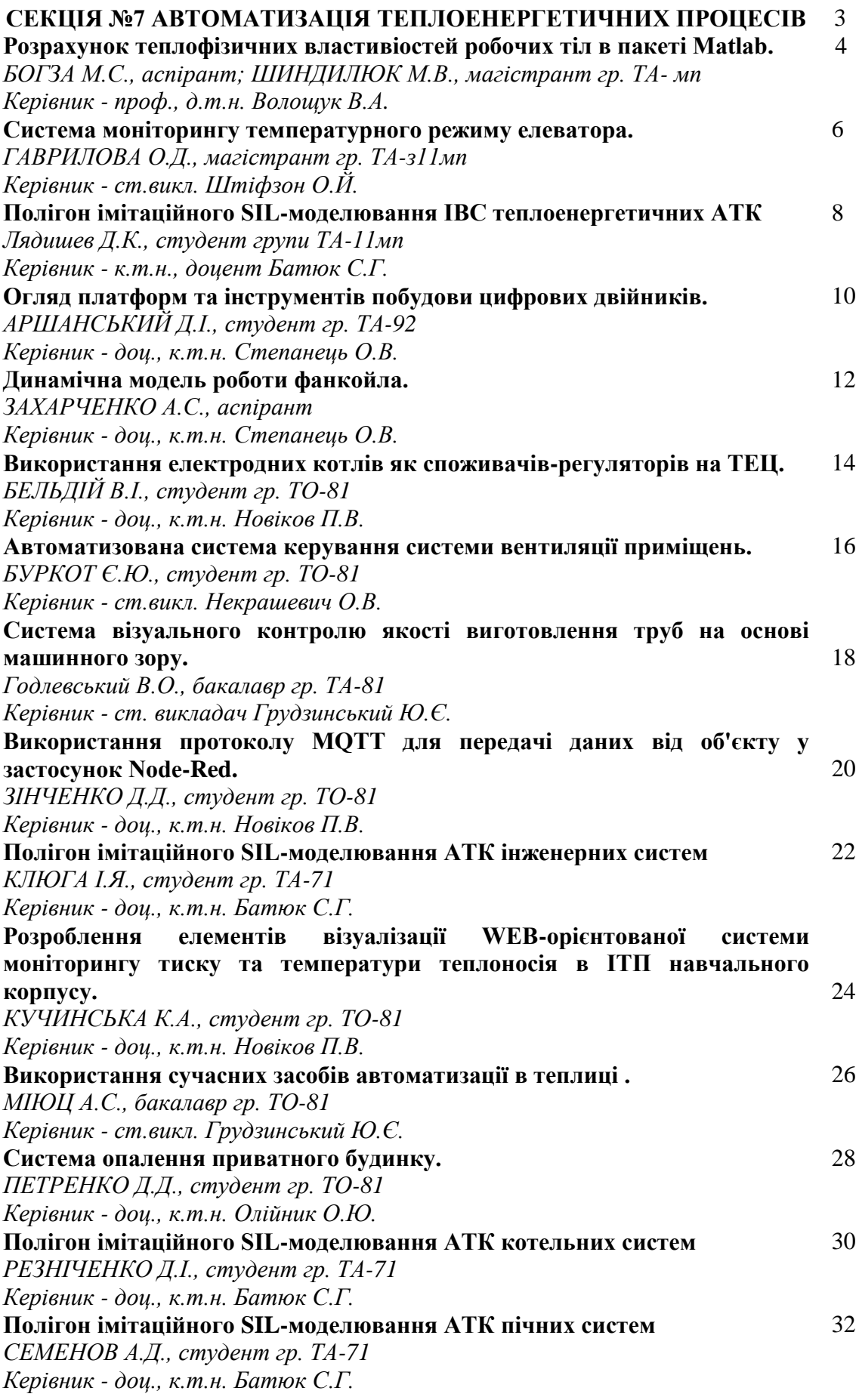

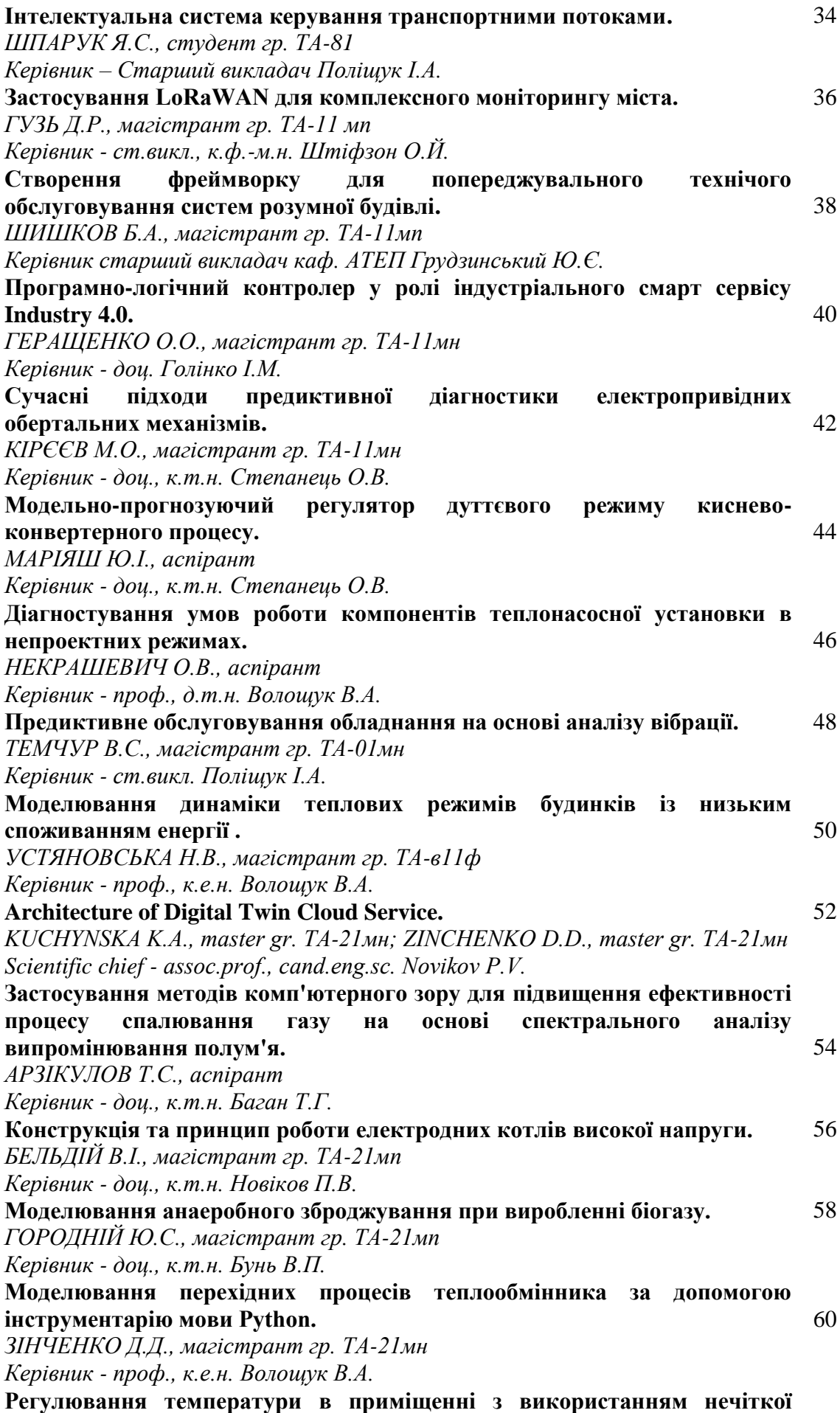

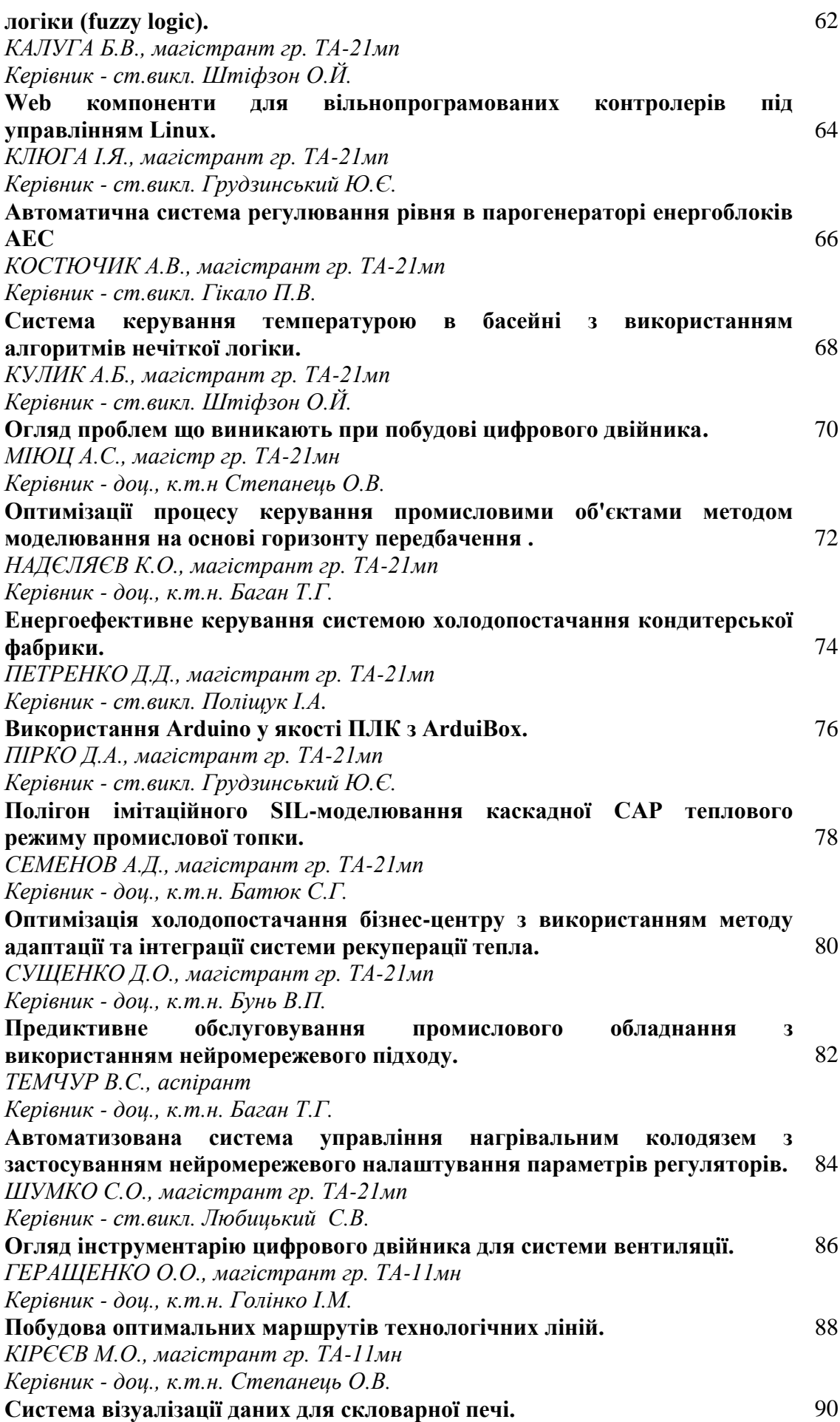

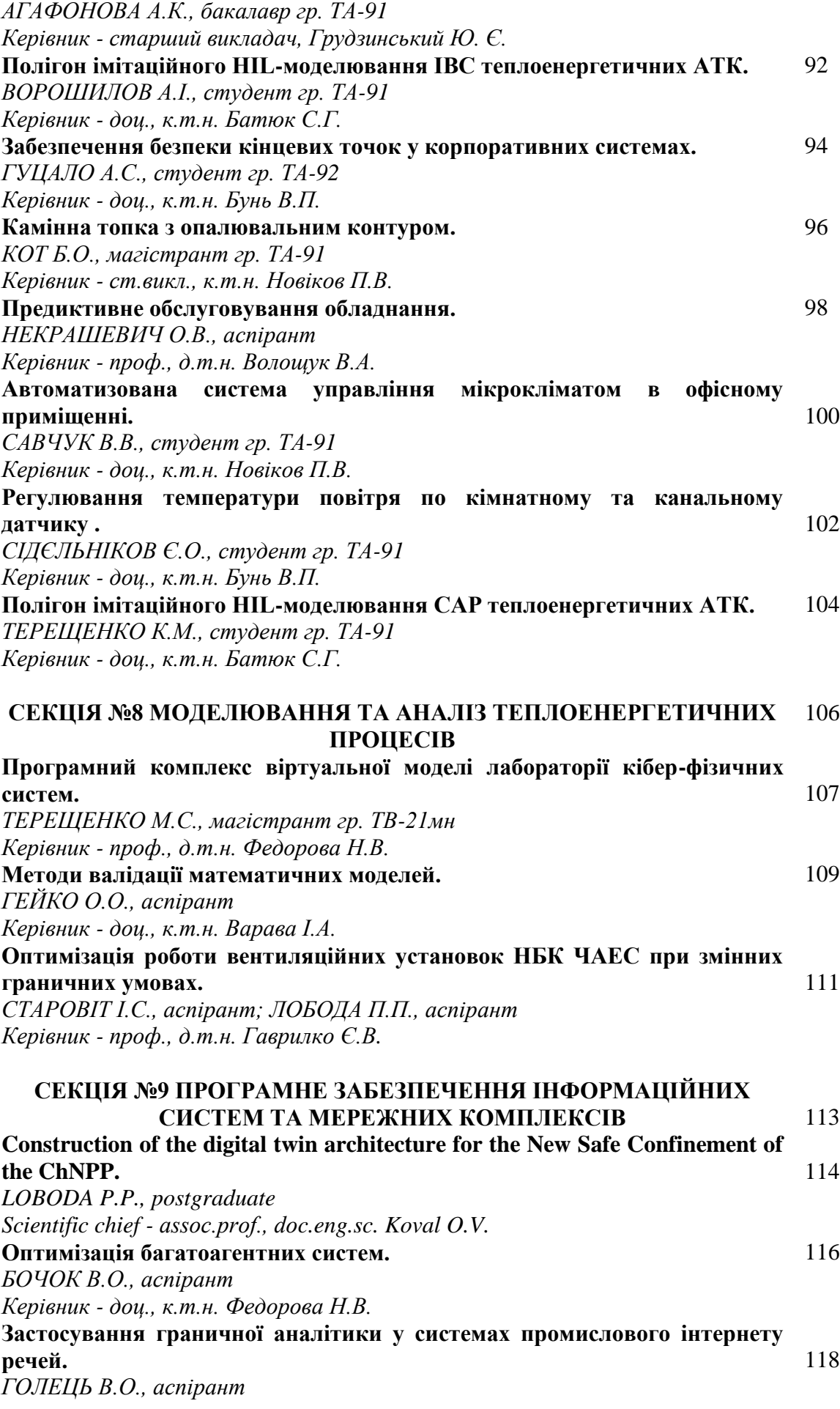

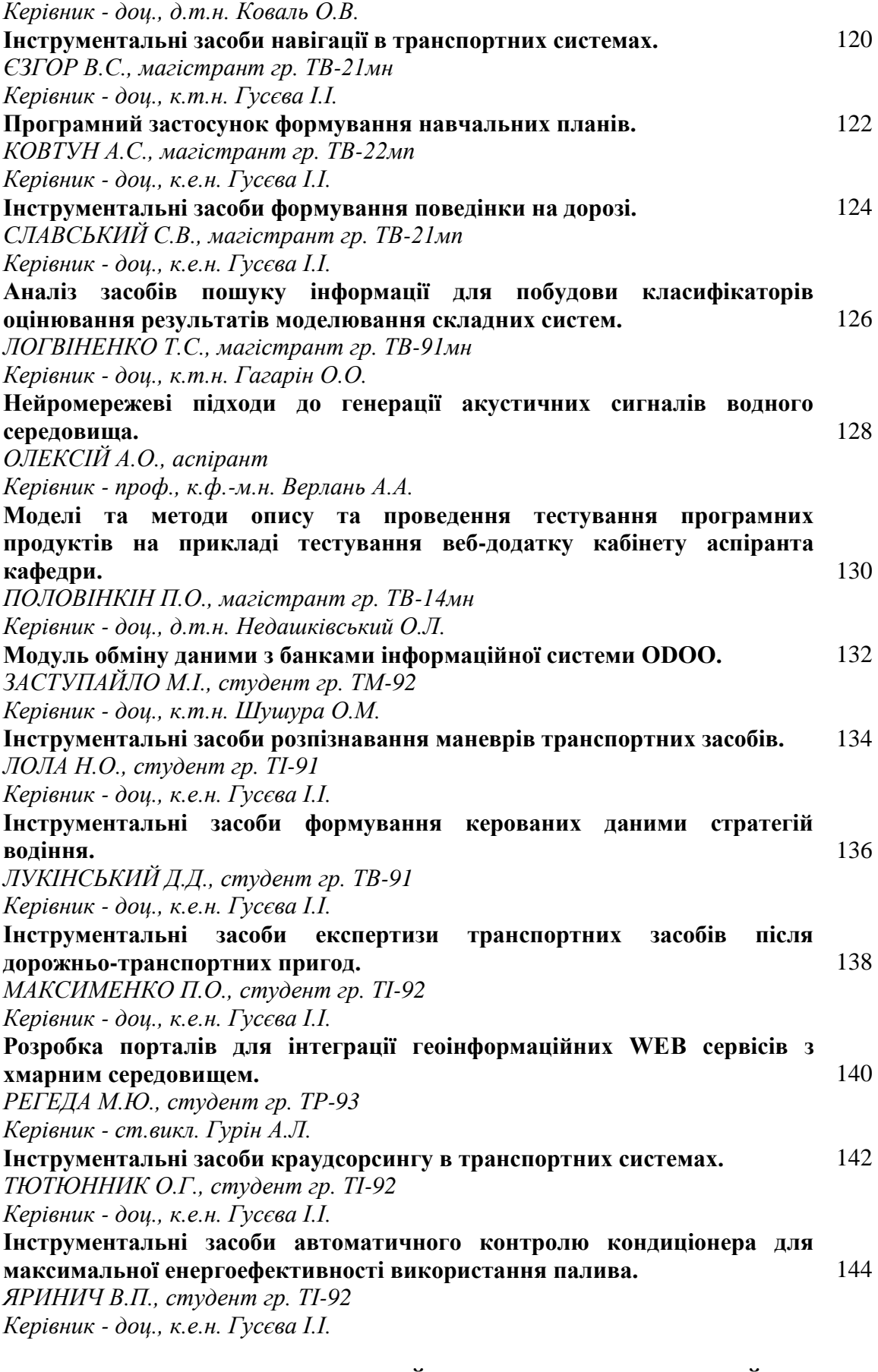

## **СЕКЦІЯ №10 КОМП'ЮТЕРНИЙ ЕКОЛОГО-ЕКОНОМІЧНИЙ МОНІТОРИНГ ТА ГЕОМЕТРИЧНЕ МОДЕЛЮВАННЯ ПРОЦЕСІВ І СИСТЕМ**

146

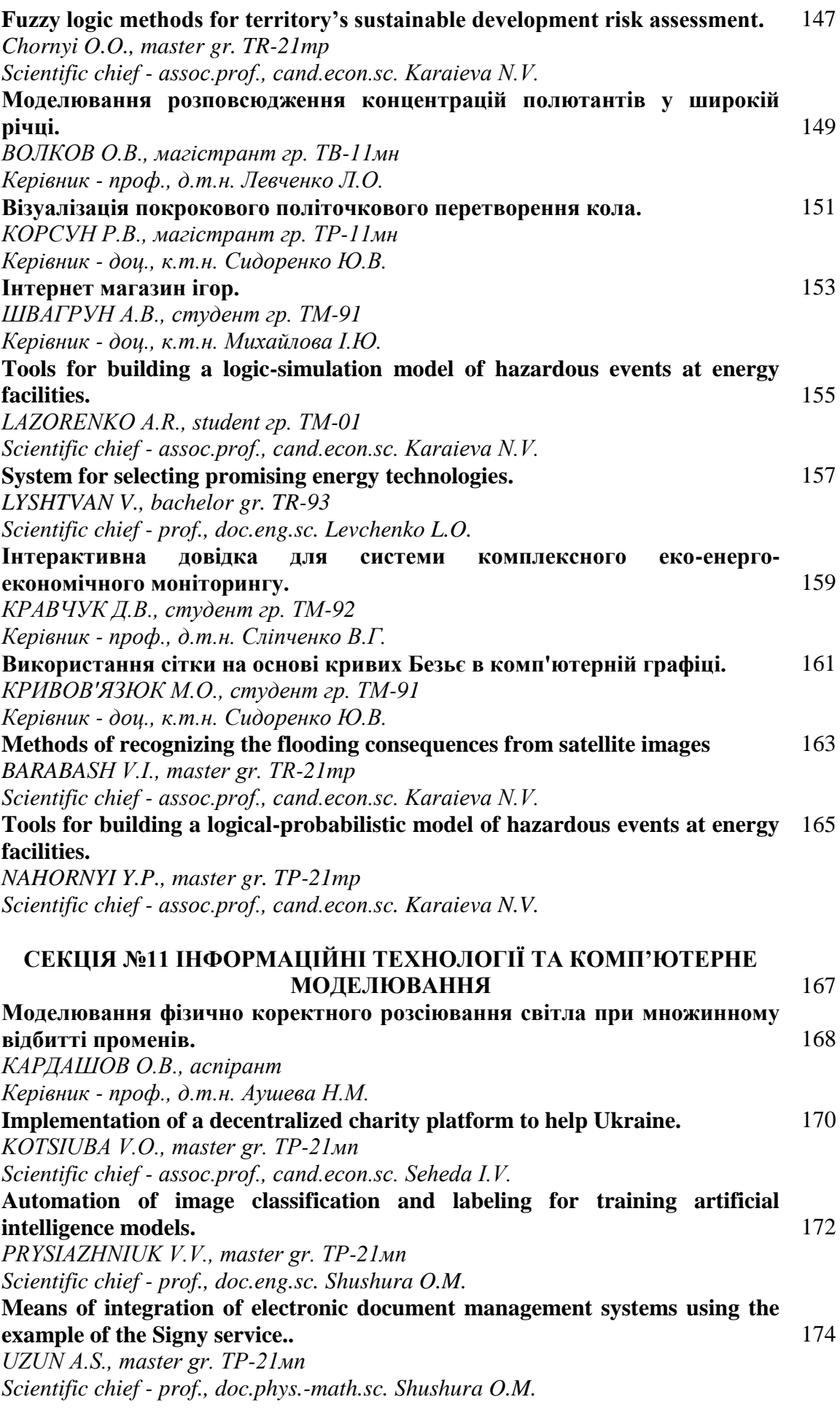

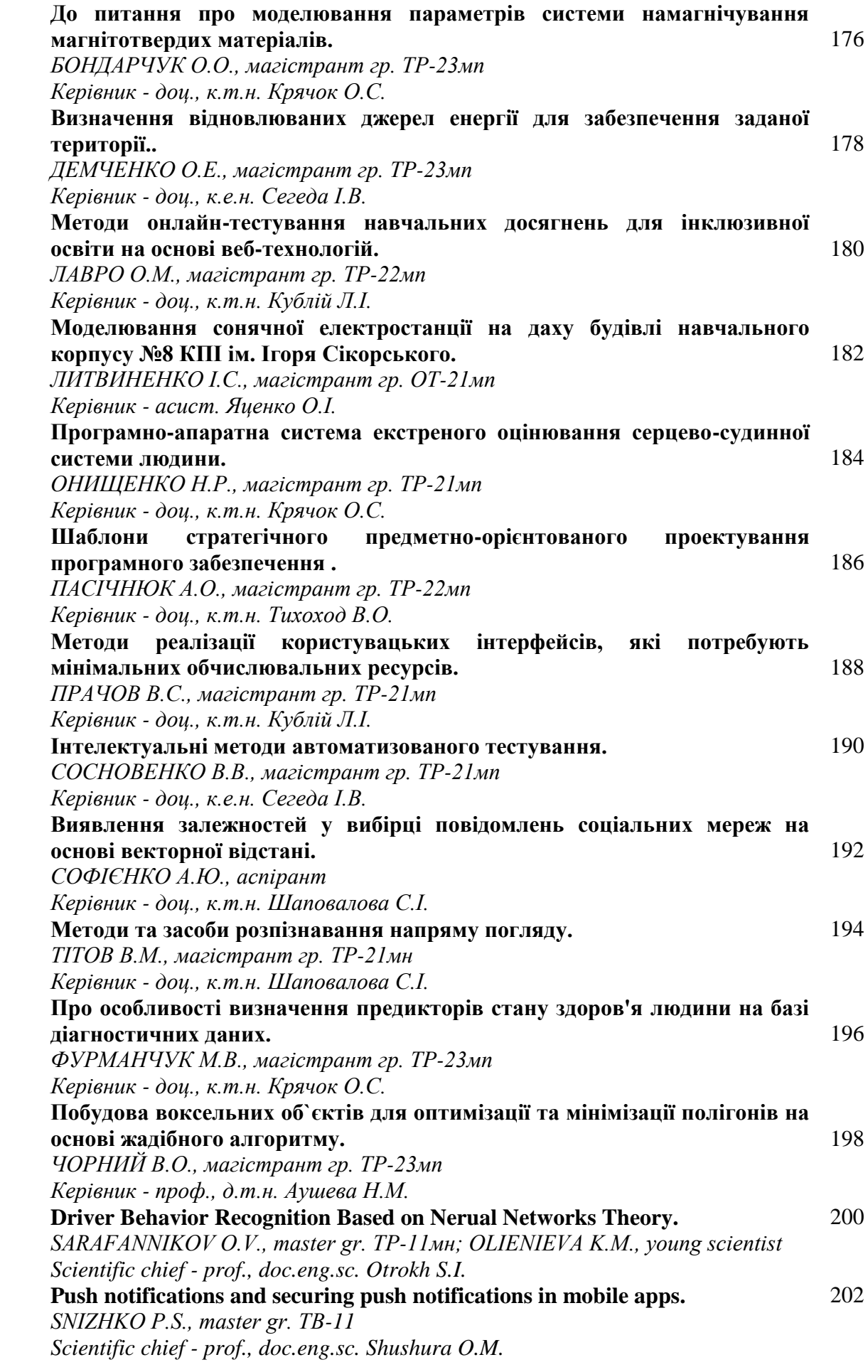

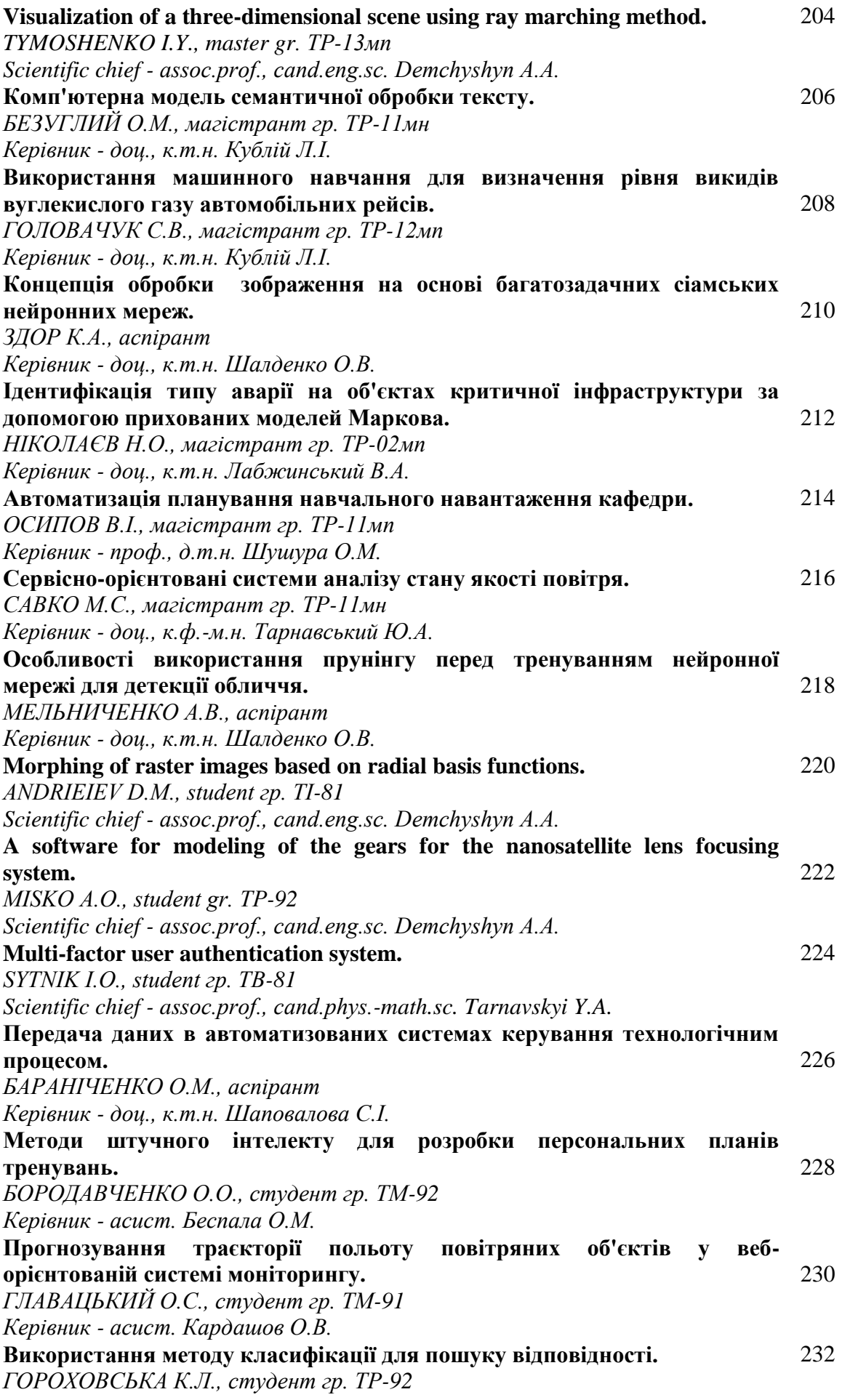

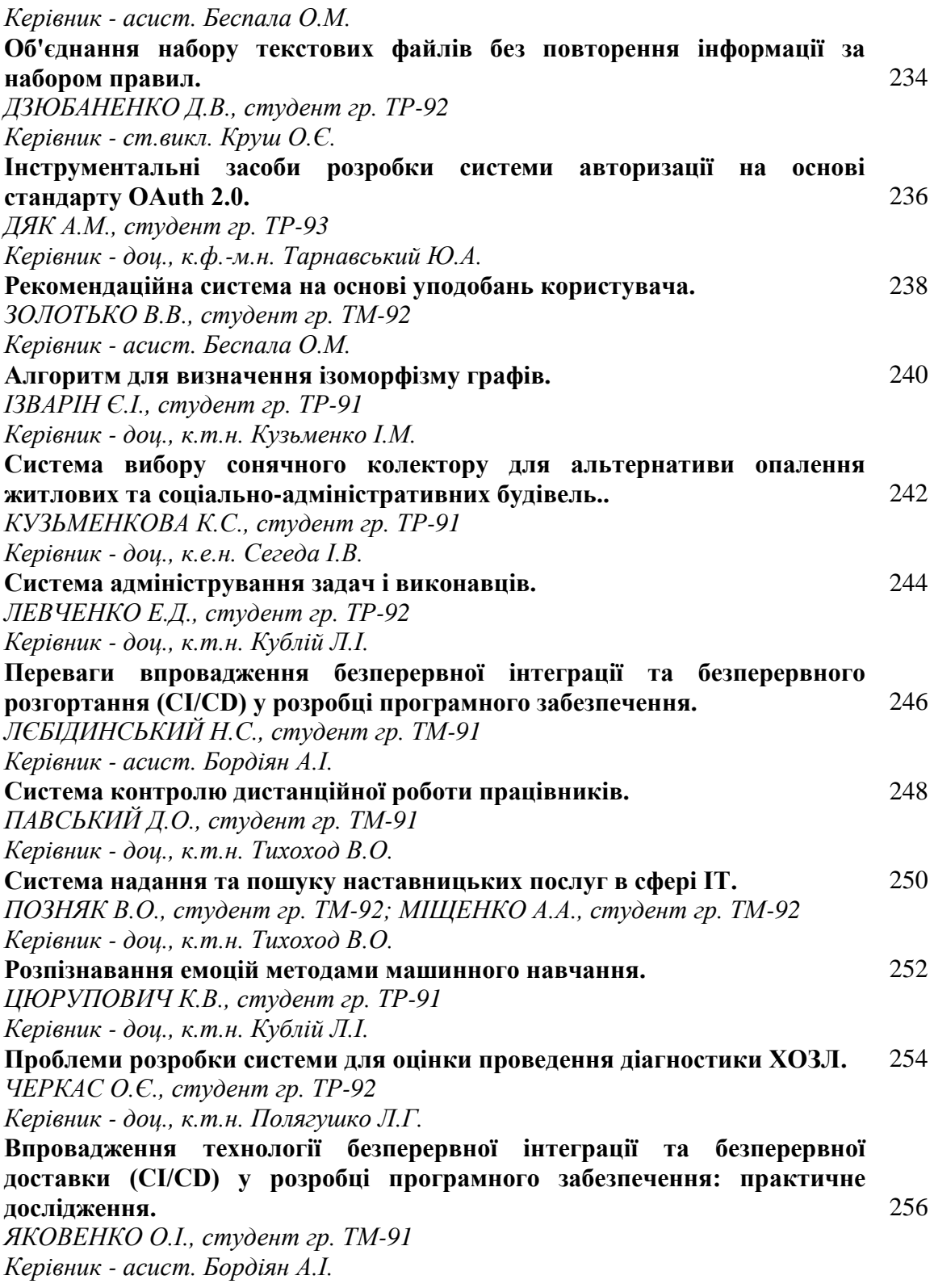

#### **ПОКАЖЧИК АВТОРІВ ДОКЛАДІВ**

Andrieiev D.M. 220 Barabash V.I. 163 Chornyi O.O. 147 Demchyshyn A.A. 204, 220, 222 Karaieva N.V. 147, 155, 163, 165 Kotsiuba V.O. 170 Koval O.V. 114 Kuchynska K.A. 52 Lazorenko A.R. 155 Levchenko L.O. 157 Loboda P.P. 114 Lyshtvan V.V. 157 Misko A.O. 222 Nahornyi Y.P. 165 Novikov P.V. 52 Olienieva K.M. 200 Otrokh S.I. 200 Prysiazhniuk V.V. 172 Sarafannikov O.V. 200 Seheda I.V. 170 Shushura O.M. 172, 174, 202 Snizhko P.S. 202 Sytnik I.O. 224 Tarnavskyi Y.A. 224 Tymoshenko I.Y. 204 Uzun A.S. 174 Zinchenko D.D. 52 Агафонова А. К. 90 Арзікулов Т.С. 54 Аршанський Д.І. 10 Аушева Н.М. 168, 198 Баган Т.Г. 54, 72, 82 Бараніченко О.М.226 Батюк С.Г. 8,22,30, 32, 78, 92, 104 Безуглий О.М. 206 Бельдій В.І. 14, 56 Беспала О.М. 228, 232, 238 Богза М.С. 4 Бондарчук О.О. 176 Бордіян А.І. 246, 256 Бородавченко О.О. 228 Бочок В.О. 116 Бунь В.П. 58, 80, 94, 102 Буркот Є.Ю. 16 Варава І.А. 109 Верлань А.А. 128 Волков О.В. 149 Волощук В.А. 4, 46, 50, 60, 98 Ворошилов А.І. 92 Гаврилко Є.В. 111

Гаврилова О.Д. 6 Гагарін О.О. 126 Гейко О.О. 109 Геращенко О.О. 40, 86 Гікало П.В. 66 Главацький О.С. 230 Годлевський В.О. 18 Голець В.О. 118 Голінко І.М. 40, 86 Головачук С.В. 208 Городній Ю.С. 58 Гороховська К.Л. 232 Грудзинський Ю.Є. 18,26, 38, 64, 76, 90 Гузь Д.Р. 36 Гурін А.Л. 140 Гусєва І.І. 120, 122, 124, 134, 136, 138, 142, 144 Гуцало А.С. 94 Демченко О.Е. 178 Дзюбаненко Д.В. 234 Дяк А.М. 236 Єзгор В.С. 120 Заступайло М.І. 132 Захарченко А.С. 12 Здор К.А. 210 Зінченко Д.Д. 20, 60 Золотько В.В. 238 Ізварін Є.І. 240 Калуга Б.В. 62 Кардашов О.В. 168, 230 Кірєєв М.О. 42, 88 Клюга І.Я. 22, 64 Коваль О.В. 118 Ковтун А.С. 122 Корсун Р.В. 151 Костючик А.В. 66 Кот Б.О. 96 Кравчук Д.В. 159 Кривов'язюк М.О. 161 Круш О.Є. 234 Крячок О.С. 176, 184, 196 Кублій Л.І. 180, 188, 206, 208, 244, 252 Кузьменко І.М. 240 Кузьменкова К.С. 242 Кулик А.Б. 68 Кучинська К.А. 24 Лабжинський В.А. 212 Лавро О.М. 180 Левченко Е.Д. 244 Левченко Л.О. 149

Лєбідинський Н.С. 246 Литвиненко І.С. 182 Лобода П.П. 111 Логвіненко Т.С. 126 Лола Н.О. 134 Лукінський Д.Д. 136 Любицький С.В. 84 Лядишев Д.К. 8 Максименко П.О. 138 Маріяш Ю.І. 44 Мельниченко А.В. 218 Михайлова І.Ю. 153 Міщенко А.А. 250 Міюц А.С. 26, 70 Надєляєв К.О. 72 Недашківський О.Л. 130 Некрашевич О.В. 16, 46, 98 Ніколаєв Н.О. 212 Новіков П.В. 14,20,24, 56, 96, 100 Олексій А.О. 128 Олійник О.Ю. 28 Онищенко Н.Р. 184 Осипов В.І. 214 Павський Д.О. 248 Пасічнюк А.О. 186 Петренко Д.Д. 28, 74 Пірко Д.А. 76 Позняк В.О. 250 Поліщук І.А. 34, 48, 74 Половінкін П.О. 130 Полягушко Л.Г. 254 Прачов В.С. 188 Регеда М.Ю. 140 Резніченко Д.І. 30 Савко М.С. 216 Савчук В.В. 100 Сегеда І.В. 178, 190, 242

Семенов А.Д. 32, 78 Сидоренко Ю.В. 151, 161 Сідєльніков Є.О. 102 Славський С.В. 124 Сліпченко В.Г. 159 Сосновенко В.В. 190 Софієнко А.Ю. 192 Старовіт І.С. 111 Степанець О.В. 10,12, 42, 44, 70, 88 Сущенко Д.О. 80 Тарнавський Ю.А. 216, 236 Темчур В.С. 48, 82 Терещенко К.М. 104 Терещенко М.С. 107 Тихоход В.О. 186, 248, 250 Тітов В.М. 194 Тютюнник О.Г. 142 Устяновська Н.В. 50 Федорова Н.В. 107, 116 Фурманчук М.В. 196 Цюрупович К.В. 252 Черкас О.Є. 254 Чорний В.О. 198 Шалденко О.В. 210, 218 Шаповалова С.І. 192, 194, 226 Швагрун А.В. 153 Шиндилюк М.В. 4 Шишков Б.А. 38 Шпарук Я.С. 34 Штіфзон О.Й. 6, 36, 62, 68 Шумко С.О. 84 Шушура О.М. 132, 214 Яковенко О.І. 256 Яринич В.П. 144 Яценко О.І. 182

Національний технічний університет України «Київський політехнічний інститут імені Ігоря Сікорського» Свідоцтво про державну реєстрацію: серія ДК № 5354 від 25.05.2017 р. просп. Перемоги, 37, м. Київ, 03056

Підп. до друку 26.04.2021. Формат 60×841/16. Папір офс. Гарнітура Times. Спосіб друку – електрографічний. Ум. друк. арк. 17,67. Обл.-вид. арк. 25,13. Наклад 10 пр. Поз. 21-3-3-004. Зам. № 21-051.

> Видавництво «Політехніка» КПІ ім. Ігоря Сікорського вул. Політехнічна, 14, корп. 15 м. Київ, 03056 тел. (044) 204-81-78